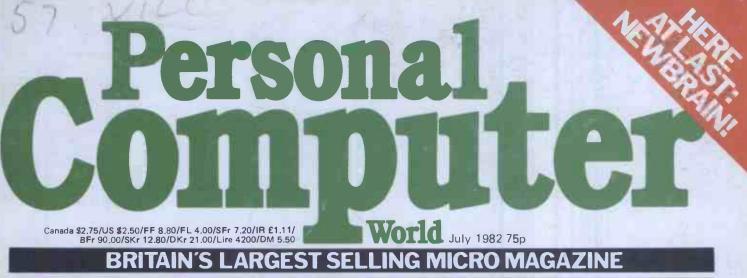

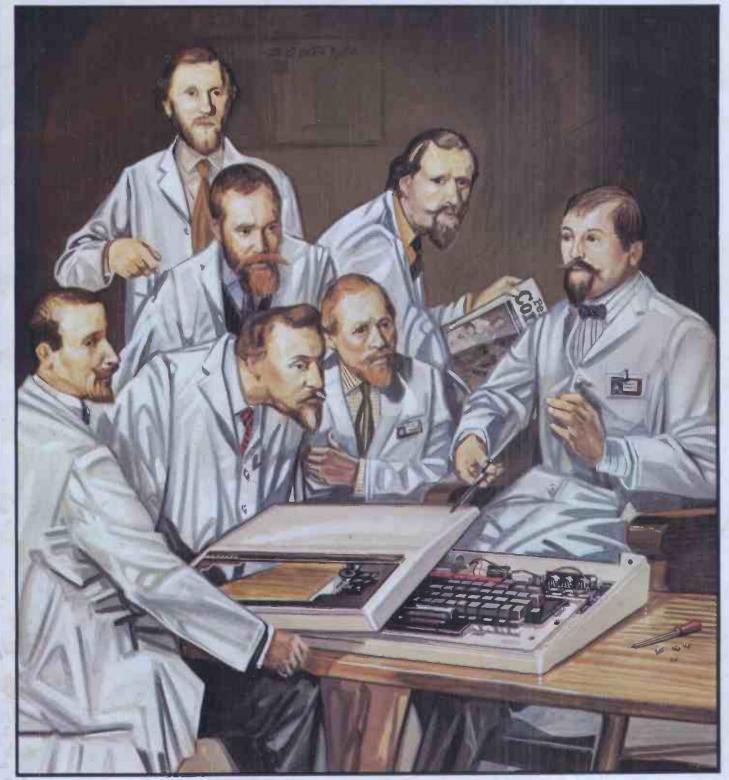

**ANATOMY OF THE BBC MICRO** We delve into what the manual doesn't tell you

# Reneration of the second second

# Cromemco System One

MicroCentre introduce Cromemco's new System One computer, available with an integral 5 megabyte Winchester hard disk, at a new low price.

The System One supports the full range of Cromemco interface cards, including high resolution colour graphics, and software packages. The choice of operating systems includes CDOS, CP/M and CROMIX—Cromemco's answer to Unix.

# Call MicroCentre for 🚺 Cromemco

MicroCentre Ltd (Complete Micro Systems) Britain's independent Cromemco importer 30 Dundas Street Edinburgh EH3 6JN Tel: 031-556 7354

# MICRO TRAINING FOR COMPUTER USERS

Which would you like to attend?

Digitus is running a number of courses to train users and potential users in the basic skills of microcomputing. Conducted at our Central London Workshop, the courses provide hands-on experience of microcomputers, demonstrations of working systems and tutorials on your particular needs.

INTRODUCTION TO MICROCOMPUTERS

One day's concentrated information on microcomputing aimed at the potential user in small and large organisations. A practical course which includes business applications of micros, guidelines on selecting microcomputer systems and an introduction to programming.

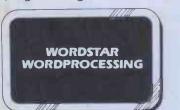

A one day course for people who want to learn the fundamentals of wordprocessing. Uses the popular Wordstar wordprocessing package available on most CP/M micros and teaches by hands-on use.

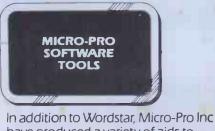

have produced a variety of aids to improve productivity in offices and systems departments. This one day course includes: Mail-Merge linked to Wordstar • Supersort sorting utility • CalcStar rows and columns manipulation • DataStar information manager • harnessing the 'Star' products together.

All courses provide access to an extensive range of micro hardware, software and expertise. Note: Wordstar and DataStar are registered trademarks of Micro-Pro Inc.

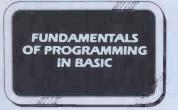

A two day course designed to teach the first principals of programming in BASIC. Aimed at those with some understanding of micros who want to learn how to instruct their computer to perform tasks.

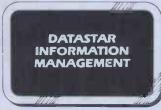

The DataStar data entry, retrieval and management system is a powerful aid which enables the educated user and computer professional to build inform ation systems economically and rapidly.

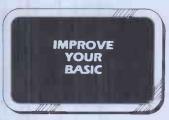

A two day course for those who have learned Basic from hands-on experience and want to brush up their BASIC techniques and learn some timesaving software tools.

#### Training for Computer Professionals

Course in: Micro Technology for Management 
Local Area Networks
Micros for Computer
Professionals.

Courses are run at the Workshop or on site. Telephone or write for details.

**Micro Technology Workshop** Set in 8,500 sq.ft in Central London, the Workshop is a few minutes from Covent Garden, Trafalgar Square, Charing Cross, Embankment and Waterloo stations. Specialist areas include: Personal Computers, Technical Systems, Business Systems, 16 bit and Local Network Systems, Bookstore and Training Rooms.

**Booking and Fees** The fee for all courses is £80 per day plus VAT, payable 14 days prior to starting date.

| <b>Booking Form</b> (Please complete in BL<br>To Digitus Ltd, 10-14 Bedford Street, Lond |              |                 |          |
|------------------------------------------------------------------------------------------|--------------|-----------------|----------|
|                                                                                          | Reserve pla  | ces as follows: |          |
| Name of delegate                                                                         |              | Date            |          |
| Name of delegate                                                                         |              | Date            |          |
| Name of delegate                                                                         |              | Date            |          |
| Courses/dates                                                                            |              |                 |          |
| Introduction to Microcomputers                                                           | June 7       | Oct 11          |          |
| Fundamentals of Programming in Basic                                                     | 🗌 June 8/9   | Oct 12/13       |          |
| Improve your Basic                                                                       | 🗍 June 10/11 | Oct 14/15       | Digitus  |
| Wordstar Wordprocessing                                                                  | July 6       | Nov 9           |          |
| DataStar Information Management                                                          | 🗌 July 7     | Nov 10          | V        |
| Micro-Pro Software Tools                                                                 | July 8       | 🗌 Nov 11        |          |
| Company/address                                                                          |              |                 |          |
|                                                                                          |              |                 |          |
|                                                                                          |              |                 |          |
| Name                                                                                     | Posit        | ion             |          |
| Signature                                                                                |              | 0               |          |
| 3                                                                                        |              |                 | PCW/7/82 |

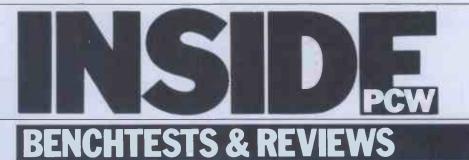

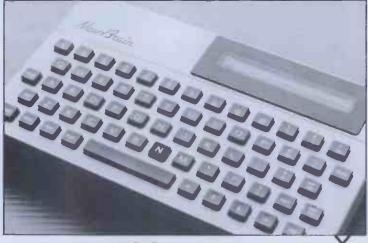

**104** NEWBRAIN At last the all-British Newbrain is in production — Dick Pountain investigates.

**108** SCREENPLAY This month Dick Olney looks at games on the Apple II. **114** MIMI 801 Another Brit machine, a lowcost CP/M micro tested by Mike Curtis.

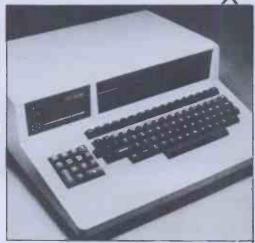

**129** BOOKFARE Malcolm Peltu reviews the latest micro literature.

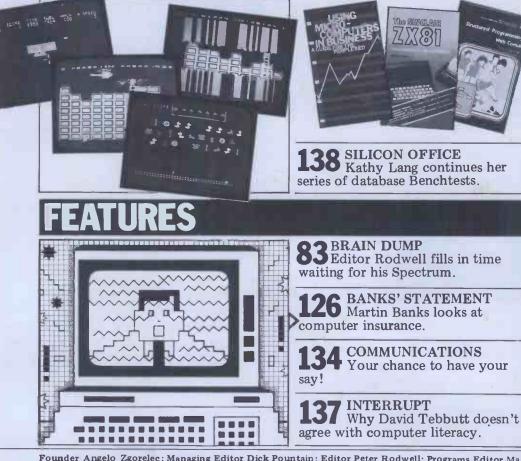

Founder Angelo Zgorelec; Managing Editor Dick Pountain; Editor Peter Rodwell; Programs Editor Maggie Burton; Consultant Editor David Tebbutt; Sub Editor Steve Mann; Art Director Perry Neville; Art Editor: Phoebe Creswell-Evans; Designer Gillian Lockhart; Art Assistant Nickii Reehal; Typesetting Jane Hamnell, Patrick Dineen; Advertisement Director Stephen Englana; Advertisement Manager Patrick Dolan; Assistant Advertisement Manager Claire Fullerton; Publicity/Press Relations Penny Flood; Production Manager Stephen Rowe; Advertisement Production Vic Lime, Anna Williamson; Advertisement Design Kate Goode, Rick Gadsby.

## Vol 5 No 7 July 82

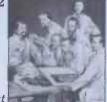

Cover illustration: David Scutt

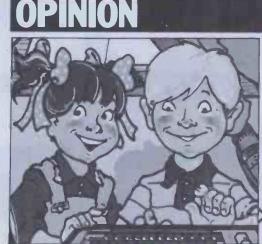

# **85** ANATOMY OF THE BBC MICRO

A bumper 10-page special which well and truly takes the lid off the 'Beebon'.

**100** P FOR PERFECT? Sue Eisenbach and Chris Sadler start a three-part look at the UCSD p-System.

**22** 5 OUT OF 10 A teacher describes his experiences with micros in the classroom.

**CTUK!** News

NEWSPRINT

Guy Kewney reports the latest microhappenings.

**5th** PCW Show 81 All the latest news.

3 Still growing strong! DIRECT ACCESS Personal

55 Including Packages, Transaction File, ACC News, User Groups update, Network News, CTUK! Centres and Diary Data.

опрі

**COMPUTER ANSWERS** 2 Our equivalent of 'Dear Marje. . .

**145** CALCULATOR CORNER Dick Pountain reports from Nice on TI's latest programmable.

**6** TJ's WORKSHOP Terminal Junkies get their monthly fixes here.

152 PCW SUB SET Useful assembler – language routines, compiled by Alan Tootill.

96 SUBSCRIPTIONS Save shoe-leather — subscribe to PCW.

**BEGINNERS START** HERE Our quick intro for the novice computerist.

166 PROGRAMS Our readers' latest listings.

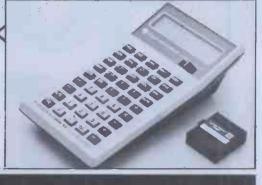

**166** LEISURE LINES J J Clessa poses another of his infamous brain-bursters.

BLUDNERS We confess all!

256 CHIP CHAT Rumours, gossip, libel, facts, even!

Subscriptions Manager Pam Harbord; Subscriptions rates UK: £11,50, Overseas: £20.00; Address 14 Rathbone Place, London W1P 1DE. Published by Sportscene Publishers (PCW) Ltd, 14 Rathbone Place, London W1P 1DE, England, Tel: 01-631 1433, (10am — 6pm); Telex: 8954139 BUNCH G London; Personal Computer World is published by Sportscene Publishers (PCW) Ltd. ©1982 Felden Productions, No material may be reproduced in whole or part without written consent from the copyright holders; Printed Chase Web Offset, St Austell, Cornwall. Distributed by Seymour Press, 334 Brixton Road, London SW9, Tel: 01-733 4444.

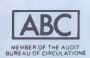

-----

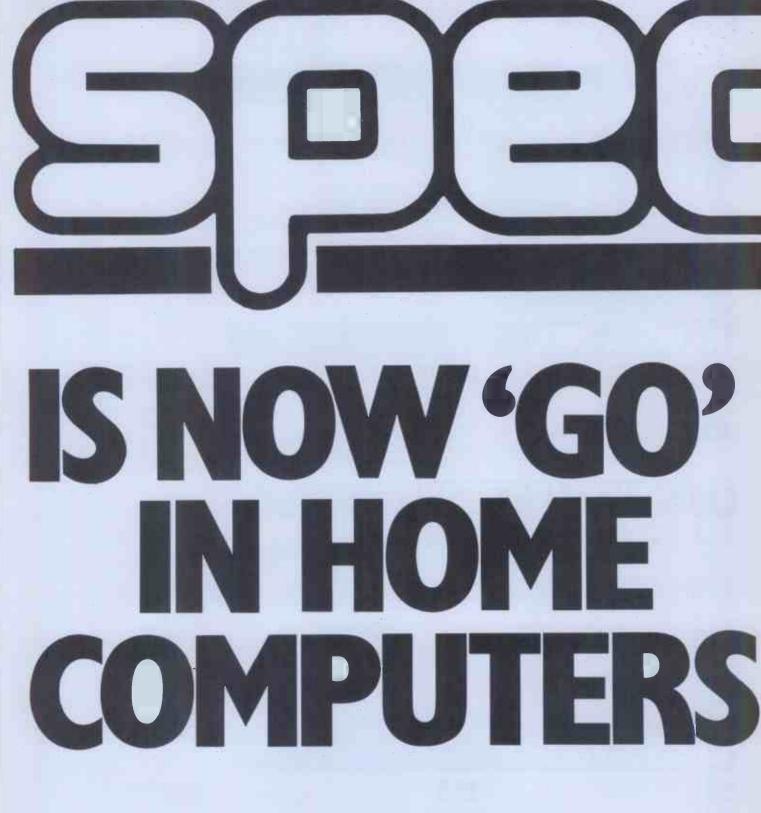

Spectrum Computer Group is a division of Spectrum (UK) Limited – Britain's largest photographic retailing group.

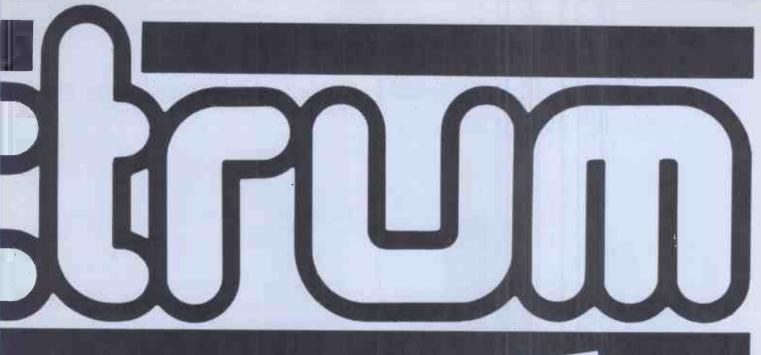

Attention all Home Computer dealers ... (and those thinking of becoming one.) (beckning the sees the advertising launch of the Spectrum Home Computer Centres. A new group of independent retailers specialising in selling a inge of popular domestic machines and inge of popular domestic machines and

If you are currently a dealer in home computers and would like to know more about Spectrum call Mike Stern or Alan Warren on **0727 66646** or Write to Spectrum (UK) Limited, Unit 6, Marlborough Trading Estate, Latimore Road, St. Albans, Herts.

Spectrum has no connection with the computer of the same name.

# At the Micro House we talk business as well as computers

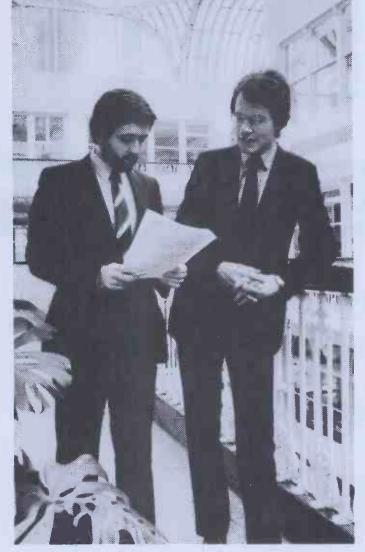

When you come to us for a micro computer, we'll ask you a lot of questions. So that we know your needs before we install the system. And after that we'll still be available — to give you plenty of support.

It isn't the only possible way of buying a micro. But it is the way to maximise the return on your investment. Because there's one rule about computers which always holds good, no matter how much you've paid for the hardware. Rubbish in equals rubbish out.

• We market the unique A.C.T. Sirius 1 - a breakthrough in highperformance business computing at low cost.

Plus a big choice of packaged software. Plus tailor-made software. Plus a range of financial packages, including Supercalc and Micromodeller.
We organise 'hands-on' training for your staff under experienced F.C.A. supervision.

#### Talk to:

RICHARD ALLISON B.Sc. F.C.A. STEPHEN COLTER B.Sc., (Hons.).

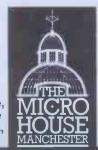

The Micro House, 49/50 Barton Arcade Chambers, Barton Square, Manchester, M3 2BH. Tel: 061-834 8815

# TEXAS INSTRUMENTS HOME COMPUTER STOCKISTS ABERDEEN Dixons ALTRINCHAM Boots ASHFORD

Rumbelows BARNET Rumbelows BASILDON Rumbelows BASINGSTOKE Boots BATH Boots, Microstyle BEDFORD Carlow Radio, Rumbelows, Boots, Comserve BILLERICAY Rumbelows BIRKENHEAD Dixons BIRMINGHAM Dixons, Comet, Hewards Home Stores, Boots BLACKPOOL Boots **BLETCHLEY** Rumbelows **BOREHAMWOOD** Rumbelows BRADFORD Ackroyd Typewriters BRAINTREE Rumbelows BRENTWOOD Rumbelows BRIGHTON Gamer, Boots BRISTOL Dixons BROMLEY Rumbelows, Boots BROMYARD Acoutape Sound CAMBRIDGE Rumbelows, Dixons, Heffers CANTERBURY Rumbelows, Dixons CARDIFF Boots, Dixons, Computer Business Systems CARLISLE Dixons CHELMSFORD Dixons, Rumbelows CHESTER Boots CHINGFORD Rumbelows COLCHESTER Rumbelows CORBY Computer Supermarket **CREWE** Midshires **CROYDON** Boots, Dixons, Allders DARTFORD Rumbelows DERBY Datron Microcentre, Boots DORRIDGE Taylor Wilson DUNSTABLE Rumbelows EASTBOURNE Rumbelows EDINBURGH Robox, Esco, Texas Instruments, Dixons, B.E.M. ENFIELD Rumbelows EXETER Peter Scott, Boots, Dixons **GLASGOW** Boots, Esco, Robox, Dixons **GT. YARMOUTH** Rumbelows **HANLEY** Boots **HARLOW** Rumbelows HATFIELD Rumbelows HEMEL HEMPSTEAD Rumbelows, Dixons HITCHIN Rumbelows HODDESDON Rumbelows HULL Radius Computers, Boots, Dixons, Peter Tutty ILFORD Boots IPSWICH Rumbelows KINGSTON Dixons LEEDS Dixons, Boots, Comet LEICESTER Dixons, Boots LEIGHTON BUZZARD Computopia LETCHWORTH Rumbelows LINCOLN Dixons LIVERPOOL Dixons, B.E.C Beaver Radio, Computerworld LONDON: Balham Argos Bow Rumbelows Brent Cross Dixons, Boots Camden Town Rumbelows City Road Sumlock Bondain Clerkenwell Star Business Machines Curtain Road Eurocalc Ealing Adda Computers EC1 Argos EC2 Mountaindene Edmonton Rumbelows Finchley Road Star Business Machines Fulham Mondial Goodge Street Star Business Machines Hackney Rumbelows Hammersmith Dixons Hendon Futronic Holborn Dixons Hounslow Boots Kensington High Street Video Palace Knightsbridge Video Palace, Harrods, Futronic (at Chiesmans) Loughton Rumbelows Marble Arch Star Business Machines Moorfield Dixons Moorgate Star Business Machines New Bond Street Dixons Oxford Street Selfridges, H.M.V., Dixons Regent Street Star Business Machines Tottenham Court Road Landau, Eurocalc Victoria Street Futronic (at Army & Navy) Wandsworth R.E.W. Wood Green Boots, Rumbelows Woolwich Rumbelows LUTON Dixons, Rumbelows MAIDSTONE Dixons, Boots, Rumbelows MALDON Rumbelows MANCHESTER Orbit, Boots, Dixons MIDDLESBROUGH Boots, Dixons MILTON KEYNES Rumbelows, Dixons NEWBURY Dixons NEWCASTLE Boots, Dixons NORTHAMPTON Dixons NORWICH Dixons, Rumbelows NOTTINGHAM Bestmoor, Dixons, Boots ORPINGTON Rumbelows OXFORD Science Studio PETERBOROUGH Boots PLYMOUTH J.A.D., Dixons PORTSMOUTH Boots, Dixons POTTERS BAR Rumbelows PRESTON Dixons RAMSGATE Dixons RAYLEIGH Rumbelows **READING** Dixons **RENFREW** Comet **ROMFORD** Rumbelows. Dixons RUSHDEN Computer Contact SANDY Electron Systems SCARBOROUGH Video + SHEFFIELD Datron Microcentre, Dixons, Video +, Wigfalls SITTINGBOURNE Rumbelows SLOUGH Boots, Texas Instruments SOUTHAMPTON Dixons, The Maths Box SOUTHEND Rumbelows, Dixons, Futronic (at Keddies) ST. ALBANS Rumbelows STEVENAGE Dixons. Rumbelows STRATFORD Rumbelows SUDBURY Rumbelows SWANSEA Dixons TONBRIDGE Rumbelows WALTHAM CROSS Rumbelows WALTHAMSTOW Rumbelows WARE Rumbelows WARRINGTON Boots WATFORD Computer Plus, Computer Centre, WELWYN GARDEN CITY Rumbelows WETHERBY Bits & Pieces WOLVERHAMPTON Dixons **WOODFORD** Rumbelows

Also available at Greens within major branches of Debenhams.

# You can't get a Home Computer from Texas Instruments under 16 K RAM.

Make the right move into computing with the Home Computer from Texas Instruments. It gives you a large combined RAM/ROM capacity up to 110 K Byte and the ability to expand with a full range of peripherals and software. So as your knowledge of computers increases the TI Home Computer will grow with you.

Just compare the versatility of the TI Home Computer with its price-you'll find it real value for money that will prove to be a good long term investment.

The TI-99/4A is a sophisticated computer designed not only for the beginner with its ease of operation, but also for the professional with its vast computing power through a 16 bit microprocessor. And it simply plugs into an ordinary household TV set.

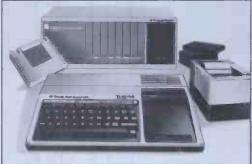

With its high resolution graphics with 32 characters over 24 lines in 16 colours (256 x 192 dots), 3 tones in five octaves plus noise, and BASIC as standard equipment and options such as other programming languages – UCSD-PASCAL, TI-LOGO and ASSEMBLER – and speech synthesis, you'll find that the TI 99/4A more than compares with the competition. Especially when the starting price is £340 or less. When you want to solve problems there are over 600 software programs available worldwide-including more than 40 on easy-to-use Solid State Software® Modules.

After all, from the inventors of the microprocessor, integrated circuit and microcomputer, it's only natural to expect high technology at a realistic price.

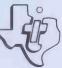

We'll help you do better.

TEXAS INSTRUMENTS

# New ZX81 Softwar 2×81

A whole new range of software for the Sinclair ZX81 Personal Computer is now available – direct from Sinclair. Produced by ICL and Psion, these really excellent cassettes cover games, education, and business/ household management.

Some of the more elaborate programs can only be run on a ZX81 augmented by the ZX 16K RAM pack. (The description of each cassette makes it clear what hardware is required.) The RAM pack provides 16times more memory in one complete module, and simply plugs into the rear of a ZX81. And the price has just been dramatically reduced to only £29.95.

The Sinclair ZX Printer offer full alphanumerics and highly-sophisticated graphics. A special feature is COPY which prints out exactly what is on the whole TV screen without the need for further instructions. So now you can print out your results for a permanent record. The ZX Printer plugs into the rear of your ZX81, and you can connect a RAM pack as well.

# Games

#### Cassette G1: Super Programs 1 (ICL) Hardware required - ZX81.

Price - £4.95. Programs - Invasion from Jupiter. Skittles. Magic Square. Doodle. Kim.

Liquid Capacity. Description - Five games programs plus easy conversion between pints/ gallons and litres.

Cassette G2: Super Programs 2 (ICL) Hardware required – ZX81.

Price - £4.95. Programs - Rings around Saturn. Secret Code. Mindboggling. Silhouette. Memory Test. Metric conversion. Description - Five games plus easy conversion between inches/feet/yards and centimetres/metres.

## Cassette G3: Super Programs 3 (ICL)

Hardware required - ZX81. Price - £4.95. Programs - Train Race. Challenge. Secret Message. Mind that Meteor. Character Doodle, Currency Conversion, Description - Fives games plus currency conversion at will - for example, dollars to pounds.

## Cassette G4: Super Programs 4 (ICL) Hardware required - ZX81.

Price - £4.95. Programs - Down Under. Submarines. Doodling with Graphics. The Invisible Invader. Reaction. Petrol. Description - Five games plus easy conversion between miles per gallon and European fuel consumption figures.

# Cassette G5: Super Programs 5 (ICL)

Hardware required - ZX81 + 16K RAM. Price - £4.95 Programs - Martian Knock Out. Graffiti. Find the Mate. Labyrinth. Drop a Brick. Continental. Description - Five games plus easy conversion between English and continental dress sizes.

# **Cassette G6:**

Super Programs 6 (ICL) Hardware required - ZX81 + 16K RAM. Price - £4.95. Programs - Galactic Invasion, Journey into Danger. Create. Nine Hole Golf. Solitaire. Daylight Robbery. Description - Six games making full use of the ZX81's moving graphics capability.

## Cassette G7: Super Programs 7 (ICL)

Hardware required - ZX81. Price: - £4.95. Programs - Racetrack. Chase. NIM. Tower of Hanoi. Docking the Spaceship. Golf. Description - Six games including the

fascinating Tower of Hanoi problem.

#### Cassette G8: Super Programs 8 (ICL) Hardware required - ZX81 + 16K RAM. Price - £4.95. Programs - Star Trail (plus blank tape on

side 2).

Description - Can you, as Captain Church of the UK spaceship Endeavour, rid the galaxy of the Klingon menace?

## Cassette G9: Biorhythms (ICL)

Hardware required - ZX81 + 16K RAM. Price - £6.95. Programs – What are Biorhythms? Your Biohythms. Description - When will you be at your peak (and trough) physically, emotionally, and intellectually?

# Cassette G10: Backgammon (Psion)

Hardware required - ZX81 + 16K RAM. Price - £5.95. Programs - Backgammon. Dice. Description - A great program, using fast and efficient machine code, with graphics board, rolling dice, and doubling dice. The dice program can be

# used for any dice game.

**Cassette G11: Chess (Psion)** Hardware required - ZX81 + 16K RAM. Price - £6.95.

Programs - Chess, Chess Clock. Description - Fast, efficient machine code, a graphic display of the board and pieces, plus six levels of ability, combine to make this one of the best chess programs available. The Chess Clock program can be used at any time.

# Cassette G12:

**Fantasy Games (Psion)** Hardware required - ZX81 (or ZX80 with 8K BASIC ROM) + 16K RAM. Price - £4.75.

Programs - Perilous Swamp. Sorcerer Island.

Description - Perilous Swamp: rescue a beautiful princess from the evil wizar Sorcerer's Island: you're marooned. T escape, you'll probably need the help of the Grand Sorcerer.

## Cassette G13:

Space Raiders and Bomber (Psion) Hardware required - ZX81 + 16K RAM Price - £3.95.

Programs - Space Raiders. Bomber. Description - Space Raiders is the ZX8 version of the popular pub game. Bomber: destroy a city before you hit sky-scraper.

## **Cassette G14: Flight Simulation (Pside)**

Hardware required - ZX81 + 16K RAM Price - £5.95. Program - Flight Simulation (plus blan tape on side 2). Description - Simulates a highly manoeuvrable light aircraft with full controls, instrumentation, a view throug the cockpit window, and navigational aids. Happy landings!

# Education

Cassette E1: Fun to Learn series -English Literature 1 (ICL) Hardware required – ZX81 + 16K RAM

Price - £6.95. Programs - Novelists. Authors. Description - Who wrote 'Robinson Crusoe'? Which novelist do you associate with Father Brown?

### Cassette E2: Fun to Learn series -**English Literature 2 (ICL)**

Hardware required - ZX81 + 16K RAM Price - £6.95. Programs - Poets, Playwrights. Moder

Authors. Description - Who wrote 'Song of the Shirt'? Which playwright also played cricket for England?

#### Cassette E3: Fun to Learn series – Geography 1 (ICL) Hardware required – ZX81 + 16K RAM.

PRINT "

FOR 1=0 TO

TO 22

10,0

Price - £6.95.

RAL

Programs – Towns in England and Wales. Countries and Capitals of Europe. Description – The computer shows you a map and a list of towns. You locate the towns correctly. Or the computer challenges you to name a pinpointed location.

#### Cassette E4: Fun to Learn series – History 1 (ICL)

Hardware required – ZX81 + 16K RAM. Price – £6.95.

Programs – Events in British History. British Monarchs.

Description – From 1066 to 1981, find out when important events occurred. Recognise monarchs in an identity parade.

#### Cassette E5: Fun to Learn series -Mathematics 1 (ICL)

Hardware required – ZX81 + 16K RAM. Price – £6.95.

Programs – Addition/Subtraction. Multiplication/Division.

Description – Questions and answers

on basic mathematics at different evels of difficulty.

### Cassette E6: Fun to Learn series – Music 1 (ICL)

Hardware required – ZX81 + 16K RAM. Price – £6.95.

Programs – Composers. Musicians. Description – Which instrument does James Galway play? Who composed Peter Grimes'?

## Cassette E7: Fun to Learn series -Inventions 1 (ICL)

Hardware required – ZX81 + 16K RAM. Price – £6.95.

Programs – Inventions before 1850. nventions since 1850.

Description - Who invented television? What was the 'dangerous Lucifer'?

# Cassette E8: Fun to Learn series -Spelling 1 (ICL)

Hardware required – ZX81 + 16K RAM. Price – £6.95.

Programs – Series A1-A15. Series B1-B15. Description – Listen to the word spoken on your tape recorder, then spell it out on your ZX81. 300 words in total suitable for 6-11 year olds.

# **Business/household**

Cassette B1: The Collector's Pack (ICL) Hardware required – ZX81 + 16K RAM. Price – £9.95.

Program – Collector's Pack, plus blank tape or side 2 for program/data storage. Description – This comprehensive program should allow collectors (of stamps, coins etc.) to hold up to 400 records of up to 6 different items on one cassette. Keep your records up to date and sorted into order.

## Cassette B2: The Club Record Controller (ICL)

Hardware required – ZX81 + 16K RAM. Price – £9.95.

Program – Club Record Controller plus blank tape on side 2 for program/data storage.

Description – Enables clubs to hold records of up to 100 members on one cassette. Allows for names, addresses, 'phone numbers plus five lots of additional information – eg type of membership.

# Cassette B3: VU-CALC (Psion)

Hardware required – ZX81 + 16K RAM. Price –  $\pounds7.95$ . Program – VU-CALC.

Description – Turns your ZX81 into an immensely powerful analysis chart. VU-CALC constructs, generates and calculates large tables for applications such as financial analysis, budget sheets, and projections. Complete with full instructions.

## Cassette B4: VU-FILE (Psion)

Hardware required – ZX81 + 16K RAM. Price – £7.95.

Programs – VU-FILE. Examples. Description – A general-purpose information storage and retrieval program with emphasis on user-friendliness and visual display. Use it to catalogue your collection, maintain records or club memberships, keep track of your accounts, or as a telephone directory.

# How to order

Simply use the FREEPOST order form below and either enclose a cheque or give us your credit card number. Credit card holders can order by phone – simply call Camberley (0276) 66104 or 21282 during office hours. Either way, please allow up to 28 days for delivery, and there's a 14-day money-back option, of course.

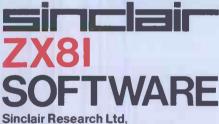

Stanhope Road, Camberley, Surrey, GU15 3PS. Tel: Camberley (0276) 66104 & 21282.

To: Sinclair Research, FREEPOST, Camberley, Surrey, GU15 3BR. Please send me the items I have indicated below.

| Qty | Cassette                    | Code | Item<br>price | Total | Qty | Cassette                   | Code | Item<br>price | Total |
|-----|-----------------------------|------|---------------|-------|-----|----------------------------|------|---------------|-------|
|     | G1: Super Programs 1        | 30   | £4.95         |       |     | E2: English Literature 2   | 45   | £6.95         |       |
|     | G2: Super Programs 2        | 31   | £4.95         |       |     | E3: Geography 1            | 46   | £6.95         |       |
|     | G3: Super Programs 3        | 32   | £4.95         |       |     | E4: History 1              | 47   | £6.95         |       |
|     | G4: Super Programs 4        | 33   | £4.95         |       |     | E5: Mathematics 1          | 48   | £6.95         |       |
|     | G5: Super Programs 5        | 34   | £4.95         |       |     | E6: Music 1                | 49   | £6.95         |       |
|     | G6: Super Programs 6        | 35   | £4.95         |       |     | E7: Inventions 1           | 50   | £6.95         |       |
|     | G7: Super Programs 7        | 36   | £4.95         |       |     | E8: Spelling 1             | 51   | £6.95         |       |
|     | G8: Super Programs 8        | 37   | £4.95         |       |     | B1: Collector's Pack       | 52   | £9.95         |       |
|     | G9: Biorhythms              | 38   | £6.95         |       |     | B2: Club Record Controller | 53   | £9.95         |       |
|     | G10: Backgammon             | 39   | £5.95         |       |     | B3: VU-CALC                | 54   | £7.95         |       |
|     | G11: Chess                  | 40   | £6.95         |       |     | B4: VU-FILE                | 55   | £7.95         |       |
|     | G12: Fantasy Games          | 41   | £4.75         |       |     | ZX 16K RAM pack            | 18   | £29.95        |       |
|     | G13: Space Raiders & Bomber | 42   | £3.95         |       |     | ZX Printer                 | 27   | £59.95        |       |
|     | G14: Flight Simulation      | 43   | £5.95         |       |     | Post & packing -           |      |               |       |
|     | E1: English Literature 1    | 44   | £6.95         |       |     | only if ordering hardware  |      | £2.95         |       |

I enclose a cheque/postal order to Sinclair Research Ltd for £\_\_\_\_\_ Please charge my \*Access/Barclaycard/Trustcard no. \*Please delete as applicable.

| reade derete de appricabre. |       |   |
|-----------------------------|-------|---|
| Mr/Mrs/Miss                 |       |   |
| Address                     |       |   |
|                             |       |   |
|                             | NSA02 | 2 |
|                             |       |   |

# ZX81 ..... B.B.C. MICRO ..... ATOM ..... VIC

# BBG SPACEWAAP

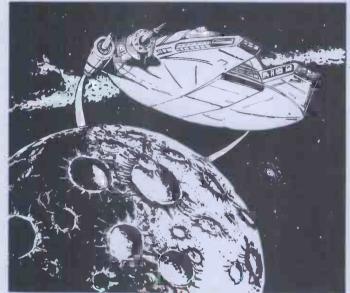

For users of the B.B.C. Micro, comes the most sophisticated 'Star Trek' type game currently on the market. Complete with high resolution colour graphics, sound, real time, a sixteen page manual, and function key labels, 'Space Warp' is the ultimate test of skill and imagination.

You are required to show the ability to handle complex control and weaponry systems, and to show the required aptitude in order to be judged both suitable for, and capable of the enormous responsibility inherent in the protection of the Federations boundaries from the dual menaces of lowlessness and alien agression!

With these factors in mind, those aspiring to the giddy heights of captain and commander of a Starship in the Federation Deep Space Fleet are provided with this, the most sophisticated and complete Starship simulator yet devised, and instructed to prepare for the penultimate test - Starship Command in space - the final frontier!

Space Warp is available from Bug-Byte or most good computer shops at £11.50 inclusive.

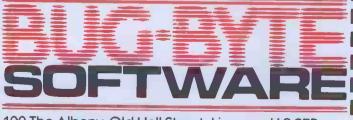

| BBG           |        |
|---------------|--------|
| SPACE WARP    | £11.50 |
| B.B.C. CHESS  | £11.50 |
| BBC MILTIFILE | £25.00 |

| B.B.C. MULTIFI | LE   | £25  | 5.00 |
|----------------|------|------|------|
| B.B.C. BACKGA  | MMON | _ £8 | 3.00 |
| B.B.C. GOLF    |      | _£7  | 7.00 |
|                |      |      |      |

ZX8

The classic computer game in which you The classic computer game in which ye trek, across the galaxy in search of Klingons to zap with your phasers and photon torpedoes. You have long and short range scanners to help you find them, Starbases to refuel your ship and, of course, various witty comments from the craw comments from the crew.

ZXAS ASSEMBLER\_ ZXDB DEBUGGER ZXTK TOOLKIT MULTIFILE MAZOGS

£5.00 DICTATOR £6.50 DAMSEL & THE BEAST\_ E6.00 CONSTELLATION £17.50 PROGRAM PACKS £10.00 1-8 (each)

£6.50 £8.00

£9.00

£4.00

VICMEN £7.00 ANOTHER VIC IN THE WALL £7.00 VICGAMMON £7.00 ASTEROIDS £7.00

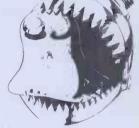

| the second second |       |               | 100   |
|-------------------|-------|---------------|-------|
| INVADERS          | £8.00 |               | 6     |
| CHESS             | £9.00 | FRUIT MACHINE | £4.00 |
| 747 FLIGHT        |       | PINBALL       | £4.50 |
| SIMULATION        | £8.00 | LABYRINTH     | £7.00 |
| GALAXIANS         | £8.00 | LUNAR LANDER  |       |
| BREAKOUT          | £4.00 | GOLF          |       |
|                   |       |               |       |

ALL PRICES INCLUDE POSTAGE

| computer shops at £11.50 inclusive.               | Please send me                                                                                                    |
|---------------------------------------------------|----------------------------------------------------------------------------------------------------|
|                                                   | I enclose cheque/P.O. for<br>OR Please debit my: Access 5224                                                             |
|                                                   | Barclaycard 4929 Expiry date                                                                                             |
|                                                   | Address Code                                                                                                    |
| SOFTWARE                                          | Declers Discount Available<br>ACCESS, BARCLAYCARD ORDERS WELCOME ON 24hr. PCW.782<br>ANSAPHONE 051-227 2642, or mail to: |
| 100 The Allespy Old Hall Street Lines and 12 055  | BUG-BYTE SOFTWARE,<br>FREEPOST, (No stemp req.)                                                                          |
| 100 The Albany, Old Hall Street, Liverpool L3 9EP | LIVERPOOL L3 3AB.                                                                                                    |
| ZX81B.B.C. MICRO                                  | J ATOM VIC                                                                                                    |

# Wherever you are in the UK there's a Genie dealer nearby

Ras

# Genie I & II Approved Dealers

GENIE I

/= EG 3003

AVON Microstyle, Bath, 0225 334659/319705. BEDFORD Comserve, Bedford, 0234 216749. BERKSHIRE P.C.P., Reading, 0743 589249. Castle Computers (Windsor), 07535 58115. BIRMINGHAM Ward Electronics, Comserve, Bediord, 0:2342:13749. BERKSHIRE P.C.P., Reading, 0743 589249. Castle Computers (Windsor), 07535 58115. BIRMINGHAM Ward Electronics, Birmingham, 021 382 7247. A. E. Chapman and Co., Cradeley Heath, 0384 66497/8. BUCKINGHAMSHIRE Photo Acoustics, Newport Pagnell, 0908 610625. CAMBRIDCESHIRE Cambridge Micro Computers, Cambridge, 0223 314666. CHESHIRE Hewart Electronics, Macclesfield, 0625 22030. Mid Shires Computer Centre, Crew, 0270 211086. CUMBRIA Kendal Computer Centre, Kendal, 0539 22559. DORSET Blandford Computers, Blandford Forum, 0258 53737. Parkstone Electrics, Poole, 0202 746555. ESSEX Emprise, Colchester, 0206 865926. GLOUCESTERSHIRE HAMPSHIRE Fareham. 239191 HERTFORDSHIRE Photo Acoustics, Watford, 0923 40698. O Tek Systems, Stevenage, 0438 65385. Chrisalid Systems and Software, Berkhamsted, 044 27 74569. KENT Swanley Electronics, Swanley, 0322 64851. LINCASHIRE Harden Microsystems, Blackpool, 0253 27590. Sound Service, Burnley, 0282 38481. Computercat, Leigh, 0942 605730. BEC Computerworld (Liverpool) 061-708 7100. LICESTERSHIRE Kram Electronics, Leicester, 0533 27556. LONDON City Microsystems, EC2, 01 588 7272/4. Wason Microchip, N18, 01 807 1757/2230. Premier Publications, Anerley SE20, 01 659 7131. NORTH EAST Briers Computer Services, Middlesborough, 0642 242017. General Northern Microcomputers, Hartle pool, 0783 863871. HCCS Associates, Gateshead, 0632 82194. NOTTINGHAMSHIRF Maland Microcomputers, Nottingham, 0602 298281. Mansfield Computers, Mansfield, 0623 31202. East Midland Computer Services, Arnold, 0602 267079. Electronic Servicing Co., Lenton, 0602 783338. NORYOLK Anglia Computer Centre, Norwich, 0603 29652. Bernetts, Dereham, 0362 24887. OXT ONDSHIEL Micro Business Systems, Whitney, 0933 73145. Pebbleglow Ind. (Thame)084421 5368. SCOTLAND Services, Arnold, 0602 267079. Electronic Servicing Co., Lenton, 0602 783338. NORYOLK Anglia Computer Centre, Norwich, 0603 29652. Bernetts, Dereham, 0362 2487. OXT ONDSHIEL Micro Business Systems, Whitney, 0933 73145. Pebbleglow Ind. (Thame)08421 Electronic Equipment, Belfast, 0232 46161. Brittain Laboratories, Belfast 0232 28374

Sole Importers:

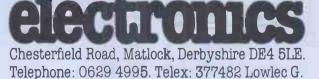

# Declers, Increase your profits with LSI

Business Opportunities that cannot be missed!

6 N

LSI Computers Limited, one of Britain's most progressive and entrepreneurial computer manufacturers whose products have, in a relatively short space of time, captured a significant market share, and whose products have the potential to dominate in the demanding and constantly developing market of small business and personal computers, are expanding their Dealer network.

Through our OEM Division we are looking to appoint Dealers all over the U.K. for some very exceptional and technically advanced microcomputer products.

# **Massive Success**

EXCELLENT MARGINS BIG ADVERTISING SUPPORT

FULL TECHNICAL BACK-UP

OEM business is very important to LSI, and we are dedicated to offering our next generation computers through our Dealer network. Using our reputation and financial strength, we are implementing a vigorous programme of research and development to secure the very latest technology and products for our Dealers. In an era of unparalleled growth and keen competition LSI are more than confident of maintaining their justifiable reputation for

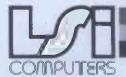

# **Putting Britain back in front**

Copse Road, St. John's, Woking, Surrey GU21 1SX Telex: 859592

technical innovation and achievement and their ability to provide the market with the right product at the right time and at the right price.

Our Dealer programme offers you the opportunities of higher sales of demanded products at excellent margins. There's an ambitious stock programme, full engineering and technical support facilities, and a substantial and exciting advertising and promotional programme already established – in all a package that we can rightfully predict will bring our Dealers massive success. The 8 bit System M-Three continues it's amazing success and it's complimentary partner, the eagerly awaited 16 bit, High performance micro, System M-Four is soon to be launched. In addition, we are able to offer our dealers attractive arrangements on a range of Daisy Wheel and Matrix printers. And for the larger OEM, specially configured machines totally badge engineered in your own colour schemes. All at amazing and highly competitive prices.

> And that's not all, our exciting new, high performance, low cost word processing system, still under wraps for now, is to be launched in a very, very big way this Autumn.

# **Move Now!**

Grasp this amazing opportunity to ensure your future prosperity. Act NOW – phone Laurie Bright on Woking (04862) 23411 today to discuss this fantastic offer in more detail – you could be just one phone call away from a long and prosperous partnership.

Laurie Bright

Woking (04862) 23411

30 NEW DEALERS DECIDE LSI ALREADY!

# Jealers,

Put some Colour into your Sales

# **Business Opportunities** that cannot be missed!

LSI Computers are expanding and looking for dealers all over the UK to handle some exceptional and technically advanced micro computer products.

Using our reputation and financial strength we are implementing a vigorous and successful programme to secure the very latest technology and machines for our dealers.

Take the if800 for example, Japanese innovation at it's best. The if800 brings a new, ultra efficient and colourful

dimension to the role of business information and scientific data communication. The if800 has extensive multi-coloured graphics and a CP/M\* environment on the same compact system. Built around a CPU utilising the high speed Z-80A processor, the if800 combines keyboard, hardcopy 5x7 dot 80 cps printer twin 400K 5 inch floppy disk drives, high resolution display and every type of interface into one complete unit.

As well as an already established substantial and exciting advertising and promotional support as an LSI dealer you could expect to benefit from an ambitious stock programme and full engineering, technical and training support. And our dealer margins are very attractive.

Take advantage of this amazing offer, give Laurence Bright a call now on Woking (04862) 23411.

# **End Users**

EXCELLENT MARGINS

BIG ADVERTISING SUPPORT

FULL TECHNICAL

BACK-UP

The if800 could benefit you too. Take a look at some of the fantastic features, facilities and options offered on the if800 ... a truly versatile and fully integrated computer system than more than meets the demands and varied application in todays world of business information technology and management at an amazingly low price. Clip the coupon and post today for more details. Discover the new horizons of efficient Multi-colour business and technical management.

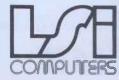

Copse Road, St. John's, Woking, Surrey GU21 1SX Telex: 859592

**Ring Laurie** 

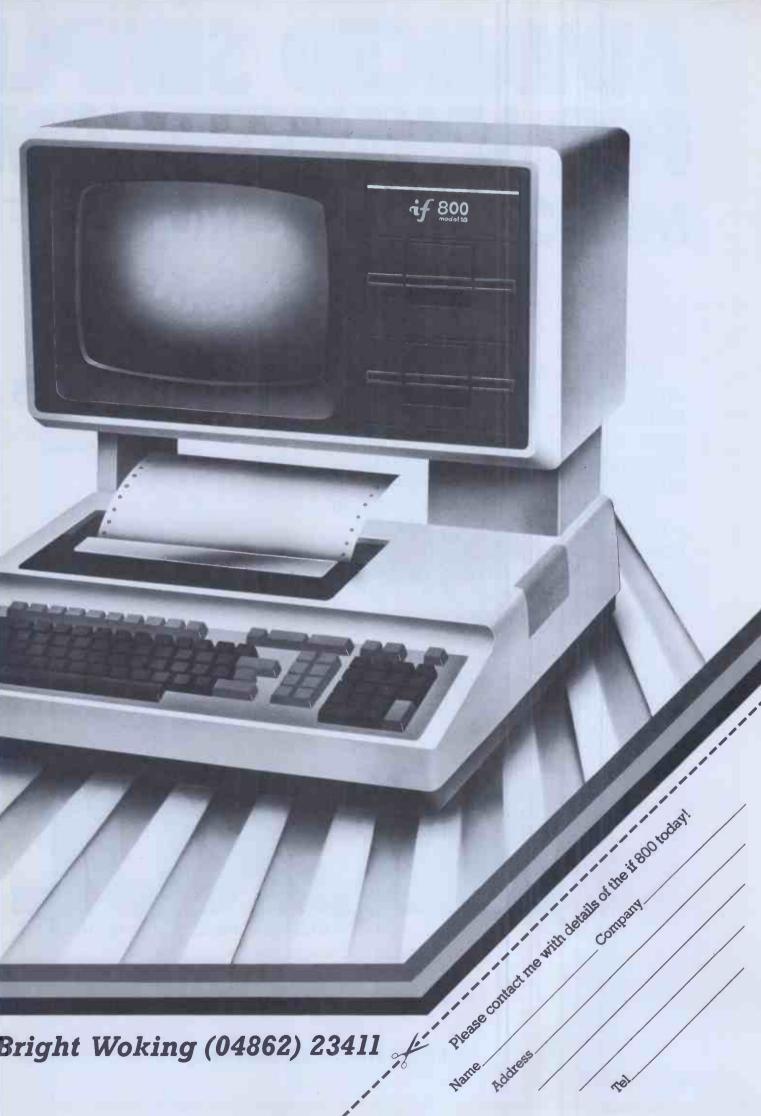

# ADVANCED SIMPL FOR ADVANCED CON Microl/ZX SPECTRUM SC

# IF YOU'RE wanting to get the very best from your powerful new Sinclair ZX Spectrum, then look no further than MiCROL.

MiCROL sets the performance and price standard in personal computer software in the same way Sinclair does in personal computer hardware. Bringing you totally professional quality at a remarkably low price.

With MiCROL Spectrum software you will be able to unleash the full power and versatility of your Spectrum computer. Not just in the home and leisure fields but in a wide range of important Business and Professional applications.

Find out NOW how MiCROL will enable you to get the very best out of your Sinclair ZX Spectrum by sending off the coupon TODAY.

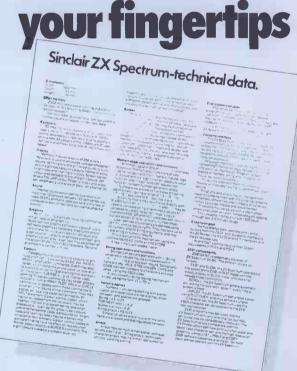

MiCROL puts all this at

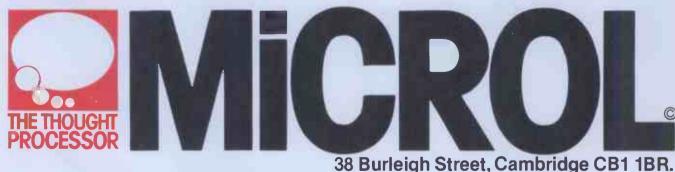

286

Distributed Worldwide Exclusively by Tempus of Cambridge.

# **CITY FROM MICROL PLEXITY BY SINCLAR** VARE PUBLISHING

# MICROL FOR BUSINESS AND THE PROFESSIONS

Programs for all standard business applications; accounts, stock control,payroll, and word-processing plus much more:

Financial modelling Project management Resource allocation and optimisation Decision support and forecasting

SPEC

All at prices that put complete professional computing power within the reach of every business (and all in language you can understand). MiCROL FOR BETTER QUALITY, BETTER PRICES, BETTER CHOICE IN HOME AND LEISURE PROGRAMS.

The most exciting, entertaining and original video games, bringing a new era of in-home

entertainment to your television screen. MiCROL has this and much more lined up for you. Find out about Advanced Simplicity from MiCROL. Complete and freepost the coupon today —

and we'll keep **you** posted in good time for when you get your Advanced Complexity from Sinclair.

| Freepost to:<br>MiCROL, Freepost, 38 Burleigh Street, Cambridge CB1 1BR.                                                                              |
|----------------------------------------------------------------------------------------------------|
| Please put me on your mailing list for16k RAMMiCROL Spectrum Software.48k RAM                                                                         |
| My interests are:           Business         Professional (please specify)           Home & Leisure           Personal Programming Aids         Other |
| Name.<br>Address.                                                                                                    |
| P.C.W.1                                                                                                    |
|                                                                                                    |

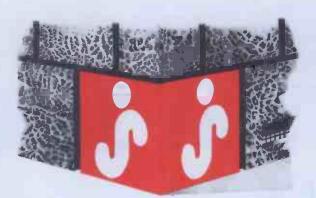

# THE CORNERSTONE OF SUCCESSFUL BUSINESS!

# Every business needs fast, reliable accounting systems to improve its profitability!

JARMAN COMPUTER SYSTEMS produce integrated programs which have been specifically planned to realise the fullest potential from a microcomputer.

- PAYROLL & PERSONNEL RECORDS
- SALES ACCOUNTING WITH
   INVOICING
- PURCHASE ACCOUNTING WITH
   COSTING
- NOMINAL LEDGER WITH BUDGETARY CONTROL
- STOCK CONTROL

JARMAN COMPUTER SYSTEMS are designed by experienced business men, rather than 'computer experts' to provide you with the most flexible programs which can be operated by your existing staff with very little training.

All our integrated software is available for Apple II and Apple /// computers in a range of configurations to suit the needs of businesses of all sizes, and is currently satisfying the stringent requirements of several multi-national companies. Our systems are programmed in the Pascal language to optimise the speed and capability of the desk top-computer.

Our carefully selected nationwide network of dealers have been chosen

for their professionalism and for their experience in installing and supporting business systems.

Contact us soon-we will be pleased to give you all the information and advice you need-there is someone in your area waiting to be of help.

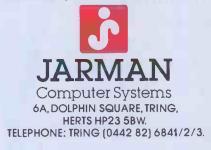

# Why take risks with accounting software?

Logic Computer Systems specialise in financial management systems on microcomputers.

We provide a comprehensive service which begins when we help you select the right system. But we don't stop there; we also install the computer and train your staff. Then we provide professional on going service and support.

We know that the choice of software is crucial. We recommend only the very best proven software. For instance

 Jarman accounting software, designed by Accountants to provide the right information to help you to control your business.

We offer programs for integrated sales purchase and nominal ledgers, payroll and stock control. They are all available for Apple II and Apple III computers.

For further information or a demonstration simply return the coupon or phone 01-222 1122/5492

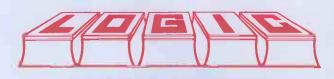

31 PALMER STREET

LONDON SWIH OPR

# A CUMANA FIRST FOR APPLE II Quality Disk Drives, the 8035, with over twice the capacity per drive (Hardly any extra cost! Try us)

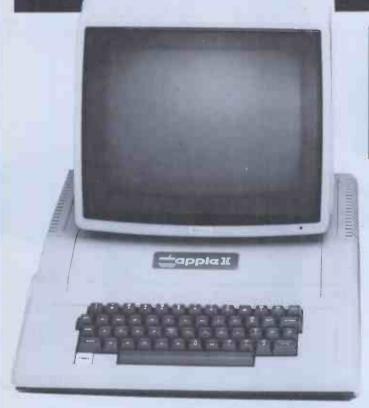

A BIG PLUS! includes SWITCH UNIT for 80 or 35 track use

TRACK BO BO DO BO DO BO DO BO STRACK

In 80 Track Mode capacity is **327680 bytes** on each drive. In 35 Track Mode capacity is **143360 bytes** on each drive. And all Apple Software including ½ track software can be read. Apple owners will find the above units . . quiet and dependable . . real professional users units giving essential standards of data integrity.

Please add VAT to all prices. Delivery at cost will be advised at time of order.

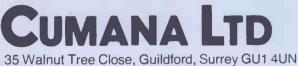

35 Walnut Tree Close, Guildford, Surrey GU1 40N Telephone: (0483) 503121. Telex: 858306

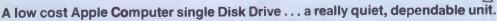

DEALER ENQUIRIES WELCOME. WE OFFER GENEROUS DEALER DISCOUNTS

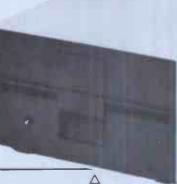

Apple is the Registered Trade Mark of Apple Inc:

# MEANS SOLUTIONS **MEANS PERFORMANCE**

Nascom have come a long way since their acquisition by Lucas. With the knowledge of over 30,000 units already in the field you can buy with confidence from NASCOM. PRODUCTS:

We have kits, built and tested boards, and our fully assembled and

tested NASCOM 3 system with a full choice of configuration either cassette or disc based. Alternative operating systems include NAS DOS and CP/M.

SOFTWARE:

We have a team of programmers who are writing software and courseware especially for UK educational busin ess and domestic users. FREE ADVICE:

We have appointed experts to advise on the specialist use of micro

computers in U.K. schools, homes or businesses.

#### BACK-UP:

We have a nationwide dealer network giving full sales back-up and after sales service. From our head office we have a service line to sort out any problems. SYSTEM EXPANSION: NASCOM machines are designed to grow with users. Easily and simply NASCOM systems can be expanded by adding extra modules to the basic system.

LUCAS LOGIC LIMITED NASCOM MICROCOMPUTERS DIVISION, Welton Road, Wedgnock Industrial Estate, Warwick CV34 5PZ, England.

earn more about NASCOM now Complete the coupon for further information and a full list of dealers.

harcon 3

|                 | 20                                                 |                |            |
|-----------------|----------------------------------------------------|----------------|------------|
| -<br>-71        | a 1488 -                                           |                | / <u>}</u> |
| THE<br>THE      | 52 CH                                              | 25             | R          |
| 197055<br>82.12 | 200                                                | 1000           |            |
| ** 90<br>       | 248 10 <u>.304</u><br>9 <b>196</b><br>374 Echturat | 9<br>190       | B          |
| 399994          | 12 FOR                                             | 6<br>13<br>141 | -          |
| ne'n<br>Milet   | let 1073.6 1<br>Sell, Deters, Fol                  | College and    | 69         |

Have you a NASCOM programm If so send for an application form for inclusion in our pronramme book programme book

> Dealer Enquirie Welcome

narcom micro

£1,548 + VAT

A typical system as shown consisting of a Nascom 3 (48K). dual disks, monitor, and printer is available from your dealer now.

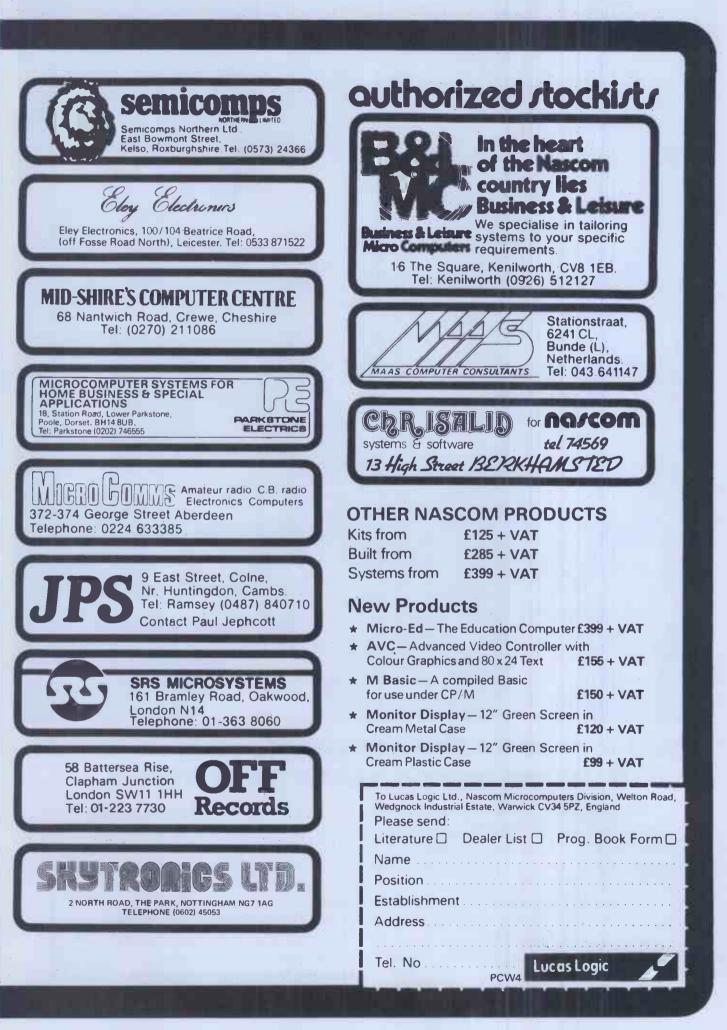

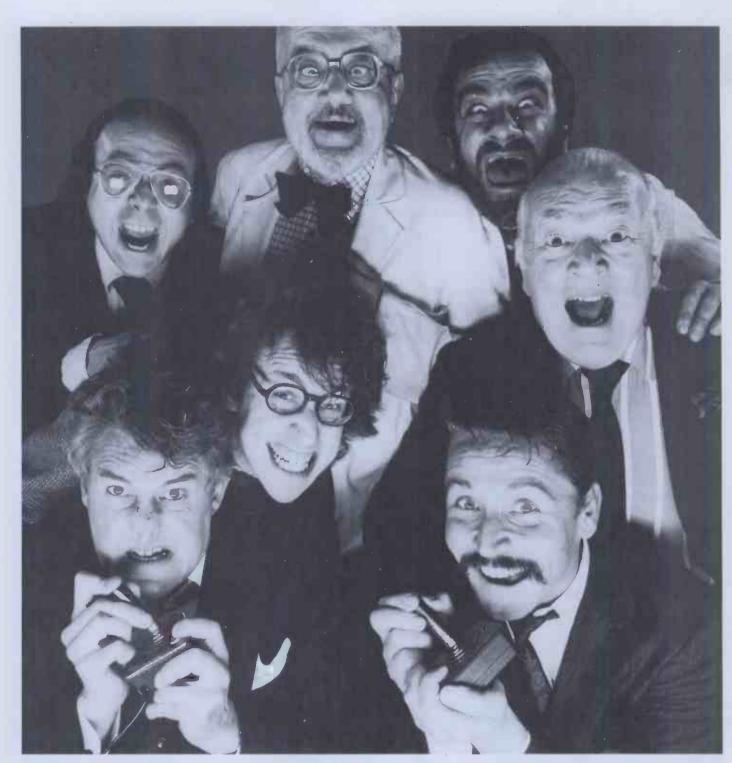

# We'd love to market the game you've invented. If we can tear ourselves away from it.

If your program is compelling enough to glue us to our television sets, then it's just what we're looking for. And if we can leave it alone for long enough to produce it, we'll glue millions of other people to their sets as well.

THORN EMI is looking for video games and other general interest programs, which have been produced for home computers from the following:

Apple, Atari, B.B.C., Commodore, Sinclair or Texas Instruments.

Whether you're a professional programmer or competent amateur, if you have produced a program that you think we may be interested in, we'd love to hear from you.

Please don't send the program direct. Write to

Home Computer Software Department, THORN EMI Video Programmes, Upper St. Martins Lane, London W.C.2. and we will send you an application form.

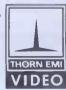

Leaders in home video entertainment.

# **BIG VIC SAVERS** 7 from the Experts TV Monitor and VIC computer not included in offer

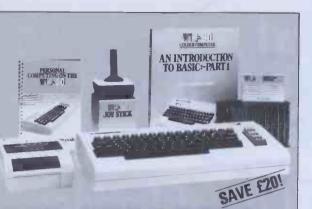

The complete VIC-20 colour computer kit to get you started.

The VIC is friendly, clever and very

powerful. Our Starter Kit comes

Part 1" and the VIC User Manual.

The VIC 20 colour computer

The VIC cassette deck

The VIC games joystick

10 blank cassettes

complete with:

Your VIC Starter Kit saves £20 on RRP (before VAT) and will be mailed complete and ready to go.

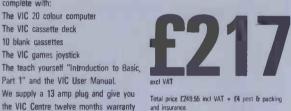

# VE EXPEN Any three VIC Centre cassette games for Any 3

just £17.50 excl VAT Choose from: Blitz Canvon Fighter Star Wolf Tunesmith PR Software Packman Invader Fall Vic Cube Othello Super Moon Lander Total price £20.12 inc VAT + £2 post & packing Amok Any 3 excl VAT Alien Blitz f17.5 packing

Any three VIC cartridge games from the VIC Centre for just £43.50 excl VAT Choose from: Super Slot Road Race Avenger Super Lander Alien Game Bounce Out **City Bomber** Black Hole Total price £50.02 inc VAT + £2 post &

excl VAT

To order Send mail order to:

ADDA Home Computers Ltd, FREEPOST, London W3 6BR - you do not need a stamp - enclosing details of your order + cheque to include VAT + postage & packing Instant telephone orders: Telephone the VIC Centre on 01-992 9904 and quote your Visa, Access or American Express number

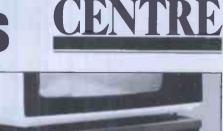

# SAVE P

Got a VIC 20? Then you will probably want to expand its memory capacity and use cartridges such as the Programmers Aid or the Super Expander. With the VIC Centre Expansion Package you can take your VIC up to 30K with the Arfon Expansion Unit with its seven slot mother board and integral power supply. The aluminium cover will allow you to

neatly position your monitor or TV set. For just £180 excluding VAT the Getting

Bigger kit saves you £20 and has: The Arfon Expansion Unit Cover to take TV

A 16K Ram expansion cartridge A choice of either Programmers Reference Guide or VIC Revealed and a choice of Super Expander or Programmers Aid or Machine Code Monitor cartridges

PROGRAMMER'S ALC

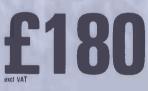

Total price £207.00 incl VAT + £4 post & packing d insurance

The VIC Centre, 154 Victoria Road, Acton, London W3 (near North Acton tube station) has the widest range of VIC accessories. All the items below are available mail order -just telephone with your credit card number

| or the becessones. An the nems below | DIE DROHODIE II | ion order just telephone with your credit card i                     | under   |
|--------------------------------------|-----------------|----------------------------------------------------------------------|---------|
| Hardware and Peripherals             | Price excl VAT  | Simple Simon                                                         | 6.08    |
| RS 232C Cartridge                    | . 30.39         | Masterwits                                                           | 6.08    |
| IEEE Cartridge                       | 47.39           | Kiddie Checkers                                                      | 6.08    |
| Vic 3K Rampack                       | 26.04           | Wallstreet                                                           | 6.08    |
| Vic 8K Rampack                       | 39.09           | Alien Blitz                                                          | 6.95    |
| Vic 16K Rampack                      | 65.17           | Vicalc                                                               | 7.82    |
| Programmers Aid                      | 30. <b>39</b>   | Hangman-Hangmath                                                     | 6.95    |
| Super Expander (High Resolution)     | 30.39           | Ski-Run                                                              | 4.34    |
| Machine Code Monitor Cartridge       | 30.39           | Dune Buggy                                                           | 4.34    |
| Joystick                             | 6.52            | Super Worm                                                           | 4.34    |
| Lightpen                             | 25.00           | Worm                                                                 | 3.47    |
| Joystick (plotting)                  | 13.00           | Cosmic Battle                                                        | 4.34    |
| Lowcost RS232C                       | 22.99           | Codebreaker                                                          | 2.60    |
| Tool Kit                             | 25.00           | Viterm A                                                             | 8.49    |
| Vic Kit II                           | 29.00           | Star Wars                                                            | 6.08    |
| Games Port Adaptor Cable             | 17.25           | Crazy Balioon                                                        | 7.82    |
| ROM Switchboard                      | 29.00           | Jungle                                                               | 4.34    |
| RS232C fully implemented             | 49.00           | Rabbit Functions                                                     | 4.34    |
| Cartridges                           |                 | Cassettes requiring additional 3K memory                             |         |
| Satellites & Meteorites              | 21.73           | A-Maz-Ing                                                            | 6.08    |
| Cloudburst                           | 17.38           | Missile Command                                                      | 7.82    |
| Renaissance                          | 21.73           | 3D-Maze                                                              | 6.95    |
| Star Battle                          | 17.35           | Dragon Maze                                                          | 6.95    |
| Jelly Monsters                       | 17.35           | Asteroid Belt                                                        | 7.00    |
| Spiders from Mars                    | 21.73           | VPM                                                                  | 7.82    |
| Meteor Run                           | 21.73           | Vicat                                                                | 7.82    |
| Omega Race                           | 17.35           | Skymath                                                              | 6.08    |
| Cassettes                            |                 | Space Division (Level 1)                                             | 6.08    |
| Introduction to Basic (Part I)       | 13.00           | The Alien                                                            | 6.95    |
| Codebreaker Codemaker                | 6.95            | Frogger                                                              | 7.82    |
| Vic Seawolf, Trap, Bounce Dut        | 7.82            | Charset 20                                                           | 4.34    |
| Monster Maze, Math Hurdler           | 6.95            |                                                                      |         |
| Amok                                 | 6.0B            | All the above prices are excl VAT, add £1 per order, por<br>packing. | stage & |
|                                      |                 | hanned.                                                              |         |

HOME COMPUTERS LTD

# THE LARGEST MICROCOMPUTING SHOW IN BRITAIN

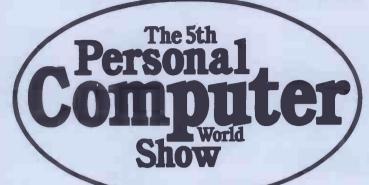

# Barbican Centre, City of London 9–12 September 1982 Paking an records!

By the first week in March, Exhibitors had already booked more space in the 5th Personal Computer World Show than the total on exhibition last year! It is absolutely certain now that the Show will be at least twice the size of last year's record breaking event. Possibly even three times the size or more.

Fortunately, the superb facilities at the Barbican offer us the opportunity to satisfy the staggering demands for space we are currently experiencing. The majority of Exhibitors have doubled their stand size in both sections of the Show which, like last year, will be divided into two floors. One floor will cater for professional and business microcomputing. The other will be devoted to home and hobbyist applications.

Massive stands have been booked or under offer from virtually all the big names in microcomputing. And a surprising proportion from foreign manufacturers! Last year, the PCW Show brought more visitors to a microcomputing show than had ever been seen in the UK before. Sixteen thousand people in three days. This year the Show has been extended to four days and we are expecting record-breaking crowds.

Our promotional budget for the Show has been doubled and we are arranging the most exciting programme of features to attract the widest possible spectrum of visitors.

If your company is involved in microcomputing we strongly advise you to send off for details and reserve space now. The 5th Personal Computer World Show is already set to be a stunning success. Be a part of that success by calling Timothy Collins on 01486 1951 today. Or use the coupon below to obtain a full information pack.

The 5th Personal Computer World Show is sponsored by Personal Computer World and organised by Montbuild Ltd.

| Please rush me details of exhibition at the 5th Personal Computer World Show:        |
|--------------------------------------------------------------------------------------|
| Name Position                                                                        |
| Company                                                                              |
| Address                                                                              |
| Tel No                                                                               |
| Send coupon to: Timothy Collins, Montbuild Ltd, 11 Manchester Square, London W1M 5AB |

# Spectral

NNR

The very first, perfect arcade quality Machine Code game on cassette for the sensational

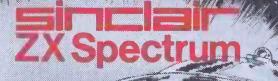

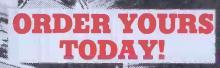

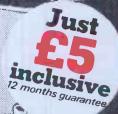

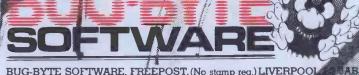

BUG-BYTE SOFTWARE, FREEPOST, (No stamp req.) LIVERPOOL

PCN7.82

598000 Invokes at 5 ech

Expirydate

150 sond re de la constante de la constante de

Please sendine

# TI-99/4A \* VIC 16K \* ATARI 400/800 \* SHARP MZ-80K/A/B \* BBC MICRO \* SINCLAIR SPECTRUM

# Functional cassette software by Dale Hubbard Buy 2 at £19.95 - take 1 at £5.95 FREE!!!

# DATABASE

The program that everyone needs. Facilities include sort, search, list, delete, change, totals, save file, line print if required, etc. etc. Can be used in place of any card index application. **£19.95** 

STOCK CONTROL

All the necessary for keeping a control of stock. Routines include stock set up, user reference no., minimum stock level, financial summary, line print records, quick stock summary, add stock, delete/change record, and more. **£19.95** 

**MAILING LIST** 

A superb dedicated database to allow for manipulation of names & addresses & other data, with selective printing to line printer. Features include the facility to find a name or detail when only part of that detail is known. Will print labels in a variety of user-specified formats. £19.95

# **DECISION MAKER**

A serious program that enables the computer to make a sound decision for you based on various criteria. If you want to buy a car, hi-fi, house, etc., or you don't know which woman to marry then you need this one. **£5.95** 

# INVOICES AND STATEMENTS

Ideal for the small business. A complete suite of programs together with generated customer file for producing crisp and efficient business invoices and monthly statements on your line printer. All calculations including VAT automatic and provision for your own messages on the form produced. \*Not Spectrum £19.95

# **RUBIK SOLVER**

It's not our policy to offer games but we make an exception here for a program to solve the cube from ANY position. Shorthand notation makes learning the solution by heart possible for most active brains. **£12.95** 

# THE CATALOGUER

This dedicated database is ideal for use in any situation where a catalogue could be utilised. E.g. stamp collection, coins, photos, slides, books, records etc.

£19.95

# COMMERCIAL ACCOUNTS

A gem of a program, all for cassette, with the following features:-

Daily Journal Credit Sales Cash Sales Credit Purchases Purchases – other Sales Ledger Purchase Ledger Bank Account Year to Date Summary

A fully interactive program suitable for all businesses. Files can be saved and loaded and totals from one file carried forward to another on cassette. Particularly useful from a cash flow point of view, with an immediate accessibility to totals for debtors and creditors. Bank totally supported with entries for cheque numbers, credits and, of course, running balance. £19.95

# HOME ACCOUNTS

£19.95

Runs a complete home finance package for you with every facility necessary for keeping a track of regular and other expenses, bank account, mortgage, H.P. etc etc etc!! You'll wonder how you ever managed without it.

# **CHOPIN - LES ETUDES**

Six beautiful studies from Opus 10 and 25 performed for you live by Mr. Computer Spellbinding!!! \*Not Spectrum £5.95

# MOTOR ACCOUNTANT

Find out exactly what that car is costing you and keep a data file with all your expenses therein! £5.95

# **RECIPE FILE**

Let all those computer widows have a bash! The wives will really enjoy the fun of this program designed to keep all her recipes. Will even suggest a menu for the day/week! Excellent value.

£19.95

Access Welcome

All programs supplied with exhaustive documentation. Send cheque or P.O. or Cash (registered) or Credit Card no. to:

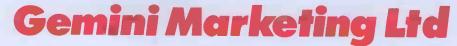

Dept PCW (4) Quay House Quay Road Newton Abbot Devon TQ12 2BU Or telephone us with your credit card order on (0626) 62869 All orders despatched by return – no waiting. All prices include VAT and post & packing except Hardware. Full range of Sharp peripherals available – please 'phone for quotations. Please state machine type and memory size when ordering software.

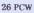

# OUR APPLE PRICES TURN OTHERS GREEN.

C/WP Computer prices are so low, we reckon they're the most competitive you will find for a standard factoryfresh Apple with a full 12-month warranty.

And we're not just clever at keeping prices down: C/WP are experts in CP/M and its software. If you already have a 48K Apple II with two disc drives it could cost you only £125 to make it a CP/M APPLE.

If you are starting from scratch, you can buy a complete CP/M APPLE for under £2,000.

Write or 'phone for our full CP/M hardware and software list.

If you're hungry for an Apple at these prices, contact C/WP Computers on 01-828 3127.

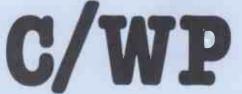

C/WP Computers 108 Rochester Row, London SW1P LJP Telephone: 01-828 3127

# **APPLE-CP/M OFFER**

|                                              | EX-VA        | AT PRICES       |
|----------------------------------------------|--------------|-----------------|
|                                              | C/WP PRICE £ | TYPICAL PRICE £ |
| Apple 48K Europlus                           | 579          | 812             |
| 2 Siemens disc drives<br>with controller     | 500          | 650             |
| Microsoft CP/M system<br>with Z80A processor | 180          | 200             |
| 16 K RAM card                                | 70           | 106             |
| Green screen<br>monitor 24MHz                | 110          | 159             |
| 80 column card                               | 170          | 200             |
| Epson MX 80T printer                         | 290          | 360             |
| Printer interface                            | 80           | 92              |
| 10 Floppy discs                              | 20           | 31              |
|                                              | 1999         | 2580            |

Items available separately at same price.

# SOFTWARE FOR CP/M

| Wordstar 3.0200Wordstar training pack40Calcstar140 |
|----------------------------------------------------|
|                                                    |
| Calcstar 140                                       |
|                                                    |
| dBase II 375                                       |
| M Fortran 110                                      |
| CIS COBOL + Forms-2 475                            |
| M Basic Compiler 210                               |

# PAXTON BUSINESS DESK

# Standard Integrated Business Software Single or Multi-User on 8 bit and 16 Bit Micros

### **Business Desk: The proven system.**

Business Desk is already established across a broad spectrum of microcomputer users as a working system. It has also achieved recognition as an industry standard by microcomputer dealers and manufacturers alike. And, unlike its competitors, Business Desk is not a BASIC program. It's written in COBOL, and that is the business computer language.

Business Desk's reputation is founded on a flexible architecture that has made it the ideal system for the first time user regardless of the scale of their requirements. It's easy to operate and implement; its modules can be sized to the requirements of each User. Its disciplined and robust in its handling of information and data; its form filling screen conventions are highly standardised to minimise operator error, and its main functions follow true double entry methods and accounting convention. Finally, Business Desk can be successfully and economically implemented on almost any CP/M supported microcomputer from Apples through to Hard Disk Multiuser Systems.

#### Business Desk: Leaves the final choice to the User

Business Desk is exceptionally flexible in its User specification. It offer over 65 function selections driven by over 150 programs. Its program modules can be implemented individually, or collectively. It can be operated as a single user or true multiuser system with simultaneous operator access to the same data. It can be implemented as a "Balance Brought Forward", or "Open Item" accounting system. It can be supported on 5", 8" or Hard Disk CP/M based Microcomputers with a minimum of 56K dynamic RAM.

So, when you have looked at all the BASIC choice make Business Desk the Final Choice. So many others have!

Business Desk is an integrated suite of Microcomputer Software Programs available as a complete system or individual modules. The modules are: Invoicing, Stock Control, Sales Ledger, Purchase Ledger, Nominal Ledger.

Business Desk is written in CIS COBOL for operation on any CP/M or MP/M, or networked Microcomputer.

Business Desk is available from Microcomputer Dealers and Systems Houses throughout the UK.

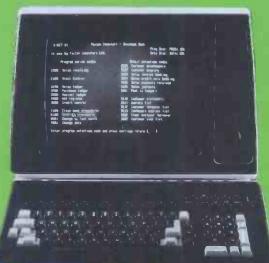

#### Dealer Enquiries.

Dealer enquiries for Business Desk are always welcome. Talk to Jason Brown or Gareth Jones for full Dcaler information. Business Desk Is implemented on a wide range of micros including Altos, Xerox 820, Comart, Digico, Sirius, MFB Summit, ICL, FTS, Superbrain, Apple, Transtec, TVI, Equinox, Onyx, Northstar, Cromemco, LSI, Dynabyte, Memory, Pet, Rair, IMS.

# **Business Desk-The Definitive Software for Microcomputers**

Paxton Computers Ltd, 28, New Street, St Neots, PE19 1A J Tel: 0480 213785

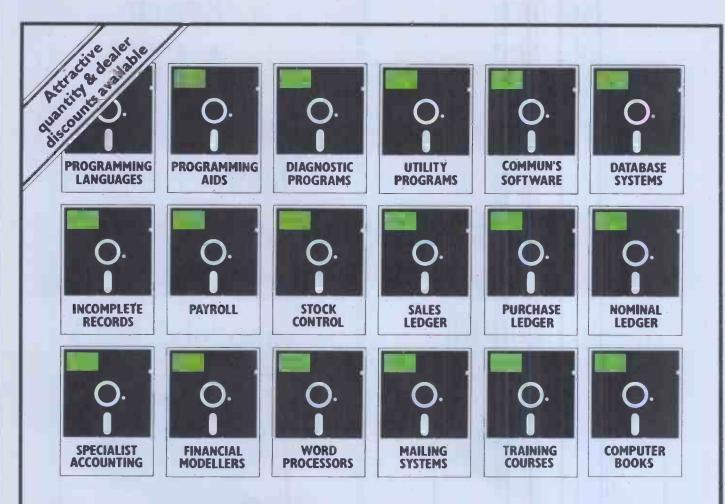

# Lots of Problems...

Trying to find the right CP/M software for your particular application can be a headache – take the cure – buy from Software Limited.

We supply the leading U.K. and U.S.A. CP/M software off the shelf for most disk formats.

During June and July we are able to offer special prices resulting from a recently made bulk purchase. Please give us a call, we shall be delighted to hear from you.

Telephone: 01-387 8832 or 01-388 9927. Software Limited, Duchess House, 18/19 Warren Street, London W1P 5DB.

# ...One Solution-Software Limited

asterCard

CP/M is the trademark of Digital Research.

# Buyour £475\* Electronic Typewriter and you have a Daisy Wheel Printer for your computer absolutely FREE

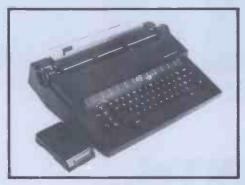

The T/Printer 35 is a superb portable typewriter that also doubles as a computer printer. It's the first electronic typewriter that's truly portable (it weighs only 17 pounds and is supplied with an ABS carrying case) and has all the features you'd expect of an electronic office typewriter. Except price.

Features include self-correction, dual function 100 character keyboard, triple pitch (10, 12 and 15 characters per inch), up to 12 in. wide paper—all with excellent print quality. And with Olivetti reliability.

Best of all, when you're finished using it as a typewriter, it's all set to go to work as a word processing quality computer output printer.

That makes the T/Printer 35 about the most versatile and cost effective piece of equipment you can buy. You get all the advantages of having a daisy wheel printer *and* electronic typewriter in a compact unit. And at one low price of £475\*, including carrying case.

\* The T/Printer 35 costs £475 with Centronics compatible parallel interface. With RS-232C interface it costs £535. Prices listed are exclusive of VAT.

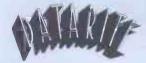

Datarite Terminals Ltd Caldare House 144-146 High Road Chadwell Heath, Essex RM6 6NT

Tel: 01-590 1155

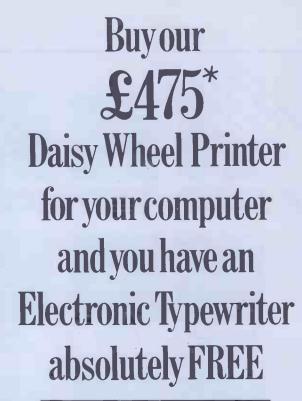

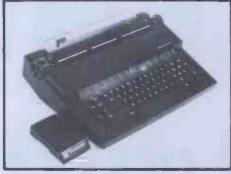

The T/Printer 35 is the lightest weight and lowest cost daisy wheel printer you can buy for your computer. So it will fit within your budget and you can carry it wherever you take your micro. Yet it is tough enough to give years of reliable service. Interchangeable typefaces (standard Olivetti 100 character daisy wheels), variable pitch, multiple copies—all the features you would expect of more expensive word processing printers.

Yet the T/Printer 35 costs only £475 with parallel interface. Operating speed under computer control is approximately 120 words per minute of letter perfect output. What typist can equal that?

Then when you're finished using it as a computer printer, the T/Printer 35 is ready to go right on working as an electronic typewriter.

That's the dual-purpose T/Printer 35—the versatile computer printer that fits your budget.

Orders are shipped within the UK carriage-free. To order or for more information about the T/Printer 35:

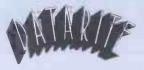

Datarite Terminals Ltd Caldare House 144-146 High Road Chadwell Heath, Essex RM6 6NT

Tel: 01-590 1155

# ANGLO AMERICAN SOFTWARE CO BBC - TRS-80 - ATARI - PET - APPLE - VIC - ZX81

We know what it is like out there, because that's where we came from. Before we decided to become software entrepreneurs, we were just like you enthusiasts searching through magazines for the ideal mail order software source. What we hoped to find was a single entity that offered an ultra-wide selection for our micro-computer. That pre-selected only the best of many similar sounding programs that reached the market every month. That could give us personal assistance with the purchase-decision process, and that stood behind its products. When we couldn't find it we decided to become it. So ANGLO-AMERICAN SOFTWARE CO WAS BORN.

| Starfleet Orion<br>PET 8K<br>TRS-80 Level II 16K<br>TRS-80 32K w/disk<br>APPLE Integer BASIC 16K<br>APPLE Integer BASIC w/disk 48K<br>19.50 | Introductory 3-Pack<br>24K PET w/disk<br>TRS-80 32K<br>APPLE 48K w/disk<br>32.00<br>3-Pack: Morloc's Tower Rescue at Rigel<br>and Datestones of Ryn | Star Warrior<br>TRS-80 Level II 16K - ATARI 32K<br>TRS-80 32K - APPLE 48K w/disk<br>ATARI 32K w/disk<br>22.50                        |
|----------------------------------------------------------------------------------------------------|----------------------------------------------------------------------------------------------------|----------------------------------------------------------------------------------------------------|
| Invasion Orion<br>TRS-80 Level II 16K - ATARI 32K<br>TRS-80 32K - APPLE 48K w/disk<br>ATARI 32K w/disk<br>19.50                             | Datestones of Ryn<br>TRS-80 Level 11 16K - ATARI 32K<br>TRS-80 32K - APPLE 48K w/disk<br>ATARI 32K w/disk<br>15.50                                  | Crush, Crumble & Chomp!<br>TRS-80 Level II 16K - ATARI 32K<br>TRS-80 32K - APPLE 48K w/disk<br>ATARI 32K w/disk<br>21.50             |
| Hellfire Warrior<br>TRS-80 Level II 16K<br>TRS-80 32K - APPLE 48K w/disk<br>23.50                                                           | Morloc's Tower<br>PET 24K<br>TRS-80 Level II 16K<br>TRS-80 32K - APPLE 48K w/disk<br>APPLE 32K<br>15.50                                             | Tuesday Morning Quarterback<br>TRS-80 48K - APPLE 48K w/disk 21.50                                                                   |
| <b>Upper Reaches of Apshai</b><br>TRS–80 Level II 16K<br>TRS-80 32K - APPLE 48K w/disk<br>15,50                                             | Dragon's Eye<br>32K PET<br>APPLE 48K w/disk<br>19.50                                                                                                | Ricochet<br>ATARI 16K - TRS-80 Level II 16K<br>TRS-80 32K - APPLE 48K w/disk<br>ATARI 32K w/disk<br>15.50                            |
| The Keys of Acheron<br>TRS-80 Level II 16K<br>TRS-80 32K - APPLE 48K w/disk<br>15.50                                                        | Sorcerer of Siva<br>TRS-80 Level II 16K<br>TRS-80 32K - APPLE 48K w/disk<br>21.50                                                                   | Jabbertalky<br>TRS-80 32K - APPLE 48K w/disk<br>IBM 64K w/disk<br>21.50                                                              |
| Curse of Ra<br>TRS-80 32K - APPLE 48K w/disk<br>TRS-80 Level II 16K<br>15.50                                                                | Rescue at Rigel<br>TRS-80 Level II 16K - ATARI 32K<br>TRS-80 32K - APPLE 48K w/disk<br>ATARI 32K w/disk<br>21.50                                    | Temple of Asphai<br>TRS-80 Level II 16K<br>TRS-80 32K - APPLE 48K w/disk<br>ATARI 32K<br>ATARI 32K w/disk<br>IBM 64K w/disk<br>23.50 |

| SEND 75p FOR FULL<br>CATALOGUE<br>Refundable against purchase     | Please state clearly the program (s) you require. Include your name, address & machine type         + memory size.       Prices Include VAT, postage & pācking.         ALL PRICES INCLUDE VAT & POSTAGE       Image: Comparison of the program (s) your require.         24 Hour answering service on 021-771 2995       Image: Comparison of the program (s) your require.         PLEASE SUPPLY:       for Access orders |
|-------------------------------------------------------------------|----------------------------------------------------------------------------------------------------|
| Dealer Enquiries Welcome                                          | I enclose a cheque/PO for £ made payable to<br>ANGLO AMERICAN or Debit my<br>Access card number                                                                                                    |
| ANGLO AMERICAN SOFTWARE CO.<br>138a Stratford Road                | Signature                                                                                                    |
| Sparkhill<br>BIRMINGHAM B11 1AG<br>021-771 2995 24 hour ansaphone | PCW                                                                                                    |

Sp

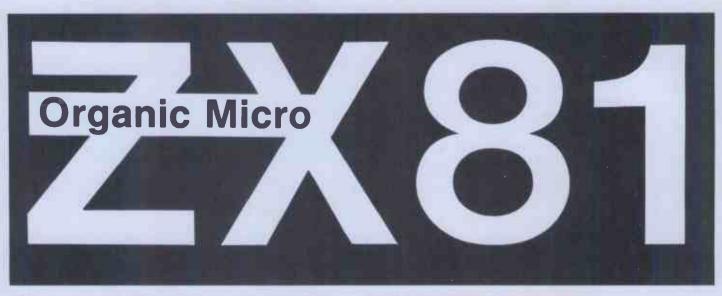

What do you do when you want to make your micro more powerful? You add memory. Memory is the most expensive part of a microcomputer. For example, to increase a ZX81 from 1K to 16K of RAM costs over 70% the price of the micro itself. The rest of the cost is shared between the CPU, ROM, the circuit board, the case, the keyboard, the various plugs and sockets, as well as the manufacturing and marketing expenses.

#### What do you do when you grow out of your ZX81, ATOM or VIC?

Throw them away or give them to your kid, and buy a more powerful machIne. All you really wanted was a new CPU and a new ROM, probably the least expensive bits of integrated electronics, and yet you have normally to replace everything. One way of tackling this redundancy problem is to have a system which uses a universal bus, such as the S100. The major cost of this type of mother board system is a big case full of sockets, and a large fan-cooled power supply to cope with future expansion. The case alone will cost more than, for example, a VIC or ATOM. Although such a system allows some versatility in plugging in various boards ranging from CPU to disc controller, and allows upgrading of the computer, it is fundamentally limited by both the finite number of expansion slots and the large initial outlay.

#### What is so different about ORGANIC MICRO?

ORGANIC MICRO is a new concept in the packaging and organisation of a microcomputer. It relieves you of all the constraints on expansion and upgrading.

#### IT GROWS WITH YOU.

It consists of a family of modular units, each housed in an identical case, carefully designed to be both stylish and functional. Each unit can be equipped with different internal circuitry to perform respectively different functions. Each carries its own physical and electrical connections so that units can be connected into a linked multifunctional assembly which can be readily modified or extended. In this way a microcomputer can grow from a simple starter system into a fully fledged machine as your needs evolve. The system will always be smartly packaged at each stage of its expansion because of the way the identically packaged modules Interlock. Specific requirements can be met by adding a new unit, and the CPU module can be replaced when necessary, instantly creating a new and more powerful upgraded microcomputer. The old CPU could be used as the heart of another system, there is no reason to throw it away.

# **ORGANIC MICRO** will serve you forever.

# AVAILABLE NOW - modules to turn your ZX81 into an Organic Micro.

PERSONA — This module is the basis on which the system grows. It buffers in all the signals from the ZX81 expansion port via a 44-way ribbon connector. It then talks to other modules via a 64-way ORGANIC BUS configured so that it fits onto the given ZX81 Memory Address Map. Up to 4 Mbytes of the addressable positions are allowed, all signals for dynamic memory operation are generated on board. Other modules respond when PERSONA sends their individual SLOT signal along the bus. A generous + / - 5 volt regulated DC supply powers all the modules. £24.95

MINIMAP — This extends the 64K of the ZX81 address space up to a possible 1 Mbyte. The space is organised into vertIcal 64K PAGES divided into SEGMENTS labelled FILE A, FILE B, ROM, TOOL, DATA, PATH and SLOT. Up to 16 horizontal PAGES can be supported. All this memory can be defined dynamically from within a program, allowing, for example, a program in a FILE SEGMENT to manipulate the contents of DATA SEGMENTS. £29,95

RAM 08 — This low-cost basic memory module has 2K of memory expandable up to 8K simply by plugging in extra RAM chips in the vacant sockets. It is located in a region of address space not used by BASIC programs and is ideal for data or machine-coded routines which might be shared by several programs. £19.95

**RAM 16** — The remarkably low cost of this memory expansion module demonstrates the economy achieved by generating all signals necessary to operate the dynamic memories from PERSONA. On-board address decoding permits the simultaneous use of many RAM 16 modules. In common with all the memory modules it can be enabled/disabled under the control of an external signal. £21.95

**RAM** 64 — Providing 64K of memory expansion arranged as four blocks of 16K all of which can be used simultaneously (unlike other available 64K add-on ) under the control of MINIMAP.  $\underline{$ 64.95

DROM — This sophisticated and useful module is a non-volatile memory of 2K expandable to 8K. This is achieved using ultra low power CMOS static memory in conjunction with a Nickel-Cadmium battery, which is continuously recharged during normal operation. An invaluable module, especially for saving programs under development, or often-used routines or data, making tedious cassette reloading and saving unnecessary. Individual 2K blocks can be protected against accidental overwriting. £32.95

**TOOLKIT** — Up to four 2K EPROMS can be used in this module, which are located in address space after the ZX81 on-board ROM. This allows the calling of TOOLKIT-held routines using the USR function. Since they can be individually enabled/disabled, several TOOLKIT modules can be used under MINIMAP control. £17.95

PERICON—a — General purpose peripheral interface providing 24 lines of Input/Output. Up to four such modules can be simultaneously used allowing basic 1/0, strobed 1/0, and bidirectional 8 bit data transfer with handshakes. £22.95

PERICON-b - For access and control of the outside world. The 24 lines are capable of directly operating relays or diving long signal lines. On-board address decoding allows the simultaneous use of up to four such modules. £27.95

PERICON-c - A Centronics parallel interface permitting the ZX81 user to drive a 80-column dot-matrix printer. £34.95

USERFONT — An option available on DROM, ROM 08, or TOOLKIT, this allows the ZX81 user to define a set of 128 display characters dynamically under program control. £6.95

How to order: Simply use the order form below and either enclose a cheque or fill in your Barclay/Access card number. Please allow 28 days for delivery. There is a 14 day money-back option.

| QTY                                                                                                | Module  | Price       | Total  |
|----------------------------------------------------------------------------------------------------|---------|-------------|--------|
| 1                                                                                                  | PERSONA | £24.95      | £24.95 |
|                                                                                                    |         |             |        |
|                                                                                                    |         | _           |        |
| I enclose a cheque/PO to<br>BASICare Microsystem Ltd for £<br>Please charge my Access/Barclay card |         | TOTAL       |        |
|                                                                                                    |         | VAT 15%     |        |
|                                                                                                    |         | POSTAGE     | £1.50  |
| No:                                                                                                |         | GRAND TOTAL |        |
| Name:                                                                                              |         |             |        |
| Address:                                                                                           |         |             |        |

# BASICare Microsystem Ltd, 5 Dryden Court, London SE11 4NH

Tel 01-735 6408

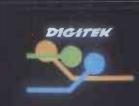

# One Expander Card for apple leads to another....

In fact it leads to many others! Joining the amazing success of our PAL Encoder Card, these four new expander cards all featuring the unique 'Digitek Safety Tab' are ready to "plug straight into your Apple Computer.

Pal Colour Encoder Card £105 This amazing card with it's on-board modulator, displays exceptional colour graphics to your TV.

16k Ramcard £91 Insert the card straight into slot Ø, and increase the memory capability of your Apple without having to remove any memory chips.

**280 Expansion Card £110** Installing the 280 into your Apple gives you two systems in one, which enables you to run the popular C P/M operating system.

RS232 High Speed Serial Interface £72 The RS232 Interface Card incorporates 13 selectable Baud rates from 75 to 19,200.

**Print-master Interface £79** The ultimate parallel interface for Apple to all popular dot matrix printers.

The PRINT-MASTER accepts Apple protocols, 15+ software commands and has on-board graphics dump capability to all popular graphics printers. No need to load clumsy software routines – it's all at your fingertips on the PRINT-MASTER – choice of inverse printing, double size picture, 90<sup>0</sup> picture rotation, many word processor type text commands, plus many more.

Apple sittle water stv. of Apple sittle water stv. of Apple of Sample test are included over the store of the star over the

Dealer enquiries welcome

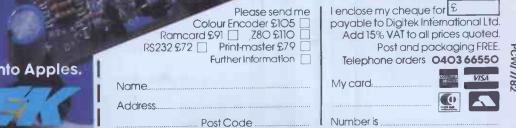

The people who are really into Apples.

EXPANDER CARD SERIES

DIGITEK (INTERNATIONAL) LTD. 37C WEST STREET, HORSHAM, WEST SUSSEX RH12 IPP.

The RP 1600

# A Daisywheel Printer that thinks it's a computer !

OWRIT

The RICOH FLOWRITER is the most intelligent Daisy Wheel printer on the world market. Equipped with an internal micro computer and a large memory it will intelligently handle all printing and word processing operations; hence relieving the host computer for simultaneous use.

The Flowriter is fully compatible with software written for any intelligent printer and is plug compatible with all popular hardware.

# Standard Features

- Prints up to 60 characters in 1 second.
- Compatible with QUME SPRINT, DIABLO and NEC Spinwriter standard and enhanced word processing commands including graphics
- Proportional spacing tables programmed internally.
- Automatic margin justification even with proportional spacing.
- 8K buffer under full program control.
- Auto bidirectional printing.
- Optimised auto logic seeking in both vertical and horizontal directions.
- Graphics capability down to 1/120".
- Three interfaces included in ternally: Centronics -IEEE 488 - RS232C.
- Detached keyboard option
- External program mo allows use of many more printwheels.
- Selectable interna tional languages.

# .....and ITS CHEAP!!

T APPROPRIATE TECHNOLOG CIMITED

**WC** 2-4 Canfield Place London NW6 3BT Tel: 01 625 5575/5134 Telex 264538 SSE

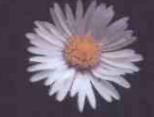

1.

FLOWRITER

# Permarket hardware at cash and cash

# **Big name hardware at cash-and-carry prices** - and with service you'll find hard to match

#### SHARP, COMMODORE, TEXAS, RICOH. **ATARI and TANDATA EQUIPMENT**

Fully tested before despatch, or collection complete with instruction manuals, tapes, and fitted with 13 amp plugs.

### **COMMODORE EQUIPMENT**

| Model     | User Ram            | exc VAT | inc VAT |
|-----------|---------------------|---------|---------|
| 4016      | 12" 40 Col. 16K Mem | 445.00  | 511.75  |
| 4032      | 12" 40 Col. 32K Mem | 560.00  | 644.00  |
| 8032      | 12" 80 Col. 32K Mem | 699.00  | 803.85  |
| 8096      | 12" 80 Col. 96K Mem | 1040.00 | 1196.00 |
| SUPERPET  | Micromainframe      | 1300.00 | 1495.00 |
| 2031      | 121K Disk           | 350.00  | 402.50  |
| 4040      | 347K Disk           | 560.00  | 644.00  |
| 8050      | 1M Byte Disk        | 755.00  | 868.25  |
| 4022      | Printer             | 350.00  | 402.50  |
| 8023      | High Speed Printer  | 785.00  | 902.75  |
| PET/IEEE  | Cable               | 18.00   | 20.70   |
| IEEE/IEEE | Cable               | 20.00   | 23.00   |
| VIC 20    | Personal Computer   | 173.90  | 199.99  |
| VIC/C2N   | Cassette            | 36.00   | 41.40   |
| VIC 1011A | RS232 Int           | 28.50   | 32.78   |
| VIC 1110  | 8K RAM Cartridge    | 36.00   | 41.40   |
|           |                     |         |         |

| VIC 1111      | 16K RAM Cartridge        | 60.00  | 69.00   |
|---------------|--------------------------|--------|---------|
| VIC 1112      | IEEE Int                 | 44.00  | 50.60   |
| VIC 1210      | 3K RAM Cartridge         | 25.00  | 28.75   |
| VIC 1211M     | 3K RAM (Hi-Res) Cart     | 28.00  | 32.20   |
| VIC 1212      | Programmers Aid          | 28.00  | 32.20   |
| VIC 1213      | Machine Code Mon         | 28.00  | 32.20   |
| VIC 1515      | Matrix Printer           | 186.96 | 215.00  |
| VIC 1540      | Single Disk Drive        | 344.35 | 396.00  |
| VIC Joystick  | Single Disk Drive        |        |         |
|               | Detal                    | 6.52   | 7.50    |
| VIC Paddle (I |                          | 11.00  | 12.65   |
|               | on Unit (Arfon)          | 78.00  | 89.70   |
| Lid for above | expansion unit (Arfon)   | 6.95   | 7.99    |
|               |                          |        |         |
| SHARP         | EQUIPMENT                |        |         |
| MZ80A         | 48K Ram                  | 434.78 | 499.99  |
| MZ80B         | 64K Ram                  | 950.00 | 1092.50 |
| MZ80FI        | Floppy Disc I/O Card     | 100.00 | 115.00  |
| MZ80MDB       | Master Diskette & Manual | 31.00  | 35.65   |
| MZ80F15       | Cable                    | 9.00   | 10.35   |
| MZ80FD        | Disc Drive               | 589.00 | 677.35  |
| MZ80EU        | Expansion Unit           | 50.00  | 57.50   |
| MZ80P5        | Matrix Printer           | 415.00 | 477.25  |
|               |                          |        |         |

### RICOH RP1600 RP1600S

Letter Qual. Printer IEEE 1200.00 Letter Qual. Printer Cent. 1300.00 1380.00 1495.00

| .60 | TI-99/4A 16K RAM                           | 260.00             | 299.00 |
|-----|--------------------------------------------|--------------------|--------|
| .75 | Full range of peripherals available        |                    |        |
| .20 | i di range er periprierais available       |                    |        |
| .20 | ATADLEOUDMENT                              |                    |        |
| .20 | ATARI EQUIPMENT                            |                    |        |
|     | Atari 400 16K RAM Computer                 | 260.00             | 299.00 |
| .00 | Atari 800 16K RAM Computer                 | 456.52             | 525.00 |
| .00 | Full range of peripherals available        |                    |        |
| .50 | 3 - F - F                                  |                    |        |
| .65 | <b>TANDATA EQUIPMENT</b>                   |                    |        |
| .70 |                                            |                    |        |
| .99 | Micro Tantel                               | 152.17             | 175.00 |
|     | Alpha Tantel                               | 182.61             | 210.00 |
|     | Full colour output. Connects to any TV     |                    |        |
| 00  | approval. Requires British Telecom 96      |                    |        |
| .99 | access to massive home computer ba         |                    | rom    |
| .50 | Mortgages to Theatres, Stocks to Holin     | days.              |        |
| .00 | Telephone us for further information o     | n ease of install  | ation. |
| .65 | Prices are valid only for th               |                    | to.    |
| .35 | Prices are valid only for th               | e cover da         | le     |
| .35 | month of this magazine                     |                    |        |
| .50 | Credit Facilities Available. Ring or write | e for full details |        |
| .25 |                                            |                    |        |
|     | Special Price List Availabl                | e for bonat        | ide    |
|     |                                            |                    |        |

**TEXAS EQUIPMENT** 

**Government and Educational** establishments. All orders will be acknowledged by return of post.

| To Computer Supermarket Ltd.,<br>Dueens Square, Corby, Northamptonshire.<br>Please send me<br>Model No. Item Price Shipment Total Info only                                                                                                    | C commadare<br>protection<br>protection<br>prote |
|----------------------------------------------------------------------------------------------------|----------------------------------------------------------------------------------------------------|
| I enclose my cheque for £<br>Or debit my Access/Barclaycard/<br>Diners Card/American Express No.  Or debit my Access/Barclaycard/<br>Diners Card/American Express No.  Or debit my Access/Barclaycard/<br>(Cardholders may telephone orders to 05363 61587/8)<br>Signature<br>Name<br>Address<br>(BLOCK CAPITALS PLEASE)<br>Your remittance should be made payable to Computer Supermarket<br>Reader's Account, and shall remain your money until the goods have<br>been despatched to you al the address specified<br>All goods offered are subject to Computer Supermarket conditions<br>of sale, copies available on request. Reg. in England No 266589<br>Prestel subscribers may order through the Prestel service,<br>Directory No. 400400. PC W | <b>£14.37 (inc. VAT). VIC, Atari and Texas shipped by insured post F.O.C.</b> Approved Distributor for Commodore, Sharp, Atari and Texas.         All goods sold with full manufacturer's warranty and subject to conditions of sale (available on request).         ALL MACHINES ARE FULL UK STANDARD. <b>COMPUTER SUPERMARKET LTD</b> 3rd Floor, Douglas House, Queens Square, Corby, Northamptonshire.         Telephone 05363 61587/8 and 62571                                                                                                    |

# MICRO COMPUTER PRODUCTS

### SOFTWARE FOR CP/M COMPUTERS

|   |        |                                  |                                                                   |              | oftware<br>Manual | Manual<br>Only |                                                                                        |                        |                  | Manual<br>Only         |                                                                                            | Softwar<br>& Manua   | e Manı<br>al Onl |
|---|--------|----------------------------------|-------------------------------------------------------------------|--------------|-------------------|----------------|----------------------------------------------------------------------------------------|------------------------|------------------|------------------------|--------------------------------------------------------------------------------------------|----------------------|------------------|
|   |        |                                  | BYROM SOFTWAR                                                     | RE           |                   |                | MICRO-AP                                                                               |                        |                  |                        | MT MICROSYSTEMS                                                                            |                      |                  |
|   |        |                                  | BSTAM—Utility to link one mic<br>computer to another also using l | TO-<br>BSTAM | £95               | £6             | SELECTOR V                                                                             | £2                     | 75               |                        | PASCAL MT+ 5.5<br>PASCAL MT+ 5.5 with SPP                                                  | £150<br>£265         | £25<br>£50       |
|   |        |                                  | BSTMS—UtilIty to link a micro to<br>or mainframe                  | o a mini     | £95 -             | £11            | MICROFOCUS                                                                             |                        |                  |                        | Libra <b>ry</b> Sources<br>Speed Programming Pkge. (Softbus)                               | £110<br>£125         | £25              |
|   |        |                                  |                                                                   | DV           |                   |                | CIS COBOL version 4.4                                                                  | £4                     | 25               | £25                    |                                                                                            |                      |                  |
|   | 11     | Retailer<br>and OEM              | CP/M USER LIBRA<br>51 Volumes—Price per volume                    | ARY          |                   |                | FORMS 2 v11                                                                            |                        |                  | 610                    | OSBORNE & ASSOCI                                                                           | ATES                 |                  |
|   | Ш      | terms                            | 8" disc (one volume per disc)<br>5" disc (one volume per 2 discs  |              | £5<br>£10         |                |                                                                                        |                        |                  |                        | ACCOUNTS PAYABLE &<br>ACCOUNTS RECEIVABLE                                                  | £50                  | £15              |
|   | н      | available                        | Index                                                             | 1            | £2                |                | MICROLOGY<br>FTNUMB (FORTRAN-80 RENUMBE                                                | ER £5                  | 0                | £5                     | GENERAL LEDGER                                                                             | £50                  | £15              |
|   |        |                                  | DIGITAL RESEAR                                                    | СН           |                   |                | & REFORMATTER)                                                                         | AG                     |                  |                        |                                                                                            |                      |                  |
|   | н      | - 11                             | CBASIC v 2.08                                                     | 011          | £65               | £15            |                                                                                        |                        |                  |                        | PHOENIX SOFTWARE<br>ASSOCIATES (For Z8)                                                    |                      |                  |
|   | Ш      | - 11                             | MPM 1.1<br>MPM 2.0                                                |              |                   | £20<br>£30     | MICROPRO INC.                                                                          |                        |                  |                        | PLINK-Disc to disc link loader                                                             | 5 Offij<br>£72       | ()<br>£15        |
|   |        |                                  | CP/M86<br>CP/M 2.2                                                |              | £160<br>£95       | £27<br>£20     | WORD-MASTER 1.7A<br>TEX-WRITER 2.6                                                     | £7<br>£3               | 7                | £17                    | PASM—Macro Assembler                                                                       | £72                  | £15              |
|   |        |                                  | CP/NET                                                            |              | £120              | £14            | WORDSTAR 3.0<br>MAIL MERGE 3.0 (requires Wordsta                                       |                        |                  |                        | PEDIT—Line editor with Macros<br>BUG—Very powerful debug                                   | £72<br>£72           | £15<br>£15       |
|   |        |                                  | SID<br>ZSID                                                       |              | £50<br>£55        | £14<br>£14     | SPELLSTAR 1.2 (requires Wordstar)                                                      |                        | 25               | £10                    | PDEVELOP Package with all the above<br>PLINK—2 Overlay Link Loader                         | e £193<br>£185       | £33<br>£15       |
|   |        |                                  | MAC                                                               |              | £60<br>£50        | £14<br>£14     | WORDSTAR TRAINING MANUAL<br>WORDSTAR CUSTOMIZATION NO                                  |                        | 0                |                        |                                                                                            |                      |                  |
|   |        |                                  | DESPOOL                                                           |              | £33               | £6             | SUPER-SORT 1.6:<br>DATASTAR 1.101                                                      |                        |                  | £22<br>£25             |                                                                                            |                      |                  |
|   |        |                                  | PL/1<br>BT-80                                                     |              | £140              | £27<br>£20     | DATASTAR CUSTOMIZATION NO                                                              | TES £5                 | 0                |                        | STRUCTURED SYSTE                                                                           |                      |                  |
|   |        |                                  | CB-80<br>XLT-86                                                   |              | TBA<br>TBA        |                | CALCSTAR                                                                               | 11                     | 50               |                        | (All converted to UK St                                                                    |                      |                  |
|   |        |                                  |                                                                   |              |                   |                | APPLE VERSIONS                                                                         |                        |                  |                        | SALES LEDGER<br>PURCHASE LEDGER                                                            | £350<br>£350         | £20              |
|   |        |                                  | FOX & GELLER                                                      |              |                   |                | WORDSTAR 3.0                                                                           | 61                     | 88               |                        | NOMINAL LEDGER<br>STOCK CONTROL                                                            | £350<br>£350         | £20<br>£20       |
|   |        |                                  | QUICKSCREEN                                                       |              | £87               | £12            | MAILMERGE 3.0 (requires Wordstar                                                       | r) £(                  | 53               | £10                    | LETTERIGHT                                                                                 | £95                  | £11              |
|   |        |                                  |                                                                   |              |                   |                | SPELLSTAR 1.2 (requires Wordstar)<br>DATASTAR 1.101                                    |                        |                  | £ 10<br>£ 25           | (File management Reporting System)<br>NAD (Name and Address selection                      | £125                 | £11              |
|   |        |                                  | INFORMATION UN                                                    |              | TED               |                | SUPERSORT 1.6<br>CALCSTAR                                                              | £1<br>£9               |                  | £22                    | system)<br>QSORT                                                                           | £55<br>£55           | £11<br>£11       |
|   |        |                                  | WHATSIT (Database Managem<br>System)                              | ent          | £80               |                |                                                                                        | ~                      |                  |                        |                                                                                            | 200                  | 2.11             |
|   |        |                                  |                                                                   |              |                   |                | MICROSOFT INC.                                                                         |                        |                  |                        |                                                                                            |                      |                  |
|   |        |                                  | KLH SYSTEMS                                                       |              |                   |                | BASIC-80 5.21                                                                          | £1                     | 85               |                        | SUPERSOFT INC.                                                                             | 0.15                 |                  |
|   |        |                                  | Spooler for CPM systems v3.0                                      |              | £70               | £6             | BASIC Compiler 5.3<br>FORTRAN-80 3.43                                                  | £2                     | 205              |                        | DIAGNOSTICS 1<br>TERM                                                                      | £45<br>£72           | £9<br>£7         |
|   |        |                                  | MAGIC CIRCLE S                                                    | OFTW         |                   | -              | COBOL-80 4.01<br>M/SORT 1.01                                                           |                        | 80               |                        |                                                                                            |                      |                  |
|   |        |                                  | CPMISM                                                            |              | £120              |                | EDIT-80 2.02<br>MACRO-80 3.43                                                          | £6                     |                  |                        | TDL SOFTWARE                                                                               |                      |                  |
|   |        |                                  |                                                                   |              |                   |                | MULISP 2.10<br>MUMATH 2.10                                                             | £1                     | 05<br>30         |                        | (Technical Design Lab                                                                      | s)                   |                  |
|   |        |                                  | MPI LTD.                                                          |              |                   |                | 110 11 A 10                                                                            | L                      | 30               |                        | BUSINESS BASIC<br>ZTEL (Text Editing Lang.)                                                | £80<br>£35           |                  |
|   |        | Full                             | FORTH<br>PAYROLL                                                  |              | £72<br>£500       |                | MICROTECH EXPOR                                                                        | PTS                    |                  |                        | LINKER                                                                                     | £35                  |                  |
|   |        | Full<br>descriptive              | SALES LEDGER<br>PURCHASE LEDGER                                   |              |                   | £15<br>£15     | REFORMATTER                                                                            |                        |                  |                        |                                                                                            |                      |                  |
|   |        | Catalogue:<br>available          | NOMINAL LEDGER<br>INCOMPLETE RECORDS                              |              | £200<br>£1200     | £15            | CPM ↔ IBM<br>CPM ↔ DEC                                                                 | £9                     |                  | £17<br>£17             |                                                                                            |                      |                  |
|   |        | £1 —                             |                                                                   | -            | 1                 |                |                                                                                        |                        |                  |                        |                                                                                            |                      |                  |
|   |        | deductable<br>from               |                                                                   |              |                   |                |                                                                                        |                        |                  |                        |                                                                                            |                      |                  |
|   |        | first                            | PRODUCT                                                           |              |                   | Wh             |                                                                                        |                        |                  |                        | ATION<br>ire. All software Items are subject to VAT.                                       | Aanuals              |                  |
|   |        | purchase                         | MPI LTD.                                                          |              |                   | whe            | en purchased separately, are not subject                                               | I to VAT.              | Pleas            | e add £4.              | 00 for postage, packing and insurance on e<br>n this advertisement is available from stock | achitem              |                  |
|   |        |                                  | MATHS PACK £12<br>STATS PACK £12                                  |              |                   | hou<br>Ou      | ur return service is thereby offered on mo<br>r prices reflect an exchange rate of U.S | ost prepa<br>S. \$2.00 | id ord<br>o £1.0 | ers. Thes<br>00. Shoul | e details and prices are all current as of Ma<br>d the exchange rate vary by more than 5   | ch 1982.<br>cents, a |                  |
|   |        |                                  | MICROPRO                                                          |              |                   | sur            | charge may be added or a discount giv                                                  | ven. Atl p             | ayme             | nts must               | be in Sterling and drawn against a U.K.<br>ue. Postal Order. IMO. Access or Barclayd       | bank.                |                  |
|   |        |                                  | INFOSTAR TBA                                                      |              |                   | nur            | mber to Microcomputer Products Intern<br>sex IG11 8NT.                                 | national               | td., R           | loom PC                | W. 8 Cambridge House. Cambridge Road                                                       | Barking.             |                  |
|   |        |                                  |                                                                   | -            |                   |                |                                                                                        |                        | _                | -                      |                                                                                            | -                    |                  |
|   |        | DIA AND                          | CPT 8000                                                          |              | A                 |                |                                                                                        | ascom/L                |                  |                        | N1 SD Systems 5.25in                                                                       |                      | R3               |
|   |        |                                  | Cromemco System<br>Cromemco System                                |              | R                 |                |                                                                                        | CR 8140<br>NC-80       | /9010            |                        | A1 SD Systems 8in<br>A1 Spacebyte                                                          |                      | A1<br>A1         |
|   |        | MATS                             | Cromemco System                                                   |              | R)<br>T           | ( isc i        | Intercolor 8063/8360/8963 A1 NM                                                        | NC-80W<br>orth Star    | Adva             | Intage                 | A1 Tarbeli 8in<br>P2 TEI 8in                                                               |                      | A1<br>A1         |
| A |        | CP/M-80 13 Se                    | ctor RG Datapoint 1550/2150                                       | )            | A                 | 1 Micro        | omation A1 No                                                                          | orth Star              | Horia            | zon SSS                | D P1 Tetevideo DSDD                                                                        |                      | S5               |
|   |        | CP/M -80 16 Se<br>awk Micropolis | Mod II Q2 Dynabyte DB8/4                                          |              | A                 | 1 Morr         | ow Discus A1 No                                                                        | orth Star              | Horiz            |                        | MPI CP/M)P3 TRS-80 Modell · Shuff                                                          | e-                   | SF               |
| C | alifor | nia Computer Spersatile 4        | /s8 in A1 Exidy Sorcerer · CF<br>Q2 Exidy Sorcerer · Exi          |              |                   | I Multi        | i-Tech 1 Q2                                                                            | orth Star              |                  | (01)                   | board 8in<br>her CP/M) P2 TRS-80 Modell II                                                 |                      | A1<br>A1         |
| C | Columi | bia Data Produc                  | ts 8 in A1 EXO<br>CPE0 Po Heath H8 · H47                          |              | A                 | Micro          | omation A1 Pe                                                                          | ertec PC               | C 200            |                        | Q2 Vector MZ<br>A1 Vector Systems 2800                                                     |                      | Q2<br>A1         |
| C | Comart | t Communicator<br>t Communicator | CP100 P2 Hewlett-Packard 125<br>CP100 P2 ICOM 3712                | 5.8in        | A                 | 1 Micro        | opolis Mod II Q2 Ra                                                                    | ade 1000<br>ade 1000   | SSD              | D                      | RL Vector System B<br>RM Vector VIP                                                        |                      | Q2<br>Q2         |
| С | Comarl | Communicator<br>Communicator     | CP200 P2 IMSAI VDP-80<br>CP500 P2 Industrial Microsyste           | ems 5000     | RA                | Most           | ek A1 Ra                                                                               | air Black              | Box              | ines 5.25              | RE Xerox 820 5.25in                                                                        |                      | S6<br>A1         |
| C | ompa   | N-80                             | Q2 Industrial Microsyste                                          |              | A                 |                |                                                                                        |                        |                  | ines 8in               | A1                                                                                         |                      | AI               |
|   |        |                                  |                                                                   |              |                   |                |                                                                                        |                        |                  |                        |                                                                                            |                      |                  |

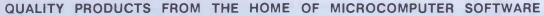

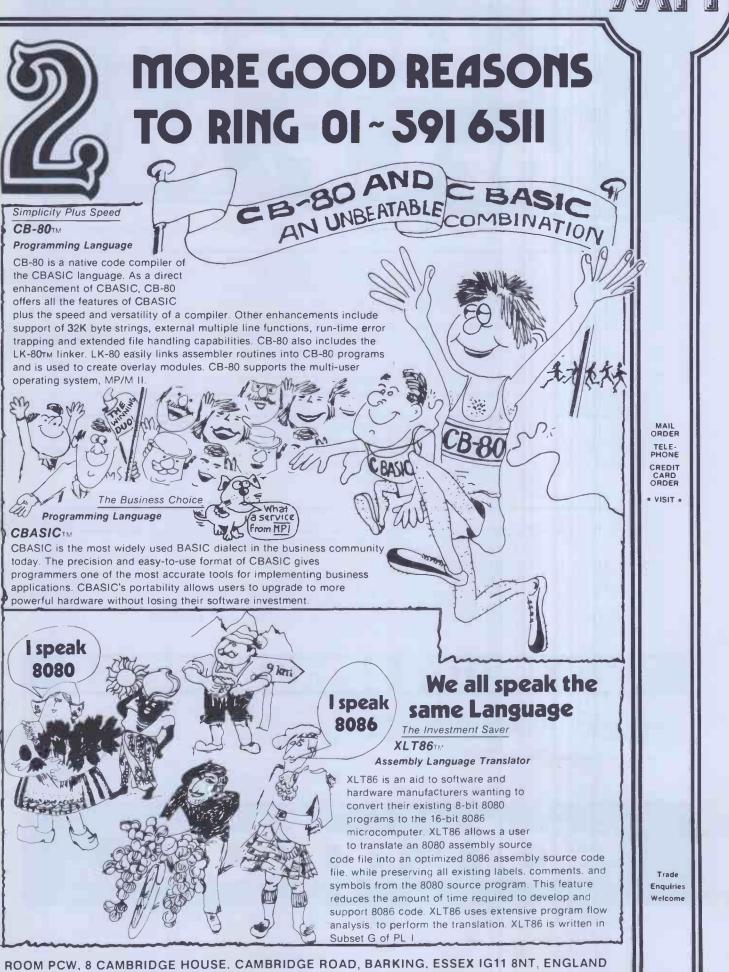

Telephone: 01-5916511 Telex: 892395

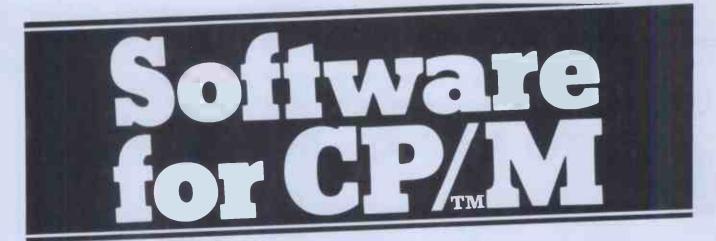

### MICROPRO

| WORDSTAR    | MICROPRO's comprehensive word processing system.                | 250.00 |
|-------------|-----------------------------------------------------------------|--------|
| MAILMERGE   | Added power to WORDSTAR for mailing lists, standard letters etc | 60.00  |
| SPELLSTAR   | Dictionary on a disk for WORDSTAR spelling checking.            | 120.00 |
| DATASTAR    | MICROPRO's data entry, validation and retrieval system.         | 170.00 |
| INFOSTAR    | Report Generator for DATASTAR.                                  | N.Y.A. |
| SUPERSORT I | Sorting, extracting and merging at high speed from MicroPro.    |        |
|             | Includes Relocatable version for inclusion in your own software | 120.00 |
| CALCSTAR    | MICROPRO's spread sheet and financial modelling system. Combine |        |
|             | with WORDSTAR to get impressive end results.                    | 150.00 |
| WORDMASTER  | Video text editor for programmers and simple Word Processing.   | 60.00  |
| MICROSOF    | יחי                                                             | 2      |

£

<del>2</del>

| MICROSOF              | T                                                                  | æ      |
|-----------------------|--------------------------------------------------------------------|--------|
| BASIC-80              | MICROSOFT's popular and powerful BASIC Interpreter (MBASIC).       | 150.00 |
| <b>BASIC</b> Compiler | Compile your BASIC-80 programs for speed and protection.           | 190.00 |
| FORTRAN-80            | Fortran compiler to ANSI X3.9 1966 except COMPLEX data.            | 210.00 |
| COBOL-80              | The COBOL compiler for microcomputers.                             | 310.00 |
|                       | (BASIC, FORTRAN and COBOL compilers include MACRO-80, LINK loader, |        |
|                       | LIBrary manager and CREF utilities).                               |        |

### MISC

|                 |                                                                   | 0e     |
|-----------------|-------------------------------------------------------------------|--------|
| CBASIC-2        | COMPILER SYSTEMS widely used compiler/interpreter for BASIC.      | 65.00  |
| <b>CB-80</b>    | CBASIC compatible compiler.                                       | 280.00 |
| PASCAL/M        | SORCIM'S PASCAL.                                                  | 120.00 |
| SUPERCALC       | SORCIM's spread sheet and modelling system.                       | 170.00 |
| MILESTONE       | Project Management and Scheduling from Organic Software.          | 160.00 |
| dBASE II        | Relational Database Management from Ashton Tate.                  | 380.00 |
| MICROSTAT       | Statistical program library from ECOSOFT for (and needs) BASIC-80 | 150.00 |
| (NEW)PRO PASCAL | PROSPERO's Z80 Pascal true Compiler                               | 190.00 |
| <u> </u>        |                                                                   |        |

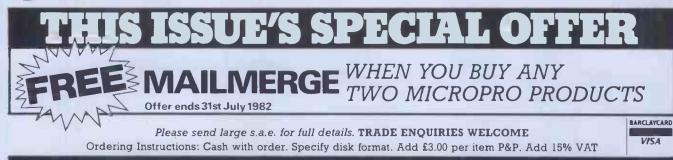

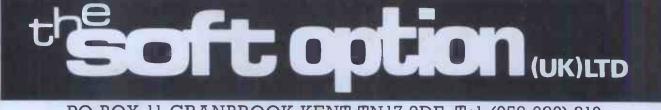

PO BOX 11 CRANBROOK KENT TN17 2DF Tel. (058 080) 310

# **THE VERSATILE COMPUTER** with the features you need for TODAY and TOMORROW

\*Z-80 (8 bit processor) \*8088 (16 bit processor) \*128K ram \*8035 keyboard processor \*S-100 slots \*Green phosphor high resolution screen

\*Integrated floppy & winchester disc drives

\*Detatched ergonomic keyboard

The Vector 4 is an advanced 8/16 bit desk top computer. It allows you to take advantage of the existing 8 bit CP/M programs while also providing 16 bit processing power. The future is built into the Vector 4 with its Z-80 and 8088 processors,

Let ALMARC show you tomorrow's computers today.

marc

128k of main memory (expandable to 256k), 3 S-100 expansion slots and standard software facilities with high resolution graphics that are second to none. Floppy disc and hard disc systems are available. Nationwide sales and servicing.

Almarc Data Systems Ltd, Great Freeman Street, Nottingham NG3 1FR. Tel: (0602) 52657 Telex: 37407 Almarc/G Almarc Data Systems Ltd, Ward International Building, Green Street, High Wycombe, Bucks. HP11 2RF. Tel: (0494) 23804.

VECTOR 4

# FOR TOMORROW'S SYSTEMS TODAY

DATA SYSTEMS

Don't let its size fool you. If anything NewBrain is like the Tardis.

It may look small on the outside, but inside there's an awful lot going on.

It's got the kind of features you'd expect from one of the really big business micros, but at a price of under £200 excluding VAT it won't give you any sleepless nights.

Nou-Brain

However, let the facts speak for themselves.

### You get what you don't pay for.

NewBrain comes with 24K ROM and 32K RAM, most competitors expect you to make do with 16K RAM.

What's more you can expand all the way up to 2 Mbytes, a figure that wouldn't look out of place on a machine costing ten times as much.

We've also given you the choice of 256, 320, 512 and 640 x 250 screen resolution, whereas most only offer a maximum of 256 x 192.

Big enough for your business.

Although NewBrain is as easy as ABC to use (and child's-play to learn to use this doesn't mean it's a toy.

Far from it.

It comes with ENHANCED ANSI BASIC, which should give you plenty to ge your teeth into.

And it'll also take CP/M® so it speaks the same language as all the big business micros, and feels perfectly at home with their software.

# NO OTHER MICRO HAS THIS MUCH POWER IN THIS MUCH SIZE FOR THIS M MONE

So as a business machine it really comes into its own.

The video allows 40 or 80 characters per line with 25 or 30 lines per page, giving a very professional 2000 or 2400 characters display in all on TV and/or monitor. And the keyboard is full-sized so even if you're all fingers and thumbs you'll still be able to get to grips with NewBrain's excellent editing capabilities.

When it comes to business graphics, things couldn't be easier. With software capabilities that can handle graphs, charts and computer drawings you'll soon be up to things that used to be strictly for the big league.

### Answers a growing need.

Although NewBrain, with its optional onboard display, is a truly portable micro, that doesn't stop it becoming the basis of a very powerful system.

The Store Expansion Modules come in packages containing 64K, 128K, 256K or 512K of RAM. So, hook up four of the 512K modules to your machine and you've got 2 Mbytes to play with. Another feature that'll come as a surprise are the two onboard V24 interfaces.

With the aid of the multiple V24 module this allows you to run up to 32 machines at once, all on the same peripherals, saving you a fortune on extras.

The range of peripherals on offer include dot matrix and daisy wheel printers, 9," 12" and 24" monitors plus 51/4" floppy disk drives (100 Kbytes and 1 Mbyte) and 5¼" Winchester drive (6-18 Mbytes).

As we said, this isn't a toy. It doesn't stophere.

Here are a couple of extras that deserve a special mention.

The first, the Battery Module, means you won't be tied to a 13 amp socket. And, even more importantly, it means you don't have to worry about mains fluctuations wreaking havoc with your programs.

The ROM buffer module gives you a freedom of another sort.

Freedom to expand in a big way. It gives you additional ROM slots, for system software upgrades such as the Z80 Assembler and COMAL, 2 additional V24 ports, analogue ports and parallel ports.

From now on the sky's the limit.

Software that's hard to beat. A lot of features you'd expect to find on software are actually built into NewBrain so you don't need to worry about

screen editing, maths, BASIC and graphics. However, if you're feeling practical you can always tackle household management, statistics and educational packages. And because NewBrain isn't all work and no play, there's the usual range of mindbending games to while away spare time.

Waste no more time.

To get hold of NewBrain you need go no further than the coupon at the bottom of the page.

With your order we'll include a hefty instruction manual so you'll know where to start, and a list of peripherals, expansion modules, and software so you'll know where to go next.

CP/M is the registered trade mark of Digital Research Inc.

| NewBrain, Grundy Business Systems Ltd., Grundy House, Somerset Road, Teddington TW11 8TD.                                                                         |
|----------------------------------------------------------------------------------------------------|
| Each NewBrain order will include a FREE comprehensive user manual, a catalogue of expansion module<br>and peripherals, and a detailed list of available software. |
|                                                                                                    |

| ease ser | ia me the following:-                                                                | Price per item                           |       |  |
|----------|--------------------------------------------------------------------------------------|------------------------------------------|-------|--|
| uantity  | Item                                                                                 | (Inc.VAT & p&p)                          | Total |  |
|          | NewBrain A<br>NewBrain AD with onboard single line display<br>Printer<br>Monitor 12″ | £233.00<br>£267.50<br>£466.00<br>£142.50 |       |  |
|          |                                                                                      | Total £                                  |       |  |

payable to Grundy Business Systems Reader Account. I enclose a cheque/Postal Order for £\_ NewBrain, Grundy Business Systems Ltd., Grundy House, Somerset Road, Teddington TW11 8TD.

\_\_\_\_my Barclaycard No:\_\_ Please debit my Access Card No:\_\_\_\_

Signature\_

Name\_

Qu

Address.

Registered Number 1522978 VAT Number 358661618

Please allow up to 28 days for delivery.

Postcode\_

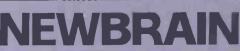

Tielling 1

The ultimate in expansion for your Apple II from the people that gave you the RAMEX 16. The first Ram Expansion Card to go strapless.

### RAMEX 128<sup>°</sup>

- Ramex 128 has enhanced DOS with several new commands such as, 'MOUNT', 'DUMP', etc., for your simulated disk operations.
- Ramex 128 really adds power to your Apple with its virtual disk software.
- Ramex 128 as with its baby brother the Ramex 16, needs no strapping to the motherboard.
- Ramex 128 comes with its own software to enable you to utilise any existing Ram Boards you may have, and is not slot dependant.
- Ramex 128 is accompanied by a very comprehensive manual for the more technically minded.
- Ramex 128 is equipped with six LED indicators for instant status checking; a very useful tool for the programmer.

### 128K VISICALC

Now that all this memory is available, Vergecourt has developed an 'expander' program for Visicalc, allowing Visicalc to use at least 128K. When used with your RAMEX 128. Just like our development to give you 50K Visicalc with the Ramex 16 Vergecourt is in tune with your needs.

RAMEX 128£295.00SUPER EXPANDER£40.00(For Visicalc)

**GENEROUS DEALER DISCOUNTS GIVEN** 

REMEX 12

Visicalc is the registered trade mark of Visicorp Apple II is the registered trade mark of Apple Computers Inc.

DDP RESEARCH & MARKETING

Reg Office: 17 Nobel Square, Basildon, Essex SS13 1 LP. Telephone: 0268 728484. Telex: 99**53**23

VERGECOURT LTD

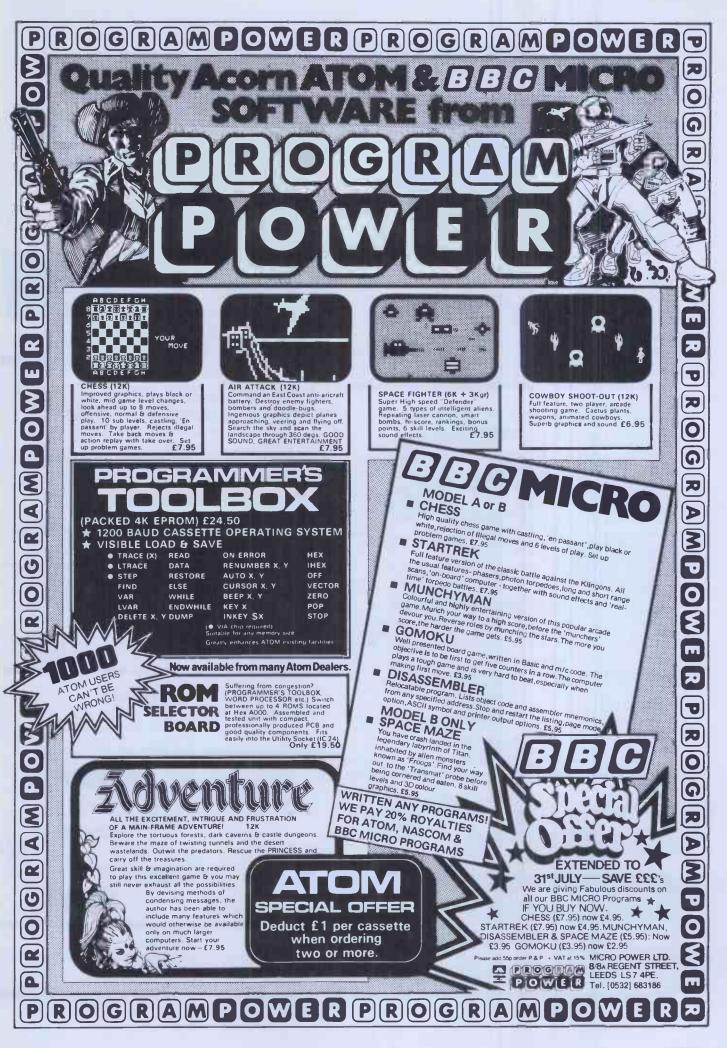

# MicroValue

### THE NEW

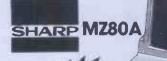

### Electronic magnificence from Sharp

Z80A C.P.U. • 48K RAM • 4K ROM • Industry standard QWERTY keyboard with numeric pad • 9" GREEN C.R.T. • 1200 bd cassette • Music & sound • Real time clock • Enhanced BASIC • Full editing facilities • Internal expansion

FREE SOFTWARE! Home budget, bank reconciliation, SPACE INVADERS, STAR TREK, SCRAMBLE, bank loan calculator, mortgage calculator+7 other games.

Educational - Geography, Maths, Spelling+4 part BASIC tutorial.

QUANTUM HI-RES

1 10

+ VAT

### LIBITILITT HI-RES FOR MZ80K

High resolution plotting on your MZ80K down to a resolution of a single dot within a character cell

A new BASIC is supplied with the following additional commands. LINE, WIPE, G SET, G RESET

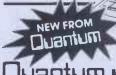

### anium hi-copy for MZ80K

This combination of hardware & software not only allows printing of the full Sharp character set, but allows a full High Resolution print of the actual screen if used with the Hi-Res graphics option.

Available in 2 versions QUANTUM GP100A HI-COPY SEIKOSHA GP100A, Interfoce, ROMS & screen dump BASIC £300.00+VAT including printer

QUANTUM EPSON HI-COPY Interface & ROMS & screen dump BASIC suitable for use with any EPSON PRINTER. £90.00+VAT excluding printer

SPECIAL Quantum Hi-Res Only £70.00 if purchased with Quantum GP100A Hi-Copy OFFER Quantum MZ80K Games Packs 1-5 £5.00 + VAT each

### EPSON PRINTERS

Epson MX80T ... £395 + VAT Epson MX80FT2 £465 + VAT Epson MX100 . . £575 + VAT

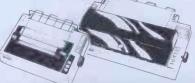

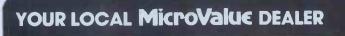

All the products on these two pages All the products on mese two pages are ovailable while stocks lost from the MicroValue dealers listed on right. (Moli order enquites should telephone for delivery dales and post and packing costs.) Access and Barclaycard welcome.

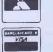

AMERSHAM, BUCKS. Interface Components Ltd., Oakfield Corner, Sycamore Road. Tel: (02403) 22307. Tx: 837788.

### Gemini GALAXY 1 CP/M **COMPUTER SYSTEM**

### A Multiboard based 80-BUS computer

### HARDWARE

- ★ Twin Z80A CP/M System.
- 64K Dynamic RAM. \*
- 800K Disk Storage (Formatted). 80 x 25 Screen Format. \*
- Inverse Video. 1
- \*
- Prog Character Generator. 160 x 75 Pixel Graphics. \*
- \*
- \*

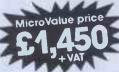

Suggested monitor for use with the Galaxy, £150+VAT \* Full 64K CP/M 2.2 with screen edit facility.

SOFTWARE INCLUDED

COMAL-80 structured BASIC. \* GEM ZAP Assembler/ Editor. ÷

debugging software.

- GEM PEN Text Editor. + GEM DEBUG
- ×
- Centronics Parallel I/O
- RS232 I/O.
- Light pen interface \*
- 59-Key ASCII Keyboard

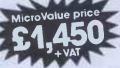

### JUI85-Quar INTEGRATED BUSINESS SYSTEM

A business accounts package developed for the Galaxy, menu driven.

- SALES LEDGER full VAT reports, statement, credit note + invoice 4. *facilities*
- PURCHASE LEDGER full VAT reports, statements, remittances. 2. 3. NOMINAL LEDGER 250 analysis heads, trial balances,
- accruals & repayments. 4. STOCK CONTROL costing reports, price lists, etc.,

The system is fully integrated. Comprehensive audit trails are printed. SpecIally developed for Multiboard based systems.

£400 + VAT Specify disk format when ordering

### uantum DATAFI

A Data base management and information retrieval package. Allows searching, sorting, report printing, file printing and label printing. Anything which is filed manually can

be filed more efficiently with DATAFLOW. For all multiboard CP/M systems.

### DAISY WHEELS ARE DOWN -ONLY £485+VAT

For less than the price of some dot matrix printers, the Smith-Corona TP-1 brings the benefits of daisywheel printers within the reach of most micro users. Now letters, documents, forms,

invoices, reports, price lists, etc., can be printed with the quality that until now was not readily affordable.

- Simple reliable mechanism \* Serial or Parallel interface.
- IFEE option ÷
- Single sheet and \* fanfold paper.

FANFOLD PAPER 2,000 SHEETS £16.00 **Music Paper available** 

BRISTOL Target Electronics, 16 Cherry Lane. Tel: (0272) 421196 EDINBURGH Computer Interfacing & Equipment Ltd., 19 Roseburn Terrace. Tel: (031) 337 5611

£120+VAT Specify disk format when ordering

2

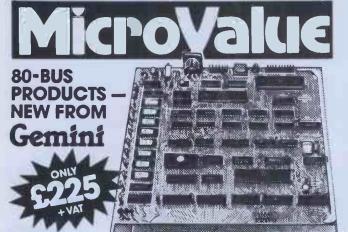

### GM813 CPU/64K RAM Card

The Gemini GM813 is a new 80-BUS compatible CPU card incorporating 64K dynamic RAM and utilising the powerful Z80A microprocessor running at 4MHz. Extended addressing and page mode facilities allow for future memory expansion up to 2 megabytes. Input and output capabilities include both programmable serial and parallel interfaces – R5232, 1200 baud CUTS cassette interface and the Z80A PIO. When used with the GM812 video card, the GM813's unique RPI/M monitor allows the creation of cassette or EPROM based programs or files which are upwards compatible with a disk based CPI/M system.

### **OTHER 80-BUS PRODUCTS FOR** ng/com & Gemini systems

### GM816 GEMINI I/O BOARD

The new GM816 Gemini I/O board takes a unique approach to the problems at interfacing your Nascom or Gemini Multi-board to external devices. This 80 Bus and Nas-Bus compatible card is supplied fully built, populated and tested and includes three 780 PIOs, a CIC and a Real Time CLock with battery back-up. In addition, a range of 'daughter' boards that attach straight to the I/O board are under development, catering for a wide variety of interfacing requirements

GM816 Gemini I/O board MicroValue price -£125+VAT

**Prototyping daughter board** MicroValue price £18+VAT

#### EV814 EV COMPUTERS IEEE-488 BOARD

The EV Computers' IEEE 488 card is an 80 Bus and Nas-Bus compatible card designed to fully implement all IEEE 488 interface functions. This built and tested card gives the user a very cost effective and versatile method of controlling any equipment filted with a standard IEEE 488 or GP1B interface.

price £140 + VAT

### MP826 MICRODE 32K BATTERY BACKED STATIC RAM CARD

Provides 32K bytes of battery backed RAM. Page Mode is fully supported offering 1 x 32K or 2 independent 16K pages of memory retained tor over 40 days without external power MicroValue price £170 + VAT

### SOFTWARE FOR THE Gemini MULTIBOARD SYSTEM COMAL 80° — The extended BASIC with powerful PASCAL structures at \$100+VAT GEM PEN° — A comprehensive text editor and text formatting package at \$45at £45 + VAT

| GEM ZA | P  | - A very fast Z80 assembler with comprehensive screen editing at \$45+VA                  |
|--------|----|-------------------------------------------------------------------------------------------|
| GEM DE |    | <ul> <li>A debugging utility program including trace and disassembly features.</li> </ul> |
|        |    | £30+VAT                                                                                   |
| COM-P/ | AS | <ul> <li>An Interactive PASCAL system with on-screen editor. Generates Z80</li> </ul>     |
|        |    | machine code. \$150+VAT                                                                   |
| COPY S | 8  | <ul> <li>Allows transfer of programs and files between Gemini DDDS and</li> </ul>         |

Superbrain DD & QD formats. 530+ VAT

LIST/REP AIR — LIST replaces the CP/M TYPE command and provides paging, headings, line numbering, etc. REPAIR is for G809/G815 systems and allows reading and writing of Individual disk sectors to assist recovery of lost data. **£25 + VAT** COMING SOON - AP/L

\*Available on cassette or disk

EGHAM, SURREY Electrovalue Ltd.,

#### SOFTWARE FOR THE GEMINI DISK SYSTEM FOR NASCOM 1 OR 2 CP/M 2.2 D.O.S. or POLYDOS - a unique

2

| Choose from either the industry<br>versatile and well presented<br>DOS that Includes an editor,<br>assembler and adds disk<br>commands to the Nascom<br>BASIC. | standard C<br>CP/M2.2<br>POLYDOS<br>CP/M2.2<br>POLYDOS |
|----------------------------------------------------------------------------------------------------|--------------------------------------------------------|
|----------------------------------------------------------------------------------------------------|--------------------------------------------------------|

28 St Judes, Englefield Green. Tel: (0784) 33603. Tx: 264475

### LEEDS

- for use with GM805

Leeds Computer Centre, 62 The Balcony, Merrion Centre. Tel: (0532) 458877

- for use with GM805 . **\$90 + VAT** for use with GM815 . **\$100 + VAT** - for use with GM815 & GM809 . **\$90 + VAT** 

\$100+VAT

### **ng/com** products & peripherals

### NASCOM 3 AVAILABLE FROM MICROVALUE

Based around the successful Nascom 2 computer, this new system can be built up into a complete disk based system. Supplied, built and tested complete with PSU, Nas-Sys 3 and Nas-Gra

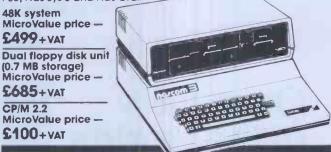

### **MICROVALUE'S 'NASCOM SPECIAL'**

MV-N2 SPECIAL — comprises of a Nascom 2 kit, Nas-Sys 3, Nas-Gra Graphics ROM, Bits & PCs programmers ald, Gemini GM807K 3AMP PSU kit, Gemini GM802K 16K RAM kit Normal RRP over £405 (expandable to 64K) and a Micro mother board. MicroValue price £340 + VAT save £65

NASCOM 2 KIT £225 + VAT Built & Tested £285 + VAT

### 80×25 VIDEO FOR **AG/COM**

Nascom owners can now have a professional 80 x 25 Video display by using the Gemini G812 Intelligent Video Card with onboard Z80A. This card does not occupy system memory space and provides over 50 user controllable functions including prog character set, fully compatible with Gemini G805 and G815/809 Disk Systems. Built and tested. £140 + VAT

QM180 NASCOM GRAPHICS KIT — aives Nascom 2 graphics capability to your Nascom 1 only £20+VAT

NASCOM 1 PRINTED CIRCUIT (inc. parts list £25 + VAT

### SOFTWARE FOR **NG/CO**

POLYTEXT — a text editor/formatting package for use with POLYDOS MicroValue price £35 + VAT MicroValue price £35 + VAT MicroValue price £13 + VAT MicroValue price £9.95 + VAT MATHSPAK — Double precision maths package on tape. MATHSPAK HANDLER — Used In conjunction with MATHSPAK it extends BASIC's reserve word list MIcroValue price \$9.95 + VAT COMMAND EXTENDER — For use with MATHSPAK it extends BASIC's reserve word list MIcroValue price \$9.95 + VAT

|                     |                                  | MICTOVOIDE DICE 59.95 T 4AI                  |  |
|---------------------|----------------------------------|----------------------------------------------|--|
|                     | <b>TER</b> — A software relocati | ng package which                             |  |
| allows disassembly  | NASPEN                           | RRP \$30 + VAT . MicroValue price \$20 + VAT |  |
| and reassembly from | Nas-Sys3                         | RRP £25+ VAT . MicroValue price £20+ VAT     |  |
| anywhere on the     | NasDis D-Bug (EPROM)             | RRP \$50+VAT . MicroValue price \$30+VAT     |  |
| memory map.         | NasDis D-Bug (TAPE)              | RRP £40 + VAT . MicroValue price £20 + VAT   |  |
| MicroValue          | Imprint                          | RRP \$30 + VAT . MicroValue price \$20 + VAT |  |
| price £13+VAT       | Bits & PCs Prog Ald              | RRP \$28+VAT . MicroValue price \$20+VAT     |  |

### Gemini disk system for ng/com

GM809 — full Nas-Bus floppy disk controller card — drives up to 4 drives — optional 8" expansion — £125 + VAT. GM815 - Double density disk system.

With a thousand in daily use, the Gemini Disk system is now the standard for Nascom With a thousand in daily use, the Germin Disk system is now the standard or Nascom and Germin Multibaard systems. Single or twin drive configurations are available, giving 350K storage per drive. The CPIM 22 package available supports on-screen editing with either the normal Nascom or Germini IVC screens, parallel or serial printers, and auto single-double density selection. An optional alternative to CPIM is available for Nascom owners wishing to support existing software. Called POLYDOS 2, it includes an editor and assembler and extends the Narcoom 840C to include driv compandes

Nascom BASIC to include disk commands

Single drive system (G809, G815/1) CP/M 2.2 package (G513) £450+VAT

£100+VAT **Double drive system** POLYDOS 2 (G809, G815/2) £675+ VAT £90+VAT

LONDON W2 Henry's Radio, 404 Edgware Road. Tel: (01) 402 6822 Tx: 262284 (quote ref: 1400)

MANCHESTER E.V. Computing, 700 Bumage Lane, Burnage. Tel: (061) 431 4866

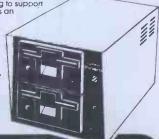

NOTTINGHAM Skytronics, 2 North Road, The Park. Tel: (0602) 45053/45215

WETHERBY, W.YORKS Bits & PC's 4 Westgate. Tel: (0937) 63774

Over forty of the world's leading software houses have one thing in common.

-Ta

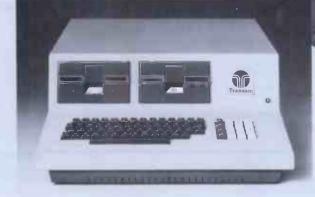

They support a worldwide standard in software, and so do we.

We understand that one of the most important considerations, before buying a computer, is the software which will be available to you.

This is made easy by the choice of the CP/M operating system. TCL Software, a division of Transam, provides an enormous range of software packages for commercial, scientific, educational and personal needs.

But there is one important difference – we at Transam really understand the CP/M based computer.

CP/M has the advantage of being adopted by an ever

increasing number of software houses. This means that there is a wide range of other software packages written to run on a CP/M based system.

And, of course, any programs you may develop yourself will be compatible with, and can be run on, other systems which are CP/M based.

The Transam range of computers are designed and built in Britain. Our experience gives us the capability to support our users at a very high level, with advice and spares only a phone call away.

Call in to our West End showrooms for all the advice you need about computers and what they can do for you, or for further information write to Transam Microsystems Limited, 59/61 Theobald's Road, London WC1. Telephone 01-405 5240/2113.

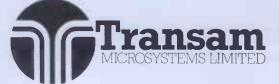

# Fast CP/M Business Application Software from Padmede

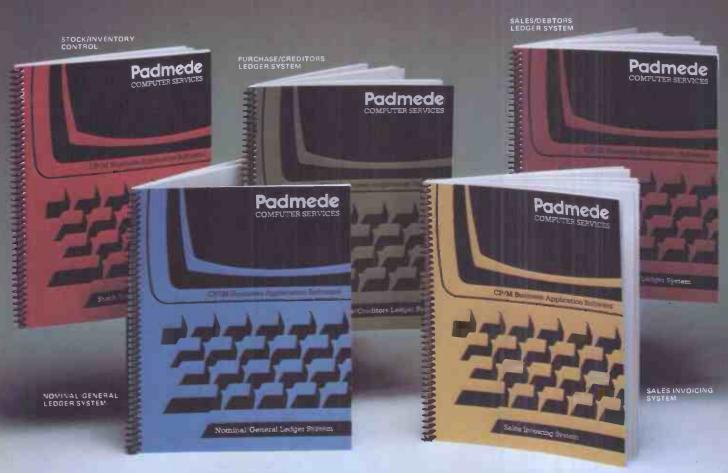

# at £249 per module

# The Padmede Business Control System is available now on the following machines:-

Sharp PC-3201, MZ-80B • Apple II • NEC PC-8000 • DEK VT180 • Sirius I • Osborne I ICL Personal Computer • Rair Black Box • Wangwriter Hewlett-Packard 125 • OKI if -800 • Toshiba T200 • IBM Displaywriter

Send for details of the Dealer Demonstration Pack

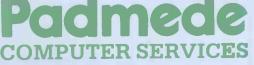

351, Fleet Road, Fleet, Hants. Telephone: Fleet (02514) 21892/3. Telex: 858575.

# 5<sup>1</sup>/4" WINCHESTER SUBSYSTEMS FROM ICE

### APPLE - SUPERBRAIN - IBM PERSONAL S100 BUS & Z80-BASED MICROS

FROM 3 TO 42 MEGABYTE CONFIGURATIONS WITH TAPE STREAMER BACKUP

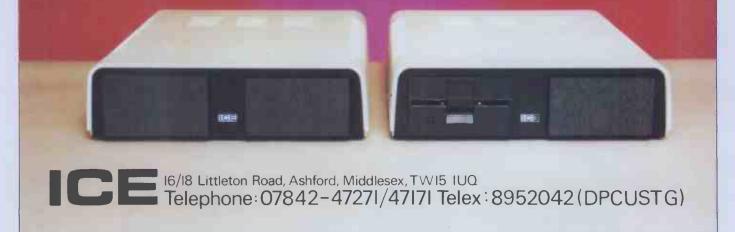

**Computer Services** 

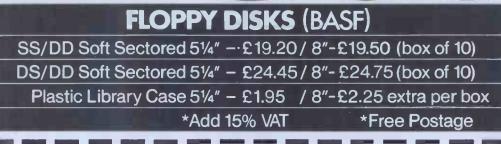

 Please rush me the following goods. I am paying by Cheque/Postal Order

 boxes 5¼" SS/DD @ £22.08
 boxes 8" SS/DD @ £22.43

 boxes 5¼" DS/DD @ £28.12
 boxes 8" DS/DD @ £28.46

 plastic cases @ £2.24 extra
 plastic cases @ £2.58 extra

 Please send me your full price list
 □

Post Code

We also supply: LISTING PAPER LABELS MAGNETIC MEDIA PRINTER RIBBONS PRINT WHEELS

Send to:

Geest Computer Services Supplies Division Carr Road Industrial Estate Peterborough PE1 57B

Telephone Peterborough (0733) 51231

Name

Address

# North Star's ADVANTAGE is easy to see.

# The best value in microcomputing.

The North Star ADVANTAGE is the perfect low cost microcomputer for business or personal use. With 720Kb of floppy disk storage, or an optional 5Mb Winchester disk, the North Star ADVANTAGE offers the most memory in its price/performance

class. And it comes with advanced business graphics software at no extra cost. You can look everywhere, but you won't find a better microcomputer for the money.

### High performance computing and high performance software.

The North Star ADVANTAGE system offers high speed computing based on the Zilog Z80A® microprocessor, the most accepted 8-bit microprocessor in the world, plus an Intel 8035 auxiliary processor. 64Kb of RAM main memory delivers fast program execution, with an additional 20Kb of RAM for the graphic display. North Star provides graphics software compatible with CP/M<sup>®</sup> and HDOS operating systems and application packages, and most standard languages. There are thousands of CP/M compatible software programs available throughout the world. Or you can choose any of the North Star application

packages

available for word

processing, financial

analysis, accounting and data

**ADVANTAGE BUSIGRAPH™** 

package makes it possible to

generate line, bar, pie, and 3-

plex 3-dimensional forms.

dimensional charts, plus com-

impressive hard copy graphic

displays in a matter of seconds.

Reports can be transformed into

base management.

**Graphic displays** 

for every need.

The free North Star

# Build a network of ADVANTAGES.

One North Star ADVANTAGE computer can be linked to other North Star ADVANTAGES by twisted pair cable using North Star's new network inter-

face and software package. This allows you to have a low cost network of individual systems sharing the more expensive peripherals. This can be the

first step toward fully automating an entire office or department.

# Convenient design and service.

The North Star ADVANTAGE is a fully integrated microcomputer in an attractive, integrated enclosure. It provides high reliability and excellent operator comfort, plus straightforward servicing. For more information about the North Star ADVANTAGE, contact...

North Star Computers Inc. Arabellastrasse 5/133 c, Postfach 810623, D-8000, Munich 81, Telephone (089) 91 83 58, Telex 521 5772 ibs

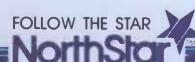

CP/M is a registered trademark of Digital Research, Inc.

North Star Computers Inc. 14440 Catalina Street, San Leandro, CA 94577 USA (415) 357-8500, TWX/Telex (910) 366-7001

**PCW 49** 

# INFORMEX WICAT MULTI-USER SYSTEM 150

### STANDARD EQUIPMENT

68000 Processor 256KB RAM 10MB Winchester 5¼" Floppy Disk Backup 5 RS-232 C Serial Interfaces Parallel Port Multibus<sup>™</sup> WICAT Operating System Choice of One Language

### HARDWARE OPTIONS

\*\*\*\*\*\*\*\*\*\*\*\*

Graphic CRT Up to 1.5MB RAM Communications: Auto Answer and Auto Dial (1200 Baud) Local Networking Videodisc Interface SOFTWARE OPTIONS UNIX<sup>™</sup> V/7 CP/M<sup>™</sup> Emulator LANGUAGE SUPPORT PASCAL C

FORTRAN BASIC APL COBOL ADA<sup>™</sup> LISP Assembler

1111111111111111

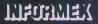

12 Lee High Road London SE13 5LO Tel: 01-318 4213 (10 lines) Telex: 892622

Call or write for additional information. O.E.M. and Distributors inquiries invited for UK and Europe. UNIX is a trademark of Bell Labs. Multibus is a trademark of INTEL. ADA is a trademark of he United States Dept. of Defense CP/M is a trademark of Digital Research

\*\*\*\*\*\*\*

### Explore the Excellence your ZX8 MEMOPAK 64H With MEMOTECH Add-Ons 1417412171111 **High Resolution Graphics**

### MEMOTECH ADD-ON **N-00** 15

- Fully programmable high resolution (192×248 pixels)
- Video page is both memory and bit mapped.
- Video page can be located anywhere in the RAM.
- The number of video pages is limited only by your RAM size (each page occupies about 6.5K RAM) and pages can overlap

Instant inverse video.

Switching inverse video on and off gives flashing characters/numerals etc.

Price

£29.90

£79.00

£59.80

TOTAL ENC

Please delete whichever does not apply

No

Total

superimposed by software switching

Video pages can be Access to video page is similar to plot and unplot commands in BASIC.

The pack comes in an elegant aluminium case, anodised black and styled to fit onto the back of the ZX81, allowing more add-ons (Memopak RAM, Sinclair printer, etc) to be connected without a further power supply. It contains a 2K EPROM monitor, holding a full range of graphics subroutines which can be called by the BASIC USR function or by machine code.

### Memopak 16K Memory Extension

at the

It is a fact that the ZX81 has revolutionised home computing and coupled with the new Memopak 16K it gives you a massive 16K of Directly Addressable RAM, which is neither switched nor paged. With the addition of the Memopak 16K your ZX81's enlarged memory capacity will enable it to execute longer and more sophisticated programs, and to hold an extended database.

The 16K and 64K Memopaks come in attractive custom-designed and engineered cases which fit snugly on to the back of the ZX81 giving firm, wobble-free connections.

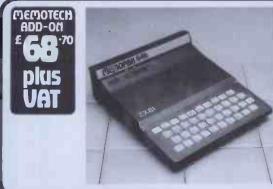

Memopak 64K Memory Extension

Please send me

The 64K Memopak is a pack which extends the memory of the ZX81 by a further 56K, and together with the ZX81 gives a full 64K, which is neither switched nor paged, and is directly addressable. The unit is user transparent and accepts BASIC commands such as 10 DIM A(9000).

### **BREAKDOWN OF MEMORY AREAS**

0-8K . . . Sinclair ROM 8-16K . . . This section of memory switches in or out in 4K blocks to leave space for memory mapping, holds its contents during cassette loads, allows communication between programmes, and can be used to run assembly language routines. 16-32K . . . This area can be used for BASIC programmes and assembly language routines. 32-64K ... 32K of RAM memory for BASIC variables and large arrays. With the Memopak 64K extension the ZX81 is transformed into a powerful computer, suitable for business, leisure and educational use, at a fraction of the cost of comparable systems.

16K RAM @ £26.00 + £3.90 VAT

64K RAM @ £68.69 + £10.31 VAT

Packaging & Postage @ £2.00 per unit

DATE

ADDRESS

TELEPHONE

HRG @ £52.00 + £7.80 VAT

MEMOPAK RAM HI-RES GRAPHICS Coming Soon... **ZX81** A complete range of ZX81 plug-in peripherals

**Centronics Interface & Software Drivers Digitising Tablet** RS232 Interface We regret we are as yet unable to accept

orders or enquiries concerning the above products, but we'll let you know as soon as they become available.

© R. Branton & G.A.C. Boyd 1982

We want to be sure you are satisfied with your Memopak - so we offer a 14-day money back Guarantee on all our products. Memotech Limited, 3 Collins Street, Oxford OX4 1XL, England Tel: Oxford (0865) 722102 Telex: 837220 Orchid G

Please make

cheques payable to

Access/Barclaycard

MEMOTECH Ltd.

Please Debit my

account number

SIGNATURE .

NAME.

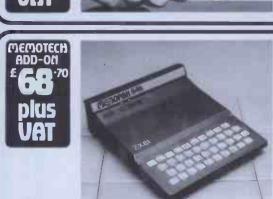

60

Unique

3 month

months of receipt:

MEMOTECH

NO-DDA

trade-in offer!

For your future needs, we'll

allow you £10 against your

purchase of our 64K model if:

undamaged and unopened.

-00

you return your 16K pack within 3

you supply evidence of purchase;

your 16K model is received by us

which have been either opened or damaged in any way.

We reserve the right to reject, for discounting purposes, units

DEDOPAK 16K

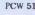

### **GW** Computers Ltd

TeleVideo

**TS 802 Series** 

- 5 802 & 802H Features: 280A 4 MHz processor with direct memory access 64 Kbytes of RAM main memory 4 Kbytes of EPROM for system diagnostics and boot
- 4 Kbyrtes of EFROM for system diagnostics and boot loading
  Dual floppy disk controller (TS 802), and hard disk con-troller (TS 802H)
  Dual minifloopy disk: 1 Mbyte capacity (TS 802)
  Singte minifloopy disk (S Mbyte capacity), plus 10 Mbyte Winchester 5%-inch hard disk (TS 802H)
  Green phosphot CRT (25 rows by 80 columns)
  Typewrite-style detached key board
  Full-screen attributes, editing, smooth scroll, 25th status line, 11 function keys, numeric key pad
  P S-332C serial ports. These are jumper selectable for any combination of modens or printers
  CPM 2.2 operating system
  Attractive tabletog enclosure, fully integrated with CRT, CPU, RAM and disk drives
  1 RS-422 high-spped port

TeleVideo's TS 802 and TS 802H microcomputers are low cost, powerful single-user integrated computer systems. TeleVideo has combined its top of the line CRT display with an advanced design single board computer (280, 64K RAM) with 5% floppy disks and Winchester hard disk all in one attractive tabletop enclosure. A detached typewriter, style keyboard is also included. The TS 802 computer features two 5% inch Winchester disk drive for 10 Mbytes of data storage, and a single 500 Kbyte mini/loppy disk unit Both the TS 802 and 802H use the Industry standard CP/M 2.2 operating system. This lets the user fulfill a wide variety of information and word processing needs using a multitude of commonly available application programs.

The TS 802 and TS 802H can accommodate serial printers and modems through the RS-232C serial ports.

When it comes time to expand to a multi-user system, you can utilize either your TS 802 or 802H as a shellite user station in the overall system without modification.

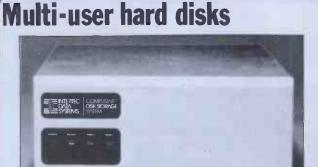

Emertional characteristics The CompuStar 10 megabyte Disk Storage System (DSS) consists of read/write and control electronic; read/write heads, a track positioning mechanism, a splndle drive mechanism, du disks, an air filtration system, and our exclusive 255 user controller – all packaged in a com desktop enclosure. Although designed primarily to accommodate multiple CompuStar Vide Processing Units (described at left), the unit can easily be connected to a single SuperBrain Video CompuStar System to facilitate additional disk storage. When used whit CompuStar VDUs, however, the integral 280 based controlle will permit up to 255 users to 'share' the resources of the disk with minimual CPU response degradation. Read/Write Heads and Disks

The recording media consists of a lubricated thin magnetic oxide coating on a 200mm diameter aluminium substrate. This coating for mulation, together with the fow load force/low mass Winchester type flying heads, permits reliable constict start/stop operation, Data on each disk surface is read by one read/write head, each of which accesses 256 tracks.

### G.W. COMPUTERS LTD. 01-636-8210, 01-631-4818, TELEX 892031 TWCG \*\*\*THE NEW DBMS (DATABASE)\*\*\*\*

DBMS2 is a record relational as well as a file relational database management tool that is capable of being at different times, many different things. The one core program can be set up to perform tasks normally associated with the following list

Accounting Stock control Simulations Calc-type predictions Bureaux services Answer what-if's Print reports

Budgeting Address mailing Time recording Hospital indexing General analysis Employees records Sort files

Letter writing Filing Profit analysis Mathematics Tabulate values Edit records

Cashflow

Within hours perform all the above in French or German.

The list is as endless as that which meets the requirements of your own imagination. Within the appropriate frames of reference you could ask questions like the following.

Find someone whose name begins with W, who is either in London or Birmingham and available for work at a salary of less than 10,000.00; and is under 40 years of age, not married, of credit worthiness grade 1, with a car prepared to travel, and who likes horses, does not mind the hours he works, is congenial and has good references. When you find such persons produce a printed list of them showing their names, telephone numbers, and what their salaries areas well as their salary if increased

10% and show their availability for work. At the end of the list enumerate the total of such persons

Find all stock items that are codes *micro-computers* that are either in warehouse 1 or warehouse 2, where the quantity on hand is more than 50 units, the cost is less than 1000.00, the selling price higher than 2000.00; that are not in cartons, bought from supplier 52, allocated more than 20, rated for tax at .15% and weigh less than 50 lbs. When you find such categories then print a report showing the description, cost price, quantity on hand, lead time for refills, what the selling price should be if raised by 12.3% as well as the profit in either per-cent or round figures of that projected selling price. Find all patients who suffered from cold, that are either girls or women younger than

23 years old, and who live in London at a socio-economic grade higher than  $\tilde{3}$ , do not smoke; have more than 3 children, are currently at work and where treatment failed to effect a cure in under 6 days. When yov find such persons then print, a list showing their age, marital status, income, and frequency of illness in the past 2 years.

Currently you can ask 5 types of questions 20 times for a single selection criterion and then you can compute 10 mathematical relationships between the questions for the individual as well as for the total number of matches. In all some 60 bits of information relating to one record or a group of records on simply one permutation of the selection criterion, with a cross referencing facility as well. Every word in the system, as well as the file architectures, print masks, and field

attributes, is capable of alteration by you without programming expertise (but with some thought)

ALL IN ONE PROGRAM FROM G. W. COMPUTERS. THEDBMS2 !!

### 24 HOUR ANSWER PHONE — LEAVE ADDRESS FOR STANDARD INFORMATION PACK Some of our Special System Deals

### \*\*\* ALL YOU NEED FROM A COMPUTER SYSTEM \*\*\* DATABASE MANAGEMENT + WORD PROCESSING + MODELLING + DIY INTERPRETER + SERVICE

| 01 – SUPERBRAIN 64K RAM/320K<br>02 – OKI 80 + INTFCE<br>03 – CABLE<br>04 – BOX PAPER (2000 SHEETS)<br>05 – MAGIC WAND (WORD PROCESSOR)<br>06 – DBMS2 (DATABASE)<br>07 – MAGIC CALC (MODELLING)<br>(Not inc VAT)<br>DEAL ONE 2495.00<br>01 – SUPERBRAIN 64K RAM/320 K<br>02 – EPSON MX80F/T2 & INTFCE<br>03 – CABLES<br>04 – 12 MONTH WARRANTY<br>05 – DELIVERY IN UK<br>06 – MEMOREX DISKS (3.00*50) | 1695.00<br>425.00<br>25.00<br>20.00<br>190.00<br>575.00<br>150.00<br>3080.00<br>1695.00<br>475.00<br>25.00<br>220.00<br>60.00<br>160.00 | 01 - SUPERBRAIN 64K RAM / 320K<br>02 - NEC DAISY 3510 PRINTER<br>03 - CABLES<br>04 - 12 MONTH WARRANTY<br>05 - DELIVERY IN UK<br>06 - MEMOREX DISKS (3.00*50)<br>07 - CPM HANDBOOK<br>08 - 50 BASIC EXERCISES (BOOK)<br>09 - 2000 SHEETS PAPER (BOX)<br>10 - MAGIC CALC (MODELLER)<br>11 - MAGIC WAND (W/PROCESSOR)<br>12 - DBMS2 (INC MBASIC (150.0))<br>13 - ENHANCED DOS & DIAGNOSTICS<br>14 - RECOVER & AUTOLOAD<br>15 - TRAINING SESSION 34 HOURS<br>16 - DISK FULL OF GAMES<br>(NOT INC VAT) | 1695.00<br>1395.00<br>310.00<br>60.00<br>150.00<br>10.00<br>20.00<br>175.00<br>190.00<br>575.00<br>35.00<br>80.00<br>50.00 | 01 - TELEVIDEO 64K RAM/700K<br>02 - NEC OR QUME DAISY PRINTER<br>03 - CABLES<br>04 - S/SHEET FEEDER<br>05 - TRACTOR FEEDER<br>06 - 12 MONTH WARRANTY<br>07 - DELIVERY IN UK<br>08 - DYSAN DISKS (6.00*35)<br>09 - CPM HANDBOOK<br>10 - 50 BASIC EXERCISES (BOOK)<br>11 - 2000 SHEETS PAPER (BOX)<br>12 - MAGIC CALC (MODELLER)<br>11 - 17 ITEMS ON DEAL TWO<br>(NOT INC VAT)<br>DEAL FIVE 5995.00 | $\begin{array}{c} 2395.00\\ 1695.00\\ 25.00\\ 750.00\\ 170.00\\ 500.00\\ 10.00\\ 20.00\\ 10.00\\ 20.00\\ 175.00\\ 1205.00\\ 7245.00 \end{array}$ |
|----------------------------------------------------------------------------------------------------|----------------------------------------------------------------------------------------------------|----------------------------------------------------------------------------------------------------|----------------------------------------------------------------------------------------------------|----------------------------------------------------------------------------------------------------|----------------------------------------------------------------------------------------------------|
| 07 - CPM HANDBOOK<br>08 - 50 BASIC EXERCISES (BOOK)<br>09 - 2000 SHEETS PAPER (BOX)<br>10 - MAGIC CALC (MODELLER)<br>11 - MAGIC WAND (W/PROCESSOR)<br>12 - DBMS2 (INC MBASIC (150.00))<br>13 - ENHANCED DOS & DIAGNOSTICS<br>14 - RECOVER & AUTOLOAD<br>15 - TRAINING SESSION 3-4 HOURS<br>16 - DISK FULL OF GAMES<br>17 - CPM ADDITIONAL UTILITIES<br>(NOT INC VAT)<br>DEAL TWO 2995.00             | 10.00<br>10.00<br>20.00<br>175.00<br>190.00<br>575.00<br>125.00<br>35.00<br>80.00<br>50.00<br>150.00<br>4045.00                         | DEAL THREE         3995.00           01 - SUPERBRAIN 64K RAM/700K           02 - NEC OR QUME DAISY PRINTER           03 - CABLES           04 - 12 MONTH WARRANTY           05 - DELIVERY IN UK           06 - DYSAN DISKS (6.00*35)           07 - CPM HANDBOOK           08 - 50 BASIC EXERCISES (BOOK)           09 - 2000 SHETS PAPER (BOX)           10 - MAGIC CALC (MODELLER)           11 - 17 ITEMS ON DEAL TWO ++++++           DEAL FOUR         4995.00                                | 2195.00<br>1695.00<br>25.00<br>410.00<br>70.00<br>210.00<br>10.00<br>10.00<br>10.00<br>175.00<br>1205.00<br>6025.00        | 01 – TELEVIDEO 64K RAM 7.3 MEG<br>02 – 17 ITEMS ON DEAL FOUR<br>(NOT INC VAT)<br>DEAL SIX 6995.00<br>01 – SUPERBRAIN 64K RAM/700K<br>02 – SUPERBRAIN 64K RAM/700K<br>03 – CORVUS 5.6 MEG & MUX/USER<br>02 – 17 ITEMS ON DEAL FOUR<br>(NOT INC VAT)<br>DEAL SEVEN 8995.00                                                                                                    | 4595.00<br>3830.00<br>8425.00<br>2195.00<br>2745.00<br>3830.00<br>10965.00                                                                       |

(Note: The principle of this deal is that you pay (approximately) for hardware, warranty, consumables and 1 program. The rest is \*\*\* FREE \*\*\*. You could make up your own package from our price list similarly.)

CALL ONLY BY APPOINTMENT AT 55 BEDFORD COURT MANSIONS, BEDFORD AVENUE, LONDON W.C.1. TELEX 892031 TWC G.

### **GW** Computers Ltd

### SUPERBRAIN

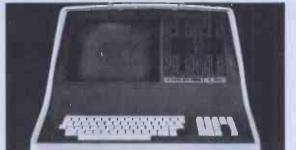

SuperBrain users get exceptional performance for just a fraction of what they'd expect to pay. Standard SuperBrain features include: two double density mini-floppies with 350k bytes of disk storage, 23k of RAM memory (expandable to 64k) to handle even the most suphisticated programs, a CP/M® Disk Operating System with a high powered text editor, assembler, debuger and a disk formator. And, with SuperBrain's 5100 bus adaptor, you can ad all the programming power you will ever need... almost any type of \$100 compatible bus accessory.

SuperBrain's CP/M operating system boasts an overwhelming amount of available software in BASIC, FORTRAN, COBOL, and APL. Whatever your application... General Ledger, Accounts Receivable, Payroll, Inventory of Word Processing, SuperBrain is toos in its class. And th SuperBrain QD boasts the same powerful performance but also features a double-sided drive system to render more than 700k bytes of disk storage and a full 64k of RAM. All standardI

Whatever model you choose, you'll appreciate the careful attention given to every engineering detail, A full ASCII keyboard with numeric pad and user-programmable function keys. A non-glare, specially focused 12-inch CRT for sharp images everywhere on the screen. Twin 2.80 microprocessors to insure efficient data transfer to auxiliary peripheral devices, Dual universal R5-232 communications ports for serial data transmission. And, a single board design to make servicing a snap!

### **ADVANTAGE**

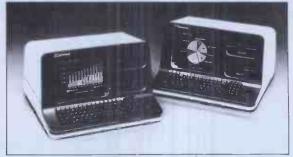

Integrated Desk Top Computer with 12 inch Bit-Mapped Graphics or Character Display, 64Kb RAM, 4 MHz 280A,®Two Quad Capacity Floppy Disk Drives, Selectric\* Style 87 Key Keyboard, Business Graphics Software.

Reybeard, dusiness graphics software. The North Star ADVANTAGE<sup>TM</sup> is an interactive Integrated graphics computer supplying the single user with a balanced set of Busines-Data, Word, or Scientific-Data processing capabilities along with both character and graphics output. ADVANTAGE is fully supported by North Star's wide range of System and Application Software. The ADVANTAGE contains a 4 MHz 280A@CPU with 64Kb of 200 nsec Dynamic RAM (with parity) for program Storage, a separate 20Kb 200 nsec RAM to drive the bit-mapped display, a 2Kb bootstrap PROM and an auxiliary Intel 6035 microprocessor to control the key-board and floppy disks. The display can be operated as 1920 (24 lines by 80 characters) Character display or as a bit-mapped display (240x640 pixels), where each pixel is controlled double dennity providing storage of 3600Kb paret five for a total of 720Kb. The n-key rollover Salectric Style keyboard contains 48 standard typewriter keys, 3 symbol or control keys, a 14 key numeric/cursor control pad and 15 user programmable function keys.

G.W. COMPUTERS LTD. 01-636-8210, 01-631-4818, TELEX 892031 TWCG

### \*\*\* BUS \*\*\*

### (BUSINESS EFFICIENCY) WIDELY USED IN UK/FRANCE/USA AND ENGLISH SPEAKING COUNTRIES FOR ITS OVERALL FLEXIBILITY AS A COMPLETE BUSINESS PACKAGE

Widely used in U.K./France/U.S.A. and English speaking countries for its overall flexibility as a complete business package.

Includes inventory, database management, involcing, mailing addresses, statements, sales/purchase ledger with or without auto stock update and double entry journals including nominal ledger; plus A'c receivable and payable making auto bank entries.

01=Names and Addresses 02=Stock Files 03=Open Sales Ledger 04=Open Purchase Ledger 05=General Sales Ledger 06=General Purchase Ledger 13=Statements 07=Bank Update

08≖User Database Area 09=Invoice Creation 10=Order Files 11=Text Files 12=Employee Files 14=Tax Reports

15=Aged Analysis 16=Management Analysis 17=Cashflow Forecast 18=Parameter Section 19=Diary Reminder

#### Which Option

21=File Maintenance 22=Call Other Programs (+) 23=Automatic Drive 24=Disk Swap/Exit System

20=Compute Functions

(+)

searched by the random access number (retrieved in less than one second) or 'key' random access on specified field or sequentially comparing for left field parts, field-inkeys, or parts of record, and then changed, printed, deleted, skipped, (Level 8 00 @ 575.00) ++++++ Super - Bus +++++++ A new higher level of the

Grama (Winter) Ltd/G.W. Computers Ltd. are the producers of this package which is unequalled for its level of total integration, linguistic flexibility and maximised disk/memory conservation.

field. The file then can store 32000 records which can be

Author Tony Winter (M.D.; B.A.Lit; B.A.Hon.Phil; and Lecturer) Note: The above menu options are subject to change

without notice or obligation, the bus program 8.00 includes DBMS II if purchased at 675.00 and thus a number of orogram menues are available

### 24 HOUR ANSWER PHONE - LEAVE ADDRESS FOR STANDARD INFORMATION PACK

above package .. has been reduced in size by 50 per cent to a single 15k Basic program, making all file retrievals a matter of nanoseconds. Works under Compustar for common data retrieval level 10.00....\*\*\*\* 975.00

Database features are: ..., for any size record up to twenty fields file architectures can be designed with complete

freedom over the linguistic conventions assigned to each

| Superbrain * Corvus                                                                                                    | s DSK /                                                                                                    | North Star *                                                                                                    | Televideo / NEC/O                                                                                                    | KI * Printer                                                                                                    |
|----------------------------------------------------------------------------------------------------|----------------------------------------------------------------------------------------------------|----------------------------------------------------------------------------------------------------|----------------------------------------------------------------------------------------------------|----------------------------------------------------------------------------------------------------|
| SUPERBRAIN 320K<br>SUPERBRAIN 700K<br>SUPERBRAIN 1500K<br>COMPUSTAR 10 OK<br>COMPUSTAR 20 320K<br>COMPUSTAR 30 700K<br>COMPUSTAR 40 1.5M<br>COMPUSTAR 10M DSK<br>CORVUS 5.6M H'DSK<br>CORVUS 10M H'DSK<br>CORVUS 20M H'DSK | 1695.00<br>2195.00<br>2595.00<br>1695.00<br>2495.00<br>2695.00<br>3250.00<br>3250.00<br>3250.00<br>4250.00 | NORTH STAR 700K<br>NORTH STAR 5.3M<br>TELEVIDEO 7.6M<br>TELEVIDEO T'MNL<br>TELEVIDEO 700K<br>VTR MIRROR DUMP<br>7 STATION M'PLEX<br>BUS ACCOUNTS 8.0<br>NEC 8001/12/31<br>QUME S/S FEEDER<br>FORTBAN-80 | 2495.00         OKI MICRO           3495.00         OKI MICRO           4595.00         OKI MICRO           1195.00         EPSON MX           2395.00         EPSON MX           695.00         SCRIPTA K           695.00         SCRIPTA K           575.00         NEC 3350           1850.00         nec 5510           675.00         NEC 5525           QUME 9/45 | 0-83 795.00<br>0-83A 850.00<br>80FT 475.00<br>100 675.00<br>1395.00<br>SR 975.00<br>1395.00<br>1795.00<br>2095.00 |
| MBASIC 80<br>CIS COBOL<br>MAIL MERGE<br>DATASTAR<br>DBMS & BUS 8.00<br>DBMS (EXTENDED)<br>MSORT & DSORT                                                                                                    | 150.00<br>420.00<br>55.00<br>190.00<br>675.00<br>575.00<br>75.00                                           | PASCAL (VARIOUS)<br>SUPER SORT<br>BASCOMPILER<br>MAGIC CALC (CPM)<br>BUS VER 8.00<br>LETTERIGHT                                                                                                    | 175.00<br>120.00<br>190.00<br>155.00<br>575.00<br>100.00<br>DBMS & BU<br>UTILITIES                                                                                                    | 75.00<br>ND 190.00<br>150.00<br>JS 675.00                                                                         |

FORMATS: (FOR BASIC, DBMS II), = N'STAR & SUPREBRAIN 5".)., (FOR SUPER-CALC + 8"; ZENITH; XEROX; APPLE; VECTOR., (FOR MAGIC WAND/CALC + N'STAR & SUPERBRAIN)

ANY OF DUR COMPUTER TERMINALS AUTOMATICALLY INCLUDE \*\*\*\*\*FREE\*\*\*\*\*

\*\*\*\*\* MAGIC WAND WORD PROCESSING SOFTWARE \*\*\*\*\*

\*\*\* TESTING AND DELIVERY \*\*\* \*\*\*\*\* 90 DAY WARRANTY \*\*\*\*\*

FOR 1 YEARS WARRANTY ADD 10% HARDWARE COST, MAINTENANCE PRICES PLEASE CALL

Due to long term contractual commitments, we are only giving restricted demonstrations by appointment at one of our London offices. We export to all countries. Contact Tony Winter on 01-636 8210 or 01-631 4818 and if unavailable then leave a call-back message (clearly stating your telephone number and name) on the 24 hour answer phone, we call back anywhere in the world.

IMPORTANTI II NO HARDWARE IS ANY VALUE WITHOUT THE SOFTWARE, AND OUR SOFTWARE IS UNEOUALLED. BUY A COMPLETE SYSTEM AND GET MOST OF THE SOFTWARE FREE

# **YOUR GUIDE TO DIGICO** BRITAIN'S LEADING BUSINESS INFORMATION TECHNOLOGISTS ?

DIGICO. A totally modern computer system designed to bring the cost of up-to-date information technology within the reach of the smallest business. And to grow with them.

. for expert advice and help. And you're never far from a DIGICO engineer

MINIMUM INTERRUPTION PLAN.

If your micro breaks down, we'll

swop it over to keep you going

NWIDF

Superb back-up. THIRTY Superb back-up. THIRTY EVICE CENTRES

Legal, Accounting Word Processing Transport, Medical, **Production Control** Stock Control, Payroll Telecommunications Dentistry, Printing

DIGICO

DIGICO-MONEY SAVING

SOFTWARE PACKAGESFOR EVERY KIND OF OPERATION

ADD-ON-G

MAINFRAME

add on others ASREQUIRED

MICROS MINI'S

> **Builders Merchants** Incomplete records Publishing, Holidays Bookshops, Betting Warehousing, Mailings Maintenance, Teaching Research

Your computer has a

SEVEN year guarantee of maintenance provided there is a maintenance contract continuously from

RING NOW FIND OUT HOW

DIGICO CAN

HELPYOU.

new

MASSIVE

11

DESIGNED

VERY

e.g. A complete word processo for £41 per week. Rental on ever the smallest business system includes maintenance.

> **DIGICO** have been designing,

10108

atwork

manufacturing a

installing

compute system

> sinc 196

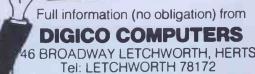

32 YORK RD, LEEDS. Tel: LEEDS 486688

1630

nal.

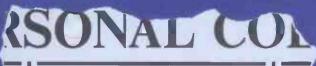

LONELY Genie I Microcomputer, early eighties, with large peripheral family but currently unattached, would like to meet interesting, attractively packaged software, Genie or Tandy specification, for programming, solving, problem entertainment and long-lasting friendship. Reply in confidence. Box No RS232.

> **ANSWERING MACHINES** ffice certified

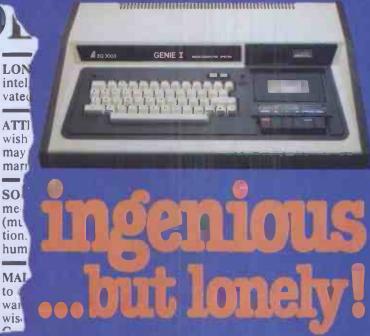

Buying your first Genie I microcomputer is just the start of a long and enthralling adventure, for it won't be long before you will want to expand your system with some of the wide range of peripherals which make up the complete Genie System.

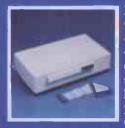

ge nd

vay

ian,

ian.

ese,

r a

age.

s, 5e

nt

ЫΥ

or a

Vay,

100

n

### Firstly there is the pansion

which immediately expands your Genie's capacity to 32K RAM, and up to 48K RAM if required. It can be connected to 4 disk drives, a printer, RS232 interface or S100 cards

Then there is the a compact unit with 80 column, 5 x

7 matrix print-out, which connects to your Genie through the Expander, or via the Parallel Printer Interface.

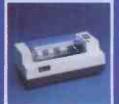

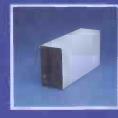

### The **Disk**

gives you greater storage capacity and full random access file handling, with the option of double-density through a special adapter. New Dual Disk Drive now available!

Finally, there is Genie's very own

a must if you want to let the rest of the family watch their T.V. in peace! Available in B & W or green tube.

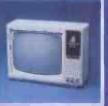

The supreme advantage of the Genie I system is its compatibility with the TRS 80, which means that literally 1000's of pre-recorded programs are already available, just waiting to be plugged into vour Genie!

The recent improvements in the Genie system, including Extended Basic, sound unit and machine language monitor, make it the ideal system for the committed hobbyist, and an excellent and easy-to-use educational tool.

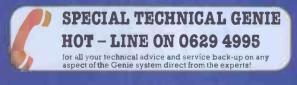

| Please send me FREE, 16 page colour brochure on the |
|-----------------------------------------------------|
| Genie Computer System. I enclose 25p postage.       |
|                                                     |

Name

Address

Telephone

PCW-82

Chesterfield Road.

Matlock, Derbyshire DE4 5LE. Telephone: 0629 4995. Telex: 377482 Lowlec G.

**PCW 55** 

Γ

# THE IBM PERSONAL COMPUTER WITH GUESTEL (M) FROM £2890

Caring, comprehensive service...and the best deals around have established Guestel as one of Europe's leading Apple suppliers. Now we are extending our range to bring you the IBM personal comes as standard... ...naturally. Just clip the coupon and get the facts. And if you're a retail dealer and fancy a slice of the action, we can tell you why this is one profit opportunity you just won't want to miss.

| computerand the Guestelcar | e |
|----------------------------|---|
|----------------------------|---|

| ] | PLEASE SEND ME INFORMATION ON THE<br>IBM PERSONAL COMPUTER |
|---|------------------------------------------------------------|
| ] | PLEASE ASK YOUR SALES STAFF TO<br>CONTACT ME               |

| MAI | VIE |    |
|-----|-----|----|
| CO  | MP/ | AN |
|     |     |    |

ADDRES6

TELEPHONE

# GUESTEL

8/12 NEW BRIDGE STREET LONDON EC4V 6AL 01-583 2255

15 GRAND PARADE BRIGHTON SUSSEX BN2 2QB 0273 695264

41/43 BALDWIN STREET BRISTOL BS11RB 0272 277461

ffered subject to availability

| I AM A MICROCOMPUTER DEALER AND<br>WOULD LIKE TO KNOW MORE ABOUT |
|------------------------------------------------------------------|
| RETAILING THE IBM PERSONAL COMPUTER                              |
| NAME                                                             |
| COMPANY                                                          |
| ADDRESS                                                          |
|                                                                  |

TELEPHONE

# When you outgrow your personal computer that's the time you'll wish you'd bought a DAI.

Very low priced personal computers can leave you feeling very low, after the initial novelty has worn off. Having learned what the computer can do, you then find out what it can't do. Unless you expand the system. And that can set you back a few hundred pounds for items such as extra RAM and serial interface. In fact, more than you paid in the first place!

So when you've done all the sums, you'll realise that the DAI personal computer offers incredibly good value for money.

Just look what you get for the all-in price.

- 1. 48K RAM.
- 2. 24K ROM-based software that includes a fast BASIC interpreter, scrolling screen editor, machine code utility program, twin cassette tile handling, and disc support.
- 3. A full duplex KS232 serial interface allowing direct connection of a printer (with resident software support) and other peripherals.
- A parallel interface for connection of the CP/M compatible DAI disc unit and other user devices.
- 5. Superb 16-colour high resolution graphics (256 x 336).

A

- 6. Sound commands for music generation.
- 7. Standard TV interface via aerial socket.

These standard features pave the way for a whole new vista of personal computing possibilities. Find out more by completing the coupon today. Large range of "Dainasoft" software available, e.g. viewdata, word processing, educational, games...

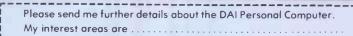

JTER MANU

|                  |      |       |      |    |     |    |     |     |     |   |      |    |     |     |    |    |    |    | <br> | ÷ |  |  |
|------------------|------|-------|------|----|-----|----|-----|-----|-----|---|------|----|-----|-----|----|----|----|----|------|---|--|--|
| Please send m    | ne c | a lis | it o | Fd | ea  | le | ers |     |     |   |      |    |     |     |    |    |    |    |      |   |  |  |
| NAME:            |      |       |      |    |     |    |     |     |     |   |      |    | • • |     |    |    |    |    | • •  |   |  |  |
| ADDRESS:         |      |       |      |    |     |    |     |     |     |   |      |    |     |     |    |    |    |    |      |   |  |  |
|                  |      |       |      |    |     |    |     |     |     |   |      | T  | EL  | . 1 | 10 | D. | :  |    |      |   |  |  |
| Send to DAI, 16B | Dy   | er S  | stre | et | , C | ir | er  | ice | est | e | r, I | GI | os  | . 1 | GI | .7 | 21 | PF |      |   |  |  |

### Data Applications [UK] Ltd.

DAI

a DAI sets you up for life

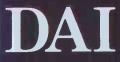

16B DYER STREET, CIRENCESTER, GLOUCESTERSHIRE GL7 2PF TELEPHONE: CIRENCESTER (0285) 61828 or 2588 TELEX: 43605 BECHAM G

### ADVERTISEMENT

### MADE IN DENMARK BY B+H.

AND YOU GET A CRISP, CLEAR PIC TURE, VIEUABLE EVEN IN BRIGHT SUNLIGHT, YOU ALSO GET A 3 AMP. POUER SUPPLY TO DRIVE A PRINTER AND OTHER ACCESSORIES.

THE SCREEN IS A CUSTOM DESIGNED 7.5 INCH GREEN. TUBE WITH A RESO LUT.ION HIGHER THAN 20 HMZ. YOU CAN STILL USE ALL SINCLAIR PERIPHERALS, BUT INSIDE THE CASE UF MADE ROOM FOR THE FUTURE... AVAILABLE SOON... AT 279.50 EXCL. VAT

ATMAS IS AN UNRETOUCHED PHOTOS

+1830

**ZX8** 

BERGOVIST & HOBBERSTAD ENG. A/S

20-21 Heruf Trales Gade, 1052 Copenhagen K. Denmark. Telephone 45: 13? 188. Telez 16031 berhob dk. Trade encuiries welcome.

BH

# The HP-87 from Hewlett-Packard. Designed with growth in mind.

The new HP-87 computer from Hewlett-Packard combines all the latest advanced technology with a personal touch. It acts as your professional advisor on all complex computational tasks.

The HP-87 features a bigger screen and greater memory capacity than its predecessors.

And the modular approach provides you with a wide choice to plan and structure the system. Made by Hewlett-Packard to guarantee you quality and reliability, the HP-87 is supported by a full range of peripherals and has the means to communicate. with other computers or instrumentation systems.

At the touch of a button this personal computer will produce sophisticated graphics, converting complicated results into plots or graphs. It has a built in 80 column display for text and graphics and seven special function keys which make available 4 user defined functions.

As one of Hewlett-Packard's major distributors, Sumlock Bondain can provide the HP-87 as part of a complete personal computer system with full back-up resources.

The HP-87 from Sumlock Bondain. Designed with growth in mind.

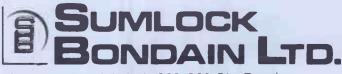

Sumlock Bondain Ltd., 263-269 City Road, London EC1V 1JK. Telephone: 01-250-0505.

# Think ahead!

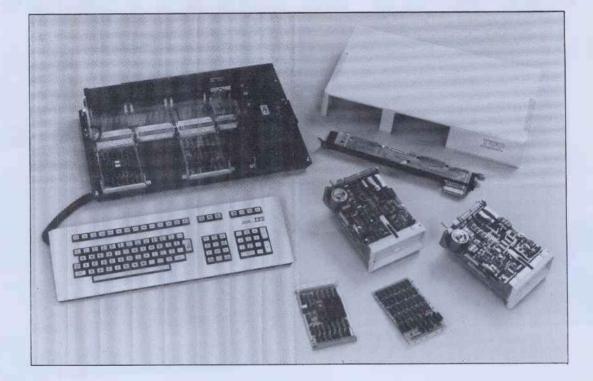

# **TTT 3030** programmed for growth

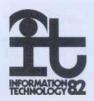

**60 PCW** 

The ITT 3030 Microcomputer is the ultimate in modularity of design. Starting with a 64k, Z80A 4 MHz processor with twin 280k 5¼" Floppy disks, the ITT 3030 can be expanded to a 256k 16-bit Intel 8086 processor supporting twin 10 MB Winchester hard disks.

The keyboard features 15 programmable function keys, numeric keypad and a 12 key Word Processing keypad. The keyboard is "soft" permitting simple customisation of control key functions for differing applications.

The display is 80 chs  $\times$  24 lines with an 8  $\times$  12 matrix, upper and lower case with true descenders. The RS232 interface comes as standard.

### Hardware Modules.

The ingenious hardware design permits the addition of the following:-

- RS232 adaptors (2 or 4 lines),
- IEEE 488 Interface,
- Real Time Clock,
- Graphics/Colour Adaptor,
- Parallel Interface,
- S100 Interface,
- TV Adaptor Colour,
- --- Monitor Adaptor Colour.

### Keeping Ahead.

By using this unique modular approach, the ITT 3030 is able to keep up with the day to day improvements in the fastest growing technology on earth.

### Software.

The ITT 3030 applies the same principles of modularity to its software as it does to its hardware. There is a choice of three operating systems:-

- CP/M, MP/M<sup>®</sup> BOS/5.<sup>®</sup>
- UCSDp System (V.4)®

which support a wide variety of application programs. There is a complete range of Accounting and Business applications available from ITT running under BOS/5 plus a whole variety of business packages designed to run under CP/M. New software is continually being added under both CP/M and the BOS operating systems.

With the ITT 3030 you can confidently think ahead to Multi-user, Networking facilities, advanced operating sytems knowing that the modular construction of the ITT 3030 will enable the hardware to keep pace with software innovation.

THINK AHEAD with the ITT 3030.

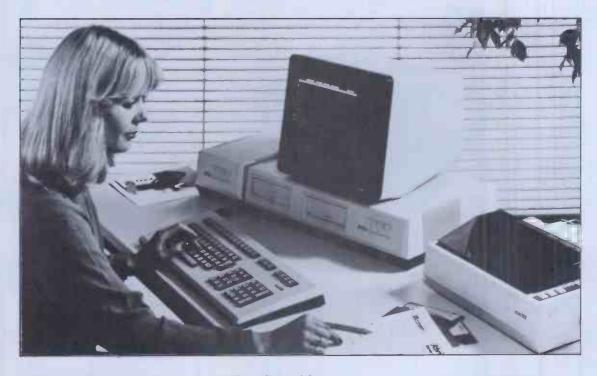

CP/M and MP/M are registered trademarks of Digital Research Inc. BOS Is a registered trademark of MicroProducts Software Ltd. UCSD p – system version 4 is a registered trademark of the Regents of University of California and Softech Inc.

MICROCOMPUTER SYSTEMS

Write or telephone: Ken Mace at ITT Consumer Products (UK) Ltd., Chester Hall Lane, Basildon, Essex. Telephone: Basildon 3040 (STD 0268) Telex: 99101

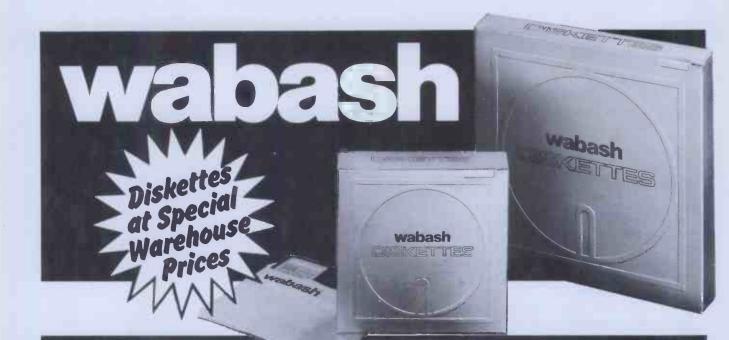

### THE WORLD'S FINEST FLOPPY DISC--AND A VALUABLE FREE GIFT-FROM CDP!

### CDP WABASH FLOPPY DISCS

With a 2 year warranty on the  $5\frac{1}{2}^{4}$  size and a 5 year warranty on the 8" size and the

wabash

We carry large

floppy discs in both  $5\frac{1}{2}$ " and 8"

sizes in more than 50 different

be despatched to you within

THEN ASK ABOUT OUR BULK

competitive quotes. A monthly

call off will solve your space AND

CONTRACT PRICES. Highly

cash flow problems.

All diskettes are ex stock and can

CDP USING LARGE VOLUMES OF FLOPPY DISCS?

stocks of Wabash

smoothest surface in the industry there is none better available today.

formats.

24 hours.

Every diskette is individually certified (not batch tested) and approved by virtually every leading drive manufacturer. You can't take chances when choosing floppy discs - you've got too much to lose.

> Insist on the best -Wabash - from one of the world's

world's largest magnetic media manufacturers.

### media anufacturers. with every c of 50 or

### CDP DEALERS - TAKE NOTE! EXTRA DISCOUNT

CDP will give you bulk purchase discounts.

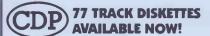

ALL ITEMS EX STOCK. Phone (0403) 55184 for ALL your computer and word processing supplies. E150.00 or more.

LOW LOW PRICES • GUARANTEED

STOCK. And a valuable free gift.

Lockable

Diskette boxes or free plastic library cases

PERFORMANCE+ALL DISKETTES EX

These high quality, Swedish made floppy disc storage boxes, free with every order of 50 or 100 discs.

In two sizes to carry 50 or 100 discs, this valuable free gift will be despatched to you with your diskette order.

### **REMEMBER** If you order 500 8" floppy discs

your free storage boxes will be worth £150.00.

Consolidated Data Products. 1 Market Square, Horsham, West Sussex RH121DE (0403) 55184 PHONE NOW!

# TABS Accredited Dealers.

BEDFORDSHIRE: B S Maghera, Seatime Data Systems Ltd, Wooton. 01 628 0898; BERKSHIRE: A Szklarek, Decision Support Systems, Twyford, 0734 340837; D J Tompkins, PPM Computing Ltd, Caversham, 0734 475015. BUCKINGHAMSHIRE: P Adcock, R Child, Kingsley Computers Ltd, High Wycombe. 0494 449749. CAMBRIDGESHIRE: D Bennett, Kamarin Computer Systems, Peterborough. 0780 783204; A Fawcett, Stag Computers, Huntingdon. 0487 840850. Sales Ledger CHESHIRE: D G Adams, Desktop Computing, Latchford. 0925 415415; E Kilty, Mellor Computer Consultancy. 061 449 8101. CLEVELAND: I Ishaq, Micro Technic Elec., Middlesborough. 0642 221501. CLWYD: Mrs S Boyd, Business Computers NW Ltd, Wrexham. 0978 365200. DEVON: B C Ingleby, Exmore Business Systems, Exeter. 0392 214461; D Teall, Ms K Young, Keel Data Systems, Salcombe. 054 884 3520. EAST SUSSEX: P Bangay, Computaccount Ltd, Crowborough, 08926 5765; Purchase Ledger C Holloway, Data Matters, Eastbourne, 0323 35959, ESSEX: R Suriya, Humac Computers, Romford, 0708 752005, HAMPSHIRE: P Purdy, Castle Micro Systems Ltd, Hayling Island. 07016 2188; P Newlands, Island Computer Systems, Isle of Wight. 0983 529744; A Cumming, Kennet Computers Ltd, Aldershot. 0252 313442. HERTFORDSHIRE: D Batten, Airmor Electronics, Herts. 05827 66551; N Ray, Alpha Business Systems, Herts. 0920 68926; I W Rees, CCS Microhire, Letchworth. 04626 73301; Wale, Val Warden Consultants, Tring. 044282 6774. Stock Control KENT: P Morris, West Kent Microsystems, Tunbridge Wells. 0892 44888. LANCASHIRE: D A Isherwood, Attar Computers Ltd, Leigh. 0942 671491; C Wilkinson, Mipac Services, Lancaster. 0524 62033; J Gelder, Professional Systems Design, Doncaster. 0302 842345. LINCOLNSHIRE: R Morris, Z R Computers, Lincoln. 0522 31621. LONDON: M Sibley, Data Management Systems, N1. 01 739 8692; S McKibban, Albion Computers Ltd, W1. 01 580 6787; Miss J Bland, Cambridge Data Systems, N7. 01 607 0101; R Agar-Hutton, Database, NW2. 01 450 1388; Nominal Ledger K Rohan, Stephen Phillips Associates Ltd, N12. 01 346 9266/7500; A Beaumont, System Logic Ltd, EC4. 01 981 7311; A Cohen, QED Computers, NW7 01 959 7403/8346. LOTHIAN: B Watt Scotbyte Computers Ltd, Edinburgh. 031 343 1005. MANCHESTER: S Colter, Manchester Micros, Manchester 2. 061 832 5553; J Bilyj NSC Computer Shops, Manchester 4. 061 832 2269; J Neilson-Ball, Ravenscarr Ltd, Droylesdon. 061 370 8412; P Bellamy, Sumner Jackson & Co Ltd, Manchester 8. 061 832 8261. MERSEYSIDE: P Sweeney, Data Exchange, Birkenhead. 051 647 4213; I Joseph, Eclipse Computers, Swinton. 061 793 5622; D Mawdsley, Freshfield Computer Services, Formby. 07048 79186; B Cunliffe, Aughton Micro ystems Ltd, Liverpool. 051 840 1177. MIDDLESEX: Ms S Leach, Ozwise Ltd, Harrow. 01 863 2309. NORTH YORKSHIRE: A Richardson, Ben Johnson, York. 0904 798241. NORTHERN IRELAND: P Cathcart, FACS, Omagh. 0662 47618. OXFORDSHIRE: G V Girvin, Courtland Electrical Ltd, Oxford. 0865 779436; N Malden, Oxford Software, Heddington. 0865 68178. Payroll V Michael, Alphascan, Banbury. SUFFOLK: C Dickson, Database, Newmarket. 0638 730625. SURREY: J Phillip, Phillips Business Systems, Woking. 04862 66096. A Haylock, Computron, Kingston. 01 943 1113; M J Lane, Interlex Ltd, Hampton Wick. 01 943 0968; J Nayyar, Southern Commerce, Croydon. 0293 543427; R Cox, Symbiotic Computer Systems, Croydon. 01 680 8606; S Lewis, Micro-Engineering Ltd, Chessington. 01 397 8137. SUSSEX: D Roberts, Supabeam Ltd, Horsham. 0403 61647. WEST MIDLANDS: Š L Davis, Adsit Ltd, Birmingham 021 622 5385/7. WARWICKSHIRE: T Glen, Office Systems Co, Coventry. 0203 29308. WORCESTERSHIRE: B Whyatt, R G Whyatt & Co, Broadway on Thames. 0905 66271. D Thompson, Spinks Computer Systems Ltd, Worcester. 0905 29466. YORKSHIRE: A Cainer, Natcom Computer Services Ltd, Leeds. 0532 452928. Job Costing

# Setting new standards.

TABS congratulate the above named Accredited Dealers who have attained the approved standard to advise on and install our fully integrated, modular accounting software.

You can also rely on the best possible advice and after es service when you buy TABS software from our credited Dealers or direct from us.

Free Seminars and Demonstrations are held in London he World Trade Centre, each Thursday, and at our ources centre in Andover each Friday where our tware can be seen running on many popular micros luding Apple, Commodore, SIRIUS, Xerox, IBM and perbrain.

BS also provide:

Unbiased advice on complete systems and software from our Applications Desk

Comprehensive 4-day Dealer and Customer Training Courses

(We also provide you with a free lunch each day!) Hotline telephone support

Video Training Tapes on most modules

Free London Demonstrations and Seminars are held at the World Trade Centre within a few minutes walk of Tower Hill tube station.

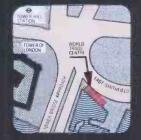

|                                                                                                    | 4130                                                                                                    |
|----------------------------------------------------------------------------------------------------|----------------------------------------------------------------------------------------------------|
| Please send more details about TAE                                                                                                 | S business systems and services.                                                                                      |
| <ul> <li>32 page introductory booklet</li> <li>User book (please send £7.50<br/>(inc. P &amp; P))</li> <li>Dealer plans</li> </ul> | <ul> <li>Details on Free Seminars and<br/>demonstrations</li> <li>Price List</li> <li>Video Training Tapes</li> </ul> |
| l enclose cheque/postal order for 1<br>Name<br>Address                                                                             | £                                                                                                    |
| Tel. No                                                                                                    | dover (0264) 58933                                                                                                    |

Accounting Business Systems

# The World's First

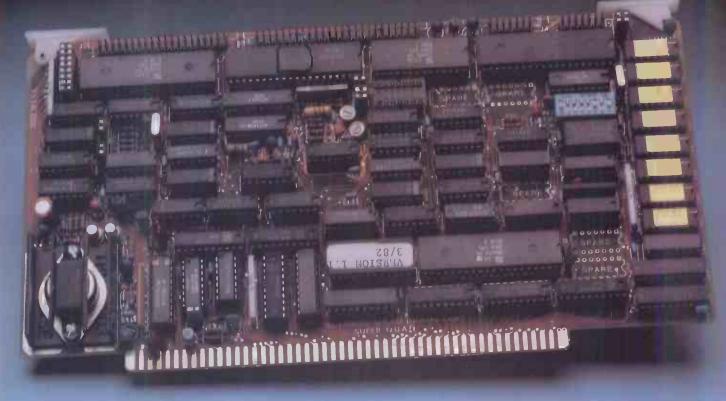

# Z-80A<sup>™</sup> CPU, Floppy Disk Controller, 64K of Memory, Serial & Parallel I/O Ports . . . all on a SINGLE S-100 BOARD!

### Don't buy another one of those 3 Board Sets until you see what one can do!

Advanced Micro Digital has been producing the SUPER QUAD for some time now and it's truly one of a kind. Just plug this board into any S-100 mother board and hook-up your disk drives to it. It flies.

Runs with CP/M, MP/M, and turbo-DOS. You can also plug in additional boards, I/O, hard disk controllers, etc. SUPER QUAD is a BUS master. The cost of this board is one-third to one-half of what you have been paying for the three board set.

Just take a look at these features:

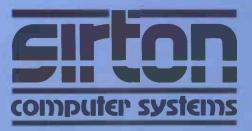

### • IEEE S-100 Standard

- Z-80A CPU
- 64K of Bank Select Memory as well as extended addressing
- Double density floppy disk controller. Both 8 or 5 ¼ " Disk
- Drives • 2 serial & 2 parallel I/O ports (RS-232 and intelligent hard disk
- interface) • 2K or 4K of monitor EPROM
- Runs with CP/M<sup>®</sup>, MP/M<sup>®</sup> and turbo-DOS<sup>TM</sup>
- One year warranty
- BIOS disk available

Also introducing SUPER/SLAVE to run multi-processing operating systems such as turbo-DOS<sup>TM</sup>. With 128/64K of memory, serial & parallel I/O, you can plug multiple of the slaves with the master and each user will have its own CPU and memory local.

Now it's time to replace or throw away the old S-100 boards and plug the SUPER QUAD in. Save space, money and power. Retail price is £610.

Dealer enquiries welcome

### For more information write or phone:

### Sirton Computer Systems Unit 14, 29 Willow Lane, Mitcham, Surrey, CR4 4NA. Telephone: 01-640 6931/2/3

Official Distributors for Advanced Micro Digital Corp., U.S.A. Registered Trademark of Digital Research Corp. TM Registered Trade mark of Software 2000 Inc.

# Computer systems THE SPECIALISTS IN S100 SYSTEMS

MIDAS S100 SYSTEMS MIDAS 1: From £835 MIDAS 2: From £1,790 MIDAS 3: From £2,450 MIDAS 3HD: From £5,495 ITHACA-DPS 1: From £1,494

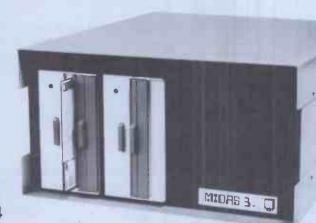

- Our versatile Z80 Microcomputers are available as standard units or custom configured to your exact specification from a comprehensive range of stocked S100 boards.
- Disc storage capacity of the MIDAS 3 can be 2M Bytes, expandable to over 80M Bytes with a Winchester Hard Disc Unit in our MIDAS 3HD range.
- MIDAS runs CP/M and MP/M. Other Software includes M-BASIC, C-BASIC, FORTRAN, COBOL, CIS-COBOL, PASCAL and Word Processing.
- A MIDAS 3D with 64K RAM and 2M Bytes storage on two 8" drives with two Serial I/O Ports and CP/M only £2,965.
- Printers, VDUs and other peripherals stocked to give complete package system at keen prices.

|       | C | We stock over 50 different S100 Boards all from quality manufacturers, such as Godbout, SSM, Micromation, Dual, Ithaca, Vector, S.D. Systems, Mörrow, Pickles & Trout, etc. |
|-------|---|----------------------------------------------------------------------------------------------------|
| DUARU | 5 | SSM, Micromation, Dual, Ithaca, Vector, S.D. Systems, Morrow, Pickles & Trout, etc.                                                                                         |

| PROCESSOR                 |           |
|---------------------------|-----------|
| Z80 Starter Kit           | £251      |
| SBC 100                   | £215      |
| 8085/88 CPU               | £190      |
| Z80A CPU 4MHz (4 Types)   | From £157 |
| 8086                      | (tba)     |
| EPROM                     |           |
| 2716 EPROM (2 x 16K)      | £95       |
| 2768/2716/2732 Programmer | From £143 |
| VIDEO BOARDS              |           |
| 24 x 80 I/O Drive         | £240      |
| 24 x 80 Memory Mapped     | £240      |
| DISK CONTROLLERS          |           |
| Single Density 5" or 8"   | From £150 |
| Disc 1 D/D DMA            | £282      |
| Double D/D + Serial I/O   | £336      |

| NAM                           |           |
|-------------------------------|-----------|
| Static RAM 16-64K 24 Bit add. | From £175 |
| Dynamic RAM 64K 8/16 Bit      | £683      |
| Memory Manager                | £60       |
| I/O BOARDS                    |           |
| 2s/2p or 4s/2p or 3p/1s etc   | From £120 |
| A/D & D/A 8 or 12 Bit         | From £220 |
| IEE 488 interface             | £360      |
| MISCELLANEOUS                 |           |
| Real Time Clocks (2 Types)    | From £120 |
| Graphics 256 & 512 x 256      | £280      |

# Real Time Clocks (2 Types)From £120Graphics 256 & 512 x 256£280Maths Board AMD 9511£345Extender Boards/Logic Probe£45Mother Boards 8-20 WayFrom £32

### We are pleased to discuss your requirements and will advise you as to whether your needs can be met with one of our computers.

DAAA

All of our systems are specials as they are configured to suit your specification, thus ensuring that you get what you want "rather than what happens to be available. Write or phone for a catalogue

Unit 14, 29 Willow Lane, Mitcham, Surrey Telephone: 01-640 6931/2/3

### MAINFRAMES

We are the sole UK Distributor for Integrand Mainframes and Disc Enclosures, available in nine models including Desk Top and Rack Mounting, with or without provision for Disc Drives. All units totally enclosed, painted on all external surfaces and complete with power supply etc.

### SOFTWARE

CP/M 1 & 2, MP/M, PL/1, C-BASIC 2, M-BASIC V5, XYBASIC, FORTRAN 80, COBOL 80, CIS-COBOL, PASCAL/Z, PASCAL M/T, Forth, MAC, ZSID, Disassembler, Wordstar, Datastar, Magic Wand, Wordmaster, Supersoft etc etc.

Prices exclusive of VAT

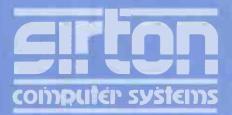

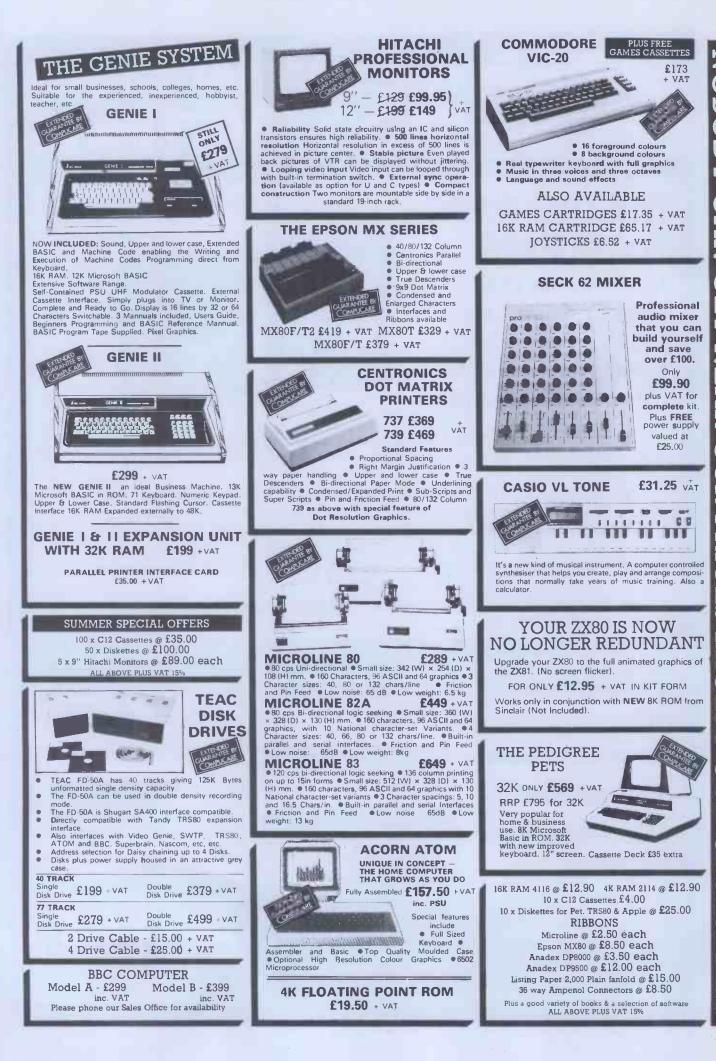

### THE TRS80 MODEL III SYSTEM

### TRS80 MODEL III

The Radio Shack TRS-80<sup>TM</sup> Model III is a ROM-based

The Radio Shack TRS-80<sup>TM</sup> Model III is a ROM-based computer system consisting of: A 12-inch screen to display results and other information A 65-key console keyboard for inputting programs and data to the Computer A 2-80 Microprocessor, the "brains" of the system A Real-Time Clock A Read Only Memory (ROM) containing the Model III BASIC Language (fully compatible with most Model I BASIC programs and data while the Computer is on A Cassette Interface for long-term storage of programs and data (requires a separate cassette recorder) A Printer Interface for hard-copy output of programs and data (requires a separate cassette ecorder) A Printer Interface for hard-copy output of programs and data (requires a separate cassette system (optional/extra) Expansion area for an RS-232-C serial communications interface (optional/extra)

### 48K £599 + VAT

All these components are contained in a single moulded case, and all are powered via one power cord.

### INTERNAL DUAL DISC DRIVES

| FD50A                                                                |               |  |
|----------------------------------------------------------------------|---------------|--|
| • 40 Track • Double Density • 5¼" Drives<br>• 184320 Bytes per Disks | £589<br>+ VAT |  |
| FD50E                                                                | + VAI         |  |
| • 80 Track • Double Density • 5 <sup>1</sup> / <sub>4</sub> " Drives | £679          |  |
| • 368640 Bytes per Drive                                             | + VAT         |  |
|                                                                      | _             |  |
| SUMMER SPECIAL OFFERS                                                |               |  |

| ¢.     |
|--------|
| Þ<br>F |
|        |
|        |

Serial Dot Matrix 

 Tractor and Friction Feed
 80 Characters per Second
 Print Capacity 80 col (Normal) 40 col (Double Size) 136 col (Reduced Size)
 Upper and Lower case
 Graphics

### THE SHARP MZ80B SYSTEM

#### **MZ80B**

• 4 Mhz Z-80A CPU • 64K RAM • 2K ROM • BASIC is provided • High Resolution Graphics • 9" High Focus Green Display • Upper and Lower Case • 80/40 Characters x 25 line display • Electro Magnetic Cassette Deck included • ASC11 Keyboard • Numeric Keypad • Sound Output • Built-in Clock and Music.

 Editing — Cursor Control, Up, Down, Left, Right, Clear and Home Insertion and deletion Keys.

£949 + VAT

### THE APPLE SYSTEM

Getting Started APPLE II is faster, smaller, and more powerful than its predecessors. And it's more fun to use too because of built-in features like: •BASIC – The Language that Makes Programming Fun. High-Resolution Graphics (in a 54,000-Point Array) for Finely-Detailed Displays. • Sound Capability that Brings Programs to Life. •Hand Controls for Games and Other Human-Input Applications. •Internal Memory Capacity of 48K Bytes of RAM, 12K Bytes of ROM: for Big System Per-formance in a Small Package. • Eight Accessory Expansion Slots to let the System Grow With Your Needs. You don't need to be an expert to enjoy APPLE II. It is a complete, ready-to-run computer. Just connect it to a video display and start using programs (or writing your own) the first day. You'll find that its tutorial manuals help you make it your own personal problem solver.

48K APPLE £599 + VAT

LOW COST PRINTER

SMITH-CORONA

**TP1 TEXT PRINTER** 

on all our products, which

normally only carry 3 months

guarantee.

THE NEW DAISY WHEEL

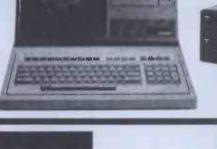

APPLE DISC II 3.3 Dos Disc with Controller £339

£485 VAT

Additional Drives £289 + VAT

AUTOSTART

EURO PLUS

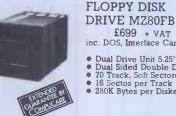

PRINTER MZ80P6

£699 + VAT inc. DOS, Interface Card & Cable

£449 + VAT

Dual Drive Unit 5.25"
Dual Sided Double Density
70 Track, Soft Sectored;
16 Sectos per Track
280K Bytes per Diskette

SUMMER SPECIAL OFFERS

Apple 48K + Dual Drives + 9" Hitachi + Interface Card + £1849 + VAT 739 Centronics Apple 48K + Dual Drives + 9" Hitachi + Interface Card + MX80F/T Printer £1825 + VAT

Powerful Disk Operating Software Supports up to 6 drives
 Powerful Disk Operating Software Supports up to 6 drives
 Name Access to Files for Ease of Use © BASIC Program Chaining to Link Software Together ® Random or Sequential File Access to Simplify Programming
 Dynamic Disk Space Allocation for Efficient Storage
 Individual File Write-Protection Eliminates Accidental File Alterations
 Loads
 Bascall © Storage Capacity of 116
 Kilobytes (143K Bytes with Pascall on Standard 5%" Diskettes
 Poixette Powerd Directly From the APPE (Up to 6
 Drives) for Convenience and High Reliability
 Packaged in Heavy-Duty, Colour-Coordinated Steel Cabinet

MICROPROSSER CONTROLLED

High Quality Microprocesser Controlled Printer

- 120 wpm Friction Feed single Sheet or Fan Fold •

Parallel Interface Prints an 88 Character ASC11 set in either 10 cpi or 12cpi

- Page End Indicator
- Unidirectional

BARCLAYCAR

VISA

.

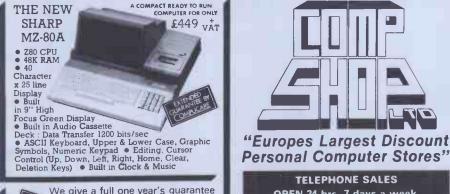

TELEPHONE SALES OPEN 24 hrs. 7 days a week 01-449 6596

All prices quoted are exclusive of VAT. Delivery is added at cost. Please make cheques and postal orders payable to COMP SHOP LTD., or phone your order quoting BARCLAYCARD, ACCESS, DINERS CLUB or AMERICAN EXPRESS number.

14.000 (\*\*\*\*\*\*

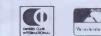

CREDIT FACILITIES AVAILABLE - send S.A.E. for application form.

### MAIL ORDER SHOP

14 Station Road, New Barnet, Hertfordshire, EN5 1QW (Close to New Barnet BR Station - Moorgate Line) Telephone: 01-441 2922 (Sales) 01-449 6596 Telex: 298755 TELCOM G OPEN (BARNET) - 10am - 7pm - Monday to Saturday

311 Edgware Road, London W2 Telephone: 01-262 0387

OPEN (LONDON) - 10am - 6pm - Monday to Saturday

# **Apple, Atari and NEC** at hard-checked prices\* Apple VDU Disk Drives

\*Hardware or software, you don't have to shop around. We continually check all our prices and we're certain they are as competitive as you will find anywhere.

|                       | PACKAGE SYSTEMS                       | NET                  | VAT    | TOTAL   | P   |
|-----------------------|---------------------------------------|----------------------|--------|---------|-----|
|                       | Apple Executive System                | 1950.00 <sup>.</sup> | 292.50 | 2242.50 | S   |
|                       | Apple Top Secretary System            | 2150.00              | 322.00 | 2472.50 | 1   |
|                       | Apple Education System                | 1425.00              | 213.75 | 1638.75 | 1   |
|                       | APPLE HARDWARE                        |                      |        |         | E   |
|                       |                                       | 625.00               | 93.75  | 718.75  | 9   |
|                       | Apple 48K Video Output only           | 45.00                | 6.75   | 51.75   | Ċ   |
|                       | 16K Add on                            | 345.00               | 51.75  | 396.75  | 1   |
|                       | Disk Drive with Controller (16 sec)   | 275.00               | 41.25  | 316.25  | C   |
|                       | Disk Drive without Controller         | 275.00               | 41.25  | 310.23  | Z   |
|                       | ACCESSORIES                           |                      |        |         | 1   |
|                       | Programmers Aid I                     | 25.00                | 3.90   | 29.90   | 4   |
|                       | Auto Start ROM Pack                   | 33.00                | 4.95   | 37.95   | 8   |
|                       | Graphics Tablet                       | 399.00               | 59.85  | 458.85  | 4   |
|                       | Appletel System                       | 525.00               | 78.75  | 603.75  | 8   |
|                       | TV Modulator                          | 14.00                | 2.10   | 16.10   | 8   |
|                       | INTERFACE CARDS                       |                      |        |         | 8   |
|                       | Prototype/Hobby Card                  | 12.00                | 1.80   | 13.80   | 8   |
|                       | Parallel Printer Card                 | 79.00                | 11.85  | 90.85   | 1   |
|                       | Communications Card                   | 100.00               | 15.00  | 115.00  | 0   |
|                       | High Speed Serial Card                | 90.00                | 13.50  | 103.50  | 0   |
|                       | Centronics Card                       | 100.00               | 15.00  | 115.00  | 0   |
|                       | Integer Card                          | 90.00                | 13.50  | 103.50  |     |
|                       | Language Card                         | 95.00                | 14.25  | 109.25  | A   |
|                       | Controller Card                       | 95.00                | 14.25  | 109.25  |     |
|                       | Eurocolour Card                       | 65.00                | 9.75   | 74.75   |     |
|                       | IEEE – 48 Card                        | 200.00               | 30.00  | 230.00  | 1   |
|                       | 16K RAM Card (48K to 64K)             | 60.00                | 9.00   | 69.00   |     |
| _                     | SOFTWARE                              |                      |        |         | F   |
|                       | Disk Utility Pack                     | 12.00                | 1.80   | 13.80   | F   |
|                       | Apple Post Program                    | 27.00                | 4.05   | 31.05   | I F |
|                       | The Shell Games                       | 15.00                | 2.25   | 17.25   | l F |
|                       | Elementary My Dear Apple              | 16.00                | 2.40   | 18.40   | I F |
|                       | Apple Bowl Diskette                   | 13.00                | 1.95   | 14.95   | F   |
|                       | 3.3 Operating System                  | 34.00                | 5.10   | 39.10   | F   |
|                       | DOS 3.3 Tool Kit                      | 41.00                | 6.15   | 47.15   |     |
|                       | Appie Writer 1.1                      | 34.00                | 5.10   | 39.10   |     |
|                       | Stellar Invader                       | 13.00                | 1.95   | 14.95   |     |
| and the second second | Apple Plot                            | 34.00                | 5.10   | 39.10   | 10  |
|                       | Apple Adventure                       | 19.00                | 2.85   | 21.85   | 11  |
| -                     | APPLE DISTRIBUTED SOFTWARE            |                      |        |         |     |
|                       | The Go Between (Centronics)           | 26.50                | 3.98   | 30.48   |     |
|                       | Micro Modeller                        | 375.00               | 56.25  | 431.25  |     |
|                       | Visicalc 3.3                          | 105.00               | 15:75  | 120.75  |     |
|                       | VisiFile                              | 135.00               | 20.25  | 155.25  | 11  |
|                       | VisiPilot                             | 95.00                | 14.25  | 109.25  |     |
|                       | VisiTrend/VisiPilot                   | 135.00               | 20.25  | 155.25  |     |
|                       | VisiTerm                              | 80.00                | 12.00  | 92.00   |     |
|                       | VisiDex                               | 105.00               | 15.75  | 120.75  |     |
|                       | Desktop Plan II                       | 105.00               | 15.75  | 120.75  |     |
|                       | LANGUAGES                             |                      |        |         |     |
|                       |                                       | 225.00               | 33.75  | 258.75  |     |
|                       | Pascal Language System<br>Apple Pilot | 75.00                | 11.25  | 86.25   |     |
| -                     | Apple Fortran                         | 95.00                | 14.25  | 109.25  |     |
|                       | CIS Cobol with Forms -2               | 410.00               | 61.50  | 471.50  |     |
|                       |                                       | 410.00               | 01.50  | 0.174   | 1   |

HOLD CEACHINE

| PRINTER & ACCESSORIES                                   | NET                  | VAT              | TOTAL           |
|---------------------------------------------------------|----------------------|------------------|-----------------|
| Silentype Printer                                       | 170.00               | 25.50            | 195.50          |
| 10 Rolls Thermal Paper                                  | 28.00                | 4.20             | 32.20           |
| VIDEO MONITORS                                          |                      |                  |                 |
| BMC 12" Green Screen                                    | 120.00               | 18.00            | 138.00          |
| 9" Black & White Monitor<br>Cables                      | 100.00               | 15.00            | 5.75            |
|                                                         |                      |                  |                 |
| OTHER ITEMS                                             | <b>NET</b><br>170.00 | <b>VAT</b> 25.50 | TOTAI<br>195.50 |
| Z80 Softcard                                            | 170.00               | 25.50            | 173,30          |
| ATARI                                                   | 250.00               | 37.50            | 287.5           |
| 400 16K Computer<br>800 16K Computer                    | 500.00               | 75.00            | 575.0           |
| 410 Tape Recorder                                       | 42.61                | 6.39             | 49.0            |
| 810 Disk Drive                                          | 260.00               | 39.00            | 299.0           |
| 822 Thermal Printer                                     | 200.00               | 30.00            | 230.0           |
| 825 80 Column Printer                                   | 400.00               | 60.00            | 460.0           |
| 850 RS 232 Interface                                    | 110.00               | 16.50            | 126.5           |
| 16K Ram Upgrade                                         | 52.13                | 7.82             | 59.9            |
| Conversational French<br>Conversational German          | 28.26<br>28.26       | 4.24             | 32.5            |
| Conversational German                                   | 28.26                | 4.24             | 32.5            |
| Conversational Italian                                  | 28.26                | 4.24             | 32.5            |
| Assembler Editor Rom                                    | 30.39                | 4.56             | 34.9            |
| Visicalc                                                | 105.00               | 15.75            | 120.7           |
| Word Processor                                          | 78.22                | 11.73            | 89.9            |
| Video Computer System                                   | 69.56                | 10.43            | 79.9            |
| NEW-N.E.C. PC 8000 SERIES                               |                      |                  |                 |
| PC 8001 Keyboard                                        | 500.00               | 75.00            | 575.0           |
| PC 8011 Expansion Unit                                  | 407.83               | 61.17            | 469.0           |
| PC 8012 1/0 Unit<br>PC 8023 Dot Matrlx Printer          | 346.96<br>326.08     | 52.04<br>48.91   | 399.0<br>375.0  |
| PC 8023 Dot Matrix Printer<br>PC 8031 Floppy Disc Drive | 543.48               | 81.52            | 625.0           |
| PC 8041 12" Green or Amber Monitor                      | 129.57               | 19.43            | 149.0           |
| PC 8043 12" High Resolution CRT                         |                      |                  |                 |
| Colour Monitor                                          | 477.39               | 71.61            | 549.0           |
|                                                         |                      |                  |                 |
|                                                         |                      |                  |                 |

### HARDWARE **GUARANTEE**

All advertised products are An advertuged provide a set of purchase against defects in materials and workmanship. During the guarantee period, Metrotech will repair or replace, at no extra charge, components that prove defertive a providing that the product

extra charge, components that prove defective – providing that the product is returned, shipping or postage prepaid, stating when bought and enclosing proof of purchase. This guarantee does not apply if, in the opinion of the Company, the product has been damaged by accident misus or misapolication.

accident, misuse or misapplication

### **CONDITIONS OF** BUSINESS.

Atari 800.

The senance

We accept cheques or Access, Barclaycard, American Express an Diners Club Cards. All prices, specifications and terms are subject to change without notice at the discretion of the management. Al offers subject to availability.

Prices correct at time of going to press. E. & O.E. Hardware Post and packaging

subject to confirmation

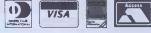

# New CP/M software at hard to beat prices

BAS

BAS

FO

CO

| DIC | ITAL | RESE/ | APCH |
|-----|------|-------|------|
|     |      | NEJE/ |      |

C BASIC II Commercial Disk Extended Basic £75/£30

NEW CB 80. Ultra fast Basic compiler. All the features of C Basic plus the speed and versatility of a compiler. 32K Byte strings, external multiple line functions. run time error trapping and extended file handling capabilities.

NEW PL/1-80. A standard structured commercial applications programming language. Saves design time. Minimises debugging and maintenance problems. Designs high quality output with picture specifications. Includes the compiler, run-time library. lineage editor and relocating macro-assembler. E275/E30

MICROPRO INC.

| MICKOPKO                                                                                            | INC.     |
|----------------------------------------------------------------------------------------------------|----------|
| WORDSTAR 3XX. New featur<br>move capabilities, horizontal sc                                        |          |
| 240 columns and<br>even clearer menus.                                                              | £195/£30 |
| MAILMERGE 3XX (optional)                                                                            | £55/£10  |
| DATASTAR Powerful data en                                                                           | try,     |
| retrieval and<br>up-date system.                                                                    | £150/£30 |
| SUPERSORT 1. Combines high<br>operational flexibility to perform<br>and record selection functions. |          |
| WORDMASTER Superior<br>text editor.                                                                 | £105/£20 |
| NEW CALCSTAR. This sophist                                                                          |          |

new spread sheet and financial £120/£30

### COMPSOFT

NEW COMPSOFT DMS. Ideal for office records. Personnel, stock, client's and account's records are more easily stored and updated. Features include: Comprehensive calculation • Full sorting facilities • Record selection on updates and reports • Wordstar interface for selective mailing. **£345/£25** 

POINTS TO REMEMBER

• All software is Ex-Stock and available on standard 8" disks or 5" disks for

Vector MZ, Superbrain, Dynabyte and

Prices shown as Software with

• tml WORD-STAR is a trademark

NEC PC 8000

of Micropro.

manual/manual only.

| MICROSOFT         | INC.     |
|-------------------|----------|
| IC 80 Interpreter | £155/£25 |
| IC 80 Compiler    | £195/£25 |

| SIC 80 Compiler |  |
|-----------------|--|
| RTRAM 80        |  |
| BOL 80          |  |

MICROPLAN

£215/£25

£315/£25

NEW MICROPLAN. A program designed to cope easily with advanced financial analysis, Microplan helps you to perform all the calculations you presently solve with pen, paper and calculator. Microplan will perform most types of calculations working on rows and columns. **£245/£20** 

### SUPERCALC

NEW SUPERCALC. Accountants, Planners. Engineers, and Business owners have found Supercaic invaluable for day to day "what if?" and "what now?" questions. Answers for the time when the unexpected occurs. Simple to use advanced financial planning. **£190** 

### BCPL

NEW BCPL, BCPL CINTCODE is a full and extended implementation of the popular systems' programming language. BCPL CINTCODE gives a dramatic reduction in programme storage space, requiring about one third of a fully compiled Z80 code.

### DATA MANAGEMENT

SELECTOR III—C2. An easy to use information management system, requires CBasic II. £185/£30

SELECTOR IV. An advanced information management system

s. BASIC VERSION 5.4. A high level language that combines the flexibility of Basic with the

power of advanced structured techniques. A compiling language that is hard to match. £175/£30

### METROTECH

MET/TWAM. An index sequential file access in C Basic II designed to increase the flexibility of C Basic. **£55/£20** 

### HOW TO ORDER

- State disk type and size Add 15% VAT
- Include £2 per Software item for Postage and Packing

• Enclose cheque/PO's payable to METROTECH

### CAXTON

NEW OPTIMISER. A linear programming system for finding the best practical solution to resource allocation and planning problems. Easy to learn. Easy to use. Immediately available. Please ring for more details. E295

NEW CARDBOX. Described simply. Cardbox is an electronic card index system. Choose your own format for cards, and categorise the information to your own specification. Cardbox provides an immensely powerful method of handling large amounts of information. **£155** 

### COMMUNICATIONS

BISYNC-80/3780 and BISYNC-80/3270 are full function IBM 2780, 3780 and 3270 emulators for micro computers. BISYNC-80/3780 gives you a Remote Job Entry terminal for the price of a micro! BISYNC-80/3270 combines the local processing power of a micro with a sophisticated screen capability. Make your dumb terminal smart! MET/TTY will connect your micro to a Timesharing service in simple teletype emulation.

| BISYNC-80/3780 | £445/£20 |
|----------------|----------|
| BISYNC-80/3270 | £445/£20 |
| MET/TTY        | £145/£20 |

### FINANCIAL REPORTING

REPORT WRITER You input the values. Report Writer will perform your calculations and produce a report with your headings, totals and summaries. £70/£10

GLECTOR General Ledger option in Selector III, requires Selector III and C BASIC II. £125/£30

### NEWLY RELEASED

INFO STAR from MICROPRO

A MEMBER OF THE GRAND METROPOLITAN GROUP

TBA

Mail to METROTECH MAIL ORDER, WATERLOO ROAD, UXBRIDGE, MIDDLESEX UB8 2YW CREDIT CARDS— Telephone orders welcome: Tel: 0895 58111 Ext 265 or 206 TRADE ENQUIRIES WELCOMED

### SENSIBLE SOFTWARE SPECIALS!!

### 10% Discount on the purchase of three or more utilities

Apple II or Apple II Plus with 48K and 1 or more Disk II drive(s)

Practically a "mini-DOS" in itself, SUPER DISK COPY III is destined to become the standard for APPLE disk utilities. SDC is a menu-driven program that allows manipulation of all types of files under DOS 3.1, 3.2 and DOS 3.3.

DUS 3.3. SDC is the only disk utility available for the APPLE that combines these features: 1) COPY single files (Integer, Applesoft, Binary, or Text), 2) COPY DOS, 3) COPY entire disk, 4) UNDELETE deteded files, 5) Optional "INIT" of copy disk (with optimized "skew" factors for 13 sector disks), 6) REPLACE illegal characters in filenames, 7) FIX filesizes, 8) Use of DOS and directory sectors for up to 13K additional storage, 9) ALPHABE-TIZE filenames in diskette catalog 10) LOCK or UNLOCK files, 11) PLOT of disk usage, and 12) Optio-nal rearrangement of files so.

#### DOS PLUS

Apple II or Apple II Plus with 32K and 1 or more Disk II drive(s)

DOS PLUS is the software solution for living with both 13-sector (DOS 3.1, DOS 3.2, DOS 3.2.1) and 16-sector (DOS 3.3) APPLE diskettes.

DOS PLUS adds 8 new commands to APPLE DOS. Three of these are built-in and the remaining five are user definable. IT IS EVEN POSSIBLE TO CHANGE DOS VERSIONS WHILE A PROGRAM IS RUNNING! If you have a language card, DOS PLUS will quickly load it with the "missing" language. A "B" BLOAD-analysis command is also provided to display the start-ing address and length of the last binary file loaded. DOS PLUS also includes a DOS COMMAND CHANGER program to allow easy customization of APPLE DOS commands to suit individual tastes. APPLESOFT PROGRAM OPTIMIZERS (AOPT) Apple II or Apple II Plus with 16K £15,95

Apple II or Apple II Plus with 16K £15,95 AOPT is a 2.2K machine-language utility that will sub-stantially reduce the size of an Applesoft program without affecting the operation of the program. AOPT automatically shortens variable names, removes remarks, removes unreferenced lines, appends short lines together, removes extra colons, and renumbers line numbers. AOPT will convert a verbose, well-documented, development version of a program¶nto a memory-efficient, more-secure, production version of the same program.

APPLESOFT-PLUS STRUCTURED BASIC (APLUS) Apple II or Apple II Plus with 16K £15.95 APLUS is a 4K machine-language utility that adds the APLUS is a 4K machine-language utility that adds the following structured-programming commands to Applesoft basic: WHEN ... ELSE ... FIN, UNTIL, WHILE, UNLESS, CASE, SELECT (variable), and (OTHERWISE). Multi-line IF ... FIN statements are also supported. APLUS also allows the use of "named" subroutines or "procedures". A programmer can now instruct a program to "DO CURVE-FIT", without worrying about the location of the "TO CURVE-FIT" subroutine. APLUS automatically indents "&LIST"ed programs to clarify the logic flow. The APLUS "&CON-VERT" command replaces the above structured-programing commands with "GOTO"s and "GOSUB"s to provide a STANDARD Applesoft program as output.

New progams can now be written using "GOTO"-less logic. Existing Applesoft programs can be maintained using APLUS without special conversion.

#### PROTECTOR III

£60.00 Apple II or Apple II Plus with 48K, and 2 or more Disk II drives

The PROTECTOR III is designed to make "protected" copies of a "master" DOS 3.3 disk containing Applesoft programs. The resulting "protected" disks can not be

Write or Ring us for a full software catalogue. All prices plus VAT, postage and packing free. Dealers enquirie. are welcome.

SBD SOFTWARE 15 Jocelyn Road, Richmond, TW9 2TJ Telephone: 01-948 0461 Telex 22861

copiedbypresently available.commercial copyprograms (the APPLE COPY program, SUPER DISK COPY, the Lawrence copy program, etc.). Applesoft programs on the "protected" disks will "auto run", preventing end purchasers from "LIST"ing or "SAVE"ing programs off a "protected" disk. A USERBACKUP program is pro-vided that can be distributed to enable end users to make unexecutable backup copies of protected disks.

#### DISC RECOVERY £17.95 Apple II or Apple II Plus with 48K and 1 or more Disk II drive(s)

This utility will help keep you out of trouble with its BAD BLOCK SCAN option and if you do get into trouble with a "messed up' disk, DISK RECOVERY may "save the day" with its REDO VTOC option.

The REDO VTOC option examines every file on the diskette to detect and correct the following types of errors in the disk VTOC: 1) two files trying to use the same disk sector, 2) part of a file not protected by a "sector-in-use" bit in the VTOC, and 3) "sector-in-use" bits in the VTOC that really aren't being used by any files

#### MULTEDISK CATALOG III £15.95

Apple II or Apple II Plus with 48K and a Disk II drive Apple II or Apple II Plus with 48K and a Disk II drive MDC III is a very fast, machine-language dalabase program designed specifically for keeping track of the contents of your APPLE diskette library. MOC III requires only seconds to read FILENAMES, FILE-TYPES, FILESIZES, numbers of free sectors remain-ing on diskette, and actual volume number from each of your diskettes. Both sides of a diskette can be loaded and assigned to the same DISK ID No. MDC III sup-ports use of a two-character CLASSIFICATION field that can be used to group games, utilities, and other types of related files together. MDC III supports a fast Shell-Metzner, A. "FLIP DOS" command allows MDCIII to read directories from DOS 3.1, 3.2 and 3.3 disks and to store the resulting database on either a 13 or 16 sectored disk. sectored disk

### **STEMMOS LTD FOR** SUPERBRAIN USERS

£15.95

- 1. Has your system run out of storage?
- 2. Do you have a hardware problem?
- 3 15 vour system underutilised?
- 4. Do you need more software?
- 5. Do you need extra hardware?
- 6. Do you require a flexible maintenance contract?

### STEMMOS HAS THE ANSWERS

- 1. STEMMOS can increase the capacity of your Super-brain disk sub-system to 1.5MB or 5/10MB internally.
- 2. STEMMOS can supply external Winchester disks system with capacity of up to 35MB.
- 3. STEMMOS repairs and maintains Superbrains and a wide range of peripherals, on site and off site.
- 4. STEMMOS provides special training courses to suit your requirements and improve the utilisation you get from your machine.
- 5. STEMMOS supplies a wide range of high standard quality software to run in your system. And we can train your personnel to use it and get the most out of it.
- 6. STEMMOS customises and designs software to suit your exact requirements.
- 7. STEMMOS supplies the hardware; Superbrain and peripherals at very competitive prices.

Please contact Stemmos for our excellent services and competitive prices STEMMOS 344 Kensington High Street ПГ London W14.

Tel: 01-602 6242/3/4

Telex: 893003

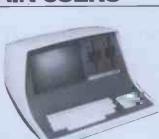

### \* NEW BROOM FOR EPROMS\* TEX ERASER SWEEPS CLEAN! EPROMPT is Prompt Enough!

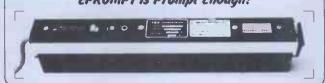

Eproms need careful treatment to survive their expected lifetime. Rushing it could burn their brains out. So cop-out of this helter-skelter world; take it easy the TEX way and give your chips a well-earned break. Cool, gentle and affordable; EPROMPT does it properly.

\* 16-chip basic economy EPROMPT EB: £32 nett; £39 c.w.o. \* \* 32-chip interlocked de-luxe EPROMPT GT: £40 nett; £49 c.w.o. \*

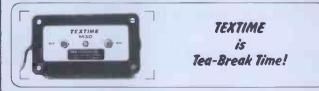

Our EPROMPT needs just half-an-hour to finish its job; this is the proper erase time for all Eproms. While it's busy you may as well take a break yourself, but don't take too long without a timer on the job; over-erasing can shorten data storage time. So our TEXTIME will remember to turn out the light and your chips will forget nothing new.

\* 30-minute solid-state TEXTIME M30: £15 nett; £19 c.w.o. \*

- \* \* Special Offer EB + M30: £45 nett; £55 c.w.o. \* \* \*
- \* \* \* Special Offer GT + M30: £53 nett; £66 c.w.o. \* \* \*

TEX: Reliable quality at affordable prices. We manufacture in the U.K. and sell direct. All items ex-stock from St. Albans or Watford Electronics. C.W.O. Prices include Carriage & VAT. Write post-free: **BOX 11;** 

TEX MICROSYSTEMS LTD. FREEPOST ST. ALBANS, HERTS, AL1 1BR ST. ALBANS 64077/TRING 4797 ANYTIME

# cream computers

380 STAT ION ROAD HARROW, MIDDX. HA1 2DE Tel. 01-863-0833

# hardware

| VIC-20 Computer (Cal |        |
|----------------------|--------|
| for new low low pric | e)     |
| C2N Cassette Unit    | 39.99  |
| 1540 Floppy Unit     | 375.00 |
| 1515 Printer         | 214.95 |
| Memory Expansion     | 110.75 |
| 3K Ram Expansion     | 27.50  |
| 8K Ram Expansion     | 39.98  |
| 16K Ram Expansion    | 68.99  |
| Super Expander Cart  | 32.50  |
| Progs Aid Cartridge  | 34.50  |
| Vicmon Cartridge     | 30.00  |
| Joystick             | 6.99   |
| 3K Store Board       | 51.00  |
| 8K Ram Chips         | 39.00  |
| Vickit I             | 25.00  |
| Vickit II            | 29.00  |
| VIC-20 Dust Cover    | 2.00   |
| C2N Dust Cover       | 1.70   |
| Light Pen            | 25.00  |
| Rom Switch Board     | 42.00  |
| Expansion Board      | 94.99  |
|                      | -      |
| * NEW * NEW * NEW *  | NEW *  |
| PRINTERS FOR YOUR V  | IC-20  |

SEIKOSHA PRINTER - The Commodore Printer plugs directly into the VIC-20 uses 8" continuous paper up to 80 chars per line with a speed of 30 c.p.s PRICE 214.95

EPSON MX80 F/T PRINTER -Uses standard A4 paper or 9.5" paper. 80 characters per line with a speed of 80 c.p.s. PRICE 458.99 (INCLUDES VIC-20 INTERFACE) DISCOUNT PRICES ON QUALITY PRODUCTS' THE VIC-20 CENTRE

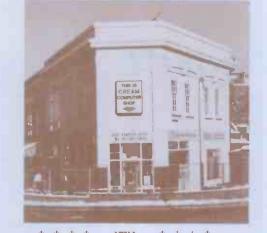

\* \* \* NEW \* \* \* \*
RABBIT WR TTER (Wordprocessor)
Requires 8K or 16K Ram, includes
\* mailmerge \* left and right hand
justification \* tape or disk format
\* prints up to 80 columns \* uses
80 columns \* uses all function
keys for editing etc.
INTRO PRICE TAPE 9.99
DISK 12.50

RABBIT BASE requires 16K RAM Personal information master, ideal for mailing, personal records, stock control and filing. INTRO PRICE TAPE 11.99 DISK 13.99

\* SPECIAL OFFER \*\* SPECIAL OFFER \*

VIC-20 PRINTER + 16K RAM PACK + RABBIT BASE + RABBIT WRITER

ALL THIS FOR ONLY 290.00

DON'T FORGET TO SEND OR PHONE FOR YOUR FULL FREE CATALOGUE

# rabbit software

| Space Storm 6.99      |
|-----------------------|
| Ski Run 4.99          |
| Dune Buggy 4.99       |
| Super Worm 4.99       |
| Jungle 4.99           |
| Cosmic Battle 4.99    |
| Frogger 7.99          |
| Rab Functions 4.99    |
| Star Wars 6.99        |
| Amok 6.99             |
| Blitz 4.99            |
| Invader Fall 6.99     |
| Masterwits 6.99       |
| Kiddie Checkers 6.99  |
| Simple Simon 6.99     |
| Alien Blitz 7.99      |
| Functions 4.99        |
| Code Breaker 4.99     |
| Night Flight(3K) 4.99 |
| The Alien (3K) 7.99   |
| Amazing (3K) 6.99     |
| Skymath (3K) 6.99     |
| Spc Division(3K) 6.99 |
| Charset 20 (3K) 4.99  |
| Rabbitwriter(16K)9.99 |
| Rabbit Base(16K)11.99 |
| Rabbit Chase 4.99     |
| ALL RUN ON BASIC      |
| MACH INE EXCEPT       |
| WHEN STATED           |
|                       |
|                       |
| RABBIT CHASE          |

RABBIT CHASE Rabbit version of the famous arcade game 'Gobbler'. Chase the Rabbit through the carrot fields, eat the lettuces and chase the farmers. Use Joystick or keyboard. ONLY 4.99

| Please put me on your mailing list for       | and please send me                                                  |  |  |
|----------------------------------------------|---------------------------------------------------------------------|--|--|
| lots of new information on the VIC-20        | QUANTITY DESCRIPTION PRICE                                          |  |  |
| Name                                         |                                                                     |  |  |
| Address                                      |                                                                     |  |  |
|                                              | l enclose my "chaque/charge my Access/Trustcard/                    |  |  |
|                                              | Barclaycard/Visa No.                                                |  |  |
|                                              | Signature                                                           |  |  |
| All prices are inclusive of VAT and packing. | CARD HOLDERS 'PHONE YOUR ORDER<br>01-863 0833 *Delete as applicable |  |  |

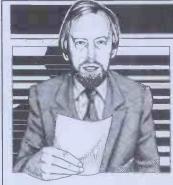

### **NEWSPRINT**

Guy Kewney delivers his monthly package of micronews.

## How secure is 'secure'?

Some points for bravery must be awarded to Hammersmith Hospital. The authorities there are setting up a local area network to hold patient records.

It isn't the choice of technology that must have taken courage - Acorn's subsidiary Orbis seems to have a better-than-average grasp of local nets – but the mere idea of having six computers scattered around the hospital, all with highly confidential records on them. In a country where the bakers sell as much white bread as they do, and where sugar is a major trade commodity, it isn't at all uncommon for people to suffer from intestinal problems but, astonishingly, few people afflicted by piles could bear to have anybody find out. And some medical secrets

are even more mortifying. In a world where there were no secrets, blackmail would be impossible. But there are, and it isn't, and so hospital records just have to be kept secure.

Acorn says that the installation 'will serve as a pilot study for the Department of Health'. With one million patient records accessed 1500 times a day on average, we can bet it will be quite a headache.

Something of the scale of the sort of opposition which could be whipped up can be read in British Medical Association pronouncements. The BMA is one of many

The BMA is one of many bodies worrying itself to death about 'Data Protection', a subject which never should have been tackled from the protection end.

from the protection end. Rightly, the BMA suspects that a system which requires some Government official to keep a list of computers and what is on them might be a system which doesn't keep too diligent a note of what 'security' forces hold in their computers.

And the BMA obviously also suspects that information in medical computers might find its way into security computers. All that is wrong with the theory is that it is already too late the information is comfortably stashed away, and crossindexed, by a great many Home Office and other funny ministry computers. 'The proposal to make

'The proposal to make police computers exempt from data protection legislation would make it impossible for the medical profession to continue to cooperate with the police,' noted a BMA spokesman in April. The medical profession does work with the police in cases such as babybattering.

It is a fundamental truth about computer security systems that they are breachable. The more secure they are, the more necessary it becomes for the designer to insert loopholes for his own purposes, for testing. And, also, the more likely the normal users are to put wedges under the automatic doors to save them from having to operate the security mechanisms — both literally and

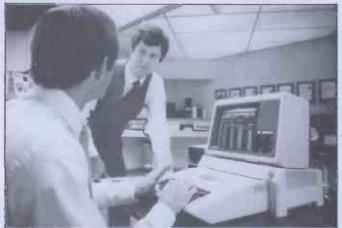

This may look like an attempt to disguise an Apple II as an Apple III – instead, it's a device which tries to tidy up the II by giving it a single on-off switch, a voltage surge suppressor, and fewer trailing cables, all for £125 (inc VAT). Details from Fletcher Dennys Systems, 01-570 8999.

metaphorically.

I'll be impressed by a security system which doesn't try to prevent access. Instead, it must make sure that whoever gets access is identified and cannot shelter behind his own secrecy.

Until then, we will continue to have the absurd fact that information which is supposedly 'secure' is in fact easily obtainable by people with friends who know the passwords and, in order to maintain the pretence of 'security' anv breaches of information will be denied. In the case of the Government funny departments, they will even continue to deny that they hold the information (or else they will say that information on what infor-mation they hold is classified), while part-time ex-police operators can dig out information at £5 a time from their old colleagues, and powerful industrialists can lean on contacts inside the establishment for what they need to know about you and me.

### Fanfare

The Queen's Award which Micro Focus won for 'export achievement' with its CIS Cobol language is really a fanfare, or maybe a prelude, to a truly enormous change in the role of the cheap micro. Micro Focus started out

Micro Focus started out with a Cobol compiler which did little more than write code as instructed by Cobol statements. That was something its rivals somehow never managed to do (you would think a Cobol compiler had to do that to earn the name, but apparently not), and the result is that the company and its reputation is booming. More importantly,

More importantly, however, so is CIS Cobol. Each time Micro Focus has something to say about this compiler, it is bigger and better, and by the time this item appears in print, the company will be dangerously close to getting CIS Cobol certified as being equivalent to any giant mainframe Cobol.

And it will soon be available, not just to micro users, but to mainframe computer users too.

That means that programmers in the big City banks, the giant corporations, the government departments, and all the giant administrative beehives that use those enormous IBM and other computers will be able to write their programs on a small, cheap micro and then send them up to the central computer tested and debugged.

Not all of them will do it, of course. Some of them seem to believe that programming is something inherently suited to paper and pencil work, and that however useful computers may be to accountants or lawyers, programmers don't need automation.

The shoemaker's children never get shoes, do they?

### **Hello friend**

'Within a few minutes, it'll be talking to you like an old friend.' Perhaps you recognise the allusion to Clive Sinclair's advertising copy for the ZX81 but this time, it is twisted to indicate that there is something to make the ZX81 talk.

The speech synthesis interface is the latest product from DCP Microdevelopments.

To make it talk, you have to use POKE commands, to force it to search through a list of sounds which cover all the letters of the alphabet, numbers zero to over a million 'and other useful words and sounds,' says DCP of its Speech Pack.

Cost of the basic unit is £50. Extra wordpacks (three extra) are available at £15 each (all including VAT). Details from 2 Station Close, Lingwood, Norwich NR13 4AX.

### **Prestel push**

It is now becoming more important and urgent than ever to get the last step taken in making Prestel usable that is, to standardise its stupid modem.

Prestel authorities are now recognising how useful its big databases can be to micro owners, and they are cooperating in launching a new viewdata adaptor, through and with Tandata Marketing, which will let them sell software down the phone lines. The new product is

The new product is called Telesoft Tantel, which will plug into any micro with an RS232 plug (most of them, these days) and into a telephone line at the other end. As a way of dialling up the Telecomowned Prestel computers and getting information (or

### NEWSPRINT

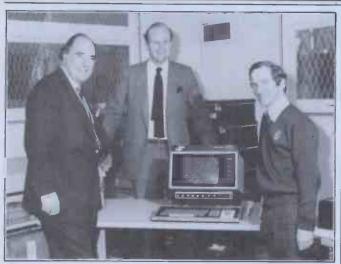

The comfortable looking man on the left, formerly a schoolboy at Shrewsbury, has just given his company's seven-year-old ICL 2903 to his old school. He has bought an IBM System/34 instead. The bloke on the right is Gilbert Roscoe, the school's Computer Department Head. He looks quite pleased. I wish I could have thought of a similar way of revenging myself on my old school...

programs) stored on them, it is pretty good value at £220 including VAT.

If only it could also be used to connect the micro to standard computer interfaces! Technically it could do both, but it needs to be switched from one form to the other when moving from Prestel to normal use. We Prestel to normal use. merely wait for official permission from Telecom, to make life a lot easier Details on 01-546 5144 from Tandata's publicity office.

### Same name

There is no obvious reason to imagine that anybody is going to be confused by the similarities between Clive Sinclair's Spectrum and the enormously different giant MicroAPL Spectrum, which has been around rather longer.

Nonetheless, at press time, MicroAPL was making all the noises of a company which planned to make its laywers rich. Let's hope the dispute dies there: MicroAPL now comes of age in one respect, by getting its own user group for the 16-bit machine. Anybody keen to join should contact the secretary, David Quas, at Imperial Group, Bristol (0272) 666961 ext 2380

### Apple push

Owl hasn't waited for permission to give its viewdata adaptor (for the Apple) both Prestel and normal capabilities -- not at the same time, of course.

It produces an interface package with its own modem which allows the Apple II to send messages to or receive them from Prestel computers and also to link to other Apples. Used in this way, 'it converts the Apple into

an intelligent viewdata terminal with local storage, and can be used for sending messages at a cost which is very competitive compared to telegram or telex charges,'

says Owl. The product is a plug-in card for the Apple, with its own built-in modem, plus a box outside the Apple with a plug to connect to a phone socket, plus a disk with all the necessary software, plus a manual.

Price is £455 including VAT. As long as viewdata television sets cost that or more, I suppose the price isn't really as bad as it sounds. Details on (0279) 723848.

### Prestel add-on

The difference between a competition that attracted 160 enquiries and a competition that got 160 entries is not just a choice of words. Unofficially, I three entries that were only three entries that were worth serious judging in the Sinclair Prestel adaptor competition.

The prize was shared by Barry Schofield of Lion TV in London, and two employees of Martochoice Ltd, a Hertfordshire computer company

Unfortunately, details of exactly what these people designed hadn't reached me by press time. If it all turns out to be worth the fuss I'll let you know about it.

### **CBM cleans up**

Commodore is working very hard to make sure that it has cleaned up its 'approved products' act before anybody notices that it needs a wash. Or so I am assured.

It is going to have to work hard. A quick cross-check

between the things in the Commodore catalogue of things to add to your PET on the one hand, and the things you know about and would like to buy on the other, will quickly show you that there are some strange inconsistencies.

That is, there are splendid products which are not 'Approved' and some fairly ordinary ones which are. There is a simple explanation and that's the way Commodore used to approve products. It did this very sweetly, by asking the maker of the product to pay it a 'royalty' for the privilege of having the product in the catalogue. No pay, no in catalogue.

Things are changing, an earnest John Baxter (marketing chief) told me recently. Nowadays, the scheme is being heavily improved to ensure that only 'substantial companies' are included — not people who are likely to go bust in between the sending of a customer's order and the arrival of the postman with a

faulty product. Also, Bob Gleadow (the UK boss) added, the scheme is now becoming much more ethical, and the royalties will be re-invested in marketing. The company will promote the catalogue, will contribute promotional money of its own to help, and will

merchandise the products in it. Also, products are expected to prove themselves with several sales in the field, and to be evaluated by engineers in Slough, before getting the big Approved stamp

But the company is sticking firmly by its policy of refusing to take on anybody who won't pay the

So although the catalogue is now becoming a repository of respectable stuff, there is nothing to say that anything left out may not, in fact, be rather better. I don't quite see what Commodore can do about this, either,

### Tax pack

The introduction of a program called Taxpayer 1 into an accounting practice, says Personal Computers, would require no staff training — it is no more difficult to use than a desk top calculator'

top calculator'. The £575 (including VAT) package runs on Apple II and the beauty of it, from Personal Computers' point of view, is that it is like Coronation Street — it should run and run. You don't buy

it: you subscribe. Subscribers will receive annual or more frequent updates, as the law is amended,' says my informa-

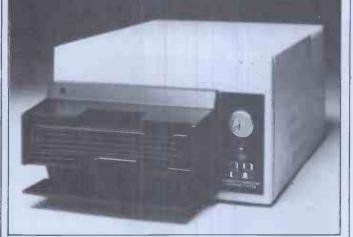

Once upon a time, there were record players which could take a dozen or so of your 78 rpm records and drop them one at a time on top of each other, playing each one as it is dropped. It gave the effect of a very scratchy long-player with crashing noises and breaks for tea every four minutes. Apparently this auto-change disk drive gives all the storage of an eight megaby te hard disk, costs around £1400, and is actually avite avite to whip one disk in grad the old one out

actually quite quick to whip one disk in and the old one out. Symbiotic Computer Systems managed to make me

Symbiotic Computer Systems managed to make me feel timid not to trust the thing. But I still think I'm more interested in the five megabyte Seagate type drive the company has bought in enormous bulk through Honeywell Bull in France, and is selling at somewhere between £1450 and £1600 (which they said they thought was definitely the top price they might ask for it) with interfaces to Xerox 820, Apple, NEC, and IBM personal computers. You may not have heard of this company before, by the way. I guess you will hear of it in the future — it has apparently received considerable financial backing from the government-sponsored ICFC. Details on 01-680 8606. And just to put it all in context, Templeman Software has announced a dual eight-inch floppy disk for Apple users. It provides two megabytes, it

floppy disk for Apple users. It provides two megabytes, it costs £1,900, and they must wish they were dead. Con-dolences on (0789) 66237.

# **CP/M·MP/M PAYROLL** INTRODUCTORY OFFER **£125** + VAT DR.R.P £395

PAYMASTE THE COMPREHENSIVE PAYROLL PACKAGE

FOR COMPANIES LARGE & SMALL **OPERATES ON FLOPPY OR HARD DISK.** 

**Dealer Enquiries also invited** 

## WARWICK COMPUTERS LTD.

**BUSINESS SYSTEMS AND SERVICES** King's House, King Street, Bedworth CV128LL Tel: 0203-317746

MODEL/TYPE: **DISK DRIVES:** NO OF EMPS .: CONTACT NAME: ADDRESS.

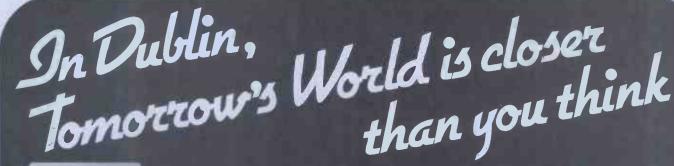

If you're interested in computers, Tomorrow's World is definitely worth a visit. At Tomorrow's World in Grafton Arcade and The Ilac Centre you can see a very impressive array of personal, recreational and educational computers. And there's always someone on hand to answer any

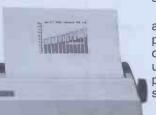

questions you may have. Tomorrow's World have recently opened another shop in Grafton Arcade. This store provides Dublin with its first retail computer outlet. And it gives you a chance to look at a unique range of the leading business and

personal systems, together with extensive software support. So if you're into computers, take a step

into Tomorrow's World today.

JARQW'S

For further information you can contact your computer store at: Parnell Mall, llac Centre Tel: 728045, Grafton Arcade Tel: 776861 Ext. 226, Business Centre 8 Duke St. Tel: 777460. This ad entitles you to a 5% reduction at any Tomorrow's World store up until 14th August 1982.

## NEWSPRINT

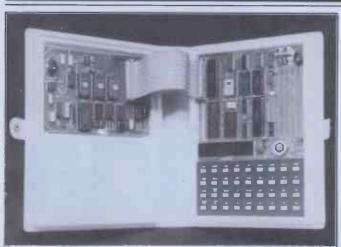

The MicroProfessor (see 'Flight trainer').

tion handout happily, adding: 'it costs £400 plus VAT (£460) for annual renewals.' The authors, Taxation Software, reckon it can take an accountant between five minutes and half an hour to process one of his clients through the system, 'depend-ing on the speed of input' (how fast you type) and how fast your printer works. Details on 01-626 8121.

### TI software

If you can write a £6 cheque to Stephen Shaw, you can get software to play games on the Texas Instruments 99/4 home computer. Packages now released include biorhythm, crossword, black-jack, black box, and box lines. There is also a 'Mortgage Amortisation Schedule' package, said to be 'great for planning monthly payments over several terms, and com-paring them to allow for the best length of loan

Details from S Shaw, 10 Alstone Road, Stockport, Cheshire SK4 5AH.

### **Flight trainer**

Just because it is possible to build a winning micro-mouse around a Sinclair ZX80 or 81 computer, that doesn't mean that it is easy. On a new machine (also costing £70) from Flight Electronics, it is possible that a beginner might learn how to do the job, however. 'Unlike personal or home

computers,' says Flight, 'which usually teach their users about the application software, the MicroProfessor educational set, or MPF instructs its operator in the hardware and engineering software of the basic micro

chip.' The set, says Flight, is 'simple microcomputer system with a Z80 central processing unit, memory, and some input/output devices.

That understates the equipment quite a bit.

From the photograph, it looks as though the machine has no ordinary letters on

the keyboard. However there is (as on the ZX81) a removeable keyboard overlay, which can be changed to make the thing work in a small Basic, despite its incredibly primi-

tive display. It does let you get at the internal bits of the processor, however, which is virtually the only way of learning machine code programming.

And, for an extra £65, you can buy a speech synthesis board to plug into the central plus an EPROM programmer board for £75.

This machine is never going to be the popular toy that the ZX81 became but (without actually testing one out) I think it is likely to produce more computer engineers amongst its younger users.

Details of the Microprofessor from Flight House, Quay-side Road, Bitterne Manor, Southampton SO2 4AD; phone (0703) 34003.

### **Taped software**

Normally people don't supply 'business software' on tape, so Gemini Marketing's range of database, accounts, mailing list and stock control programs (each at  $\pounds 20$ ) is unusual. The price, I suppose, reflects the normal thinking - that people who have a system without disk drives probably aren't very rich. Details from Quay House, Quay Road, Newton Abbot, Devon TQ12 2BU, phone (0626) 62869.

### **Ultimate horror!**

I just have to try out Trader Jack, a Monopoly type game on the Sinclair ZX81 — it's the description that has sold me.

Try this: 'At the start of try this: 'At the start of the game, the program kindly credits you with \$40,000 to purchase SUPPLIES, CARGOES, FITTINGS, CREW'S WAGES, and a SHP.'

After that, it says: 'You're on your own. You get a choice of 4 SHIPS all offered by a native whose fees resemble those of an

ESTATE AGENT. ...' Wow! No game of the

adventure sort has ever offered a monster of comparable horror to the ESTATE AGENT! I'm sold, I'm sold, shiver my flesh, make my timbers creep.

Details on Luton (0582) 454456 from Work Force director Derek Tidman, Price £7.00

### **Extra graphics**

Provided you have expanded a VIC-20 with an extra 3k memory, you can use GraphVICS to draw high resolution pictures. The package provides a new area of memory in which a screen is held, and the user can look at either the normal VIC memory picture, which is usually used for text, or the expanded GraphVICs area.

The product is released by Michigan software PO Box 7211, Grand Rapids, Michigan 49510, phone (616) 241 5510.

### **IBM** memory

IBM micros now can get more memory: add-on boards are available from Electronic Office Services in London for anybody who can afford the 'highest quality multi-layer printed circuit bases, which

keep signal distortion to a minimum, and maximise the radio frequency interference performance.' At £280 for a 64 kbyte board, rising to £1130 for a 512 kbyte board (that's half a megabyte) all that impressive verbiage better be more than just waffle. Details on 01-248 6971.

### **More Sirius** software

Independent software for the ACT Sirius: following TABS' early release of versions of its integrated accounting packages, Graffcom has followed up by announcing that its ISBS-F range of software is available now. Details on 01-727 5561.

### 8088 chance

I think there is a genuine career opportunity here for anyone with £300 or so: a 'low-cost evaluation system' for the Intel 8088 micro processor, the chip inside the IBM and Sirius and new Commodore and several other micros.

The fact of the matter is that there are going to be a million and one of these chips around — and still, hardly anybody knows how to program the thing. Almost all the software running on the

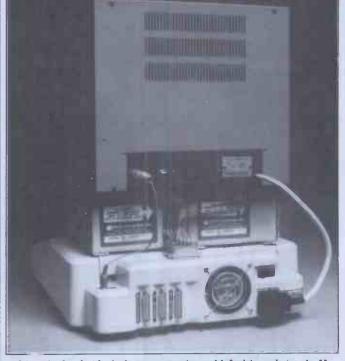

This tidy backside belongs to a nice, old-fashioned Apple II without the normal plateful of spaghetti. It is achieved by a product called Applefan, which not only sucks cold air through the nine expensive add-in cards that you've undoubtedly plugged into your machine by now (to give 80-column display, and serial interface, and add-on language memory, and Pascal, and a modem, and a colour card, and memory, and rascal, and a modern, and a colour Cara, and a Z80 softcard, and a clock, and a voice output) but tidies all the tangled wire coming out of all these devices into something that looks like any modern micro. You buy this useful box from Data Efficiency for  $\pounds 70$  — details from your Apple dealer (or from 0442 63561 if you are the local Apple dealer).

Osborne — the business computer that's a personal, portable productivity package! You can confidently tackle tougher jobs, with a vast increase in **personal effectiveness** wherever you are — plane, train, car, office or home. And at Adda you get advice and

service from professionals who know what business users need. THE ADDA-OSBORNE SUPER DEAL INCLUDES: 12 months parts and labour warranty Free delivery London and Home Counties Full set manuals Comprehensive software including: Wordstar/ Mailmerge word processing Supercalc financial package CBasic

TOP

Isborne

SAA

**dda** 

MBasic · CP/M operating system · 10 diskettes.

for a complete system excluding VAT

Foronly

For further information or to place an order telephone 01-997 6666

Dot matrix and Daisy Wheel printers available from £399 excl. VAT.

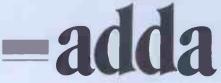

Adda Computers Ltd. Mercury House Hanger Green Ealing London W5 3BA Tel: 01-997 6666

Only 20 minutes by car or tube from the West End.

### NEWSPRINT

IBM and Sirius so far has been produced by the one or two companies with this expertise — or has been translated from Intel 8080 or

Zilog Z80 programs. If you don't believe me, watch the soporific way Wordstar runs on a Sirius compared with its speed on the Ôsborne — it's almost as slow as a Superbrain.

The 8088 is five times (at least) as fast as the Z80 but nobody has written proper code for it yet. This evaluation system,

the EV88, is no luxurious automatic teaching machine. It has minimal memory, minimal software aids, and needs a power supply — but at least you can sit down with the 8086 manual and learn to program in assembler code. **Details from LFH** 

Associates, 40A High Street, Stony Stratford, Milton Keynes, tel: (0908) 566660.

### **Caxton's** Cardbox

Cardbox, the new program from Caxton for storing and indexing any information you care to type into your computer, works better on a micro than similar products used to work on mainframes.

This challenging claim was made by the program's author, the highly articulate Martin Kochanski (pictured).

His logic is staggeringly obvious: 'Programs like this used to exist, and things like Stairs on big IBM computers were very similar. But their drawback was the fact that they ran on big mainframes. 'This means that not only

is the whole environment more expensive, but it is less easy to use. Most users would not be plugged directly into the computer but would be sitting at an expensive terminal at the other end of an expensive telephone line. 'You can't really be very

helpful because the costs of waiting while your expensive computer sends a screenful of instructions down the expensive line, just so that you can type two characters and then wait for another screenful of instructions, are bad enough. Then there is the problem of

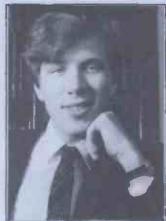

Martin Kochanski

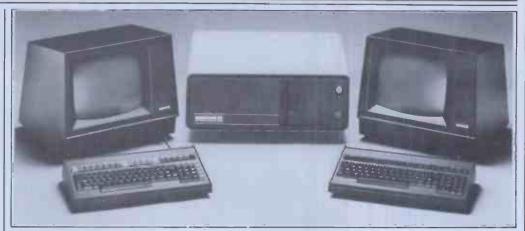

the time waiting for the information to come down the line.

It's perfectly true. The program, too, is very nice, and costs £150. I'd say that even if Caxton's boss wasn't David Tebbutt, former editor of PCW

## Legal stuff

Solicitors need different software. So says Automatic Information Management, a company which originally produced a solicitor's pro-gram called Charter and has now followed it up with DebtCharter, which deals with the accounting of debts to the solicitor's clients. If you are a solicitor, you'll instantly understand (the rest of you shut up, you don't care) and get in touch on (0482) 26971.

### Sick leave'81

A new small business record system to let management know what is going on with holidays and sick leave has been crammed into a Sinclair ZX81 by Computatutor of Greenwich. You need an extra 16 kbytes of memory and £10. Details on 01-703 2403 from Warren Newman.

### Nascom Pascal

Getting back into the business groove, our almost forgotten favourite old computer from the 70s yes the Nascom now has Pascal. Lucas has released the language in a tape version at  $\pounds 45$  or in an EPROM version at  $\pounds 75$ . Details on (0926) 497733.

### Commodore fights back

Commodore's position as biggest-selling non-Sinclair machine in Britain makes it a target for everybody, and the ammunition being used to attack its position now is the phrase '16-bit micro' of which Commodore has none as yet.

It has announced a new machine which deals with this threat (in a strange sort Little catch-phrases can be a real give-away once you know what they are hiding. When somebody announces a machine 'mainly for the business market' nobody has to guess for too long before working out that the machine ain't cheap.

long before working out that the machine ain t cheap. Sure enough, the new machine launched by Almarc at the May Online show, the Series-8 micro, starts at £4000 (including printer and some software). The machine looks familiar: it should. Almarc has always imported Vector Graphic hardware, and 'based on this experience, it has now developed its own microcomputer' and it hasn't departed far from the tried and tested model in this design model in this design.

Most of the Series-8 machines are multi-user and people are now starting to say that the MP/M-II software (which shares out the processing time to make multi-use possible) is usably reliable. All the multi-user versions have this program, plus three or more megabytes of hard disk storage. Definitely not for the small-time users

Details on Nottingham (0602) 52627.

of way) by being an ordinary 8-bit machine with a big 16-bit chip bolted on the back.

In particular, Commodore feels threatened by the Chuck Peddle machine, the Sirius 1, available through ACT in Britain. And, not to put too fine a point on it, Commodore is fighting back, in two ways. First, it says, there is no need to go for a 16-bit chip like the Intel 8088, because all the software in the world is written for the eight-bit chips. Second, it has the 8088 in its new machine, the CBM-2, or the 700 series (depending if you live in the US or the UK). The main fear seems to be

the possibility that Commodore dealers will start selling the Sirius as well as the PET. Currently, there is a clause in the Commodore dealer agreement which says that dealers must not take on any 'rival machines'. Dealers have been saying,

however, that since Commodore doesn't make any 16-bit machines, the ACT Sirius is not a rival.

Commodore says that its 700 series will be available with the Intel 8088 and 256 kbytes of memory, and CP/M (including Concurrent CP/M-86) by September. That means that the ACT Sirius will be a rival, and will dealers please leave it out.

You can place your bets on whether there will be any 700 series machines in Sep-tember. Concurrent CP/M-86, however, is not yet available on the Sirius 1 and software bosses inside Sirius in Santa

Cruz assure me that their opinion of the package doesn't indicate any need to rush to sign contracts.

According to one Sirius executive I met at Hanover Fair (courtesy of Commodore, which kindly smuggled a few journalists over on the plane it chartered to ferry dealers into Germany to see its new machines) the Concurrent CP/M-86 code still has plenty of 'design faults' — not bugs, not yet, just 'design faults' based on the fact that it is derived from MP/M.

According to Commodore however, the deal is struck, the work is proceeding, the machine is virtually ready, and the code will run on it by September or sooner. I don't necessarily disbelieve them; I just think they have a very obvious vested interest in being optimistic and I'll believe it when I see it.

Whenever the machine does appear, it looks good. It is fast, with a souped-up central processor which runs normal Commodore software, sort of, plus an add on processor treated very much the way the BBC Computer treats its newly announced 32-bit add-on — down the Tube.

Pricing, as foretold at Hanover, looks good, too. It starts at £1600 for a twodisk system with masses of memory and quite a load of new features.

**Acorn's Electron** At the game-playing end of the micro market, where the really big money is going to

## WHEN YOU HAVE 637 PROSPECTS TO REMEMBER YOU NEED OUR ELECTRONIC CARD-INDEXING AND RETRIEVAL SYSTEM

Many people know Henry VIII had six wives. But few are aware of his 637 girlfriends. Poor Henry! Is it any wonder he laid about them with an axe. Just imagine trying to remember all those first names, addresses, birthdays, pigeon hole numbers and personal details.

With CARDBOX, Caxton's new electronic card indexing system, keeping and retrieving information is simplicity itself. Not only could Henry have found his ladies but he could have kept tabs on all those barons, bishops and bowmen. (Rent demands would have gone on time, confiscations would have been orderly and executioners would have been selected to suit every occasion.)

And he wouldn't have had to understand a thing about computers. CARDBOX looks like your favourite card index on the screen. You draw the card yourself. You decide where you want lines. You make up your own headings. And you fill in the details.

At this point CARDBOX stops behaving

Position

like a flat inflexible card. It becomes multi-dimensional electronic paper You can change any information you want. You can retrieve portions of information. You can print out all or selected information from your cards.

You talk to CARDBOX in plain English You search your records on key words or on selected criteria. CARDBOX acts like a sieve, sifting through the records reducing the number until it finds only those that meet your needs. You display records on your screen or print them out in a format of your own design. Label production for mailing is simple. You can also use CARDBOX with some of your favourite wordprocessing packages, eg Wordstar

CARDBOX works on most popular CP/M machines including those with special screens, eg Osborne. Use the CARDBOX Tutorial to learn all about this simple, fast aid to better record management. Study the detailed Reference Manual to take full advantage of its sophisticated features.

See CARDBOX at your local computer dealer. Or we'll send it to you with a dealer list. Call or return the coupon to

UNIC CARD-INDEXING WITH AIN-ENGLISH RETRIEUAL

LEBORNORI CARDBON STORES INFORMATION ID PERFORMS COMPLEX SEARCHES SWIFTLY ID ACCORDING TO YOUR CRITERIA RESENTING HE RESULTING RECORDS IN A DRMAT PRECISELY TAILORED TO YOUR NEEDS

CONTRAS BUSINESS SIMULATIONS LTD

Caxtor

CP/M, Wordstar and Osborne are registered trademarks of Digital Research, MicroPro and Osborne Computer Corporation respectively.

Caxton Software Publishing Company 10-14 Bedford Street Covent Garden London WC2E 9HE Telephone (01) 379 6502

I am a 🗌 User 🗋 Dealer – Please send me 🗋 Leaflet 🖾 Cardbox, I enclose a cheque for £155 (+ VAT at 15% and £2 p & p.)

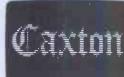

Address Computer.

Name

Disk Format

Company

## **NEWSPRINT**

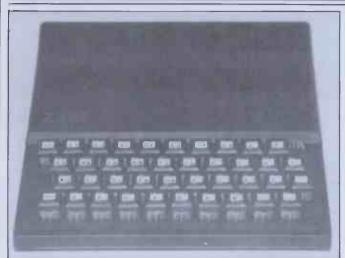

Supposing that, now that there are lots of Sinclair ZX Spec-

trum machines around, nobody ever buys another ZX81, there are still half a million possible customers for add-on bits and pieces like this keyboard. This one is a bit special because it actually fits into the same space as the ordinary ZX81 keyboard, but has proper moving keys. It is supplied by Kempston Electronics, and costs £22.50. What I like about it is the way the designer has managed to make the whole thing look very like the has managed to make the whole thing look very like the original layout, with very similar letter typefaces, and without the confusing mess that some keyboards make of

Details from 60 Adamson Court, Hillgrounds Road, Kempston, Bedford MK42 8QZ.

be made, here are a few hints about what Acorn will pro-duce to rival the Sinclair Spectrum (they think, and Clive doesn't think).

It will be very like the Spectrum in appearace, with a rather different set of keys. It will be a baby brother to the BBC micro, and largely compatible with it - but without the option of going to 80 column displays, and without any of the input and output lines to link to printers, terminals, and modems

It will probably concede the edge on price to the Spectrum, but it will prob-ably have a better quality colour display on most ordin-ary TV sets.

All its keys will be entirely programmable — that is to programmable — that is to say that if you want the button with Q on it to show a Greek alpha, an elephant, or a 'Kilroy' wos 'ere' sign, you can make it happen. It will be called the Electron and it will possibly

Electron, and it will possibly be available this year.

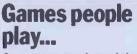

Just as toy trucks and dolls can help children learn the language of the people and traffic they will have to cope with as adults, playing with video games today may prepare the adults of the next two decades to react with computers.

Not my own idea, but that of someone called Victor Walling, one of a fascinating clutch of academics unearthed by Atari, in a publicity handout designed

to show how useful games

are. I hope that some of the academics have been misrepresented — they read like a 'Pseud's Corner' anthology in all too many cases.

For instance, there is one who is quoted as knowing of 'no hard evidence that violence from blowing up a Space Invader would transfer to normal, day-to-day interac-tions with other people'. Violence? Ah well, probably some strange new usage of

the word... Then there is the psycho-logist who uses video games as a means of treating depression in teenagers. A fascinating report summarised in Atari's publication, but a bit confusing to find that 'he also plans to use the game as a reward for good behaviour' for some of the aggressive boys who have behaviour problems – he feels that the game provides a particularly good reward, compared with jukeboxes and snacks'.

Others are disappointing in their lack of results, pre-sumably because the studies are being turned into somebody's thesis. For example, the chief of the Stress Analy-sis Research Unit at the Aviation Physiology lab in Oklahoma City, has been testing people — about 25 of them - with bad hangovers.

He's lucky to be alive, really: he tested these unfortunates on Atari games to check coordination and response — and I know what sort of response I would have for a doctor if I complained of a severe hangover, and he asked me to play Asteroids. 'Apparently the study

evolved from problems with

alcohol use among pilots,' notes Atari, unnervingly. The really interesting thing about it all is that Atari has donated games and cartridges for research purposes, to most of these researchers who had approached the firm for help in studying these areas. Nice to see encouragement of academic effort, yes — but very revealing. It becomes clear that there is starting to be considerable pressure on Atari from a lobby of people who think that games encourage crime, and train children in violence.

Myself, I agree with the researcher who said that this chain of 'logic' was really a lot of sloppy thinking. But throughout the Atari report, it is clear that many of the researchers quoted assume that they have to somehow justify games, against a rising consensus that they are harmful.

One researcher said that 'the negative response of some of the public to video games may stem from some sort of "technological phobia" but video games are less likely to bring out violent responses than TV

Another said in an equally defensive tone that 'the games are absorbing, much like music, but they're not addictive in the technical sense of the word'

I didn't know anybody thought they were addictive in the 'technical sense of the word'

## Profitapple

Any hint of gloom for Apple that may have existed at the beginning of the year can be somewhat dispelled by a quiet read of its second quarter's results. It increased sales by 66 percent over last year, and profit went up 51 percent

### **New Acorn** coming

Acom has decided to leapfrog the rest of the world, and leave the 16-bit micro market to the tadpoles. It has announced a 32-bit micro — for around \$2000, including a big hard disk. Nothing could be better designed to illustrate the

divergence between the directions in which Acorn is going with its BBC micro and Sinclair with his 'not the BBC micro'

Acorn gets its first crack at the big American market through the deal it has struck with the builder of the 32-bit micro (National Semiconductor, as attentive readers of this column will have guessed before now).

It also gets a crack at Commodore, Apple and Radio Shack, on their home

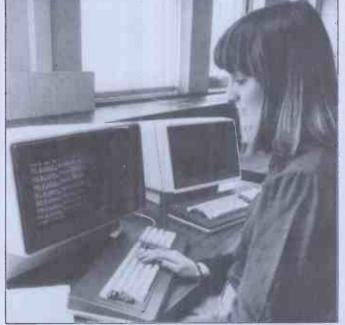

The whole point of a needle (hem, hem) is that it is sharp, and can pull thread through fabric. It would be nice, admittedly, if it were unbreakable too — but no seamster would give you a lot of money for an unbreakable needle

would give you a lot of money for an unbreakable needle without a point or an eye. Similarly, the whole point of a microcomputer is that it is cheap. Admittedly, it would be nice if they were generally much more powerful and sophisticated, but nobody is going to form a queue outside your office for a micro with the performance of a big mainframe if it also has the price tag of a big mainframe. I'm sorry, NCR, but just because the NCR 9010 has CP/M doesn't make it a personal computer. And starting at £5700 you really mustn't describe it as 'competitively priced'. Go away and try again.

## NEWSPRINT

grounds and through their own dealers.

To get the best out of the machine, it will be sensible to get a BBC micro, and hang the 32-bit model on the end of the Tube. However, it will be possible to use any ordinary Petappletandy machine in much the same way, as a terminal to this one, with control being arranged down an ordinary RS232 link.

A 32-bit machine with Unix as its operating system, with a BBC micro as its display terminal, with several megabytes of disk storage, and with a quarter megabyte of internal memory — if Acom can really do that for \$2000 (I don't know what it will be in pounds sterling) then Americans are going to buy.

buy. Other manufacturers are being signed up by Nat Semi now and over the next few months to provide several different versions of its official machine — but all will have a fundamentally compatible operating system, say my sources. All will have the same languages (a deal is still being hammered out to arrange these) and all will be in with a serious chance of beating Intel into the 32-bit market.

## **TLO training**

The Last One was always going to make enemies — it was announced in a challenging way as 'all the programs you'll ever need for  $\pounds 260'$ and a great many people took up the dare to prove that it wouldn't be able to write that many programs, or at least, it wouldn't be that easy. So the boss of DJ 'AI'

So the boss of DJ 'AI' systems, Scotty Bambury, is entitled to get a bit uppity about the fact that the National Computing Centre 'will be selling software not produced by themselves, for the first time ever', and that this software will be The Last One

Last One. More, The Last One will be featured in a series of one-day training courses run by the NCC.

You could argue, I suppose, that if the program

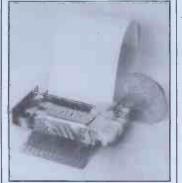

This is said to be the world's smallest thermal printer. It is supplied by Epson. Details on 01-900 0466.

makes programming skill unnecessary, you shouldn't need a training course to learn the necessary skills. I dare say somebody will say it. Meanwhile you can go on the course, and at the end of it, you will have a copy of TLO for your very own from which you can work out what the course will cost, can't you?

Details from the NCC or from Bambury's outfit on (04605) 4117.

### Humorous maths

A sense of humour is obviously as important as mathematical ability at MacMicro Ltd, where a symbolic algebra system has been given the impressive name of Fully Interactive Algebraic Symbolic Computing (FIASCO) by the proud designer, H J Gawlik. It runs on Commodore 2000 and 8000 micros, it costs a mere £80, and details are available on (0463) 712774.

## **ZX81 winners**

During late April we ran a competition at eight London rail termini to win six ZX81s. Of the 50,000 leaflets given away, almost one in eight were completed and handed in at the collection boxes on W H Smith's bookstalls. Over 5,000 entries were correct and the first six to be drawn out of the boxes were: Paul Berry of Orpington: B C Billing of Carshalton; A M Brown of London WC1; Peter Faircloth of Putney; M B Hill of New Addington; S W Till of Woking.

The puzzle was to find the number of routes from Notting Hill Gate to Liverpool Street on a simplified tube map. The answer was 27. Many thanks to all of you who entered.

### Texas talkie

**Texas Instruments devotes** a lot of effort and funds to research on synthesised speech; the results are to be seen in its speech chips and in products such as Speak and Spell and Speak and Math. These last products give vocally aided instruction, using ROM based vocabularies; in the case of Speak and Spell you can buy further ROM packs to enlarge the repertoire but the range is still rather limited. TI's latest offering, announced in Nice at the end of May, overcomes this limitation by allowing a speech synthesiser to read software encoded as bar-codes on the printed page. Called the Magic Wand

Called the Magic Wand Speaking Reader (wonder what Peachtree thinks about that?), the unit comprises a box of tricks with an on/off

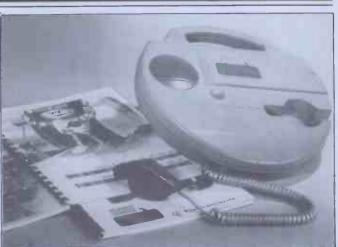

#### See Texas talkie.

switch as its only control, and a hand held bar-code reader which uses fibre-optics. This is scanned over a high-density bar-code in one of the books which will be sold for the device, and the result is a spoken sentence.

Currently the books are designed for pre-school age children and have pictures and written words over the bar-codes. Eventually, however, TI hopes to apply the system to language teaching for adults as well. The synthesis system uses principles recently developed in TI's labs, which break down English speech into 128 'allophones'; these are encoded and stored in ROM and can then be used in combination to build up any word. The high-density bar-code used by Magic-Wand allows a certain amount of inflection to be encoded into the speech, so that the result is less robotlike than previous efforts; the book I tried even had a singing voice ('Twinkle, twinkle Little Star'). The allophone system makes it possible to synthesise other languages by analysing them into a suitable allophone set. Dick Pountain

**The Latest One** 

Inspired, no doubt, by The Last One, a Michigan city firm called Advanced Operating Systems has launched a \$500 program called The Programmer. It runs on the Apple II CP/M version, and the IBM PC, and an ordinary Apple version is planned. And yes, it does everything, too.

everything, too. Details from Kenneth Jones, at 450 St John Road, Michigan City, IN 46360.

### **Small floppies**

There is quite a difference between  $\pounds 50$  and  $\pounds 250$ , and though a disk drive costing  $\pounds 250$  would be nice, a disk drive costing  $\pounds 50$ would be astonishingly nice. Everybody knows that

Clive Sinclair has promised us a £50 disk drive for his Spectrum. Some may also know that the Hungarians have produced a tiny disk system, which appeared at the Computer Fair in April, and which then was said to cost £250. And subsequently, I've seen reports that it will cost £50.

The Hungarian unit, imported by a company with the courage to call itself Bats NCI, was invented in 1974, and looks astonishingly like a Japanese invention(?) which is available in Japan but not in Europe. Instead of storing data on floppy disks five inches (or eight inches) across, it stores it inside a rigid plastic cartridge

like a music compact cassette, inside which there is a floppy disk three inches across. According to the Bats

According to the Bats people, the reason the Japanese version has taken so long to reach the market is because they have been trying to beat the Hungarian patents.

This doesn't explain the long delay in Hungary's production, nor the confusion over price. If the Hungarian price can be held below £100, including the necessary controller electronics needed to connect it to normal microcomputers, it will take a lot of the wind out of the sails of Sinclair's £50 floppy, because it is known to work already, and his device is still a prototype.

I'm expecting the Bats device to cost around £200, however. We'll see. Details from Bats on 01-349 4511 or 9271, or from Lowe Electronics, importer of the Video Genie on (0629) 2430.

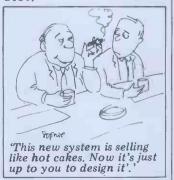

### SHOW NEWS

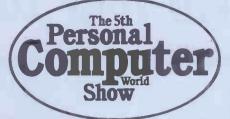

## Barbican Centre, City of London 9–12 September 1982

First of all an apology for telling you how wonderful the show was going to be last month and then not telling you either when or where it was going to be held. This month we've got it right.

At the time of writing (mid May) we had twice last year's show area under contract. That's 2,000 square metres of space which had been booked by some 85 companies and it means that the final show should be at least three times the size of last year's. Quite a variety of

companies have booked their space since the last issue went to press. Bugbyte, from Liverpool, will be there — they seem to be making quite a name for themselves in games for the BBC machine, the VIC and the ZX81. At the other end of the spectrum (sorry!) is Computer Ancilliaries who will be waving the flag for up-market business systems made in the UK. While we're in the office it would be very interesting to know how many shiny new micros are insured in the same way as desks and type-writers. An outfit by the name of Geoffrey Hoodless Associates is going to be at the show trying to change all that.

*Creative Computing* from the US has been to nearly every other *PCW* Show. The sight of publisher David Ahl in his apron trying to live up to his claim that he never takes anything back from a *PCW* show is one that you shouldn't miss. If your timing is good it's also one of the best ways of getting USpublished stuff at really keen prices. Talking about publishers, it's good to see that just about every other micro magazine is going to be at our show.

We have just completed plans to have ZX and BBC/ Acorn mini shows within the *PCW* Show. Mike Johnston, who organises the nowlegendary ZX fairs that fill Westminster with ZX freaks every couple of months, will be coordinating the ZX feature. By September there should be enough Spectrum software to keep everyone happy. The mini show for BBC/Acom users is being organised by Small Enterprises who are on 01-930 1612. If your company is exclusively selling products to one of these markets then these special areas are just right for meeting lots of users.

To keep everyone posted about events at the show while they are happening we are working with Telemap to put in a local Viewdata system. Exhibitors will also be advertising on the system so you won't miss those special show offers that you always hear about but never get to see.

If you are a businessman coming to the show to look at the latest professional sys-tems you will be delighted to hear that we are to introduce a special priority ticket system to save time. Anyone booking in advance with either a business card or headed notepaper will be able to use a special 'no waiting' entrance to the show Advance bookings without the use of the special entrance will also be available as usual for parties arriving together. For details of party discounts write to Timothy Collins at Montbuild, 11 Manchester Square, London W1

Finally, if you are planing to travel to the Show from any distance we have organised some very attractive travel and hotel packages. For example, packages of a 2nd class rail ticket, a show ticket and one night at the Regent Palace hotel (in a twin room with breakfast) would cost \$25.00 from Manchester, \$21.50 from Birmingham, \$25.50 from Huddersfield and \$19.50 from Southampton. A single room is available for £2 extra and each extra night is £10. The packages without travel are £13.50 per night.

Acorn Computers Adda Computers Anglotech Computers **AM** Electronics Association of Independent Computer Specialists Atari **BFI Electronics Bicc-Vero Electronics** Biodata BMIS The British Computer Society **Bug-Byte** Camtronic Circuits Cairnmark Caxton Software **Computers For All** Commodore Community Computers Computer Ancillaries Ltd Computer Bookshop Cosma International **Cream Computers Creative Computing** Data Applications Data Base Decom Computer Supplies Digital Equipment Co Dragon Data East Central Business Machines Electrohome Ltd **Electronic** Aids EMAP Environmental Equipments Gemini Microcomputers Geoffrey Hoodless & Assoc Grundy Business Systems Icarus Computer Systems **Ikon Computer Products** Intervisual Advertising IO Research John Wiley & Sons Kansas City Systems **Keen** Computers

If you need further details or want to book, contact Frank Gilbert of Pharoah & Hughes on 01-995 8995.

**KGB** Micros Little Genius Lowe Electronics Nascom Microcomputer/ Lucas Logic Macronics Systems McGraw Hill Book Co Maplin Electronic Supplies MC Computers Memotech Microcomputerland Microcomputer Printout Micros and Primary Education Microtanic Software Mine of Information Molimerx MPI **NEC** Telecommunications OK Machine & Tool Peachtree Software International Personal Computers Pete & Pam Computers Phoenix Technology Rediffusion Computers Research Machines **Riva** Terminals Roadrunner SBD Software Sharp Electronics Sinclair Research Southern Software Stirling Microsystems Stotron Supersoft Systematics International **Tandy Corporation** Thame Systems Timedata Tomorrow Micro Systems Transam Computers **VNU Business Publications** Wadsworth Electronic Publishing Zenithplan

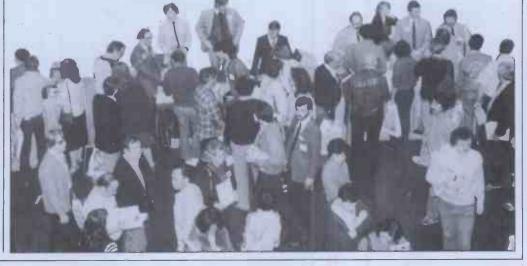

"Test- drive your software?"

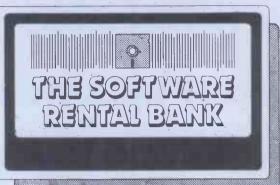

## You can buy software without trying it first...

The trouble is — sometimes it doesn't meet your particular needs.
— And it doesn't always live up to all of the advertising claims made for it.
— And often the write-ups you read about it (even in the best magazines), are just not|specific enough.
— And even though your dealer wants to help, he's hard pushed to find the time for a full demonstration. When it comes to purchasing software, the list of pitfalls is endless.
We have started the Software Rental Bank because we believe you should have the opportunity to evaluate software, on your own machine, with your own data, before committing yourself to a purchase.
And if you do decide to purchase — the rental is free.
For more details see page 98 or phone Ruth Elks on 0908 53491.

The Software Rental Bank Ltd. 58 North St., Leighton Buzzard, Beds, LU7 7EN

# THE PRINTER YOU WANT IS HERE

### PERTEC P80

\* Heavy duty matrix printer at a sensible price. \* 80cps.
\* 80/120 character lines.
\* Optional character sets, with true descenders. \* Centronics and RS232 serial interfaces.
£439 + VAT

Trade and OEM discounts available.

### **RICOH RP 1600**

 \* Advanced daisywheel printer for word processing, mini and micro applications. \* 60cps.
 \* Intelligent option includes Qume/Diablo compatible commands and auto bidirectional operation.
 £1395 + VAT

Write or call for further information. Butel-Comco Limited Garrick Industrial Centre, Garrick Road, London NW9 6AQ. Telephone: 01-202 2277

### TRIUMPH-ADLER STYLIST

 Low cost daisywheel printer for most popular micros and minis. \* 14.5cps. \* Proportional spacing. \* Bidirectional / logic seeking. \* Range of type styles and languages.
 £695 + VAT

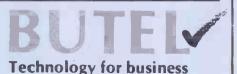

### <u>CTUK!NEWS</u>

### by David Tebbutt

It seems that, despite *PCW*'s everincreasing size, the Editor still has great difficulty squeezing everything into the magazine. While he still had his foot on my neck, I agreed to give a half-size 'ComputerTown News' a try. One thing which will disappear is the list of towns from which enquiries have been received. I do maintain an index of all enquirers on a computer system so, if you mention the towns and villages near you when you write to me, I'll scour the database and pass on any local contacts to you. Don't forget the SAE if you do write.

We have a little news from existing 'Towns this month. First, Computer-Town Palmers Green, which was started by the folk at ComputerTown Enfield. has now become independent and your contacts there are now Ted Ellerton, Stephen Gorski and Anne Sempkins, the librarian. Rex Shipton is now the official contact at ComputerTown Eastcote. Over the last year or so, Rex has increasingly taken on the lion's share of the responsibility. Another thing that's happened at Eastcote is that we've dropped the booking system we had. Every session was being booked by those already 'in the know' and this was acting as a severe discouragement to those we really wished to attract. In fact, it was becoming more of a club. If

anyone in Eastcote would like to start a computer club then please let Rex know (address in Direct Access) because ComputerTown can supply a lot of enthusiastic members. Finally, on existing 'Towns, I had a letter from Richard Powell of South Shields. You may remember that I mentioned recently that he had lost both his job and his mean of transport. It seems that I was misinformed and his company is currently sponsoring him to take a fulltime degree course. ComputerTown South Shields will be revived in June. I'm sorry, Richard, for any embarrassment I may have caused you.

I had a number of letter from School Course Ware Journal in America. It publishes disks and cassettes, each containing two educational programs, as well as a conventional magazine. Five issues will set you back \$75 or \$90 depending on whether you choose disk or cassette. At the moment programs are available on PET, Apple and TRS-80, although Atari products will be introduced soon. Further information from 4919 N Millbrook, Suite 2228, Fresno, CA 93726.

Now for the people who look as if they'd get a 'Town going, given the help. If you feel you'd like to give a hand then I just know they'd love to hear from you:

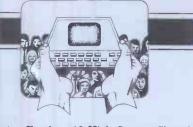

Peter Earthy, 46 High Street, Church Stretton, Shropshire SY6 6BX; Dave Stretton, Shropsnire S10 66A; Dave Clare, Mid Cheshire Computer Club, telephone Winsford 51374; Charlotte Hursey, Rural Information Officer, Cambridgeshire Community Council, Great Eastern House, Tenison Road, Cambridge CB1 2DU; Edward G Collier, Cambridge CB1 2DU; Edward G Collier, 26 St John's Road, Ludlow, Shropshire SY8 1PG; Lesley Donnelly, Branch Librarian, Hanworth Library, 2.12 Hampton Road West, Hanworth, Feltham, Middlesex TW13 6AW; Bruce Hampton Emblem, Hill House, Station Road, Brundall; Lorna Carson, Librarian, Barrow-in-Furness Library, Ramsden Square, Barrow-in-Furness, Cumbria; Roy Pearce, 50 Green Road, Hall Green, Birmingham B28 8DD; Malcolm Rush, 18 Shakespeare Road, St Ives, Huntingdon, Cambs PE17 4TR; Peter Bendall, Flottmoorring 67, 2358 Kaltenkirchen, West Germany; Harry McMahon, Director, Micronet Centre, New University of Ulster, Coleraine, N Ireland BT52 1SA.

For further details of CTUK! write to: CTUK!, 7 Collins Drive, Eastcote, Middlesex HA4 9EL. Please enclose a large SAE for your reply.

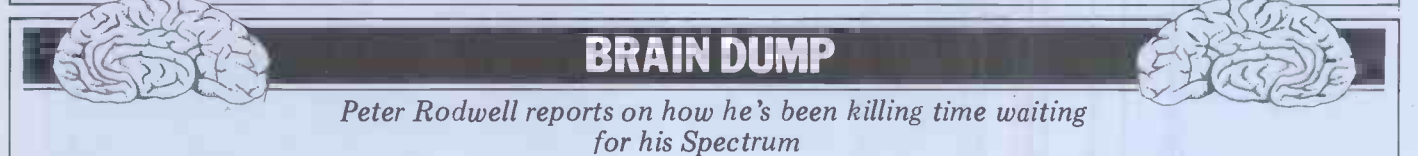

This is very embarrassing. I had intended to devote this 'Brain Dump' to a crowing report on the delights of owning a Sinclair ZX Spectrum. At the Spectrum launch, somebody asked 'Uncle' Clive about delivery dates and he replied, 'If you order one today you'll get it in two weeks!' Never one to miss a challenge, I promptly filled in one of the order forms thoughtfully supplied in the press packs and handed it to Clive there and then. He looked a little surprised, mumbled something about 'Well, it does say 28 days on the order form' and stuffed it into his pocket.

Precisely two weeks later, a postcard from Sinclair arrived, saying that my order was being despatched. Today, four weeks from the launch, I am still waiting. To while away the time, and only partly as a joke, I have written a word processor for it, entirely in assembler, and I'm currently trying to work out a way of getting the object file across from my Cromemco to the Spectrum without having to convert thousands of hex bytes into decimal and then POKE them all in. I guess I'll have to build a port for the Spectrum and zap it out via the Cromemco's Centronics interface.

Talking of my Cromemco reminds me that I have recently solved a very annoying problem with this machine.

ing problem with this machine It concerns Cromemco's CDOS operating system, an 'upwardscompatible' version of CP/M. Like CP/M, this contains several intrinsic commands, such as DIR to obtain a directory and REN to rename a file. When you type a command, CDOS first checks to see if what you've typed is one of these intrinsic commands; if it isn't, it then searches the disk directory for a program with the same name which, if found, is then loaded into memory and executed. When that program stops, control is handed back to CDOS — but if you want to re-run the same program there's no way to do so other than by typing the program name again and waiting for it to be re-loaded from disk; there's no facility for re-running the program directly, even though it's still there in memory. What I wanted was a RUN command but I could never figure out how to do it one tweak which, I'm told, works under CP/M is to create a file on disk called RUN.COM with zero length, so that when you type RUN, the operating system tries to load this in and run it but, as its length is zero, the effect is simply to jump to the program still in memory. This doesn't work with CDOS, which is smart enough to recognise a dummy file when it sees one and reject it.

The solution came when I was looking through a Debug dump of CDOS version 2.36 in search of something else and came across the intrinsic commands look-up table; I found it included a command called **REM**. This is undocumented in the CDOS manual and using it seems to do nothing. From a very hurried delve into CDOS, it appears that REM might clear up the input buffers but I'm not sure yet. it's easy to modify However, REM to RUN and change the appropriate jump to 0100H and - hey presto! you have an intrinsic command which allows you to re-start a program. This is particularly handy when using INIT (CDOS's version of Format) to initialise a box of disks; INIT formats one disk and returns to CDOS, so you have to load and run it again for each disk. Now, however, I simply type RUN and it runs again without re-loading. Also, you can use RUN with the 'switches' required by some programs. For example, running STAT by itself gives the normal status printout and stops; if you then want to enter the date, RUN/D will re-start STAT in the date entry mode.

There isn't space here to document these mods so I'm afraid you'll have to wait until next month, when I'll stick them into 'TJ's Workshop'. Meanwhile, if anyone knows exactly what REM is supposed to do, and why, when using RUN with Basic I get a 'Cannot open file' error message for no apparent reason, I'd like to hear from you. I don't yet know whether CP/M has any similar, unused intrinsic commands which could be altered to provide a RUN; if not, then us CDOS users have scored yet another superiority point!

# HOW TO USE YOUR EPSON WITHOUT WASTING COMPUTER TIME

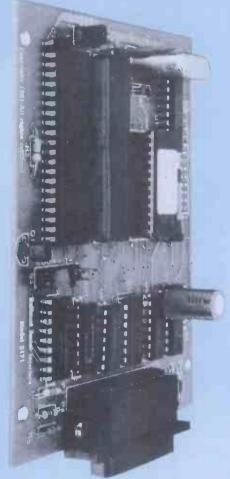

SERIAL 8K £119 + VAT Your computer is capable of sending data at thousands of characters per second but the Epson can only print 80/100 characters per second.

This means your computer is forced to wait for the printer to finish one line before it can send the next. A waste of valuable time.

### THE NEW MICROBUFFER ACCEPTS DATA AS FAST AS YOUR COMPUTER CAN SEND IT

Microbuffer stores the data in its own memory buffer and then takes control of the printer. This frees your computer for more productive functions.

### PARALLEL OR SERIAL

Microbuffer model MBK-16K is a Centronics - compatible parallel interface with 16,384 bytes of on-board RAM for data buffering.

The MBS-8K is a full featured RS232C serial interface with both hardware and software (x-On/X-Off) handshaking, baud rates from 300 to 19,000 and an 8,192 byte RAM buffer.

### SIMPLY PLUG IT IN

Either model fits the existing auxillary interface connector inside the Epson MX80, MX80 F/T or MX100 without modification, and is compatible with standard Epson cables and printer control software.

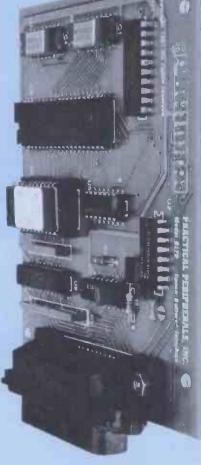

PARALLEL £119+VAT

Only available from NORTHAMBER - call your local stockist and get him to order one for you today (he can get 24 hour delivery)-AND GET THE MOST FROM YOUR HOST

he Printer Peop

ORTHAMBER

3, 4 and 5 DAWES COURT, ESHER, SURREY LIMITED Importers, Distributors and Wholesalers of Computer Products Tel: ESHER (0372) 66397/62071 Telex: 24123 NAMBER G (from 01 numbers dial 78-66397 or 78-62071) Even if you're still waiting for your BBC Computer, you can become an expert on the machine with this special, three-part delve into its innards: expansion possibilities, use of the sound generator and a detailed memory map of the system. To kick off, Paul Beverley of Norwich City College talks about expanding the 'Beebon'.

# **EXPANDA-BEEB!**

If you have been trying to sort out how the BBC Computer actually works, either from a hardware or software point of view, you will probably have come to the same two conclusions as I have. Firstly, it's a very complex system, but secondly it is extremely versatile and expandable. Everything possible seems to have been done to ensure that this is not a 'dead-end' machine which you will have to throw away after a year or two when its basic technology is, inevitably, super-seded. As you can see from Figure 1, the basic computer is just the starting point for connecting to all sorts of other systems.

Obviously the system supports all the usual peripherals – VDU, cassette, disk, etc – but the most important single feature which ensures that this system will keep going much longer than most is the Acorn Tube. I have no doubt that some other manufacturer could, and possibly will, come out with a machine which, on the face of it, has the same features as the BBC machine, but is only half the price and is available off the shelf. But beware of imitations! If it does not have an Acorn Tube then it will be a dead-end machine.

### **The Tube**

What's so special about the Tube? Well, it's a high speed (2MHz) communication system requiring a quite complex hardware interface (in a ULA!) to pass bytes back and forth between two processors. It uses FIFO buffers and interrupts, so it allows true parallel processing. The idea is that the 6502 on the main board should handle all the input and output (keyboard, VDU, printer, cassette, disk, user ports, etc) which all takes quite a lot of computing time, while the second processor does the language processing, calculations and so on.

The first gain you get from this is that the processing speed, even using a 6502 as second processor, is more than doubled. The reason is that, with only one processor, every time it wants to output some data it has to stop its calculations, output the data and then pick up the calculations where it left off. With two processors, however, the second processor, having done some calculations, simply shoots the data off down the Tube, allowing the I/O processor to deal with it in its own time, and carries on with the calculations unhindered.

Those who are not so keen on the 6502 will be pleased to know that you do not have to use the same processor on either end of the Tube. You could equally well use a Z80 as the language processor so that you can take advantage of its superiority over the 6502 for data processing applications. Also, choosing a Z80 second processor opens up the vast array of CP/M software currently available, since the Z80 second processor board which Acorn is producing is said to be 'fully CP/M compatible'. However, you obviously cannot use any of the CP/M software which is machine specific, so that rules out virtually all the 380Z software, for example.

The other factor giving an overall speed improvement is that both the Z80 and 6502 second processor boards will be working at a clock rate of at least 3 MHz and Acorn is in fact trying to push the speed up to 4 MHz. Why stop there? Why be satisfied

Why stop there? Why be satisfied with a Z80? Acorn is at present developing a second processor board using the National chip, the 16032, which, it is also hoped, will run at 4 MHz and Unix, UCSD, Pascal, Fortran, Cobol and at least another half dozen other high-level languages are being talked about for 'sometime in '83'. That would give the machine a level of processing power similar to some of the present day minicomputers at a fraction of the cost and, some would say, with much greater reliability. Acorn says it is trying to get all these boards on the market by the autumn.

### Memory expansion

Apart from the gain in speed achieved by using a second processor, there is also a gain in size and speed of memory access. The maximum amount of memory which one 8-bit processor can address is limited to 64 kbytes and this has to include both ROM and memory-mapped input/output, as well as RAM. The model 'B' BBC Computer has 32 kbytes of ROM, memory-mapped I/O, and 32 kbytes of RAM but, since to make use of the highest resolution of graphics you need 20k of RAM, and since nearly 4k is used up for operating system workspace, serial I/O buffers, sound buffers, soft key buffers, etc, you are really down to about 8k for your program and variable storage.

# Paged memory expansion

One possible means of improving on this that has been provided is the capacity for accessing an extra 64k of RAM, ROM or I/O in a 'paged' mode via the 1 MHz extension bus. That is to say, you store the top eight bits of the auxiliary address in a special register (FCFFH) and then as you read and write to locations FD00H to FDFFH you will actually be address-ing locations in the specified page of the auxiliary RAM – but obviously this is much slower than accessing the on-board RAM. This is not only because the access is at 1 MHz rather than the 2 MHz at which the 6502 is running, but because of the time taken in setting up the paging register. Also, some thought would have to be given to the software implementation of this system. For more information on this you could get a copy of 'Application Note 1: The 1 MHz Extension Bus', on sale from Acorn.

### Second processor memory

If you have a second processor, even an 8-bit one, it will immediately provide an extra 64k of addresses. There will have to be a small 'bootstrap' ROM on the second board in order to get it started on power-up, but Acorn suggests there will be the capacity for 60k of RAM on both the 6502 board and the Z80 board. Also, this RAM will be accessed at the full 3 or 4 MHz at which the second processor is running.

If you then go to the 16-bit second processor, you are into the megabyte region in terms of memory capacity. We don't yet know what Acorn will be providing in the way of RAM with the new board, but the 16032 has an addressing range of 16 megabytes (24-bit address)

# **EXPANDA-BEEB**

which should be enough for most applithink that this cations! You may amount of memory would be prohibitively expensive, but no doubt by the time the board is in production the price of RAM will be only a fraction of its present cost and 16 megabytes will be reasonably realistic. If you doubt whether Acorn really intends to im-plement the 16-bit second processor, just take a look at the cassette tape format and you will see that all addresses are 32 bits long, and not 16 bits as in all currently available 8-bit machines.

### Language expansion

Anyone who has used the RML 380Z will appreciate the advantages of holding the high level language interpreter in RAM instead of ROM. It makes the system very flexible in that you can use Basic one minute and then, say, Pascal the next. However, anyone who has used the cassette version of the RML 380Z will also know the disadvantages of this idea. The time spent loading 16k of high level language every time you want to use the machine, and the frustration of crashing the machine by over-writing the interpreter through injudicious POKEing, can soon dampen one's enthusiasm for the idea.

In the BBC machine, however, you get what seems to be the best of both worlds. Resident in the machine at any one time you can have up to four different 16 kbyte\_interpreters. Acorn says that these will include Pascal, Forth and Lisp, a CAD package and a word processor, and also possibly Comal for the ardent structurists! Also I am sure that as this machine becomes more widely used, independent companies will be producing alternative interpreters.

Swapping between languages simplicity itself. When you first switch on the machine you find yourself in Basic or whichever language ROM you have in the default position, and then to change to another language, you simply say '\*PASCAL' or '\*LISP'. This can be done either in immediate mode or from within a program; so it will be possible, without the user being aware of it, to change from one language to another even as a program is running!

This is possible because, on power-up, the operating system interrogates each of the installed ROMs to find out how much 'private' workspace and how much 'public' workspace it needs. It then reserves the requisite amount of private space for each ROM, decides on the largest amount of public space needed by any one ROM and sets the value of PAGE accordingly. This ensures that the ROMs can all work together without overwriting each other's private workspace but minimises the total amount of workspace by defining a public 'scratch-pad' area.

### Command lines

The other very important feature for software expansion is the command line structure. Any command which is prefixed by an asterisk is called a command line and is 'offered' to each of the language ROMs in turn to see if they recognise it. If they do, then they will execute it, but if it is not recognised by any of the language ROMs it will be passed on to the service ROMs graphics packages, voice synthesiser, user EPROMs, etc, and if it is not on their list of commands it is finally passed to the current file system, disk or net, where, if a file of that name exists, it will be loaded and executed.

### **ROM cartridges**

Another form of expansion which has been provided is the strange-looking hole at the left-hand side of the keyboard. This is not to provide extra cooling but to allow you to plug in ROM cartridges – rather like the Atari games cartridges. These could contain professionally-produced applications programs which, as a matter of interest, will be extremely difficult to copy as they could only be RUN and not LOADed. This will be very useful in situations where the user is to be a complete computer novice. Also they could be used to provide an alternative character set or to give extra vocabulary to the voice synthesiser.

Although I have spoken of these applications of the ROM extension as alternatives, it should be noted that you can in fact have up to 16 ROMs all piggy-backed onto the same connector that is to say electrically piggybacked, not piled up on top of each other! So, when a command line is en-countered which is not recognised by any of the language ROMs, it will be passed on to the ROMs within the cartridge to check whether each in turn might recognise it.

### **Machine operating** system

It is the use of a very extensive (16k) machine operating system which makes it so easy to change high-level interpreters. What this means is that the sort of things you need to do in any language, such as writing to the screen, reading and writing to cassette, disk, serial I/O, printers, etc, are all provided as firmware subroutines. Many of these routines are vectored so that if you want to intercept them you can redirect them to some code you have written by changing the appropriate vector. Also it means that changing filing systems from cassette to disk or net is just a matter of changing the vectors.

Many of the firmware routines have been provided with expandability. If you look at the VDU calls especially, vou will see that many of them are followed by strings of zeros, 'to allow for future expansion'. For example, to change logical colour 1 to actual colour 6 you use 'VDU 19,1,6,0,0,0', the last three zeros being redundant to the call. Similarly, the so-called 'advanced graphics call', VDU23, 0 has to have a total of 10 bytes in it. The third byte is Similarly, the register within the 6845 CRT controller chip and the fourth is the data

that you want to put in it. Then you need to follow it with six zeros. That represents a lot of future expansion!

Incidentally, if you want to 'see' the internal workings of the machine, try this

MODE 4 (or any other two colour mode). VDU19,0,4,0,0,0 (change background colour)

VDU23;12;0;0;0 (use zero page upwards as video RAM).

You will then see what an 'interrupt driven machine' looks like.

## Extension bus

I have already mentioned the 1 MHz extension bus with reference to memory expansion, but there is much more which can be hung on this bus than just 64k of paged addresses. First of all you could use some of the 64k addresses for memory mapped I/O – such as the 6522 versatile interface adaptor, as is used for the printer and user ports on the basic machine – and you could also address a number of ADC and DAC devices such as the ZN427 and ZN428 which, having tristate buffers, can be put directly onto the data bus. This then make complex would data acquisition systems a distinct possibility. You could also make use of these addresses for your own machine code routines by storing them in EPROM. Acorn is already in the process of producing a suitable programmer for the BBC micro. The list of applications of the 1 MHz bus is endless, limited only by your imagination.

Paged addressing only uses addresses &FCFF to &FDFF, so there is almost the whole of page &FC00 to be accounted for. The idea is that this should be used for memory-mapped devices that only have a small memory requirement. As you can see from the system plan, it is this bus onto which the Teletext and Prestel acquisition units are connected. Here are the preliminary allocations which Acorn is suggesting:

FC00 - FC0F Test hardware

- FC10 FC13 Teletext

FC14 – FC1F Prestel FC20 – FC7F Not yet allocated

- FC80 FC8F Test hardware FC90 FC8F Not yet allocated
- FCC0 FCFE User Applications FCFF Paging register for 64k

paged addresses

FDFF Access to paged memory FD00 -

As you will also see from the system plan, the bus will support Eurocards and there are already a number of these available from Acorn, originally intended for the Systems 3, 4, and 5 but equally applicable to the BBC system. You will, however, need some sort of buffered back-plane if you want to use more than one card - again Acorn is busy preparing one for production at the moment.

The actual Eurocards currently available include a 'universal' interface for digital I/O including 6522 and 8255 parallel I/O chips and a 6850 for serial I/O. Then there's a laboratory inter-face which has 16 I/O lines, optically buffered with an output drive capability of 3 amps at up to 48 volts, and an analogue interface with two 12-bit DACs and an eight-channel, 12-bit ADC with a conversion time of 100 µs per channel, all controlled by a 6522 VIA. There's also a 32k dynamic RAM card

- but don't forget that it is only accessible in the paged mode and then only at 1 MHz. So if it's extra memory capacity you need, then you should go for a second processor board.

### Econet

Another very powerful expansion facility is the Acorn Econet. This will be particularly useful in schools and colleges but could also be put to good use in business applications. It is a simple communication system using only a cheap fourwire telephone type cable to link together up to 254 computer stations which can be Atoms, Systems 3, 4 or 5, or BBC Computers. Apart from allowing any machine to communicate with any other machine, the idea is that you should be able to use it to allow a number of machines to share the use of expensive peripherals such as disks or printers. One of the systems has to be dedicated as a 'file server' and another as a 'printer server', though either of these systems can revert immediately to being ordinary systems if disks or printer are not required. If you divide out the cost of the disks, printer and server systems among the number of other systems which have immediate access to them, its cost effectiveness very soon becomes apparent.

### Intelligent terminal

Another exciting possibility for schools and colleges is to use the BBC Computer as a terminal to a mini or mainframe computer. This is made possible by the RS423 interface and the programmable serial processor (another ULA!) which provide bi-directional data flow with control through 'ready to send' and 'clear to send' lines. The RS423 standard is compatible with RS232, but has superior drive capabilities. Since the serial processor is programmable, it is a simple matter to select the baud rates for transmit and receive and these can be any of the standard rates up to 9600 - at a push it will even go up to baud -19,200 baud though Acorn doesn't guarantee its operation at this speed. It is worth noting that the transmit and receive baud rates are set separately so that split rates can be used, ie, when the user transmits, since it comes from a keyboard, its speed is limited and you would therefore use a relatively slow transmission rate, but the big computer's replies can be relatively fast, depending on the length of cable and/or the limitations of any modem.

What is much more exciting is the possibility of using the BBC micro as an intelligent colour graphics terminal. It would seem on the face of it to be a relatively simple piece of programming to allow the mini or mainframe to con-trol the BBC's colour graphics. The idea of a room full of BBC machines linked on an Econet to common disks and printer which could then link straight into a mainframe would be extremely attractive, giving you the best of both worlds the processing power and memory capabilities of the mainframe plus the independence of the micros. And certainly if we are talking in terms of cost effectiveness for an educational establishment, there can be nothing currently available to touch this system.

I still have not mentioned the onboard A-to-D converters which could be used for games applications or scientific measurement, or the light pen input which has a variety of applications. Then there is the user I/O which employs a 6522 versatile interface adaptor and can be used for a very wide range of control applications. So, even without any major expansion, the machine has quite a fair bit of control capability.

### Conclusions

I'm sure there will be various criticisms of this new system, but it seems to me that it has the potential for a very wide range of applications. I think that the area where it will be most heavily used will be education, especially with the Econet system and the possibility of use as dumb or intelligent terminals, but I can also see the system getting quite well used in business applications, especially with the Z80 second processor running CP/M — though I do think it will need a better quality keyboard in this area.

The other area in which it may well be quite extensively used is in scientific and simple industrial control. It represents, in terms of hardware, a cheap solution to many simple control and monitoring problems and a number of companies are already considering its use in terms of IEEE 488 bus applications.

All in all, it seems to me that whether your interests lie in business, educational, scientific, control or games applications, this system provides a possibility for expansion which is unparalleled in any other machine available at present — although where one leads, others will follow. Judging by the current sales figures, I don't believe that even those recalcitrant ULAs will stop this system becoming the best-selling computer system in Britain and maybe even in one or two other countries.

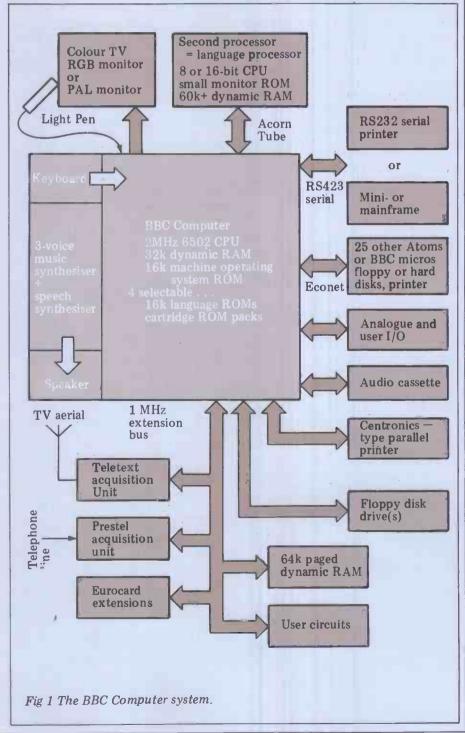

If you've been struggling to get sound out of your BBC micro, Mark Holmes can help you.

SOUND ADVICE

Many users of the BBC Computer will have been very disappointed to discover the lack of information on the control of the sound generator in the User's Guide. Those of us hoping to learn something from the noise producing programs on the 'Welcome' cassette became more dismayed on discovering that these noises had been created using a short machine code routine accessing the memory-mapped SN76489 directly. The sound generator provides four independent channels, three of which proindependently programmable duce square waves and the fourth which can be programmed to produce either grey noise or a pulse wave.

in

The power of the sound generator system lies not in the choice of chip, which is not the most exotic available, but in the software which handles its control. Once a sound is programmed and initiated, the microprocessor is returned to the user. Updating the sound is achieved by interrupting the processor when required, enabling complex sounds to be generated requiring extensive control with the minimum of awareness from the programmer.

There are two commands available from Basic for the control of the generator: SOUND and ENVELOPE. The SOUND command causes a sound request to be added to the sound buffer and thus queued for output. The sound buffer can store up to four SOUNDs for each channel, not including the one currently executing. SOUND is described by one 16-bit parameter and three single byte parameters. The ENVELOPE command is described by 14 single byte parameters defining frequency (pitch) and amplitude (volume) envelopes for a sound. An envelope is a description of how a sound varies in note and volume; a full appreciation of how the shape of the envelope affects the sound produced can only really be gained through experimentation and the process of trial and error.

The SOUND command can be used either to produce a sound of constant frequency and amplitude or to produce a sound predefined by the use

SOUND 1, -15, 10, 100 pitch channel no. amplitude duration Fig 1

of the ENVELOPE command - see Figure 1 which produces a long, lowpitched note.

The duration can be in the range of 0-255; a value of 255 gives a note without end and durations of less than 255 define the duration of the note in 50ms units.

The pitch parameter describes the initial frequency of the sound within a range of 0 to 255. The available preset frequencies are based on quarter semitones, I believe.

The amplitude or envelope number can be used either to describe the amplitude of a note of constant pitch and amplitude if it is a number in the range -16 to -1, or to identify a predefined envelope in the range 0 to 15.

The channel parameter is a twobyte value passing four separate items of information. The least significant four bits (or hex digit) describe the destination channel for the sound. As 0 is a reasonable default value for the other sub-parameters (these being the other three hex digits) this parameter will mostly be passed as a single decimal digit in the range 0-3, corresponding to the channel number. The most significant next digit can be a 0 or a 1: if it's 1 the sound buffer will be flushed and the sound passed immediately to the generator, otherwise it will be queued.

The second most significant digit enables the synchronisation of up to four sounds to be played as a chord. The value, between 1 and 3, describes the number of other sounds having the same value for this parameter required before the chord can be sounded, eg:

SOUND & 0201, -14, 150, 20 SOUND & 0202, -12, 100, 40 SOUND & 0203, -10, 50, 60

The third most significant digit may be 0 or 1. This parameter allows a 'dummy' sound to be sent to the generator which has no effect other than to allow the previous sound to be heard when it might otherwise be truncated.

Figure 2 shows the form which the ENVELOPE command takes. The first parameter is an index in the range 0 to 15 which identifies the envelope, as used for the SOUND command. The second parameter, in the range 1-127, describes the time intervals at which the envelope is updated in units of 10ms. This will normally be 1, allowing rapid changes in the envelope, but longer,

ENVELOPE n, t, fr1, fr2, fr3, ft1, ft2, ft3, a, d, s, r, 11, 12 envelope no frequency envelope amplitude envelope time-base period Fig 2

more extended sounds are possible by using greater values for this parameter. If the top bit of this parameter is set, the frequency envelope will only be run through once even if the end of the frequency envelope is reached before the amplitude or duration terminates the sound; otherwise, the sound will cycle through the frequency envelope, restarting as the end is reached.

For example, try: ENVELOPE 1, 1, 3, -3, 3, 20, 20, 20, 127, 0, -127, -127, 126, 0 SOUND 1, 1, 30, 100

ENVELOPE 1, 129, 3, -3, 3, 20, 20, 20, 127, 0, -127, -127, 126, 0 SOUND 1, 1, 30, 100

The frequency envelope is separated into three segments for envelope definition. Each segment is described by a pair of parameters which define the segment in terms of a rate of change of frequency and a number of time units for which this rate holds.

fr1, fr2 and fr3 describe the rate at which the frequency changes during a given segment. This rate is described by a value between -127 and 127, where a negative value describes a decreasing frequency and a positive value an increasing frequency.

ft1, ft2 and ft3 are values in the range of 0 to 255 and describe the number of timebase units during which the rate of change is applied - see Figures 3 and 4. If a large rate of change is used over a long period, the sound will cycle through the range of frequencies several times, creating some interesting effects.

The amplitude envelope follows the pattern used by some other sound generating devices, that is the ADSR system (attack, decay, sustain, release). The first four parameters of the amplitude section correspond to these elements and the final two parameters describe the amplitude levels at points within the envelope. The attack para-meter describes the rate at which the amplitude rises to level 1 (range 1 to 127). The decay parameter, a slight misnomer, can describe a rate of rise or fall to the second amplitude level (range -127 to 127). The third amplitude parameter, sustain, describes the rate of fall from the second level to the end of the sound as defined by the duration in the SOUND command. The sustain parameter, like the release parameter, describes the rate of fall of the sound after the 'official' end of the sound. This part may be truncated by a following sound in the same channel and so use of a dummy sound may be called for - see Figure 5.

If the value of decay is 0, the sound will continue at an amplitude set by level 1 until the end of the sound. If the value of sustain is 0 then the sound will con-tinue at level 2. If the value of the release parameter is 0, the pitch and the amplitude reached at the end of the duration will be continued *ad infinitum*.

Channel 0, the 'noise' channel, is controlled principally via the pitch parameter of the sound command. If bit 2 of this parameter is set then the channel will produce grey noise, otherwise it will produce a pulse wave. Bits 0 and 1 control the frequency of a pulse wave. If both bits are set then frequency will be linked to the frequency of channel 1, eg: buffer on the termination of the earlier sounds. There is no synchrony between the printing of the numbers and the sounds emitted.

The actual duration of a generated sound will depend on either the duration as defined in the SOUND command or the description of the amplitude envelope in the ENVELOPE command that is the sound will end if the amplitude reaches 0. The value of the release parameter will have no effect if this occurs. To achieve maximum effect from the sound generator, I recommend you use an external speaker. A 3-4in speaker placed in a suitable box or tube for resonance, produces a considerable increase in volume and improvement in tone. A 3.5mm jack socket enables the connection of the external speaker, hi-fi amplifier or an earphone. The latter may be advisable if the computer shares the living room with other members of the family.

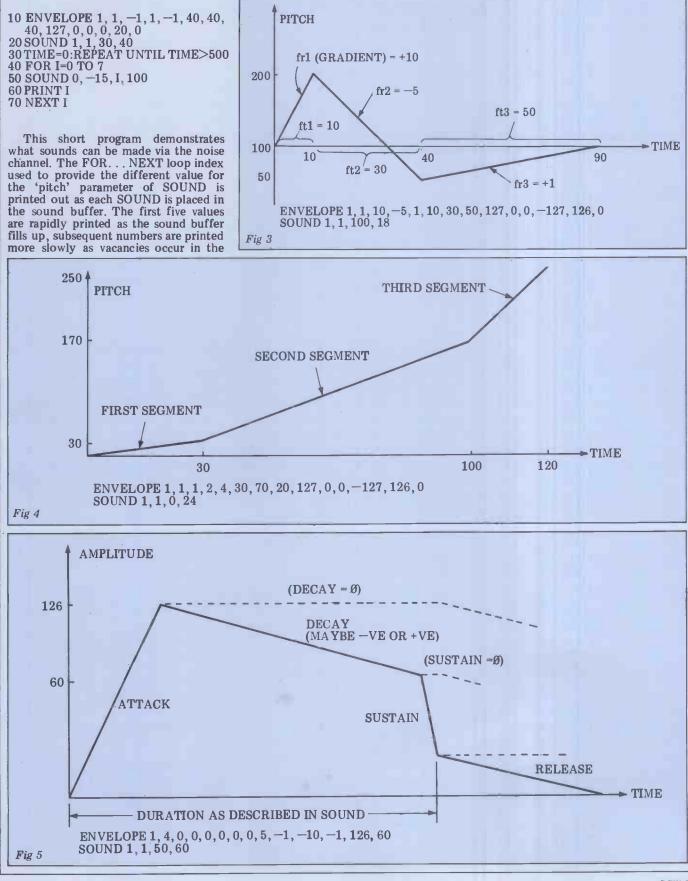

A Guide to good British Software

# Lesson No. 1 What is DMS?"

DMS is Britain's best selling records management program for micro computers. You can think of DMS as a computerised super-efficient filing cabinet. Nearly 3000 companies, colleges, hospitals and other organisations use DMS to increase efficiency.

# "What machines does it run on?"

It runs on all Commodore Machines, plus virtually any micro with an operating system known as CP/M or MP/M. This includes the ACT SIRIUS, the NEC PC 8000, the Rank Xerox 820 or 860, Superbrains, Apples with CP/M cards, the ICL Personnal Computer. The Rair Black Box, the Sharp MZ 80B, the LSI M2 and M3, and the Caltext, and all machines with standard 8" disks.

# "Who uses it?"

It's designed for use by managers, secretaries and clerical staff. They use it to make life easier by storing their personnel records, their student or patient records, their stock records, library lists, contract records, customser and client records, parts files, property and policy records etc etc.

# "How do Juse it?"

All instructions are in everyday conversational English, so you need never have used a computer before. Just tell DMS what information you need to store, then type your records on to disk. Once they are on there you really start to reap the benefits. For instance DMS will find an individual records for you to check, amend or print, or it will find all those which meet various parameters handling batches of record faster than you could imagine possible. It can sort them into any order needed to print lists, or transfer the information into your wordprocessor (eg Wordstar, Spellbinder, Wordcraft, Wordpro and User Written Software etc) to do selective mailing. It even gives a little extra help by printing labels to match. Or it can do some clever calculations. Or print reports, write letters, to your own special layouts. Every facility is designed to save you time, remove those tedious clerical tasks and make your organisation more efficient. More than anything, DMS allows you to have all your information at your fingertips as soon as you want it.

# "How much does it cost ?"

Work on the Commodore version costing around £290, and the CP/M versions from £400. Staff can be trained on regular courses run at our training centre, and both versions now have their own internal mini word processing system.

What about Lesson No. 2?

Ring Compsoft Ltd, on Guildford (0483) 898545, or write or visit us at Hallams Court, Shamley Green, Nr Guildford, Surrey GU4 8QZ.

We also have a well trained regional dealer network. Ring us for details.

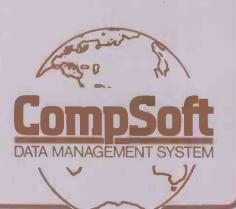

David Christensen has been taking the Basic ROM apart and reports his findings.

# MAPPING **OUT THE BEEBON**

One of the useful features built into the BBC Computer is the built-in assembler. This facilitates the writing of very powerful machine-code programs, but the process can be made easier still if existing firmware routines can be called. To make this possible, I have compiled a memory map for the machine

The map is derived from one of the first released machines, which the Department of Industry used for prizes in its MAP schools competition. I would like to thank Portsmouth Grammar School's Computing Department, and in particular the Director of Computing, Mr Roy Thornton, for allowing me to

use their BBC micro for this map. The machine, originally a Model A but upgraded to allow it to talk to a printer, had the language installed in ROM, but the Machine Operating System (MOS) was only in EPROM. Since this gave 'No filing system' errors with \*DISK/C and \*NET without checking the presence of the required hardware and since there is no room to add these functions, Acorn must be going to sub-stantially update the ROM from the version I studied. For this reason, I am giving here only the memory map of the Basic used areas.

Throughout the map I have used hexadecimal as the numbering system for addresses. To be consistent with the BBC usage, I am using '&' to represent hexadecimal.

### What the map covers

The memory map is in several parts. The page usage section summarises the use of each page of memory (a 'page' is a block of 256 bytes; & X00 to & XFF – this would be Page X).

The action addresses section lists all the Basic keywords, with the token that represents each, and their action addresses (where applicable). Keywords with tokens less than &8F do not have their action addresses stored in a table and neither are they jumped to from the standard despatching routine. Instead, they are dealt with as they are encountered - ie, the procedure is along the lines of 'get byte from Basic text. Is it &84? If so, jump to &9B14, else carry on'. Because of this, they may be dealt with in more than one place - the location I have given is the principal one. A token of &8D precedes a line number in text. The line number is stored neither in ASCII nor hex but in a complicated manipulation of the hex of the number. The reason for this is not

readily apparent - I would be grateful if anyone could enlighten me on this subject.

The zero page locations section outlines the use made by the language of zero page. Not every use of each location is given, otherwise locations like &37,38 would need about a page each, but I have tried to include all the important ones. Much of zero page is not used. In the Model A machine I was using, none of &50 - 9F was used, although the user guide only guarantees that &70 - 8F is reserved for the user.

The ROM locations section gives the locations of various routines in the Basic ROM. Where applicable, I have given the entry points to the routines they may well go lower in memory than the location specified, as well as higher. The map is not continuous - there are some routines between those given which I have not stated, either because they are fragments which on their own perform no function or because they are unimportant.

### **Basic interpreter** operation

The basic operation of the interpreter is very much to Microsoft standards. although there are several striking differences compared to something like PET Basic. The most obvious is the existence of a Basic stack, located at the top of Basic memory (ie, just below HIMEM) which moves downwards. It is used as a temporary store for anything from variable references (when evaluating expressions) to the entire used part of the processor stack (when performing PROC, etc). The Basic stack pointer is a two-byte pointer in memory locations &04,05.

Another obvious difference is that there is no routine in the BBC micro equivalent to CHARGET in the PET. This means that, as far as I can see, the only way of adding extra commands to the Basic is to intercept the error handling routine and to test for a new command when a syntax error is encountered. The error handling routine can be intercepted because of one of the peculiarities of the BBC micro - when an error condition is encountered, the interpreter executes a 6502 BRK instruction located immediately 6502 before the error message. The BRK handling routine, after restoring the stack and pointing & FD,FE to the location of the BRK instructions, performs a JMP (&0202) which normally jumps to &B433 which performs ON ERROR. Note that if no ON ERROR is provided by the user, the interpreter still needs a Basic error handling program to execute and for this reason &B433 - &B460 contains the text of the following Basic program:

**REPORT: IF ERL O PRINT** "at line"; ERL; PRINT: END

It is conceivably possible, therefore, that the contents of &0202,0203 could be altered to point to a routine which would check for additional commands and afterwards re-enter execution of the Basic. It would, however, be much more difficult than intercepting CHARGET on the PET. This use of the BRK vector would make it difficult to include a monitor in any later versions of the ROM.

The writer(s) of the interpreter seem to have a strong dislike for indexed loops. This means that the firmware is slightly faster, but much larger, than the equivalent 'indexed' written version.

The overall form of the interpreter could be described as 'well structured'. For instance, the main 'evaluate expression' subroutine, if entered at the highest possible level (which is one above the normal entry point of &9B03), proceeds as follows:

| Ø3R03 | ), proceed | is as ionow |
|-------|------------|-------------|
| 928C  | JSR        | &9B03       |
| 9B03  | JSR        | &9B4C       |
| 9B4C  | JSR        | &9B76       |
| 9B76  | JSR        | &9C1D       |
| 9C1D  | JSR        | &9DAE       |
| 9DAE  | JSR        | &9DFD       |
| 9DFD  | JSR        | &AE1B       |
| AE1B  | LDY        | &1B         |
| ata   |            |             |

This nest of subroutines can be entered at any level, depending on the range of keywords allowable in the expression to be evaluated. Examination of these stages in this nest of subrou-tines also clearly shows the operator hierarchy.

The arithmetic in the interpreter contains several nice features: when rounding, it performs the binary equivalent of rounding to the odd last digit in a number when the next least significant one is 5, eg 33.15 rounds to 33.1 while 33.25 rounds to 33.3. Also, square roots are calculated by using Newton's successive approximation method and performing only five iterations after the initial approximation.

Most arithmetical routines test to see if integer arithmetic can be used, and use it wherever possible. This is another of the speedy features of BBC Basic.

# **MAPPING OUT THE BEEBON**

For example, using one of A% to Z% as the control variable in a FOR loop is about three times as fast as using a floating point variable. Also, FOR I% = 1 to 10000 : A% = B% + C% : NEXT is twice as fast as FOR I = 1 TO 10000 : A = B + C : NEXT

The method of storing variables is very different to that used in, for example, the PET. Separate regions are not allocated for numeric, string and array variables, but they are all put one after another from TOP (the end of the Basic program) upwards. As well as this, the 'system integer variables', ie, @% to Z%, are stored from &0400 onwards @% at 0400, A% at 0404, B% at 0408, etc) and the memory from &0480 onwards is used to keep a catalogue of the variables: 0482,3points to first variable starting with A0484,5points to first variable starting with B04C2,3points to first variable starting with a04F4,5points to first variable starting with z04F6,7points to first definition of a FN04F8,9points to first definition of a PROC

Within the variable storage area, all variables are stored according to the same general format, as shown in Figure 1. The top of the variable storage is pointed to by &02, 03, which I have called VARTOP.

The program is stored according to the format in Figure 2.

One of the few things I have found that could be called a mistake in Basic is to do with the allocation of strings; if the following program line is encountered:

100 A\$ = "ABCDEFGH"

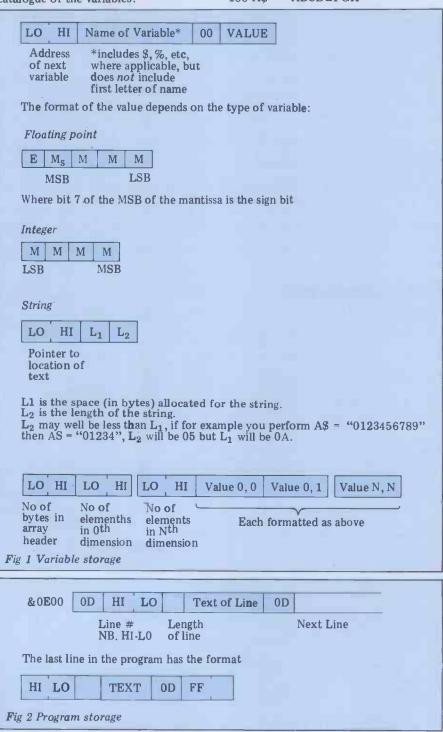

then ABCDEFGH is transferred into variable storage space.

This also occurs when data is read from DATA statements. This means that, for example, allocating a 100 bytelong value to a string from data statements actually uses 200 bytes of memory. You might not consider this too much of a problem, but with a Model A in Mode 4 with, say, a 600byte program, you only have 2k of RAM available for variables. If you wanted most of your variables to be strings stored in data statements, you would then find you had a meagre 1k at your disposal, not the 2k you might expect.

This problem cannot be avoided with the method of manipulating strings used in the BBC micro, but a slightly different method would allow the string pointer to point into the Basic program text.

I have come across several interesting facets of the language: TAB (x,y) does not skip over characters on the screen, but under certain circumstances erases them with spaces; EVAL (" ") gives 'no such variables' rather than the 0 you might expect; INPUT "ENTER X", X, "ENTER Y", Y is a valid syntax; the SOUND command has the following syntax: SOUND OSC, CHANNEL, FREQ, DUR, where OSC is the voice number 0-3 (0=white noise generator), CHANNEL specifies the envelope to be used (if it is negative, the 'default envelope' is used with a volume equal to the absolute number given with  $-15 = \max \text{ volume})$ , FREQ is 0 - 255 and DUR is 0 - 254(255 means 'don't stop'); ENVELOPE is followed by 14 parameters, which are signed bytes (ie, 255 = -1): ENVELOPE CHANNEL, P2, P3, P4, P5, P6, P7, P8, P9, P10, P11, P12, P13, VOLUME. It is not easy to describe what all of these do, but some of the simpler ones are shown in Figure 3. With the white noise generator, there are eight basic sounds selected by frequencies 0 - 7. Programmers writing rifle-range type games may be interested in this sound:

ENVELOPE 1,0,0,0,0,0,0,0,0,1,0,254, 100,128

SOÚND 0,1,5,1

See page 88 for further details of SOUND and ENVELOPE.

### **Useful routines**

Figure 4 outlines some of the most useful routines. Many of the mathematical functions (eg, SQR, LN, etc) can laccessed from machine code by calling an address three higher than the action address, but this will not work for all of them (eg, LOG).

If you want to write hybrid Basic/ assembler programs, as most machinecode programmers will, then variables can be transferred into and out of machine code using the very powerful 'CALL' command; this is best explained with an example. Suppose you want to access from machine code the values of the variables A, B% and C\$, and the machine code starts, very imaginatively, with the label 'BEGIN'. Then the Basic statement would be

CALL BEGIN,A,B%,C\$

This would set up a parameter block at &0600 onwards which would contain &0600 03 05 AB 0F 04 BC 0F 81 CD 0F.

This shows that there are three parameters (from &0600): the first is

floating point (&0601 = 05) and is located at 0FAB; the second is integer (&0604 = 04) and is located at 0FBC; the third is a string variable (&0607 = &81) and is located at 0FCD.

For a full list of what type of variable is represented by which number, see the user guide description of CALL.

The 'value' (in the same sense as that used in the description of variable storage, above) of each variable is stored starting at the location given. Note that for a string this is the 'String Information Block' as outlined above.

When a variable needs to be manipulated, it must first be unpacked from memory. This is done by storing its type in &2C, and its address (ie, that given in the parameter block, even for strings) in &2A,B. Then JSR &B35B. Integer variables will be unpacked in IAC, floating point into FAC#1 and string variables into the string buffer. Note that this is on top of the CALL parameter block, so if you want to access the parameters after string manipulation, it would probably be best to transfer the parameter block (from &0600 to &0600+ (06FF) inclusive) into Page 13 (ie, &0D00 onwards) and use the latter as parameter block. Of course, this latter region will be used for other things if you have disks!

Values can be reallocated to variables as follows: for a numeric variable, store the type of the variable in &39, and the type of result you have obtained in & 27 (ie, saying whether it is in FAC#1 or IAC), and point to the value of the variable in &37,38. Then JSR &B4E3. For a string variable, store the value of the string in &0600 onwards, its length in &36 and point to the variable's 'string information block' with &2A,2B. Then JSR &8BD3. This will work when the length of the string is now longer than the space originally allocated, and will then allocate a new space.

### **Uther** points

Graphics can be accessed from machine code using the VDU codes via OSWRCH &FFEE or &FFE3). For further details see Chapter 7 of the user guide. POINT cannot be performed via OSWRCH and must be done as follows: store the coordinates of the point in the order Xlo, Xhi, Ylo, Yhi in consecutive memory locations. Make XR, YR, lo-hi point to the first of these, load the accumulator immediately with 9 and JSR &FFF1. The location immediately after the four given will contain the result — if it is negative, the point is off the graphics screen.

Many of the '\*' commands are described in the User Guide but some are not, or only partially. These include:

\*DEBUG: This does nothing at all on the version I studied.

\*MOTOR: \*MOTOR 0 turns the cassette motor off; \*MOTOR 1 turns the cassette motor on.

\*NOTAPE: this turns off the tape filing system. Attempting to use the tape before \*TAPE or TAPE3 will give 'No filing system'

\*SPOOL: \*SPOOL "FILENAME" performs the reverse of EXEC, causing all output to be copied to the tape. This is reversed (ie, default o/p restored and file closed) by \*SPOOL with no filename.

Many of the \*FX commands are out-

| Parameter           | White Noise Generator<br>$(OSC = 0)$ Tone Generator<br>$(OSC 1-3)$                                         |  |
|---------------------|----------------------------------------------------------------------------------------------------|--|
| P2<br>P3            | Speed of Execution<br>Basic Attack 'Melody' Delay on Attack<br>Frequency sweep<br>speed (Fss) on<br>Attack |  |
| P4<br>P5            | Basic Sustain 'Melody' Fss on sustain<br>Basic Decay 'Melody' Fss on Decay                                 |  |
| P6-8<br>P10         | Modifiers of P3 -5 respectively                                                                            |  |
| P11                 | Attack Speed<br>Sustain parameter                                                                          |  |
| P12<br>P13          | Decay Speed (use $128 - 255$ )<br>Start volume on Attack (which will also affect                           |  |
| 110                 | the speed at which sound will repeat)                                                                      |  |
| Fig 3 Envelope para | meters                                                                                                    |  |

| Address (&) | Function                                                        | Set Up                                                                                                    | Output                                                                                                    |  |
|-------------|-----------------------------------------------------------------|----------------------------------------------------------------------------------------------------|----------------------------------------------------------------------------------------------------|--|
| 9834        | Test escape key                                                 | None                                                                                                    | If escape not pressed,<br>has no effect. Else<br>performs same func-<br>tion as Basic would.              |  |
| B571        | 0/P char in AC<br>updating COUNT                                | Char in AC                                                                                                    | Uses AC only                                                                                              |  |
| AE9C        | Evaluate ASCII for<br>Hex and store result<br>in IAC            | (&19),&1B points<br>to the start of the<br>text                                                                 | In IAC. AC=&40 on<br>exit.                                                                                |  |
| BC17        | Input string from<br>keyboard into<br>string buffer at<br>&0600 | None                                                                                                    | & 37,38 points to the<br>start of string<br>(at &0600)<br>YR= no of chars in<br>string                    |  |
| AC5A        | Calc VAL of string<br>in buffer                                 | &36= Length of<br>string<br>eg, JSR &BC17<br>STY &36<br>JSR &AC5A<br>will work                                  | If result is a (small)<br>integer then<br>AC = &40, result in IAC<br>else<br>AC = &FF, result in<br>FAC#1 |  |
| AE1B        | Evaluate simple<br>expression                                   | (&19),&1B points<br>to start of text                                                                            | As &AC5A                                                                                                  |  |
| 9ED0        | Assemble ASCII<br>string of number                              | If number in IAC,<br>YR = &40<br>If in FAC#1,<br>YR = &FF<br>Decimal o/p if<br>&15 is +ve,<br>otherwise in Hex. | Stored in &0600<br>Length in &36                                                                          |  |
| A691        | FAC#1 = 0                                                       | None                                                                                                    | In FAC#1                                                                                                  |  |
| A6A4        | FAC#1 = 1                                                       | None                                                                                                    | 3.3                                                                                                    |  |
| A6B0        | FAC#1 = 1/FAC#1                                                 | None                                                                                                    | 37                                                                                                    |  |
| A50E        | FAC#1 = FAC#1 +<br>variable                                     | &4B,4C points to value of variable                                                                              | 33                                                                                                    |  |
| A505        | FAC#1 = FAC#1 —<br>variable                                     | 3.9                                                                                                    | 33                                                                                                    |  |
| A50B        | FAC#1 = variable —<br>FAC#1                                     | 23                                                                                                    | 33                                                                                                    |  |
| ADA0        | FAC#1 =FAC#1                                                    | None                                                                                                    | . 22                                                                                                    |  |
| A661        | FAC#1 = FAC#1<br>* variable                                     | &4B,4C points to<br>value of variable                                                                           | 3.3                                                                                                    |  |
| A6F2        | FAC#1 = FAC#1 /<br>variable                                     | 23                                                                                                    | 33                                                                                                    |  |
| A6B8        | FAC#1 = variable /<br>FAC#1                                     | 2.2                                                                                                    | 33                                                                                                    |  |
| Fig 4       |                                                                 |                                                                                                    |                                                                                                    |  |

lined in the user guide. Some that aren't are

\*FX0: gives firmware message ("0S EPROM 0.10").

\*FX4: selects keyboard mode. \*FX4 1 means that INKEY\$, GET, etc, will return ASCII values for certain control keys including cursor keys.

\*FX11,x: sets delay (by x, which must be a number not a variable) before a key repeats when held down, in 100ths of a second. The default value is 50. \*FX12,y: Sets delay between key repeats, default of 7. \*FX15,0: Clears keyboard buffer.

\*TVa,b: modifies the vídeo display output. 'a' modifies the vertical sync position, which means that if your display has one line missing off the top of the screen, \*TV255,0 will rectify this

(since 255 = -1). Similarly, to get a missing bottom line back on the screen, \*TV1,0 will solve the problem. However, this will not work if the display is too tall, only if it is in the wrong place. 'b' modifies the interlace mode of the display, and is of little practical use unless you are contemplating taking pictures of the display. Note that \*TV only takes place when the MODE is changed.

If you want to stop the cursor blinking annoyingly throughout your program, then !&FE00 = &10200A should solve the problem. The cursor can be retrieved either by moving the copy cursor, or with !&FE00 = &10720A in mode 7, or !&FE00 = &10670A in other modes.

## TURBOCHARGED PERFORMANCE: when you need speed without crashing

Start a stopwatch on our new Turbocharged Series 5000SX and Series 8000SX microsystems and watch them run rings around other systems.

Built to the highest standard of reliability, they support a mixture of 5in and 8in floppy and Winchester drives with tape backup units. In other words, a storage capability extending from 400KB to 130MB.

But what makes the Series 5000SX and Series 8000SX really pull away from the rest of the field is their unique and exceptionally powerful disk operating system – TURBOdos. Written specifically for the Z80, TURBOdos loads programs up to six times quicker than CP/M\*. And processes files up to five times faster.

TURBOdos gives the new systems many of the features available only on minicomputers. In multi-user mode, it allows multi-processor network users to share mass storage, printers and other peripherals. And its advanced failure detection and recovery facility makes a TURBOdos system virtually crash-proofl Other features include:

- Full CP/M compatibility even in multi-user/network systems.
- Up to 30% more data can be stored on each floppy disk, compared to CPIM.
- Support for up to 2000MB of hard disk storage.
- Random access to files up to 67MB.
- Up to 16 users supported in multi-processor mode.
- Automatic concurrent printspooling support for up to 16 printers.
- File and record-locking facilities.
- Complete diagnostic self-test is performed at every start-up.
- Read after write verification of all disk update operations.
- When errors are detected, operator is given clear diagnostic messages and a variety of recovery options.

- User-defined program auto-load at cold or warm start.
- Disks can be changed at any time without warm start delays.
- Command files may be nested to any depth.
- User programs may activate command files for execution.
- Communications channel interface.
- Real-time clock support.
- Systems are easy to configure due to modular construction.

\*CPIM is a trademark of Digital Research

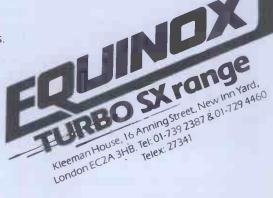

OEM, system house and dealer enquiries are invited.

## **MAPPING OUT THE BEEBON**

| Page        |                                           |
|-------------|-------------------------------------------|
| number      | Use                                       |
|             |                                           |
| &00         | Zero page                                 |
| &01         | Processor stack                           |
| &02         | OS use                                    |
| &03         | OS use                                    |
| &04         | 0400-0480 system integer variables        |
|             | 0481-04FF variables catalogue             |
| &05         | FOR/REPEAT/GOSUB stack                    |
| &06         | String buffer                             |
| &07         | Line input                                |
| 808         | Sound, envelopes<br>RS423 transmit buffer |
| &09<br>&0A  | RS423 receive buffer                      |
| &0B         | Soft key buffer                           |
| &0C         | Character definitions                     |
| &0D         | Disk workspace                            |
| &0E         | Start of Basic program                    |
|             | buffer                                    |
| &0E-3F      | Model A Basic/user RAM                    |
| &0E-7F      | Model B Basic/user RAM                    |
| &80-BF      | Language ROM                              |
| &CO-FD      | OS ROM                                    |
| &FC-FD      | Fred & Jim expansion buses                |
| &FĖ         | Memory-mapped I/O                         |
| &FF         | OS ROM                                    |
| Table 1 Pag | e usage                                   |

Location

3D-3E Ptr used in search for line/ crunching Array type: &05=f/pt &04=string Hex o/p nibbles Numeric work area 3F 3F-47 42 - 4743 Temp store used in calculating exponents Counter in series evaluation Ajustments factor for ASCII/ 48 48-49 f/point conversion 4A Temp store used in calculating exponents 4B-4C Fire no temp store LISTO pointer/INPUT flags 4D 4D-4E 4F 50-6F Not used in basic Model A 70-8F Guaranteed empty 90-FF ROM workspace Pointer to error message Flag: -ve if escape pressed FD-FE FF

Table 2 Zero page locations

| 37-38   | Pointer to file name                             |
|---------|--------------------------------------------------|
| 39-3A   | Load address: 4 bytes, least                     |
|         | <pre>to most significant, &amp;3B set FFFF</pre> |
| ·3D-40  | Execution address: 4 bytes as                    |
|         | above                                            |
| 41 - 44 | Program save - lower limit: 4                    |
|         | bytes as above                                   |
| 45-48   | Program save - upper limit: 4                    |
|         | bytes as above                                   |
|         |                                                  |

Table 3 Zero page load/save block

| Location | Function                         |        |                                       |
|----------|----------------------------------|--------|---------------------------------------|
| 00-01    | LOMEM lo-hi                      |        |                                       |
| 02-03    | VARTOP (top of variables)        | 8000   | Jump to language initialisation       |
| 04-05    | Basic stack pointer              | 8003   | Jump to cold start                    |
| 06-07    | HIMEM lo-hi                      | 8007   | ROM titles                            |
| 08-09    | ERL lo-hi                        | 801F   | Language initialisation               |
|          |                                  | 806D   | Table of keywords & tokens            |
| A0       | Offset for text pointer          | 835A   | Action addresses - lo bytes           |
| 0B-0C    | Text pointer                     | 83CB   | Action addresses - hi bytes           |
| 0D-11    | RND store                        | 84AE   | Assembler tables                      |
| 12-13    | TOP lo-hi                        | 84ED   | Assembler entry point                 |
| 14       | No of chars in PRINT field       | 856A   | Output hex of AC then a space         |
| 15       | Flag - bit 7 set => hex o/p      | 8570   | Output hex of AC                      |
|          | for PRINT                        | 87E4   | Get byte from ASCII                   |
| 16-17    | ERROR vector default to &B443    | 87ED   | Crunch one word                       |
| 18       | PAGE hi byte                     | 88AB   | Test char in AC: C=1 if               |
| 19-1A    | Secondary text pointer           |        | alphanumeric                          |
| 1B       | Offset for 2ndary text ptr       | 88CA   | Get char from line                    |
| 1C-1D    |                                  | 88D3   | Crunch entire line of text            |
| 1E       | Ptr - reset to PAGE              | 88D9   | Crunch part of text                   |
|          |                                  | 8A13   | Get byte from Basic text, pointed     |
| 1F       | LISTO option                     | 1      | to by (&19), &1B                      |
| 20       | TRACE flag &FF=on                | 8A1E   | Get byte from Basic text, pointed     |
| 21-22    | Max TRACE line number            |        | to by (&OB), &OA                      |
| 23       | WIDTH                            | 8A35   | Check presence of ',' and move text   |
| 24       | No of REPEATs left               |        | ptr to it                             |
| 25       | No of GOSUBs left                | 8A80   | Warm start                            |
| 26       | 15*no of FORs left               | 8B14   | Evaluate next statement               |
| 27       | Variable type: &00=string,       | 8B7E   | 'Type mismatch error'                 |
|          | &40=integer, &05=f/point         | 8BAA   | Deal with '=' on start of line        |
|          | &A4=FN, &F2=PROC, &00=byte       |        | (in DEFFN)                            |
| 28       | OPT value for a-sembler          | 8 BC 3 | Deal with '*'                         |
| 29-2B    | Assembled code buffer            | 8BD0   | Allocate value to string variable     |
| 2A-2D    | IAC (integer accumulator)        | 8C36   | Perform \$xxxx = string               |
| 2A-2B    | Pointer to variable              | 8C4B   | 'No room' error                       |
| 20       | Variable type                    | 8C5B   | Pull string off stack into buffer     |
| 2E       | FAC#1 sign / POINT parameter     | 8CCD   | Perform PRINT#                        |
| 21       |                                  | 8E3E   | Out message pointed to by (&19),Y     |
| 30       | FAC#1 overflow/underflow byte    |        | within quotes                         |
| 31-34    | FAC#1 exponent                   | 91D7   | Increment IAC                         |
|          | FAC#1 mantissa                   | 91EB   | (&2A, 2B) = (&2A, 2B) * (&3F, 40)     |
| 35       | FAC#1 rounding byte              | 928C   | Eval expression, result in IAC        |
| 36       | Length of string                 | 9292   | Get Integer parameter from Basic text |
| 37-38    | Object loc in assembler          | 941B   | Search for FN/PROC                    |
|          | RENUMBER ptr                     | 9429   | Search for variable pointed to by     |
|          | Ptr for variable name in DIM     |        | (&37,38), length of name in &39       |
|          | Line crunching ptr               | 94 AD  | Set up FN?PROC references             |
|          | Action address JMP vector        | 94BC   | Set up new variable name              |
| 39       | Length of variable name          | 94F7   | Clear newly-created variable          |
| 39-3A    | No of bytes into array that      | 9548   | Set up variable references (&2A,2B)   |
|          | variable is ptr to keyword table |        | points to variable                    |
|          | RENUMBER/DELETE line no          | 95A9   | Set up variable reference             |
| 3B-3C    |                                  | 967B   | Set up string variable references     |
| 20-20    | Ptr for RENUMBER/No of inserted  | 96AB   | Set up array references               |
| 20       | spaces in LISTO                  | 9789   | Check array subscript size            |
| 3B       | FAC#2 sign                       | 97E2   | Check '=' and then evaluate RHS of    |
| 3C       | FAC#2 over/underflow byte        |        | expression                            |
| 3D       | FAC#2 exponent                   | 97FA   | Check next char is '='                |
| 3E-41    | FAC#2 mantissa                   | 9810   | Skip rest of statement testing escape |
| 42       | FAC#2 rounding byte              | 9826   | Move past code                        |
| 3C-3D    | Ptr used in DEF                  | 9834   | Test escape key                       |
|          |                                  |        |                                       |

#### **PCW 95**

### **SUBSCRIBE TO PCW**

You don't need it to calculate the savings we are offering readers who subscribe, renew or extend their subscription to PERSONAL COMPUTER WORLD right now!

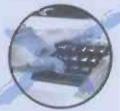

For a limited period only, here are the special offer rates for a subscription to Britain's largest selling microcomputer publication.

| <b>1</b> Year Subscription<br>(U.K. only) | £11.50 | (We will send you two free issues<br>at the end of your subscription<br>before reminding you to renew.<br>You get 14 issues for the price<br>of 12 issues if you subscribe<br>now!)                                                                                  | PLUS<br>We have now arranged for special 'first-off-the-press' copies to be mailed<br>direct to subscribers which will ensure that they arrive either on the same<br>day or one or two days in advance of national distribution in the U.K.<br>PLUS<br>Existing subscribers can take advantage of any of the offers above. Just<br>tick the 'this is an extension subscription' box on the coupon and enclose<br>your payment. The additional copies will be added to your existing<br>subscription automatically. You do not have to wait until it is time to |
|-------------------------------------------|--------|----------------------------------------------------------------------------------------------------|----------------------------------------------------------------------------------------------------|
| <b>2</b> Year Subscription<br>(U.K. only) | £19.50 | (You receive 24 issues, saving<br>yourself £3.50 off the full<br>current subscription price. Plus<br>you protect yourself against<br>future increases in cover prices<br>and postal rates which will prob-<br>ably amount to a saving of £5.00"<br>over the period.) | PLUS<br>We have completely reorganised our Subscriptions Department and any<br>problems, change of address, special requests etc. etc. will be promptly<br>dealt with by an extremely 'user-friendly' human being should you need<br>to write to us. Her name, by the way, is Pam Harbord – our new<br>Subscriptions Manager.                                                                                                    |
| <b>3</b> Year Subscription<br>(U.K. only) | £29.50 | (You receive 36 issues, saving<br>yourself £5.00 off the full<br>current subscription price. Plus<br>you protect yourself against<br>future increases in cover prices<br>and postal rates which will<br>probably amount to a saving of<br>£7.00 over the period.)    | PLUS<br>We send subscription copies of PCW in a tough polythene wrapper. It will<br>reach you promptly every month, unfolded and in good condition.<br>PLUS<br>You can pay for your subscription to PCW by cheque, postal order or by<br>using Barclaycard (Visa)/American Express or Access. And you don't even<br>need a stamp for your envelope. Use the coupon below or the<br>subscriptions card bound into the magazine.                                                                                                    |

## Why do more people read PCW than any other microcomputing magazine in Europe? Subscribe today!!

| I would like to subscribe to PCW.       Please start my subscription from the issue.         This is a new subscription       This is a new subscription         1 year (12 issues*) UK £11.50       This is a renewal       This is a nextension subscription         2 years (24 issues ) UK £19.50       3 years (36 issues) UK £29.50 |  |  |  |  |
|----------------------------------------------------------------------------------------------------|--|--|--|--|
| * For a limited period these subscribers will receive 2 extra issues free of charge.                                                                                                    |  |  |  |  |
| <ul> <li>□ This is a new subscription</li> <li>□ This is a renewal</li> <li>□ I enclose my cheque, made payable to Personal Computer World for £</li> <li>□ Please invoice my company (UK only)</li> <li>□ Please debit my American Express/Access/Barclaycard (delete where not applicable).</li> </ul>                                  |  |  |  |  |
| Account No.                                                                                                    |  |  |  |  |
| Signed                                                                                                    |  |  |  |  |
| Name                                                                                                    |  |  |  |  |
| Address                                                                                                    |  |  |  |  |
|                                                                                                    |  |  |  |  |
|                                                                                                    |  |  |  |  |
|                                                                                                    |  |  |  |  |
| Please use block capitals.                                                                                                    |  |  |  |  |
| For Office use only a b c d e                                                                                                    |  |  |  |  |
| Please send this order form, with your remittance, to Personal Computer World,<br>Subscriptions Dept, Freepost 7, London W1E 4EZ. No stamp is required.                                                                                                    |  |  |  |  |

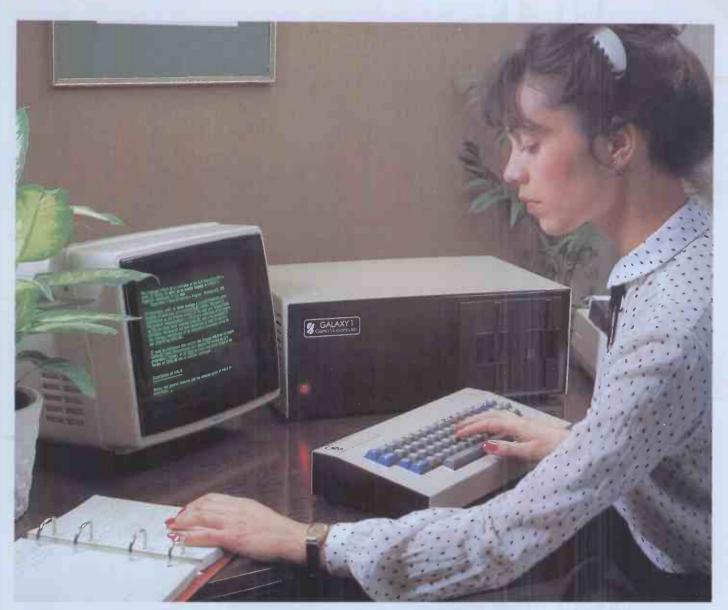

# **THE GALAXY 1 COMPUTER**

The cost effective solution to your computer needs for only £1,450\*

The Galaxy 1 desk top computer system can be used in education, small business applications, word processing, stock control and a host of other environments. Our choice of CP/M as the operating system means that our customers can select a suitable application package from the widest possible range.

However, unlike our competitors, we supply not only the hardware but all the essential system software needed to start using the Galaxy 1 as soon as it is installed. We have adopted COMAL-80 as our standard language. This structured basic is rapidly gaining widespread acceptance and popularity especially in the education market, offering much greater flexibility and ease of use than existing Basics. We also supply a very powerful Z80 assembler/ editor called GEM ZAP with GEM PEN, a compact but very powerful word processing package. The system software suite is completed with GEM DEBUG, a useful machine code program de-bugging utility.

Modular design means reliability and ease of maintenance. Unlike many other manufacturers Gemini offer a full one year warranty (except Disc heads which are guaranteed for 3 months). Our distributors carry a full range of replacement boards thereby facilitating a quick, efficient and cost effective back up customer service.

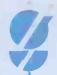

Telephone Amersham 28321 for the name and address of your nearest distributor. \* Dealer enquirles Invited. Features include:

- Twin Z80 Processors
- 64K Dynamic RAM
- 800 K Disc Based Storage
- •80×25 Screen Format
- Dual Printer Interfaces
- Modular Design
- CP/M 2.2 Operating system
- COMAL-80 Structured Basic
- Z80 Editor/Assembler
- Text Editor & Formatter
- Program De-Bugging Utility

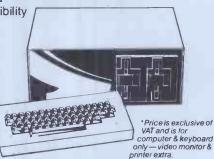

BRITISH MADE

DEMINI MICTOCOMPUTERS Oakfield Corner, Sycamore Road, Amersham, Bucks HP6 5EQ.

# "There's no such thing as bad software!"

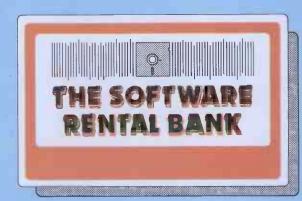

The trouble is — sometimes it doesn't meet your particular needs.

- And it doesn't always live up to all of the advertising claims made for it.

- And often the write-ups you read about it (even in the best magazines), are just not specific enough.
- --- And even though your dealer *wants* to help, he's hard pushed to find the time for a full demonstration.

When it comes to purchasing software, the list of pitfalls is endless.

We have started the **Software Rental Bank** because we believe you should have the opportunity to evaluate software, on your own machine, with your own data, *before* committing yourself to a purchase.

### And if you do decide to purchase — the rental is free.

## The Software Rental Bank offers a unique range of services

- ★ Short-term rental of software packages and firmware products for 7, 14, or 28 days depending on your class of membership.
- ★ Free rental if you decide to purchase.
- ★ Access to the newest software available a chance to simply 'taste' some of the latest and most controversial products.
- ★ A really wide range of software including most of the well-established packages available such as the "Visi" range, Micromodeller and the Wordstar range.
- ★ Speedy Service. Join the Bank and rent software by telephone or by mail. - all the items on our Software Asset Listing are held in stock.
- ★ An advisory 'hot line' in case you have difficulty with a rented package.

Our service is designed to give you all the time you need to evaluate the software packages you rent, and to find out if they suit your particular application. The Software Rental Bank takes the risk out of software purchasing.

### The Software Rental Bank is operating now

The Bank is already in operation and is currently supporting the Apple II computer - including CP/M products for use with the Z80 softcard. Software for other microcomputers including the Sirius, the IBM Personal Computer and certain CP/M machines will be added to the Bank shortly.

Members will periodically receive our Software Asset Listing which gives details of the packages available for rental. Members are encouraged to nominate new items for addition to our stock.

Membership is open both to individuals and to organisations and can cost as little as £30 a year. To receive our brochure phone Ruth Elks on 0908-53491 or clip the coupon below.

|                  | '                 | ,             |               |
|------------------|-------------------|---------------|---------------|
|                  |                   |               |               |
| Luna dal Blue An | and a line the Co | farmer Dantal | Bank brochure |

| Name                              |            |
|-----------------------------------|------------|
| Organisation                      |            |
| Address                           |            |
|                                   |            |
| Send to: The Software Rental Bank | PCW Jul 82 |

58 North Street, Leighton Buzzard, Beds. LU7 7EN

## **MAPPING OUT THE BEEBON**

| 9839         | Syntax error                                                                |
|--------------|-----------------------------------------------------------------------------|
| 9851         | Move to next statement with trace                                           |
|              | output if necessary                                                         |
| 9893         | Copy pointers then evaluate expr                                            |
| 98D6         | Do TRACE output if req                                                      |
| 98C2<br>98F1 | Search for ELSE & execute it                                                |
| 9942         | Out decimal for no in &2A,2B, lo-hi                                         |
|              | Search Basic for given line no, if<br>not found, C=1                        |
| 9B03         | Evaluate expression (main entry point)                                      |
| 9BEF         | Concatenate strings                                                         |
| 9DFD         | Evaluate expr & get non-space char                                          |
| 0.775.0      | into XR                                                                     |
| 9ED0<br>9E81 | Assemble PRINT output string                                                |
| 9EB9         | Assemble hex output string for PRINT                                        |
| A04B         | Assemble floating point output string<br>Convert AC to dec ASCII & store in |
|              | string buffer                                                               |
| A057         | Store char in string buffer, incr'ing                                       |
| 2000         | pointers                                                                    |
| A06C         | Get f/point number from ASCII                                               |
| A188         | FAC#1 = FAC#1*10 (acting on mantissa                                        |
| A1CB         | only), preserving AC<br>Get sign of FAC#1                                   |
| A20F         | Copy FAC#1 into FAC#2                                                       |
| A23E         | FAC#1 = FAC#1/10                                                            |
| A2 AF        | Convert fixed to floating                                                   |
| A2F4         | Normalise FAC#1                                                             |
| A33F         | Unpack variable into FAC#2                                                  |
| A37E<br>A3A3 | Pack FAC#1 to memory                                                        |
| AJAJ         | Unpack &046C onwards to FAC#1                                               |
|              | Unpack variable to FAC#1 - pointed<br>to by (&4B,4C)                        |
| A3D8         | Round FAC#1                                                                 |
| A3F2         | Floating to fixed conversion                                                |
| A463         | Clear FAC#2                                                                 |
| A476         | Convert sign in &2E and mantissa in                                         |
| DACA         | &31-4 to signed integer in &31-4                                            |
| A4C4<br>A4DE | Incr mantissa of RAC#1<br>Swap variable and FAC#1                           |
| AGIE         | FAC#1 = FAC#1*FAC#2                                                         |
| A68B         | Test for under/overflow                                                     |
| A691         | Clear FAC#1                                                                 |
| A6A4         | FAC#1 = 1                                                                   |
| A6B0         | FAC#1 = 1/FAC#1                                                             |
| A6 B8        | FAC#1 = Variable/FAC#1                                                      |
| A6F2<br>A889 | FAC#1 = FAC#1/Variable                                                      |
| AC5A         | Power series evaluation                                                     |
| ACJA         | Calc VAL of string in buffer & store<br>in FAC#1                            |
| ACFA         | IAC = NOT(IAC)                                                              |
| AD 9 4       | Make IAC positive                                                           |
| ADAO         | FAC#1 = -FAC#1                                                              |
| ADB5         | Complement IAC                                                              |
| ADDC<br>ADF8 | Scan input line                                                             |
| AE1B         | Scan string<br>Evaluate single part of expr                                 |
| ABTD         | - final destination of Evaluate                                             |
|              | Expression subroutines                                                      |
| AE85         | Check ')' present after evaluating                                          |
|              | expression                                                                  |
| AE9C         | Get IAC value from hex in text                                              |
| AF07         | Convert byte in AC to fixed pt in IAC<br>Put AC,YR lo-higinto IAC (clearing |
| AF19         | higher bytes                                                                |
| AF85         | Move &00XR to &00XR+3 into IAC                                              |
| B141         | Search for DEF in Basic prog                                                |
| B25F         | Pull processor stack off Basic stack                                        |
| B27C         | Transfer variables into FN/PROC<br>Unpack variable specified (type &        |
| B35B         | locn) by IAC into IAC/FAC#1/string                                          |
|              | buffer depending on variable type                                           |
| B433         | Entry to error-handling routine                                             |
| B443         | Default error vector for ON ERROR,<br>contains 'REPORT:IF ERL<>0 THEN PRINT |
|              | contains 'REPORT: IF ERL<>0 THEN PRINT                                      |
| BADD         | "at line";ERL;[new line] PRINT:END<br>Evaluate expression and then          |
| B4DD<br>B4E0 | Get variable descriptor from Basic stack                                    |
| 2.110        | then                                                                        |
| B4E3         | Assign value to numeric variable                                            |
| B4F2         | Store value of IAC in variable                                              |
| B5 3A        | Out char in AC, de-crunching if token                                       |
| B571         | Out any char, updating COUNT<br>Out space, updating COUNT                   |
| B57B<br>B911 | Deal with ON ERROR                                                          |
| B9ED         | INPUT#                                                                      |
| BC17         | Input string into buffer                                                    |
| BC1D         | Input line of text after printing AC                                        |
|              | as prompt                                                                   |
| BC42         | Out <cr>, clearing COUNT</cr>                                               |
| BC4A         | Remove Basic line from program                                              |
|              | (specified by line no in IAC), C=1 if<br>line not found                     |
| BCAA         | Insert line into Basic program                                              |
| BCE 9        | Cold start                                                                  |
| BD38         | Reset Basic pointers                                                        |
| BD69         | Pack FAC#1 onto Basic stack                                                 |
| BD 96        | Incr Basic stack ptr & point (&4A,B) to                                     |
|              | f/point variable now below it                                               |
|              |                                                                             |

| BDA8  | Push value of variable (type spec by AC: 00=string,f/point; &40=fixed pt) onto |
|-------|--------------------------------------------------------------------------------|
|       | Basic stack                                                                    |
| BDAC  | Push IAC onto Basic stack                                                      |
| BDCA  | Push string (20600 to <cr>) onto</cr>                                          |
|       | Basic stack                                                                    |
| BE02  | Pull IAC from Basic stack                                                      |
| BE2 3 | Pull variable descriptor off Basic stack                                       |
| BE42  | Lower Basic stack ptr, checking memory                                         |
|       | available                                                                      |
| BE5C  | Store IAC in &OOXR to &OOXR+3                                                  |
| BE7A  | Load program then                                                              |
| BE88  | Re-link Basic program                                                          |
| BEAB  | TOP = TOP + YR                                                                 |
| BEDE  | Get parameters for load/save                                                   |
| BFAE  | Get file# (for PRINT#, INPUT#, etc) into                                       |
|       | AC and YR                                                                      |

| Т | able | 5 | Inside | the | Rasic | ROM |
|---|------|---|--------|-----|-------|-----|
|   |      |   |        |     |       |     |

|                                |            |           |  | 01   | 2260  |            |
|--------------------------------|------------|-----------|--|------|-------|------------|
| Token                          | Address    | Keyword   |  | C1   | B068  | LEFT\$ (   |
|                                |            |           |  | C2   | B01D  | MID\$(     |
| 80                             | 9B54       | AND       |  | C3   | B0C3  | RIGHT\$ (  |
| 81                             | 9DE7       | DIV       |  | C4   | BOF1  | STR\$      |
| 82                             | 9B2F       | EOR       |  | C5   | ACDE  | STRING\$ ( |
| 83                             | 9DDE       | MOD       |  | C6   | 905F  | EOF        |
| 84                             | 9B14       | OR        |  | C7   | 8 ECE | AUTO       |
| 85                             |            | ERROR     |  | C8   | BF2D  | DELETE     |
| 86                             |            |           |  | C9   | B5B5  |            |
|                                |            | LINE      |  | 0    |       | LOAD       |
| 87                             |            | OFF       |  | 0.2  | B5A0  | LIST       |
| 88                             |            | STEP      |  | CA   | 8A7D  | LISTO      |
| 89                             | 8DF2       | SPC       |  | CB   | 8A3D  | NEW        |
| 8A                             | 8DD9       | TAB (     |  | CC   | 8F37  | OLD        |
| 8B                             |            | ELSE      |  | CD   | BEFA  | RENUMBER   |
| 8C                             |            | THEN      |  | CE   | 9839  | SAVE       |
| 8D                             |            | line no   |  |      |       | Syntax     |
| 8E                             |            | 22110 110 |  | CF   | BF39  | error      |
| 8F                             | BF50       | =PTR      |  | DO   | 9239  |            |
|                                |            |           |  |      |       | PTR=       |
| 90                             | AEEF       | = PAGE    |  | D1   | 927B  | PAGE=      |
| 91                             | AEE 3      | =TIME     |  | D2   | 9224  | TIME=      |
| 92                             | AF2B       | =LOMEM    |  | D3   | 9212  | LOMEM=     |
| 93                             | AF32       | =HIMEM    |  | D4   | B461  | HIMEM =    |
| 94                             | AD 8D      | ABS       |  | D5   | BF61  | SOUND      |
| 95                             | A8C6       | ACS       |  | D6   | 8E6C  | BPUT       |
| 96                             | AB56       | ADVAL     |  | D7   | BF33  | CALL       |
| 97                             | ACC4       | ASC       |  | D8   | 9326  | CHAIN      |
| 98                             | ACC        | ASU       |  | D9   | BF9E  | CLEAR      |
|                                |            |           |  | DA   |       |            |
| 99                             | A907       | ATN       |  |      | 8E57  | CLOSE      |
| 9A                             | BF78       | BGET      |  | DB   | 8E5E  | CLG        |
| 9B                             | A989       | COS       |  | DC   | 8AED  | CLS        |
| 9C                             | AF26       | =COUNT    |  | DD   | 8AED  | DATA       |
| 9D                             | ABE7       | DEG       |  | DE   | 90DD  | DEF        |
| 9E                             | AFCE       | ERL       |  | DF   | 93A5  | DIM        |
| 9F                             | AFD5       | ERR       |  | EO   | 8A50  | DRAW       |
| AO                             | AC12       | EVAL      |  | E1   | 9310  | END        |
|                                |            |           |  | E2   | B49C  |            |
| A1                             | AAB4       | EXP       |  |      |       | ENDPROC    |
| A2                             | BF4F       | EXT       |  | E3   | B7DF  | ENVELOPE   |
| A3                             | AEF9       | FALSE     |  | E4   | B8B4  | FOR        |
| A4                             | B1C4       | FN        |  | E5   | B8EB  | GOSUB      |
| A5                             | AFE8       | GET       |  | E6   | 932F  | GOTO       |
| A6                             | ACD 3      | INKEY     |  | E7   | 9893  | GCOL       |
| A7                             | AD08       | INSTR     |  | E8   | BA62  | IF         |
| A8                             | AC9E       | INT       |  |      |       | INPUT      |
| A9                             | AF00       | LEN       |  | E9   | 8B57  | LET        |
| AA                             |            | LN        |  | EA   |       | LOCAL      |
|                                | A804       |           |  | EB   | 92D5  |            |
| AB                             | ABCD       | LOG       |  |      | 935A  | MODE       |
| AC                             | ACF7       | NOT       |  | EC   | 93A1  | MOVE       |
| AD                             | BF85       | OPENIN    |  | ED   | B6AE  | NEXT       |
| AE                             | BF 81      | OPENOUT   |  | EE   | B934  | ON         |
| AF                             | ABFO       | PI        |  | EF   | 93EF  | VDU        |
| BO                             | AB64       | POINT (   |  | FO   | 93AE  | PLOT       |
| B1                             | AB92       | POS       |  | F1   | 8D33  | PRINT      |
| B2                             | ABD6       | RAD       |  | F2   | 92B6  | PROC       |
| B3                             | AF78       | RND       |  | F3   | BB39  | READ       |
| B4                             | ABAD       | SGN       |  | F4   | 8AED  | REM        |
| B5                             |            |           |  | F5   | BBFF  | REPEAT     |
|                                | A994       | SIN       |  | F6   |       | REPORT     |
| B6                             | A7B4       | SQR       |  |      | BFE6  |            |
| B7                             | A6C9       | TAN       |  | F7   | BB00  | RESTORE    |
| B8                             | AFOB       | TO or     |  | F8   | B8D5  | RETURN     |
| B9                             | ACEA       | TOP       |  | F9   | BD29  | RUN        |
| BA                             | ABFB       | TRUE      |  | FA   | 8A59  | STOP       |
| BB                             | AC55       | USR       |  | FB   | 9346  | COLOUR     |
| BC                             | AB9B       | VAL       |  | FC   | 9243  | TRACE      |
|                                |            |           |  | FD   | BBCC  | UNTIL      |
| BD                             | B3EE       | VPOS      |  | FE   | B4CC  | WIDTH      |
| BE                             | AFEE       | CHR\$     |  | FF   | 9839  | Syntax     |
| BF                             | B055       | GET\$     |  | 1 A. | 9039  | -          |
| C0                             | AFFB       | INKEY\$   |  |      |       | error      |
|                                |            |           |  |      |       |            |
| Table 4 Basic action addresses |            |           |  |      |       |            |
| 2.0010                         | - Daore de |           |  |      |       |            |

END

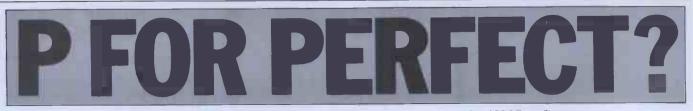

Sue Eisenbach and Chris Sadler start a three-part look at the UCSD p-System.

As programmers we were ripe candidates for the microcomputer revolution when it came to Britain in 1978. We had been working on a course timetabling program on a large remote batch-oriented mainframe. The program program consisted of 1500 lines of Algol 68, all of which the remote mainframe insisted on spooling out in front of any results. Unfortunately, the local site set a limit of 700 lines of output per run and had very strict operators. We were unable to find out how to either suppress the listings or get the line limit lifted. Our rather extravagant solution was to submit the program 10 times for each data set. This ensured that the output of one run would finish printing while the operator was taking a coffee break.

Once the project was completed, we decided that there had to be a better method of producing programs. The new personal computers had great appeal. We were not really worried about the limitations of the hardware. What we lost in absolute computing power we would more than make up in availability — our machine could run continuously all weekend if need be. What we were concerned with, however, was the state of micro software. It seemed that all that was around was Basic and assembler, neither of which had much appeal. Then we saw a small ad in *Byte* magazine for something called UCSD Pascal.

### History

In the early '70s Ken Bowles and Mark Overgaard at the University of California at San Diego (UCSD) foresaw the advent of microcomputer systems. They were teaching programming in an environment similar to the one we found so frustrating. In 1974 they, with a group of students, started a project to develop software for the up-and-coming inexpensive hardware. Rather than producing a cut-down version of mainframe or mini system software, the UCSD project aimed to provide the single user with a congenial environment in which to develop programs.

The main feature of the congeniality took the form of specifically designing the interaction between user and system to occur via a VDU screen. Most operating systems at the time (and this is still the case today) were designed to interact through slow-printing a terminal so that the machine's response (the 'promptline') tends to be a terse one or two-character (eg, A>) message, which cannot convey very much information. Using the faster screen, on the other hand, the p-System is able to display as its promptline a list of the commands available in the current - clearly a great deal more informode mation for the user. (If there are more commands at a particular level than will fit on one line, then a '?' will bring up the next line.)

The other side of interaction is input

from the keyboard and good system software should keep its input requirements to a minimum. On a printing terminal, this consists of having short utility names (eg, PIP) whose options controlled bví sub-commands are ('switches') which appear on the same line. With the screen-oriented p-System, however, since all the available commands are displayed in the promptline, each utility is selected by a single character and the particular options filled in by subsequent prompting and (usually single character) replies. Although helpful for the novice, this scheme might sound slow since several responses are required from the user instead of just one - but there is a typeahead buffer so that expert users who know what they want can type in at full speed.

The second decision which the UCSD group had to make concerned the hardware on which the software would run. To keep options open, and in order to cash in on the expected drop in hardware prices, this decision had to be deferred as long as possible. The classic way of doing this had been inspired by Wirth in his design of an implementation for Pascal. Instead of producing a compiler for an actual machine, he wrote one for an ideal 'pseudo' or p-machine. From there it is relatively simple to produce a p-code 'interpreter' program which simulates the p-machine on a particular real system.

The UCSD team's idea was to extend this concept to the entire operating system. They started with a Pascal compiler which produced pseudo-code for the p-machine. Then the system software (editor, file-handler etc) was written in Pascal. Now the entire system could be moved (including all applica-tion programs) from machine to machine as new, cheaper computers appeared, simply by writing a new interpreter. (This approach would have been useful to, for instance, Digital Research, which now has to try to get its creaking 8080-based software running on the new, powerful 16-bit 8088/8086 and 6800 systems.) Of course the interpreter cannot execute p-code as fast as the 'naked' processor could execute its own machine code but, in general, p-code programs are more compact than native-code programs and so what you lose in speed you gain in space.

Work done in American universities is frequently done against the background of the 'public domain', whereby work funded by public money should be available on demand to members of the public. Accordingly, the first few versions of the UCSD p-System (up to version I.3) which ran on DEC PDP-11s and LSI-11s were in the public domain and were distributed as such. Subsequent versions were somewhat differently funded and began to migrate from machine to machine, so that versions I.4 and I.5 could run on 8080/Z80 systems and version II took in the Apple

as well. By the time they had hit version II.0 the University of California was making a lot of money, so much so that by 1979 the Internal Revenue was becoming interested in reversing the direction of funding.

The University gave Bowles two choices - close down the Pascal project altogether or move the revenue-earning parts of the operation (ie, the distribution and support of p-Systems for the public) off the campus. Accordingly, Bowles revoked all the licences that had been issued from version I.4 onwards (including ours!) and began looking for a buyer. The obvious microcomputer software house, Microsoft, was not particularly interested in his terms and Bowles insisted on dealing only with firms which had a 'track record'. Eventually, in 1980, SofTech, a major American software house (whose main work is in military contracts), set up a division Micro special (SoftTech Systems) which became the new licensee for the UCSD p-System.

At present there are an estimated 100,000 p-Systems (compared with 300,000 CP/M systems) in existence; the majority (approximately twothirds) of which are Apple Pascal systems; but there are also Pascal Microengines (a Western Digital product which implements the version III p-machine in micro-code) and an increasing number of SoftTech's new version IV. There are p-interpreters for 8088/ 8086, Z80, 8080/8085, 6502, 6809, TI9900, PDP and LSI 11, VAX, Z8000 and 68000 processors.

Several manufacturers support the p-System as an operating environment (sometimes exclusively) for their notably Philips, Western systems -Digital, Apple, Texas Instruments and IBM; and anyone who scans the Japanese micro magazines will be surprised at how frequently the characters 'UCSD' turn up among the Kana. For owners of systems whose manufacturers don't support it, SofTech provides 'adaptable' systems. In particular the 'CP/M adap-table system' can be brought up on any table system' can be brought up on any standard CP/M system, extracting information about the underlying hardware from the CP/M system software.

Many people associate UCSD with its famous Pascal compiler: few realise that, in addition, it provides a development environment for programming in Fortran 77, Basic, APL, Lisp, Modula-2 and various assembler languages (and cross-assemblers). There is an active Users' Society in the US – USUS (the UCSD p-System User's Society – about 1000 members) and in this country USUS(UK) (about 150 members). Both of these bodies hold frequent conferences and share a software library which is available free to all members.

### **Prices**

The price of the p-System depends on from whom it is bought, which version

of the p-System is purchased and whether extra memory is required. The version that runs on the Apple II requires additional memory (to make it a 64k system) and can be purchased for £225. The Apple III p.System is available for £150. The version II p-System is available for the North Star Horizon for £180, while the version III p-System is included in the price of the MicroEngine. Version IV for the Superbrain can be bought for £350. SofTech sells all its software unbundled and has recently announced price rises. The operating system and compilers are \$400 each (30 percent discount for educational establishments) while smaller pieces of software tend to be between \$50 and \$100. These prices are all for object code only. SofTech charges vast sums (eg, around \$20,000) for source code of different components of the system.

In contrast, source code of Version I.3 (in the public domain) should be available soon from the USUS library. SofTech's address is: SofTech Micro-

systems, 9494 Black Mountain Road, San Diego, CA 92126, USA. USUS(UK)'s address is: Mark Wood-USA. man, Membership Sec USUS(UK), Department of Mathematics, The Open University, Walton Hall, Milton Keynes.

### **Applications** software

Many people say that the p-System is too academic for the real world because it lacks a sufficiently wide applications base. The question of applications packages is particularly acute today as relatively cheap 16-bit systems come onto the market. Of the 8-bit operating systems, CP/M undoubtedly has the most applications packages, but the bulk of these are written in 8080 assembler, which is not directly executable on the 8086/88 (let alone on the 68000 or Z8000). Apparently the conversion process has proved non-trivial (even with the aid of proprietary packages) and the results tend to execute at about the same speed so, for all the new technology, the customer may as well stick to the Z80. There is more to porta-bility than getting 'A>' to come up on the screen.

Knowing about this problem, most manufacturers of 16-bit systems looked about for a good 16-bit operating system under which new applications packages could be developed. They came up with Unix, which provides a development environment for profes-sional programmers with lots of powerful utilities. Unfortunately, its user interface is also designed for professional programmers, and the history of microcomputing reveals that fortunes are made by providing computer power to the user rather than to the programmer, so Unix-based systems are unlikely to have immediate, pervasive market appeal. Besides, being a minimarket appear. Desides, being a market computer operating system (whatever machine it's actually running on), Unix is fairly greedy about resources (memory and disk) and the current crop of 16-bit machines don't have the required storage capacities.

Although much less famous than either of these, the p-System seems to lie midway between the two (and appears to offer the best of both knows of or supplies a package which worlds); like CP/M, it has an applica-tions base (although smaller); like Unix, it provides a good program development environment (although not so well equipped with utilities).

On the next page is a list of applica-tions packages which run on the UCSD p-System. We have only listed those which we know to be available in Britain. (SofTech supplies a catalogue which lists some 139 packages from 81 suppliers, mostly American.) Most of those listed were developed on and are supplied for Apple computers, these being the most populous group of p-Systems. Unless they depend on graphics (which can be ported - see next article) there is probably no reason why they shouldn't run on other p-Systems, but enquiriers should check this with individual suppliers.

We'd like to thank Edinburgh Regional Computer Centre Micro-computer Support Unit, Tom Short and Cornelia Boldyreff for their help in compiling the list. We're sure it isn't comprehensive and would be interested in hearing from anyone who

### Conclusion

Programs written under the p-System can be ported from one microsystem to another, either in source or (pseudo) object form. Given its not insubstantial applications base, therefore, the p-System should be of interest not only to the end-user but also to software developers wishing to keep afloat in the rising tide of technology. In two subsequent articles we plan to look at the p-System in much more detail, starting with the operating system, its philosophy, design and utilities; and concluding with a description of all the language translators available on the system. To finish up we have reprodu-ced a diagram originating from SofTech which purports to explain how the portability works. The hexagonal shape is used by SofTech as a symbol for a self-contained module touching communicate modules with one another

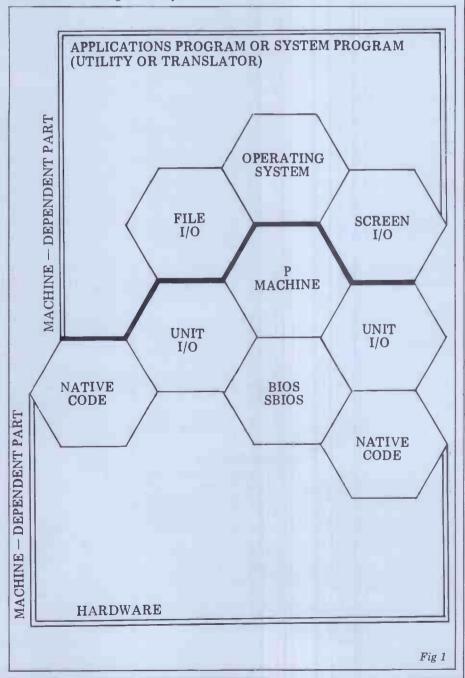

# **P FOR PERFECT?**

### Accounting and business

Financial Controller (integrated suite) for all p-Systems, £250 per package; Systematics International Microsystems Ltd, Cleves House, Hamlet Road, Haverhill, Suffolk, phone (0440) 61121.

Jarman Systems: (suite) for Apple and other p-Systems, £490-£550 per package; Jarman Systems, 110 Western Road, Tring, Herts, phone (044282) 6841. Orbit: (integrated suite) for Apple, £855; Vlasak Computer Systems, Vlasak House, 8 Stuart Road, High Wycombe, Bucks, phone (0494) 448633. SPI Business Packages: for all p-Systems, price on appl; Asolv Ltd, 12-14 Church Street, Basingstoke, Hants, phone (0256) 68935.

### **Educational**

Cyclops: an audio-visual presentation preparation tool and delivery system, for Pascal Microengine, up to £14,000; Cyclops Project, Open University, Walton Hall, Milton Keynes MK7 6AA. Little Genius: computerbased programming course for Apple, £49.95; Little Genius Ltd, Suite 504, Albany House, 324 Regent Street, London W1, phone 01-580 6361 Pascal Tutor: computer-based

Pascal rutor: computer-based Pascal programming course for Apple, £79; Pete and Pam Computers, Waingate Lodge, Waingate Close, Rossendale BB4 7SQ, phone (0706) 227011.

## Filing systems and databases

Apple Pascal Database: for Apple, £250; Ormbeta Software, Ormskirk Computer Services, Wheatsheaf Walk, Burscough Street, Ormskirk, Lancs, phone (0695) 77043. Infotree: hierarchic information management system for Apple, £39.95; Pete and Pam Computers, Waingate Lodge, Waingate Close, Rossendale BB4 7SQ, phone (0706) 227011. Omnis management system: full multi-key ISAM system

(0706) 227011. Omnis management system: full multi-key ISAM system for Apple II (£174) & Apple III (£225); Blyth Computers Ltd, Wenhaston, Halesworth, Suffolk, phone (050270) 565.

Mailing list: for all p-Systems, at cost of media for USUS members; USUS (UK) library, Ann Macintosh, ERCC Microcomputer Support Unit, 59 George Square, Edinburgh EH8 9JU, phone 031-667 1011 x 2300. PISAM: 3-level ISAM system for all (large) p-Systems, £500; IBC Computer Systems Ltd, Sunderland House, Sunderland Street, Macclesfield, Cheshire SK11 6JP, phone (0625) 616399.

Quest III: relational database management sytem for all p-Systems, £350; Asolv Ltd, 12-14 Church Street, Basingstoke, Hants, phone (0256) 68935.

### Financial modelling and

### planning

Decision Modeller: extension package for Micromodeller (see below) for Apple, £535; Applied Computer Techniques Ltd, Shenstone House, Dudley Rd, Halesowen, W Midlands B63 3NT, phone 021-454 8585. Job control costing: for Apple, £195; Pete and Pam Computers, Waingate Lodge, Waingate Close, Rossendale BB4 7SQ, phone (0706) 227011.

Logicalc : electronic 'spreadsheet' for all p-Systems, £150 (Apple £75); Asolv Ltd, 12-14 Church St, Basingstoke, phone (0256) 68935. Micromodeller: financial modelling package for Apple, £595; Applied Computer Techniques, Shenstone House, Dudley Road, Halesowen, W Midlands B63 3NT, phone 021-454 8585 Microplanner: interactive critical path project planner for Apple, £695; Microplanning Services, 8 Howecroft Gardens, Bristol BS9 1HN, phone (0272) 684530. PERT critical path anylsis: time analysis and resource allocations for any 64k

system, £1000; IBC, Sunderland House, Sunderland Street, Macclesfield, Cheshire SK11 6JP, phone (0625) 616399.

#### Games

Adventure: for all p-Systems, cost of media to USUS members; USUS (UK) library, Ann Macintosh, ERCC Microcomputer Support Unit, 59 George Square, Edinburgh EH8 9JU, phone 031-667 1011 x2300. Blackjack, Castles, Othello, Spacewar, Startrek, Wumpus: (as above).

#### **Miscellaneous**

Datalogger: real-time datalogging package for Apple, £350 plus 'customisation'; Eicon Research Ltd, Viking Way, Bar Hill, Cambridge, phone (0954) 81825. Unix subsystem: the p-System as a program on any time-sharing Unix system, £500 (£50 for Universities); South West Universities Regional Computing Centre, University of Bath, Claverton Down, Bath BA2 7AY, phone (0225) 60371.

## Programming aids and utilities

Advanced system editor: enhanced screen editor for any p-System, POA; Asolv Ltd, 12-14 Church St, Basingstoke, phone (0256) 68935.

Artist designer: colour graphics editing system for Apple £29.95; Pete and Pam Computers, Waingate Lodge, Waingate Close, Rossendale BB4 7SQ, phone (0706) 227011. Convert: Converts Basic to Pascal files for Apple, £25.95; Blyth Computers Ltd, Wenhaston, Halesworth, Suffolk IP19 9DH, phone (050270) 565. **Cross referencer : Debugging** tool for all p-Systems, from USUS (see above) Disku: access to Pascal files at block level, for Apple, £29.95; Blyth Computers Ltd, Wenhaston, Halesworth, Suffolk IP19 9DH, phone (050270) 565. Formulex: callable routines for data-entry screen forms for Apple, £34; Pete and Pam Computers (see above). Linkdisk: Apple DOS 3.3/ Pascal file handling, £55; Anglia Computer Centre, 88 St Benedicts Street, Norwich NR2 4AB, phone (0603) 29652.

Linkvideo: screen handling package with data validation for Apple, £45; Anglia Computer Centre, 88 St Benedicts Street, Norwich NR2 4AB, phone (0603) 29652.

Map program: Debugging aid from USUS (see above). MCC Pascal utility package: for Apple, £40; Micro Computer Connections Ltd, 41 High Street, Egham, Surrey TW20 9DS. Pascal animation tools: animations frame editor for Apple, £34; Pete and Pam Computers (see above). Pascal graphics dump : Paper Tiger, Anadex or Spinwriter/ Qume screen dump for Apple, £21; Pete and Pam Computers (see above). Pascal programmer: useful set of pre-linked routine for Apple, £79; Pete and Pam Computers (see above). Pasdos: DOS 3.3 — Pascal file transfer for Apple £39.50; Aurac Control Systems, 12a Baldwin Street, Bristol BS1 1RZ, phone (0272) 292966.

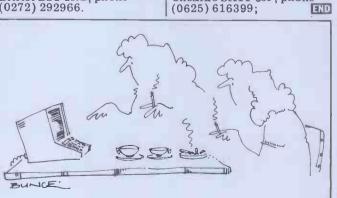

'I told you Miriam! In all probability he's being unfaithful every Tuesday!'

Pilot animation tools: used with Pilot Authoring System to design and store animation sequences, for Apple, £34; Pete and Pam Computers (see above). P-Sort: callable sorting routines for Apple, £38; Pete and

Pretty printers: two programs to layout Pascal source code, from USUS (see above). Pascal transfer program, from USUS (see above). Pascal transfer program, from USUS (see above). Screen formatter: screen formatting package, for Qupro Q-Engine, £120; Qupro Data Systems Ltd, Qupro House, Greenacres, Woolton Hill, Newbury, Berks. Tridee: 3-D graphics package

Tridee: 3-D graphics package for Apple, £49.95; Leicester Computer Centre Ltd, 67 Regent Road, Leicester, phone (0533) 556268. UCSD-to-CP/M: programs to convert to and from CP/M file formats, from USUS (see above).

Vector MZ long integer package for Vector Graphic, £50; Essex Electronics Centre, University of Essex, Wivenhoe Park, Colchester, phone (0206) 862286 x 2267.

### **Special purpose**

Bookshop management iro from USUS (see above), free to non-profit co-operatives. Insurance broker package: accounts and records, BIBA approved method, for all p-Systems, £1000 (approx); IBC, Sunderland House, Sunderland Street, Macclesfield, Cheshire SK11 6JP, phone (0625) 61639. UCCA package: provides access to UCCA computer, for Vector Graphics, £1000; Mike Jones, The Computer Centre, The University of Essex, Wivenhoe Park, Colchester, phone (0206) 862286.

### **Text processing**

Quille: word processor for Q-Engine, £120; Qupro Data Systems Ltd, Qupro House, Greenacres, Woolton Hill, Newbury. Word processor: text editor with address insertion for all p-Systems, £200; IBC, Sunderland House, Sunderland Street, Macclesfield, Cheshire SK11 6JP, phone

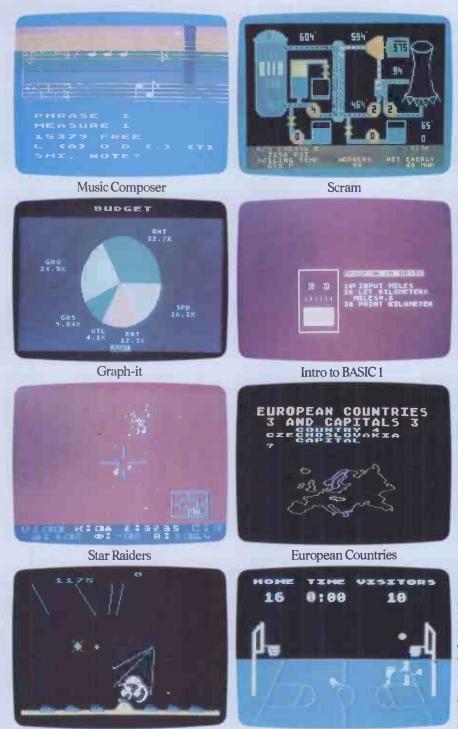

3.7 million reasons why the Atari Home Computer is something to see. The display screen used with our computers is composed of 192 horizontal lines, each containing 320 dots. Delivering colour and luminosity instructions to each dot for a second requires 3.7 million cycles...a lot of work for the normal 6502 processor.

That's why the Atari computer has equipped its 6502 with its own electronic assistant. It's called ANTIC, and it handles all the display work, leaving the 6502 free to handle the rest. What this means to you is uncompromisingly spectacular display capabilities without loss of computer power needed to carry out the demands of your program.

That's a quality you just don't find in ordinary home computers. And it's one of the reasons some computer experts say that Atari computers are so far ahead of their time.

There's more...which is what you'd expect from Atari Language. The Atari Home Computer uses several programming languages to give the user maximum control of its extraordinary capabilities. PILOT, Microsoft BASIC and Atari BASIC are understood and spoken by the Atari computer. You'll also find our Assembler Editor cartridge indispensable for machine language programming.

Sound. An Atari computer has four sound generators, or voices, activated by a separate microchip. This leaves the principal microprocessor chips free to perform other tasks. And you can take full advantage of this capability which is designed for easy programming.

Change. Atari Home Computers have been designed to make change and expansion easy. The Atari computer has a modular operating system that can be easily replaced as new technology develops. If you need it, memory expansion requires no more than inserting additional RAM modules.<sup>\*</sup> And the Atari ROM cartridge system also makes it easy to change languages. In short, your Atari computer won't become obsolete by future developments...because it already incorporates the future.

<u>Sharing</u>. To learn more about the amazing capabilities of Atari Home Computers, either visit your local dealer or fill in the coupon below.

### Missile Command THE GRAPHIC DIFFERENCE BETWEEN ATARI COMPUTERS AND ALL THE OTHERS. \*Atari 800% computer only.

|          | Please send me FREE a brochure, price list and the address of my nearest stockist.             |
|----------|------------------------------------------------------------------------------------------------|
| ATARI CO | Name                                                                                           |
|          | Address                                                                                        |
|          | PCW1<br>Atari International (UK) Inc.<br>PO Box 59, Alperton Lane,<br>Wembley, Middx. HA0 IFJ. |

When the Newbrain was announced to the world two years ago the design concept was significantly in advance of anything that had been seen in the field of hand-held computing. About the size of a hard-back book, it was to have a builtin display, battery operation and a large internal ROM capacity to hold applications software.

Since that announcement the original company, Newbury Labs, has sold the project, having encountered production difficulties, and has returned to its main business of producing terminals. The Newbrain was at one time in line to be the original BBC Computer but production difficulties intervened and the rest is history. The specification has been revised from its perhaps over ambitious original form and the machine has now been launched onto the market by its new owners, Grundy Business Systems. In those two years the market for handheld and portable computers has been changed considerably by the introduction of the Sharp and Casio models and the Osborne 1, and Grundy is no longer stressing the hand-held aspect of the Newbrain but rather offering it as a low-priced compact computer for business and educational uses; though the development of a fully portable model still continues and it is intended to be launched later this year.

### Hardware

The model tested is the Newbrain AD, which has a built-in display and the option of 40 or 80 column screen width. The unit is housed in a very robust moulded ABS case measuring 11x6x2 inches with the 16-character green fluorescent tube display at the top right hand corner. The rest of the case top is taken up by the keyboard which, although at first sight looking like a calculator type with its widely spaced keys, is a normal pitch type-writer one. In fact the size of the keyboard dictated the overall size of the machine. The 62 keys have slightly concave tops and a good positive feel so that, unusually on a machine of this size, touch typing is perfectly possible. The keyboard is fully debounced and has sufficient rollover to allow fast typing speeds. The layout is that of a standard typewriter without numeric keypad and with the addition of Control, Escape, Stop, Graphics, Repeat, Home, Insert and Teletext keys, plus four cursor keys and a proper space bar.

Turning to the back of the case reveals a row of sockets for power, expansion bus, printer and modem and two tape recorders along with phono outlets for monitor or UHF TV. Unfortunately the peripheral sockets are nonstandard industrial-type connectors, so you'll be relying on the manufacturer for all your plugs and leads. The printer and modem ports are RS232/V24, the modem one being bidirectional and programmable between 75 and 9600 baud.

One clear departure from the original hand-held idea becomes apparent; the power supply is not on board but comes in a separate metal box. It supplies three voltages (6.5, 13.5 and -12v) and runs perilously hot. Curiously no power on/ off switch is fitted either to the computer or the power supply and one would be well advised to switch off at

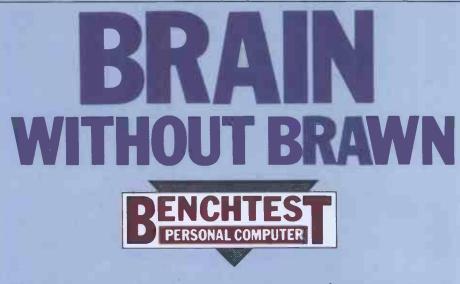

The Newbrain portable microcomputer, announced over two years ago, has now arrived on the market. Dick Pountain checks it out.

the wall when leaving the machine for any length of time. Opening up the case reveals why the powerpack is outboard; there simply is no room for anything more. Two and a half boards fill the case, containing around 80 chips, an enormous number compared to some recent designs. The processor is a Z80A running at 4MHz and it serves 32k of RAM and 28k of ROM as well as a lot of discrete TTL logic. To get rid of the heat generated by this mass of NMOS circuitry the boards are arranged in a sandwich, the filling of which is a matt-black alloy extrusion the width of the case which is attached to the chunky alloy back plate holding the I/O sockets and acts as a heat sink. In use it becomes very warm, but no trouble was experienced on this account. Between the board containing the keyboard circuitry and the processor board is a paxolin sheet to prevent electrical contact. The quality of construction is far from skimpy, and remarkable at the price; all screws go into brass collets moulded into the case and the boards

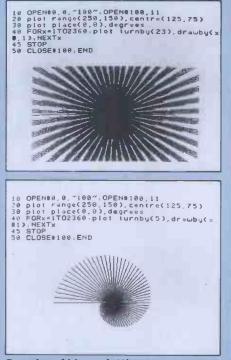

Samples of hi-res plotting

and ribbon connectors are of almost military ruggedness. I was prompted to wonder how much the Newbrain would cost if it used 64k RAMs and ULAs, 'sticky tape' connectors, self-tappers into plastic and other minimum-cost technology — or, alternatively, how much profit are certain other manufacturers making?

turers making? Supplied, (but not included in the \$229 price) with the Newbrain was a

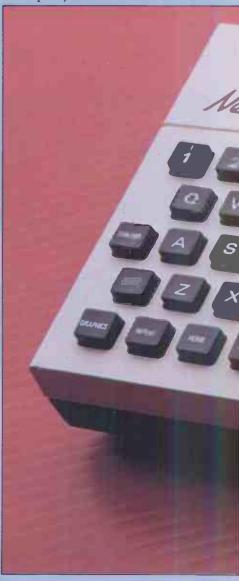

10in green screen monitor and a standard Panasonic miniature cassette recorder. The former provided a steady sharp picture, particularly in reverse video modes, and had separate brightness and contrast controls on the front panel; it was fairly tricky, however, to find a combination of settings that gave a good display in both modes without requiring a re-adjustment.

### Firmware

28k of ROM aboard The the Newbrain contains an operating system, Basic and a maths and graphics pack-age — of which more later. On power up the operating system checks all the RAM, producing a seemingly random 'garbage' output on the line display; after a few seconds control passes to the monitor which announces 'Newbrain Basic Ready'. The ROM also contains an unusually large character set of 512 symbols which includes the 96 ASCII characters (with 95 replaced by £), Greek letters, Scandinavian characters, other European accents and so forth. Viewdata, games block graphics and line-drawing symbols are in there as well.

To access all these different fonts a system of control codes of Byzantine complexity has been implemented. Only 255 of the characters may be displayed at any one time, and these are produced from the keyboard by using the Shift and Graphics keys to get alternative characters from a key. Which part of the ROM set is available can be set by sending Control W followed by a digit from the keyboard; three bits of the binary representation of this number select upper or lower ROM, full or half character set (ie, ordinary letters still available) and normal or reverse field. For example Ctrl W 1 gives reverse video Ctrl W 7 gives Greek and other symbols. The number of combinations is perplexing and the modes appear to interact with one another in unpredictable ways, leaving you stuck with strange displays and error messages in Greek. You can always get back to the ordinary keyboard by Shift Escape, however.

Other control codes clear the screen, move or read the cursor position, turn the cursor off, and delete or insert lines and characters (the latter is also supported by a hardware key). There are 32 codes in all and they provide a comprehensive set of screen controls.

Another curious omission is that no hardware reset button is provided. The designers may believe it to be uncrashable but while messing around with the Ctrl W codes I managed it; it is also possible by opening silly or forbidden streams to the operating system.

The editor is fully screen-oriented and has some unusual features such as upward scrolling through a Basic listing and provision for making and unmaking new lines out of Basic lines which wrap around the screen. The cursor controls auto-repeat, and this, together with the Insert key (insert mode remains active until a cursor key is pressed) and deletion via Shift  $\langle -$ , allows for very rapid and easy editing. The editor and related topics such as the length and width of a screen are more properly discussed in the next section under Software, as they are intimately connected with the unusual philosophy of the operating system.

All of the above applies to the Newbrain connected to a monitor or TV; when used with the built-in display it can only display upper case ASCII and 64 rather odd-looking symbols, due to the limitations of the 14-segment matrix. Editing is of course line only. The display is a 16-character window

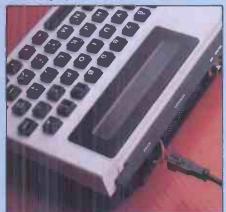

This is the way you reset

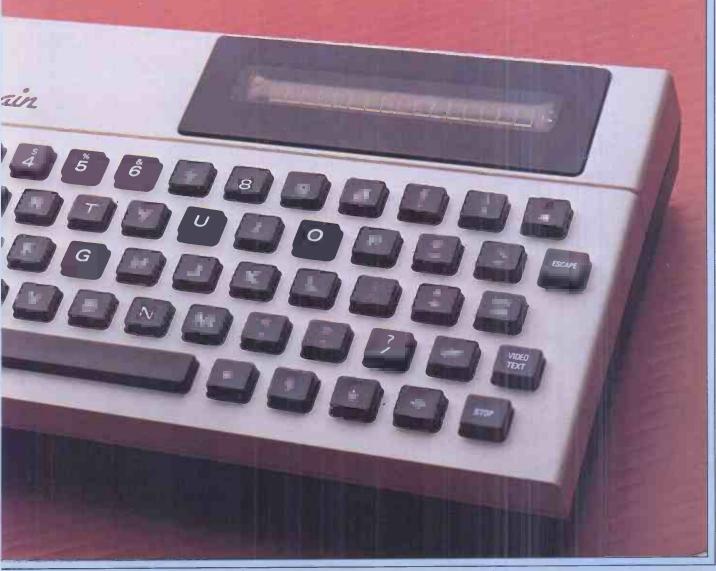

# BRAIN WITHOUT BRAWN

onto an 80-character line and scrolls sideways in answer to the  $\langle -$  and  $- \rangle$  cursor keys.

### Software

The Newbrain's operating system is a highly modular set of programs which are designed to provide a degree of hardware independence. It is separate from the ROM Basic which interfaces with it through a high-level program called OS, the core of the system. This in turn interfaces with IOS, the I/O handling module which can call device drivers for the various recognised devices. IOS treats all devices in an identical fashion as single-byte serial devices. The screen editor itself is one such device, called XIO, and is the means of communication between the user and a Basic program. Other devices are the two cassettes, line display, two configurations of the keyboard, modem and printer.

All input and output to devices is performed via data-streams (or simply 'streams') of which 255 may be open at the same time. The fundamental operations are OPEN a device on a stream (for INput or OUTput), INPUT from or OUTPUT to a stream and CLOSE a stream. If all this sounds a little abstract, you're right; it takes quite some time to get to grips with what's happening especially if you're used to a more (or is it less?) transparent I/O system via Basic or CP/M. But it has some interesting and useful consequences for the use of the machine.

For instance, it is possible to have multiple copies of a device open on different streams. If the screen editor is copied in this way you can have as many separate screen 'pages' as there is room for in RAM; each screen can be written to and displayed independently by OPENing it on stream n and then calling INPUT #n from a Basic program. Each such screen can have up to 255 lines, the physical VDU screen being a 24-line window which can be scrolled up and down. The choice of 40 or 80 columns is made by attaching a para-meter string to the OPEN statement such as "s100" which would give a 40-column ('s' for 'short') by 100-line display. On power up the operating system opens the monitor with a 100line screen as the console device; to use the line display you must open it with OPEN # 0, 3 as stream 0 is always the console and 3 is the line display's device number, OPEN#0,4 opens both monitor and line display together.

Another powerful and interesting consequence is that Basic is enabled to handle interrupts directly by means of an ON BREAK GOTO statement which directs program execution to a suitable routine when the STOP key is pressed; combined with error-trapping this means that application programs can be made virtually foolproof as there should never be any need to leave the program.

Lastly, the addition of new devices becomes very easy as there are about 248 device numbers currently unused.

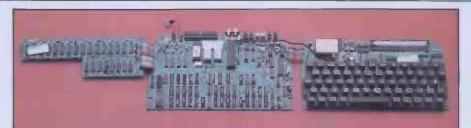

The two-and a-half boards fill the case with nothing to spare

By writing a suitable driver program and adding it to IOS's device table the new device is incorporated. But, more important, commands for using the device from Basic (or other high level language) can be added without changing the Basic ROM. This is because Basic routines are called by vectoring from an address in low memory; new routines such as the Maths, Graphics and Statistics packages currently available can be added to the existing set. When the paged memory expansion system is released this will allow up to four megabytes of ROM routines to be supported. This is why the Newbrain team is adamant that this is not a disk or a cassette operating system; it's a general purpose one.

The Basic is unusual in two ways: firstly that the ANSI standard has been preferred to the almost universal Microsoft 'standard' and secondly that it is an interactive compiling Basic. The first time a program is run it is compiled, a line at a time, to pseudo-code and this is the code which is run. Compilation is not necessary on subsequent runs but the source code is retained in memory to allow interactive editing and debugging. In some exceptional circumstan-ces, such as shortage of RAM space, the object code may be deleted after execution by the dynamic memory management activities of the operating system. Some commands, such as CLEAR and DELETE, also destroy the object code. Limited syntax checking is done at compilation time. As can be seen from the Benchmark timings, this results in better than average execution times.

The choice of ANSI standard will not affect most users as it still looks very tion to INPUT, which accepts lines including commas as input, the addition of INSTR to the string-handling functions to perform substring searches, and NUM, which returns 'true' if a string contains a valid numeric input. Variable names are two characters and arrays have at most two dimensions, but there is no limit to the length of strings (to be exact, there is a 32k limit!), PEEK, POKE and CALL give access to memory and machine code routines, space for which can be RESERVEd above the top of Basic programs.

ON ERROR GOTO and RESUME [line number] are both supported. The error messages are unfriendly numbers (200 of them!), though they do identify which section of a multistatement line is the culprit — eg, ERROR 59 AT 30:2. Quite a few of the errors for the graphics package are listed as 'not used' in the manual, which is only a draft document.

A line of Basic can occupy a whole

screen — ie, up to 25 lines or 937 characters.

The supplied maths package (in ROM) performs floating point arithmetic to 10 significant figures with the unusually large dynamic range of  $10^{\pm 9.9}$ . It supports the usual trig and log functions.

File I/O is straightforward once you understand the operating system. A datastream is assigned to the relevant device (the cassette recorders are devices 1 and 2) with the options (added to the OPEN statement) of adding a filename and selecting the file buffer size in 256byte blocks. Random files are treated in the same way as sequential, and by using PUT# and GET# you can write bytestreams to tape. With the supplied recorder, tape operations were totally reliable, as they were with my own micro-cassette pocket recorder.

The Graphics package, which I saw in pre-release form, adds 20 new statements to Basic to provide high-resolution plotting facilities. It is used by opening an editor screen and then opening a graphics screen (device 11) 'on its back'. This results in a scrolling text area of from 0 to 29 lines above a high-res area of 8 to 250 scan lines. Two levels of resolution — 640 or 320 dots per line are selected in the open statement.

The plotting statements are unusual but powerful. The plotting point is

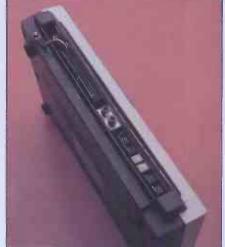

Socket panel is also a heat sink

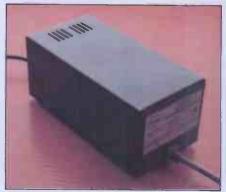

Power supply is 3-voltage

regarded as a 'pen' (something like a turtle) and the commands fall into two groups - those which move the pen in the direction it's facing by a given distance (whose names end in BY) and those which move to an x,y coordinate. They are further split into those which leave the pen at the end of the new line (MOVE) and those which leave it at the beginning (DRAW). Combined with two commands for absolute or relative pen rotation, these allow easy implementa-tion of turtle graphics and of plotting in polar coordinates as well as ordinary cartesian plots. The commands are invoked by using PLOT – eg, PLOT DEGREES, TURNBY(30), DRAWBY (10,1) would turn the pen through 30 degrees and send out a line 10 units long leaving the pen where it is. One seeming inconsistency is the inclusion of PLACE(x,y) which moves the pen without drawing, but not its comple-mentary PLACEBY(d), which would be invaluable in polar plots; however this effect can be achieved by combining

other commands. The size of the plotting unit is decided by a scaling command RANGE, and CENTRE fixes the origin. Three of the commands, ARC to draw curves, FILL to fill areas and AXES, which draws labelled axes, were not running but will be in the final version. This is a well thought out and powerful package.

I was also supplied with an early version of a text processor package on tape. While not really a word processor, it allows the entering and storage of text which it 'cleans up' into justified form; it is driven from a menu of options.

#### **Documentation**

Two levels of manual are intended to be made available for the Newbrain; a user guide and a technical manual for programmers.

I received a pre-draft of the former and frankly it was not impressive. The bare bones of the Basic are adequately covered with listing of reserved words and examples of the syntax. The operation of the control codes is covered in a terse and hurried fashion and the error

#### **Benchmark timings**

| BM1  | 2.0  |      |  |
|------|------|------|--|
| BM2  | 5.8  |      |  |
| BM 3 | 19.2 |      |  |
| BM4  | 17,5 |      |  |
| BM5  | 19.2 |      |  |
| BM6  | 32.0 |      |  |
| BM7  | 48.8 |      |  |
| BM8  | 7.0  |      |  |
| 4 77 |      | 1 11 |  |

All timings in seconds. For an explanation and listing of the Benchmark tests see PCW Vol 4 No 11, November 1981. messages are documented (with the exception of those which arise in using the graphics). However, the Newbrain operating system is somewhat unusual in its extreme formality and abstraction. where all you see are logical devices and data streams. It will be sufficiently unfamiliar to many users to require a fair bit of explaining, with lots of examples and step by step instructions on the use of the OPEN # and CLOSE # statements and the input and output procedures. It is to be hoped that this will be there in the released versions; in the pre-draft these matters are dealt with in an abbreviated and academic fashion. eg, 'the default back-up store is seldom a sensible console', which left me and I suspect many other 'lay' users floundering by trial and error (200 errors to be exact)

#### Expansion and potential use

Expandability is an important part of the Newbrain design philosophy. The first step is a module soon to be released which contains the hardware for paged memory addressing, sockets for expansion ROM and parallel user I/O ports. This module and others will be housed in a box the size of the computer but lin deep; this clips underneath the unit. With this fitted, up to 4Mb of ROM and 2Mb of RAM can be addressed -- the accent being on the former as much of the software is planned to be released in ROM. RAM modules of 64, 128, 256 and 512k are planned, as is a battery back-up module which allows 75 minutes' use away from the mains and which is really only intended for protection against power failure and preservation of data in RAM for short journeys. Other modules promised contain CP/M (in ROM) and extra RS232 ports to allow networking and sharing of peri-pherals. All of the software so far announced will be presented in ROM namely a Z80 Assembler, modules — Comal, Statistics and Word Processing packages.

Disk drives are promised for the near future, with the option of CP/M as the op system. Serial printers can be hung on the RS232 port of the 'naked' Newbrain; device 8 is configured for such a printer and has programmable baud rate.

Late in 1982 a model M Newbrain is intended which will have the rechargeable battery backup and memory paging hardware built in. An A model without the line display is already on sale.

the line display is already on sale. Who will use the Newbrain? The maths capability and graphics make it suitable as a low-cost machine for scientific and educational purposes;

its small size would be a boon on the crowded laboratory bench, and its communication ability would permit a school to share disk drives to serve many pupils for small outlay, For business use it suggests itself more in a data-capture role than for accounting or heavy data processing tasks. With suitable bulletproof software in ROM it has many virtues as a machine for stock control and order entry tasks; the independence from a monitor/TV provided by the AD model is attractive here. Indeed 2000 have already been ordered by an OEM firm which is installing them in chemist shops for ordering by telephone and for labelling. It has the advantage over a dedicated hand-held data-capture terminal in that it can be used for limited word processing and other general duties as well. Its role as a portable computer for managers, running WP and spread sheet programs, as envisaged in the original publicity is heavily compromised by the lack of real battery operation. You won't be using it on trains or airliners with only an hour of battery.

Finally it will appeal to the serious hobbyist — defined as one who is not bothered by the lack of colour and sound but wants a low-priced, expandable system with powerful facilities. The relative unfriendliness of the operating system will not be a deterrent to such buyers as it would be to first-timers.

#### Conclusions

The Newbrain is a well-made computer with some powerful and flexible software and hardware features designed into it. It has all the facilities to allow good bulletproof software to be written, and if this is supplied in ROM it will offer good value as a serious small business computer for even inexperienced users. In its naked form it is somewhat unfriendly to use, due to the very formal design approach and the (at present) poor documentation. Professional programmers and serious hobbyists will soon come to terms with this, however, and will then find that it offers a lot of serious computer features at a toy computer price.

There are some annoying omissions on the hardware side, such as a power switch and reset switch. It is also difficult not to reflect on what this design could achieve if it had been built with CMOS technology (like, for instance, the Sharp PC1500). The power requirements of the NMOS used are such that true battery operation with a sensible battery life is going to be very difficult to achieve.

Nevertheless, in its present form it is a lot of very useful hardware for the price.

| Technical  | specifications                                          |
|------------|---------------------------------------------------------|
| Processor: | Z80A 4MHz                                               |
| RAM:       | 32k expandable to 2Mb                                   |
| ROM:       | 28k expandable to 4Mb                                   |
| Keyboard:  | 62 key standard, typewriter, repeat key, 4 cursor keys. |
| Cassette:  | Accepts user's recorders (two) with remote control.     |
| Disks:     | Not currently available.                                |
| Display:   | Built in 16 char x 14 segment fluorescent display.      |
|            | Accepts b/w monitor or TV, 40 or 80 col by 24           |
|            | line. 640 x 250 hi-res in graphics mode.                |
| Ports:     | 1 bidirectional RS232, parallel expansion bus, two      |
|            | cassette ports.                                         |
| Languages: | ANSI Basic, Assembler, Comal                            |

| Prices                        |      |
|-------------------------------|------|
| Model AD (as tested)          | £229 |
| Model A                       | £199 |
| ROM Expander Module           | £ 80 |
| RAM Module 64k                | £ 75 |
| 128k                          | £135 |
| 256k                          | £245 |
| 512k                          | £445 |
| RS232/V24 Expansion 8 Channel | £145 |
| 16 Channel                    | £225 |
| 32 Channel                    | £395 |
| Battery Backup Module         | £ 45 |
| Model M (available June)      | £269 |
| (all prices exclude VAT)      | END  |

games

games for the Apple II.

This month Dick Olney reviews

This month I've been playing some of the games available for the Apple II microcomputer. Although this machine is rather different to most of those I've previously covered, and is not marketed as a games machine, there is a considerable volume of such software available for it. Apple itself produces very little in this area, but this is made up for by dozens of (mostly American) software publishers. The configuration I used was a 48k Apple II Europlus with a single mini disk drive and the Applesoft ROM with an automatic boot feature. The machine was fitted with a colour card

and UHF modulator so that I could plug it directly into my television.

Apple will supply a set of games paddles for £15, but for most of the games I used a sort of universal joystick with dual buttons and paddle-emulating slide switches as well as the stick itself. This is manufactured in Texas by TG Products, and is undoubtedly the best-designed games controller I've used. The price of the system would be £1293 for the machine and extras with an additional £29.95 for the joystick (ex VAT). This is clearly more than most people would be willing to pay just to play games, but I'm sure there are plenty of people with Apples who spend at least some of the time doing just that.

All of the games were of course supplied on 5<sup>1</sup>/<sub>4</sub>in disks. Although I have concentrated here on real time arcadetype games I should point out that this machine is also notable for the many Adventure games available for it. Note that star ratings are based on a maximum of eight and reflect those qualities most appropriate to the nature of the game.

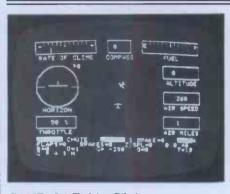

GAME: Jet Fighter Pilot PRICE: £16.50 SUPPLIER: Instant Software

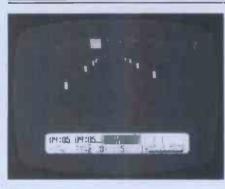

GAME: International Grand Prix PRICE: £15.95 SUPPLIER: Riverbank Software

This is a fairly standard flight simulator in which your mission is to take off, chase and destroy an enemy aircraft and then land back at the airport. Though the program makes no real use of graphics (it's entirely in black and white) the flight information panel is reasonably comprehensive, as are the controls. Vertical and horizontal attitude are controlled by the paddles (or in my case the paddle surrogates on the joystick) while all other functions such as throttle, flaps, missiles and brakes are accessed through the keyboard. The program does a scan every second or so to determine the status of the fighter and changes the readings accordingly; an approach which takes a little getting

Given the front view from a racing car your task is this game is to use the paddle or joystick to drive as quickly as possible around a racetrack (no surprises there!). The interesting thing about this game is the number of options. Firstly there are five international circuits to choose from, each of which has all the elements of its real life counterpart. You can choose the number of laps, amount of fuel on board and difficulty level (zero to seven determines road surface skid potential) as well as manual or automatic transmission. The button on your paddle or joystick is used to accelerate the car. For manual transmission, taking your finger off the button for a second changes gear and

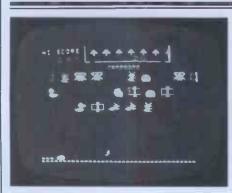

GAME: County Fair PRICE: £14.95 SUPPLIER: Datamost This game, another arcade descendant, combines some of the playing technique (though not the speed) of Space Invaders with the 'cuteness' of Packman. It's based on a shooting gallery, and involves moving a small gun along the bottom of the screen firing at various objects above you. You have a limited number of bullets and when they are finished the game is over. If you fail to hit the white ducks they fly down and eat up a good portion of your ammunition, but apart from this the targets are completely passive, though their numbers are steadily replenished so you have to be quick. Occasionally rows of bullets appear at the top of the screen with plus or minus signs by them

used to from a playing point of view.

The extensive features this game provides in terms of control and navigational aids means that a fair degree of skill is required to play it well, but the rather uninspired presentation make it less exciting than one might expect. At one point the program crashed due to a **RETURN** without GOSUB error. I've no way of knowing how often this might occur, but there didn't seem to be anything particularly unusual about the circumstances.

PRESENTATION: \*\* ADDICTIVE QUALITY: \*\*\* VALUE FOR MONEY: \*

with automatic you can stabilise your speed using the cruise control (space bar). The array of options and crisp presentation cannot however conceal the uninspired and rather dull nature of this game.

USE OF GRAPHICS: \*\*\*\* ADDICTIVE QUALITY: \*\* RESPONSE TIMES: \*\*\*\*\* VALUE FOR MONEY: \*\*\*

and these, if hit, will increase or decrease your stock of bullets. In addition there is a row of 'trees' in white lines at the very top of the screen which you only hit through a narrow gaps in their surround. If you manage to clear the entire screen your bullets are replenished and a new, slightly speedier, frame begins. The presentation of this game is impeccable with its hopping rabbits and flying ducks and though it is somewhat trivial in principle I thoroughly enjoyed playing it.

USE OF GRAPHICS: \*\*\*\*\* ADDICTIVE QUALITY: \*\*\*\* RESPONSE TIMES: \*\*\*\* VALUE FOR MONEY: \*\*\*\*\*

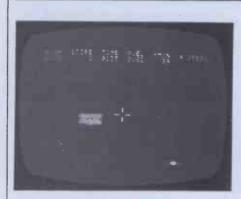

GAME: Epoch PRICE: £17.95 SUPPLIER: Sirius Software

Written by Harry Miller, this game is a true real time interpretation of Star Trek in which all movement and firing is controlled by the joystick or games paddles. Though it lacks the complexity found in more traditional games of this genre (there are no charts, scans or textual commands) the excellent use of graphics and control precision made it a

| 0.550.900 - 608.1 O.5 |  |
|-----------------------|--|
|                       |  |
|                       |  |
|                       |  |
|                       |  |

#### GAME: Firebird PRICE: £14.95 SUPPLIER: Gebelli Software

Although this game has a very familiar feel about it I can't actually remember seeing anything quite like it. The scenario is a building, made up of 72 rectangular rooms, which is under attack from a firebird racing through

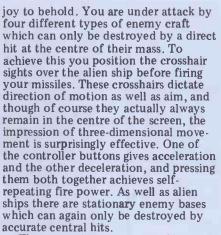

The constraints upon your degree of destruction are fuel, ammunition and time — the game ends if any one of these runs out. The amount of fuel decreases steadily during any change of speed (though not while in stable motion) and also drops if you are hit by alien fire. Ammunition level, of course, depends on how many shots you fire.

the sky and dropping incendiary eggs at random. The latter set fire to a room, eventually destroying it and forcing its occupant to leap from the building. You can put the fire out (if you're quick enough) by positioning 'Piggo the firefighting pig' next to the room and dousing it with water; failing this you must attempt to catch the unfortunate occupant before he falls to his death. Moving Piggo and his ladder and squirting water are all controlled by the keyboard, and specific keys can be redefined to best suit your play.

If you manage to catch one of the falling victims you must take him to the top of the ladder where he will eventually be rescued by a circling helicopter. You should do this quickly since Piggo can only carry one person at a time, and cannot squirt water with his hands full. For each person saved the helicopter will replace one room; dropping it onto the top of the smallest column. The only hazard you encounter of a friendly base, requiring careful navigation. Time is lost at a steady rate whatever you do and can only be regained by travelling through the centre of a time portal. These are great fun, involving steering the ship through a colourful corridor of gateways. The fundamental principles of this game resemble the real time section of

Both of these can be completely replen-

ished by driving through the porthole

game resemble the real time section of Atari's Star Raiders, though saying this does not do it justice. It is certainly one of the best games of this type that I've come across. If you've got an Apple II with a colour set up then you need Epoch.

USE OF GRAPHICS: \*\*\*\*\*\* ADDICTIVE QUALITY: \*\*\*\*\* RESPONSE TIMES: \*\*\*\*\* VALUE FOR MONEY: \*\*\*\*\*

is if one of the people falls directly on top of Piggo, in which case he will topple off the ladder. He has three lives and the game ends when these have been used up or (more often the case) when two complete columns of rooms have been destroyed. If you manage to save the entire bottom row when all other rooms have burnt down you start a new frame.

It takes some time to get used to this game, though it is well worth the effort. Firebird is well thought out and professionally presented, and should certainly provide plenty of entertainment. It is a little surprising that there is no joystick option, though the keyboard controls are satisfactory (they give incremental rather than continuous motion) so this shouldn't put you off.

USE OF GRAPHICS: \*\*\*\*\*\* ADDICTIVE QUALITY: \*\*\*\*\* RESPONSE TIMES: \*\*\* VALUE FOR MONEY: \*\*\*\*\*\*

GAME: Galactic Wars PRICE: £20 SUPPLIER: Apple

This is one of Apple's own 'special delivery' software packs and as such is nicely packaged with a backup disk supplied. There is a short manual on how to play the game, which at first sight looks quite complex — though this is in fact a little deceptive. Galactic Wars is a two-player game based on familiar concepts which is played on an eight by fourteen grid of 'star systems'. At the outset each player is provided with a homebase containing five, ten or twenty 'baseships', and at each turn any number of these can be moved to adjacent star systems. This is done using the games paddles (the joystick is not really satisfactory for this game) to move a prompt cursor, pressing the button when it is in the desired target position. Each baseship carries a limited number of fighters, one of which is left behind to guard each star system visited.

The 'Krillians' always move first and the idea is that the 'Centron' player does not watch his opponent position his ships. After the Centron moves, the program scans for battle situations; that is, star systems occupied in some way by both players. Battles are fought with each player controlling a single ship in an Asteroids-style shoot out, with the number of fighters a player has in the star system determining how many hits his ship can take before it is eliminated. When all star system disputes have been settled a new movement phase begins, and on each complete cycle new ships are provided at the home bases dependent on the number of star systems you control. The winner is the first person to conquer his opponent's home base.

Certain aspects of this game require careful strategy but the overall effect is rather weak somehow, partly due to the very basic battle scenario. Despite this I can see two enthusiastic players becoming quite addicted.

USE OF GRAPHICS: \*\*\* ADDICTIVE QUALITY: \*\*\*\* PRESENTATION: \*\*\* VALUE FOR MONEY: \*\*\*

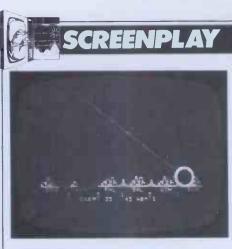

GAME: ABM PRICE: £13.95 SUPPLIER: Muse Software

As you may have guessed, this is a variant of the popular Missile Command, Atari's version of which I covered in April. It is in fact virtually identical except that you have five missile bases firing two different sizes of missile. Your task is, of course, to shoot down approaching nuclear warheads in an attempt to protect the east coast of the USA from its impending (and indeed inevitable) demise. Paddles or the joystick are used to guide the target sight and ABMs are sent ploughing towards its position at the press of a button. The precise action of the control unit can be customised at beginning of play, though apparently only once. In the original game the sight would leave

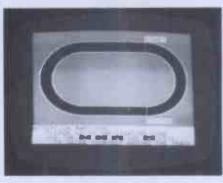

GAME: Olympic Decathlon PRICE: £14.95 SUPPLIER: Microsoft

This glossy athletics simulator from Microsoft is likely to receive a mixed welcome from gamesters. The manual

### **Conclusion.**

As I mentioned in the introduction, the Apple II is neither designed nor marketed as a games machine. Despite this, the quality of the graphics and lack of memory limitations make it an admirinsists that paddles or a joystick are necessary — these are in fact only used in two of the events; the shot put and the hurdles (neither of which were exactly my forte!). Mostly the game demands rapid finger movement over the keyboard, often literally using two fingers as legs as if running. Up to six players can take part, each entering their names into the computer, and there is the opportunity for unlimited practice before the decathlon proper. Each event is heralded by a little fanfare, and full instructions are displayed throughout with the option to look at the scoreboard at any time. The graphics and presentation are flawless, but the general pace of the game is rather slow because of the low percentage of the playing time during which you are active. The long and high jumps were my favourite events, closely fol-

able instrument for such pursuits. The games I have seen are varied and colourful and often of a quality much closer to that of their dedicated arcade peers than on smaller machines. Any Apple II users currently restricting their machines to more serious pursuits a marker immediately you fired, whilst remaining active, allowing you to launch missiles as frequently as you wished. In ABM, however, the sight disappears while your missile is in flight and thus you can only launch them one at a time, a serious defect as it entirely changes the nature of play. The bombers and formidable 'smart missiles' seen in Missile Command are also sadly lacking in this game. I must admit that I like it anyway, so although I rate this 'cover version' a poor copy I should add that it's a good substitute.

USE OF GRAPHICS: \*\*\*\* ADDICTIVE QUALITY: \*\*\*\*\* RESPONSE TIMES: \*\*\*\*\* VALUE FOR MONEY: \*\*\*\*\*

lowed by the pole vault. I must admit I found the frantic finger pumping in the track events rather boring and tending to cause severe knuckle cramp; but I suppose this mirrors reality in some ways! Essentially this is ten quite simple games neatly compiled into an exclusive games package (they are even accessed from disk individually): Although the actual 'events' are, in themselves, rather trivial and unlikely to stimulate the hyperactive Defender freak or intrepid Star Trekker, Olympic Decathlon should appeal to the family audience where it would undoubtedly provide many hours of amusement.

USE OF GRAPHICS: \*\*\*\*\*\* ADDICTIVE QUALITY: \*\*\* PRESENTATION: \*\*\*\*\* VALUE FOR MONEY: \*\*\*\*\*

would be well advised to investigate its leisure potential.

Jet Fighter Pilot was supplied by Calisto Computers of Birmingham and Galactic Wars by Apple. The joystick and all other software was loaned by Peter and Pam's Computers.

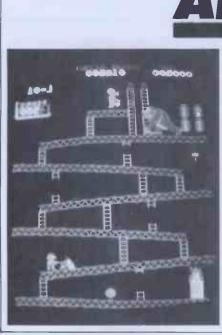

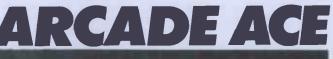

This month I have chosen a game whose variety has always impressed me, despite my inability to really master it. The oddly named Donkey Kong sets you the task of rescuing a maiden from an enraged gorilla. At the outset the gorilla carries his victim to the top of the screen and, using a fourway joystick, you control a little 'jumpman' who must ascend the various levels to save her. The problem is that our oversized primate is not too happy about your presence and spends his time rolling heavy barrels down at you. Luckily you have the ability to leap over these as they approach - but the timing of this is critical. There are a couple of mallets dotted around and if you manage to grab one of these you have a limited period of time in which you can smash the barrels before they reach you. To add further your problems, as time passes to

increasing numbers of fireballs arrive to chase you. The first frame is a simple con-

figuration of girders and ladders with the main problems being the barrels and fireballs. If you manage to get to the top Kong makes off, carrying his reluctant victim to a new vantage point, and as the game progresses the scenarios become increasingly complex with lifts, conveyor belts and boiling vats to be negotiated. When you have successfully completed four screens the girl is finally released and the game starts again with increased ferocity. Donkey Kong combines simple controls with an interesting selection of game tasks. This, together with its colourful graphics, makes it almost as much fun to watch as to play and puts it at the forefront of the current move away from space shootouts.

# EPSON'S NEW TYPE III simply out of this world

1

Epson's new Type III series brings quality graphic printing within the price range of alphanumeric users for the first time.

The MX-80, MX80F/T and the MX-100 offer high reliability, improved performance and greater flexibility.

Performance of the MX-100 has been boosted to 100 cps, and the MX-80 and MX-80F/T each give 80 cps. New features include super and subscript, underlining, deletion and italics. Users can select a unidirectional print mode and system reset. High resolution printing quality is from a 9x9 dot matrix head, and a wide range of type sizes is available. Other user benefits include an easy-change cartridge ribbon, and quiet operation.

All three are equipped with a full 96character ASCII set, with descenders. The standard interface is Centronics-style 8-bit parallel, with optional RS 232 or IEEE 488 ports, and most popular micro computer systems.

Epson . . . Simply out of this world.

Epson (UK) Ltd., Dorland House, 388 High Road, Wembley, Middlesex. HA9 6UH. Tel: 01-900 0466. Telex: 8814169

# THE 16-BIT PERS

The ACT Sirius 1 is more than the UK's best-selling 16-bit personal computer. It is the only one with such a large choice of 16-bit software – business and scientific programs specially developed to take advantage of the high speed 16-bit Intel 8088 microprocessor at the heart of every Sirius.

at the heart of every Sirius. Combine this faster and more powerful software with the advanced specifications of the Sirius 1 and you can see why more and more business users are choosing Sirius.

Because Sirius users have both the latest microcomputer technology and the powerful 16-bit software that takes full advantage of it.

Ergonomics plays a vital part in the design of ACT's Sirius 1. The screen tilts and swivels to suit the user and glare is eliminated.

The display is razor sharp, and the brilliance and contrast can be adjusted using keys on the low profile detachable keyboard. UP TO 896 KBYTES RAM

128 Kbytes of RAM memory as standard easily upgraded to a massive 896 Kbytes ensures plenty of capacity for fully fledged business software and associated record files.

Within the basic system is 1.2 Mbytes of floppy disk storage, with 2.4 Mbytes double sided disks available as an option. More than any other comparable personal computer.

As a result, the Sirius is suitable from the start for large record processing applications. And with 5 and 10 Mbyte Winchester disk drives scheduled for early introduction, the Sirius can easily match your own organisation's growth.

#### SOFTWARE THAT TALKS BACK

And built into every Sirius is a revolutionary new concept: An audio decoder that can play back verbal messages and prompts under program instruction to assist the non-computer people to get acquainted with the software more quickly. NEW 16-BIT SOFTWARE

All the big names in applications software are on the Sirius: ACT's Pulsar for accounting, WordStar for word processing, MicroModeller for financial modelling and SuperCalc the "spread sheet" program.

Plus the exciting SELECT, the only word processor that teaches you how to use it in less than 90 minutes.

And more than 100 top software companies are currently developing specialist software for every business and profession from the motor trade to solicitors.

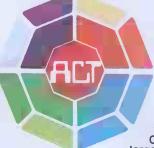

The ACT octagon encapsulates our philosophy of providing users with a single source for their computing solutions.

ACT products include personal computers – network micro-computer systems – turnkey mini computers and a total range of services, including software development, computer field engineering, computer supplies, and a complete range of Bureau services.

The eight specialist ACT companies are each leaders in their field and are wholly owned by Applied Computer Techniques (Holdings) p.l.c., one of Britain's largest and most successful computer companies.

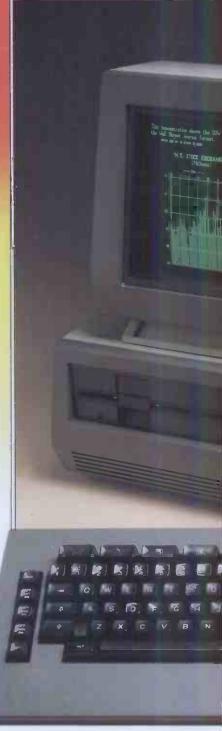

# TUST NALCOMPUTER Price £2,395

#### MORE LANGUAGES

The Sirius has more available programming languages than any newly-introduced personal computer. MicroSoft's BASIC 86, interpretative or compiled, CBASIC, a choice of several versions of COBOL, three different PASCAL's and a full scale FORTRAN.

The benefits? Programmers and software houses are making the Sirius their first choice computer for business software development.

Unlike other personal computers, the ACT Sirius 1 is delivered with the two industry standards at 16-bit level – MS-DOS and CP/M-86.

Once again a guarantee now of the widest choice of off-theshelf 16-bit software.

And further operating systems are under development. The much vaunted UNIX and a new system to support a low cost local area network.

#### COMMUNICATIONS

The Sirius is the ideal communications system, with two independent RS232 communications ports in addition to parallel and IEEE 488 ports. Available NOW are all the facilities required to communicate directly with large, mainframe computers.

Further backing is available by way of a dedicated Sirius Training Centre, run by ACT and open to all.

To support the product ACT has a truly professional network of systems dealers, hand picked for its knowledge of the business environment, enabling top quality support to always be close at hand. ACT SIRIUS 1 – THE COMPLETE 16-bit personal computer.

To know more about the 16-bit ACT Sirius 1 and its exciting range of 16-bit software, clip the coupon and return it to:—

## ACT (Sirius) Ltd.,

sirius

Shenstone House, Dudley Road, Halesowen, West Midlands, B63 3NT.

Or call for details now on **021-501 2284** 

| the A           | I need to<br>know more about<br>CT Sirius 1 and the new<br>16-bit Software. |     |
|-----------------|-----------------------------------------------------------------------------|-----|
| Name:           |                                                                             | V   |
| Position:_      |                                                                             | 0   |
| Company:_       |                                                                             | 0   |
| Address:        |                                                                             | — Ī |
|                 |                                                                             | —i  |
| Teleph<br>I mar | one:                                                                        |     |

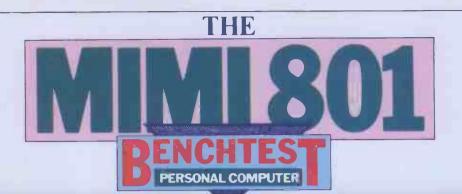

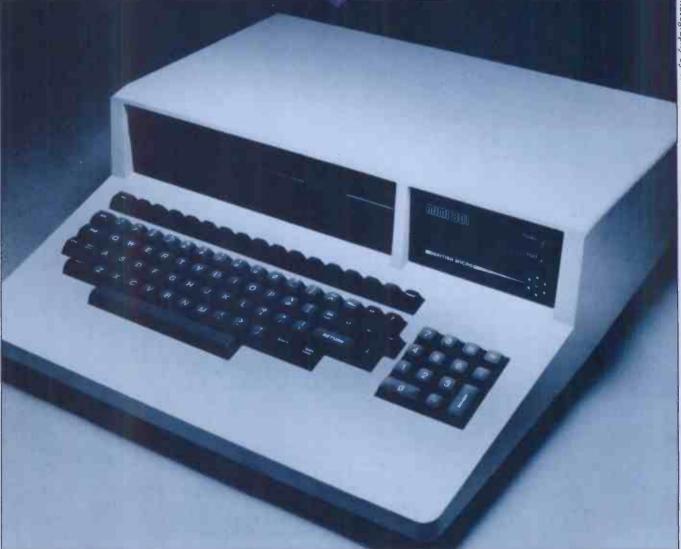

Mike Curtis reviews a CP/M based machine of British manufacture which can be had for £1350.

The Mimi is a new British computer, aimed directly at the most competitive section of the market, the small business sector. It is in competition not only with such well-established machines as the Superbrain but also with the flood of Japanese machines which is just hitting us. To succeed against this very stiff competition, then, a machine will have to offer some obvious advantage in price or performance; experience has unfortunately shown that being made in this country is no longer sufficient to guarantee even sales at home, let alone in Europe and the rest of the world. I am pleased to be able to report that British Micro has produced a machine that looks as though it will stand at least a sporting chance, and may well be able to capture a sizeable chunk of the ever-growing market.

#### Hardware

The Mimi comes, like so many of its competitors, with processor, keyboard and twin 5<sup>1</sup>/<sub>4</sub>in minifloppy drives in a single unit, though without a monitor. I must admit to preferring this arrangement to the all-in-one adopted by so many companies; I like to see video circuitry kept as far away as possible from the rest of the electronics and I appreciate being able to position the screen at the most comfortable position. There is obviously a good case for putting as much as possible in one box, but one major advantage of keeping the monitor separate is that the Mimi is quite light and it's quite reasonable to carry it around, with a monitor in the other hand!

The case is quite attractive; it's the traditional off-white/grey/fawn colour

so beloved of computer manufacturers. It is not quite rectangular — the keyboard narrows slightly towards the front and the top of the case slopes down slightly towards the back, which makes it a little more aesthetically pleasing than some of its competitors, and means that a monitor standing on the top of the case is at a good angle for viewing without having to be propped up. The Design Centre chose the Mimi for a six-week display in London and another in Glasgow.

The two disk drives are mounted horizontally above the keyboard, leaving a little space beside them for a panel showing the maker's logo and two LEDs; one is labelled 'Halt' - I don't know under what conditions this one lights up as it never did while I was testing the machine, despite 'Halting' on a few occasions.

The keyboard itself is standard qwerty layout and feels robust and pleasant to use. There are some nice touches, showing the sort of attention to detail that is normally the prerogative of the Japanese: the keys come in various shades ranging from light grey for the normal alphanumerics to darker shades for the different types of control keys; there is a separate numeric keypad with its own return key (labelled ENTER), minus sign and comma as well as the decimal point. Four cursor control keys, in black, are conveniently situated together on the right-hand side of the main set of keys; unfortunately they did not control the cursor, at least not on any of the soft-ware that I was using – Wordstar for example, used the more normal control functions.

Above the main set of keys is a row of unlabelled mid-grey keys with a black 'BRK' at one end and a black 'HOME' at the other; neither of these did their proper job, 'BRK' being the same as control 'DEL' and 'HOME' being control-Z. The 15 keys in between were various control characters useful provided that you could remember which was which. The 'ESC'. 'TAB' and 'BS' (BackSpace) did work correctly. There are the normal CTRL, SHIFT, SHIFT LOCK and CAPS LOCK keys and all keys except for these are auto-repeating. The keyboard is not programmable in the normal sense – the interpretations for every key are stored in a 2716 EPROM, so any variation is possible by blowing a new ROM; the intention presumably is to tailor the keyboard to fit the application. Machines which are bought as a part of a complete system should (I hope!) have all keys labelled so as to reflect their actual usage.

Looking at the back of the case reveals a variety of connectors; along the bottom, the edge of the PCB, are from left to right a connector for disk drives 3 and 4, a standard RS232 connector containing two ports, a parallel output port and, finally, a 50-pin bus extension. At the top, on the right-hand side, are an on/off switch and the video coaxial socket. The two RS232 ports inside one D-type connector can be used either for the normal connection of serial devices or for communication between processors. One of the ports is connected to the standard pins in the female D-type socket, the other to a group of normally unused pins. The port connected to the standard pins is configured as a receiver, which may perhaps indicate that one of the possible applications for this machine is as an intelligent terminal, for which it would probably be very well suited. I do not know whether a terminal emulator package is likely to be available in the near future. The printer that I attached happened to use a serial port, which meant that the lines had to be crossed over before it would work. The dual port may be particularly useful in networking where a number of computers may be connected in a ring.

The case comes apart with the removal of seven small screws on the underside. The disk drives, their control circuitry and the keyboard come off with the top and are attached by ribbon base. The main board is very big (410cm x 340cm), occupying virtually the entire base of the machine. Boards this big usually cause some problems in design and manufacture. I understand that British Micro has now split it up onto two boards with the video circuitry on a separate board. This may give greater flexibility and more display facilities as well as easing production problems. The RAM is all in one block at the front right, in the form of 16k dynamic chips.

Next to the RAM is the video controller, the Motorola chip which seems set to become another de-facto standard. The Z80 processor, the ROM, the PIO and the two UARTs, one for each of the RS232 ports, are at the back

At the left-hand side of the board I discovered a socket for attaching a light pen, which I had not noticed from outside - another potentially useful extra. The disk drives are Pertec.

The interior looks well engineered and the boards are of high quality, as you might expect from a company

run in under 48k. There is 4k of ROM at the top of the memory map which contains, among other things, a simple machine code monitor called Simon, but this is switched out of the map when CP/M is booted in. The display can be either 80 or 64 characters wide, with 24 lines; the 80 column display came up as the default on my machine. The manual states that 64 should be

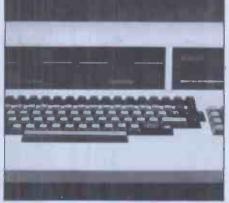

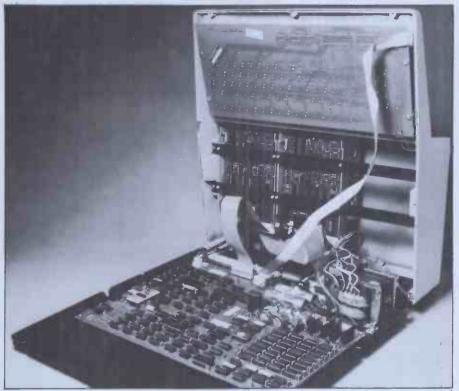

Big board has been split in two on latest version.

that has been in the board-making business for a long time before branching out into the micro market.

The Mimi comes supplied with a reasonably long mains lead and a video lead with a phono plug on the monitor end. Having plugged those in, a disk can be inserted in drive A (the left one) and the machine switched on; after a brief flash the screen clears to show the message 'Mimi 801', the system size, and the CP/M prompt 'A>'. The Mimi has a cooling fan which makes a reasonably unobtrusive noise - I sat for up to three hours at a time at the keyboard without it ever bothering me. The disks are fairly quiet as well, far more so than many I have heard. The normal size to run CP/M is 62k, the top 2k of RAM being used for the video cables to a single large board and the display. When using the graphics the very compact power supply left on the top 16k is taken up so CP/M has to be

the default and also gives the patches that have to be made to the I/O routines in order to change from one to the other. I did try to effect this patch to convert to 64 lines but found the contents of the various memory location were not as the manual showed and it did not seem terribly important. The 80 column width did run over the edge of my screen, losing about the last 4 characters in every line, which could have been a peculiarity of my monitor or the dot-clock not set properly. It did not seem too matter too much, anyway; Wordstar came with the right margin set at 64 by default and I do not believe I would have noticed had I not deliberately counted the character. positions.

CP/M is, of course, the operating system supplied with the Mimi This means that a vast array of software

# Now you can add 64 K CP/M® to your Pet Commodore for only £ 497; With the CP/M®aker

It takes only five minutes and  $\pounds$  497,- to raise your standard Commodore operating level by CP/M and add a hefty 64K RAM.

Not another tag-on box, this module actually plugs inside your present console. No new power supply, no soldering, no fiddling.

Whether you own the 3000, 4000 or 8000 series model you can still add CP/M versatility.

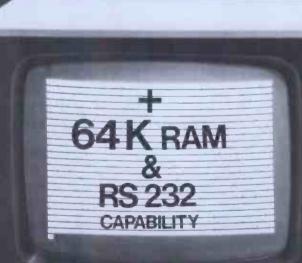

The CP/Maker gives you a massive 96K RAM your disposal.

The Z80 microprocessor, incorporated in th CP/Maker will also enable you to use your 65 as an intelligent 1/0 processor.

- Look at all these other CP/Maker advantages:
- Compatible with all CP/M software such wordstar.
- Compatible with all normal CBM software, i cluding 69K Visicalc.
- The Z80 and 6502 work simultaneously.
- Languages include CB 80 (the fastest Bas compiler for micros), C-Basic, M-Basic, M Pascal, PL1, CISCobol, Fortran...
  - Comes complete with CP/M 2.2 diskette an operating manual.

Enquire at:

Tamsys Ltd. 4 Park St, Windsor, Berkshire SL4 1 Tel: Windsor 56747, telex 849462 t

Micro Technology Ltd. 51/63 The Pantiles, Tunbridge Wells Kent, Tel: (0892) 45344, Telex 954

for your local d

(: commodore

Th CP/Make a produ from the exclusiv Europed supplier of CP/M

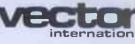

Research Park B-3030 Leuven, Belgiu Tel. 016/20.24.96 Telex: 26202 vector

\* £ 497,- is a recommended retail price. CP/M is a registered trade mark licensed from Digital Research Inc. U.S.A.

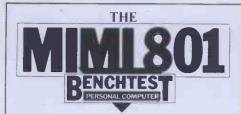

becomes available, in theory at least. There is usually some snag, and ver-sions of CP/M differ somewhat from machine to machine; this one seems to be a straightforward version 2.2 with BIOS version 1.1. There are a couple of extra utilities supplied to supplement the usual CP/M ones - Format and Backup. The Mimi uses a rather unusual disk format, which has certain advantages in terms of speed of access and capacity, but has the side effect of making it incompatible with other systems, so there is no chance of putting a disk from another system in and expecting it to work straight away. The disks are double-sided double-density and use a sector size of 512 bytes instead of the more usual 128. The heads access the track on side 0 followed by the track on side 1 before moving on to the next track, which saves head movement, so the disk appears to have 35 tracks each containing 20x512-byte sectors. CP/M expects to find 128 byte sectors so software is interposed to fool CP/M into seeing 35 tracks of 80x128-byte sectors. The sector skew is left variable on this system. The skew is the order in which sectors are accessed; there will usually be some processing after a sector is read which means that the physically next sector will have passed the head, and if that was the next one to be read you would have to wait nearly a whole revolution before it comes round again. So the idea is to skip a few sectors and hope that the next sector that you actually want to read is in exactly the right position when you try to read it. The number of sectors that you skip is the skew factor, which is normally set at some average value. The Format program allows you to set the skew factor when you format a new disk, allowing you to squeeze the best performance out of your disk for a particular application. I do not think that this will make very much difference in the majority of applications and most people would find a skew factor of 2 the best compromise. I experimented with a few different values and it made no detectable difference, but then nothing of what I was doing was in any sense time-critical. Backup is a useful command to create a backup copy of a disk, system track and all; unlike many such utilities, this one only copies the sectors which are not empty, saving a little more time. Both Format and Backup did seem to work quite quickly, though I did not have another machine around to compare them with directly. The larger sector size brings capacity bonuses as each disk can hold a full 340 kbytes. The software people at British Micro have attacked the problem of incompatibility and I was provided with a disk which, when booted up, reconfigured one of the drives to accept Superbrain 'QD' double-sided double-density disks. another clear indication of the market at which this machine is aimed.

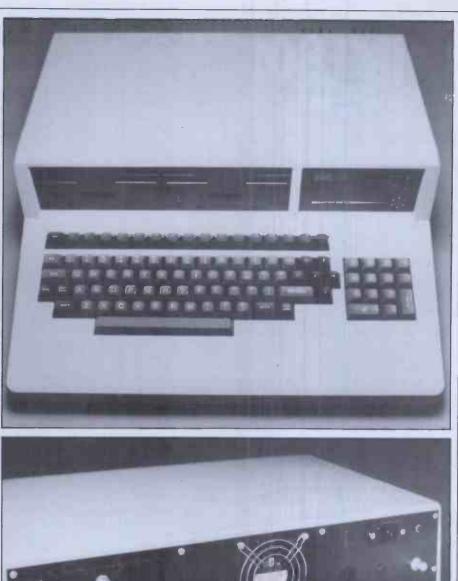

RS232 connector contains two ports.

#### Software

The form of Basic I used was the standard CP/M MBasic, about which plenty has been written in the past. I was also given a preliminary form of a graphics package which took the form of an extension to MBasic. The graphics facilities on this machine are quite nice. Two resolutions are available: 512x256 and 256x256. Resolutions in powers of two would seem to make sense and might make possible some improvements in speed through good software design; the benefits of a square resolution should also be quite apparent, particularly for drawing graphs. I found the graphics quite impressive – the speed was good and the resolution fine enough for nearly all purposes. There is a graphics demonstration program to show off the fea-tures, which include double-width characters, free mixing of graphics and text, and half-tones.

This was only a preliminary package

so the procedure for setting up the graphics extension was rather complicated, involving the loading of the graphics package (a CP/M command), then loading MBasic and finally setting up the linkage from within MBasic. I hope this procedure will be simplified before the package becomes generally available.

The graphics commands available reflect the intention that this machine will be primarily used for business rather than game-playing. There are no direct animation commands, nor any to fill in a block on the screen; but there are commands to draw vertical bars in full or half-tone, which make the drawing of histograms very much easier. Another useful command is DRAW, which takes as parameters the angle at which a line is to be drawn and the length, which I find very much more useful than the normal type of command which specifies the finishing coordinates although this is also available in the form of DRAWTO X,Y.

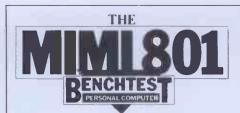

Graphics and text can be freely mixed anywhere on the screen, and a further useful command, which unfortunately had not been fully debugged in time for me to try out, is DOWN X,Y, 'string' which prints the string vertically down from the specified coordinates, without updating the cursor position.

It is possible to restrict the amount of screen which scrolls to a given number of lines at the bottom of the screen, but there is no other facility for creating 'windows' on the screen. The various routines are also available as a library which can be called from a Basic program, thus making them usable with the MBasic compiler and other languages.

The Benchmark timings show that the Mimi with MBasic is no slouch. The two sets of figures are because of the use of the top 16k of RAM for video; a CP/M system of more than 48k will use this RAM and, because it is shared by the processor and the video controller, access is slower than elsewhere in the memory map. The difference in the two sets of figures for the 62k and 44k systems shows what effect this has. The times are quite fast, even for the 62k system so, with the more efficient disk organisation and the fast graphics, the Mimi is certainly going to hold its own as far as speed is concerned.

#### Documentation

The documentation that comes with the Mimi is, to say the least, minimal, consisting of a 'Software manual' and some extra sheets detailing the pin layouts of the various connectors and a few pages on the graphics extension. The manual is in fact merely a list of the particular features of CP/M on this machine, with some details of the Format and Backup commands. Some examples of customisation to deal with particular printers are given but the reader is continually being referred to a 'CP/M manual' for more details. I am not overly familiar with CP/M myself, but with the aid of a CP/M manual (and a quick phone call) I managed to configure my printer (a Paper Tiger) to be the CP/M listing device. I would not like to recommend trying any of this to a beginner, but anyone familiar with the innards of CP/M should be able to find their way around without difficulty. The obvious intention is that dealers will put together a complete system based on the Mimi, and this will include application software and user documentation. I understand that the documentation is being revamped, at least in presentation if not in quantity; but I was rather disappointed by what there was. I usually find that CP/M manuals are not the easiest of documents to find your way through. I had no documentation for MBasic and Wordstar, which were the main items of software that I used, but they are both 'standards' of their type so I could find out how to do most things without needing too much experimentation.

#### Conclusions

The Mimi is a pleasant machine to use. CP/M opens the door to a very wide range of software and the machine's ability to read Superbrain disks and possibly other CP/M machines' disks in the future means that most of this software is going to be available very shortly, despite the Mimi's own unusual disk format. The price of £1350 is very competitive, even after adding on the price of a monitor - a full business system with dot-matrix printer and appropriate software might be had for around £2000, and could show a significant saving over many similar systems.

Initial cost is not everything, of course, and a lot will depend upon the amount of support available for both hardware and software and that will depend on the numbers being sold. There is now, I believe, a network of 19 dealers offering systems based on the Mimi in this country; three types of maintenance contract are available, covering the usual degrees of service. The Mimi is already established in Denmark, Holland, France and Holland; units have been shipped to South Africa, Greece and Iceland and orders have been received from West Germany. British Micro is expecting to move 2500 units this year, which is quite a respectable level of business. It should have some clear advantages over its immediate rivals for, as an indigenous company, it benefits from Common Market regulations and the government tries to maintain a 'buy British' policy where possible. One market which the Mimi could enter quite stongly is the educational one, despite the subsidies in favour of the RML 380Z and the BBC machine; it offers a clear price advantage over the 380Z and would look an attractive prospect to those institutions teaching about business systems rather than simply using the computer as a classroom tool. I understand that 12 have already been installed at Nottingham University

GRAPHICS

I would like to see better documentation and I would definitely hope that the keyboard will be sorted out so that all key labels reflect their actual functions. British Micro is an offshoot of a company that has been in the boardmaking business for some time. I think it deserves to succeed even if I might query the wisdom of jumping in at the deep end in what is simultaneously the most competitive section of the market and the one that could well show the greatest upheaval in the near future as new processors and operating systems challenge the Z80-CP/M stranglehold. I liked the Mimi and it created a very favourable impression while sitting on my desk; it is a good-looking, wellengineered, professional system. The only trouble that arose was a fault on disk drive B which started to reject sectors that drive A continued to read perfectly. This only occurred late in the test but by the time I finished this review British Micro had not come back to me about getting it repaired; I hope the company dealing with maintenance can manage a quicker service. A businessman looking for a reasonably priced entry level system could do worse than this new British micro.

| BENCI<br>TIMIN | HMARK<br>GS |      |  |
|----------------|-------------|------|--|
|                | 62k         | 44k  |  |
| BM1            | 1.7         | 1.2  |  |
| BM 2           | 4.7         | 3.7  |  |
| BM3            | 12.4        | 9.9  |  |
| BM4            | 12.2        | 9.8  |  |
| BM5            | 13.1        | 10.5 |  |
| BM6            | 24.3        | 18.6 |  |
| BM7            | 38.6        | 29.6 |  |
| BM8            | 6.6         | 5.4  |  |
|                |             |      |  |

All timings in seconds. For an explanation and listing of the Benchmark tests, see PCW Vol 4 No 11, November 1981.

| COMMANDS         |                                                                                                    |
|------------------|----------------------------------------------------------------------------------------------------|
| G256             | sets 256x256 resolution                                                                                 |
| G512<br>PSET X,Y | sets 512x256                                                                                            |
| PRESET X,Y       | lights a pixel at specified coordinates<br>erases a pixel at specified coordinates                      |
| PENDOWN          | following graphics statements will display a trace<br>on the screen                                     |
| PENUP            | following graphics statements will not display a trace on<br>the screen                                 |
| PENERA           | following graphics statements will cause any pixels already<br>alight to be erased                      |
| PENFLIP          | following graphics statements will invert pixels                                                        |
| PENRET           | causes the pen to return to the position it was at before the last graphics statement                   |
| START@ X,Y       | updates current pen position                                                                            |
| DRAW a,d         | draws a line from current pen position to length d at an angle a to the x-axis                          |
| DRAWTO X,Y       | draws a line from current pen position to the point whose<br>coordinates are X,Y                        |
| SCREEN X,Y       | updates the position of the screen cursor on a 64x25 grid                                               |
| VBAR X,Y,N       | draws a solid vertical bar from screen coordinate X,Y for<br>N dots                                     |
| VBARH X,Y,N      | draws a half-tone vertical solid bar                                                                    |
| DOWN X,Y,"str"   | prints the string "str" downwards from X,Y                                                              |
| CAP              | prints current pen coordinates on the screen                                                            |
| CAP@ X,Y<br>LCAP | prints current pen coordinates at point X,Y                                                             |
| SCROLL N         | prints current pen coordinates on the CP/M list device<br>limits screen scrolling to the bottom N lines |
| SONOLLI II       | tuntes screen scroning to the bottom is lines                                                           |

Electronic Office Services (U.K.) Ltd. 29/31 Fleet Lane London EC4M 4YA Tel 01-248 6971 Telex 886750 UNIHOR G

| Name    | <br>       | • • • • • • • • • • • • • • • • • • • • |
|---------|------------|-----------------------------------------|
| Address | <br>•••••• |                                         |
|         | <br>       |                                         |
| Phone   | <br>       |                                         |

Tomorrow's Office Technology Today

3-in-l Printer

1. Letter quality dot matrix 90 cps

3. Ultra high resolution screen

Dealer enquiries welcome

2. High speeddraft 180 cps

dumpgraphics

INFORMATION TECHNOLOGY

2200

RRF

EOS

Please send further details to:

Simple mechanism with high reliability. Heavy duty 16 wire head. Snap-in cartridge ribbon. Single electronics board. Test print and Self diagnostic. HT, VT as standard. Model variation for paper handling. E087000 110 cps (TYP) for proportional spacing, 180 cps for drafts, 30 ips automatic space 1,080 dot columns/sec for graphic printing AC 100, 120, 220 and 240 volts in 48 Hz-62Hz.

Introducing the... EOS7000

# Sinclair ZX81 Personal Com the heart of a system that grows with you.

1980 saw a genuine breakthrough – the Sinclair ZX80, world's first complete personal computer for under  $\pounds$ 100. Not surprisingly, over 50,000 were sold.

In March 1981, the Sinclair lead increased dramatically. For just  $\pounds 69.95$  the Sinclair ZX81 offers even more advanced facilities at an even lower price. Initially, even we were surprised by the demand – over 50,000 in the first 3 months!

Today, the Sinclair ZX81 is the heart of a computer system. You can add 16-times more memory with the ZX RAM pack. The ZX Printer offers an unbeatable combination of performance and price. And the ZX Software library is growing every day.

**Lower price: higher capability** With the ZX81, it's still very simple to teach yourself computing, but the ZX81 packs even greater working capability than the ZX80.

It uses the same micro-processor, but incorporates a new, more powerful 8K BASIC ROM – the 'trained intelligence' of the computer. This chip works in decimals, handles logs and trig, allows you to plot graphs, and builds up animated displays.

And the ZX81 incorporates other operation refinements – the facility to load and save named programs on cassette, for example, and to drive the new ZX Printer.

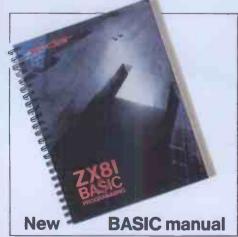

Every ZX81 comes with a comprehensive, specially- written manual – a complete course in BASIC programming, from first principles to complex programs.

# Higher specification, lower price how's it done?

Kit:

£49.95

Quite simply, by design. The ZX80 reduced the chips in a working computer from 40 or so, to 21. The ZX81 reduces the 21 to 4!

The secret lies in a totally new master chip. Designed by Sinclair and custom-built in Britain, this unique chip replaces 18 chips from the ZX80!

#### New, improved specification

• Z80A micro-processor – new faster version of the famous Z80 chip, widely recognised as the best ever made.

• Unique 'one-touch' key word entry: the ZX81 eliminates a great deal of tiresome typing. Key words (RUN, LIST, PRINT, etc.) have their own single-key entry.

• Unique syntax-check and report codes identify programming errors immediately.

• Full range of mathematical and scientific functions accurate to eight decimal places.

• Graph-drawing and animateddisplay facilities.

 Multi-dimensional string and numerical arrays.

Up to 26 FOR/NEXT loops.

 Randomise function – useful for games as well as serious applications.
 Cassette LOAD and SAVE with named programs.

1K-byte RAM expandable to 16K bytes with Sinclair RAM pack.
Able to drive the new Sinclair printer.

 Advanced 4-chip design: microprocessor, ROM, RAM, plus master chip – unique, custom-built chip replacing 18 ZX80 chips.

# Built: £69.<sup>95</sup>

#### Kit or built – it's up to you!

You'll be surprised how easy the ZX81 kit is to build: just four chips to assemble (plus, of course the other discrete components) – a few hours' work with a fine-tipped soldering iron And you may already have a suitable mains adaptor – 700 mA at 9 V DC nominal unregulated (supplied with built version).

Kit and built versions come complete with all leads to connect to your TV (colour or black and white) and cassette recorder.

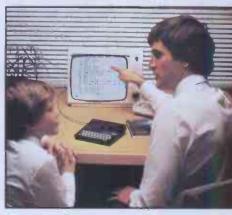

# ter-

# 16K-byte RAM pack for massive add-on memory.

Designed as a complete module to fit your Sinclair ZX80 or ZX81, the RAM pack simply plugs into the existing expansion port at the rear of the computer to multiply your data/program storage by 16!

Use it for long and complex programs or as a personal database. Yet it costs as little as half the price of competitive additional memory.

With the RAM pack, you can also run some of the more sophisticated ZX Software – the Business & Household management systems for example.

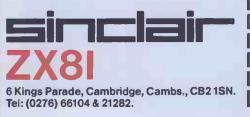

## Available nowthe ZX Printer for only £59.95

FOR

Designed exclusively for use with the ZX81 (and ZX80 with 8K BASIC ROM), the printer offers full alphanumerics and highly sophisticated graphics.

A special feature is COPY, which prints out exactly what is on the whole TV screen without the need for further intructions.

#### How to order your ZX81

BY PHONE – Access, Barclaycard or Trustcard holders can call 01-200 0200 for personal attention 24 hours a day, every day. BY FREEPOST – use the no-stampneeded coupon below. You can pay At last you can have a hard copy of your program listings – particularly useful when writing or editing programs.

And of course you can print out your results for permanent records or sending to a friend.

Printing speed is 50 characters per second, with 32 characters per line and 9 lines per vertical inch.

The ZX Printer connects to the rear of your computer – using a stackable connector so you can plug in a RAM pack as well. A roll of paper (65 ft long x 4 in wide) is supplied, along with full instructions.

by cheque, postal order, Access, Barclaycard or Trustcard. EITHER WAY – please allow up to 28 days for delivery. And there's a 14-day money-back option. We want you to be satisfied beyond doubt – and we have no doubt that you will be.

|        | nclair Research, FREEPOST, Camberley, Surrey, GU15 3BR                                                                                               | l    |                     | Orde         |
|--------|----------------------------------------------------------------------------------------------------|------|---------------------|--------------|
| Qty    | Item                                                                                                    | Code | Item price<br>£     | Totai<br>£   |
|        | Sinclair ZX81 Personal Computer kit(s). Price includes ZX81 BASIC manual, excludes mains adaptor.                                                    | 12   | 49.95               |              |
|        | Ready-assembled Sinclair ZX81 Personal Computer(s).<br>Price includes ZX81 BASIC manual and mains adaptor.                                           | 11   | 69.95               |              |
|        | Mains Adaptor(s) (700 mA at 9V DC nominal unregulated).                                                                                              | 10   | 8.95                |              |
|        | 16K-BYTE RAM pack.                                                                                                    | 18   | 29.95               |              |
|        | Sinclair ZX Printer.                                                                                                    | 27   | 59.95               |              |
|        | 8K BASIC ROM to fit ZX80.                                                                                                    | 17   | 19.95               |              |
|        | Post and Packing.                                                                                                    |      |                     | 2.95         |
| *l en  | ease tick if you require a VAT receipt<br>close a cheque/postal order payable to Sinclair Rese<br>ase charge to my Access/Barclaycard/Trustcard acco |      | TOTAL £<br>I, for £ |              |
|        |                                                                                                    | 1 1  |                     |              |
| *Pleas | e delete/complete as applicable.                                                                                                    |      |                     |              |
| *Pleas | e delete/complete as applicable.                                                                                                    |      | F                   | Please print |
|        | e delete/complete as applicable.                                                                                                    |      | F                   | Please print |
| Nam    | e: Mr/Mrs/Miss                                                                                                    |      | F                   | Please print |
|        | e: Mr/Mrs/Miss                                                                                                    |      | F                   | Please print |

# FIVE OUT OF TEN-MUST TRY HARDER

William Dargue describes his experiences with micros in the classroom

There's no doubt at all that microcomputers are wonderful machines. I've had great fun with them and learnt a lot. But isn't it time that teachers with the micro bug stopped and had a look at where we're actually going in education? Computers are certainly addictive, and just as an alcoholic can think of all sorts of reasons why he should have just one more drink, so micromad teachers will justify

mad teachers will justify their machine in education.

I'm a teacher in an inner area school in Birmingham. I had no contact with micros whatsoever until 18 months ago when I was offered a Tandy TRS-80 Level II on permanent loan by Colin Watkins, Birmingham's Primary Computer Adviser and an ex-primary teacher. Tandy, it seemed, was willing to loan a machine to us, presumably to impress the Birmingham Educational Computing Centre, which was then trying to decide which machine to standardise on in primary schools.

I agreed to go on a 10-session Basic course and to report on my experience with the computer, which was to be kept in the classroom full time. Apparently this was hitherto unheard of. Where had their schools own machine they were shuffled round the classes on a rota basis, so that in a two-form entry junior school each class would only have the micro for one morning or afternoon a week, and quite probably not every child would even have a go once a week. Other computers were loaned out by colleges or local authority computer centres and handson time would be even less.

It would be interesting to see how the children in my class reacted to the computer being with them all the time, with each child using the machine at least once a day.

So I learnt some Basic. My first shock (perhaps I was a little naive) was finding that computers couldn't do anything until you told them to. They couldn't tell you when Shakespeare's birthday is or how far it is to the Moon. Quite a disappointment at first. And I learnt how you have to tell them how to do every damn thing (worse than kids in that respect!). And I experienced the thrill of running a crude 'What's-yourname? 'Hello-Bill' program. And then times tables! It really was an exciting achievement. Then the TRS-80 arrived. The children were ecstatic and the rest of the staff pretended not to notice.

The first day every child had a go on my wonderful tables-testing program. All day the whole class watched and normal work came to a standstill. After a few days, however, no one took any notice and the children would go and have turns on a rota basis without disturbing the rest of the class at all.

But there had to be a gremlin in the works! From the first we had a problem which I found out later was called 'debounce'. Whatever you typed came up double or worse. It only took a few days for the roars of laughter to stop, however, when the computer said,

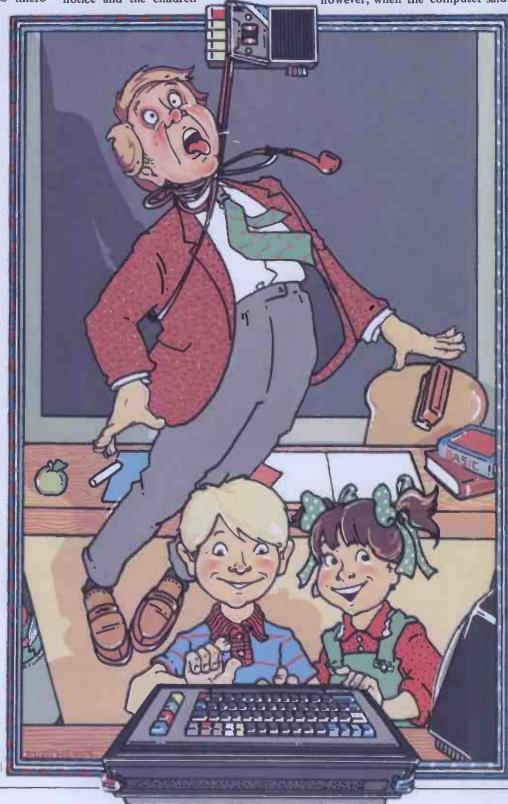

'Hello, Sseebbaassstiann' or, 'Well done, Ppaatssy!' We were later given a very short program by Tandy which could be put in before any other program and that problem was solved.

But there's more! I had terrible trouble loading the programs from cassette. I learnt later that the TRS-80 can be very temperamental about volume and only slight adjustments can mean success or failure. But it meant at first my having to type in programs every morning before school because the program would not load from tape. And can you imagine that with every other character doubling up?

Experience has taught me how to fiddle about with the volume, although it is frustratingly time-consuming and not always successful even now. But there was also the problem of the machine being in four parts: the screen, the keyboard, the cassette player and the power supply. These bits and a hundred different wires had to be got out every morning and taken to the other side of the room where the socket was and all connected up. I coped and even learnt to do it without much effort, but this sort of rigmarole really is not on for a primary school where there are many different subjects to be taught and the demands of other apparatus to be met.

So the children quickly became used to it, though their enthusiasm for using it never flagged (even with a constant diet of tables testing), and other teachers even peeped round the door at it once or twice!

Fortunately, at this point, our primary adviser came up with some new programs. One was a tables-testing program which increased the difficulty as the children improved and which also kept a record of their scores with only a little manipulation of tapes. Another was a program whereby the teacher could type in the week's spelling and the children would type them in on a 'Hangman' basis without the hangman. This was useful because it directly related to classroom work. And a third set of programs was Tandy's own K8 maths programs.

The K8 maths program was great. It is a very carefully worked out American program of arithmetic from the very simplest level (kindergarten) to the most difficult four rules  $(+, -, x, \div)$  practice that you could want. The program will grade the children and then provide practice at their own level. Although there were differences in procedure compared with the way we taught, it seemed to worry the children very little. Other teachers peeped a little more and seemed to be quite impressed with K8. It is, after all, the type of practice arithmetic primary schools still do a lot of.

Other programs were brought in from time to time. The primary adviser gave us a noughts and crosses game. The children enjoyed his sense of humour in the comments the machine produced when it won or lost. There was a maze game where you had to steer a dot round a maze to knock out a number of targets. And a very crude Space Invaders. The children did not tire of the computer at all — they used it usually once a day and sometimes more often, but I made sure that I kept changing the programs often enough to stop them getting bored. Really it was me who was getting bored. What with the continual humping about of the equipment, the problems in loading the programs, seeing the same drill-type programs all the time and the enormous amount of time and effort involved in producing the very crudest, graphicless programs, the micro began to get me down.

I had no doubt that the children enjoyed it. I was sure it was doing the useful sort of work we often did in class, but I knew it was capable of so much more than I was able to do with it.

Meetings were held from time to time at the Computing Centre in Birmingham and people from various

#### 'Programs need to come from teachers and not from computer experts with bright ideas...'

parts of the country would demonstrate their own programs. Some were designed to be used on a large TV in front of a whole class. These seemed particularly futile: they couldn't comwhat's wrong with a blackboard anyway? Many were of the drill-type programs with which I was already very Others were supposedly familiar. decision making programs for use with groups of children. These were fine as long as the programmer had included all the possibilities that the children were likely to come up with, otherwise they ended up as 'guess-what-I'm-thinking games. It left me feeling that there was nothing much that £500 of equipment could do that any good teacher couldn't do with chalk, talk, pencil and paper.

And then the cuts in education spending began to bite. Birmingham decided it couldn't fund a full-time primary adviser, despite Mrs Thatcher's £9 million for computers in schools. Our primary adviser had to be half-time adviser and half-time teacher. He spent his half-time teaching at our school.

He brought with him another TRS-80 complete with expansion interface and a disk drive. And, most important of all, we had an easily accessible programmer to hand.

So, with two computers, we changed tack. We decided that the computer permanently in a classroom was a great success. This was to be the way forward. But with limited resources it was time to make the machines available to a wider range of children. The two computers were set up permanently in the library on our top floor, where they never had to be moved and where they were within easy reach of our 3rd and 4th year juniors (aged 9-11). Each class was time-tabled for two morning or afternoon sessions using both machines.

Now we had to justify to the teachers what the computers could do. It was amazing how I managed to gloss over the problems and present a God'sgift-to-mankind image of our troublesome micros when faced by a critical staff.

But they were keen to give them a try. So what happened? After an initial surge the whole thing has died a little. Teachers have found it too difficult in practice to keep hopping in and out of

the library to check results and solve the minor problems of children who are stuck. It means leaving the whole class for the sake of one child, and that is just not on with primary children. Whereas the micro was in use virtually full-time in one classroom, it is not uncommon now to find both machines unused with a 'Ready' sign on.

However, with an almost resident ogrammer it has meant that the programmer been acted upon fairly immediately. Small things have been easily altered: we have a time-telling clock program which asks 10 questions which weren't numbered. That would have taxed my ability but has been quickly dealt with. In our tables test there was no way for children to solve problems to which they did not know the answer. We tried supplying them with paper and pencils (remember them?) and counters, but now, if they still fail to get the right answer after a certain number of tries, the screen displays (for example) a grid of 9 by 7 stars for the child to count up. For, say,  $23 \times 6$  it prompts  $3 \times 6$  and  $20 \times 6$  and then adds the answer.

We now have spelling programs and games of Hangman which use a common pool of weekly spelling lists. Our disk drive provides this flexibility.

The disk drive has given my own programming a new lease of life. I've developed a number of programs to better suit my own needs. And at the moment I'm working on a program which produces poems by request. It's a computerised poetry book whereby the poems appear line by line at the speed I've selected with such wonderful graphics as falling snow, winking snowmen, random time clocks and emptying dustbins. It's an as-yet-crude attempt to break away from practice drills and give the computer another dimension than Space Invaders, spelling and tables. If only I had more time!

So, what are my observations after some considerable experience using computers with primary school children? Firstly, let me restate my credentials. I am a class teacher with some small ability to program. My attitude to computers is the same as regards any new classroom tool, whether it be a new type of pen or new paint. I haven't got much money to spend and I'm very critical of advertisers' claims to solve all my problems.

It seems to me that too many teachers involved with computers are being carried away with their own enthusiasms. They feel a desperate need to justify the huge amount of time and money they are spending on micros and are being blinded to the real problems and achievements of the machine.

The problems are massive. One is that micros are as yet too complex to be used by the uninitiated teacher. I'm not denigrating the average primary teacher, whose time is precious, when I say that any apparatus more difficult to use than the blackboard or the textbook or the human voice is likely to be rejected unless it's bloody good.

And what can existing programs offer that a good class teacher can't? The most appealing aspect of a good program is that it has a very important element of personal contact with the individual child and that it can be *GOTO page 180* 

# Now you can do al accounting with...

# without...

# the filing, typing and

**Silicon Office** is the latest microcomputer ftware program from the Bristol Software Factory.

Designed specifically for use with the ommodore PET 8096, it'll help you run your office ith the minimum amount of effort and maximum ficiency.

Think of it like three normal software packages one, each separate package totally interactive with e other.

For around \$4,500, you can have the complete ectronic office, the solution to practically all your isiness problems. The price includes Commodore irdware, a high quality daisy wheel printer and licon Office software.

Silicon Office is made up from a flexible formation management system which lets you

create and maintain an extensive filing arrangement. Allowing you to search quickly through your records, making cross references between files in order to gain the facts you require.

A highly sophisticated word processing program allows you to generate letters, documents and reports. Letting secretaries get on with the more important tasks.

And a fully comprehensive calculator means you can handle all the number crunching you're ever likely to do in a business situation. Leaving the accounts department to concentrate on more profitable things.

But that's not all by any means. Silicon Office also has a special programmability feature which means you or your dealer can expand and tailor the Silicon Office program to your business.

When Silicon Office is used in an everyday business situation, certain command sequences are inevitably repeated. By writing short, very simple programs which are entered into the computer's memory, Silicon Office can perform the necessary tasks, automatically.

And last, but by no means least is an optional communications facility.

It doesn't take much imagination to see the potential of Silicon Office in virtually any line of business.

So to get a better grasp, send away for our brochure. It'll only cost you a stamp. And it could save

you a fortune. Or talk to your local Commodore dealer who has all the facts at his fingertips.

You'll soon see how you're much better off with Silicon Office. Than without.

Commodore

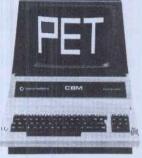

I can't wait to get my hands on a free copy of the Silicon Office brochure.

| Name                                                          |       |
|---------------------------------------------------------------|-------|
| Position                                                      |       |
| Company                                                       |       |
| Address                                                       |       |
| Telephone                                                     |       |
| I own a Commodore PET (Please tick box) YES NO                | A/PW2 |
| Send to: Bristol Software Factory, PO Box 14, Horley, Surrey. |       |
|                                                               | 2     |
|                                                               | _     |

# Getting the strength of insurance

BANKS'STATEM

Playing safe is Martin Banks' policy this month.

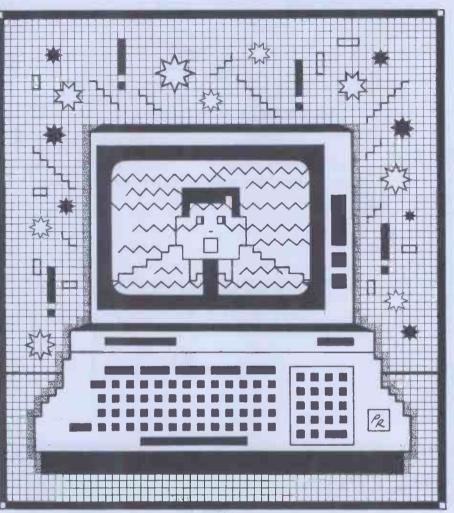

There is something very civilised about insurance, about the way that we seek to protect ourselves against the loss of a valuable item (or person) so that we can — within the bounds of reason and practicality — replace the loss with something that is just as good.

There is something about insurance that is a problem, however, and that is the way it has become such a complex subject to comprehend. For example, how many of you have ever actually read all the sections of an insurance policy, all the small print that sneaks around the bottom of page 94 of the great tome that makes up the policy? I suspect that the answer is very few.

This does mean, unfortunately, that we regularly place ourselves in the position of having to take a great deal of what is written in such documents on trust. It also means that, however fair and scrupulous the insurance industry is, we are liable to oversell or underprice ourselves on a policy on something we value. We are often going to make fundamental mistakes on policy selection. We are even going to get completely the wrong idea about what a policy will actually provide, and be shocked beyond both comprehension and bank balance as a result.

Despite its civility, therefore, insurance can be a tricky little minefield to negotiate for the unwary, and that is exactly what seems to be starting to happen in the personal computer business.

Many users — the majority if they are sensible — are taking out insurance policies on their brand new machinery when they purchase it from the dealer's shiny showroom. They are not, however, always actually buying what they thought they might be. What they thought they might be purchasing was some form of insured maintenance deal.

It is only later that they find they weren't. What they were buying was an ordinary insurance policy — and that is something completely different.

There are now several companies offering insurance policies that have been developed especially to cover domestically located high technology products; this includes hi-fi and video equipment as well as personal computers. Among them are Commercial Union, Entertainment and Leisure, and British Engine Insurance.

The policies they offer are broadly similar, though obviously a special deal can always be arrived at. Most provide for theft, damage in transit, and the accidental catastrophic failure of the equipment. Under these circumstances the insurance company promises to pay the value of the policy or the

replacement value of the equipment as new, subject to all the usual terms and conditions of the policy.

The list of items and events that the policies do not cover is, as might be expected, normally extremely long. The Entertainment and Leisure policy, for example, has a list of 17 exclusions, ranging from faulty manipulation, erasure and loss of magnetism of tapes, cassettes or memory banks. On to inherent vice (which we can't write about in a family magazine like PCW), and ending up with theft from vehicles with removable or soft tops.

All well and good. These are the things one normally tends to find in insurance policies. Sometimes there can be more abstruse items that should be checked, like for example the exclusion of consequential loss over and above the loss of the insured property. This means that, though you have a replace-as-new clause in your policy, you won't be covered for having to hire a system while waiting for the new one to arrive.

Despite things like that, the policies are useful items to have as the final financial fall-back position, and they are good value for money for what they offer. The Entertainment and Leisure policy, for example, costs £114 a year to cover a system valued at £2500. That covers a system valued at £2500. That covers a system anywhere in the UK, including transit and theft from a vehicle. If the system is insured in a specified building only, it costs £70 to insure.

That is considerably cheaper than the equivalent maintenance contract. Most companies in the maintenance business will look towards charging around 20 per cent of the system's value, per year, to run a maintenance contract on a machine. This can seem a lot to many new users just on the point of signing the cheque for their computer. At its silliest, it represents £13.99 a year to get a maintenance contract on a Sinclair ZX81. The notional £2500 system will cost around £500 a year on that basis.

So what do you get for this amount of money? Well at one extreme it must be said that all you will be paying for is the privilege of having the engineer come out within 24 hours to confirm your diagnosis that, yes, the machine has broken. At that level it is something of a waste of time and money. The more comprehensive contracts will provide such things as a guaranteed callout time, which can be extremely important for users that base revenueearning activities on the operation of a computing system; preventive maintenance, which means that the engineer comes round maybe twice a year just to give the machine the once-over and a clean (dirt and dust being a popular source of failure modes); and, finally, skilled engineers. These should be people who know and understand the quirks of a particular system, who can diagnose many faults just from experience but have the ability to find the GOTO page 179

# Great minds think alike.

Look inside the top microcomputers on the market and you will Look inside the top microcomputers on the market and you will find the best business brains in the country. Ours. Because the key to the efficient use of the microcomputer in your business is high quality 'software' – a set of programs which direct and instruct the computers operation. A microcomputer without software ls like a car without a driver! And as one of the foremost software organisations in the industry we're amongst the enterprising few whose software packages are compatible with most leading manufacturers models – including the Apple II & III Xerox 820, Phillips P2000, IBM Personal Computer and NEC PC-8000. PC-8000.

It means that whichever of these microcomputers you own, or contemplate purchasing, you have access to the most advanced range of business software currently available — as well as one of the most widely distributed and preferred.

On the financial front for example, there is a definite meeting of minds over the superiority of our software to perform your ledger accounting, payroll, invoicing, cashflow, planning, budgeting and stock control. Word processing, addressing and mailing, job costing and more will be available in the near future.

SI software is also available from over 100 additional microcomputer centres in the U.K. and Internationally in Chicago, Frankfurt, Johannesburg, Melbourne, San Francisco, Singapore, Stockholm, Tokyo

In the last year alone over 500 companies have invested in our Financial Controller suite of programs and over 2000 packages have been sold in the UK alone – which together with a full complement of Systematics International software is now available at around £250 per package from Currys Micro-C, Beams Business Centres, The Xerox Stores and over 100 of

the best microcomputer centres throughout the UK.

Needless to say, the technical excellence of our software is matched by its high commercial quality. All software is supported by comprehensive easy to follow manuals that take you through organising, setting up and using your microcomputer business system — from an international Company with over 10 years experience and hundreds of satisfied customers worldwide. All can be complemented by management and staff training facilities at our computer and business study centre in Suffolk.

## UNDERSTANDING MICROCOMPUTERS— a video tape

To help you decide whether a microcomputer could help you better manage and control your business, Systematics International have prepared a video tape to put you in the picturel

It shows, the elements of a microcomputer business system, how it can help, how to choose, the benefits to be gained and the pitfalls to avoid

At only £39.95 plus VAT and carriage, it could save you from making an expensive mistake. And considering the business potential of the right microcomputer it's also a small price to pay for success.

So if you really want to get to grips with your business, pick our brains. Everybody else does!

## **Systematics**

nternational **Microsystems Limited** 

Those more don't according the second and the second and the secon Cleves House, Hamlet Road, Haverhill, Suffolk Tel (0440) 61121 (24hrs) Telex 99431 SIG Simply the best business software for your microcomputer Simply the Destruction of the second second

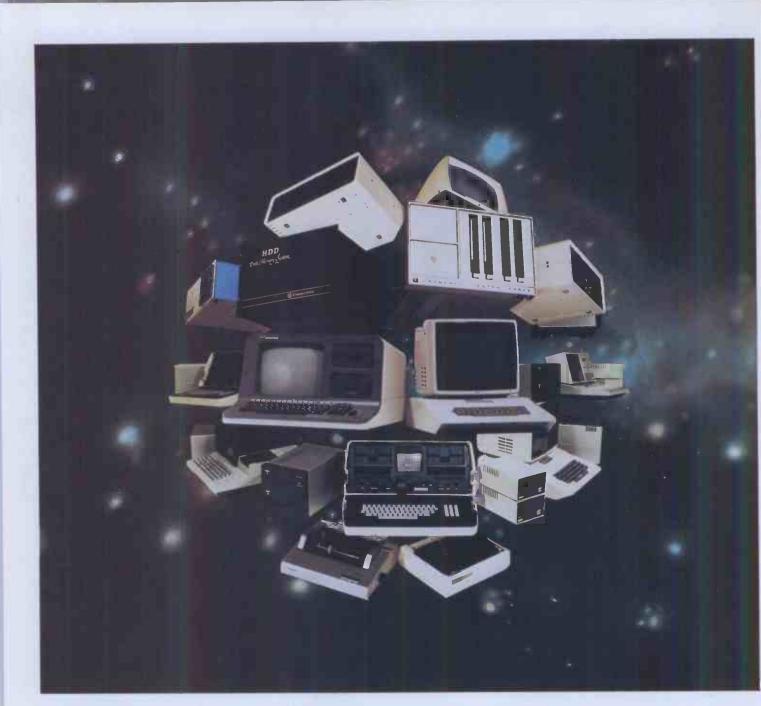

# The choice is yours...

Xitan Systems, the South Coast's leading centre for microcomputer hardware and software, offer a choice of over twenty systems from seven major manufacturers.

for personal and small business use.

**COMART** Communicator range of sophisticated British S100 business systems.

the ideal introduction to computing.

**Cromemco** Computer range for professional use, with numerous options.

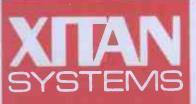

Xitan Systems Limited 23 Cumberland Place Southampton SO1 2BB Telephone 0703 38740 Telex 47388 CHACOM G. NorthStar The Advantage desktop computer with business graphics.

**SBORNE** The briefcase-sized system that took America by storm: a complete business system in a compact, portable package.

SHARP The elegant MZ80B desktop computer, with a range of options.

**XTAN** The essential back-up for every system, Xitan offer unrivalled knowhow in commercial, industrial, educational and scientific microcomputer applications. Xitan's services include system development, hardware and software support, and fast and effective service in the field.

## **BOOK FARE**

By Malcolm Peltu

#### **Innocence** is bliss

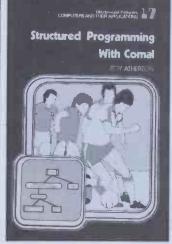

Structured Programming with Comal by Roy Atherton (Ellis Horwood/Wiley, £18.50 hardback, £6.90 paperback)

Most micro freaks are still in the full flushing delight of computing innocence. Having been armed with a smattering of Basic and oblivious of the complex webs ahead, micro users can set out enthusiastically and uninhibitedly into the computing adventureland.

This attitude has helped personal computing to crack open new frontiers, with blissful innocents going where have feared to tread. Unaware of the faults of Basic, the micro stars have exploited the language's advantages to the full. But innocence cannot last forever. The Apple II of and easy but the Apple III of experience has a bitter taste and a toughened core. The thrill of Basic is that it makes programming easy. It breaks down the initial fear of computing but it can be a honeyed trap for the unwary. Programming per se is easy but software development can be a complex task.

A few years ago when I roundly attacked Basic in some Bookfares, I was squarely attacked as a computing square. Since then, I believe there has been a believe, there has growing and inevitable awareness that there is much computing life beyond Basic. The importance of structured programming and design has been recognised. Pascal is joining Basic as a standard micro language. Other languages, like Forth and Lisp, are being rightfully included in the standard armoury of

in the standard micro programming. The trouble with expe-rience however, is that the rience, however, is th joyous simplicity innocence gives wa of gives way to murky compromise and com-

plexities. Certainties become doubts. Mistakes may be doubts. Mistakes may be avoided but so are the crazy risks which turn out to be unexpected breakthroughs. These musings on the loss of innocence have been sparked gramming structured Pro-gramming with Comal by Roy Atherton in conjunction with an article by Th with an article by Thomas Green in the first issue of Behaviour and Information Technology (which is Technology (which reviewed fully below).

Comal is the language developed in Denmark by Borge Christensen. It aims to combine the simplicity of Basic with a design that intrinsically promotes the prin-ciples of good programming practices and structured design which were previously the preserve of 'grown up' less easy to learn languages like Pascal.

Atherton was one of the founders of MUSE when the acronym stood for 'Mini-computer Users in Secondary Education', ie, in those distant pre-micro days. He has been one of the most eloquent spokesmen for the teaching of good program-ming practice, not just any old Basic programming. His book on Comal adopts the pragmatic style of most micro books. It is more concerned with doing than theory. He introduces language concepts through example rather than

abstract discussion. This is both the main strength and weakness of the book. It means that newcomers are introduced to structured programming con-cepts and techniques painlessly and practically. On the other hand, it has insufficient space to explore the wider context of programming theories and developments. As a first step on the road to good programming, this weakness is unimportant. As Atherton comments, in terms of the way he has organised material in the book, 'A good learning scheme is sometimes like a spiral in which topics are treated a bit at a time, returning to previous topics when the time seems right.

Having provided a basic literacy in structured tech-niques, Atherton gives the reader the strength to venture forward and, hopefully, to

start asking questions. This is where Green's article provides a healthy reminder that structured programming raises doubts as well as solutions. It will be disillusioning for those Basic innocents, who were exhor-ted to turn to structured programming as a panacea to cure the ills of Basic, to learn that there is much doubt and argument about best ways of implementing structured programming. But one of the

lessons of experience is that there ain't no easy solution to complex problems.

The undisputed virtue of structured programming is that it provides a systematic way of clarifying problems and matching the intrinsic problem structures to the structure of the actual program. There is much dispute, however, over the interpretation and effectiveness of different structured techniques.

Green focuses on the specific issue of the pictorial representation of programs - flowcharts, structured dia-grams, etc. Whereas Atherton says that 'it is fairly easy to the flowchart as at to modern reject irrelevant to modern methods,' Green suggests that flowcharts may have some value

Green's general thesis is that there is insufficient evidence to make definitive statements on the best notation to be used for graphical program representations. He describes some experiments which indicate that, in some circumstances, flowcharts can be as effective as stuctured diagrams. His advice is for the less sophisticated readership to stick to flowcharts which are laid out to reflect structure, for example putting different parts of processes well away from each other. For the more sophisticated readership, he recommends structured diagrams based on a notation by Kenneth Bowles, who developed the UCSD Pascal system.

Although Atherton aims at the novice, he sticks to Bowles's method. Having rejected flowcharts out of hand, he does look very briefly at other notations, without going into much historical or background detail.

On balance, Atherton is probably right to stick to a straightforward and practical exposition of structured programming without raising doubts. It is a major leap doubts. It is a major leap forward to have a book like Atherton's which addresses itself to the micro world but which is informed by the light of experience and research which dates back to before most micro computerniks were born.

It is pleasing, for example, to see Atherton acknowledge the work of computer scientists like Edsger Dijkstra. Tony Hoare and David David Barron, who have contributed so much to software techniques but who are unknown to most personal computer users. I would have liked Atherton to have attempted the task of explaining the contributions that these people have made to computing and the whole back-ground to structured pro-

gramming and the still hotly disputed issues, of which Green provides an example. But I suppose that would be another book in its own right.

As it is, Structured Programming with Comal is an excellent introductory book for total computing novices or for Basic freaks wanting to learn about Comal. As would be expected, concepts are introduced in a way which reflects the significance of program structure rather than just as a collection of descriptions of language func-

Atherton starts with a brief overview of Comal facilities. He then moves on to data representations and movement (READ and movement (READ, DATA, input and output). The next six chapters are about program structures, beginning with refeated operations, like FOR loops, then moving through program decision making, modularity and procedures to structure diagrams and topdown analysis. There is a useful chapter looking at structured programming with Basic. Which clearly illustra-tes that, although it may seem to be little more than an extension of Basic, Comal produces programs which are much clearer and intrinsically better structured. The last three chapters are concerned with general programming ideas like sorts, arrays, ideas like sorts, a queues, stacks and files.

Throughout the book, Atherton provides examples He writes lucidly, with no frills. As the content of the book is based on practical experience with student teachers, it would make an excellent basis for an education course.

Of course, much of the credit for a book like this must go to the nature of Comal itself. Without Comal, Atherton would have had to write about structured pro-gramming either as a botched extension to Basic, in relation to a more complex language, or in completely abstract terms. As Atherton says, 'The book follows Borge Christensen's view that there is more to be gained from building on the strengths of Basic than totally rejecting it for the serious deficiencies which have become painfully apparent.'

Comal loses none of Basic's simplicity, which has been so vital in stimula-ting the enthusiasm of personal computing inno-cents. At the same time it assimilates the experience of some of the venerable old fogies who know better. Atherton shows that it is possible to learn about programming at the same

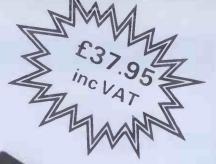

# **ZX KEYBOARD** FULLY CASE WITH REPEAT KEY

Ø.

#### FULLY CASED KEYBOARD £37.95 UNCASED KEYBOARD f27.95 **KEYBOARD CASE** f10.95

This is a highly professional keyboard using executive buttons as found on top quality computers. It has a repeat key and comes, complete in its own luxury case. This is a genuine professional keyboard and should not be confused with toy keyboards currently available on the market.

## ASSIVE ADD ON MEMORY **FULLY CASED**

ZX 80/

## comes fully assembled, tested and guaranteed

The 16K Rampack plugs straight into the user port at the rear of your computer. And, of course, as in all our products the Rampack is fully enclosed in a matt black slimline plastic case.

This means you can handle it with complete safety and you do not have to stare at uply components - as in other makes of 16K. The Rampack NEEDS NO EXTRA POWER and will operate guite happily on your Sinclair power supply. Fully built and tested.

Name....

Address...

Don't forget you can always order on the telephone with your credit card

Six days a week for a same-day service.

PAY MORE FAST IMMEDIATE DELIVERY

Access Post to: DEPT PCW Kayde Electronic Systems 48/49 Exmouth Road Great Yarmouth Norfolk NR30 3DP Tel: 0493 57867

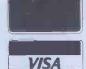

| Please send me RAM pack/s £32.95 each         |
|-----------------------------------------------|
| Please send me cased keyboard/s£37.95 each    |
| Please send me uncased keyboard/s £27.95 each |
| Please send me keyboard case/s £10.95 each    |
|                                               |

All products include VAT are fully

built and tested and come with a COMPLETE MONEY BACK GUARANTEE Please add £1.50 p/p and make cheques payable to Kayde Electronic Systems.

## **BOOK FARE**

time as learning about good programming principles. With the increased awareness of the benefits of Comal and other structured languages, it will hopefully become possible to ensure that the loss of computing innocence and the awareness of underlying software and systems complexity will still be allied to the enthusiasm and adventurousness of the Basic brigades.

# Coming together

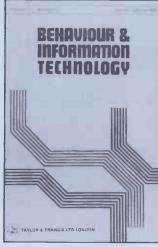

Behaviour and Information Technology, edited by Tom Stewart (Taylor and Francis, £34.00 per year; £10 per issue; published quarterly)

'It is becoming apparent that what limits the successful exploitation of (information technology) equipment is not so much the technology but rather how it can be made acceptable and usable. The rate of absorption will be determined as much by human considerations as by technical ones.'

That is how the editor, Tom Stewart, introduces an important new quarterly journal, Behaviour and Information Technology. Its aim is to try to discover the key aspects of human human behaviour relevant to information technology and it will involve a coming together from a variety of disciplines, including psychology, sociology, ergonomics, computer science and economics.

It is an ambitious objective to try to cover such a disparate range of topics. The effort is worthwhile. Just as various technologies have merged to create information technology, so are many other areas associated with the uses and impact of the converging technology. This convergence means that experts from different fields need to be informed about each others' work.

Judging by the first issue of the journal, however, Stewart will have a problem in trying to give the journal cohesiveness. The subject matter covers such a wide range that it is difficult to determine any coherent thrust.

As already discussed above, there is an interesting article by Thomas Green of the Department of Psychology at Sheffield University on the use of diagrams to describe programs. The interest of Green's piece, however, is for the light it sheds on the techniques of structured programming rather than any particular insights into human behaviour.

An article by George Colouris of Queen Mary College on designing office systems is very disappointing because it is so brief. It is more like an outline for an article than the completed work. In a journal like this, which has the space to explore matters in depth, more should be given than just an outline of the requirements for an interactive office system.

inadequacy The of Colouris's contribution is overcome by an intriguing examination of some innovative techniques for 'navigatthrough a database in an ing office environment. Robert Spence and Mark Apperley describe work being carried out at Imperial College, London into new techniques of searching for and displaying information in electronic office systems.

Their work draws on pioneering studies at Massachusetts Institute of Technology by Nicholas Negroponti. It involves large screen wall displays, pointing, gesturing, touching, speaking and other non-keyboard interactions.

Spence and Apperley dig beneath the surface but do not get lost in technicalities. They indicate how systems could be developed that match natural human ways of behaviour.

Martin Maguire of Leicester University looks at how keyboard interactive dialogues could be made easier to use and more tolerant of human foibles and variations.

Other contributions include a technically-oriented evaluation of the physical ergonomic characteristics of Visual Terminals; some unsurprised results from an American study of how professionals (like accountants and lawyers) perceive computers; and the role of computing in medical General Practice.

Most contributions in the first issue of the new journal are interesting in their own right. However, they still fail to mesh together.

to mesh together. Given the scope of the journal's objectives, some element of higgledypigglediness is inevitable. I hope that, as the journal matures, it will develop a stronger focus which turns the disparate threads into a coherent whole. There is a vital need to

There is a vital need to bridge the gap between users and technologists which brings in those specialists who understand human behaviour. The new journal may have got off to a patchy start but it is a bridge that needs as much support as possible if it is to provide a forum for the exchange of experiences, research evidence and views. As illustrated above by the overlap between Green's paper and Roy Atherton's Comal book, the human dimension can provide added depth to what seems a straightforward technical issue.

# Getting a good deal

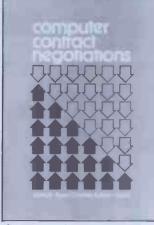

Computer Contract Negotiations by Joseph Auer and Charles Edison Harris (Van Nostrand Reinhold, £29.35)

The process of selecting an appropriate computer can be a lengthy one. Having sifted through the bumf, the articles, the manuals and the sales chat, a short list may be drawn up, evaluation tests carried out, discussions held with manufacturers and dealers, etc. etc. At the end of the process,

At the end of the process, having finally chosen what seems to be the best system, there is a natural tendency to want to get the system in and working as quickly as possible. 'Sign here on the dotted line,' says the victorious salesman. And too often the user signs, without questioning the contract details.

Computer Contract Negotiations provides a battleplan to be used by the customer. The authors indeed see the contract negotiating process as a war. This is because they are mainly writing about American business, which is a warlike environment where the executive's motto seems to be 'kill or be killed'. They are also concerned mainly with large computer contracts where the stakes are high.

The authors base their views on hard experience. Joseph Auer has made a career of computer contract negotiations and set up the first full service devoted to help users to screw the most from manufacturers through the contract. Charles Edison Harris is a lawyer who has specialised in computing.

Together they provide a great deal of practical advice. They also vividly illuminate the darkest recesses of the manufacturers' sales and marketing ploys. Unfortunately, the price of the book, its heavy concentration on large computers and its emphasis on much American law and procedure may put it out of the scope of most personal micro users. I would recommend, how-

I would recommend, however, that any computer user, particularly in business, gets hold of a copy, at least from a library, and reads and digests the relevant good bits.

For instance, Auer and Harris point out that 'For the contract to do its job as a legal document, it should cover all aspects of the transaction and clearly specify the promises and obligations of each party. The simple fact is that all vendor form (standard) agreements fail to meet the test. Most vendor contracts are blatantly onesided documents that clearly indicate the user's responsibilities, omit or minimise the vendor's obligation and eliminate or limit the vendor's liability for nonperformance.'

The main emphasis of the book is to show how the contract can be balanced so that the user gets a fair deal. This advice is summarised in two useful appendices which provide a checklist of items to be covered in the contract and some selected provisions which could be incorporated into contracts.

Auer and Harris are openly cynical in their view of vendors. They provide a sharp rundown of the ploys deliberately used by suppliers to try to foist onto users standard contracts which are biased in the vendors' favour. The authors' treatment of

The authors' treatment of the negotiation process as a war leads them, however, into fanciful depths in discussing the psychology of negotiations. They would make excellent tutors for the CIA or KGB. In fact, at one point they actually refer to the use of 'the good guy/bad guy negotiating strategy, sometimes called "The Streets of San Francisco Technique" because of the popularity of the method in TV detective shows.'

Of much more value to purchasers of any size of computer are the chapters covering general contract provisions, maintenance agreements and software agreements. They discuss the need for particular provisions, using examples gained from real experience to show what happens if the provisions are excluded from the contract. They also provide suggested wordings for certain provisions and examine in detail areas, such as expected system performance, which are difficult to pin down in

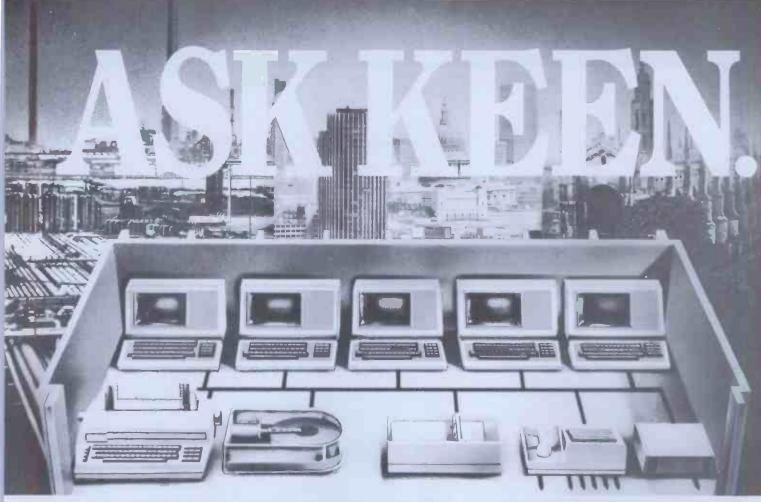

# Unleash the power of your micro with Corvus hard disc networking systems.

Whatever microcomputer system you have now, or are considering buying in the future, Corvus 6, 10 and 18 Mb harddisc systems will give it a mighty boost in performance. And to exploit this power to the full, Omninet will link your computers, disc drives and peripherals in the world's fastest local microcomputer network.

#### Corvus hard-disc and Omninet give you massive data storage with fast access...and installation couldn't be simpler.

Corvus technology enables a micro-computer to handle 600 times more data 20 times faster than traditional floppybased systems, and you have no more worries about damage, theft or loss of valuable information.

Using easily installed twisted-pair cable, the Corvus Omninet local network enables up to 64 microcomputers to be interconnected over 4000 feet, sharing up to 40Mb of mass storage and expensive peripherals. You get multifunction capability at each keyboard, file protection, and electronic mail at incredibly low cost.

Modems and gateways will link to other networks, providing national and international communications.

#### Available for Apple II and III, PET, Superbrain, S-100, IBM, Rank Xerox, NEC and DEC LSI 11.

Whether your particular application is scientific, business or educational, Corvus systems are compatible with the best micro for the job - a well-established 'favourite' or one of the recently introduced 'big names'.

#### Miracle – a cost-effective network for the individual office. laboratory or classroom.

Small installations can also reap the benefits of Corvus technology. With his own dedicated computer and associated memory, each user has interference-free access to a 5, 10 or 18Mb central database, and communication with other computers and peripherals in the network. Miracle gives you disc storage, network multiplexing and tape back-up interface in one convenient package.

Comprehensive languages and field-proven applications software packages.

BASIC, COBOL, FORTRAN, PASCAL,

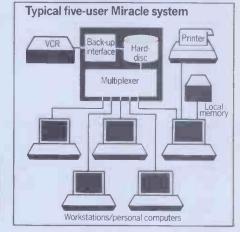

ALGOL, and APL give you the choice to suit your application, and software packages include Accounting Systems, Payroll and Stock Control, Addressing/ Mailing, Database Management and the Microplanner project management (PERT) control system.

Consult the experts. Ask Keen. London 01-236 5682/3/4 Nottingham 0602 412777

# omputer

Please send me more information on Corvus hard-disc and networking systems. Name Position. Company/Establishment\_ Address\_ Tel: Please post to Keen Computers, Marketing Department, 5 Giltspur Street, London EC1A 9DE.

#### legal terms.

An abridged version aimed at small system users would be an invaluable aid to micro users. But even as it is, Auer and Harris provide much that will be of value. The high cost of the book could prove to be a worthwhile investment if it helps to save money by ensuring a contract is agreed which provides adequate user cover and limits the damaged caused to rotten computers.

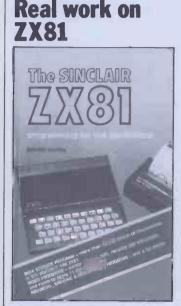

The Sinclair ZX81 — Programming for Real Applications by Randle Hurley (Macmillan, £6.95; program cassette, £11.95)

In this book, Randle Hurley attempts to refute the slur most often aimed at the ZX81 - that it is fine for learning the rudiments of programming but is really only a toy and is not suitable for any 'serious' applications. With certain reservations, I would say he succeeds in this aim.

Perhaps inevitably in a book written by a teacher, the material concentrates on educational aspects — there are programs for grading exam results, for sorting students into rank order, and for setting up a school banking progran. These are likely to be of minimal interest to the non-academics among us, but the principles involved should be easily applicable to other areas.

The book starts with an informative chapter on programming techniques. This is primarily concerned with making the most of the ZX memory and contains a series of tips on good programming; covering structuring, bytesaving techniques and idiotproofing. Hurley's subroutine for allowing inexperienced users to input information is excellent, if a little wasteful of memory — it will allow anything to be keyed in and, via a series of messages, will coax the beginner into presenting information in a form the machine can deal with.

Then, of course, there is the ubiquitous 'Personal Finance' program — auto-matic updating of your bank account, allowing for regular of course, there is iquitous 'Personal credits and debits such as salary cheques and standing orders and one-off payments. I must admit that I find these programs hardly worth the bother; you generally spend five minutes waiting for the program to LOAD and another five to SAVE the updated record back to tape — and all for a few seconds of feeding in 'Debit —  $\pounds 6.95$ Hurley Randle book' Hurley's Personal two Finance programs take two and three minutes re-spectively to load, but personally I find a few seconds with paper and pencil more convenient — in fact, I'd generally rather remain in ignorance of the parlous state of my finances. A word of warning here to people who have bought the program cassette people who have that accompanies this book. that accompanies this book. At the start you are asked if your account is in credit or overdrawn (C/O). I keyed in 'O' (this should give you some idea of PCW salary scales) and was surprised to find that the program insisted on treating my balance as zero. On checking back, I discovered that the program needed an input of zero for an overdraft. This is my major complaint about the book's presentation. book's presentation: the typeface used fails to distinguish clearly between zero and uppercase O — the usual computing convention of putting a stroke through the zero would have obviated this. It's a simple matter to change the program listing to accept 'O' for overdraft, but it's a situation that should

never have arisen. The major 'real applica-tions' covered here are programs for bulk storage and 'word processing'. The bulk storage uses Sinclair's string-slicing facility and claims to store more information than there are bytes in the memory. The 'word pro-cessing' program is called 'Word Juggler' is inevitably, very simple, making no attempt to justify text and with major additions and amendations beyond its capabilities. But corrections, restructuring and sentence small additions are not and, given care in reading the instructions, operation of the system is commendably easy. Text is divided into six-line paragraphs, and 57 of these can be held before memory limitations cause trouble. But my objection to any form of word processing on the ZX81 has nothing to do with lack of memory — it's the limita-tions imposed by the machine's design that cause the trouble. In fact, the thought of having to key in 2000 words on the Sinclair keyboard makes me break

## **BOOK FARE**

out in a cold sweat.

That said, and allowing for the occasional problem caused by the injudicious use of typeface, I was impressed by Hurley's approach. ZX81 users should find plenty to ponder here, and I look forward to the promised follow-up, utilising machine code for more 'real applications'. Steve Mann

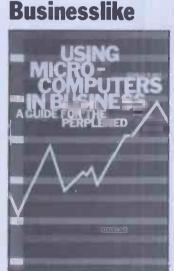

Using Microcomputers in Business — A Guide for the Perplexed by Stanley S Veit (Hayden/Wiley, £7.75)

'Sometimes the magic works and sometimes it does not.' For some obscure reason, that is the quote from the film 'Little Big Man' which Stanley Veit uses as a dedication to his decidedly unmagical book, Using Microcomputers in Business.

This is a straight up-anddowner introduction to micros for business applications. There are many better introductions but there are also many worse ones.

also many worse ones. Sensibly, Veit starts with applications rather than technology. Following a very brief introduction to computing, he looks at ways in which computers can help businesses, with a whole chapter on word processing.

Other chapters look at database management systems, and how to install and buy systems and computer languages. Refreshingly in a book which basically promotes the wonders of technology, Veit also looks at some limitations of systems and at what to do if the system goes wrong. At the end of the book, he

At the end of the book, he goes into more detail about how micros actually work. This is a better structure than that adopted by other similar books, which too often start with circuit diagrams and binary arithmetic.

with circuit diagrams and binary arithmetic. Veit provides brief material on each topic and gives very brief summaries of important products, like Wordstar and CP/M. After going through it, the reader should have a very general idea of what business micros do.

The same, however, is not true of many other cheaper books which are more oriented to the UK market. Sorry Stan. You try hard. But the magic just did not work this time.

#### Bookends

Bookfare regularly covers a wide range of books about computing. The pace of computer book publishing, however, is accelerating. In order to include more publications, this month we start Bookends, an occasional feature which provides a very brief statement on the contents of books we have received but have not been given the full Bookfare treatment.

The Basic Conversions Handbook for Apple, TRS-80 and PET Users by the Brain Bank (Hayden/Wiley, £6.20). A useful little book if you want to move Basic programs between Apple II, TRS-80 and PET. David A Brain leads a team of people who provide summary lists of equivalent commands between TRS-80 (Model I Level II), Applesoft Basic and PET Basic, as well as variations for TRS-80 Model III and Apple Integer Basic. Graphics capabilities, PEEK, POKE and CALL statements, cursor and control characters and other aspects are also described.

Recursive Descent Compiling by A J T Davis and R Morrison (Ellis Horwood/ Wiley, £12.50). Provides a detailed introduction to compiling in general by examining one particular technique, known as recursive descent. This technique is widely used in compilers for languages such as Pascal and Algol. Readers are expected to be 'fairly proficient' in any programming language with Algol Pascal-type languages being particularly apt. Shows how problems of compiling are overcome using recursive descent techniques.

Practical Programs for the BBC Computer and Acorn Atom by David Johnson-Davies (Sigma Technical Press/Wiley, £5.95). Examples of programs that run on Acorn's BBC micro and the Atom. Each program is shown first for the BBC machine then for the Atom. The first chapter shows three games. Chapter 2 has programs on graphics patterns, contours, rotation and surfaces. Chapter 3 has anagram, buzz-phrases, limericks and how to create a catalogue. Chapter 4 shows how to manipulate numbers. The last and most interesting chapter looks at how a compiler for a Pascal-like language could be written. RARRARR BBBBBB

### COMMUNICATIONS

PCW welcomes correspondence from its readers but we must warn that it tends to be one way! Please be as brief as possible and add 'not for publication' if your letter is to be kept private. Please note that we are

unable to give advice about the purchase of computers or other hardware/software – these questions must be addressed to Sheridan Williams (see 'Computer Answers' page). Address letters to: 'Communications', Personal Computer World, 14 Rathbone Place, London W1P 1DE.

#### **Peltu pelted**

As producers of the BBC's Computer Literacy Project over the past couple of years, we've developed a pretty robust attitude towards your contributor Malcolm Peltu. 'Ah well,' we'd say in the office, 'he probably had a tight deadline to meet, can't have had time to check it. They'll probably get it right next week.' Or, on another day, 'it's only old Peltu day, 'it's only old Peltu rabbiting on, everyone knows he's got bees in his belfry.' (And, presumably, bats in his bonnet — Sub Ed.) 'But shouldn't we reply?' someone would say, 'put the record straight?' 'No, life's too short — and there's this script to finish ' So it goes But finish.' So it goes. But Malcolm's piece this week ('Has the BBC Microcomputer sent Auntie off the Straight and Narrow?') has risen to new heights, even though it's not exactly breaking new ground. Studded with arresting phrases - 'arrogance of the computer illiterate. sheer hypocrisy. . . wriggling excuses. . . sell, sell, sell. . . . excuses...sell, sell, sell, ... it's challenging, headline-worthy, entertaining. Only one snag though, it bears very little relation to the facts of the case. So may I, as briefly as possible, straighten out the record a bit?

The reason for providing a BBC micro, as we have often stated, was that this was the only acceptable way we could ensure that a well coordinated and languagecompatible television series, book, correspondence course. high-quality microcomputer and software could be made available to our viewers. Some wanted some parts of this system, others others, and some we knew would want to move from one part of the system to another, as indeed they have done. Surely a public service of powerful educational value, built around a television series? Our trade is, of course, to make programmes, but it is also to provide for other educational needs that arise from broadcast series. This is precisely what we have done, and the public response suggests that it wasn't a bad idea. Over 80,000 people have contacted our Referral Service for help and information, over 60,000 have bought copies of the associated correspondence course. Over 55,000 have bought copies of The Computer Book. Over 3,000 enquirers have been referred to courses and clubs. Over 25,000 people have ordered microcomputers, and we are

constantly bombarded by requests for software.

To suggest that the project made it seem that computing literacy and programming are synonymous is nonsense. As anyone who saw it will know, the television series, the most public part of the BBC project, was concerned with computing principles and there was very little attempt to teach programming. As a matter of fact we were criticised by a good many viewers for not including more on programming, and the demand for the NEC course suggests, that, whether Malcolm likes it or not, a lot of people want to learn something of programming in Basic. But this certainly wasn't what we did in this television series, although we may do more on programming next time round.

To say that the BBC book is more of a support for the microcomputer than for the TV programmes is also nonsense. It hardly even mentions the BBC micro, nor is it, as Malcolm implies, only concerned with personal computers. The book, like the series, is intended to be a layman's introduction to the world of computing. The BBC is not selling a

The BBC is not selling a computer, it is licensing an outside company to do so. There was no suggestion at the end of the programmes that you have to buy a BBC micro to be part of the computer age. People are perfectly capable of making up their own minds to buy a cheaper or less sophisticated machine, as Clive Sinclair can confirm.

To suggest that the television transmission times were deliberately off-peak because the BBC 'wanted to dampen down demand for the microcomputer' is pure eyewash. The transmission times were fixed before we ever decided to have a machine, and at those times we have managed to attract a total of over 1½ million people for each broadcast about what we expected.

The specification for the computer was neither tailormade for Newbury nor altered to suit Acorn. The provision of software, which will support a whole range of our new broadcast series, is not against the BBC Charter. Sheila Innes did not say that 'Managing the Micro' was designed to be propaganda: it wasn't. What she actually said was that in retrospect we might have preferred the series to be a little more critical of the technology, but that certainly didn't amount to saying we'd set out to 'sell, sell'.

I could go on, but I think I have made my central point, which is simply this: if Malcolm Peltu is going to get on his soapbox, he should take more trouble to get his facts right.

John Radcliffe, Executive Producer, BBC Computer Literacy Project

#### Draught exclusion

Keep up the good work — PCW is fascinating and always has 'something for everyone'. One significant and important omission, however; you have nothing on the rapidly growing; digitising tablets. plotters, software, etc. I know that there are (vastly expensive) specialist mags which are directed to the trade, and deal with the large systems but there appears to be nothing at all on *micro* applications — which is your field. So — how about a special issue.

M G Mathews, Eaglescliffe

Dunno about a special issue. Mr Matthews, but we do review peripherals from time to time in our 'Checkout' series – Ed.

#### **General malaise**

I am writing with reference to Mr Alan Wood's article in your March issue entitled 'A DP Manager's Guide to Micros'. I would like to take the opportunity to correct some misunderstandings and inaccuracies that appear therein with reference to our company's marketing strategies and products,

strategies and products, Mr Wood refers to the microNova as old technology. Such a dismissal fails to take notice of the past and continuing sales success of this product line, whose primary marketplace is *not* that of commercial desk-top micros. Because of the copy date of this issue, the statement also misses the fact that Data General has just announced the microEclipse range of products — which is very new 16-bit technology.

Mr Wood is similarly dismissive of the soon-to-belaunched Enterprise 1000 desk-top micro. His statement takes no account of the true UK marketing strategy that has been set up over the last year in preparation for the launch. As recent press announcements have made clear, the Enterprise will have immediate access to what Mr Wood calls 'industry standard software' due to an agreement with Micro Products Software Ltd (MPSL) that has made the BOS/5 operating system available to Enterprise users,

Perhaps the most surprising statement in Mr Wood's article is that Data General 'completely missed the word processing and office auto-mation market'. I have to inform Mr Wood that in the UK alone Data General has several thousand installed machines performing word processing and related text processing fucntions. These are almost all in shared logic environments as the Company made a deliberate marketing decision not to enter a short-term, freestanding WP market.

My apologies for the length of this letter. Of course, I do not expect you to publish it in full, nor would I expect your readers to be particularly interested in some of these high-level products. However, I think I have made the point that glib dismissals of a major supplier should not be made without checking one's facts. Please contact me here at any time in the future if you require such facts about how our company operates and markets its products in the UK.

Tony Richards, Marketing Communications, Data General.

Mr Richards' letter has been abridged - Ed.

#### **Fearsome factors**

In response to your 'Factors Freak' in the May 1982 'Communications' columns, I suspect that the answer is, 'not in a million years'. The reason for this (and I quote): 'Multiplying is easy for a computer, but factoring is extremely difficult. For example, whereas two 100-bit factors can be multiplied electronically in a fraction of a second, the reverse process of factoring them might take a million years, even with a one-microsecond instruction time.' ('Electronic Cryptography' - Wireless World, 9/80.)

The article I quote from is a discussion on methods of Data Encryption, where the security of the system relies on the above-mentioned facts; ie, knowledge of the factors involved permits the decipherment of text enciphered by the result of such a multiplication. The cipher 'keys' are easy to create and use, but without

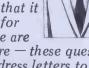

## COMMUNICATIONS

the factors being known the 'code' is well-nigh impossible to break - I wonder if that's why D Hunter wants his 150digit number factorised?

The commonest methods of factorisation are Exhaustive Search, whereby the factors of a number N are found by testing each integer from 1 to N in turn and noting down those which produce no remainder when divided into N (which is the rigorous mathematical definition of a Factor), and an optimised version of the Exhaustive Search which I tend to call Exhaustive Reduction. This works in a similar manner, except that only prime numbers are tested and as each factor of N is found, it is divided into N and the quotient factorised instead.

This method produces the Prime Factors of N, from which all factors on N may be produced by crossmultiplication. For numbers with a lot of factors this method works exceptionally well, and since it is a recursive process (of sorts), it proves rather easy to program onto a computer. The difficulties arise if the number is exceptionally large, and has relatively few factors. If the 150 digit number

you published is 'rich' in (low) prime factors, and a table of prime numbers is available, or can be produced easily by your computer (mine reeled off the first 1000 or so in about 15 minutes) then the task of factorisation merely requires a standard computing 'trick' to con the computer into doing 150-digit arithmetic for you. (Divisions are, unfortunately, the hardest to program!) It will also require a mass of machine time, though the judicious use of multiple processors should speed this

considerably. If, as I suspect, this number only has a very few large factors and a handful of smaller ones, then even using a Cray 1 mainframe dedicated to the task might take a lifetime (or several). A W Bain, Welwyn Garden City

#### **Felonious** factors?

The answer to your own question at the bottom of the letter from Saffron Walden can perhaps be found in Scientific American for August 1979, where on pages 146 to 157 Martin E Hellman goes into the mathe-matics of Public-Key cryptography. One of the possible pro-

cedures discussed is that put forward by Ronald Rivest et al in April 1977, working in the Laboratory for Computer Science of the Massachusetts Institute of Technology.

This procedure is based on

the then-perceived virtual impossibility of factorising the product of two prime numbers each some 50 to 60 integers long.

Mr D Hunter's number might well be just such a pro-duct, and it would come then as no surprise at all to learn that he, like many others, is in search of algorithms capable of solving this par-ticular factorising problem.

In fact it is generally believed that the problem is no nearer solution than it was in 1977, and that very recent work on high-speed algorithms for testing primality, whilst tantalisingly close, does not actually address the problem itself. It is to be hoped that Mr

Hunter is not using your columns to break a privately held decryption key. That would indeed be an improper use of them. D A Fagandini, Dulwich

#### **ZX81** maths and other bugs

Your correspondent Jonathan Empson asks for an ex planation of a few results on the ZX81. These observations

may help: 1. PRINT  $(-4)^{**2}$  gives error report A/O, ie, 'invalid argument' because the ZX81 tries to evaluate this expression as EXP (2\*LN(-4)), and it considers -4 to be an invalid argument for the LN function. In short, the Erk provision in the ZX81 ROM for finding powers of negative numbers by using \*\*. You have to use the positive number, taking care of the sign yourself, or use some other expression, like PRINT -4 \* -4. VAL behaves like PRINT in this respect. 2. PRINT -4\*\*2 gives -16 2. FRINT  $-4^{**2}$  gives -16because exponentiation (\*\*) has a higher priority, ie, 10, than unary minus, which has priority 9 (ZX81 manual, page 196). So PRINT  $-4^{**2}$ is equivalent to PRINT  $-(4^{**2})$ .

-(4\*\*2). 3. PRINT VAL "" gives error report C/O, ie, 'not a valid numerical expression' because the ZX81 ROM does not regard the text of the empty string as a numerical expression but as a string

expression. 4. The expression X\*\*2 seems to work on my ZX81. If I enter LET X=3 and then PRINT X\*\*2 I get 9. 5. Whether 1 to 3 should be

called bugs I have to leave to others to discuss. I have five or six other bugs now in the ZX81 ROM. In view of the wide sales of the ZX81, I wonder if you would like an article on them, perhaps also indicating how all the arithmetical mistakes caused by the original bug (superbug?) traced back to one mistake on addition. I should perhaps add that I am co-author with Dr Ian Logan of Part B of the ZX81 ROM Disassembly, in which I have analysed

floating point calculator. (Dr) Frank O'Hara, Surbiton

#### **BeThou Our** Help...

I have just been reading your review of Wordstar in the free supplement to the May 1982 issue of *PCW*, and I noticed a minor error which I think is significantly unfair to Wordstar.

You state that there is no way to re-configure Wordstar to start at any help level except 3. In fact this is very simple, and full details are given in the 'Customization Notes' manual, which includes well-documented assembly-language listings (with actual addresses) of all the relevant sections of code which any user might wish to alter. Changing the initial help-level involves just changing one byte. We use Wordstar on a

Cromemco, and using the Cromemco Debug it is only two minutes' work to make the necessary change, and write the modified version of Wordstar back to disk (at least, once you have found out how and done it first time) — the same goes for all the other defaults (like left and right margins, lines per page, and so on).

I realise that many users of Wordstar do not have the technical knowledge or soft ware tools to do this, but I would have thought that any good supplier who looked after his customers would be able to make such changes for a nominal charge.

We have a number of different users who use Wordstar on the same machine, and the tendency is for them each to 'customise' their own versions with the defaults they prefer (which are easily changed as I have described). Prof A C Davies, City University

Yes, you're right but what I really meant was that this facility ought to be easily available to every user rather than limited to those able and willing to dive into assembler language - Ed.

#### **Peaches are** off...

I read with great interest Steve Withers' Benchtest article on the Hitachi 'Peach' Personal Computer which is currently on sale in Australia and Japan. It is always valuable to hear the opinions

of an independent reviewer. Unfortunately, UK readers eager to get their hands on the MB-6890 Basic Master Level III Computer will either have to go to Japan, or take a trip down-under. Hitachi has no plans to release this machine in the UK.

However we can promise

exciting developments in personal computers in the near future. To quote from the last paragraph in Mr Withers. article — 'who knows what the next year or two will

bring?' We will, of course, make sure that *PCW* readers will be among the first to find out about these new developments.

E C Marshall, Divisional Manager, Hitachi Computer Products.

#### Too many bugs

I have now had my personal computer for 18 months. During that time I have copied many programs out of diverse magazines but find that due to misprints and errors not more than about one in ten runs first time. The best (!) one so far contained eight errors in 43 lines.

As this is most discouraging to beginners, would it be presumptious of me to ask programmers to take more care with their listings as I presume publishers cannot check out every program submitted?

M Lievers, Leicester

We send out every program we publish to have it checked (apart from the ones I try out myself). Our listings are taken directly fron working cassettes and if ever something does go wrong, corrections are published as soon as we have them. However, yes, I do agree. If a program is considered fit for publication by its author then. it is up to him to see that it reaches us free from errors -Maggie Burton

#### SBAS vs Comal

I read with interest the article by Borge Christensen ('Is BBC Basic Structured?') in your April issue. In it he makes reference to the fact that 'You must be able to handle branchings globally, ie, with several lines packed and controlled as one block. Comal and Waterloo Basic have this structure, and RML Basic has one that looks very much like it...' I think that I should point out to Mr Christensen that RML Basic does not have this sort of block structure, and can only infer that he is thinking of our own SBAS a fully structured Basic which we supply for the RML 380Z. SBAS includes BEGIN... END keywords which enable the programmer to treat several lines as one block in IF. . . THEN. . . ELSE conditions. Also included are REPEAT. . UNTIL, WHILE ... DO, CASE statements, procedures, etc. We believe that SBAS

offers significant advantages over Comal, and would hate Mr Christensen to be labouring under a misapprehension. Spencer Instone, Software Production Associates.

# WHEN IT COMES TO MICROCOMPUTER SOFTWARE VE WROTE THE BOOK

How do you stay up-to-the-minute with the rapidly changing world of microcomputer software? Get the Lifeboat Catalogue.

**The latest innovations** The new Lifeboat Catalogue is packed with the latest state-of-the-art software. And if we publish a new program after the latest catalogue has gone to press, we enclose a flash bulletin in your copy.

The greatest selection

Because Lifeboat is the world's largest publisher of microcomputer software,

publisher of microcomputer software, our catalogue offers you the greatest selection of programs for business, professional and personal use. Our more than 200 programs range from the integrated accounting and professional practice systems to office tools for book-keepers and secretaries to sophisticated tools for programmers. Included are business systems, word processors, programming languages, database management systems, application tools and advanced system utilities.

We specialise in software that runs on most small business computers. Our more than 60 media formats, including floppy disks, data cartridges, magnetic tape and disk cartridges, support well over 100 different types of computer.

**Get full service** We give the crucial dimension of after-sales service and full support to everything we sell.

#### That includes:

An update service for software and documentation.
 Telephone, telex and mail-order services in the London office and at overseas offices in the United States, France, Switzerland, West Germany and Japan.

• Subscriptions to Lifelines,<sup>TM</sup> the monthly magazine that offers comparative reviews, tips, techniques, identified bugs and updates that keep you abreast of change.

#### Get It now Lifeboat

now serves tens of thousands

of satisfied customers with our breadth of up-to-date, fully tested, fully supported and competitively priced software. You may not need all we offer, but we offer just what you need. After all, we wrote the book.

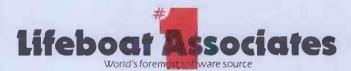

| Mail coupon to: Lifeboat Asso<br>PO Box 125, London WC2H 9LU or o |          |          |  |
|-------------------------------------------------------------------|----------|----------|--|
| Please send me a free lifeboat cata                               | alogue.  |          |  |
| Name                                                              |          |          |  |
| Title                                                             | _        |          |  |
| Company                                                           |          |          |  |
| Address                                                           |          |          |  |
|                                                                   |          |          |  |
|                                                                   | Postcode | PCW/7/82 |  |
| Copyright © 1981, by Lifeboat Associates.                         |          |          |  |

Lifeboat Worldwide offers you the world's largest library of software. Contact your nearest dealer of Lifeboat.

USA Lifeboat Associates 1651 Third Ave. New York NY 10028 Tel (212) 860-0300 Telex 640693 (LBSOFT NYK) TWX 710 581-2524 JAPAN Lifeboat Inc. OK Bldg. 5F 1-2-8 Shiba-Daimon Minato-ku Tokyo 105 Japan Tel 03-437-3901 Telex 2423296 (LBJTYO) ENGLAND Lifeboat Associates Ltd PO Box 125 London WC2H 9LU England Tel 01-836 9028 Telex 893709 (LBSOFTG) SWITZERLAND Lifeboat Associates GmbH Hinterbergstrasse Postfach 251 6330 Cham Switzerland Tel 04-36-8686 Telex 865265 (MICO CH) W GERMANY Intersoft GmbH Schlossgartenweg 5 D-8045 Ismaning W. Germany Tel 089-966-444 Telex 5213643 (ISOFD) FRANCE Lifeboat Associates SARL 10 Grande Rue Charles de Gaulle 92600 Asnleres France Tel 1-733-08-04 Telex 250303 (PUBLIC X PARIS) **I BEG YOUR PARDON?** 

INTERRUPT

**The case against computer literacy** David Tebbutt explains why he doesn't believe in computer literacy.

For the last 6000 or so days I have been kidding myself that I believe in computer literacy. Worse, I have diligently preached and even practised what I've been preaching. As a programmer I was always ready to explain bits, bytes, Boolean algebra and flowcharts to anyone who'd care to listen. Later on, as a system designer, I'd spend hours trying to convince reluctant users that their lives would be greatly enriched if only they would adapt their way of working so that it was more in tune with the requirements of my latest system. As a systems analyst, I had a wonderful opportunity to examine and criticise some of the far-out manual methods of my clients. All the time I was convinced that the elegance of computer-enforced logic couldn't fail to make a convert out of the most stubborn user, if only he'd give it a try.

As a data processing manager, I virtually had the power to dictate the way in which users worked. In the early days much input was through punched cards, so it was simply a case of forcing the necessary input information into the 80-column limitation of this medium. Since alphabetic information was hard to unscramble, it also meant that a lot of codes had to be used. Still, if the users wanted the benefits, the argument ran, they simply had to adapt to the requirements of the computer. Then came visual units. along display Together with the ability to allow the users to work in a more natural way. they also brought a chance for them to learn to type and ruin their eyesight.

Not satisfied with this, I then embarked on 1000 or so days of teaching others how they, too, could bring the benefits of 'computer literacy' to their unsuspecting users. My dream then, as I remember, was a terminal on everyone's desk with instant access to all relevant company information. Computer staff from all over the world were attending the courses and then rushing back to implement systems which would bring the greatest benefits to their users. During this time I also

#### "I used to lie awake at nights thinking of the number of new "computer literati" being made...'

learnt an awful lot of new tricks, so I eagerly returned to the coal-face where I spent another 800 or so days implementing a number of elegant systems which matched the companies' informational needs but possibly totally alienated some users who, up 'til then, had probably managed brilliantly with an assortment of wall charts, felt-tipped pens, forms and biros.

Somewhere along the way I discovered micros. A quick look at my company's five-year plan told me that micros didn't even get a look in so I decided to move to pastures new. My dream of a computer on every desk was about to become a reality. For a year or so I devoured every piece of information I could on these microcomputers. To a man, my colleagues thought I had gone off my trolley and when I announced that I was to launch a new microcomputer magazine they tried to convince me that no one would ever read such a thing, Just after I resigned, *PCW* came up for sale so the launch of a new magazine became the relaunch of *PCW*.

I used to lie awake at nights thinking about the number of new 'computer literati' being made. We watched PCW's sales rise from 25,000 to 50,000 then to 75,000. The magazine thickened, and the tide of information flowed through the editorial department, causing great stresses and strains but creating an enormous sense of satisfaction too. On my first visit to the American West Coast, I met Bob Albrecht and Ramon Zamora who had recently started a project there called ComputerTown, USA! This involved taking computers into the local library and introducing them, free of charge, to all interested members of the public. ComputerTown's stated aim was to 'Bring Computer Literacy to the Entire Community i — in this case Menlo Park, California, a town of 27,000 souls.

This project really caught my imagination, so, about six months later, ComputerTown UK! was launched in *PCW*. Now there are 30 or so Computer-Towns up and down the country, all manned by volunteers and all prepared to welcome any member of the public who expresses an interest in computing. ComputerTown acts as the first step for many towards the removal of the computer fear which seems to afflict so many people, probably as a direct result of the awful systems that have been implemented in the past.

After 800 happy days with PCW, I left to become a software publisher. I still carried on writing articles and coordinating ComputerTown in my everdiminishing spare time but my main energies became focused on Caxton and its software authors. Now, I thought, I can spread computer literacy throughout the world. I'll publish programs which people will want to use, which they'll enjoy and which will actually achieve something worthwhile for them. I'll make documentation so thorough that the user will be totally unaware of his transition from computer illiterate to computer literate.

After 100 days or so into Caxton, I received a letter from one Alan Waring, inviting me to give a talk on 'The Importance of Computer Literacy'. Two things bothered me about this. One was I didn't have a clue what to say and the other was that the title sounded awfully pompous. This made me feeel uneasy so I rang Alan and he promised to change the title to something more suitable. Another 100 days went by and I got a reminder from Alan that I would be giving a talk on 'My Views on Computer Literacy' -20 days hence. Ah! That's better, I thought, I can now say anything I like. Then I sat down to list my views on computer literacy and, do you know what? After a lot of thinking and a lot of writing, I realised that I don't believe in computer literacy. I don't think I ever have. We were all being swept along so fast by the so-called 'microrevolution' that I don't think we had

#### "Computer literacy" was a good-sounding label so we used it here, there and everywhere..."

too much time to stop and question what we were doing. 'Computer Literacy' was a good-sounding label so we preached it here, there and everywhere — but I think very few of us paused to examine exactly what we meant by it. I wouldn't be at all surprised if the term meant something different to each person using it.

Well now that I've 'seen the light', it's time for a bit of clarification. No more shall I talk of Joe Public becoming computer literate. That's strictly for programmers, engineers, designers and documentation writers — all those, in fact, who really need to know something about computers. Hobbyists, too, clearly fall into this category. From now on I shall be preaching a new doctrine that of making computer systems 'People Literate'. That, in my view, is what many of us have believed in all this time. We were seduced by a label and no-one stopped to question it until we were almost too deep in its embrace.

'People Literate' computer systems will have a number of hallmarks. They will be very easy to use, presenting no more barriers to the user than, say, the average washing machine. The user will be prompted and guided by instructions on the screen or, at worst, avail-able on the display at the touch of a button. Wherever possible the key that the user has to press will remind him or her of the function about to be performed. Clear complete documentation should be provided to help the user get to know the system and to learn about things like security measures and recovery procedures if something goes wrong. Ideally, the user should rarely need to look at manuals when actually using the system. I'm sure that you will have all sorts of ideas on what con-stitutes a 'people literate' computer system. Why not share your views with other readers through the 'Communications' section in this magazine?

Forget computer literacy if you want to change the world. Let's make computers 'People Literate' instead.

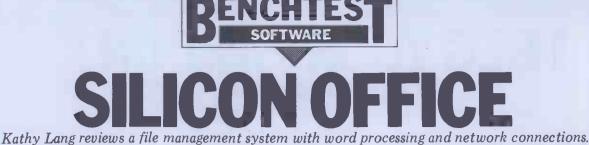

All the packages I've reviewed so far have been dedicated to file management, although some do allow the running of other programs directly without recourse to the operating system. Silicon Office, from the Bristol Soft-ware Factory, runs on the 80-column screen PET and takes an integrated approach, providing facilities for word processing and for transmitting information between Silicon Office systems, as well as the file management functions which are the main concern of these reviews. Thus the user has only a single package to learn, with a consis-tent user image across the three functions. The approach taken is to use a set of two-letter commands, each of which provides one file, word or communications processing function. For instance, GR tells Silicon Office to get a record from a structured data file, while ET is the instruction to edit a text file. The full set of commands can be displayed on two screens-worth of 'Help' text. To give an idea of the range of commands, these tables are shown in Figure 1. Single commands can be issued from the keyboard and executed at once, or several commands assembled into a 'program' which can then be run by issuing a single command from the keyboard.

Within the file management area, Silicon Office uses fixed-length records indexed on a main key field. The structure of a record must be defined in advance; it can subsequently be changed, but only by defining a new structure and copying all the data across. The user can create an association between the main key field and any other field in the record, so it is possible to access records directly using any one field as the key. The record structure is defined on the screen in such a way that the screen format defines both the way records will be displayed on the screen and the format of the record in the file. Records can be amended, deleted, displayed on the screen and printed. A field in a record in one file may be used as a key to access records in another. You may carry out calculations on field values and store the results in data or work files, or accumulate the results for later display. Limited facilities are provided for selection according to speci-, fied criteria. Direct sorting of files would be impracticable, but is unnecessary as the key mechanism can be used to display or print records ordered by the values of any field.

#### Constraints

Files in Silicon Office are of two kinds: data files and work files. For either kind, filenames may be up to 14 characters long. The two types may not be mixed on a single disk. A data file disk can contain a maximum of three data files with their associated record structure information. Work disks are used to store any number of files of Silicon Office programs, files containing memory variables used for calculations, and word processing files.

When you load the Silicon Office software, it resides entirely in the PET's memory, so the program disk can then be removed; similarly, when writing your own SO programs, these are loaded into memory and the work disk can then be removed. The practical effect is to make six files of structured data available at any one time. This would probably be enough as far as simultaneous access to several files goes, but the restriction to three data files per disk is likely to put a premium on proper record-keeping about what is stored where, and can mean that security copying will take quite a lot of time.

The structure of data files is defined when they are created. The maximum size of record allowed is 252 characters, with no field being greater than 78

characters. Each record has a single key field, which must be the first; the key field must be text, not numeric, and must be at least 10 characters long (if it is longer, only the first 10 characters are used). Data may be either character or numeric; numbers are fixed point, stored using 14 significant figures. The user can decide how great an accuracy is to be used when displaying numbers. Data may also be held in memory using calculator variables - up to 64 numeric variables and up to 26 character variables. Names of data items in files, and of numeric memory variables have two-character names (A\$ to Z\$). Where the same name has been used for a record data item and a numeric calculator variable, if it is not clear which item a command refers to then the memory variable is 'found' first. There is no explicit 'date' variable type but SO does data-stamp files with their creation date and provide functions to manipulate dates effectively.

Fig. 1

|                                                                                                    | PROGRAM OPTIÓNS                                                                                                    |                                                                                                    |
|----------------------------------------------------------------------------------------------------|----------------------------------------------------------------------------------------------------|----------------------------------------------------------------------------------------------------|
| SHORT FORM<br>IAR<br>ICD<br>ICS<br>ICR<br>IDR<br>IDR<br>IDS<br>IDM<br>IEP<br>IET<br>IET<br>IEV<br>IES<br>IEB<br>IFR<br>IGM<br>IGP<br>IGR<br>IGO<br>IH<br>IFF | FUNCTION<br>AMEND RECORD<br>COPY DISK<br>COPY DISK<br>COPY SCREEN<br>CREATE RECORD<br>DELETE RECORD<br>DISK STATUS<br>DISPLAY MEMORY<br>EDIT PROGRAM<br>EDIT TEXT<br>EVALUATE<br>EXECUTE PROGRAM<br>EXIT TO BASIC<br>FORMAT RECORD<br>GET MEMORY<br>GET PROGRAM<br>GET RECORD<br>GOTO<br>HELP MENU<br>F GOTO | PRGE<br>  10  <br>  11  <br>  12  <br>  13  <br>  14  <br>  15  <br>  16  <br>  17  <br>  19  <br>  20  <br>  21  <br>  22  <br>  23  <br>  22  <br>  23  <br>  25  <br>  26  <br>  27  <br>  28  <br>  29  <br>  30 |
| SHORT FORM<br>IIN<br>IIR<br>ILM<br>INR<br>IPD<br>IPT<br>IPC<br>IPS<br>IPR<br>ISF<br>ISF<br>ISF<br>ISF<br>ISF<br>ISF<br>ISF<br>ISF<br>ISF<br>ISF              | PROGRAM OPTIONS<br>FUNCTION<br>I INPUT<br>I INSERT RECORD<br>LINK MODEM<br>NEXT RECORD<br>PREPARE NEW DISK<br>PRINT TEXT<br>PRINTER SELECT<br>PRINTER SELECT<br>PRIOR RECORD<br>SCRATCH FILE<br>SET DECIMAL<br>STORE MEMORY<br>STORE PROGRAM<br>TRANSMIT MODEM<br>VERIFY FILE<br>ZEKO MEMORY                 | PAGE   31     32     33     35     36     37     41     42     44     45     44     45     46     47     48     49     50     53     54                                                                              |

Files may be searched directly only on complete key fields, and for all fields other than the main key field an index file must be explicitly created by writing a short SO program to associate the main key field with the subsidiary key field. These subsidiary indexes (SO calls them inverted files) are not kept up to date automatically when the file changes — you would be wise to include SO statements to do this explicitly in your updating processes, as forming complete index files takes rather a long time.

#### Input and updating

Silicon Office uses the same mechanism for defining record structures and for describing the way records are to be displayed on the screen. The cursor keys and insert/delete functions are used to 'draw' the format of the record on the screen. A typical record structure/ display is shown in Figure 2.

The process of form design is a curious mixture of good and bad features. Being able to input the cursor anywhere on the screen and tell SO to start or finish a field there is great; also the system won't let you exit from formatting if a field is unterminated or if the record is more than 252 characters long. On the other hand, Carriage Return doesn't move the cursor, so to get it to the beginning of a line means moving it explicitly; the box markers which show whether you have created a text or numeric field differ so little I needed a magnifying glass to be sure I could tell the difference; worst of all, you aren't told what the cursor position is, so to create a field, say, 20 characters long means you have to count 20 spaces. You can check the length of the whole record so far, but not the length of individual fields.

Once the file structure is defined, data can be put into the file, amended and deleted with appropriate commands. (When adding data, there is no method provided of carrying over the value of the same field in the previous record, although you could easily do it using SO statements and memory variables.) Access to individual records involves exactly the same methods whether access is for amendment or just display, so I'll describe those methods in the next section.

If subsequently you need to change the file structure, perhaps by adding an extra field, it can be done — but the process is a bit tedious and can take the PET a long time for a file of any size. Ideally one would like to be able to copy the initial format, make the necessary changes, and then copy across all the data into the new version of the file. Within SO, the only way I could find of copying a data file with its associated formatting information was to copy the whole disk; having done so, I couldn't find a way within SO to rename the data file, so I would have been stuck with old and new versions having the same name.

The alternative, which I used, is to create a new record format identical to the old except for the new field, but for a record of any complexity that can take 15 minutes or so, and has lots of potential for error. Then comes the writing of a SO program to actually create the new records and transfer the data. Writing the program was easy SO programs are straightforward, if a straightforward in their facilities — but little limited in their facilities - but tedious, since I couldn't find a way to 'transfer all the data items from the sav old file to the new'. So I had to write one assignment statement for each field in the record (which is the way it's done in the example in the SO Training Guide). It also took a very long time well over three hours to copy 250 records containing 21 fields totalling 152 characters, using a system with twin 8050 disks — obviously it should be quicker on a hard disk system but I doubt if it would be a big improvement, as from other runs I did the time seems to be mainly taken up in processing the assignment statements. Using a similar method and a Basic program (which I adapted from a SO example) one can import data from standard ASCII files.

#### **Displaying data**

Data is displayed using the same format for all kinds of access, that is, the format used when setting up the file. The approach of using the screen as a 'scratch pad' on which the user can design a data format with the cursor keys is excellent as far as it goes but it needs further development to reach its full potential for the user. Since the record definition and display are tied together completely, there can only be one way of displaying a particular set of records. There doesn't seem to be any mechanism, even within SO programs, to allow the user to show the data differently — perhaps by displaying only certain fields for some operators and the

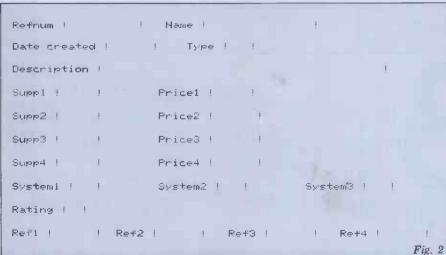

whole record for others. This approach can be particularly useful with records containing a mix of confidential and open information, such as personnel files which might contain both addresses and salaries. Again, you could have two versions of the file, but then the updating process must work double time to keep both copies up-to-date.

Records are accessed either by main key or by record number; if you have set up the appropriate index file and written a short SO program you may also access by other fields. Key fields may be completely specified, or abbreviated to as few characters as you wish; if this results in ambiguity, SO will give you the 'first' record in the file which matches. If you ask for a record which doesn't exist, you will get the record which most nearly matches. For keyed access, only identity with the key value can be requested — you can't say 'find the first record where a type of goods is X or Y and price is less than Z' except by writing an SO program which uses sequential access. Once a record is accessed, you can step through the file using Next Record and Prior Record commands (the latter doesn't work if the preceding Next Record command reaches end of file). The stepping is by record number if your initial access used the number, by key if you used the main key.

As well as accessing records within the 'current' file, you can include a file name with the key, making it possible to switch files. For instance, 'GR keyname' will get the record of the current file with key 'keyname'; 'GR keyname (filename)' will get the record with key 'keyname' in file 'filename' and this file becomes the 'current file' for use with the Next and Prior record commands. Whatever method is used, and whether complete or abbreviated keys are specified, access is very fast typically three seconds to any record in a file of 1000 records.

If you don't know in which record or field lies the value you are looking for, SO also provides a general search facility. This will take any word or value, and search every field of every record sequentially, starting from the current record in the current file, until it finds a match. This process is very fast — about one minute to find a match on a field in the 250th record of a file containing 21 fields, total size 152 characters, per record.

## **Printed reports**

Silicon Office gives the user a simple facility for taking a 'snapshot' of the screen, which is extremely useful for getting paper copies of disk directories, screen formats and the like. For more formal and complete reports on data files, you need to use the set of commands which Silicon Office provides for word processing. This again is both good and bad. Good because it gives you the flexibility and power of a word processor when setting up reports; bad, because it means that you have to learn quite a bit about the word processing part of SO to get even quite simple reports.

The way the reporting works involves first getting up a format file for your report; this consists of setting a format for a 'typical' page of the report, complete with headings, headers and

# THE PROFESSIONAL'S CHOICE

#### Act Sirius 1

16 Bit Stand Alone micro with superb features. 128K,1.2MB Floppies, CPM86 as standard – £2395.

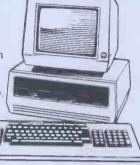

#### Altos

Up to 4 terminals and 40MB of Winchester Disc. One of the biggest selling small business systems starting at £2350.

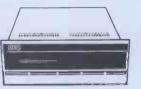

16 Bit system with 8 terminals available soon.

#### **OKI 1F800**

Quality graphics micro with full colour screen and integral printer. 64K and Basic are standard – £4750. Wide range of peripherals available.

#### LSI M3

High specification Stand Alone micro. CPM, 64K and up to 10MB of Winchester in one package. Very easy to use. Detachable keyboard. User programmable function keys. From £2250.

#### Superbrain

Still a leader in 8 bit price performance. KGB having sold over 400 Superbrains has unbeatable experience on them. From £1875.

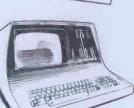

#111111

**Word Processing** - Wordstar £250. Mailmerge £75 Full on-screen facilities enabling the printing of standard letters and preparation of mail shots.

Accounting - From \$300 per module. Integrated accounting systems with Invoicing. Sales. Purchase and Nominal Ledgers.

**Financial Modelling** - Micromodeller £645 Budgets, forecasts and accounting data become easy to prepare. Allows "what it" projections.

**Calculation** - Supercalc £175. Electronic worksheet for preparation of budgets and tables of data.

**Record Keeping** - DMS £400. Personnel, stock or any other records with quick retrieval, sorting and reporting.

**Sales Office Management** - Sales Desk £300 For the busy sales office to manage sales leads and marketing lists. 2

.

Accounts - IRIS £750. Incomplete records and time recording systems.

**Payroll** - Graffcom £500. Up to 500 employees both weekly and monthly paid. Automatic deduction for items like company pensions

**Graphics** - Price depends on application. Full on-screen graphics both colour and black and white.

**Engineering** - SPERT £450. Suite of programmes for PERT analysis and civil engineering applications.

**Communications** - Liberator \$250. Enables a micro-computer to act like a mainframe terminal and transfer data from Floppy disc to another computer.

**Languages** - From £175. Most major computer languages are available: Basic, Cobol, Fortran, Pascal and Assembler.

**Solicitors** - Solace £1600. Solicitors accounting, client accounting and time recording.

**Multi-terminals** - MP/M and Oasis from £350. Multi-user systems available.

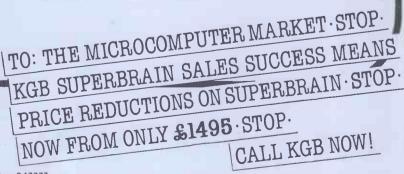

14 Windsor Road, Slough SL1 2EJ Tel: Slough (0753) 38581/38319 Telex: 847777

ICROS LIMIT

# **SILICON OFFICE**

footers. Then you write an SO program which includes a command to print using this format. So you can use the SO commands for keying, selection and so on, and for calculating accumulated totals. You can also use the memory variables to accumulate subtotals, and by having them print as part of the page 'footer' report them each time a field value changes. Report pro formas are limited to a single text page, which might be limiting in some applications.

#### **Selection**

Selection is achieved by using IF state-ments in SO programs. Each IF statement can make a single comparison using the usual comparison operators (less than, greater than, not equal to, etc) and branch on the result -asimple IF. . .GOTO without any provision for ANDing or ORing compari-sons within a single IF statement. These can, of course, be built up by branching, but that can be error-prone. When a match is made, the resulting record is displayed on the screen; for how long depends on the SO program. For instance, you can create a new file which is a subfile of an existing file by putting IF statements in a read/write loop; SO will then display the record momentarily while it is being processed. Or you can use a statement which needs a response from the keyboard before the program continues, so you could use this facility to build up pro-grams for scrolling through data files in a variety of ways.

## Sorting

Silicon Office doesn't provide any explicit facilities for sorting records. It would be possible to write (slow) SO programs to do so, but the facility for creating indexes on any field makes it largely unnecessary unless you want to order the display of the file on more than one field.

### **Calculations**

The calculation features of Silicon Office are powerful and flexible. The user can have up to 64 numeric and 26 character variables in memory in addition to performing calculations on record variables. Memory variables can be stored in special files, displayed on the screen and printed. All the usual arithmetic operators can be used, including brackets, and the precision to which calculations are carried out can be defined by the user. There are also a number of built-in functions such as MIN and MAX; these include a function to convert numeric variables to character format but not the reverse (though you could write a SO program to do that). One particularly useful function calculates the *period* between one date and another — very useful for, say, checking if an account was issued more than three months before the current date.

## Security

Security has at least three aspects: hardware and software reliability and integrity, protection against accidental user

error, and protection against unauthorised access. To help with the first of these, SO provides a verification command, which rescues as much as it can from a file which has become corrupted. (It also gives the usual homilies about avoiding such corruption in the first place.) There is no command for logging each transaction to the printer as it is performed, though you could add this quite easily to any SO program, using the Copy Screen facility. Password or other protection against unauthorised access would again have to be provided by the user's own SO program, and there would be nothing to stop any reasonably intelligent person working out how to access files without going through SO programs which checked access. Where security is an important issue, this could be a serious problem, as in the absence of transaction logging there would be no way of telling that a file had been read or written.

#### **Tailoring**

I've already mentioned the Silicon Office programming facility. Any command which can be used from the keyboard can be included in a SO program, and with the simple looping and testing facilities provided by IF and GO you can write quite extensive programs to process your data. Programs may not contain more than 100 statements, but they can be chained together without limit; however, like most Basic-like languages, you can't use parameters when calling another SO program, though you can pass data across using memory variables.

The programming provides a good – if crude – facility for flexible manipulation of data; again, though, there are some avoidable nasties which detract from its good points. SO numbers program lines for you, and you can edit the lines using a simple screen editor. However, if you insert lines in the middle of an existing program references to line numbers in loop statements are not renumbered accordingly (as they are, for instance, in the RENUMBER command in Basic); since the initial numbering uses increments of 1, you can't even guard against this by leaving gaps for insertion as you can in Basic. There is no COMMENT statement, so you can't leave reminders to yourself about what the program is doing or what memory variables are supposed to hold – the latter would be particularly useful when chaining programs together and using memory variables to pass information between them. The crudity of the looping instructions – no structured programming here! – can be somewhat error-prone. Last but not least, the error messages are very unhelpful — for instance, I got 'syntax error' when trying to assign a numeric value to a text variable and when trying to load a work program from a data disk.

## Stability and reliability

For this review I was lent a complete set of hardware (except for a modem) courtesy of AC Systems of Plymouth and Exeter, as well as the software from the Bristol Software Factory. In the month I was using the system it didn't go wrong once, nor did it lose any files or data. Updates are issued free of charge if needed to correct errors -I understand that Bristol Software Factory does not have immediate plans for adding facilities.

#### Housekeeping

Silicon Office provides commands for formatting disks for use in SO, for copying disks and for displaying directories of SO disks. You can't copy individual files within SO, nor rename them, and I couldn't find a way to delete data files — there is a command to scratch work files.

#### **User image**

Once again, we have a package which is like the curate's egg – some excellent features, but marred by some unimagi-native and inflexible implementation. Some examples: confirmation is required for every command given from the keyboard, which is very irritating for commands like Next Record, lifesaving for Scratch File - and confirmation is with Carriage Return every time! It would be much better to save confirmation for really dangerous commands like Scratch File, and make it something more positive than Carriage Return. The ability to create record formats on the screen is an attractive feature, but the fact that you can have only one such format for displaying records in a single file is a real limitation, and a number of the screen editing features, such as the difficulty of distinguishing between text and numeric fields, made life unnecessarily difficult.

Again, when editing SO programs, you can store and recall programs from disk, which is good. But when you edit an existing program, SO doesn't 'remember' the name of the file whence the program came, and you have to re-enter it when you come to save the edited version again. If you make a mistake, you could end up overwriting another program. The display of help information on the screen is an excellent feature, especially for novices. But SO quite unnecessarily uses two screens to display the summary information, and gives no detail at all except the page number in the manual — and then uses the word 'page' to prompt the user to request the second help text display.

By contrast to the patchy nature of the user image of the package, the documentation is among the best I've seen. There is a Training Guide which takes the user through the basic steps of using all the features of Silicon Office; actual screens are used in plenty (a bit hard to read sometimes) and the instructions are given in terms of 'How To Do. . .' so the user gets the feeling of acquiring information and skills which are actually likely to be useful in practice. The Training Guide also contains a set of sample programs for useful applications. There is a separate Reference Guide, which is also very readable; my only real criticism is that there is no cross-referencing, so that where precise definitions are only in the Reference Manual and a useful example only in the Training Guide you have to do a bit of ferreting about to get the information you need. Both manuals have indexes, though they're a hit limited GOTO page 181

**COMPUTER ANSWERS** 

Send your queries to: Sheridan Williams, 35 St Julian's Road, St Albans, Herts. Please note that Sheridan can no longer answer questions on an individual basis, so please don't send an SAE with your query.

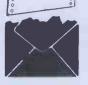

#### **VIC interface**

I need a tape cassette deck to go with my VIC-20 computer, but its price here in Athens is nearly £90. Is there any way of using an ordinary cassette recorder? *P Michaelidis, Athens, Greece* 

Like Commodore's PET/CBM range, the VIC-20 uses a digital data format and also senses the cassette key actions. It therefore requires a special cassette deck. Until recently there was no easy way round this problem, but now one can purchase a 'domestic cassette interface' from Customised Electronics Limited, 155 Marton Road, Middlesbrough, Cleveland TS4 2EN, England. The UK price is £19.55 including VAT (UK postage £1.50 extra).

R D Geere, Editor, Independent Commodore Products User Group

#### **IncomPETable**

Why will cassette programs written for the 80-column PET not run on my VIC-20? W P Scott, Glasgow G13

There are two possible causes. Firstly, if the program contains machine-dependent items such as PEEK or POKE addresses or machine code, then these will probably need some alteration in order to work as intended. Secondly, if the program is Basic throughout, when it loads into the VIC it is relocated. In so doing the pointers that link one Basic line to the next will need to be corrected. You can force the VIC to do this by entering a dummy line at the beginning, such as 0 REM then deleting it. R D Geere

## **Arming the VIC**

Is there any way in which I could get my VIC-20 to operate a robotic arm of some sort without having to spend a lot of money? *Philip Richardson, Lindfield, Sussex RH16 2DF* 

It depends what you call a lot of money! Presumably the arm movements are to be controlled by electric motors, either conventional or stepper motor type, and to drive these you will need an interface connected to the user port. Design of this interface will depend to a large extent on the details of the motors. Alternatively, an increasing number of companies are advertising robot arms ready built and tested, some of which will connect direct to the VIC-20. *R D Geere* 

### ZXaudio

I am working on the article 'Control your own

'Control your own Substation' in the Oct & Nov 81 issues. So far everything works okay but I am stuck on the audio subroutine on p81, Nov 81. Using a ZX81, what do I enter on line 1, the REM statement — it's not very clear in the article whether I just enter the 27 bytes as listed (IE 62 0 14 etc)? Where does the assembler listing come in?

P Crowley, Preston, Lancs.

The REM statement in line 1 will be used to hold a machine code routine, which will be accessed from Basic with the USR call. In practice you cannot type in the REM statement with all the correct code in it because of the way the ZX81 is designed. So what I have done is to fill the REM statement with 30 or so letter Ås as you see in the program you refer to. The rest of the program replaces the Ås with the correct code.

So just type the program as it stands — with the 30 or so As. Then run it and it will keep asking for data (ie, the INPUT statement in line 30). When it does this, just enter 62 (return), then 0 (return) then 14, etc, from the data list in the article until the program ends after you have entered the number 201. (Don't forget to execute CONT after the screen fills

up). Now if you list the program, the REM statement in line 1 will contain a series of odd symbols and Basic words. This is what the ZX81 interpreter thinks is in the REM statement — but of course we will not use the line in Basic but in raw machine code, when the Z80 processor will interpret what we have entered very differently to Basic. As a quick test that all has gone according to plan, wire up the speaker as in the diagram, and execute in Basic: LET X= USR 16515 (in the fast mode). You should hear a beep of about 0.5 sec duration.

All you need in future to produce sounds on the ZX81 is the REM statement in line 1. So you can erase lines 10 to 60, and save what remains on tape.

If ever you want to put sound into a program you are writing, just load from the tape the one-line REM statement and access it with the USR call as described in the article — you can of course change both pitch and duration by using a pair of POKEs before executing the USR call.

You ask where the assembler listing comes in the answer is that it doesn't. We are not using an assembler to enter the code, but entering it directly in machine code. Using an assembler makes life a lot easier for fairly lengthy programs, but of course, you have to buy (or write!) an assembler first.

Good luck with the rest of the experiments. *D E Graham*.

#### **Quick cursor**

I need a fast routine for positioning the cursor anywhere on the screen of my 8000 series PET. The two standard methods of using loops with cursor movements and POKEs with calculations are too slow. Can you help? David James, Twickenham

The following hex code can be placed into locations 0384 to 03AB and be called via Basic using SYS 900,X,Y, where X and Y are the column and row for the cursor.

0384 20 F5 BE 20 98 BD 20 2I 038C C9 A5 11 29 1F 85 D9 20 0394 F5 BE 20 98 BD 20 2D C9 0394 F5 BE 20 98 BD 20 DC 9 0396 A5 11 29 7F 85 C6 78 A5 03A4 D9 85 D8 20 67 E0 58 60 I hope this solves your problem — it is quite fast. SW

#### **Computer camps**

I have heard that there are such things as 'Computer Summer Camps'. Are there any in the South London area that you know of, and what do they offer? D Duckfield, Petts Wood, Kent

The only one that I know of that is accessible to you would probably be 'Dolphin Camps' which is running one in the Sevenoaks area. The address is: 'Dolphin Camps', 8-10 Parkway, London NW1 7AA. Please mention that you read about them in *PCW*'s answers page.

To quote from the glossy brochure, 'This is not a summer school in computer programming. We have a wealth of micros, interfacing devices including robots and music synthesisers. However, young people will be able to choose a combination of activities that are sporting, creative and technology based.'

If you or anyone else goes, then I would be grateful to hear what you thought. SW

### Wrong address

In the article 'HP business' in 'Computer Answers' in the April '82 issue of *PCW* you mistakingly gave our address as that of the Association of **Professional Computer** Consultants.

DBA Computer Consultants, 11 West Halkin Street, London SW1X 8JL. My profound apologies to DBA. I made the mistake because I wrote to that address when APCC was being founded. DBA is obviously one of the founder members. The correct address is: APCC, 109 Baker Street, London WIM 2BH. Tel: 01-235 7292. SW

## **ZX** catalogue

Do you know of any ZX81 computer clubs in the Stratford, Leytonstone, Forest Gate area of London? I would also like to catalogue my record collection (approx 200 LPs), and be able to recall and list them alphabetically by artist, song title, record label, and date of the record. Has anyone a program for the ZX81 that will do this, that I could possibly use? You may publish my address for replies. Diane Soall, 110 Trumpington Rd, Forest Gate, London E7 9EQ.

I personally do not know of any clubs in your area that specialise in the ZX81, but there are two ways to find out. First (and most likely) is to contact (and join) the ZX81 User Group at 44-46 Earls Court Road, London W8 6EJ. Second, look in the PCW 'User Group Index' which appears in PCW every few months. I would not concentrate too hard on trying to find a group that specialises in the ZX81, but join any local group. It will broaden your mind and may lead to greater insights into all aspects of computing.

Your question about cataloging your record collection needs advice from someone who has tried it, but my views are that it will take a huge amount of time to enter

# **COMPUTER ANSWERS**

the data and will need endless stopping and starting the cassette (unless you have motor control) while the data is being written. After having done all that you may hit problems, like the ZX81 being unable to hold all the titles in store for sorting purposes. Please seek advice before proceeding on what might be a fruitless task. SW

### Cheapest · but best?

How well does the Sinclair Spectrum compare with other colour micros? P Beckett, Horsham, Sussex.

'You pays your money and you takes your choice' is the simple answer. It compares very well indeed. But remember that it only costs £125, while the VIC-20, Tandy, BBC Micro, DAI, Apple, Texas, etc, all cost more. Is a Ford Cortina twice

Is a Ford Cortina twice as good as a Mini Metro? It is impossible to say unless you know what you want it for and the same goes for the microcomputer argument. Always write down what you want out of a computer before looking at the market. Then read the appropriate Benchtests in *PCW* and decide which machine best suits your need and pocket. *SW* 

### **Beeb leads**

Does the BBC micro come with cassette and TV leads? Also I may wish to purchase a colour TV set, so are there any specific makes that you can recommend? Can you also recommend any particular cassette recorders or should I buy the BBC's one? D Staines, Liverpool

Yes, the BBC Micro comes with a cassette lead and TV lead. However the cassette lead only has a plug on the micro end so it's up to you to place a plug on the other end. The 'provisional manual' (proper one is due out at the end of May) has a connection diagram at the back. The simplest answer is to buy a readymade-up lead — if you have a DIN plug on your cassette player virtually any hi-fi or radio shop will be able to supply you — stereo or mono will do. If you do buy a readymade lead it will have a motor control plug, which although not strictly necessary, is useful for file handling.

handling. The TV lead is no problem and fits any TV set. On the subject of the best cassette recorder, you will probably find that most domestic ones will be usable, but a few people have encountered problems, due to the fact that

their machines have ALC (Automatic Level Control). The recorder will adjust the recording level to what it thinks is the best level. The correct level is about +2dB which is considerably higher than the ALC will allow. The only solutions are to adjust the ALC, which needs a workshop manual, or to obtain another cassette recorder. When buying one choose one with motor control and record level adjustment. If you cannot get the latter then ask to try the recorder out — any decent shop should allow you to do that. Remember — if you insist that you want the machine for recording from the BBC Micro and it doesn't work you are entitled to your money back by the 'Sale of

Goods Act' Choice of TV - the BBCmicro has a mode where you can display 80 characters across the screen. This is essential for word processing, but no TV that I have found (black & white, or colour) gives sufficient quality to be usable; you need to use a monitor set. Try and obtain a that has monitor and RGB (red-green-blue) input as well — the only two makes that I have found are Salora and Luxor, and of the two, the Luxor appears better value for money. We are reviewing colour monitors/ TVs in the June issue of the Beebug magazine so details of other sets and where to get them cheaply will appear there (see User Group index for details of Beebug's

DE Graham, Beebug – National BBC Micro User Group

### **Parts problem**

In our stores we would like to have a system where part numbers, quantities, etc, are automatically recorded as soon as the receipt or issue is entered on the bin card. This information would then be sent to our main computer. Such a system should both save labour and reduce errors in punching or reading. Can you suggest any suitable terminals? They should be inexpensive, as we may require 15 to 20 of them. M M Salim, London W 1

Without knowing the size of your bin cards, the thickness of the card and whether they are handwritten or typed it is not possible to be as specific as I would like.

I would like. However, if they are typed then a reasonably inexpensive printing terminal with a pressure feed platen should handle most types of card. The operator can insert the card in the terminal, and type the required details, which will be printed on the card. At the same time the details will be transmitted to your mainframe, to be received by a suitable program, which will update the file.

Suitable terminals for this are widely available. One which comes immediately to mind as used by many companies is Digital Equipment's DECwriter LA34, which costs about £600 new in this country. Alternatively, you could consider the original Teletype model KSR 33; these are available at about £300-£400 for reconditioned units.

If your cards are entered by hand, your choice is restricted. The one device I know of is the Micropad terminal, sold by Micropad Ltd, Whittle Road, Ferndown, Dorset BH21 7SD, at about £1800 each.

In either case, you may well need special communications facilities to allow your mainframe to accept input from the terminals and you will need to discuss this with your mainframe suppliers. P L Mclimoyle

Compatible compiler?

I am developing a package on a microcomputer system running under CP/M and MBasic. I have two requirements that I cannot solve and wonder whether the Microsoft Basic compiler would help; is it compatible with MBasic? The problems are that first I cannot disable the 'Control-C' break into Basic; and second, I cannot provide enough protection from people looking at the program listing. D Johnson, Twickenham

I have not found how to trap the 'Control-C' break-in to Basic, when running under MBasic. However this is disabled when the program has been compiled. One way to provide some means of protection against prying eyes is to use the 'P' option when saving the program; (ie SAVE "PROG 1", P). The real way to do it is to use the compiler, though. This leaves no copy of the source once you have compiled and erased it. The Microsoft Basic

The Microsoft Basic Compiler is as compatible as is reasonable with MBasic. As long as you haven't used dynamic arrays or the ERASE statement, then you are unlikely to encounter any problems. A few points are worth considering if you are writing with a compiler in mind:

1. Use integer variables as much as possible as they will speed up the running, and keep the size of the object code to a minimum. This is hardly true when using an interpreter.

2. You can liberally scatter REMark lines around as these are ignored by the compiler. Indent loops as well as this makes the code easier to read.

3. Use long (descriptive) variable names, as again the compiler codes these.

The compiler will also check all your syntax for you, and find unassigned statements. I had an interpreted Basic program running without errors for two years; when I compiled it I found two unassigned GOTOs. Finally, the Microsoft Basic compiler produces object code which is disappointingly slow — it is only about twice as fast; so don't expect startling improvements, especially as most time might be spent on file access anyway. While on the subject of

While on the subject of compilers, I get many enquiries asking about the speed improvement of compilers. I think this is often over-emphasised. If your program spends much of its time accessing files or printing, then a compiler will not make any noticeable improvement, especially if it runs using CP/M which will slow it down anyway. SW

### Nascom replacement

I am considering replacing my Nascom II computer with a more expensive system. One advantage that I have observed of the Nascom over the TRS-80 or Apple is the excellent editing facility. Can you suggest a system which can offer the Nascom method of editing? A Hetherington, Cleckheaton, Yorks

The screen editing facility on the Nascom is as you say exceptional — I have seen none better and a good many worse, including several mainframes and large minis. I can't recommend anything from personal experience that's quite as good but some word processing packages such as WordStar can be used to edit program files on the screen and provide a good many extra facilities besides. Have you considered the Gemini Multiboard its intelligent video gives 80 character lines, clears up any display faults and perhaps it may provide Nascom editing? At any rate it offers an upgrade path that has the advantage that it is compatible with the rest of your Nascom. It might be worth ringing up one of the Microvalue dealers (see their advertisement). Anthony Camacho

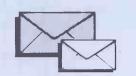

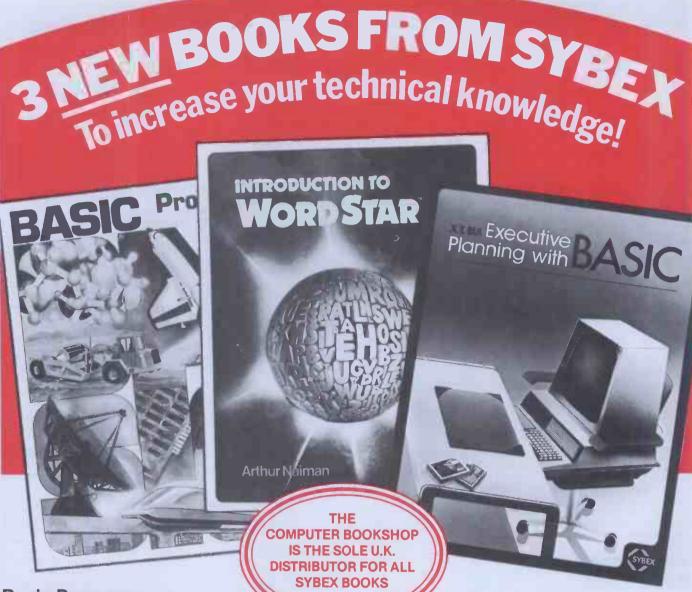

### Basic Programs for Scientists & Engineers By Alan R Miller 345 Pages Only £11.50

This vital book provides a comprehensive Library of Programs designed to solve problems commonly encountered in Science and Engineering. It's designed to teach BASIC programming and each program is explained in detail to help the reader develop proficiency in the use of BASIC.

### Introduction to Word Star By Arthur Naiman 200 Pages Only £10.95

For anyone who owns Word Star, or is considering buying it, this book will quickly and easily teach how it works while presenting a clear picture of what a word processing program can do. The clearly written and well organised guide clarifies the process of learning how to use a high-powered word processing program.

### Executive Planning with BASIC By X T Bui 197 Pages Only £11.50

This invaluable book has 3 goals.

- To explain the quantitive methods of management decision making in clear and practical terms.
- 2. To dispel the idea that programming is only for specialists and that it is practical for management to have direct access to computers for analysis, planning and control.
- 3. To provide an efficient and time-saving set of computer implementations for quantitive analysis.

Get these invaluable books from your Local Computer Store or Book Shop. In case of difficulty send S.A.E. and we will supply the name and address of your nearest stockist by return.

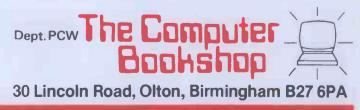

# **CALCULATOR CORNER** Dick Pountain reports on TI's replacement for the TI-59.

It is more than three years since Texas Instruments introduced the TI-59 card programmable calculator which, at the time, put them into the lead in calculator technology. This lead did not last long, however, as Hewlett Packard replied with the HP-41C and CV which featured LCD alphanumeric display, CMOS constant memory and a communications ring interface. Other products from Casio and Sharp introduced Basic language programming and/ or friendlier operating systems than the 59, as well as cassette mass storage. The 59 still sells and has a worldwide band of devotees who enjoy getting the most out of its powerful but spartan facilities; nevertheless, for the last three years I and many others who follow the calculator scene have been asking 'when is Texas going to bring out something new?' and receiving no answer. The answer is now here, in the shape of the TI-88 which will be launched in September.

In order to bring you this informa-tion I, and a handful of European journalists, undertook a perilous adventure, risking our lives by flying to Nice, enduring the dangerous rays of the Mediterranean sun and inviting an early heart attack by consuming the livers of unwell geese and Roquefort cheese steeped in Armagnac. I only hope you're grateful.

The 88 has been developed in Lubbock, Texas and at TI France in Nice where a few production prototypes are to be seen. It uses CMOS technology, has a 16-digit LCD display (5x7 dot-matrix) and uses cassette for backing store instead of cards. However, it makes some concessions to current 59 users and the huge software base by re-

mark them. Further speed improve- name, not code. ments are claimed from the use of a new fast ROM (three times the speed of the 59's) in the operating system.

On the hardware side the 88 is novel in that it uses removable RAM packs which have built-in lithium battery back-up which is good for five years' storage. There are two compartments in the back of the machine which can take RAM or ROM packs (CRAM or CROM as TI has dubbed them). The basic machine has 960 steps of memory built in, as on the 59, but two CRAMs with 1184 steps each would bring this up to 3328 steps maximum. The machine has 130-hour rechargeable batteries and CRAMs, while installed, draw off these and not their own internal supplies. CROMs hold 15,000 steps, and the whole 59 range of library modules will be available with added alpha prompting.

On the firmware side, the 88 has a new and enhanced operating system with some nice features. A very extensive prompting system is built in, making this a very friendly machine to use. On switching on in Prompt mode the 88 asks 'May I Help You?' and then leads into a menu of options, such as selecting a module, setting date and time or inspecting built-in functions. The op code system of the 59 is retained, but now each code has a brief explanation available by pressing INV OP nn. The time and date are provided by a clock-calendar chip which includes day of the week and can be used as an alarm in conjunction with the (single tone) bleeper. Keys called YES, NO and UNKnown are provided to answer menu questions. There is no proper alpha keyboard, the characters being obtained

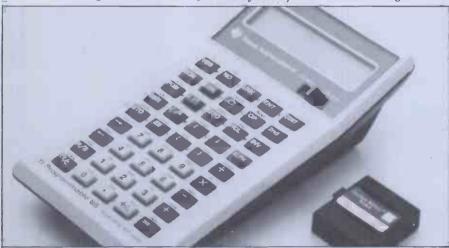

taining the same assembler-type language as the 59 but with the addition of alpha prompting. The reason for the delayed appearance (it should have been out more than a year ago) is that TI developed a new CMOS technology for the 88 and ran into the dreaded substrate problems (the BBC Computer was delayed by similar trouble). Twin 4-bit processors of new design are used; they are claimed to run two to three times faster than the 59 though the prototypes I used were not up to speed and so it would have been unfair to Benchfrom other keys with an ALPHa shift.

A key called EVAL allows the entry of algebraic formulae without programming; variables are declared by, eg, Defn A, and the formula is entered as including implied multiplicawritten, including implied multiplica-tion (2AsinB). The formula can then be repeatedly evaluated, changing all or some of the variables each time using the YES, NO, UNK, ENTER and **CONTinue** keys.

In Learn mode four-digit line numbers are automatically provided and all instructions are displayed by Editing is by cursor, and the

display scrolls sideways, thus overcoming my main objection to the 59 its dreadful editing facilities. All instructions of the 59 are supported, with the addition of new ones to allow inclusion of alpha-strings, though no string functions are provided; manipulation of text is strictly for prompting, as on the Casio 602p.

The arithmetic precision has been increased by performing 16-digit internal operations and displaying 13, while the number of built-in functions has been expanded to 231 from the 59's 137

TI-59 software can be run directly on the 88 by keying it in with a Program Development CROM in place; cards cannot be read. TI is, however, encouraging authors to modify software to take advantage of the prompting ability of the 88.

Peripherals are attached via a twowire serial bus which is to TI's own standard, though in answer to my query the company said that an adaptor to RS232/V24 would be produced later. It can control 128 devices with six active simultaneously.

Current peripherals are a 16-column thermal printer (PC-800) with rechargeable battery/mains operation and a cassette interface box (CA-800) with remote control. Future plans include a bar code reader.

All in all, the TI-88 is a great improvement on the 59 and represents a catching-up with current technology, though I would not accept TI's claim that it is the most powerful hand-held vet; it is certainly the equal but not the superior of the HP-41CV and the Sharp PC1500. There is no doubt that in the hands of an ingenious and experienced programmer the TI 'language' is both more economical of memory and more flexible than Basic, and that the prompting system will make the TI-88 easy for naive users with off-the-peg software or for complex maths. On the subject of language, TI defended its choice by pointing out the large user base of the 59; nevertheless it is pushing ahead with a high-level language machine as well; this is due in late '82 and will have a choice of languages, including Basic and perhaps Pascal in ROM packs.

The only problem I foresee for the 88 is its price. The basic unit will be £289.95 (inc VAT) including one CRAM module, the Master Library Module with English/French/German or Swedish/Italian/Dutch prompting, battery pack and charger. The printer is £199.95 and additional CRAMs and CROMs £37.95. This makes it comparable in price with a variety of fully fledged micros (eg, the Newbrain in this issue) and so means that you must value portability and maths power very highly to consider it. More important, it is significantly dearer than the PC1500 with 11k RAM. I would not be surprised to see this price fall within a year. Watch for a full test soon in this column. END

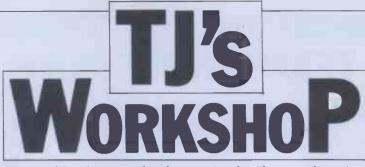

Our monthly pot-pourri of hardware and software tips for the popular micros. If you have a favourite tip to pass on, send it to: 'TJ's Workshop', PCW, 14 Rathbone Place, London W1P 1DE. Please keep your contributions as concise as possible. We will page £5-£30 for any tips we publish (think how much solder and/or Elastoplast that would buy).

### **PET COMPUTED RESTORE** Listed below is a routine RE = 1031 Not

Listed below is a routine which allows the user to perform RESTORE to a line number. After running the appropriate Basic loader program for new or old ROMs (Basic 4 and VIC owners will have to make their own alterations), SYS RE, X will RESTORE to line X. The next time DATA is required the Basic interpreter will start searching from line X as if nothing had happened.

This function can be useful in reading information from a table of DATA statements too large to be copied into an array. Considerable memory space is saved with only a slight loss in speed.

The following example uses the routine to get close to the required item, then READs consecutive items until the right one is reached. To READ the Nth string into D\$ from the program's own DATA use: SYSRE, 100 + 10 \* INT (N/8): FOR X = 0TO N AND 7: READ D\$ : NEXT Remember to check that

N lies within 0-29 and that

RE = 1031. Note that the INT (N/8) and N AND 7 bits refer to the number of items on a DATA line, ie, 8.

The routine is POKE0 into the REM statement on line 0, so once the program has been run only lines 0 and 10 are required. Alternatively the routine can be located elsewhere by changing the value of RE, although I find that having the code in a REM statement is more convenient.

An 'ILLEGAL QUANTITY ERROR' will occur if the line number is not in the range 0 -. 65535 and an 'UNDEF'D STATEMENT ERROR' if the line does not exist. The latter of these may be disabled by changing the JMP instruction to BIT (line 110 - replace 4C with 2C), causing RE-STORE to the line following.

David McKeran

### COMPUTED RESTORE

0 REM"RESERVED FOR MACHINE CODE....." 10 RE=1031 100 DATA 20,F8,CD,20,88,CC,20,D2 110 DATA D6,20,2C,C5,B0,03,4C,EB 120 DATA C7,A4,5D,A6,5C,D0,01,88 130 DATA CA,86,3E,84,3F,60 200 FORX=0TO29:READ D\$:DD\$=MID\$(D\$,2) 210 POKE RE+X,16\*(ASC(D\$)-9\*(D\$)= "A")AND15)+(ASC(DD\$)-9\*(DD\$)="A")AND15) 220 NEXT READY.

### OLD ROM DATA

100 DATA 20,11,CE,20,A4,CC,20,D0 110 DATA D6,20,22,C5,B0,03,4C,DB 120 DATA C7,A4,AF,A6,AE,D0,01,88 130 DATA CA,86,90,84,91,60 READY.

# **ATOM INVERT**

Often I find it necessary to print information on the screen in inverted form but many of the ASCII codes available in normal text are not available inverted by using the lock key, for example the numbers.

This program redirects the character output vector but because Atom screen codes are not the same as ASCII codes above 63 it is not just a simple matter of setting the high bit before sending to output, hence lines 310-330.

After typing in or loading from tape, link LL1 (or Link ‡2800 after Break) and the basic can be erased. If you relocate it make sure you change the initialising routine accordingly.

It is turned on or off via the keyboard by 'CTRL A' or in a program by 'Print \$1'. Try experimenting with the EOR value in line 230 — it can give your listings a new look!

R Burstow

| 10   | REM    | ROUTINE TO        | INVERT TEXT                |
|------|--------|-------------------|----------------------------|
| 20   | REM    | noo mud 10        |                            |
| 30   | DIM L  | T (6)             |                            |
|      | EOD    | L (0)             | # 0000                     |
| 40   | FOR    | I=0 TO 1; P =     | # 2800                     |
| 50 [ |        |                   |                            |
| 60:  | LL1    | LDA@ #28          | Initialise routine         |
| 70   |        | STA#0209          | Into character out         |
| 80   |        | LDA@#0F           | vector.                    |
| 90   |        | STA#0208          |                            |
| 100  |        | LDA@0             | Clear # AF                 |
| 110  |        | STA# AF           | ie, normal text.           |
| 120  |        | RTS               | ie, nomini vezv.           |
|      | : LL2  | PHP               | Save                       |
| 140  | . 1112 | PHA               | registers.                 |
| 150  |        | CLD               | Tegisters.                 |
|      |        | STY # E5          |                            |
| 160  |        |                   | T ' il O                   |
| 180  |        | CMP @ # 7F        | Is it a delete?            |
| 190  |        | BEQ LL4           | Yes.                       |
| 200  |        | CMP@ # 01         | Is it "entrl"?             |
| 210  |        | BNE LL3           | No.                        |
| 220  |        | LOA # AF          |                            |
| 230  |        | EOR@ # 80         | Invert # AF                |
| 240  |        | STA#AF            |                            |
| 250  |        | BCS LL5           | End of action.             |
| 260  | : LL3  | CMP@ # 20         | Is it a "entrl"?           |
| 270  |        | BCC LL4           | Yes.                       |
| 280  |        | LDY # E0          | Is screen turned off?      |
| 290  |        | BMI LL5           | Yes.                       |
| 300  |        | JSR # F044        |                            |
|      |        |                   | Invert char. under cursor. |
| 310  |        | ADC@# 1F          | Convert.                   |
| 320  |        | BMI LL6           | to                         |
| 330  |        | EOR@ #60          | atom code!                 |
|      | : LL6  | EOR # AF          | Invert or not invert!      |
| 350  |        | <b>JSR # FD36</b> | Continue with output.      |
| 360  | : LL5  | JMP # FE5F        | exit routine.              |
| 370  | : LL4  | JMP # FE5C        | Act on "entrl"char.        |
| 380  | 1      |                   |                            |
| 390  | NEXT   | 'I                |                            |
|      | LINK   |                   |                            |
| 410  | END.   |                   |                            |
| 110  | LITE.  |                   |                            |
|      |        |                   |                            |

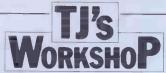

### ZX81 MEMORY MANAGEMENT

This subroutine was designed for use with the ZX81 plus 16K expansion board, to show how much memory has been used by a main program for each of the four main RAM areas — 'Program', 'Display', 'Variables' and 'Spare capacity'. The start and finish addresses are also printed under each subheading, and the memory utilisation is printed at the bottom of the screen as a percentage of the total available.

String variables A\$ and B\$, suitably sliced and added to 16000, generate the PEEK addresses of the RAM boundaries. E\$ is an array containing subheadings. The loop 9610 to 9700 carries out all functions except for printing the percentage utilisation. which is undertaken by 9710. Statements 9650, 9730 and 9740 generate the first RAM address which is not available as a PEEK function. The first three characters in B\$ are dummies.

The subroutine could be extended to give information about the GOSUB stack, etc, by adding additional addresses into A\$ and B\$, enlarging E\$ to include additional subheadings, and increasing the number in the FOR-NEXT statement, but the format would have to be reorganised to prevent screen overflow. Remember also that the subroutine detracts from the total usable memory available for the main program, so don't overdo it!

If the subroutine is loaded from tape before keying in the main program, it will be SAVEd again whenever the main program is saved and will therefore always be available to keep tabs on the memory situation. When the bottom line says 'MEMORY UTILISATION = 98%' don't panic. Just erase the subroutine and release a few more bytes.

Any machine code subroutines used in the main program after RAMTOP should not affect the accuracy of the 'Memory status' statement, but any bytes POKEd between STKEND and ERR SP will reduce the spare capacity available without being detected by the subroutine. The machine stack will usually also occupy a few bytes in this area. No attempt has been made to quantify these sources of error because they are normally relatively small, but purists may wish to take the matter further themselves.

The choice of names of the string variables used in the listing was made to avoid ambiguity with those in a specific main program; others may be more suitable for readers' applications.

It might be possible to use the subroutine on a 1k memory provided the centre parentheses of 9710 were changed to 1 - (JA-JB)/1024and some of the frills were removed. Statements 9500-9600 could be omitted for minimisation after the variables A\$, B\$ and E\$ have been set up and SAVEd onto tape, provided the RUN button is avoided. Any advantage gained by using this routine on a 1k memory should be balanced against the amount of precious memory it uses up itself.

G E Coucher

| 9500 REM MEMORY MANAGEMENT                                  |
|-------------------------------------------------------------|
| 9510 LET A\$ = "396400404386"                               |
| 9520 LET B\$ = "509396400412"                               |
| 9530 DIM E\$ (4,10)                                         |
| 9540 LET E\$ (1) = "PROGRAM"                                |
| 9550 LET $E(2) = "DISPLAY"$                                 |
| 9560 LET $E$ \$ (3) = "VARIABLES"                           |
| 9570  LET E(4) = "SPARE CAP"                                |
| 9580 CLS                                                    |
| 9590 PRINT TAB 9; "MEMORY STATUS"                           |
| 9600 PRINT TAB 9; ""                                        |
| 9610 FOR E=1 TO 4                                           |
| 9620 LET J1=VAL A\$ (3*E-2 TO 3*E) + 1600                   |
| 9630 LET J2=VAL B\$ (3*E-2 TO 3*E) + 1600                   |
| 9640 LET JA=PEEK J1+256*PEEK (J1+1) - 1                     |
| 9650 IF E=1 THEN GOTO 9730                                  |
| 9660 LET JB=PEEK J2+256*PEEK (J2+1)                         |
| 9670 PRINT AT 4*E, 0; ES (E); TAB 12; (JA-JB)/1000; "KBYTE" |
| 9680 PRINT "STARTING ADDRESS"; TAB 26, JB                   |
| 9690 PRINT "FINISHING ADDRESS"; TAB 26; JA                  |
| 9700 NEXT E                                                 |
| 9710 PRINT AT 21,3; "MEMORY UTILISATION=";                  |
| INT (.005+(100*(1·(JA-JB)/16384)));"P.C."                   |
| 9720 RETURN                                                 |
| 9730 LET JB=16509                                           |
| 9740 GOTO 9670                                              |
|                                                             |

### ZERO-COST ATOM SERIAL INTERFACE

A simple interface for V24(RS232C) serial printers may be simulated using two output bits from the cassette DIN socket, together with a software UART routine. The software first sets one output bit to logic 1 and the other to logic 0, then reverses them, thus generating an output signal of +3V to -3V. This avoids the need for dualvoltage power supplies. While this does not strictly conform to V24 standards, in practice it works with most serial printers. Note that the printer's signal ground must not be connected to the Atom's ground, for example via mains earth.

The connector cable should have DIN plug pin 4 connected to the printer's Received Data line (normally pin 3 of a 25-pin connector), and DIN plug pin 5 connected to the Signal Ground (normally pin 7). The cassette output and the bleeper also use these pins — so cannot be used simultaneously with the printer. Other pins may of course be used (by changing lines 400 and 430), but these are convenient as the bleeper monitors the output signal, while not preventing cassette tapes being read.

The program given should be RUN, and then saved by the \*SAVE command which it prints. It may then be loaded in future by \*RUN "PRINTER". This version loads over the floating-point variables at #2800. It must be relocated by changing line 30 if floating-point variables are used.

Three entry points are provided: LINK # 2800 — Use after BREAK to set up OSWRCH without reloading. LINK LLO — Prints character in A. All registers are preserved. LINK LL6 — Front-end for OSWRCH — tests for STX and ETX to turn printer on and off

To change the baud rate, alter the constants in lines 270 and 290. The values shown give baud rates with better than 0.1% accuracy. Andrew J V Yeomans

|         |                                                                                                    | - 17 JAN 82 - A.J.V.YEOMANS<br>N V24 PRINTER VIA CASSETTE PORT | 610 LDA LLIO<br>620 BEQ LL9 | \TEST FLAG  |
|---------|----------------------------------------------------------------------------------------------------|----------------------------------------------------------------|-----------------------------|-------------|
| 30 A=#2 |                                                                                                    | VZ4 PRIMIER VIA CRSSEIIE FORI                                  | 630 PLA                     |             |
|         | LL10;LL1                                                                                                    | 0=-1                                                           |                             | VPRINT CHAR |
|         | I=1 TO 2                                                                                                    |                                                                | 650:LL7                     |             |
| 60 P=A  |                                                                                                    | -                                                              |                             | CLEAR FLAG  |
|         | T \$21;[                                                                                                    |                                                                | 670:LL8                     |             |
|         |                                                                                                    | TO OSWRCH                                                      | 680 STA LL10                |             |
|         | @LL6&#H                                                                                                    |                                                                | 690:LL9                     |             |
| 00 STA  | #208                                                                                                    |                                                                | 700 PLA                     |             |
| 10 LDA  | @LL6&#I</td><td>FFFF/256</td><td>710 RTS</td><td></td></tr><tr><td>20 STA</td><td>#209</td><td></td><td>720:LL10</td><td></td></tr><tr><td>.30 LDA</td><td>00</td><td></td><td>730 NOP</td><td>PRINT ON FLA</td></tr><tr><td>.40 STA</td><td></td><td></td><td>740] ;NEXT ; PRINT</td><td>\$6</td></tr><tr><td>50 RTS</td><td></td><td></td><td>750 LINK A</td><td></td></tr><tr><td></td><td>T CHAR 1</td><td>IN A</td><td>760 @=5<br>770 PRINT "NOW "</td><td>TV DEII!</td></tr><tr><td>70:LL0</td><td></td><td>Leurs and</td><td>780 PRINT " *SA'</td><td></td></tr><tr><td>80 PHA</td><td></td><td>\SAVE REGS</td><td></td><td>VE PRINIER</td></tr><tr><td></td><td>#00E5</td><td></td><td>&A, &LL 10' \$11</td><td></td></tr><tr><td>00 STX</td><td></td><td>\BITS/CHAR</td><td>790 END</td><td></td></tr><tr><td>210 LDX<br>220 CLC</td><td></td><td>(BIIS/CRAK</td><td></td><td></td></tr><tr><td>20 CLC<br>230 BCC</td><td></td><td>SEND START BIT</td><td>Size #546 bytes</td><td></td></tr><tr><td>240:LLI</td><td>6 664</td><td>(SEND SIAKI DII</td><td></td><td></td></tr><tr><td>250 PHA</td><td></td><td>DELAY ONE BIT AT</td><td></td><td></td></tr><tr><td>260 TXA</td><td></td><td>\110 300 600 1200 2400 BAUD:</td><td></td><td></td></tr><tr><td></td><td>@50</td><td></td><td></td><td></td></tr><tr><td>280:LL2</td><td></td><td></td><td></td><td></td></tr><tr><td>290 LDX</td><td>@12</td><td>\112 12 16 159 1</td><td></td><td></td></tr><tr><td>300:LL3</td><td></td><td></td><td></td><td></td></tr><tr><td>310 DEX</td><td></td><td></td><td></td><td></td></tr><tr><td></td><td>LL3</td><td></td><td></td><td></td></tr><tr><td>330 DEY</td><td></td><td></td><td></td><td></td></tr><tr><td></td><td>LL2</td><td></td><td></td><td></td></tr><tr><td>350 TAX</td><td></td><td></td><td></td><td></td></tr><tr><td>360 PLA</td><td></td><td>LEFT CTOD BIT</td><td></td><td></td></tr><tr><td>370 SEC<br>380 ROR</td><td></td><td>\SET STOP BIT<br>\GET NEXT BIT</td><td></td><td></td></tr><tr><td></td><td>LL4</td><td>(GEI NEAL BIT</td><td></td><td></td></tr><tr><td></td><td>e#04</td><td>\BIT=1</td><td></td><td></td></tr><tr><td></td><td>LL5</td><td>(DII-I</td><td></td><td></td></tr><tr><td>420:LL4</td><td></td><td></td><td></td><td></td></tr><tr><td></td><td>@#02</td><td>\BIT=0</td><td></td><td></td></tr><tr><td></td><td>LL5</td><td></td><td></td><td></td></tr><tr><td>450:LL5</td><td></td><td></td><td></td><td></td></tr><tr><td></td><td>#B002</td><td>SEND TO OUTPUT</td><td></td><td></td></tr><tr><td>470 DE3</td><td>t</td><td></td><td></td><td></td></tr><tr><td>480 BNE</td><td>E LL1</td><td></td><td></td><td></td></tr><tr><td>490 LD)</td><td>#00E4</td><td></td><td></td><td></td></tr><tr><td>500 LDY</td><td>#00E5</td><td></td><td></td><td></td></tr><tr><td>510 PLA</td><td>1</td><td></td><td></td><td></td></tr><tr><td>520 RTS</td><td></td><td></td><td></td><td></td></tr><tr><td></td><td>ACEMENT</td><td>FOR OSWRCH</td><td></td><td></td></tr><tr><td>540:LL6</td><td></td><td></td><td></td><td></td></tr><tr><td></td><td></td><td>NORMAL OSWRCH</td><td></td><td></td></tr><tr><td>560 PH/</td><td></td><td></td><td></td><td></td></tr><tr><td></td><td>P @#02</td><td>\PRINTER ON?</td><td></td><td></td></tr><tr><td></td><td>LL8</td><td></td><td></td><td></td></tr><tr><td></td><td></td><td>\PRINTER OFF?</td><td></td><td></td></tr><tr><td>600 BE(</td><td>) LL7</td><td></td><td></td><td></td></tr><tr><td></td><td></td><td></td><td></td><td></td></tr><tr><td>-</td><td>_</td><td></td><td></td><td>_</td></tr></tbody></table> |                                                                |                             |             |

G

NEC PC-8000!

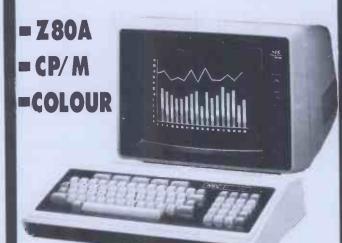

### "Superb value for money"-PCW June 1981

KEYBOARD UNIT:\* Z80A processor (4 Mhz).

- \* 32k RAM + 24k ROM MICROSOFT EXTENDED DISK BASIC. Screen editor, resident monitor, 8k ROM slot.
- \* 83 key querty keyboard with N-KEY ROLLOVER for fast typists. Auto repeat on all keys.
- 8 colours or 8 monochrome intensities.
- \* VECTOR, PLOT, and SCREEN ARRAY graphics.
- \* 36 to 80 character screen width, 20 or 25 lines. SCROL-LING AREA control, function key display.
- \* SINGLE or DOUBLE PRECISION variables (16 significant figures), INTEGER, HEX. Maths character set.
- TERMINAL OPTION with built-in R\$232 INTERFACE
   15 character string FUNCTION KEYS, numeric keypad.
- \* 8 bit parallel output for CENTRONICS printer.
- \* RS232 up to 4800 baud. 600 baud cassette 1/O.

### JAPANESE QUALITY AND

RELIABILITY

EXTRAS :\* Expansion to 64k, 96k, 128k, 192k RAM.

£599 (+VAT)

- \* CP/M 2.2 the universal disk operating system. £64
- \* Dual 5 inch floppy disks, £550. HARD DISK £1995.
- \* Superb colour or green monochrome monitor screens.
- \* Expansion boxes for extra RAM, IEEE 488, multiple I/O, prototyping, sound, joysticks etc \* Light pen.
- \* 100 cps bi-directional logic seeking matrix printer:-
- \* 120 cps, 15 inch carriage version £599 14 styles inc. proportional & graphics (£399)
- \* 35 cps SPINWRITER, also by NEC. £1450
- \* 55 cps PARALLEL SPINWRITER £1575

# Brighton Computer Centre 130 LEWES ROAD BRIGHTON BN/2 31 G

BRIGHTON BN2 3LG (0273) 688946 MON-SAT 10AM-6PM

# NorthStar

an integrated desk-top computer with 64k RAM + 20k video RAM & 2k boot PROM, 12" green screen, bitmapped graphics and/or character display, twin quadcapacity 5¼" floppy disc drives (720k) and 15 function keys. Complete with business graphics, diagnostic and demonstration software this Advantage retails at only £2995.00 plus V.A.T.

Now the new Hard Disc ADVANTAGE is available – one 5 Mb Mini-Winchester and one 0.36 Mb floppy drive at  $\pounds$ 3795.00 plus V.A.T.

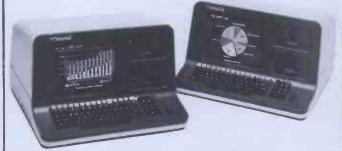

Trader Computers Limited brings you HMSOS – the sophisticated all-British MULTI-USER operating system for Z80-based micro computers. HMSOS features include: Self-configuration for number of users File lockup in BASIC

Tape Backup utilities for Winchester drives Pseudo-keyboards for background tasks Interrupt-driven printer spooler Disc handling out-performs CP/M HMSOS costs only £150.00

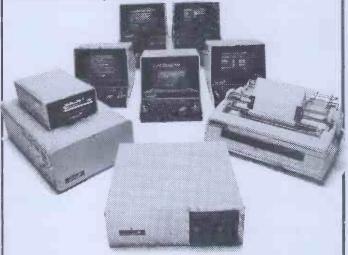

The North Star Horizon: A high-speed 4 Mhz Z80-A CPU, 64kb High-Speed Dynamic RAM, optional PROM, S-100 Bus, Two Serial Ports, one Parallel port, and two integrated 360kb 5¼inch quad-capacity Floppy Disc Drives. With 30,000 in use throughout the world you know it's a proven system

| Horizon 64k 2 | quad                  |  | į, |  | £1995.00     |
|---------------|-----------------------|--|----|--|--------------|
| Horizon 64k 1 | quad + 5 Mb Shugart . |  |    |  | £3595.00     |
| Horizon 64k 1 | quad + 12 Mb Rodime   |  | ,  |  | <br>£3895.00 |

DEALERS! TELEPHONE US NOW FOR UNBEATABLE TRADE PRICES.

Trader Computers Ltd 65 Loudoun Road London NW8 0DQ Telephone 01-328 3484

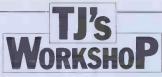

## ZX81 KEYBOARD FEEDBACK

The lack of feedback on the original touch-sensitive ZX81 keyboard need no longer be a setback.

One LED, a 7430 chip and a few connections will give visual indication of any single key closure. The 7430's inputs monitor all five lines KBDO to KBD4 and a LED is lit'as soon as a key is pressed. If the key is held down the LED stays lit. This feature is particularly useful for acknowledging SHIFT key closure.

A good place to mount the LED is on the sloping edge just below the lettering 'ZX81', as it is in our line of sight as we look down at the keyboard.

To give the modification a professional appearance a black plastic LED holder should be used. The power rails, ground and +5v can be taken from the holes next to the 7805 regulator chip (centre pin is ground and pin nearest PCB's edge is +5v). Robin J D Cheng

# NASCOM KEYBOARD GET

When displaying large amounts key to be pressed before conof data it is usual to display one screenful of text and then wait for the operator to press a key before displaying the next. Nascom Basic does not support GET or INKEYS so a machine-code routine is often written for the purpose. However NAS-SYS monitors have just such a routine at 0008H. Thus if, DOKE 4100,8 is put at the start of a Basic program then whenever X=USR(X) is encountered the computer will wait for a

SHARP LOGIC

with the MZ-80K has the

The version of Basic supplied

boolean values for TRUE and

FALSE as -1 and 0 respec-

tively. However this can be changed so that TRUE is

represented by 1, which is much more useful since in

Sharp Basic 'AND' and 'OR' are replaced by '\*' and '+';

this can lead to mistakes in logic: eg, TRUE AND TRUE

OR TRUE should give the

tinuing execution of the program. The value of X remains unchanged. It should be noted that

this method is not breaking the rule about calling NAS-SYS routines directly since location 0008H is a Z80 restart and will therefore be the same for any future versions of the monitor

A.D. May

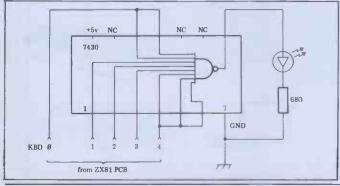

### APPLESOFT FORMATTER

In many programming applications it is important to produce nice-looking tables which can be used and understood with pleasure. To make this task easier some dialects Basic and most of the more sophisticated languages have formatters built into them which handle the presentation of numeric output. Unfortunately, Applesoft has no such feature and it is the purpose of this note to offer a flexible formatting subroutine for use in Applesoft programmes.

The subroutine is listed in Fig 1 where it will be seen that, despite its simplicity, it has the following powerful features:

All rounding is correct and symmetric for both posi-

tive and negative numbers. Numbers are presented right justified in a field of specified width. Furthermore they are located so that when printed in columns they line up correctly.

Decimal points are sup-pressed in whole numbers.

Zeros are replaced by blank space or, if preferred, by a specified string.

Numbers which are too large for the field width are replaced by a specified string and do not throw adjacent fields out of alignment.

A prefix or suffix can easily be added to numbers. Negative numbers need

not be denoted by a minus sign but could use, eg, brackets. Commas are inserted between thousands in large

numbers.

The symbol used to denote the decimal point or to separate thousands can easily be changed.

An example program, listed in Fig 2, shows how simple it is to use the subroutine in a program.

The most obvious improvement is to shift lines 10010-10040 to the calling program. This will ensure that they are only repeated when absolutely necessary and not every single time the subroutine is called. Furthermore, since the calculation of DD would be particularly slow it may be worth taking some extra trouble with this to gain more speed. One possible approach would be to set up an array D with D

POKE 13561, 20. To make TRUE = -1, POKE 8861, 30: POKE 13541, 30: POKÉ 13561, 30. I hope this will prove useful to other Sharp users.

result TRUE but -1 \* -1 +

-1=1-1=0, ie, FALSE

To make TRUE=1, POKE

8861, 20: POKE 13541, 20:

Simon N Brown

(I)=INT (10/I+.5) and subsequently to use DD=D(D)instead of the actual calculation.

A couple of further speed improvements are possible because of specific character-istics of Applesoft. The first of these is to replace all the integer constants by variables of equivalent value because, surprisingly enough, evaluating (L1+1) would be slower than evaluating (L1+Z). The second improvement would be to renumber the subroutine so that it resides as early in the program as possible.

If speed continues to be a problem after these steps have been taken it is possible to gain a little more by deleting line 10090. Commas would, of course, no longer be inserted but otherwise there would be no effect on the operation of the program.

The only significant shortcoming of the formatter is its inability to handle more than nine significant figures. The reason for this is that beyond nine figures the Applesoft function STR\$ returns the number in exponent form. However, if that would be acceptable in a particular application the subroutine may be appropriately modified by replacing the right hand side of 10050 by X\$=STR\$(X):L1=LEN(X\$): GOTO 10120.

Michael J Barron

10000 REM ###SUBRDUTINE### FORMAT Requires X (real number) ; FW (field width) ; D (decimal places) Returns X\$ (formatted number) Recurns x\$ (formatted number) 10010 DD = INT (10 ^ D + .5): REM Calculate scale factor 10020 S\$ = "": REM Enough spaces to accomodate the widest field width 10030 S\$\$ = RIGHT\$ (S\$ + "N/A",FW): REM Set string for X\$ when X is zero 10040 SN\$ = RIGHT\$ (S\$ + "N/A",FW): REM String for X\$ when X is zero 10040 SN\$ = RIGHT\$ (S\$ + "N/A",FW): REM String for X\$ when X is too large for the field width 10050 X\$ = ABS (1) \$ DD: IF XX < 999999999 THEN X\$ = SN\$: RETURN 10060 IF XX < .5 THEN X\$ = SS\$: RETURN 10070 X\$ = STR\$ ( INT (XX + .5)): IF XX < DD THEN X\$ = RIGHT\$ ("000000" + X\$,D + 1) 10080 L1 = LEN (X\$):L2 = D + 3 10090 IF L1 > L2 THEN X\$ = LEFT\$ (X\$,L1 - L2) + "," + RIGHT\$ (X\$,L2):L1 = L1 + 1:L2 = L2 + 4; GOTO 10090 10110 IF X < 0 THEN X\$ = = "-" + X\$;L1 = L1 + 1 10120 IF X > 0 THEN X\$ = SN\$; RETURN 10130 X\$ = RIGHT\$ (S\$ + X\$,FW) 10140 RETURN Fig 1 10 REM PROGRAM TO ILLUSTRATE FORMAT 20 FW = 10:D = 2: REM Set FW (field width) and D (decimal places) 30 BUFFERs = "": REM Empty the buffer 40 FOR I = 1 TO 4: IMPUT "NUMBER ? ";X: GOSUB 10000:BUFFER\$ = BUFFER\$ + X\$: NEXT 50 PRINT BUFFER\$ 60 GOTO 30 70 END

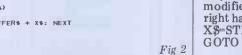

# **CONSCIOUS!**

Heralding the beginning of a new age of low cost Word Processing Computer Systems

# **SMITH CORONA TP-1**

- Dedicated Computer Printer
- Microprocessor Controller
- Serial, Parallel or IEEE Interface
- Lowest cost purpose-built Daisywheel

£485 + VAT

# **BYTEWRITER**

- Keyboard Printer
- Lift off facility
- Built-in self test. Rigid carrying

case

£485

DISCOM TRADING COMPANY Dresden House, 51 High Street Evesham, Worcs. WR11 4DA Telephone (0386) 3591

**Further Information Please** 

Name

Address

Telephone

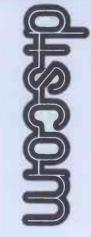

### SINCLAIR COMPUTERS **UK 101** We are the leading world-wide Sinclair export specialist including Norway, Sweden, Finland and Denmark, Write for our surprisingly low prices. AND SUPERBOARD

### PRINTERS

Buy any of the below and get a free interface ktt and word processor program for UK101 or Superboard, Sektosha GP100A £205, Centronics 737 £355, Centronics 739 £419, OKI Microline 80 £275, OKI Microline 82A £399, Epson MX70T £259, Epson MX80F/TI £375, Epson MX80F/TZ £375, Epson MX100 £495.

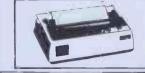

SHARP COMPUTERS

We can supply any Epson MX80 printer to run direct from the MZ80K (1/0 box not needed) for 139 plus printer price. We also specialize in interfacing printers to the MZ80K MZ80A and MZ80B both with and without the i/o box.

### VIC 20 COMPUTER

Two special offers: If it is bought with the Vic20 we can supply the cassette recorder for 230-43. Alternatively, we will supply a free kit with each recorder, Vic 20 £165. Ordinary cassette conver-sion kit 26, Vic20 cassette recorder £36,50. High resolution cartidges: 3K 224, 4K 235, 16K 457. Garne cartidges: 3K 224, 4K 235, 16K 457. Garne cartidges: 3K 224, 4K 235, 16K 457. Garne cartidges: 3K 224, 24, 8K 235, 16K 457. Garne cartidges: 3K 224, 25, Linco to on ed for a sincher-board, comes with 3K rem on board + socket for a rom + sockets for another 24K of low current Nmos ram (just plug in chips to expand memory) £49, Extra memory chips £7.80 per 2K.

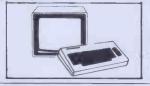

SWANLEY ELECTRONICS Dept PCW, 32 Goldsel Rd, Swanley, Kent BR8 8EZ. Tel Swarley (0322) 64851

Fully stabilized 5V computer and TTL power kits. Short circuit and over-voltage protection. 1.5A £7.83, 3A £12-17.6A £20.

**5V POWER KITS** 

32 x 48 display expansion kits UK101 £9, Series 1 Superboard £14, Guard band kit for Super-board only £10. The below acces-sories suit both the UK101 and Superboard:- Extra ram £2.10 per K. Cegmon £22,50. We mon £14.95. Word processor program £10. Centronics interface kit £10. 610 expansion board £179. Cased minifloppy disc drives with DOS single £275, dual £415.

NEW GENIE 1 £299

EG3014 Expansion box with 16K/32K ram £199/£213. We are Cumana disc drive specialists for the Genie. Single sided disc drives drives:— 40 track £205, dual 40 track £345, 80 track £269, dual 80 track £469. Double-sided disc drives:— 80 track £399, dual 80 track £69. Double density convertor £72. Parallel printer interface £36.

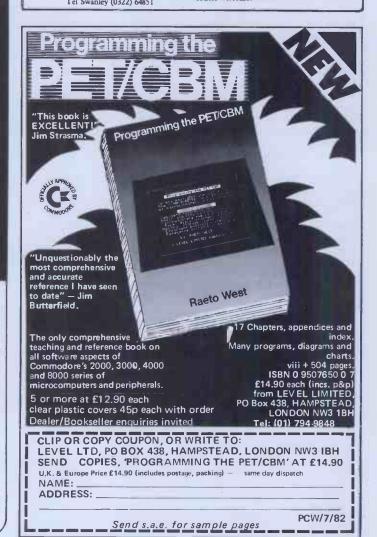

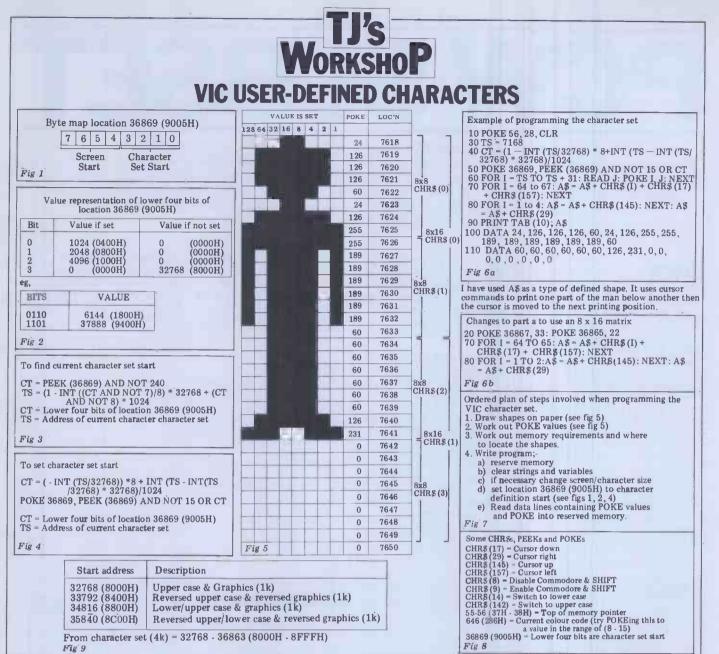

In the adverts for the VIC you are told that it is possible to program the character set, but the manual does not tell you how to do this. Programing your own characters would, however, improve your games and animated displays drastically. Once you

know how to do this you will have a lot of control over what comes on the VIC screen.

The characters on the VIC can be placed in either of two areas of memory. The starting addresses of these areas are: 0 - 7168 (0000H - 1C00H) inclusive (RAM); 32768 - 39936 (8000H -9C00H) inclusive (ROM).

The start of the character set in ROM is 32768 (8000H). The address at which the character set starts must be a multiple of 1024. This means that the character set has a minimum movement of 1k (1024 bytes)

Location 36869 (9005H) contains the address of the start of the character set in the memory. This byte also contains some of the screen pointers (the start of the

screen RAM if you want to know). When moving the character set we must not alter these. Fig 1 shows a plan of the byte. Fig 2 is a table of values representing the lower four bits which denotes the starting address of the character set.

Once I had worked out how this byte worked I wrote two small programs to find the character set start address and relocate the start of the character set to your own requirements. These programs are Figs 3 and 4 respectively.

You have a choice of an 8 x 8 character matrix or an 8 x 16 matrix when making your shapes. If you use 8 x 8 characters then you need not reset anything. If you require 8 x 16 characters then you should use the following line in your program to convert the VIC to 16 lines of 8 x 16 characters:

POKE 36867, 33: POKE 36865, 22

You will notice that the size of the screen suddenly grows when you use this

routine. The bottom line will be off the screen.

Once you have selected the size of character to use you must reserve yourself some memory in which to store your shapes. Memory locations 55 - 56 (37H -38H) will contain this. The top of memory is usually set to 7680 (1E00H). If you moved the top of memory down to 7168 (1C00H) then you would have 512 (200H) reserved bytes (Note: 7168 is a multiple of 1024). This could give you 64 8 x 8 characters or 328 x 16 characters, because 8 x 8 characters take up 8 bytes and 8 x 16 characters take up 16 bytes. Use the following line to reserve this space: POKE 56,28 : CLR.

If you reserve this space then you can start your character set at location 7168(1C00H).

To actually make your character I will explain with an example of a small man. You should set out a table for your characters like the one in Fig 5. To work out the

POKE value you should add up the values of the bits where a point is to be plotted.

Once you have the POKE values worked out you should POKE them into your reserved memory. This is done by starting at the top of your list of POKE values and POKEing them one after the other into your reserved memory. The first value will be stored at the start of this memory and the second at the start +1 and so on. Fig 6a shows a program to store my small man using four 8 x 8 characters. Fig 6b shows the changes required to use two 8 x 16 characters.

Fig 7 is an ordered plan of the steps involved when creating a character set. The order-ing of it is different to the ordering of my explanations because after setting the top of memory you must clear all strings and variables. If this step is done first then you will not lose any of the character set addresses.

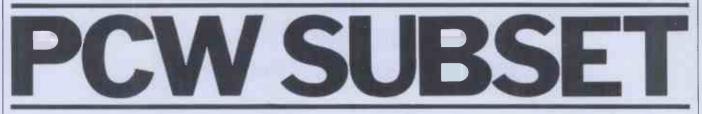

Alan Tootill presents more useful assembler-language subroutines. This is your chance to help build a library of general-purpose routines, documented to the standards we have developed together in this series. You can contribute a Datasheet, improve or develop one already printed or translate the implementation of a good idea from one processor to another. PCW will pay for those contributions that achieve Datasheet status. Contributions (for any of the popular processors) should be sent to; Sub Set, PCW, 14 Rathbone Place, London W1P 1DE

### Delay

With great self-control (my BBC micro has just arrived!) I start this month with a Z80 routine. It is a Universal Delay Routine from Dave Barrow of Hemsworth - just what is needed to go with his shape drawing and transforming routines of last March. Dave doesn't think his 6502 version of UDRZ, in 54 bytes, good enough to release. Can anybody do better? And what about a version of this routine in M6800 code?

There are two factors governing the length of the delay: the input value in A the numerator, and the value assembled from FRAC. FRAC is determined by div-iding the system clock hertz by a denominator. If, for

CRITICAL?: Yes

;=UDRZ - Universal Delay Routine 280 ;/CLASS: 1

/ IT L=0 then L (-- L-)
;/ BC (-- loop operating time
;/SUBT DEPENDENCE: None
;/INTERFACES: None
;/INPUT: A-numerator (00H = 256)
;/OUTPUT: Delay of a/Denominator seconds
;/ A = 0
;/PEGE\_10EPD\_...

;/TIME CRITICAL?: Yes ;/DESCRIPTION: Accurate delay of 1-256 times ;/ assembled fraction of system clock Hz ;/ACTION: BC <- routine operating time (inc CALL) ;/ Then repeat until A=zero: ;/ HL <- system clock Hz/denominator ;/ HL <- HL-BC ;/ Then repeat until HL<zero: ;/ Then repeat until HL<zero: ;/ Then repeat 33 times to use remaining ;/ T-states: ;/ L <- L+1 ;/ If L=0 then L <- L-1 ;/ BC <- loop operating time ;/SUBT DEPENDENCE: None

Datasheet

example, with a 2 Mhz clock (2,000,000 pulses per second) a FRAC delay of 1/100th of a second is required, the denominator is 100 so the value in FRAC must be 20,000 from 2,000,000/100 =20,000.

To produce a FRAC delay of 1/50th of a second, the value in FRAC will be 40,000 from 2,000,000/50=40,000.The FRAC delay is then multiplied by the value input in A to give the total delay.

To check this out, take FRAC=40,000 to make the code at label NUMLP: LD HL, FRAC; 21 40 9C and execute the following code for a delay of  $200 \times 1/150$ th of a second = 4 seconds: LA A,+200 ; 3E C8 CALL UDRZ ; CD XX XX jump to your monitor

There is one slight flaw in all this exactitude: the system hertz. The quartz crystals controlling most of our clock pulses are not absolutely accurate. They have a

tolerance, varying with quality, above or below their rated speed of operation. But you are unlikely to notice this unless you get into delays of several hours.

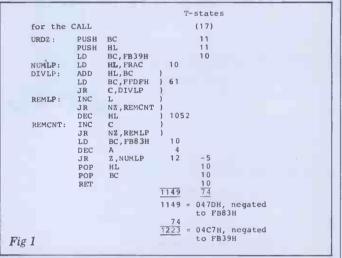

# 6502 arithmetic

Our next Datasheet, from Vincent Fojut now of Altrincham, is an improvement on the 32-bit negation subroutine, SNEG46, we printed in February. Vincent expected that others would have hit on this improvement before him but nobody has so far, unless they are hugging it to themselves.

The improvement hinges on the fact that, although negative indexing is not possible with the absolute adressing modes of the 6502, it is possible when using the Zero Page, X and Zero Page, Y modes. This allows the index register to act both as an index register (on a suit-

;=SNEG46 - Negate 4 bytes ;/CLASS: 2 ;/TIME CRITICAL?: No

;/ Cy <- sign of result ;/SUBr DEPENDENCE: None

//Inst cklickal, ko //DESCRIPTION: Negates (2s complements) 4 bytes in zero // page with Cy copying the result's sign ;/ACTION: Byte ctr & ptr <- -4</pre>

Byte ctr & ptr  $\langle ---4 \rangle$ Coy  $\langle ---1 \rangle$ Loop until byte ctr & ptr inc'd to 0 Byte  $\langle ---0-byte-Cy \rangle$ Byte ctr & ptr  $\langle ---byte \rangle$  ctr & ptr +1 Loop end Cy  $\langle ---cinn \rangle$  frequit

//INTERFACES: None
;/INTERFACES: None
;/INPUT: Locations M1 to M4 contain a signed 32-bit
;/ number with most sig byte in M4 & least sig

// in M1
;/OUTPUT: Locs M1 to M4 are negated & the carry is

Datasheet

ably modified base address) and as a counter, counting upwards to zero. Consequently, Vincent's routine, functionally identical to the earlier one, is six bytes shorter and 21 T-States faster. It also frees one of the zero page locations, used in the original version as a counter.

I particularly like the illuminating comment against the SEC instruction, 'prepare to subtract with no borrow'. Illuminating because, in the 6502, the carry set indicates no borrow while in Z80 the carry clear set indicates no borrow. The action of the 6502 SBC instruction is  $A \leftarrow A \cdot Memory \cdot \overline{Cy}$  and that of the Z80 SBC A  $\leftarrow$  A -Memory - Cy.

| ;/OUTPO<br>;/<br>;/REGs<br>;/STACI<br>;/LENGT | A<br>USED:<br>K USE:   | ≈ 0<br>AF                                     | iominator seconds                                                                                                    |
|-----------------------------------------------|------------------------|-----------------------------------------------|----------------------------------------------------------------------------------------------------|
| ;/TIME<br>;/PROCI                             | STATE:<br>ESSOR:       | 280                                           | nc CALL UDRZ)                                                                                                    |
| FRAC:<br>;<br>UDRZ:                           | EQU<br>PUSH<br>PUSH    | System cloc<br><= 65536)<br>BC ;<br>HL ;      | tk Hz/Denominator (1223 <= FRAC<br>C5<br>E5                                                                                            |
| NUMLP:<br>DIVLP:                              |                        | BC,FB39H ;<br>HL,FRAC ;<br>HL,BC ;            | Routine T states negated 01 39 FB<br>Clock Hz/Denominator 21 XX XX<br>09                                                               |
| REMLP :                                       | LD<br>JR<br>INC<br>JR  | BC,FFDFH ;<br>C,DIVLP ;<br>L ;<br>NZ,REMCNT ; | DIVLP T-states negated 01 DF FF<br>Div by subtraction til <0 38 FA<br>Use remainder < 33 t-states2C<br>by using 13 instead of 12 20 01 |
| REMCNT                                        | DEC<br>INC<br>JR       | HL ;<br>C ;<br>NZ,REMLP ;                     | T-states for REMLP exit 2B<br>OC<br>20 F9                                                                                              |
|                                               | LD<br>DEC<br>JR<br>POP | BC,FB83H ;<br>A ;<br>NZ,NUMLP ;<br>HL ;       | Loop T-states negated 01 83 FB<br>3D<br>Repeat until A=0 20 EA                                                                         |
|                                               | POP<br>RET             | BC ;                                          | E1<br>C1<br>C9                                                                                                    |

### Timing

For those of us who are going to check the evidence of our

senses with our brains where we can, Dave has thoughtfully provided timings for UDRZ – see Figure 1.

|                                                                       | E: A,X,P,M1<br>E: None<br>14<br>5: 71                             | esultant sign<br>to M4                                                                                                    |                                                                   |
|-----------------------------------------------------------------------|-------------------------------------------------------------------|----------------------------------------------------------------------------------------------------|-------------------------------------------------------------------|
| ;<br>SNEG46: LD<br>SE<br>SNG1: LD<br>SE<br>ST<br>IN<br>BM<br>AS<br>RT | C E0<br>A E0<br>C M1+4,X<br>CA M1+4,X<br>IX<br>IX<br>SNG1<br>GL A | <pre>; Put negative offset in X<br/>; Prepare to sub with no<br/>; borrow. Sub M1 to M4<br/>; from 0<br/>; and save<br/>; Continue if<br/>; X&lt;0<br/>; Put sign in carry<br/>;</pre> | A2 FC<br>38<br>A9 00<br>F5 ZZ<br>95 ZZ<br>E8<br>30 F7<br>0A<br>60 |

Richard wrote MOOV for

the Video Genie and I tested it

on a Nascom 1 under Nas-Sys

1. It should be clear from the

documentation (write in with

how to adapt the routine for

other memory-mapped Z80

microcomputers. But to give

MOOV to those with other

equipment, figures 2 and 3

addresses for the Video Genie

(64 chrs)

(48 chrs)

0B8AH . . . . . . . . . . . . . . . . 0BB9H

line of the screen and, as

no provision for this.

testing procedures.

confine movement to a

restricted 'window' of the

Nascom's lowest line (by address) is actually the top

press day dawns, I have made

It should be possible to

whole screen, by adjustment

to the screen edges and their

Fig 3 Nascom 1

64 chrs apart

Fig 2 Video Genie

OBCAH.

080H 084AH 088AH

08CAH

64 chrs apart

...3C3FH

....0BF9H

further help in following

show the screen memory

and the Nascom 1:

3C00H 3C40H

3C80H 3CC0H

3D00H

suggestions if it is not)

### **Moving shapes**

Richard Ryder of Macclesfield, who gave us May's revolving spaceship idea, now gives us a routine to move it around a memory-mapped screen. The routine, MOOV, moves a shape consisting of adjacent characters on a single row.

The direction of movement is related to the decimal value in the A register as follows: 8

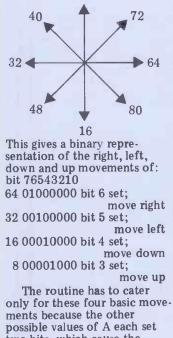

possible values of A each set two bits, which cause the desired movement as follows:bit 76543210 80 01010000 bits 6 & 4 set; move right and down 72 01001000 bits 6 & 3 set; move right and up

48 00110000 bits 5 & 4 set; move left and down

40 00101000 bits 5 & 3 set; move left and up

| Datasheet                                                                                                    |
|----------------------------------------------------------------------------------------------------|
| <pre>;=MOOV - Move shape on memory-mapped screen ;/CLASS: 2 Not relocatable, doesn't save all regs ;/ it could ;/TIME CRITICALP: No</pre>                                                                                |
| <pre>;/DESCRIPTION: Moves shape of contiguous characters on<br/>;/ the same row, one space left, right, down,<br/>;/ up or diagonally<br/>*/ACTION: If A=64 move 1 space right</pre>                                     |
| <pre>'/ If A=32 move 1 space left '/ If A=16 move 1 space down '/ If A= 8 move 1 space up '/ If A=80 move 1 space right &amp; 1 space down</pre>                                                                         |
| <pre>;/ If A=72 move 1 space right &amp; 1 space up<br/>;/ If A=48 move 1 space left &amp; 1 space down<br/>;/ If A=40 move 1 space left &amp; 1 space up<br/>:/SUBr DEPENDENCE: Local in this presentation. LEFT,</pre> |
| ;/ UP,DOWN, RIGHT & DOMV could be filed<br>;/ as separate routines                                                                                                    |

;/INTERFACES: Video Genie memory-mapped screen needed for ;/ the code given. Alternate code is given in ;/ comments for Nascom 1. The routines LEFT ;/ through DOMV must be located contiguously ;/ if all jumps on the displacement are to work ;/INPUT: A = decimal number 64, 32, 16, 8, 80, 72, 48 or 40 ;/ HL points to lowest addressed byte of shape to be ;/ moved, low order byte 1st, high order byte next ;/OUTPUT: HL points to shape after it has been moved, lo ;/ kCG USED: A, HL, DE ;/STACK USE: 8 ;/LENGTH: 126 ;/PROCESSOR: 280 ; Get screen pos'n ; also into DE ; Save key value ; Test move right bit 6 ; Jump if not set ; else move right ; New pos'n from DE to ; HL for next routine ; Get back key value & ; save it again ; Test move left bit 5 ; Jump if not set ; else move left ; New pos'n from DE to ; HL for rest of routine ; Get back key value & ; save it again ; Test move down bit 4 ; Jump if not set ; else move down ; New pos'n from DE to ; HL for rest of routine ; Get back key value ; and save it again ; Test move up bit 3 ; Jump if not set ;/PROCESSOR: Z80 MOOV : LD E,L 5D 54 D,H AF 6,A 2,NXT1 F5 CB PUSH BIT 77 05 JR 28 RIGHT CALL CD YY YY L,E H,D L.D 6B 62 LD NXT1: POP AF AF F1 F5 CB PUSH AF 5,A Z,NXT2 LEFT L,E H,D BIT 6F 28 05 YY YY CALL CD LD LD 6B NXT2 : POP AF AF F1 PUSH F5 4,A Z,NXT3 DOWN BIT CB 67 05 28 CALL YY YY CD L,E H,D AF LD LD 6B 62 NXT3: POP PUSH AF F5 Test move up bit Jump if not set else move up 3,A Z,NXT4 UP 5F 03 YY YY CB 38 BIT CALL CD Clear stack Get back latest screen address in HL NXT4 : POP AF F1 6B 62 LD L,E H,D RET C9 for Video Genie. EQU 09H for Nascom. Least sig bits of LH char address minus 1 LHE : EQU 3FH minus 1 for Video Genie. EQU 07H for Nascom. Must = most sig byte of bottom right screen address minus 0040H when (AND ONLY WHEN) off top of screen for Video Genie. EQU 0BH for Nascom. Must be one less than most sig byte of bottom right screen addr plus 0040H when (AND ONLY WHEN)off bottom of screen for Video Genie. EQU 36H for Nascom. Least sig 6 bits of RH char addr minus SIZ+1 No of characters in share TPE: EQU 3**B**H DNE: EQU 3FH RHE: EQU ЗСН SIZ: 04H No of characters in shape EOU Screen pos'n = screen LEFT : DEC HL 2B Screen pos'n = screen
pos'n = 1
Will this be
off the edge
of the screen?
No - then OK
Yes - so get back orig
position
Continue A,L 3FH 7D E6 3F AND CP FE 20 23 3F 1A LHE JR INC NZ, DW 3 HL Continue BC=-40H A contains test for top 18 17 01 C0 FF 3E 3B JR DW3 LD BC,FFCOH A,TPE UP : of screen DW1 BC,0040H A,DNE 18 05 01 40 00 3E 3F JR LD DOWN: BC=+40H A holds test for bottom HL=new position Test for off screen Test for adjust 09 BC 04 DW1: ADD HL,BC CP INC H B DEC B to 05 JR CCF carry flag NZ.DW2 20 01 Carry? Yes, so OK No so get back orig pos'n Save new pos'n New pos'n into HL Seed BC for drawing routine 3F 30 02 C,DW3 DW2: JR SBC HL, BC ED 42 DW3 -PUSH HL DE,HL F5 EX LD 01 00 15 BC,1 DOMV 01 18 JR Move shape already at right edge? (AND 3FH for RIGHT: DEC DE 1 B A,L 3CH LD AND 7D E6 3C/3F Nascom) of screen? No then OK Yes so adjust HL Save peu FE 20 2B 23 CP RHE JR NZ, RGT1 HL 01 DEC RGT1: HL Save new position PUSH HL E5 DEC 2B 01 04 00 BC,4 HL,BC DE,HL HL,BC Adjust both HL & DE LD for drawing routine since must work backwards this time Seed BC =-1 for drawing No of chars in A 09 ADD EX EB 09 01 ADD 01 FF FF 3E 04 BC, FFFFH A,SIZ AF LD DOMV : DMV1: PUSH F5 7E A, (HL) Get old char Wipe it out of old loc Put it in new loc Point HL & DE to next char in shape ie, BC=+1 or -1 (HL),20H (DE),A HL,BC 36 20 LD ADD 09 EX DE, HL EB ADD HL, BC DE, HL 09 EB F1 EΧ POP AF DEC Finished? 3D NZ, DMV1 No then continue Yes so get new pos'n in DE 20 F3 DE POP RET C9

# **NEWCOMERS START HERE**

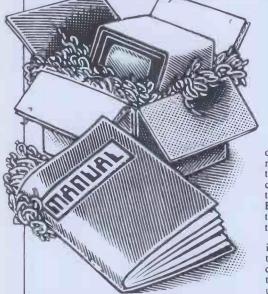

Welcome to the confusing world of the microcomputer. First of all, don't be fooled; there's nothing complicated about this business, it's just that we're surjounded by an immense amount of necessary jargon. Imagine if we had to continually say 'numbering system with a radix of 16 in which the letters A to F represent the values ten to 15' when instead we can simply say 'hex'. No doubt soon many of the words and phrases we are about to explain will eventually fall into common English usage. Until that time, **PCW** will be publishing this guide — every month.

We'll start by considering a microcomputer's functions and then examine the physical components necessary to implement these functions.

The microcomputer is capable of receiving information, processing it, storing the results or sending them somewhere else. All this information is called **data** and it comprises numbers, letters and special symbols which can be read by humans. Although the data is accepted and output by the computer in 'human' form, inside it's a different story — it must be held in the form of an electronic code. This code is called **binary** — a system of numbering which uses only 0s and 1s. Thus in most micros each character, number or symbol is represented by eight binary digits or bits as they are called, ranging from 00000000 to 11111111.

To simplify communication between computers, several standard coding systems exist, the most common being ASCII (American Standard Code for Information Interchange). As an example of this standard, the number five is represented as 00110101 complicated for humans, but easy for the computer! This collection of eight bits is called a byte and computer freaks who spend a lot of time messing around with bits and bytes use a half-way human representation called hex. The hex equivalent of a byte is obtained by giving each half a single character code (0-9, A-F) 0 = 0000, 1 = 0001, 2 = 0010, 3 = 0011, 4 = 0100, $5 = 0101 \dots E = 1110$  and F = 1111. Our example of 5 is therefore 35 in hex. This makes it easier for humans to handle complicated collections of 0s and 1s. The machine detects these Os and 1s by recognising different voltage levels

The computer processes data by reshuffling, performing arithmetic on, or by comparing it with other data. It's the latter function that gives a computer its apparent 'intelligence' the ability to make decisions and to act upon them. It has to be given a set of rules in order to do this and, once again, these rules are stored in **memory** as bytes. The rules are called **programs** and while they can be input in binary This is our unique quick-reference guide, reprinted every month to help our readers pick their way through the most important pieces of (necessary) jargon found in PCW. While it's in no way totally comprehensive, we trust you'll find it a useful introduction. Happy microcomputing!

or hex (machine code programming), the usual method is to have a special program which translates English or near-English into machine code. This speeds programming considerably; the nearer the programming language is to English, the faster the programming time. On the other hand, program execution speed tends to be slower.

The most common microcomputer language is **Basic**. Program instructions are typed in at the keyboard, to be coded and stored in the computer's memory. To **run** such a program the computer uses an **interpreter** which picks up each English-type **instruction**, translates it into machine code and then feeds it into the **processor** for execution. It has to do this each time the same instruction has to be executed.

Two strange words you will hear in connection with Basic are **PEEK** and **POKE**. They give the programmer access to the memory of the machine. It's possible to read (**PEEK**) the contents of a byte in the computer and to modify a byte (POKE).

and to modify a byte (POKE). Moving on to hardware, this means the physical components of a computer system as opposed to software — the programs needed to make the system work.

At the heart of a microcomputer system is the central processing unit (CPU), a single microprocessor chip with supporting devices such as **buffers**, which 'amplify' the CPU's signals for use by other components in the system. The packaged chips are either soldered directly to a printed circuit board (PCB) or are mounted in sockets.

In some microcomputers, the entire system is mounted on a single, large, PCB; in others a bus system is used, comprising a long PCB holding a number of interconnected sockets. Plugged into these are several smaller PCBs, each with a specific function — for instance, one card would hold the CPU and its support chips. The most widely-used bus system is called the **S100**.

The CPU needs memory in which to keep programs and data. Microcomputers generally have two types of memory, RAM (Random Access Memory) and **ROM** (Read Only Memory). The CPU can read information stored in RAM — and also put information into RAM. Two types of RAM exist — static and dynamic; all you really need know is that dynamic RAM uses less power and is less expensive than static, but it requires additional, complex, circuitry to make it work. Both types of RAM lose their contents when power is switched off, whereas ROM retains its contents permanently. Not surprisingly, manufacturers often store interpreters and the like in ROM. The CPU can only read the ROM's contents and cannot alter them in any way. You can buy special ROMs called **PROM**s (Programmable ROMs) and **EPROM**s (Eraseable PROMs) which can be programmed using a special device; EPROMs can be erased using ultraviolet light.

Because RAM loses its contents when power is switched off, cassettes and floppy disks are used to save programs and data for later use. Audio-type tape recorders are often used by converting data to a series of audio tones and recording them; later the computer can listen to these same tones and re-convert them into data. Various methods are used for this, so a cassette recorded by one make of computer won't necessarily work on another make. It takes a long time to record and play back information and it's difficult to locate one specific item among a whole mass of information on a cassette; therefore, to overcome these problems, floppy disks are used on more sophisticated systems.

A floppy disk is made of thin plastic, coated with a magnetic recording surface rather like that used on tape. The disk, in its protective envelope, is placed in a disk drive which rotates it and moves a read/write head across the disk's surface. The disk is divided into concentric rings called tracks, each of which is in turn subdivided into sectors. Using a program called a disk operating system, the computer keeps track of exactly where information is on the disk and it can get to any item of data by moving the head to the appropriate track and then waiting for the right sector to come round. Two methods are used to tell the computer where on a track each sector starts: soft sectoring where special signals are recorded on the surface and hard sectoring where holes are punched through the disk around the central hole, one per sector.

around the central hole, one per sector. Half-way between cassettes and disks is the stringy floppy — a miniature continuous loop tape cartridge, faster than a cassette but cheaper than a disk system. Hard disk systems are also available for micro-computers; they store more information than floppy disks, are more reliable and information can be transferred to and from them much more quickly.

quickly. You, the user, must be able to communicate with the computer and the generally accepted minimum for this is the visual display unit (VDU), which looks like a TV screen with a typewriter-style keyboard; sometimes these are built into the system, sometimes they're separate. If you want a written record (hard copy) of the computer's output, you'll need a printer.

The computer can send out and receive information in two forms — parallel and serial. Parallel input/output (1/O) requires a series of wires to connect the computer to another device, such as a printer, and it sends out data a byte at a time, with a separate wire carrying each bit. Serial 1/O involves sending data one bit at a time along a single piece of wire, with extra bits added to tell the receiving device when a byte is about to start and when it has finished. The speed that data is transmitted is referred to as the baud rate and, very roughly, the baud rate divided by ten equals the number of bytes being sent per second.

To ensure that both receiver and transmitter link up without any electrical horrors, standards exist for serial interfaces; the most common is **RS232** (or V24) while, for parallel interfaces to printers, the **Centronics** standard is popular.

Finally, a modem connects a computer, via a serial interface, to the telephone sytem allowing two computers with modems to exchange information. A modem must be wired into the telephone system and you need British Telecom's permission; instead you could use an acoustic coupler, which has two obscene-looking rubber cups into which the handset fits, and which has no electrical connection with the phone system — British Telecom isn't so uppity about the use of these.

# PACKAGES

0. 0. 0.

PCW's 'Packages' section is produced bi-monthly, alternating with our 'In Store' hardware guide. We have confined coverage to business packages which are available and supported at national level and which have been in use for at least six months in a minimum of five sites. Producers of packages which fall within these constraints should send details or updates to: Dick Olney, PCW, 14 Rathbone Place, London W1P 1DE.

|                                                           |                             |                                         |                                           |                                   |                       | -              |                                       |                                               |                       |                       |
|-----------------------------------------------------------|-----------------------------|-----------------------------------------|-------------------------------------------|-----------------------------------|-----------------------|----------------|---------------------------------------|-----------------------------------------------|-----------------------|-----------------------|
| The layout has l<br>discover which                        | packages are av             | ailable for the                         | Application                               | Machine<br>CP/M                   | Price<br>£450         | Code<br>C4     | Application                           | Machine<br>North Star                         | Price                 | Code                  |
| you which pack<br>computer if you                         | have in mind                | and to show                             | Company secretary<br>Container accounting | CP/M<br>CP/M                      | £750                  | M5             |                                       | Horizon<br>PCC 2000                           | £400                  | M3                    |
| eitner case the                                           | code enables y              | ou to look up                           | Contract costing                          | Apple II<br>CP/M                  | £500<br>£2000         | P1<br>L3       |                                       | North Star<br>Horion                          | £400                  | B5                    |
| the supplier's na<br>the table below.<br>All details pub  |                             |                                         | CP/M & utilities                          | Tandy Model II                    | £150                  | MI             |                                       | PCC 2000<br>Simpelec Triton 3                 |                       | B2                    |
| available — some<br>issue went to pre                     | e may have char             | nged since this                         | Credit control                            | Apple II<br>PET/CBM               | £98<br>£650           | P2<br>84       |                                       | PET/CBM<br>PET/CBM                            | £200<br>£200          | C2<br>H3<br>P2<br>M3  |
|                                                           |                             |                                         | Customer file                             | Famos                             | £1000                 | M2             |                                       | Sharp PC3201<br>Superbrain                    | £450<br>£400          | P2<br>M3              |
| Al ACT/Petsoft<br>A2 Arden Data Pro                       | carcina                     | Telephone<br>021-454 8585               | Database manage-<br>ment/Information      | ACT800<br>Apple 11                | £225<br>£150          | H4<br>A2       | 100                                   | Superbrain<br>Tandy Model I<br>Tandy Model II | £400<br>£90<br>£90    | <b>S6</b><br>M1<br>M1 |
| A3 ADP Network s<br>B1 B+BComputer                        | services                    | 0533 22255<br>01 388 1912<br>0204 26644 | retrieval                                 | Apple II<br>Apple II              | £150<br>£60-140       | K2<br>S2       |                                       | TRS-80<br>TRS-80 I                            | £225<br>£225/32       | HI                    |
| B2 Beam Business                                          | Centre<br>mputer Systems    | 0204 20044<br>061-831-7292<br>072661000 |                                           | Apple II<br>Apple II              | £150<br>£75           | S5<br>P2       |                                       | TRS-80 II<br>Vector                           | £425<br>£400          | TI<br>C5              |
| B4 Bristol Softward<br>B5 Byte Soft System                | e Factory                   | 0272 23430                              |                                           | Apple II<br>Apple II              | £100<br>£100          | S4<br>C8       |                                       | 8080/Z80<br>8080/Z80                          | £357<br>£275          | L1<br>G3              |
| B6 Business Solution                                      |                             | 01-554-5985<br>01 464 8080              |                                           | Apple II<br>CP/M                  | £125<br>£150-750      | T2             | General purchase                      |                                               |                       |                       |
| C1 CAP-CPP Proc<br>C2 Commodore                           | lucts Ltd.                  | 01-404 0911<br>01-388 5702              |                                           | CP/M<br>CP/M                      | £100<br>£350          | G3<br>B3       | transaction proc.<br>Hotel management | CBM/8032<br>Apple II                          | £495<br>£525          | S3<br>M4              |
| C3 Compsoft<br>C4 Comput-a-crop<br>C5 Computastore I      |                             | 0483 39665<br>0507-604271               | 1.1                                       | CP/ CP/                           | £400<br>£600          | C3<br>G5       | riotes munagement                     | CP/M<br>RAIR Black Box                        | £525<br>POR           | M4<br>A3              |
| C6 Computech                                              | Ltd.                        | 061-832-4761<br>01-7940202              |                                           | Fam<br>North Star                 | £1500                 | M2             | Incomplete records                    | Act Sirius 1                                  | £1200                 | SI                    |
| C7 Compass<br>C8 CWP Computer                             |                             | Standish 426252<br>01-828 3127          |                                           | Ho izon<br>PET/ <u>C</u> BM       | £250<br>£250          | B3<br>C3       |                                       | Apple II<br>Apple II                          | £250<br>POR           | S2<br>K2              |
| C9 C4Computer Se<br>C10 Caxton Softwar                    | e                           | 0632-664313<br>013796502                |                                           | PET/CBM<br>PET/CBM                | £325<br>£225          | A1<br>H4       |                                       | Apple II<br>Apple II                          | £425<br>£450          | P2<br>P1              |
| E1 Engineering Sci<br>G1 Graffcom Syste                   | ms Ltd.                     | 01-727 <u>55</u> 61                     |                                           | PET/CBM<br>PET/CBM                | £75<br>£50/150        | B1<br>C2       | - A                                   | Apple II<br>CP/M                              | £490<br>£750          | L4<br>M3              |
| G2 Grama (Winter)<br>G3 Great Northern                    |                             | 01-636 8210<br>0532 589980              |                                           | PET/CBM<br>PET/CBM<br>Superbrain  | £150<br>£150          | J1<br>G2       |                                       | CP/M<br>CP/M                                  | £250<br>£975          | B5<br>B3<br>W1        |
| G4 Alan Greenhalg<br>G5 Grade One<br>H1 A.J. Harding      | n Lia                       | 01-520-0218<br>Glossop 63819            |                                           | Tandy Model 1<br>TRS-80           | £300<br>£25-80<br>£60 | S6<br>M1<br>S2 |                                       | CP/M<br>CP/M<br>Cromembo                      | £750<br>£1250<br>£250 | M5<br>B5              |
| H1 A.J. Harding<br>H2 Hartford Softwa<br>H3 H.B. Computer |                             | 0424 220391<br>0606 76265               |                                           | TRS-80<br>TRS-80<br>TRS-80        | £150<br>£32.50        | J1<br>H1       |                                       | North Star<br>Horizon                         | £750                  | M3                    |
| H4 Wordcraft Syste<br>I1 Intereurope Sof                  | m                           | 053683922<br>0332760127<br>0734786644   |                                           | 8000 Series                       | POR                   | C2             |                                       | North Star<br>Horizon                         | £25                   | B5                    |
| 12 Intex Datalog Lu<br>J1 T.V. Johnson                    | Id                          | 0642781193<br>027620446                 | Dental Records                            | Apple II<br>CP/M                  | £395<br>£500          | M4<br>T        |                                       | North Star<br>Horizon                         | 975                   | B3                    |
| K2 Keen Computer                                          | ates                        | 0602 412777<br>01-836 9028              | Disk operating system                     | PET/CBM                           | £150                  | BI             |                                       | Superbrai<br>Superbrain                       | 750<br>£1200          | M3<br>S1              |
| L2 Liveport (Exidy<br>L3 Ludhouse (Com                    | Sorcere are)                | 0736798157<br>01-6794321                | Double glazing costing                    | North Star<br>Horizon             | £750                  | W1             |                                       | Tandy Model 1<br>TRS-80                       | £40<br>£40            | M1<br>H1              |
| L4 Logic Comp Sys<br>M1 Micro Compute                     |                             | 01-222-1122<br>0734470425               | Eire payroll system                       | CP/M                              | £650                  | M5             | Industrial cleaning package           | CP/M                                          | POR                   | 87                    |
| M2 Microteck.<br>M3 Microsys Ltd                          | 1 1                         | Orpington26803<br>051 426 7271          | Estate agent                              | App I<br>Apple I                  | £850<br>£850          | Az<br>S5       | Industry Factory                      | Apple 11                                      | £360                  | XI                    |
| M4 Microsave<br>M5 M.A.P. Comp S                          |                             | 0272737555<br>061-624-5662              |                                           | Apple I<br>Apple I                | £850<br>£175          | K2<br>P2       | loading                               | CP/M<br>PET/CBM                               | £3<br>£300            | XI<br>XI              |
| PI Padmede Comp<br>P2 Personal Compu                      | uters td.                   | 0251421892<br>01-6268121                |                                           | Apple I<br>Apple I                | £130<br>£750          | C8<br>S4       | Industry work study                   | Apple II<br>CP/M                              | £990<br>£990          | XI<br>XI              |
| Q1 Quill Computer                                         | mput r Services<br>Systems. | 061 624 4065<br>051 647 6128/9          |                                           | PET/CBM<br>CP/M                   | £30<br>£750           | H3<br>C4       | ~ 2                                   | PET/CBM                                       | 750                   | <b>X</b> 1            |
| R1 Rockliff<br>S1 SMG Micro Con<br>S2 The Softwareho      | nputers                     | 051-521 5830<br>0474 55813              |                                           | CP/M<br>PCC 2000                  | £700                  | B5             | Insurance renewals                    | CBM/8032                                      | £1200                 | S3                    |
| S3 Stage One Softwareno<br>S4 Systematics Inte            | are                         | 01-637 2108<br>0202 735656              |                                           | Simpelec Triton 3<br>MZ-80K       | £195                  | B3<br>W1       | integrated accts                      | Altos (CP/M,<br>MP/M)<br>Apple II             | £300<br>£450          | B1                    |
| S5 Sumlock Bondal                                         |                             | 044061121<br>01-2500505<br>016026242    |                                           | PET/CBM<br>Superbrain             | £25<br>£600           | A1<br>S6       |                                       | Apple II<br>Apple II                          | £300<br>£855          | P1<br>P2<br>V1<br>T2  |
| S7 Software Aids Ir<br>T1 Tridata Micros J                |                             | 01-904 81 39<br>021 622 6085            | Equipment lease/rent/                     | CP/M                              | £400                  | Gl             |                                       | Apple II<br>Apple II                          | £600<br>£1470         | T2<br>L4              |
| T2 Templeman Solut<br>T3 The Micro Solut                  | tware                       | 0789 66237<br>0608 3256                 | File Handling                             | PET/CBM                           | £225                  | H4             |                                       | Apple II<br>CBM/8032                          | £300<br>£1500         | W2<br>P3              |
| T4 Terodec Ltd<br>V1 Vlasak Electroni                     |                             | 0734-664343<br>0494-448633              | Financial modelling                       | Apple II<br>Apple II              | £450<br>£424-535      | P2<br>A1       |                                       | CP/M                                          | £950<br>£1500         | L1<br>C4              |
| W1 Wisbech Compu<br>W2 Westfarthing Co                    | iter Services               | 094564146<br>03265-4098                 |                                           | Apple II<br>CP/M                  | £360<br>£400          | C8<br>G1       |                                       | CP/M<br>CP/M                                  | £1100<br>£990         | G1<br>M3              |
| X1 Xetal                                                  | 1                           | 061 682 7555                            | 1.10                                      | CP/M<br>CP/M                      | £95<br>£425-535       | B5             |                                       | CP/M<br>CP/M                                  | £690<br>£850          | B5<br>S7              |
| Applica                                                   | tions                       |                                         | -                                         | CP/M<br>Cromemco                  | £400<br>£95           | B6<br>B5       |                                       | CP/M<br>CP/M                                  | £900<br>£1450         | B5<br>B3              |
| Application                                               | Machine                     | Price Code                              | 1                                         | North Star<br>Horizon             | £95                   | B5             |                                       | CP/M<br>Cromemco                              | £1200<br>£690<br>£900 | B6<br>B5<br>B5        |
| Appointments                                              | 1.00                        | 1000                                    |                                           | PET/CBM<br>RAIR Black Box         | £425-535<br>POR       | A3             |                                       | Cromemco<br>Famos<br>MZ-80K                   | £900<br>£2000<br>£150 | M2<br>P2              |
| planner                                                   | Challenger                  | 25 C7                                   | Financial planning                        | Apple 11<br>Apple 11<br>CP/M      | £250<br>£125          | S4<br>A1       |                                       | North Star<br>Horizon                         | £950                  | B3                    |
| Assembler dev<br>Bill of materials                        | PET/CBM                     | £50 L2<br>£850 B5                       |                                           | CP/M<br>PET/CBM                   | £125<br>£125          | Al<br>Al       |                                       | North Star<br>Horizon                         | £690                  | B5                    |
|                                                           | C omem<br>Superb a III      | £850 B5<br>£450 T3                      | General ledger/NL                         | Apple II<br>Apple II              | £300<br>£300          | A2<br>\$5      |                                       | North Star<br>Horizon                         | £900                  | B5                    |
| Bookmakers package                                        | СР/М                        | POR B7                                  |                                           | Apple II<br>Apple II<br>Apple II  | £300<br>£455          | K2<br>P2       |                                       | PET/CBM<br>PET/CBM                            | £300<br>£800          | B1<br>S3              |
| Budgeting package                                         | Apple II<br>Apple J         | £125 P2<br>£125 T2                      |                                           | Apple II<br>Apple II              | £225<br>£295          | VI<br>C6       |                                       | North Star<br>Horizon                         | £990                  | M3                    |
|                                                           | Apple I<br>CP/M<br>Cromemco | £95 B5<br>£95 B5                        |                                           | Apple II<br>Apple II              | £250P<br>£600         | S4<br>T2       |                                       | PET/CBM<br>PET/CBM                            | (£50)<br>£650         | C2<br>J1              |
|                                                           | North Star<br>Horizon       | £95 B5                                  |                                           | Apple II<br>CP/M                  | £490<br>£500          | L4<br>L3       |                                       | PET/CBM<br>Superbrain                         | £650<br>£990          | G2<br>M3              |
| Bureau de change                                          | PET/CBM                     | £8 H3                                   |                                           | CP/M<br>CP/M                      | £375<br>£500          | LI<br>C4       |                                       | Superbrain<br>Superbrain                      | £1200<br>£1000        | S6<br>T3              |
| Cash flow                                                 | Apple II<br>Apple II        | £125 P2<br>£80 V1                       |                                           | CP/M<br>CP/M                      | £400<br>£400          | G1<br>M3       |                                       | Superbrain<br>Tandy Model I<br>Tandy Model II | £1200<br>£350<br>£350 | S1<br>M1<br>M1        |
|                                                           | Apple II<br>CP/M            | £100 C8<br>£250 L3                      |                                           | CP/M<br>CP/M                      | £400<br>£275          | B5<br>S6       |                                       | Tandy Model II<br>TRS-80<br>Vector            | £350<br>£75<br>£1000  | J1                    |
|                                                           | CP/M<br>Cromemco            | £95 B5<br>£95 B5                        |                                           | CP/M<br>CP/M                      | £275<br>£350          | S7<br>B3       |                                       | 8000 Series<br>8080/Z80                       | POR<br>£950           | C5<br>C2<br>L1        |
|                                                           | North Star<br>Horizon       | £95 B5                                  |                                           | CP/M<br>CP/M                      | £300<br>£425          | WI<br>B6       |                                       | 8080/Z80                                      | £995                  | G3                    |
| Cash and its                                              | PET/CBM                     | £8 A.I                                  |                                           | CP/M<br>CP/M                      | £500<br>£400          | T4<br>M5       | Investment portfolio                  | TRS-80                                        | £20                   | S2                    |
| Cash register                                             | CP/M                        | £300 T4                                 |                                           | CP/M                              | POR                   | B7             | Invoicing                             | Apple II                                      | £295                  | S2                    |
|                                                           |                             | £90 P3                                  |                                           | Cromenico                         | £400                  | B5             |                                       | Apple II                                      | £300                  | P1<br>P2              |
| Cheque writer                                             | CBM/8032<br>PET/CBM         | £90 P3<br>£90 P3                        |                                           | Cromenco<br>North Star<br>Horizon | £400<br>£250          | B5<br>B3       |                                       | Apple II<br>Apple II                          | £300<br>£300<br>£140  | P1<br>P2<br>V1        |

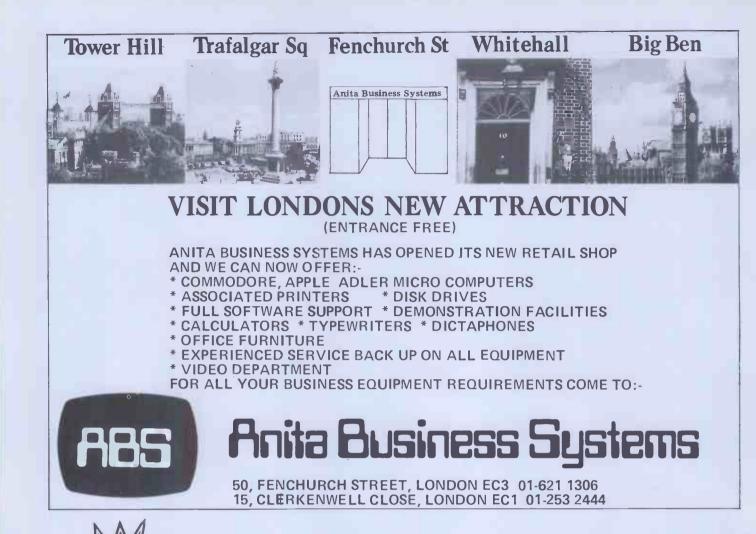

# 81 ROM EXPOSED!

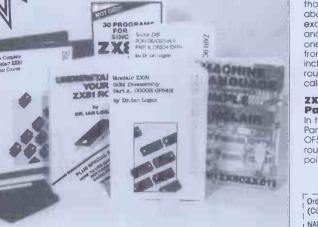

Dr. Ian Logan, winner of the 1981 Rosetta Stone Award has written three essential books for those who really want to understand the full working of the SINCLAIR ZX81!

### Understanding Your ZX81 ROM

In this book Dr. Logan gives a complete overview of Z8O machine language using the ZX81 monitor program as an example. Dr. Logan explains the structure of the ZX81 ROM, its peculiarities, and how you can use the ZX81 ROM routines for your own purposes. PLUS a special section which shows how you can squeeze more power into your ZX81 by using machine language and machine language subroutines. Complete with example programs, reference tables, etc.

### ZX81 ROM Disassembly Part A

This book is for the programmer that needs complete answers about the ZX81. Dr. Logan has examined all routines in the ROM and here he comments on each one. It covers all ROM locations from OOOOH to OF54H, and includes all functions except for the routines used in the floating point calculator.

### **ZX81 ROM Disassembly Part B** In this the companion volume to

In this the companion volume to Part A Dr. Logan covers locations OF55H to 1DFFH and includes all routines used in the ZX81 floating point calculator.

### OTHER TITLES AVAILABLE

- ★ Machine Language Programming Made Simple for the Sinclair
- Not Only 30 Programs for the Sinclair ZX81: 1K —

★ Complete Sinclair ZXB1 Basic Course is a 240 page in-depth comprehensive for complete beginners and experienced programmers. Over 100 programs and examples Illustrate the use and possibilities of the Sinclair ZX81:

- programming techniques and memory saving devices
- · every function covered
- BASIC Course programs
- available on cassette

Orders to Melbourne House Publishers 131 Trotolgor Rood, Greenwich London SEIO (Correspondence to: Glebe Cottoge, Station Rood, Cheddington, Leighton Buzzord, BEDS LU7 7NA) NAME

| [                              | Postco | de . |                                  | P     | CN |
|--------------------------------|--------|------|----------------------------------|-------|----|
| Understanding Your             | £8.95  |      | Not Only 30<br>Programs/Sinclair |       |    |
| ZX81 ROM Disassembly           | 20.00  |      | ZX81:1K                          | £6.95 |    |
| Part A                         | £7.00  |      | Machine Language                 |       |    |
| ZX81 ROM Disassembly<br>Part B | £8.00  |      | Programming Made<br>Simple       | £8.95 |    |
| The Complete                   |        |      |                                  |       |    |
| 1 Sinclair ZX BASIC            | £17.50 |      | Postage and<br>Packing           | 60.80 |    |
| Basic Course                   | 217.00 |      |                                  | 20.00 |    |
| Programs on Cassette           | £2.50  |      | Remittance enclosed              | £     |    |

# PACKAGES

|                           |                                 | _                          | _                          |                            | UNAGE                       | -                |                | •                                         |                                  |                                         |                                        |
|---------------------------|---------------------------------|----------------------------|----------------------------|----------------------------|-----------------------------|------------------|----------------|-------------------------------------------|----------------------------------|-----------------------------------------|----------------------------------------|
| Application               | Machine                         | Price                      | Code                       | Application                | Machine                     | Price            | Code           | Application                               | Machine                          | Price                                   | Code                                   |
|                           | Apple II                        | £300                       | T2                         |                            | CBM/8032                    | £375             | P3             |                                           | PET/CBM                          | £300                                    | B4                                     |
|                           | Challenger<br>CP/M              | £25<br>£325                | C7<br>L1                   |                            | Challenger<br>CP/M          | £24<br>£450      | C7<br>L3       |                                           | PET/CBM                          | £95/120<br>350                          | )/<br>Al                               |
|                           | CP/M<br>CP/M                    | £150-350<br>£250           | ) C4<br>M3                 |                            | CP/M<br>CP/M                | £475<br>£495     | LI<br>C4       |                                           | PET/CBM<br>PET/CBM               | £200<br>POR                             | C2<br>J1                               |
|                           | CP/M<br>CP/M                    | £150<br>£100               | S7<br>B5                   |                            | CP/M                        | £500             | GI             |                                           | PET/CBM                          | £350                                    | H3                                     |
|                           | CP/M                            | £200                       | <b>B</b> 3                 |                            | CP/M<br>CP/M                | £390<br>£500     | M3<br>B5       |                                           | Sharp PC3201<br>Tandy Model I    | £300<br>£90                             | P2<br>M1                               |
|                           | CP/M<br>CP/M                    | £300<br>POR                | W1<br>B7                   |                            | CP/M<br>CP/M                | £450<br>£425     | B3<br>B6       |                                           | Tandy Model II<br>TRS-80         | £90<br>£225                             | M1<br>H1                               |
|                           | Cromemco<br>North Star          | £100                       | B5                         |                            | CP/M<br>CP/M                | Lease<br>£500    | W1<br>T4       |                                           | TRS-801<br>TRS-8011              | £225<br>£375                            | H1<br>T1<br>T1<br>C5<br>C2             |
|                           | Horizon<br>North Star           | £100                       | B3                         |                            | CP/M                        | £450             | M5             |                                           | Vector                           | £400                                    | CS                                     |
|                           | Horizon                         | £25                        | M3                         |                            | CP/M<br>Famos               | POR<br>£1500     | B7<br>M2       |                                           | 8000 Series<br>8080/Z80          | £250<br>£275                            | G3                                     |
|                           | North Star<br>Horizon           | TIG.                       | B5                         |                            | North Star<br>Horizon       | £350             | <b>B</b> 3     |                                           | 8080/280                         | £425                                    | LI                                     |
|                           | PET/CBM<br>PET/CBM              | 1350<br>£25-50             | A1<br>B1                   |                            | North Star<br>Hotizon       | £390             | M3             | Quotation estimating                      | Apple II<br>Apple II             | £300<br>£295                            | P1<br>C10                              |
|                           | PET/CBM<br>Superbrain           | POR<br>£250                | JI<br>M3                   |                            | North Star<br>Horizon       | Lease            | W1             | Resource optimiser<br>Sales ledger        | Apple II                         | £300                                    | A2                                     |
|                           | Superbrain                      | £150                       | S6                         |                            | PET/CBM                     | £200/350         | C5             | Jures reager                              | Apple II                         | £300                                    | S5<br>K2                               |
|                           | Tandy Model I<br>Tandy Model II | 063<br>063                 | M                          |                            | PET/CBM                     | £200/25/<br>195  | Al             |                                           | Apple II<br>Apple II             | £300<br>£295                            | C6                                     |
|                           | TRS-80<br>FRS-801               | £25<br>£75                 | HI<br>TI                   |                            | PET/CBM<br>PET/CBM          | £50/195<br>£150  | 12<br>G2       |                                           | Apple II<br>Apple 11             | £300<br>£300                            | P1<br>P2<br>V1                         |
|                           | FRS-8011<br>3080/Z80            | £125<br>£325               | TI<br>L1                   |                            | PET/CBM<br>PET/CBM          | £150<br>£150     | JI<br>C2       |                                           | Apple 11<br>Apple II             | £315<br>£250P                           | VI<br>S4                               |
| Job costing               | Apple II                        | £300                       | Pl                         |                            | PET/CBM                     | £10              | H3             |                                           | Apple II                         | £300                                    | S4<br>T2                               |
| Joo coaring               | Apple II                        | £990                       | X1                         | 74. mil 04.                | Scorcerer<br>Superbrain     | £250<br>£390     | L2<br>M3       |                                           | Apple II<br>Challenger           | £490<br>£25                             | L4<br>C7<br>C4<br>G1                   |
|                           | CP/M<br>CP/M                    | £700<br>£350               | C4<br>M3                   | 11                         | Superbrain<br>Superbrain    | £400<br>£250 +   | S6<br>T3       |                                           | CP/M<br>CP/M                     | £500<br>£450                            | C4<br>G1                               |
|                           | CP/M<br>CP/M                    | £990<br>£500               | X1<br>T4                   | 11                         | Tandy Model<br>TRS-80       | £249             | MI             |                                           | CP/M<br>CP/M                     | £500<br>£425                            | L3<br>L1                               |
|                           | CP/M<br>CP/M                    | £650<br>POR                | M5<br>B7                   | 1                          | TRS-801                     | £200<br>218      | H1<br>T1       |                                           | CP/M                             | £400                                    | M3                                     |
|                           | North Star                      |                            | 1                          |                            | TRS-8011<br>8000 Series     | £375<br>£250     | T1<br>C2       |                                           | CP/M<br>CP/M                     | £400<br>£275                            | B5<br>S7                               |
|                           | Horizon<br>PET/CBM              | £350<br>£750               | M3<br>X1                   | 11                         | 8080/Z80<br>8080/Z80        | £475<br>£275     | L1<br>G        |                                           | CP/M<br>CP/M                     | £350<br>£300                            | B3<br>W1                               |
|                           | Superbrain<br>Tandy Model 1     | £350<br>POR                | M3<br>M1                   | 11                         | PET/CBM                     | £150             | G2             |                                           | CP/M<br>CP/M                     | £425<br>£500                            | B6<br>T4                               |
|                           | Tandy Model II                  | POR                        | MI                         | 11                         | PET/CBM<br>PET/CBM          | £150<br>£150     | J1<br>C2       |                                           | CP/M                             | £400                                    | M5                                     |
| Job order control         | 8080 Z80                        | £275                       | G3                         | 1                          | Sorcerer<br>Tandy Model I   | £250<br>£249     | L2<br>MI       |                                           | CP/M<br>Cromemco                 | POR<br>£400                             | B7<br>B5                               |
| Legal precedents          | CP/M                            | £1100                      | C4                         | - A                        | TRS-80                      | £200             | HI             |                                           | North Star<br>Horizon            | £250                                    | <b>B</b> 3                             |
| Letter writer             | Appie II<br>CP/M                | £80<br>£150                | V1<br>M3                   | A                          | TRS-801<br>TRS-801          | 18<br>£218       | K1<br>T1       |                                           | North Star                       |                                         |                                        |
|                           | orth Star                       |                            |                            |                            | TRS-8011<br>8000 Series     | £375<br>£250     | T1<br>C2       |                                           | Horizon<br>North Star            | 400                                     | M3                                     |
| Dec.                      | Horizon<br>Superbrain           | £150<br>£150               | M3<br>M3                   |                            | 8080/Z80<br>8080/Z80        | £475<br>£275     | L1<br>G3       |                                           | Horizon<br>PCC 2000              | 400                                     | B5                                     |
| Local government          | 1.                              | 1                          |                            | Perpetual Inventory        | CP/M                        | £150             | B5             |                                           | Simpelec Triton                  | 3 £350<br>£300                          | B2<br>B4                               |
| housing maint             | RAIR Black Box                  | E45                        | A3<br>H2                   | i critcinas inventiory     | Cromemco                    | £150             | B5             |                                           | PET/CBM<br>PET/CBM               | £800                                    | CI                                     |
| Lotteries<br>Mailing List | PET/CBM<br>Altos (CP/M.         |                            | ÷                          | Personnel records          | Apple II                    | £98<br>£450      | ₽2<br>C4       |                                           | PET/CBM<br>PET/CBM               | £95/350<br>POR                          | J1                                     |
| and the second second     | MP/M)<br>Apple I1               | £75<br>£300                | B1<br>A2                   |                            | CP/M<br>MCZ Zilog           | £400             | - []           |                                           | PET/CBM<br>PET/CBM               | £200<br>£350                            | C2                                     |
|                           | Apple II<br>Apple II            | £50-150<br>£30             | A2<br>S2<br>S5             |                            | PET/CBM                     | £85              | H2             |                                           | Sharp PC 3201                    | £300<br>£400                            | C<br>P2<br>M <sup>3</sup>              |
|                           | Apple II                        | £300<br>£40                | K2<br>P2                   | Petaid report<br>generator | PET/CBM                     | £250             | S3             |                                           | Superbrain<br>Superbrain         | £300                                    | S6                                     |
|                           | Apple II<br>Apple II            | £100                       | 154                        | Petsoft programs           | PETCBM                      | £160             | _J1            |                                           | Tandy Model 1<br>Tandy Model 11  | £90<br>£90                              | MI<br>MI                               |
|                           | CP/M<br>CP/M                    | £50-150<br>£250            | C4<br>G1                   | Postal advertising         | Appl II                     | £350             | S2             |                                           | TRS-80<br>TRS-801                | £225<br>£225                            | HI                                     |
|                           | North Star<br>Horizon           | £195                       | W1                         | response package           | DET (CD) (                  | 612              | 112            |                                           | TRS-8011<br>Vector               | £375<br>£400                            | 1                                      |
|                           | PET/CBM<br>PET/CBM              | £45<br>£15                 | H2<br>A1                   | Price lister               | PET/CBM                     | £12<br>£75       | H3<br>P2       |                                           | 8000 Series                      | £250                                    | 2                                      |
|                           | PET/CBM                         | £75                        | B1                         | Productio a alysis         | Apple II<br>CP/M            | £700             | C4 .           |                                           | 8080/Z80<br>8080/Z80             | £275<br>£425                            | - 33<br>L1                             |
|                           | PET/CBM<br>Superbrain           | £35<br>£140                | H.<br>C9                   | David at an annual         | PET/CBM                     | £300<br>£650 -   | B1             | S/L. P/L &                                | Apple []                         | £900                                    | P2                                     |
|                           | Tandy Model I<br>Tandy Model II | £40<br>£75                 | MI                         | Production control         | CBM/8032<br>PET/CBM         | £650             | P3<br>P3       | stock control                             | Apple II<br>CP/M                 | £ 000<br>000                            | T2<br>L3                               |
|                           | TRS-80<br>TRS-80                | £75<br>£50-150<br>£25/38/5 | S2                         | Prof appts groups          | 8080/Z80                    | £275             | G3             |                                           | CP/M<br>Cromemco                 | 900<br>900                              | B5<br>B5                               |
| Mail shot                 | Apple II                        | £14                        |                            | Prof appts individ         | 8080/Z80                    | £220             | Gð             |                                           | North Star Hori                  |                                         | <b>B</b> 5                             |
| ividit shot               | Apple II                        | £40                        | S2<br>P2                   | Prof client billing        | 8080/280                    | £330             | G3             | Solicitor's complete<br>record accounting | Apple 11                         | £3000                                   | \$2                                    |
|                           | Apple II<br>Challenger          | £25<br>£25                 | T2<br>C7                   | Programming aids           | Apple II                    | £40              | P2             | Solicitor's package                       | Act Sirius I                     | £1400                                   | S1                                     |
|                           | CP/M<br>CP/M                    | £200-360<br>£90            | C4<br>M3                   | Property management        | CP/M<br>CP/M                | £450-100<br>£400 | 0 C4<br>M3     | Solicitor s pactage                       | CBM/8032                         | £1400                                   | SI                                     |
|                           | CP/M<br>CP/M                    | £75<br>£50/150             | S7<br>G5                   |                            | CP M                        | POR              | B7             |                                           | Compucorp<br>Superbrain          | £2000<br>£1400                          | Q1<br>S1                               |
|                           | MCZ Zilog                       | £250                       | п                          |                            | Non Star<br>Horizon         | £400             | MI             |                                           | CP/M                             | £1250                                   | M5                                     |
|                           | North Star<br>Horizon           | £90                        | M3                         | -                          | Superbrai                   | £400             | M3             | Statistics                                | Apple II<br>Apple II             | £150<br>£100-1                          | G3<br>P2                               |
|                           | PCC 2000<br>Simplec Triton 3    | £450                       | B2                         | Purchase ledger            | Apple I<br>Apple 1          | £300<br>£300     | A2<br>S5       |                                           | Apple II<br>TRS-80               | £140<br>£45                             | C8<br>52                               |
|                           | Superbrain<br>Tandy Model I     | £90<br>£75+                | M3<br>G4                   |                            | Apple II<br>Apple II        | £300<br>£295     | K2<br>C6       | Stock control?                            |                                  |                                         |                                        |
|                           | Tandy Model II                  | £75                        | M1                         |                            | Apple II<br>Apple II        | £300<br>£300     | C6<br>P1<br>P2 | recording                                 | Altos (CP/M,<br>MP/M)<br>AppleII | £300<br>POR                             | BI                                     |
| Manakanakin anatina       | Tandy Model II                  | £75+<br>£75                | G4<br>P2                   |                            | Apple II                    | £315             | V1             |                                           | Apple II                         | POR                                     | K2                                     |
| Membership accting        | Apple II<br>MCZ Zilog           | £250                       | 11                         |                            | Apple II<br>Apple II        | £250<br>£300     | S4<br>T2       |                                           | Apple II<br>pple II              | POR<br>£150                             | 63                                     |
|                           | PET/CBM                         | £85                        | H2                         |                            | Apple II<br>Challenger      | £490<br>£25      | L4<br>C7       |                                           | Apple II<br>Apple II             | £80<br>£75/300                          | A2<br>K2<br>S5<br>G3<br>S2<br>P2<br>V1 |
| Motor Dealer              | CBM/8032<br>Famos               | £950 +<br>£5000            | P3<br>M2                   |                            | CP/M                        | £500<br>£450     | C4<br>G1       |                                           | Apple II                         | £285<br>£300                            | VI                                     |
| Order entry/invoicing     | CBM/8023                        | £750                       | P3                         |                            | CP/M<br>CP/M                | £500             | L3             |                                           | Apple II<br>Apple II             | £500                                    | PI<br>S4<br>L4                         |
|                           | CP/M<br>CP/M                    | £350<br>£500               | G1<br>T4                   |                            | CP/M<br>CP/M                | £425<br>£400     | LI<br>M3       | 10.5                                      | Apple II<br>CBM/8032             | £490<br>£175                            | P3                                     |
|                           | CP/M<br>CP/M                    | £550<br>£550               | M5<br>L1                   |                            | CP/M<br>CP/M                | £400<br>£275     | B5<br>S7       |                                           | Challenger<br>CP/M               | £25<br>£325                             | C7<br>L1                               |
|                           | CP/M                            | POR                        | <b>B</b> 7                 |                            | CP/M                        | 350              | B3<br>W1       |                                           | CP7M                             | £500-150<br>£350                        | 00 C4                                  |
| 0.85'                     | 8080/Z80                        | £550                       | LI                         |                            | CP/M<br>CP/M                | £300<br>£425     | B6             |                                           | CP/M<br>CP/M                     | £900                                    | G1<br>M3                               |
| Office admin              | Apple II                        | £100                       | S4                         |                            | CP/M<br>CP/M                | £500<br>£400     | T4<br>M5       |                                           | CP/M<br>CP/M                     | £700<br>£550                            | B5<br>B5                               |
| Pad to plotter systems    | Apple II<br>Apple II            | £250<br>£180               | P2<br>C8                   |                            | CP/M                        | POR<br>£400      | B7             |                                           | CP/M                             | £550<br>£300                            | B3<br>W1                               |
| Payroll                   | Apple II                        | POR                        |                            |                            | Cromemco<br>North Star      |                  | B5             |                                           | CP/M<br>CP/M                     | £500                                    | T4                                     |
|                           | Apple II                        | £200                       | A2<br>S2<br>S5<br>K2<br>P2 |                            | Horizon<br>North Star       | £250             | B3             |                                           | CP/M<br>CP/M                     | £550<br>POR                             | M5<br>B7                               |
|                           | Apple II<br>Apple II            | POR<br>POR                 | S5<br>K2                   |                            | Horizon<br>North Star       | £400             | M3             |                                           | Cromemco<br>Famos                | £700<br>£1500                           | B5<br>M2                               |
|                           | Apple II<br>Apple II            | £200<br>£375               | P2<br>V1                   |                            | Horizon                     | £400             | B5             |                                           | MZ-80K                           | £1500                                   | P2                                     |
|                           | Apple II<br>Apple II            | £375                       | C6                         |                            | Superbrain<br>Superbrain    | £400<br>£300     | M3<br>S6       |                                           | North Star<br>Horizon            | £450                                    | <b>B</b> 3                             |
|                           | Apple II                        | £250P<br>£400              | C6<br>S4<br>T2             |                            | PCC 2000<br>Simpelec Triton |                  | B2             |                                           | North Star<br>Horizon            | £900                                    | M3                                     |
|                           | Apple II                        | £490                       | L4                         |                            |                             |                  |                |                                           | 1 IOI ILOII                      | ~,,,,,,,,,,,,,,,,,,,,,,,,,,,,,,,,,,,,,, |                                        |

SELLING YOUR COMPUTER. UPGRADING – PART EXCHANGE YOUR SYSTEM. LOOKING FOR A NEW OR USED COMPUTER. SEARCHING FOR A SUITABLE SUPPLIER.

### COMPUTE A COMPUTER WITH

# KELLYS COMPUTER MARKET 01-659-7997

New APPLE 48k £595 Refurbished ITT2020 Used 5¼ floppies New ACORN ATOM – Ring for details Used Computers – printers – Peripherals etc. Software for all. Bespoke + off the shelf.

**NEW ELECTRO** printer, da Visual veri from £270

ELECTRONIC TILL. Everything for the small BUSINESS. INSTANT STOCK UPDATE, Invoice printer, daybook, VAT Calculations, Posting, Accounts, Low Stock Warning, Reorder printing, Visual verification of Inputs, Transactions analysis, Remote keypad + VDU. INCLUDING PRINTER from £2700.

All prices exclude VAT and Carriage

PARAGON HOUSE, 46 KENT HOUSE LANE, Beckenham, KENT

# **COMPUTER PLUS**

# **HOME COMPUTERS**

ACORN ATOM The mighty Atom continues to smash records. Come and talk to us about Atom extras like Atom colour, Atom expansion, Atom printers, Atom Invaders (from Computer Concepts). And our prices are low – how about £232 for a fully expanded Atom with PSU!

BBC MICRO We're a support centre for the new BBC machines. So we have software, spares, upgrade kits - and plenty of advice!

SHARP MZ-80A For around £550 what other machine offers a 48K Z80-based computer with an integral high definition screen and cassette unit – and is expandable with dual disc units, printers, etc? Come and see this fantastic new machine! TEXAS TI-99/4A THE computer for the home if you really want a big range of plug-in cartridges for early-learning, education and games, AND you get a 16-bit micro with 5 octaves of music, 16 colours, etc.

8K VIC & C2N. ...£265

VIC-20 You've read all about it, now come and see the famous VIC in action! Full and expanding range of accessories from Commodore, Arfon, Audiogenics, Hi-tech, Rabbit, Stack, etc. SPECIAL OFFERS:

# BUSINESS COMPUTERS

VIC-20 & C2N cassette. . . £235

21K VIC & C2N...£299

WATEORD

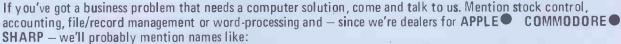

SILICON OFFICE AN AGRAM MICROFACTS CP/M WORDCRAFT VISICALC
 - but only as a way of solving your problem. We try to keep it simple!

AND we stock - books - magazines - games - peripherals - diskettes - tapes - paper - labels, etc

COMPUTER PLUS 47 Queens Road, Watford, Herts WD1 2LH

Telephone: 0923 33927

|                                 |                                           |                                |                 | P                     | ACKAGE                                                                 | S                     |                                        | Refi           |                                                                             |                         |                                                                      |
|---------------------------------|-------------------------------------------|--------------------------------|-----------------|-----------------------|------------------------------------------------------------------------|-----------------------|----------------------------------------|----------------|-----------------------------------------------------------------------------|-------------------------|----------------------------------------------------------------------|
| Machine                         | Application                               | Price                          | Code            | Machine               | Application                                                            | Price                 | Code                                   | Machine        | Application                                                                 | Price                   | Code                                                                 |
|                                 | PCC 2000<br>Simplee Triton                |                                | B2              | Act Sirius 1          | Incomplete records<br>Solicitors package                               | £1200<br>£1400        | S1<br>S1                               |                | Statistics<br>Stock control/recording                                       |                         | C8<br>G3                                                             |
|                                 | PET/CBM<br>PET/CBM                        | £12/25/<br>350<br>£195         | A1              | Alter (CD/A4          | Time/cost recording                                                    | £800                  | S1                                     |                | Stock control/recording<br>ock control/recording<br>Stock control/recording | £300                    | G3<br>K2<br>P2<br>A2<br>S2<br>S5<br>V1<br>P1                         |
|                                 | PET/CBM<br>PET/CBM<br>PET/CBM             | £195<br>£300<br>£15            | 12<br>B4<br>A2  | Altos (CP/M,<br>MP/M) | Integrated accts<br>Mailing list<br>Stock control/recording            | £300<br>£75<br>£300   | B1<br>B1<br>B1                         |                | Stock control/recording<br>Stock control/recording                          | £80                     | S2<br>S5                                                             |
|                                 | PET/CBM<br>PET/CBM                        | £300<br>£150                   | B1<br>C2        | Apple II              | Budgeting                                                              | £125                  | T2                                     |                | Stock control/recording                                                     | £285<br>£300            | VI<br>P1                                                             |
|                                 | PET/CBM<br>PET/CBM                        | £150<br>£150                   | J1<br>G2        |                       | Cash flow<br>Cash flow<br>Cash flow                                    | £80<br>£75<br>£100    | V1<br>C8                               | -              | Stock control/recording                                                     | £490                    | S4<br>L4<br>S2<br>P1<br>C6<br>G3<br>K2<br>A2<br>S2<br>P2<br>S5<br>V1 |
|                                 | PET/CBM<br>PET/CBM                        | £250<br>£35/25                 | RI<br>H3        |                       | Contract costing<br>Database management/                               | £450                  | PI                                     | 100            | Text file librarian<br>Time/cost recording<br>Time/cost recording           | £125<br>£450<br>£300    | 54<br>S2                                                             |
|                                 | Sharp PC3201<br>Superbrain<br>Superbrain  | £300<br>£900<br>£300           | P2<br>M3<br>S6  |                       | information retrieval<br>Database management/                          | £150                  | K2                                     |                | Utilities<br>Video message                                                  | £20<br>£200             | C6<br>G3                                                             |
|                                 | Superbrain<br>Tandy Model 1               | £450<br>£30-50                 | T3<br>M1        |                       | information retrieval<br>Database management/                          | £100                  | A2                                     |                | Word processing<br>Word processing                                          | £75<br>£75              | K2<br>A2                                                             |
| 1 . I . I                       | Tandy Model 11<br>TRS-80                  | £300<br>£48                    | M1<br>S2        |                       | Database management                                                    | £60=140               | S2                                     |                | Word processing<br>Word processing                                          | £60<br>£300             | S2<br>P2                                                             |
|                                 | TRS-80<br>TRS-80                          | £200<br>£115                   | H1<br>J1        | 1.12                  | information retrieval<br>Database management/<br>information retrieval |                       | S5<br>P2                               |                | Word processing<br>Word processing<br>Word processing                       | £75<br>£120<br>£75      | 85<br>V1<br>J1                                                       |
|                                 | TRS-801<br>TRS-8011<br>8080/Z80           | £200<br>£375<br>£275           | T1<br>T1<br>G3  |                       | Database management/<br>information retrieval                          |                       | S4                                     |                | Word processing<br>Word processing                                          | £180/95<br>£30          | S4<br>C8                                                             |
|                                 | 8080/280                                  | £325                           | LI              |                       | Database management<br>Database management                             | £75<br>£100           | P2<br>C8                               |                | Word processing                                                             | £500                    | T2                                                                   |
| Surveying<br>TAP business syste | CP/M<br>m PET/CBM                         | £500<br>£125                   | T4<br>H2        | 101                   | Database management<br>Dental records                                  | £125<br>£395          | T2<br>M4                               | CBM/8032       | Cheque wilter<br>General purpose tran-<br>saction proc.                     | £90<br>£495             | P3<br>S3                                                             |
| Text file librarian             | Apple 11                                  | £125                           | <u>\$4</u>      |                       | Estate agent<br>Estate agent<br>Estate agent                           | £850<br>£850<br>£850  | S5<br>A2<br>K2                         |                | Insurance renewals<br>Integrated accts                                      | .1200                   | S3<br>P3                                                             |
| Time/cost recordin              | Apple 11                                  | £800<br>£450                   | S1              |                       | Estate agent                                                           | £750<br>£130          | S4<br>C8                               |                | Motor trader<br>Order entry/invoicing                                       | £950+<br>£750           | P3                                                                   |
|                                 | Apple 11<br>CBM/8032                      | £300<br>£800                   | P1<br>S1        |                       | Financial modelling                                                    | £360<br>£425-535      | C8<br>A1                               |                | Payroll<br>Production control                                               | £375<br>£650+           | P3<br>P3                                                             |
|                                 | CP/M<br>CP/M<br>CP/M                      | £400<br>£200<br>£350           | G1<br>M3<br>B3  |                       | Financial planning<br>Financial planning                               | £25<br>125            | S4                                     |                | Solicitors package<br>Stock control/recording<br>Time/cost recording        | £140<br>£175<br>£800    | SI<br>P3<br>SI                                                       |
|                                 | North Star<br>Horizon                     | £250                           | 10              |                       | General ledger/NL<br>General ledger/NL<br>General ledger/N/L           | £3<br>£3<br>£450      | K2<br>A2<br>P2                         |                | Warehousing                                                                 | £375                    | P3                                                                   |
|                                 | North Star<br>Horizon                     | £200                           | M3              |                       | General ledger/NL<br>General ledger/NL                                 | £300<br>£225          | \$5<br>VI                              | Compucorp      | Solicitors package                                                          | £2 10                   | QI                                                                   |
| - T                             | North St r<br>Horizon                     | £450                           | W1              |                       | General ledger/NL<br>General ledger/NL                                 | £295<br>£250P         | C6<br>\$4                              | allenger       | ppointment Planner<br>Invoicing<br>Mail Shot                                | £25<br>£25<br>£25       | C7<br>C7<br>C7<br>C7<br>C7<br>C7<br>C7                               |
|                                 | PCC 2000<br>Simpelec Triton 3<br>PET/CBM  | 3 £350<br>£300                 | B2              |                       | General ledger/NL<br>General ledger/NL                                 | £600<br>£490          | T2<br>L4                               |                | Payroll<br>Purchase Ledger                                                  | £25<br>£25              | C7<br>C7                                                             |
|                                 | Superbrain                                | £200<br>£800                   | M3<br>SI        |                       | HoteLmanagement<br>Incomplete records<br>Incomplete records            | £525<br>POR<br>£250   | M4<br>k2<br>S2                         | and the second | Sales Ledger<br>Stock Control                                               | £25<br>£25              | CT<br>C7                                                             |
|                                 | Tandy Model 1<br>Tandy Model 1            | POR                            | M1<br>M1        |                       | Incomplete records                                                     | £450<br>£450          | PI<br>P                                | CP/M           | Bill of materials<br>bokmakers package                                      | £500<br>PO              | B5<br>B7                                                             |
| Travel agency accts             |                                           | £800<br>£225                   | <b>S6</b><br>G4 |                       | Incomplete records<br>Industry factory                                 | £490                  | L4                                     |                | Budgeting package<br>Cash flow                                              | £9<br>£250              | B5                                                                   |
| 10 m                            | Tandy Model II                            | £225                           | G4              |                       | loading<br>Industry work study                                         | £360<br>£990          | X1<br>X1                               |                | Cash flow<br>Dash register                                                  | £95<br>£300             | L3<br>B5<br>T4<br>C4                                                 |
| Travel Agents Dair              | y Tandy Model I<br>Tandy Model Ii         | £100<br>£100                   | G4<br>G4        |                       | Integrated accts<br>Integrated accts<br>Integrated accts               | £885<br>£450<br>£300  | V1<br>P1<br>P2                         |                | Company secretary<br>Container accounting<br>Contract costing               | £450<br>£750<br>£2000   | C4<br>M5<br>L3                                                       |
| Travel Ticket Sales             | Tandy Model I<br>Tandy Model II           | £225<br>£22                    | G4              |                       | Integrated accts<br>Integrated accts                                   | £600<br>£300          | T2<br>W2                               | 1.00           | Database management/                                                        | £350                    | B3                                                                   |
| Utilities                       | Apple II                                  | 40                             | P2              |                       | Integrated accts<br>Invoicing                                          | £1470<br>£295         | L4<br>S2                               | 100            | information retrieval<br>Database management/                               | £150-750                | C4                                                                   |
|                                 | Apple II<br>CP/M<br>ITT 2020              | £50<br>£20                     | C6<br>B5<br>C6  |                       | Invoicing<br>Invoicing                                                 | £300<br>£140          | P2<br>V1                               |                | information retrieval<br>Database management/                               |                         | G3                                                                   |
| Utility set                     | PET/CBM                                   | £78                            | H3              |                       | Invoicing<br>Invoicing<br>Job costing                                  | £300<br>£300<br>£450  | P1<br>T2<br>S2                         | 1              | information retrieval<br>Database management/<br>information retrieval      |                         | C3                                                                   |
| Various engineering             |                                           |                                | EI              |                       | Job costing                                                            | £990<br>£300          | X1<br>P1                               |                | Dental records<br>Eire payroll system                                       | £500<br>£650            | G5<br>T4<br>M5                                                       |
| VAT<br>VAT master               | PET/CBM<br>PET/CBM                        | £17.50                         | AI<br>H3        |                       | Job costing<br>Mailing list<br>Mailing list                            | £300<br>£300          | A2                                     |                | Equipment lease/rent/<br>HP                                                 | £400                    | G1<br>C4                                                             |
| VAT register                    | TRS-80                                    | ÊIS                            | HI              | - A                   | Mailing list<br>Mailing list                                           | £40<br>£50-150        | P2<br>S2                               |                | Estate agents<br>Estate agent                                               | £750<br>£700            | B5                                                                   |
| Video message                   | Apple                                     | £200                           | G3              |                       | Mailing list<br>Mailing list<br>Mailing Lis                            | £300<br>£100<br>£25   | S5<br>S4<br>T2                         |                | Financial modelling<br>Financial modelling<br>Financial modelling           | £400<br>£95<br>£425/535 | G1<br>B5                                                             |
| Warehousing                     | CBM/8032<br>CBM/8032                      | POR<br>£375                    | S1<br>P3        |                       | Mail shot<br>Mail shot                                                 | £14<br>£225           | S2<br>P2                               |                | Financial modelling<br>Financial planning                                   | £400<br>£125            | R6                                                                   |
| Word processing                 | ACT 800<br>Apple II                       | £375<br>£60                    | H4<br>S2        | 1                     | Pad to plotter system<br>Pad to plotter system                         | £250<br>£180          | T2<br>S2<br>P2<br>C8<br>S5<br>K2<br>A2 |                | General ledger/NL<br>General ledger/NL                                      | £500<br>£500            | A1<br>L3<br>C4<br>G1                                                 |
|                                 | Apple 11<br>Apple 11<br>Apple 11          | £75<br>£75<br>£75              | K2<br>S5<br>A2  |                       | Payroll<br>Payroll                                                     | POR<br>POR<br>POR     | S5<br>K2                               |                | General ledger/NL<br>General ledger/NL                                      | £400<br>£375            |                                                                      |
|                                 | Apple II<br>Apple II                      | 150-300<br>£75                 | P2<br>JI        |                       | Payroll<br>Payroll<br>Payroll                                          | £200<br>£375          | S2<br>V1                               |                | General ledger/NL<br>General ledger/NL<br>General ledger/NL                 | £200<br>£275<br>£400    | L1<br>B5<br>S7<br>M3<br>B3<br>W1                                     |
|                                 | Apple II<br>Apple II                      | 120<br>£180/95                 | VI<br>S4<br>C8  |                       | Payroll<br>Payroll                                                     | £200<br>£375          | P2<br>C6                               |                | General ledger/NL<br>General ledger/NL<br>General ledger/NL                 | £350<br>£300            | B3<br>W1                                                             |
|                                 | Apple II<br>Apple II<br>CP/M              | £30-<br>£500<br>£150-260       | T2              |                       | Payroll<br>Payroll                                                     | £250P<br>£400<br>£490 | S4<br>T2<br>L4                         |                | General ledger/NL<br>General ledger/NL                                      | £425<br>£500            | B6<br>T4                                                             |
|                                 | CP/M<br>CP/M                              | £150-280<br>£400<br>£250       | GI<br>M3        |                       | Payroll<br>Personal records<br>Postal advertising                      | £490<br>£75           | P2                                     |                | General ledger/NL<br>General ledger/NL<br>Hotel management                  | £400<br>POR<br>£525     | M5<br><b>B7</b><br>M4                                                |
|                                 | CP/M<br>CP/M                              | £250<br>POR                    | B6<br>B7        |                       | response package<br>Production analysis                                | £350<br>£75           | S2<br>P2                               |                | Incomplete Records                                                          | £250<br>£750            | B5<br>M3                                                             |
|                                 | Famos<br>North Star                       | £500                           | M2              |                       | Programming aids<br>Purchase ledger                                    | £40<br>£300           | P2<br>K2                               |                | Incomplete Records<br>Incomplete Records                                    | £975<br>£750            | B3<br>W1                                                             |
|                                 | Horizon<br>PET                            | £250<br>£85/65/<br>40/20       | M3<br>H2        |                       | Purchase ledger<br>Purchase ledger                                     | £300<br>£300<br>£300  | P2<br>K2<br>P2<br>A2<br>S5             |                | Incomplete Records<br>Industrial cleaner                                    | 1250<br>POR             | M5                                                                   |
|                                 | PET/CBM<br>PET/CBM                        | £375<br>£25/325                | H2<br>H4<br>Al  |                       | Purchase ledger<br>Purchase ledger<br>Purchase ledger                  | £315<br>£300          | 55<br>Vi<br>P1                         |                | package<br>Industry factory<br>Ioading                                      | E360                    | B7<br>X1                                                             |
|                                 | PET/CBM<br>PET/CBM                        | £325<br>£75/150                | C5<br>C2        |                       | Purchase ledger<br>Purchase ledger                                     | £295<br>£250P         | C6<br>54                               |                | Industry work study<br>Insurance brokers                                    | £990<br>£995            | X1<br>X1<br>W1                                                       |
|                                 | PET/CBM<br>PET/CBM                        | £75/150<br>£75/150             | J1<br>G2        |                       | Purchase ledger<br>Purchase ledger                                     | £300<br>£490          | T2<br>L4                               |                | Integrated accts<br>Integrated accts                                        | £1500<br>£1100          | C4<br>G1                                                             |
|                                 | PET/CBM<br>Superbrain                     | £35<br>£250                    | H3<br>M3<br>M1  |                       | Quotation estimating<br>Resource optimiser                             | £300<br>£295          | P1<br>C10                              |                | Integrated accts<br>Integrated accts                                        | £950<br>£690            | L1<br>B5<br>S7                                                       |
|                                 | Tandy Model I<br>Tandy Model 11<br>TRS-80 | £50/75<br>£175-240<br>£30/60/9 | -M1             |                       | Sales ledger<br>Sales ledger<br>Sales ledger                           | £300<br>£300<br>£300  | A2<br>K2<br>S5                         |                | Integrated accts<br>Integrated accts<br>Integrated accts                    | £850<br>£990<br>£900    | 57<br>M3<br>B5                                                       |
|                                 | TRS-80<br>TRS-80<br>TRS-80                | £30/00/5<br>£45/95<br>£15      | 51<br>H1        |                       | Sales ledger<br>Sales ledger                                           | £300<br>£315          | P2<br>V1                               |                | Integrated accts<br>Integrated accts                                        | £1450<br>£1200          | B3<br>B6                                                             |
|                                 | Vector<br>8000 Series                     | £400<br>£250                   | C5<br>C2        |                       | Sales ledger<br>Sales ledger                                           | £300<br>£295          | P1                                     |                | Invoicing<br>Invoicing                                                      | £325<br>£150-350        | L1<br>C4                                                             |
| Work In Progress                | CP/M                                      | £850                           | B5              |                       | Sales ledger<br>Sales ledger                                           | £250P<br>£300         | C6<br>S4<br>T2                         |                | Invoicing<br>Invoicing                                                      | £150<br>£250            | S7<br>M3                                                             |
| Machi                           | nes                                       |                                |                 |                       | Sales ledger<br>SL, PL stock control<br>Solicitor's complete           | £490<br>£1000         | L4<br>T2                               |                | Invoicing<br>Invoicing<br>Invoicing                                         | £100<br>£200<br>£300    | B5<br>B3<br>W1                                                       |
| Machine                         | Application                               | Price                          | Code            |                       | record accounting<br>Statistics                                        | £3000<br>£150         | \$2<br>G3                              |                | Inovicing<br>Job costing                                                    | POR<br>£700             | B7<br>C4<br>X1                                                       |
| ACT 800                         | Database management/<br>Word processing   | £225<br>£375                   | H4<br>H4        |                       | Statistics<br>Statistics                                               | £100/195<br>£100-195  | P2                                     |                | Job costing<br>Job costing                                                  | £990<br>£350            | X1<br>M3                                                             |
|                                 |                                           |                                |                 |                       |                                                                        |                       | _                                      |                |                                                                             |                         | -                                                                    |

|            |                                                                               |                         |                | P                    | PACKAGES                                                                |                            |                       |                    |                                                                    |                         |                      |
|------------|-------------------------------------------------------------------------------|-------------------------|----------------|----------------------|-------------------------------------------------------------------------|----------------------------|-----------------------|--------------------|--------------------------------------------------------------------|-------------------------|----------------------|
| Machine    | Application                                                                   | Price                   | Code           | Machine              | Application                                                             | Price                      | Code                  | Machine            | Application                                                        |                         | Code                 |
|            | Job costing                                                                   |                         | T4<br>M5       |                      | Miling List<br>Mail shot                                                | £195<br>£90                | WI<br>M3              |                    | Word processing<br>Word processing                                 | £75/150<br>£75/150      | G2<br>C2             |
|            | Legal precedents                                                              | £1100                   | B7<br>C4       |                      | Payroll<br>Payroll                                                      | £350<br>£390               | B3<br>M3              |                    | Word processing                                                    | £85/65<br>£40/20        | H2                   |
|            | Mailing list                                                                  | £50-150                 | M3<br>C4       |                      | Payroll<br>Property Management                                          | Lease<br>£400              | W1<br>M3              |                    | Word processing<br>Word processing                                 | £375<br>£25/325<br>£325 | H4<br>A1<br>C5       |
|            | Mailing list                                                                  | £75                     | G1<br>S7<br>G4 |                      | Purchase ledger<br>Purchase ledger                                      | £250<br>£400<br>£400       | B3<br>M3<br>B5        |                    | Word processing<br>Word processing                                 | £35                     | H3                   |
|            | Mail shot                                                                     | £90                     | M3<br>G5       |                      | Purchase ledger<br>Sales ledger<br>Sales ledger                         | £250<br>£400               | B3<br>M3              | PET/<br>Computhink | Stock control/recording                                            | £250                    | RI                   |
|            | Order entry/invoicing                                                         |                         | GI<br>T4       |                      | Sales ledger<br>SL, PL + stock                                          | £400                       | 85                    | RAIR Black Box     | Financial modelling<br>Hotel management                            | POR                     | A3<br>A3             |
|            | Order entry/invoicing<br>Order entry/invoicing                                | £550<br>POR             | M5<br>B7       |                      | control<br>Stock control/recording                                      |                            | B5<br>B3              |                    | Local government<br>housing maint.                                 | POR                     | A3                   |
|            | Payroll                                                                       | £550<br>£450            |                |                      | Stock control/recording                                                 | £250                       | M3<br>B3              | Sharp PC-3201      | General ledger<br>Sales ledger                                     | £450<br>£300            | P2<br>P2             |
|            | Payroll                                                                       | £495<br>£500<br>£475    | C4<br>G1<br>L1 |                      | Time/cost recordin                                                      | £200<br>£450<br>50         | M3<br>W1<br>M3        |                    | Purchase ledger<br>Stock control                                   | £300<br>£300            | P2<br>P2<br>P2<br>P2 |
|            | Payroll<br>Payroll                                                            | £500<br>£390            | B5<br>M3       | PCC 2000             | Word processing<br>Estate Agent                                         | £350                       | 12                    | Sorcerer           | Payroll                                                            | £250                    | L2                   |
|            | Payroll<br>Payroll                                                            | £450<br>Lease           | B3<br>W1       | Simpelec<br>Triton 3 | General ledger/N<br>Mail Sho                                            | £350<br>450                | B2<br>B2              | Superbrain         | Bill of materials<br>Database                                      | £450<br>£300            | T3<br>56             |
|            | Payroll<br>Payroll                                                            | £425<br>£500            | B6<br>T4       |                      | Purchase ledger<br>Sales ledger<br>Stock control/recording              | £350<br>£350               | B2<br>B2              |                    | Estate agent<br>General ledger                                     | £800<br>£400            | S6<br>M3             |
|            | Payroll<br>Payroll<br>Perpetual Inventory                                     | £450<br>POR<br>£150     | M5<br>B7<br>B5 |                      | Time/cost recording                                                     | £350                       | B2                    |                    | General ledger<br>Incomplete Records                               | £400<br>£750<br>£1200   | S6<br>M3             |
|            | Personnel records<br>Production analysis                                      | £450<br>£700            | C4<br>C4       | PET/CBM              | Assembler dev<br>Bureau de change                                       | £50<br>£8                  | C2<br>H3              |                    | Incomplete Records<br>Integrated accts<br>Integrated accts         | £1200<br>£990           | S1<br>S6<br>M3       |
|            | Property management<br>Property management                                    | £450-1000<br>£400       | C4<br>M3       |                      | Cash flow<br>Cheque writer<br>Credit control                            | £8<br>£90<br>£650          | A1<br>P3<br>B4        |                    | Integrated acct<br>Integrated acct                                 | £1000<br>£1200          | T3<br>S1             |
|            | Property management<br>Purchase ledger                                        | POR<br>£500             | 87<br>L3       |                      | Databas management/                                                     | £75                        | BI                    |                    | Invoicing<br>Invoicing                                             | £250<br>£150            | M3                   |
|            | Purchase ledger<br>Purchase ledger                                            | £450<br>£425<br>£500    | GI<br>LI<br>C4 |                      | Database management/<br>information retrieval                           |                            | C2                    | 11                 | Job costing<br>Letter writer                                       | £350<br>£150            | M3                   |
|            | Purchase ledger<br>Purchase ledger<br>Purchase ledger                         | £200<br>£275            | B5<br>S7       | - 17°-               | Database management/<br>information retrieval                           | £150                       | G2                    |                    | Mailing list<br>Mail sh<br>Payroll                                 | £140<br>£90<br>£400     | 13<br>\$6            |
|            | Purchase ledger<br>Purchase ledger                                            | £400<br>£350            | M3<br>B3       |                      | Database management/<br>information retrieval                           |                            | J1                    | 1                  | Payroll                                                            | £390<br>£250 +          | M3<br>T3             |
|            | Purchase ledger<br>Purchase ledger                                            | £300<br>£425            | W1<br>B6       |                      | Database management/<br>information retrieval<br>Database management/   | POR                        | <b>C</b> 1            | //                 | Property management<br>Purchase ledger                             | £400<br>£300            | M3<br>S6             |
|            | Purchase ledger<br>Purchase ledger                                            | £500<br>£400            | T4<br>M5       |                      | information retrieval<br>Database management/                           |                            | Al                    | 1 1                | Purchase ledger<br>Sales ledger                                    | £400<br>£300            | M3<br>S6             |
|            | Purchase ledger<br>Sales ledger<br>Sales ledger                               | POR<br>£500<br>£500     | B7<br>L3<br>C4 |                      | information retrieval<br>Database management/                           | £225                       | H4                    | //ii               | Sales ledger<br>Solicitors package                                 | £400<br>£1400           | M3<br>S1             |
|            | Sales ledger<br>Sales ledger                                                  | £450<br>£425            | GI             |                      | information retrieval<br>Disk operating system                          | £150                       | C3<br>B1              |                    | Stock control<br>Stock control<br>Stock control                    | £300<br>£900<br>£450    | S6<br>M<br>T3        |
|            | Sales ledger<br>Sales ledger                                                  | £200<br>£275            | B5<br>S7       |                      | Estate agent<br>Estate agent                                            | £25<br>£30<br>£225         | H3<br>H4              |                    | Time/cost reco ding<br>e recording                                 | £800<br>£200            | SI<br>M3             |
|            | Sales ledger<br>Sales ledger                                                  | £400<br>£350            | M3<br>B3       |                      | File handling<br>Financial modellin<br>Financial planning               | £425-535<br>£125           | Al<br>Al              |                    | Word processing<br>Travel agency accts                             | £250<br>£800            | M3<br>S6             |
|            | Sales ledger<br>Sales ledger                                                  | £300<br>£425<br>£500    | WI<br>B6<br>T4 |                      | General ledger/NL<br>General ledger/NL                                  | £200<br>£1000              | C                     | Tandy Model I      | Database management<br>information retrieval                       | £25-80                  | M1                   |
|            | Sales ledger<br>Sales ledger<br>Sales ledger                                  | £400<br>POR             | M5<br>B7       |                      | General ledger/NL<br>Industry fact ry                                   | £2004                      | H                     |                    | General ledger/NL<br>Incomplete records                            | £90<br>£40              | ML<br>MI             |
|            | Solicitors<br>S/L, P/L + stock                                                | £1250                   | MS             | ( Street             | loading<br>Industry work study                                          | £300<br>£750<br>£300       | X1<br>X1<br>BI        |                    | Integrated accts<br>Invoicing                                      | £35<br>£90<br>POR       | MI<br>MI             |
|            | control<br>S/L, P/L + stock                                                   | £1000                   | L3             |                      | Integrated accts<br>Integrated accts<br>Integrated accts                | £(50)<br>£650              | G2                    |                    | Job costing<br>Mailing list                                        | £40                     | M1<br>M1             |
|            | control<br>Stock control/recording                                            |                         | L1             |                      | Integrated accis                                                        | £650<br>£800               | J1<br>S3              | b (                | Mail shot<br>Payroll<br>Purchase ledger                            | E75 +<br>E249<br>E90    | G4<br>M1<br>M1       |
|            | Stock control/recording<br>Stock control/recording<br>Stock control/recording | £350                    | B5             |                      | Invoicing<br>Invoicing                                                  | POR<br>£25-50              | JI<br>Bl              | 4 1                | Sales ledger<br>Stock/control/recording                            | 690                     | MI                   |
|            | Stock control/recording<br>Stock control/recording                            | £900                    | M3<br>B7       |                      | Invoicing<br>Invoicing<br>Job costing                                   | £350<br>£400<br>£75        | Al<br>Cl<br>Xl        |                    | Travel Agency Accts<br>Travel Agents Dairy                         | £225<br>£100            | G4<br>G4             |
|            | Stock control<br>Stock Control                                                | £550<br>£300            | B3<br>W1       |                      | Lotteries<br>Mailing list                                               | £45<br>£75                 | H2<br>B1              |                    | Travel Ticket Sales<br>Time/cost recording                         | £225<br>POR             | G4<br>M1             |
|            | Stock control<br>Stock control                                                | £500<br>£550<br>£500    | T4<br>M5<br>T4 |                      | Mailing list<br>Mailing list                                            | £15<br>£45                 | A1<br>H2              | Tandy Model II     | Word processing                                                    | £50/75                  | MI                   |
|            | Surveying<br>Time/cost recording<br>Time/cost recording                       | £400<br>£200            | GI<br>M3       |                      | Mailing list<br>Membership accting                                      | £35<br>£85                 | H3<br>H2              |                    | General ledger/NL<br>ntegrated acct                                | E90<br>E350             | M<br>MI              |
|            | Time ledger<br>Utilities                                                      | £350<br>£50             | 83<br>85       |                      | Payroll<br>Payroll                                                      | £150<br>£150<br>£150       | G2<br>J1<br>C2        |                    | Invoicing<br>Job costing                                           | 690<br>PO               | MI<br>MI             |
|            | Word processing<br>Word processing                                            | £400<br>£150-260        | GI<br>C4       |                      | Payroll<br>Payroll                                                      | £50/195<br>195             | 12                    |                    | Mailing list<br>Mail shot<br>Mail shot                             | £75<br>£7<br>£75+       | M1<br>M1<br>G4       |
|            | Word processing<br>Word processing<br>Word processing                         | £250<br>£250<br>POR     | M3<br>B6<br>B7 |                      | Payroll                                                                 | £50/25/<br>195             | AL                    |                    | Purchase ledger<br>Sales ledger                                    | £90<br>£90              | M1<br>M1             |
| Eamer      | Work in progress                                                              | £850                    | B5             |                      | Payroll<br>Payroll<br>Payroll                                           | POR<br>£200/350            | Cl<br>C5<br>H3        |                    | Stock control/recording<br>Time/cost recording                     | 2 £300<br>POR           | MI                   |
| Famos      | Customer file<br>Data base<br>Integrated accts                                | £1000<br>£1500<br>£2000 | M2<br>M2<br>M2 |                      | Payroll<br>Personnel recors<br>Petsoft programs                         | £10<br>£85<br>£160         | H3<br>H2<br>J1        |                    | Travel Agency Accts<br>Travel Agency Diary<br>Travel Ticket Sales  | £225<br>£100<br>£225    | G4<br>G4<br>G4       |
|            | Motor dealer<br>Payroll                                                       | £5000<br>£1500          | M2<br>M2       |                      | Petaid report<br>generator                                              | £250                       | <b>S</b> 3            |                    | Word processing                                                    | £175-240                | MI                   |
|            | Stock control<br>Word processing                                              | £1500<br>£500           | M2<br>M2       |                      | Prise lister<br>Production analysis                                     | £12<br>£300                | H3<br>B1              | Tektronix          | Various engineering<br>Packages                                    |                         | El                   |
| MCZ Zilog  | Mail shot<br>Membership accting                                               | £250<br>£250            | 11             |                      | Production control<br>Purchase ledger<br>Purchase ledger                | £650 +<br>£200<br>POR      | <b>P3</b><br>C2<br>J1 | TRS-80             | Database management/<br>information retrieval                      | £60                     | S2                   |
| 117 004    | Personnel records                                                             | £400                    | 11             |                      | Purchase ledger                                                         | £95/120<br>350             | Ai                    |                    | Database management/<br>information retrieval                      | £32.50                  | HI                   |
| MZ-80K     | Estate agent<br>Integrated accounts<br>Stock control/recording                | £195<br>£150<br>£150    | W1<br>P2<br>P2 |                      | Purchase ledger<br>Purchase ledger                                      | £1000<br>£300              | Cl<br>B4              |                    | Database management/<br>information retrieval<br>General ledger/NL | £150<br>£225            | JI<br>H1             |
| North Star | Budgeting package                                                             | £95                     | B5             |                      | Purchase ledger<br>Sales ledger                                         | £350<br>POR                | H3<br>J1              |                    | Integrated accis                                                   | £225<br>£40<br>£75      | HI                   |
| Horizon    | Cash flow<br>Database management/                                             | £95                     | B5             |                      | Sales ledger<br>Sales ledger                                            | £200<br>£300<br>£800       | J1<br>B4<br>C1        |                    | Investment portfolio<br>Invoicing                                  | £20<br>£25              | S2<br>H1             |
|            | information retrieval<br>Double glazing costing<br>Estate agent               | £250<br>£750<br>£750    | B3<br>W1<br>B5 |                      | Sales ledger<br>Sales ledger<br>Sales ledger                            | £800<br>£95/350<br>£350    | A1<br>H3              |                    | Mailing list                                                       | £25/38/<br>55           | HI<br>S2             |
|            | Financial modelling<br>General ledger/NL                                      | £95<br>£250             | 85<br>83       |                      | Stock control/recordin<br>Stock control/recordin                        | g £150<br>g £300           | C2<br>B1              |                    | Mailing list<br>Payroll<br>Burchara ladaer                         | £50-150<br>£200         | H1                   |
|            | General ledger/NL<br>General ledger/NL                                        | £400<br>£400            | M3<br>95       |                      | Stock control/recordin<br>Stock control/recordin                        | g £150<br>g £150           | G2<br>J1              |                    | Purchase ledger<br>Sales ledger<br>Statistics                      | £225<br>£225<br>£45     | HI<br>HI<br>S2       |
|            | Incomplete records<br>Incomplete records                                      | £750<br>£250            | M3<br>B5       |                      | Stock control/recordin<br>Stock control/recordin                        | g £195<br>g £12/25/        | 12                    |                    | Stock control/recording<br>Stock control/recording                 | g £200                  | H1<br>S2             |
|            | Incomplete records<br>Integrated accts                                        | £975<br>£950            | B3<br>B3       |                      | Stock control/recordin                                                  |                            | Al<br>A2<br>B4        |                    | Stock control/recording<br>VAT register                            | £115<br>£15             | J2<br>H1             |
|            | Integrated accts<br>Integrated accts<br>integrated accts                      | £990<br>£690<br>£900    | M3<br>B5<br>B5 |                      | Stock control/recordin<br>Stock control/recordin<br>TAP business system | g £300<br>g £35/25<br>£125 | H3<br>H2              |                    | Word processing<br>Word processing                                 | £45/95<br>£15           | JI<br>HI             |
|            | Invoicing<br>Invoicing                                                        | £100<br>£250            | B3<br>M3       |                      | Time/cost recording<br>Utility set                                      | £300<br>£78                | B1<br>H3              |                    | Word processing                                                    | £30/60/<br>90           | S2                   |
|            | Invoicing<br>Job costing                                                      | £100<br>£350            | B5<br>M3       | 4                    | VAT<br>VAT master                                                       | £17.50<br>£25              | A1<br>H3              | TRS-801            | General ledger/NL<br>Invoicing                                     | £225/325<br>£75         | T1                   |
|            | Letter writer                                                                 | £150                    | M3             |                      | Word processing                                                         | £75/150                    | ]]                    |                    | Payroll                                                            | £218                    | Ťi                   |

|          | PACKAGES                                                                                                |                                              |                                  |             |                                                                                                    |                                            |                                              |         |                                                                                                    |                                              |                                  |
|----------|----------------------------------------------------------------------------------------------------|----------------------------------------------|----------------------------------|-------------|----------------------------------------------------------------------------------------------------|--------------------------------------------|----------------------------------------------|---------|----------------------------------------------------------------------------------------------------|----------------------------------------------|----------------------------------|
| Machine  | Application                                                                                             | Price                                        | Code                             | Machine     | Application                                                                                                | Price                                      | Code                                         | Machine | Application                                                                                                    | Price                                        | Code                             |
|          | Purchase ledger<br>Sales ledger                                                                         | £225<br>£225                                 | TI<br>TI                         |             | Sales ledger<br>Word processing                                                                            | £400<br>£40                                | C5<br>C5                                     |         | Invoicing<br>Job order control                                                                                  | £325<br>£257                                 | LI<br>G3                         |
|          | Stock control/recording                                                                                 |                                              | TI                               | 8000 Series | Database management/                                                                                       |                                            | <b>C</b> 3                                   |         | Order processing<br>Pavroll                                                                                     | £550<br>£475                                 | L1<br>L1                         |
| TRS-8011 | General ledger/NL<br>Invoicing<br>Payroll<br>Purchase ledger<br>Sales ledger<br>Stock control/recording | £425<br>£125<br>£375<br>£375<br>£375<br>£375 | T1<br>T1<br>T1<br>T1<br>T1<br>T1 |             | information retrieval<br>Integrated accts<br>Payroll<br>Purchase ledger<br>Sales ledger<br>Word processing | POR<br>POR<br>£250<br>£250<br>£250<br>£250 | C2<br>C2<br>C2<br>C2<br>C2<br>C2<br>C2<br>C2 |         | Payroll<br>Prof appts groups<br>Prof appts individ<br>Prof client billing<br>Purchase ledger<br>Purchase ledger | £275<br>£275<br>£220<br>£330<br>£425<br>£275 | G3<br>G3<br>G3<br>G3<br>L1<br>G3 |
| Vector   | General ledger/NL<br>Integrated accts<br>Purchase ledger                                                | £400<br>£1000<br>£400                        | C5<br>C5<br>C5                   | 8080/280    | General ledger/NL<br>General ledger/NL<br>Integrated accts<br>Integrated accts                             | £275<br>£375<br>£950<br>£995               | G3<br>L1<br>L1<br>G3                         |         | Sales ledger<br>Sales ledger<br>Stock control/recording<br>Stock control/recording                              | £275<br>£425<br>£325                         | G3<br>L1<br>L1<br>G3             |

### **TRANSACTION FILE**

There is still a very long queue to get into the Transaction File, so unfortunately advertisers will have to wait up to four months before they see their ads in print. We run the Transaction File on a strict 'first-come-first-served' rota basis so please note that cheques are not cashed until an ad is just about to be typeset.

so please note that cheques are not cashed until an ad is just about to be typeset. Ads are only accepted printed clearly on the form below (if you don't want to damage your copy of PCW then please use a photo-copy). Ads are accepted from non-commercial readers only. We cannot guarantee to place an ad in a particular issue nor will an ad be repeated unless separate forms are supplied. Please mark envelopes very clearly: Transaction File (PCW), 14, Rathbone Place, London W1P 1DE. Thankyou for your co-operation.

PET 3032... upgraded to Basic 4+ using Disk-O-Pro, 4022 printer, 2031 disk drive, Visicalc, space-saver board, SW32 wordprocessor, 12 floppies + numerous books. £1550 ono. Tel; 0734 791770 after 5.30 and weekends.

Atari... video cassette plus cartridges, Air-sea Battle, Combat, Space, Invaders, Adventure, Breakout, Superman, Missile Command. As new worth £260, will accept £195. T. 0970 611531.

Acorn Atom. .. 13K + 12K, floating point R OM, 6522, 74LS244, ext Bus Buffers, All Rear Connectors, Magic Book, Invaders, Fruit Machine, 5v 3A power supply, £135. Tel: Jim Jnr, 01-575 5861.

Nascom 2... RAM 'B' Board graphics ROM, toolkit ROM, cas för keyboard/power supply, TV, cassette, \$400. Tel: Berkhampstead 74182.

ZX81, . . Sinc built, 16K RAM, manual, leads and sames cassette 1, perf working order, 8 months old, also 'Mastering Machine Code on your ZX81' by T Baker £95. Tel: Worcester 351743.

PET 2001...8K, 16K memory add on £325, Computnik disks £450, or both for £650 + soundbox, cover, disks + many programs. Tel: Cwmbran 71921 after 6. ZX81... Sinc built with leads, PSU, manual, 5K RAM, fullsize keyboard and lots of software, only 7 months old, all boxed excellent cond £110. Tel: Malvern 63252.

UK101....8K RAM, compshop built with new and old monitors, many games incl Space Invaders, home built case, perf cond £150. Tel: Peter Kanssen 01-981 5818 evenings.

Apple II ... +48K autostart ROM, disk drive, (DOS 3.3) with Controller 9 in B/W Sanyo monitor voltage suppression unit, manuals, Sargonchess, Applewriter, Appleplot, cashier D/T plan + SSort + more £900 ono Absolute bargain. Tel: 01 504 9615 evenings.

Computing magazines...PCW vols 1 to 4 complete, Practical Computing first 26 issues, 17 other magazines, will not split sets offers over £30. Buyer collects. Tel: Grantham 66890.

V.D.U. . Intertec Intertube Intelligent terminal, with numeric key pad £395, Nascom Imp Printer £195, any reasonable offers considered. Tel: 01-337 3345 evenings or weekends.

I.T.T. 2020 (Apple system)... 48K, integer + floating point Basics, hi/low res, colour card, manuals etc £595 or swop for new Rom Pet, also old Rom toolkit £20. Tel: 0293 24504 anytime. Commodore Pet 2001. . . large keyboard, green screen, sound box 8K, 3 cassettes + manuals £425 ono, Tel: 01-274 3203 after 7.

TRS80...Level 2, 16K with VDU, cassette, some software, £250 ono. Can deliver Grampian/ Aberdeen perhaps Edinburgh, Tel: Banchory (03302) 4326; Keep trying as often away - hence sale.

UK101.. 8K RAM, cased with sockets Ferguson 3T07 cassette recorder, numerous cassettes, programs, books, manuals. All excelleng cond, bargain at £190 ono. Tel: Luton 594539 eve.

Canon A1 Outfit. . . will exchange for MZ80 or similar outfit, also Casio 502p with cassette will exchange for Sinclair ZX80/81 or similar. Tel: Eye (Suffolk) 870633.

P31 Monitor...10" green, Crofton Electronics, 3 months old and hardly used. M280B forces sale., VGC, horizontal res. in excess of 650 lines, manual inc, bandwidth 100Hz to 8 MHz £65 ono. Tel: Jeremy Tunner 01-607 3325 (office hours).

Nascom I. . . S100 expansion with 8K ststic RAM, P.S.U.'s + interfaced IBM I-O Writer (260 col), tiny Basic, + assembler + spare 2708s, 2102's, £250. Tel: 01 435 1248. Wanted. . . printer with Centronics parallel interface suitable for Atom, print quality immaterial, must work and cost under £100. Tel: Coventry 74604 after 6.

SALE

TRS80... Level ii with CTR 80 cassette recorder, power supply, Tandy instruction manuals Level I and II, TRS80 programs Book, games cassettes, system covers, virtually unused perf cond. £300 ono. Tel: 0934 833452.

ZX81 user group...looking for more computers. If you have an old ZX81 we might buy it, contact Ski ZX-gruppe, Jan Otto Reberg, Bjerkelundveien 15, 1400 Ski, Norway.

ZX81...1K all leads, manual and power pack several games tapes and a book of 30 programs all inc, factory built £55. Tel: 0532 684148 after 6.

ZX81...Sinc built + 16K RAM, power supply, leads, games cassettes, manual in original packing, only few months old. £110 ono. Tel: 05432 23608.

Pet 32K... upgraded N.R. 3008, cassette deck, toolkit, arrow warm reset, speaker + dust cover extensive software (utilities + games) and books valued £120 inc 18 month old VGC. £650 ono. Tel: 04465 3684.

### **Transaction File advertisement form**

All Transaction File ads must be submitted by readers on this form or a photo-copy of this form. Maximum 30 words. Print one word per box, very clearly. Name, address and/or telephone number must be included in the 30 words. All ads must be accompanied by flat fee of £2.50. Make cheques or POs payable to Sportscene Publishers (PCW) Ltd. Ads accepted from private readers only. Ads cannot be repeated (unless sent in on another form) and we cannot guarantee to print an ad in any specific issue. Please help our typesetter to help you by printing your ad very clearly. Send form to: Transaction File (PCW), 14 Rathbone Place, London W1P 1DE.

Please find enclosed my cheque/PO for £2.50 for the following Transaction File ad.

ASCII Keyboard. . . Carter 756 (metal mounted), brand new, never used £40. Kemitron boards with sockets, photoboard DCR-Co, MXA-1, £5 each. Buyer collects. Tel: 0283 42558.

Nascom 1... factory built, NAS-SYS monitor and 2K integer attractively boxed with keyboard case, full documentation inc Basic and M/C programming manuals £150 ono. Tel: Newbury 34542.

Wanted... Atoms, Nascoms, UK101s, DAIs, Videogenies etc name pince to Mark Ryan, 27 Whitcomb St, London WC2

TRS-80... Model 1 16k, Level 2 cpu with green screen VDU, CTR-80 cassette recorder and psu. Lots of software and manuals. Bargain at £375. Phone Cosham 388476 after six.

Video Genie 32k... keyboard mods, sound, cover, stand, software including Invaders, Breakout, EDTASM; books and mags. Excellent condition. Over 2500 worth. Price £325. Tel: Castleford 515631 (Leeds 26) after 6pm.

PET 2001...8k, small keyboard integral cassette deck. Many games, excellent condition. £285. Phone Stamford (0780) 740416 evenings.

Atari TV game... complete, with or without cartridges - Space Invaders, Asteroids, Super Breakout, Adventure, Mazecraze, Circus, Combat. Lot £200, console (including Joystics, paddles, adaptor, + cartridge) £80. Cartridges £offers. Ring 672 6105.

ZX82?...16k ZX81, full size keyboard, user definable graphics, mastering machine code on your ZX81. £30 of programs, Chess Defender, Asteroids, Labyrinth, Centipede & Invaders. £190. Tel: 0734 733404.

Wanted...computer with disks running Fortran, word processor, high resolution graphics. Will offer up to £1000. Chris Laycock, 10 Linden Grove, Wellington, Telford, Salop RF1 1QS. Phone: Telford (0952) 55041.

PET 4016...16k, new ROM in as new condition. Has had maximum 40 hours use. Boxed. Cassette player plus games. All manuals, sacrifice £400. Contact: J. Rooney, Phone: Farnham (Surrey) 724322.

Exchange ZX81. . . plus accessories for my 32k Sorcerer with creed printer, toolkit, Invaders, manuals, Superb graphics, Cash adjustment or sell £480. Alternative to ZX81 considered, Ring Alan, St. Annes 0253 725979.

TRS80...16k L.2. expansion interface. Disc drives, 349 & 369. Percom separator. 32k up grade. Monitor and carrying cases. \$860. Tel: Potters Bar 54605.

Your HP-41C. . . or TI-59 + accessories for my 10K-Atom + via + buffers + connectors fitted + 8k-RAM-EPROM. Acorn card + EPROM + talking watch, or all for £300. 458-5254m 9pm to 11pm.

Tangerine Microtan 65... complete with Tanex, sound effects unit, extra EPROM, dual 6522, lower case and graphies options, power supply and hex-keypad, mini-motherboard, purpose built case with all leads, Microtan book and much software, including Space Invaders and other games. £175 ono. Tel: (0844) 291459, evenings and weekends only.

IBM...Golfball typewriter/ terminal complete with Centronics type interface, several typewheels, carbon ribbons, \$250 ono. May be seen working on RML380Z. Tel: 061-494 0990 evenings only. (Stockport).

Approx. 30 back copies... of P.C.W., p.... C..... etc. £12. Buyer collects. Tel: Rickmansworth 70109 after 7pm. Bigboard... all options installed Z80 cpu, P10, S10, disc interface, CTC, 64k RAM, only £300, Tel: 0268 285377 (Basildon).

5k ZX81... with printer, microgen Joystick Controller Board and Joystick, Ferguson Cassette recorder, software valued at over £20 with manuals and three other books. Only £150 ono. Tel: 0632 815083.

Tandy Quick Printer II. . . £90 ono, incl. cable & interface. David Kampfner, 4 Gresham Gardens, London NW11. Tel: 01-458 8240.

Sharp MZ80K...48k, 6 months old, full documentation, £430 ono, B'ham (021) 430 6061.

ZX81...16k, sinc built, psu, leads, manual, Cassettes 1, 4. ICL Cass 5. Book 30 progs. £120. Tel: Chelmsford (0245) 321606.

ZX81 sinc built computer adaptor little used printer 16k RAM, four cassettes all unused. Books. Will sell only in total, £135. 021-445 5318.

Acorn Atom. . . 12+12K with PSU, manual and software (inc games). As new £230 ono. Also ZX81 16k RAM pack with games cassette £40. Tel: Rickmansworth 76143.

48k Sorcerer + FMD180 disk drive + software package inc. CP/M, MBasic, Ass/Ed, + Z80 development pack & all manuals. Mint condition. Bargain at £1,100 the lot, or will split. Phone: 01-394 0733 evenings.

TRS80. . . L2, 16k Numeric Kaypad, CTR 80 cassette, All leads, manuals, plus some programmes, 10 months trouble free use, as new, forced sale. £250. Tel: Richard, Epsom (Surrey) 24727.

SOL 8080A-based complete working system. . . 4 16k S100 memory boards, 2 mini-floppy drives, Northstar controller, Northstar Basic, SP, CP/M. Cost £3995. £950 ono. Might split. 01-602 2446.

Sinclair ZX80/81... 16k RAM pack almost new, £40 ono. Acorn Atom 12k+12k Acorn built PSU and 2 games cassettes, £225 ono. Tel: Bedford (0234) 857105.

Acorn Atom. . . 12k RAM. 12k ROM, manual, expansion socket, 3 Amp PSU and leads. Acornsoft VDU lower case driver and own sofrware included. £195. Phone Glasgow (041) 959 3035.

Atari 400 16k. . . Atari cassette recorder, Star Raiders, Missile Command, Galaxian, Basketball, Puckman, 1941, Invaders, etc. Joysticks, manuals, American magazines. Cost £600+, accept £500. Will guarantee. Phone Accrington 31573 (Lancs).

Acorn Atom 12k+12k, Acorn built, P.S.U., all leads, manual. Still under guarantee, some educational progs. £195 ono. Tel: Tamworth (0827) 54639.

16K ZX81... Sinclair built. PSU; leads; manual. Also six cassettes including "Star Trek", "OS Defender" & "ZX AS" programs, £100. Contact Ormskirk 78540.

32K 380Z... research machines computer. As new condition, in original blue case. Buyer supplies their own ASCII keyboard. Complete with Basic software, utilities and documentation. F700. Reading (0734) 594365 (evenings).

Video Genie EG3003...16k, integral cassette, cursor keys, manuals, including £950 worth of software:- Adventures, Arcade Games, utility programs and Scirpsit wordprocessor, Looks new. £500 ono. 01-542 4707 eves.

Superboard III. . . cased 8k Cegmon toolkit Basic 5 and new Basic's 1, 3, 4 software 12in b/w monitor, £225. Phone: Harlow 39406 or Ware 67101. Televideo TS801...64k IMB Floppy CP/M computer, 6 months old, £1950. Diablo 630 daisy printer, 9 months old £1100. Both fully maintained. Tel: 0273 722240 anytime.

VIC 20... with 8k Memory and C2N cassette, All leads etc. PLUS "Getting Acquainted.." book and 2 VIC computing mags. with original packaging. All for £240 (worth £270+) Phone: Hemel (0442) 56576.

CBM/PET 40/32k... cassette, manuals, books, Strathelyde course, recent model. £550. Offers, 42 The Newlands, Wallington, Surrey. 01-669 2892 (evenings), 01-668 4315 (days). Consider deal with recent NASCOM 2 or 3 preferred Assembler/Debug.

TRS-80... colour 16k, Tandy cassette recorder, Joysticks, £130 worth of software, leads, manuals. 3 months old, Hardly used. Perfect condition. Total cost £650. Sell £495. Tel: Nottingham 235619.

Apple II. . . 48k, 2 disk drives with controller, DOS 3.3 system complete with all manuals and paper tiger printer. £1,500 ono. Tel: (01) 235 0791 (day) — ask for Myles.

ZX81... Sinc built, 3 week old 4k RAM pack, altogether 5k of memory, includes all leads, manual, mains adaptor, £70 ono. Contact Barnsley (0226) 723142.

NASCOM I... cased P.S.U. 16k board P.I.O. sound zeap and Naspen on tape manual offers. Mr Lacey, Gt Yarmouth 0493 55622.

TRS-80...16k, L2 inc Micro Chess, Backgammon, Black Jack tapes, and learning level two book. Also Editor Assembler, only £300 ono. Tel: 346 7289.

Atom. . . 12k+12k, Acorn built, PSU, cassette lead, Getting Acquainted book, 2 games, Fruit machine, Chess Games, Pack 1 Manual, Price £220. Will negotiate. Phone P. Swali, 445 4208. After 6pm. Little used.

Peripheral sale... Dolphin BD80 printer, 120 c.p.s. £189, also BD80P with PET interface, £210. Data dynamics 390 R S232 printer £80. IBM 735 selectric terminal printer., £196. Tel: 0435-830680.

Exchange... Multivox preset synthesizer, cost £700 for Sharp MZ80K computer (48k). Tel: 061 486 9601 (eve) or 061 456 8352 daytime.

Caslo FX502P..., with manuals 256 program steps, 21 non volatile memories, 111 throw in a program for 2-D Lunar Lander, £45. Phone 807 8357 after 8pm. Mr. N. Charalambides,

Heath/Zenith H-89. . . 48k RAM. Built-in floppy disk. Microsoft Basic, heath Basic, assembler, device drivers, utilities, HDOS, games (Backgammon, Adventure etc.) about 40 disks, books and spares. Interfaces, £1299 ono. Findhorn (03093) 2260.

Aculab floppt tape... for Video Genie with 20 tapes. £150. Centronics P1-printer with Video Genie interface, 5 rolls paper, £130. Sharp PC1211 and CE122 printer £120. V.J. Day, 068-45-4930 evening/weekend.

TRS-80... Mod 1, 48k, 2 disk drives, cassette, joystick, lightpen, TV (adapted for sound effects), plenty of software on tape and disk, incl. Loos, computer books and mags. £800 ono. Contact Chris: 01-385 9140 after 6.30.

Video Genie 16k... 12 months old mint condition, plus over £50 of software. £260 the lot. Tel: Mr Neal, 01-236 9961 during working hours.

Back issues PCW. . . from Dec 78 to Dec 81. £9 the lot. Centronics P1 microprinter £120. Both excellent condition. Tel: Hatfield (07072) 73240. Nascom 2... 32k RAM, graphics ROM, 3A PSU. Sound port. Toolkit on tape, £300. Phone: 01-806 2970 evenings.

ZX81... with 16k Ram Pack, 6 Cassettes, 4 Books of Programs, with all leads, transformer and manual. First offer of £90 will also receive compatible tape recorder. Phone Epsom 40210.

Tuscan S100... in case, 64k DRAM, one 5<sup>1</sup>/<sub>4</sub>in. FD50A double-density disk drive, professionally built, with CPM2.2, BASIC, programs and disks. £750. Tel: 01-455 8969, eves.

Supersoft Mikro Assembler chip. with manual, for 32k 2001 new ROM PET £30. Supersoft Asteroids £4. PET revealed £3. PET machine language guide (Abacus software) £3. Tel: Leeds (0532) 677423.

TRS-80... expansion interface with 16k, single disk drive, 15 diskettes with over £500 of software, including Newdos+, disk storage unit, only £430. Tel: 01-540 0474 after 5pm.

Tangerine high-res system... 256x256 graphics, 24k, Basic, Forth, system rack and power supply software and full documentation. £650 ono. Tel: 041 427 0172 after 5 o'clock.

Green Screen VDU. . . for Tandy TRS 80, fitted standard DIN plug. No longer required, gone Model 3. £35 ono Tel: Oxford (0865) 57016.

Superboard II. . . 8k RAM, metal cased, microsoft basic and some games on tape, £150 ono. Write to Terry, 26 Woodside Road, Wood Green, London N22. Chess Challenger 7 levels, £50.

VIC 20... only 2 months old! Save £20 on an as-new computer - £170, and this includes some programs on cassette! Buyer collects. Tel: Bristol 847181.

ZX81 +'16k RAM... Sinclair built, PSU, leads, manual, 2 books & games tapes (Invaders & Defender), still under guarantee (until September), wroth £145, only £140, Phone: 0582 54949.

48k Sorcerer (+ Basic Pac). All manuals, two Hitachi cassette recorders with moto-control cables, one Hitachi 9" monitor complete with cables, various software, v.g.c. £550 ono. Tell Cheltenham (0242) 37954.

PET... 8k old ROM integral cassette deck, small key board, games and two tutorial programs, £325 ono. Mr. V. Baffo, 4 The Cottages, St Mary Hosp., Stannington, Northumberland.

PET 32K. Basic 4, Cassette with sound box, manuals, books, large quantity software inc. Invaders, Hitch-Hikers Gude etc. Only £25 ono. Tel: Ron (051) 428-1500 (Liverpool) 5-9pm only.

PET 32k... new ROM, dust cover, programmers toolkit. CBM cassette deck, lots of manuals, approx. 30 games cassettes, perfect condition, 2475. Rod 579 2198 or 631 3131 ext. 2839.

Complete TRS-80. 16k, L.II system, inc: Quick Printer II, sypaper, Hitachi 9" monitor, all manuals, power supply, TV modulator, cables. + 50 programs. Inc: Sargon, TBub, Othello etc. Books: "Into TRS-80 Graphics", + 140 top quality mags. Inc: PCW, CT, PC, TRS-80 etc. £350 ono. 01-986 4245.

PET 8k...old ROM integral cassette, plenty of software including tutorial programs, microchess, Invaders, Startrek etc. £260. Tel: Selby 618539 after 6 please.

TRS-80... L2 16k, boxed, numpad, CTR 80 cassette, TV modulator, leads, manuals, 1 year old, books, software (Tandy Startrek, Swords & Sorcery, Mazechase etc). Little used. £335, 0634 721672 evenings.

# **TRANSACTION FILE**

### **TRANSACTION FILE**

Video Genie. . , system E93003, 16k with sound board. Including over £300 worth of programmes, manuals, leads. Boxed as new. Bargain for quick sale at £250. Phone Newhaven 6153 after 5pm.

APPLE 48k Europlus. . . 7 months old. Good condition. Cassette & Tapes (inc Integer Basic). £600 ono. Tel: 01-304 0953, evenings.

Computer Terminal. . . comprising 9" Motorola monitor, Keyboard, 20 ma loop interface, complete with matching desk. In perfect working order, data and circuit diagrams included for £70 ono. Tel: Macclesfield 31015.

NASCOM 2... 32k RAM, NASgraphics ROM, 8k Basic, 3 Amp PSU. Complete with manual, portable TV and cassette recorder — £350 ono. Tel: 0628 5505.

Atari Video Compute... Basi Computing" cartridge plus a set of keyboards — cost £47. Exchange for "Video Chess" cartridge. Tel: Belfast 671734 after 5.00pm.

2X81... Factory built, perfect working order. Complete with leads, manual, adaptor and software. Under guarantee. Bargain at 245. Will deliver free. Tel: 0892 38070 weekends and evenings.

PET 8k. . . new ROM, large kayboard + cassette + programs + dustcover + cassette care kit. \$260 ono. Tel: Coventry (0203) 447368 6pm to 7pm any evening.

PPC ROM wanted. . . by new PPC member (7931). If you have one for sale, call Frank on 041 778 2419 any evening after seven.

Atari 400 16k... 410 tape recorder, Star Raiders, ROM, Joysticks, several cassettes. All under guarantee; only 1 month old, Must sell quickly, hence £300 onc. Phone 01-57 0323, ask for Cliff.

ZX81...16k RAM pack, Sinc built, adapter, leads, manual plus 125 brilliant programmes on cassettes and listings all for £115. Will arrange postage. Tel: (Kemble) 476 after 6.00pm.

ZX81 - Factory built with 16k RAM, manual, full size querty keyboard, Abbicus controller Repeat key, Delux woodcase. Tel: Geoff (0632) 405532 or 23, Coniston, Vigo, Bitrley, Co. Durham. £130.

Decwriter LA36. . . (pedestal, keyboard, full listing paper width, tractor feed, RS232 serial interface, 600/300/150/110 BPS) £300 ono. Tel: Uxbridge 56714.

IBM/GTE... teletypewriter with cassette tape store and replay (150 BPS golfball typewriter with keyboard and RS232 serial interface). £300 ono. Tel: Uxbridge 56714.

PET 2001...32k RAM including cassette. 4 months old. Value £720. Accept £550 ono. Perfect condition. Genuine reason for sale. Phone: 01-550 4263 daytime. Cash only.

TRS80... level II 16k with interfaced KSR teletype £370. Large amount of software including APL, Tiny Pascal, TNLIG, Adventures, Chess, etc. Tel: Colchester (0206) 67908.

VIC-20 Basic System... computer and VIC cassette unit. As new only £169.00. Genuine reason for sale. Ask for 'Simon' on Maidstone (0622) 812385.

Hitachi...9" B/W monitor, £75.00. Philips N2234 cassette recorder with counter and ten (10) blank cassettes £30, both with documentation. Tel: Chalford Devon (064 73) 3456.

Superboard 8k. . . cased intermon monitor psu and all cables and manuals extra books on m/c and four games tapes, \$150. Phone: Gainsborough (0427) 4627. Apple II... Hardware and peripherals (disks, TV mod etc.), any condition considered — faulty or working, London area or westwards, Tel: 01-848 8334 evenings.

Acorn Atom... software wanted by private buyer especially educational aids for young children and good adventure games. Also wanted, colour encoder, toolbox, etc. Please phone Mike Knight Brighton 411327 evenings.

Tandy Line Printer VI. . . bidirectional prints a full 132 columns at 33 lpm hardly-used, cost £649.00, accept £500.00. Hardly used. Phone: Caerphilly 882802 or Caerphilly 862280.

ASR33... £160. KSR33 £100. ICL Termiprinter, 300 baud, RS232 ASCII-letter quality £225 (P/ex D/beam scope or floppy + controller) ETIBUG/2 5204 eproms f8 each. Tel: 01-890 2535 (day) 078-42-51409 (eve).

VIC 20... cassette unit, arfon expansion, VIC revealed, 3k cartridge, super lander cartridge, B/W 12" T.V. 440 of programs incl. Many space Invader type games. Worth 4490, asking £390 ono. For quick sale. Tel: Porthcawl (065671) 2651. J. Skinner, 25 Lougher Gdns, Porthcawl, Mid-Glam. S. Wales.

TRS-80. . 16k mod-1, 12 Monitor, cassette, numeric kaypad. Manuals, 8-cassette Basic course, several books. Machine code progs. incl. Sargon chess, draughts, backgammon, 3D-OXO, flight simulator, data handling system. £340 ono. 01-348 6925.

TRS-80... level II Basic: 16k RAM complete with Tandy green screen monitor, leads, books, p.s.u. covers etc. Pristine condition, little used. £310. Phone: 01-508 4358.

UK101...8k cased, software including super invaders, needs some attention but in working order. Only £140. Offers considered. Tel: 01.14 2149. Eves. or w/ends.

Tandy TRS80. 2x80/2x40 disc drives. Directional protection TRS80 pinch feed printer 5" floppy discs. 01-935 3598" anytime

Line printer mechanism. . . as new condition (unused). ICL 667 Barrel Printer complete with harmer drive electronics (136 Positions). Capable of 720 lines per minute. Suitable for person willing to build control electronics, interface and power-supply. Can supply Technical Manuals and diagrams for an additional £25. Serious offers only please on Reading (0734) 594365 (evenings or weekends).

Apple II. . . Europlus autostart 48k, D.O.S. 3.3 drive with controller, T.V. modulator, Eurocolour card. All the best games, wizardry, alien rain etc. £900. Tel: Castleford 554105 daytime.

Video Genie. . . plus books and £100+ of software including chess and wargame programs. Only 9 months old. Price includes leads and manuals in excellent condition. £260. Tel: (0642) 310381. 16k.

ITT2020...48k autostart. Colour graphics, lower case, TV output, disc drive, DOS3.2, paddles, covers, 4 wks old. Apple 11 compatible £695. Tel: Bracknell (0344) 24842 extension 2025 (day). 84995 (night).

TRS80...16k, level II, complete with CTR 80 cassette. VDU aculab floppy with extended Basic. Lower case modification. Centronics printer. Manuals, magazines, programmes, sonie games, mostly utilities. \$595 ono. 01-449 2909.

ZX81 16k... Leads, PSU, manual, ZX81 pocket book. Lots of software including Microgen chess, 'Defender', asteroids, ICI programs and much more...£120 the lot. Phone: Princess Risborough 7294. Transam Triton computer... with touch sensitive keyboard, 2708 EPROM programming kit 5300. Motorola 12 inch green screen monitor £70. 4116 50p each, 2708 £2 each, 8080A £3 each. Tel: 0580 891350.

ITT 2020... UHF colour, 48k Palsoft, plus integer card, paddles, manuals £380. Two disk drives with 3.2 cards, software, manuals, £180 eacj: RS232 card £50. 67 Feeches Road, Southend, Essex.

Apple II... Europlus 48k, disk drive, Hitachi 9" b/w monitor, £300. Software including Visicalc, 6 months old and hardly used, boxed, £1100 ono. Tel: 01-373 9289 eves.

Save £30 brand new Seikosha printer for sale cheap at £180. Tel: 0733 233110.

ITT 2020... 48k two disk drives colour TV, many magazines, lots of books, 30 disks, 20 of them full of programs, etc. £1000 only, 12 Wyberton Low Rd, Boston, Lincs (Haylett).

Acorn Atom. . . 12k + 12k, psu, leads, toolbox including the commands, data, Beep, trace and 1200 band visable cassette loading + 20 more. 5 books + manuals, including Atom magic book, Getting Acquainted + 9-cassettes with over 50 programs including 3d maze, maths pack 1 Galaxians + All issues of the "Atom" + 19 mazzines + TS57 prograble calculate. £285 ono. Ring Hindhead 6224 after 6pm.

Sharp MZ80K...48k, Basic and Assembler, many games, 6 months old. £380. Leicester (0533) 547572.

ZX81... Sinclair built, 16k RAM, leads, manual, book, Sinclair tape. 5 months old. Excellent condition. 2110 ono. Tel: 061-643-5973 after 5 o'clock.

FOR SALE... 77-68 CPU: 32K RAM; 16K EPROM, 4K £AM; Teletype; SA400 54" drive; Memorex 120v, 60Hz, 8" drive; 2 cassette mechanics; 256x192 unbuilt board for superboard Offers: 051-653-6918.

TRS80-16K-L2. . includes PSU, leads to connect to own TV and cassette recorder, manuals, assembler book. Plus many games on tape including Space Invaders, Chess, Adventure, 2300 ono. (Best offer accepted). Tel: 01-267 7124 eves.

TRS-80... Level II 16k inc. b/w TV, editor/assembler, and some computing books. Good cond. £280 onc. Tel: Mike Hadlow 0732 58261 after 5pm.

ZX81...1k 4 weeks old Sinclair built, PSU leads and manual, Compatible tape recorder which has LED signal and tape counter. 12 programs on tape as well all for £78.01-986 0272.

VIC 20 Cassette Recorder. . . unwanted Christmas present, brand new, never used. Complete with commodore games cassette and instruction manual. Only £37. Ring Dursley (Glos) 3532.

TRS-80... programs and books for sale. Also Texas Instruments PC 100B printer (£75). Sae for details to P. Holland, 28 Carr Green Drive, Brighouse, West Yorkshire, HD6 3LU.

TRS-80...16k, LII with monitor, cassette, covers, manuals, mags, chess, adventures, Corplan, TBug, EDTASM, Spacevaders, Movie, music plus lots more, £395. Mr Smith, So'ton 333209 or Chandlersford 3529 after 6.

ZX80,...1k, factory built, PSU, all leads and manual. Software cassette and books included. All in good condition. £55 ono. Tel: 01-720 8029.

Intellivision Mattel and eight cartridges...Golf, Ski, Checkers, Car Race, Soccer, Tank, Sea and Space Battle, £220. Phone Camrose 408 after 2pm. Video Genie EG3003...16k, with games and renumber programs. In good condition with all leads, £280. Tel. Wat. 30855.

Microtan 65... Tanex, 19k Basic, X Bug, 8k Ram, Apple ascii keyboard, graphics, lower case, all encased + games software. £220 ono, Tel: Ipswich (0473) 823461 after 6pm.

Casio. . . VL-tone musical inst/ calc, good as new, for sale, with original packing, guarantee (still valid) and 6 supplementary books of music. Worth £42, asking £20. Tel: 679 5382.

TRS 80 Model I Level II. 16k CTR80 64X16 screen (green) instruction books level II basic course (cassette) Price £350. Phone 01-235 8997.

PET 8k ... Old ROM, Integral cassette desk. Small keyboard. Recently serviced. £235 o.n.o. Tel: 01-950 2749.

TRS 80 1GK L2 + CRT/41, P.S.U., connecting leads and manuals, £50,00 worth of software. In almost new condition. Genuine reason for sale, Hence £250 o.n.o. Phone 0535 34402 (Keighley) John Hopcroft.

8K PET 2001...Old ROM. Built-in-cassette deck, Small keyboard, complete with Dust Cover and Manual. Good condition, £260 o.n.o. Tel: Westons-Mare 414634 after 6 o'clock.

Pet 8k small keyboard 2 cassettes well looked after. Games, manuals and program listings. £325. Phone Southend (0702) 544819.

HP67 Card Programmable Calc sith standard card programs, blank cards, manuals, mains adaptor, charger etc. £60. Mem ory modules for HP41C, chree for £35 or £15 each. 041-946 1521.

48k Sorceter — as new, all manuals and leads, UHF modulator HAS 5100, RS232, parallel and cassette interfaces. First offer over £350 secures. Barfield, 31 Courtnay Rd, Winchester Hants. Tel: 66720

Pet 32k 2001. Small keyboard, integral cassette. Soundbox—Bish boxes. Some cassettes, manuals. Pet Revealed etc. Little used. £425. Tel: 01-778 9932.

Printer base 2 (Superprint 800HST). Five print densities plus lower case and high density graphics. Parallel and RS232 I/O 2k buffer. £160. (Birmingham) 021 350 6464

VIC 20 four months old with data cassette plus 8k expansion pack £220. Phone Andy on 890 1262.

XX81 16k ram Full-size external keyboard (unconnected). Sinclair built. New. Working order. Manual. Leads. Adapter. Software. "Mastering M/C on your ZX81". Only £120. Tel: after 5 051-625 9612.

Sharp MX 80K 48k toolkit, service manual, machine language, reset switch 100s of programs inc. copy Asteroids, Chess, adventure games, Green screen, all in perfect condition. Only £330. Basildon 555098.

UK101 32X48 8l Cegmon basics 1,3,4,5 toolkit, Eprom board, case 110/380/600 1/2 MHZ 7 amp PSU, sounds board plus programs £250, Also decwriter LA 30S 20MA printer £200. Phome Ambergate (Derbys) 0773 853258

Nascom 2 32k ram, 8k basic, graphics rom, cassette recorder, excellent computer professionally built + stock of computer mags. All for a measly £300 ask for Adrian, evenings 061 766 4145.

Casio FX502P + FA1 cassette interface in exc. condition including overlays, cases, tape, manuals and programme library £45 o.n.o Basingstoke 65876 after 7 p.m.

TRS-80 Mod-1. 48k, 2 printers, 1 disk-drive, software, diskettes, tapes, manuals, books and magazines. £1,000 o.n.o. R.I. Bristow, Stafford (0785) 47367. Can deliver within 25 mile radius. VIC 20... games, superb Splat and Cybernauts, colour and sound \$2.50 each or both for £4 P&P and cass incl. Tel: Arthur 0204 655393.

SZX81... Sinc built, 16K RAM pack, printer, 5 spare rolls, 3 games tapes, manual, all leads,

book of games, still under guarantee £120 ono. Tel: 061 761 7278.

Apple II+. . . this Apple talks, 48K with integer ROM card, Eurocolour card, two discs, Supertalker & Huristics packages, serial interface card, DOS 3.3 &

3.2, 10+ diskettes, all manuals, £1350. Tel: 0621 740075.

ZX81...+16K RAM, Sinc built + CHRS board, (design own characters is Space Invaders) + £50 software, chess etc. £160. Consider selling separately. Tel: Plymouth 880781.

TRITON... computer 18K of RAM, full 8K Basic plus integer Basic And editor/assembler package. Many extras incl complete set of games, ideal for hobbyist, £550. Tel: 01-794 3950.

# **ACC NEWS**

TRANSACTION FILE

Rupert Steele of the Amateur Computer Club reports the latest Club news. Contact Rupert at: St. John's College, Oxford.

April was Computer Fair month. Yes, there were no less than two shows in the second half of April, in London, described as some sort of 'computer fair' (I think you could distinguish between them by the typeface of the logo).

Needless to say, lots of people turned up with tickets to the wrong fair and, also needless to say, the ACC was present at both the events. At the first, the ALCC (Association of London Computer Clubs) Computer Fair at the North London Polytechnic, there was a strong hobbyist flavour, with a very strong club presence. The ACC ran the customary club database, and we put hundreds of people in touch with their local clubs.

On the Saturday of the ALCC Fair, the ACC held a symposium entitled 'Your Computer and the Telephone' which consisted of a general introduction to the principles of computer com-munication over the public telephone network. The discussions included modems and general interfacing hardware, Prestel, bulletin boards and telesoftware (the transmission of programs from pages on Prestel into a micro). Speakers came from many of the leaders in the field, and included representatives from British Tele-com (the Post Office to us humble mortals) and CET. We made a tape recording

of the event and hope soon to make available a set of proceedings, either in audio or printed form, depending on whether the treasurer can pawn his wristwatch again to pay for the printing. Anyway, the symposium was a great success, and it pointed the way to the great explosion in information technology that many of us believe is around the corner in IT'82. I think that it won't be lon before intercomputer communication via the phone network becomes a standard facility for the hobbyist; all we'll then need is a higher bandwidth telephone system. The second fair was

organised by one of the computer mags (not PCW of course, as they organise the 'PCW Show' in September). There was more of a business flavour, although there was a lot of interest in the ACC stand, and those of other clubs. The ACC was again responsible for administrating the club stands, and pro vided a worthwhile part of the exhibition, particularly because the commercial stands were a little thin on the ground.

On the Saturday of this show, there was a very productive meeting between representatives of the ACC and key figures in the various national user groups. The meeting was chaired by Robin Bradbeer, the local groups represented included BASUG (Apple), ICPUG (Commodore independent), LASERBUG (BBC machine), National ZX80/81 Group, Sorcerer, TUG (Tangerine), the new 68xx group (6800, 6809, 68000 etc.), and the National TRS-80 User Group. Initially, the various user and key figures in the various

Initially, the various user groups described their own organisation. Many of these groups had found that the whole thing had become too while the handle on a purely voluntary basis and had had to take on part-time or permanent staff. Most of those who had taken this step used other methods as well as subscriptions to raise the money; this varied from selling the odd book or program to fairly comprehensive programmes of hardware add-on manufacture. Some

ideas and information. Contact: Alan Ehrlich, Geneva Apple Group, Ch. Ami-Argand 9, Case Postale 20, CH-1290 Versoix, Switzerland.

Nascom Brugergruppe (user group), Newsletter published 10 times per annum. Meetings and courses arranged in Copenhagen — membership 80 Danish Krone PA. Contact: A Lind, Sidevolden 23, Dk2730 Herlev, Denmark.

of the groups, however, are still organised on a voluntary basis.

The national user groups present felt that the ACC was doing a good job of being a national liaison group for all personal computer users and that they would like to formally ask that we continue to perform this function. The ACC Secretary, David Annal, mentioned the cost to ACC of performing this role, and of organising the club stands at exhibitions and the at exhibitions, and the national user groups offered to pay towards the cost of this. It was felt that the larger groups, who were not entirely subscription supported, might be able to give more than those who had less money.

he groups generally expressed support for the ACC, and various cooperation schemes were agreed. Finally, the committee agreed to re-convene at the *PCW* Show this September. So if you're the chairman of a large user group that wasn't represented at that meeting, drop a line to me, and I'll pass it on to Peter Whittle, the ACC Chairman.

A couple of the user groups at the meeting men tioned this column and, when they discovered that I wrote it, demanded plugs. BASUG It, demanded plugs, BASUG is running a course on Pascal in July (so hurry!). It's in Uxbridge and will concen-trate on UCSD Pascal for the Apple, although UCSD is meant to be portable so it should (!) be applicable to other machines. Registration fee is £70 for three days, and there is cheap accommeda. there is cheap accommodation available. Contact: John Sharp, BASUG, PO Box 174, Watford WD2 6NF.

The National TRS-80 Users' Group will be holding a number of workshops at various places in the next few months. The cost is £3.50 (without food) and

dates are as follows: 22 Aug - Bournemouth; 12 Sep – Camt :idge; 2 Oct – Birming-ham; 25 Oct – London; 31 Oct – Leicester; ? Nov – Manchester. Write to Brian Pain, 40a High Street, Stony Stratford Millon Stony Stratford, Milton Keynes for the details. Another thing that has

caught my eye is the Sinclair ZX Spectrum. This is clearly seen by Sinclair as its answer to the BBC machine, with a much reduced cost and (Clive claims) similar facili-ties. Sinclair has very sensibly included 16k of RAM as standard, rather than fiddling about with unreliable extension packs. The keyboard looks to be better than the ZX80/81 type, and every-body seems very interested. No doubt there will be reviews in the mags by the time this is printed, but I predict (for what that is worth) that this is a winner. The ACC chairman has ordered one; so I'll be able to tell you my impressions in greater detail once it arrives.

A couple of clubs have asked for plugs since last month's column, so here goes

The West Surrey Computer Club meet on the first Thursday of the month, September to June (so you've misse this year's programme) in the Green Man, Burpham, Guildford, As well as the obvious benefits of the venue, meetings are open to people of all levels of experience. Contact Mark Webb, 101 Park Barn Drive, Guildford, GU2 6ER (04862 76111 — work). The Haverhill Microcomputer Club meets at Castle Manor Adult Centre, Haverhill, Suffolk, Contact: Andrew Holliman, 5 Trinity Close, Balsham, Cambridge CB1 6DW.

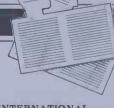

2

INTERNATIONAL Geneva Apple Group (GAG) — group of Apple enthusiasts & owners from Geneva and nearby France, Regular newsletter ("GAG's Letter") and several special interest groups incl machine code, Pascal, graphics, education etc. Would like to enter into contact with other Apple users throughout the world to exchange

# **USER GROUPS INDEX**

Here's an update of changes and new clubs.

NATIONAL BBC (National) User Group. Monthly meetings, free software library, monthly newsletter. Discounts arranged on future hardware (ie printers). Membership \$8 pa payable to above group. Contact: J Craig, 40, Mount Pleasant Ave, Wells, Somerset BA5 2JQ.

Computer Users Club: monthly journal of programs and hints for TR.S-80, Video Genie, Atom and BBC machines. Willing to help

anyone having trouble with Beeb Basic. Membership £1 Per month (min 6 months). Need to know comprehensive hardware details. Contact: Tony Latham, Computer Users' Club, 72, Sidmouth Road, Welling, Kent.

USUS (UK) — UCSD P System user group. New Membership secretary: Mark Woodman, Dept of Mathematics, Open University, Walton Hall, Miton Keynes. Tel: 0908-74066

# **USER GROUPS INDEX**

COUNTY Norwich & District BBC Micro User Group: Membership £2 pa (£1 for OAPs & students). Regular meetings and workshops with various speakers. Contact: Paul Beverley, Room B12a, Norwich City College. Tel:0603-60011 ext 233

Mid-Cheshire Computer Club: Meetings 2nd Friday monthly in the main Winsford library (town centre precinct). Contact: Dave Clare, Providence House,

an A

222, Townsfield Road, Winsford, Cheshire. Tel: Winsford 51374

North Herts Computer Club. Meetings 1st & 3rd Fridays monthly at: The Settlement, Nevells Road, Letchworth. Contact: R Crutchfield, 2. Durham road, Stevenage, Herts. TOWNS Arun Microcomputer Club. Caters for a wide range of micros. Meetings usually fortnightly — Sundays and Mondays. Contact: Mr P Cherriman, Littlehampton 7607.

# NETWORK NEWS

These are all the European networks of which we're aware. Most are free – but phone them for details.

Forum-80 Hull. . . (Forum-80 H,Q) Tel: 0482 859169, System operator Frederick Brown. International electronic mail, library for up/down loading software. Forum-80 Users Group, Pet Users section shopping list system hours, 7 days a week midnight to 8.00am, Tues/ Thurs 7.00pm to 10,00pm Sat/Sun 1.00pm to 10.00pm.

Forum-80 London... Tel: 01-747 3191. System operator Leon Jay. Electric mail, library for downloading. System hours: Tues/Fri/Sun 7.00pm to 11.00 pm. Forum-80 Milton... (TRS-80 Users Group 80-Net) Tel: 0908 566660. System Operators: Leon Heller and Brian Pain, Electronic mail, library, newsletter, TRS-80 information system hours: 7 days a week 7.00pm to 10.00 pm.

Forum-80 Holland... Operator: Nico Karssemeyer, tel 01 313 512 533. Facilities; electronic mail, program up/ downloading, shopping list. Hours: Tues-Sat 1800-0700 nightly, continuous from 1800 Sat - 0700 Tues. CBBS London... Operator: Peter Goldman, tel 01-399 2136. Facilities: electronic mail, program downloading. Hours: Wed 0700-0930 & 1900-2200, Fri 1900-2200, Sun 1600-2200.

Mailbox-80 Liverpool. . . 051-220 9733, System Operator: Peter Tootill, Electronic mail, downloading TRS-80 information.

ACC... members bulletin board, Peter Whittle (0908 44262)

ABC-80. . . Stockholm, Sweden) Tel: 010 468 190522. University Research Computer. . Sweden. Tel: 010-468 23660, guests use password "66,66" for access.

Elfa. . . Sweden 010 468 7300 706

Tree Tradet. . . Sweden 010-468 190522.

Shinner

Ray Skinner, 62, Central Avenue, Billingham, Cleveland TS23 1LN

D vid Tebbutt, 7 Collins Drive, Eastcote, Middx HA4/9EL

Vernon Gifford, 111 Selhurst Road, Croydon, London SE25 6LH

John Stephen Bone, 2 Claremont Place, Gateshead, Tyn & Wear NE8 1TL

Mike B. ker, 5 Edinburgh Road, Hanwell, Lobion W7 3JY

Vernon Quaintance, 50 Beatrice Avenue, Norbury, London SW16 4UN

R L Saunders, 14 St Nicholas Mount, Hemel Hempstead, Herts.

Roger Shears, 18 Woodmill Lance, Bitterne Park, Southampton SO2 4PY Brian Taylor, Tonbridge Area Library, Avebury Avenue, Tonbridge, Kent

Robin Bradbeer, Polytechnic of North London, Holloway Road, London N7

B J Candy, CTUK! Gloucester, 9 Oakwood Drive, Gloucester GL3 3JF

Ted Broadhead, 27 Cardinal Road, Leeds LS11 8EY

Andrew Holyer, 10 Masons Field, Mannings Heath, Horsham, Sussex RH13 6JP

Brigitte Gorton, 18 Purbright Crescent, New Addington, Croydon CRO ORT.

Susan Kelly, Head of Reference Services, PO Box 4, Civic Centre, Harrow, Middlesex.

Ron Wright or Bill Phillips Mountview Youth Centre, Mountview School, Fisher Road, Harrow Weald, Middlesex Philip Joy, 130 Rush Green Road, Romford, Essex.

CTUK ! CENTRES

Richard Powell, 22 Downham Court, South Shields, Tyne & Wear

Derrick Daines, 18 Cuttings Avenue, Sutton in Ashfield, Notts

Keith Taylor, Carter Hydraulic Works, Thornbury, Bradford BD3 8HG

Chris Woodford, CTUK! Burton, 31 Hopley Road, Anslow, Burton-on-Trent, Staffordshire

J.M.A. Kilburn, Headmaster, Shawfield Norden Community Middle School, Shawfield Lane, Norden, Rochdale OL12 7QR

Derek Knight or Bob Carter, Rayners Lane Library, Imperial Drive, Rayners Lane, Middlesex.

Bill Gibbings, 3 Longholme Road, Retford, Notts DN22 6TU

Sand

Alan Northcott, Rushmoor, 464 Reading Road, Winnersh, Wokingham, Berks R G11 5ET

Alan Sutcliffe, 4 Binfield Road, Wokingham, Berks RG11 1SL

Tony Cartmell, 54 Foregate Street, Worcester WR1 1DX

Tom Graves, 19a West End, Street, Somerset BA16 OLQ

Alan S Waring, 50 Drayton Gardens, Winchmore Hill, London N21 2NS

Derek Moody, 2 Victoria Terrace, Dorchester, Dorset DT1 1LS

Andrew Stoneman, 135, Birchdale Avenue, Newcastle-upon-Tyne, Tyne & Wear

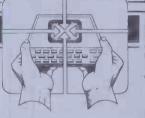

Paul Maddison, Gardenways, Chilworth Towers, Chilworth, Southampton, SOI 7JH

Lyn Antill, 1 Defoe House, Barbican, London

Peter J Kiff, 52 Stone Road, Broadstairs, Kent CT10 1DZ

Patrick Colley, 52 Queensway, Caversham Park Village, Reading, Berks RG4 OSJ

Pete Shaw, 15 St Vincent Road, Clacton-on-Sea, Essex C015 1NA

# **DIARY DATA**

Readers are strongly advised to check details with exhibition organisers before making arrangements to avoid wasted journeys due to cancellations, printer's errors, etc.

|                          |                                                                                                    | the second second second second second second second second second second second second second second second s |
|--------------------------|----------------------------------------------------------------------------------------------------|----------------------------------------------------------------------------------------------------|
| Birmingham               | (NEC) National Education & Training Exbn & Conf.<br>Contact: RWB Exbns Ltd, 01-637 2400                                                | 6-9 July                                                                                                    |
| Leeds                    | (The University) Leeds Electronics Show.<br>Contact: Evan Steadman Ltd, 0799-22612                                                     | 6-9 July                                                                                                    |
| Manchester               | (UMIST) Computer Aided Design '82. Contact: Oyez International<br>Business Communications Ltd, 01-242 2481                             | 19-23 July                                                                                                    |
| Auckland,<br>New Zealand | Business Systems, Computers & Office Equipment exbn. Contact:<br>Trade & Industrial Exbns Ltd, PO Box 17536, Christchurch, New Zealand | 24-26 Aug                                                                                                    |
| London                   | (Waldorf Hotel) Computer Open Day Exbn. Contact:<br>Couchmead Communications Ltd, 01-778 1102                                          | 8 Sept                                                                                                    |
| London                   | (Barbican Centre) Personal Computer World Show<br>Contact: Interbuild Exbns Ltd, 01-486 1951                                           | 9-12 Sept                                                                                                    |
|                          |                                                                                                    |                                                                                                    |

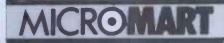

### **BOOKS** and SOFTWARE

For ATARI - PET/CBM - OSI - 6502 8K Microsoft BASIC Reference Manual

Authoritative reference for the Authoritative reference for the original Microsoft 4K + 8K BASIC developed for Altair and later computers including OSI, PET and TRS-80. Order-No. 141 \$9.95

### Expansion Handbook for 6502 and 6802

S-44 Card Manual describes all of the 4.5 x 6.5 44-pin S-44 cards incl. schematics. A MUST for every KIM-, SYM-and AIM-owner, Order-No. 152 \$9.95

Microcomputer Application Notes

Reprint of Intel's most im-Reprint of intels most im-portant application notes in-cluding 2708, 8085, 8255, 6251 chips. Very necessary for the hardware buff. Order-No. 153 \$9.95

Complex Sound Generation Complex Sound Generation New revised applications manual for the Texas Instru-ments SN 76477 Complex Sound Generator, Circuit Board available (\$8.95). \$6.95

Order-No. 154 Order-No. 154 \$6.95 Small Business Programs Complete listings for the busiwriting, Mailing List and much more.Introduction to Busi-ness Applications.

\$14.90 Order-No. 156 The First Book of Ohio Scientific Introduction to OSI com-

puters. Diagrams, Hardware and software information not previously available in one compact source, 192 pages, Order-No. 157 \$7.95 The Second Book of Ohio entific

uable information Very valuable information about OSI microcomputer sy-stems. Introduction to OS-65 D and OS-65U Networking, Hardware and Software hints and tips. Systems specifi-cations. Business applications. Under-No. 158 \$7,95 Very Order-No. 158 \$7.95 The Fourth Book of OHIO Very Important Programs Many interesting programs for OSI Many interesting programs for OSI computers. Sorting (Bi-nary Tree), Differential Equi-tation, Statistics, Astrology, Gas Consumption, Games a.s.o Order-No. 160 \$9.95 Order-No. 160 \$9.95 VIP Package - Above book plus a cassette with the pro-

Order-No. 160 A \$19.95

Invoice Writing Program for OSI-C1PMF, C4P, Disk and Cassette, 8K RAM. Order-No. 8234 \$29.80

Mailing List for C1PMF or C4PMF 24K RAM 250 addresses incl. phone number and parameters on one 5 1/4 Disk} Order-No.8240 \$29.80

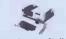

Programs for the Challenger C1/C2 8K Order-No. 2004 "Bare Bones" Wordprocessor \$9.95 Order-No. 2005, "Bare Bones \$9.95 Mailing List

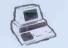

Care and Feeding of the Commodore PET

modore PET Eight chapters exploring PET hardware, Includes repair and interfacing information. Pro-gramming tricks and schenatics

\$9.95 Order-No. 150

ELCOMP Publishing, Inc. 53 Redrock Lane, Pomona, CA 91766 Phone: (714) 623-8314

Payment: Check, Money Order, VISA, Mastercharge, Euroscheck, POSTPAID or PREPAID in USA. \$ 5.00 handling fee for C.O.D. All orders outside USA: ADD 15 % shipping. CA add 6 % sales tax. ATARI is a registered trademark of ATARI INC. PET/CBM is a registered trademark of Commodore Business Machines

Important Software for CBM 16K/32K

Most powerful Editor/As-sembler for Commodore CBM 16/32K on cassette, Assembler can be started directly from editor or from the TIM-Moeditor or from the TIM-Mo nitor. Translates in three passes. If an error is encoun tered, automatic return to the editor. Cassette with DEMO Order-No. 3276 \$39.00 three \$39.00 MONJANA/1 Makes Machine MONJANA/1 Makes Machine Language Programming Easyl In every Commodore CBM there is a spare ROM socket waiting for it's MONJANA/1, The new MONJANA/1 Ma-chine Language Monitor in ROM offers more user guidance and debugging aids than any other monitor available today. Comprehen-sive manual included. Order-No. 2001

SPECIAL PRICE \$49,00 JANA Monitor on Cassette for the PET. Similar to MON-JANA/1. Very powerful. \$19.95 Order-No. 2002 \$19.95 Programming in Machine Language with the Commo-dore PET dore PET This book includes EDITOR/ ASSEMBLER, MONJANA, JANA, EDITOR, ASSEM-BLER, LINKER and DISAS-SEMBLER, HEXDUMP and complete descriptions of the programs. Order-No. 165 \$19,95 BLANK CASSETTES

Highest Quality C-10 cassettes. Blank Cassettes (Quantity 10) Order-No, 8095G \$4.99 ATARI OWNERS TAKE

NOTE: EPROM-BURNER für ATARI EPROM-BURNER für ATARI 400/800. Bare boards only with description, schematic + software (2716, 2732). Order-No. 7041 \$99,00 Invoice Writing for very small business with ATARI 400/800 16K RAM. Order-No. 7022, cass. \$29,85 Order-No. 7020, disc. \$39,99 ATARI-BASIC – Learning by Using A new book with programs and learning exercises. Many of the programs are appro-priate for beginners as well

Using A new book with programs and learning exercises. Many of the programs are appro-priate for beginners as well as experienced computer users. (Screen Drawings, Spe-cial Sounds, Keys, Paddles J Joysticks, Specialized Screen Routines, Graphics and Sound, Peeks, and Pokes and Special stuff). Order-No. 164 **\$9.95** ATMONA-1 Machine Language Monitor for the ATARI 400/800 This powerful monitor pro-vides you with the firmware support that you need to get the most out of your powerful system. ATMONA-1 comes on a bootable cassette. No car-tridges required, Disasemble, Memory Dump HEX + ASCII, Verbrase Manner, and the services.

tridges required. Disassemble, Memory Dump HEX + ASCII, (Change Memory Locations, Ichransfer, Fill memory transfer, All Ma-Blocktransfer, Fill memory block, Save and Load Ma-chine Language Programs, Start Mach, Lang, Progr. (Printer Options}} \$ 19.95 Order-No 7022 ATMONA-2 Superstepper A very powerful Tracer to ex-plore the ATARI ROM/RAM area. Stop at praviously selec-ted address, Opcode or operand, (cassette) Order No. 7049 (includes AT-MONA-11 \$49.95 EOITOR/ASSEMBLER for ATARI 800, 32K RAM Extremely fast and powerful Editor/Assembler, (8K Source-code in about 5 seconds) includes ATMONA-1, (cass.) \$49.95 Order-No. 7098 MACRO-Assembler for ATARI-800, 48K RAM (cass.) \$89,00 Order-No. 7099

.

.

There was a very good response to our time to time. It's not always possible to puzzle about the committee of the use them, for a variety of reasons, but ladies' golf club - about 260 entries, whenever we do, we certainly acknowledge the originator. Keep the ideas flowing.

# Quickie

And all the likes and dislikes reckoned, Using the symbols +, -, / or \*, rearrange The captain's place went Audrey's way four fives to equal the numbers one to ten. For example 5/5 \* 5/5 = 1; 5/5+ 5/5 = 2, etc.

## **Prize puzzle**

By subtracting two million from a perfect cube, a number can be obtained which is itself a perfect square of one of the factors of two million. What is that factor (all numbers are positive integers)? Answers, on postcards only please July Prize Puzzle, PCW, 14, Rathbone Place, London W1P 1DE, to arrive not puzzles that some of you send in from later than 30 July 1982.

PROGRAMS

PCW is interested in Basic or Pascal Programs for any popular micro – please tell us which one you wrote your program on and how much memory it uses.

Make sure your programs are fully debugged before you send them in on cassette (although we will accept disks) with a clear listing on plain paper. Documentation would be welcome, and if you want it returned please label everything with your name and address and include an SAE. Send contributions to Maggie Burton, PCW Programs, 14 Rathbone Place, London W1P IDE

### **ZX81 Hypocycloids** by R Clark

Several readers have written in to ask PLOT command in conjunction with for more programs for the 1k ZX81. As functions like SIN and COS. I've received so many letters about it here is a 1k program which will draw circular patterns on the screen. There is room in this type of program for experimentation and it is useful for demonstrating to beginners how to use the

35 REM N\*A+R<31, N\*A-R<21

10 INPUT A

20 INPUT N

30 INPUT R

mostly with the correct solution. The

answer was beautifully given in verse by

R E L Farquhar of Aberdeen who wrote:

The captain's place went Audrey's way

If that's the kind of folk who play

your name was not the random selection.

That honour went to Mr. Geoffrey Tennant of Upper Norwood, London

SE19. Congrats, Mr Tennant - your

Meanwhile, thanks for all the ideas for

Nice one, R E L, but unfortunately

When all the votes were counted

With Freda closely second. Wee Betty became treasurer,

But what a fuss. I guess

Golf, I'll stick to Chess.

prize is on its way.

· YORAR:

When the computer requests input all that is required are three numbers, the variables Å, N and R. The pattern will vary according to the numbers you assign to these variables.

•

.

ø

|   | <b>BBC COMPUTER</b>                                       |   |
|---|-----------------------------------------------------------|---|
| 1 | CASSETTE                                                  |   |
|   |                                                           | - |
|   | LEADS                                                     |   |
|   | 7 pin plugs to two 3.5mm plugs                            |   |
|   | and one 2.5mm plug.                                       |   |
|   | £2 INCLUDING VAT AND P&P<br>Most other leads available on |   |
|   | enquiry.<br>Trade enquiries welcome                       |   |
|   | DATA-ASSETTE,                                             |   |
|   | 44 Shroton St, London NW1 6UG                             |   |
|   | (01) 258 0409                                             |   |

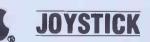

TAMARISK JOYSTICK £22.50 inclusive

**GAME EXTENSION SOCKET** 

£6.50 inclusive. from TAMARISK DESIGN SERVICES 290 Brooklands Rd, Manchester M23 061-969 8729

# **LEISURE LINES**

hy J. J. Clessa

40 FOR T=0 TO 2\*PI STEP PI/50 50 LET X=INT(0.5+N\*A\*COS(T+R)\*COS(T+N)) 60 LET Y=INT(0.5+N\*A\*SIN(T-R)\*SIN(T+N)) 70 PLOT 31+X,22+Y 80 NEXT T

# BBC Character Generator

One of the attractive features of Auntie's micro is the ability to redefine character codes 224-255 in all modes except 7 (Teletext). However, users of the BBC will know that these are defined with VDU 23 followed by the appropriate numbers from 0 to 255, indicating dot positions within the matrix. Working this out can be tedious for a long list of characters, so the following program was written to make this easier.

.

It prints an 8x8 grid with a cursor on it which can be moved about using W(up), X(down), A(left) and D(right). Dots are placed in position by pressing 'space'; erasure of an individual dot is by moving the cursor over the dot and pressing 'M'. Pressing 'F' will erase a whole grid, and to save one press '\*'. The rest of the program is equipped with prompts.

.

.

.

.

.

A maximum of 10 characters can be saved on tape at a time for later use. A point well worth remembering is that if the cursor freezes in the middle of a VDU statement while characters are being loaded from tape this just means that the computer is waiting to load the next block. It can look as if the computer has crashed and it is tempting to press 'escape'.

As listed the program uses mode 6 for the grid and mode 7 for the instructions. Once characters have been redefined it is not possible to jump from mode to mode except to mode 7 and back.

Listing courtesy of Acorn Computers.

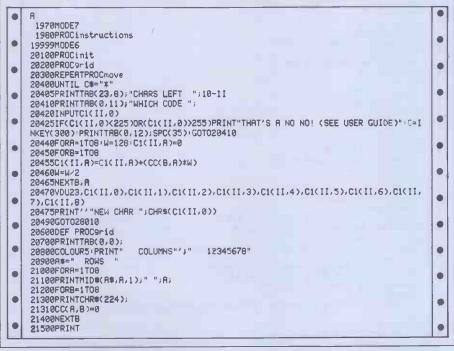

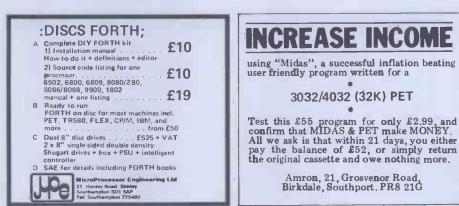

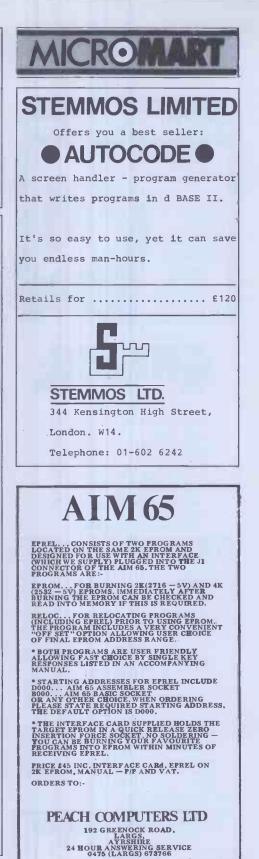

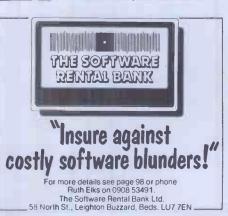

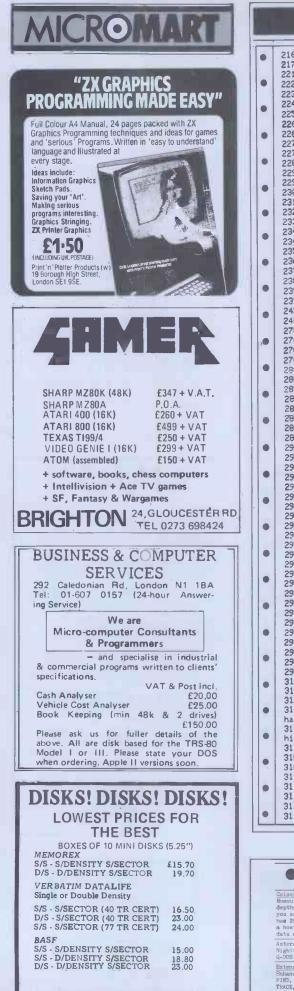

| • | 21600NEXTR                                                                                      | 1  |
|---|-------------------------------------------------------------------------------------------------|----|
|   | 21700PRINTTAB(23,1); "PRESENT POS"; TAB(23,3); "COLUMN"; TAB(26,5); "ROW"                       |    |
|   | 22100PRINTTAB(3,2);                                                                             | ١. |
| • | 22200X=1:Y=1                                                                                    | 1  |
|   | 22300ENDPROC<br>22400DEF PROCinit                                                               |    |
|   | 22500VDU23,224,255,255,255,255,255,255,255,255                                                  |    |
|   | 22600DIM CC(8,8),C1(10,8)                                                                       |    |
|   | 22610II=1                                                                                       |    |
|   | 22700VDU19,0,7,0,0,0                                                                            | Ľ  |
|   | 22710VDU19.5.2.0.0.0                                                                            |    |
|   | 22800ENDPR0C                                                                                    |    |
|   | 22900DEF PROCMOVe                                                                               |    |
|   | 22950PRINTTAB(31,3);X;TAB(31,5);Y;TAB(X+2,Y+1);                                                 |    |
|   | 23000C\$=GET\$                                                                                  |    |
|   | 23100IFC\$="W"THENY=Y-1                                                                         | L  |
|   | 232001FC#="X"THENY=Y+1                                                                          |    |
|   | 233001FC\$="A"THENX=X-1                                                                         |    |
| • | 23400IFC5="D"THENX=X+1                                                                          | h  |
|   | 23410IFC\$="\"THENPROC9rid                                                                      | Ł  |
|   | 23500IFY<1THENY=1<br>23600IFY>3THENY=8                                                          |    |
|   | 237001FX(1THENX=1                                                                               | Ł  |
|   | 238091FX38THENX*8                                                                               |    |
|   | 239001F05=" "THENCOLOURO:CC(X,Y)=1.PRINTTAB(X+2,Y+1);" ";                                       | 12 |
|   | 23950IF(#="M"THENCC(X,Y)=0:PRINTTAB(X+2,Y+1)CHR\$(224);                                         | ľ  |
|   | 24300C0L0UR3                                                                                    |    |
|   | 24400ENDPROC                                                                                    | I  |
|   | 27000DEF PROCans                                                                                | 1  |
|   | 27005PRINT"(Y or N)";                                                                           | 1  |
| - | 27010RNS#=GET#: IFC RNS#<>"Y" )RNDC RNS#<>"N" )THEN27010                                        | 1  |
|   | 27020ENDPROC                                                                                    |    |
|   | 28010IFII>9THENPRINT"YOU HAVE DEFINED 10 CHARACTERS" GOT028070                                  | E  |
|   | 28030PRINTTAB(0,16)"Do you want to define another character?";                                  |    |
|   | 28040PR0Cans                                                                                    |    |
|   | 280601FRNS\$="Y"THENPRINTTAB(0,16); SPC(60): II=II+1: GOTO20200                                 |    |
|   | 28070PRINTTAB(0,16)SPC(60)TAB(0,16)"Do you want to save your characters?"                       | I  |
|   | 28080PROCANS                                                                                    |    |
|   | 28090IF(ANS\$≠"Y")PRINTTAB(0,16); SPC(60): PROCsave                                             | I  |
|   | 28999MODE7:END<br>29000DEF PROCsave                                                             | 1  |
|   | 29020CH=OPENOUT("CHARACTER")                                                                    | 1  |
|   | 29025R\$≈"300000EF PROCchars": PROCbPut                                                         | [  |
|   | 29030L1=30000                                                                                   | 1  |
|   | 29040REPERT                                                                                     | 1  |
|   | 29045R\$=""                                                                                     | 1  |
|   | 29050LI=LI+10                                                                                   | 1  |
|   | 29060F0R88≈0T08                                                                                 | 1  |
|   | 29070R#=R#+", "+STR#(C1(II,BB))                                                                 | 1  |
|   | 29060NEXTBB                                                                                     | 1  |
|   | 29090R##STR#(LI)+"VDU 23"+R#                                                                    | 1  |
|   | 29100PROCEPut                                                                                   | 1  |
|   | 29105II=II-1<br>291101NTU TU 20                                                                 | 1  |
| • | 29110UNTILII=0<br>29115A#="30990ENDPROC"                                                        | I  |
|   | 29140PROC6Put                                                                                   | 1  |
|   | 29150CLOSE#CH                                                                                   | 1  |
| • | 29200ENDPROC                                                                                    | 1  |
|   | 29900DEFPROCbPut                                                                                | 1  |
| • | 29905F0RAR=1TOLEN(R\$)                                                                          | 1  |
|   | 29910BPUT#CH, ASC(MID#(A\$, AR, 1))                                                             | 1  |
|   | 29920NEXT                                                                                       | 1  |
|   | 29930BPUT#CH, 13                                                                                | 1  |
|   | 29980ENDPROC                                                                                    | 1  |
| • | 31000DEF.PROCinstructions                                                                       | I  |
|   | 31005PROCheader                                                                                 | 1  |
|   | 31040PRINT" You may use codes 225 - 255 for user defining your characters"                      | 1  |
| • | 31050PRINT"Yes I know it says 224 as well in the USER GUIDE but I had to use t hat one myself." | 1  |
|   | 31060PRINT'" You may SAVE characters on to cassette in the form of BASIC lines w                | 1  |
| • | hich you can";                                                                                  | 1  |
|   | 31070PRINT"add to your Programs using "*EXEC"""" (SEE MANUAL FOR DETAILS)"                      | 1  |
|   | 31080PRINT'" PRESS SPACE BAR TO CONTINUE"                                                       | T  |
| • | 31090RS#=GET#+IFRS#<>" "THEN31090                                                               | 1  |
|   | 31100PROCheader                                                                                 | 1  |
|   | 31110PRINT'" To make a character you move the CURSOR around the screen using"                   | T  |
|   | 31120 PRINT' W"                                                                                 | T  |
|   | 31121PRINT" ^"                                                                                  | 1  |
|   | 31122PRINT" AC JD"                                                                              | Ł  |

### NASCOM182

FREE P&P. NO VAT. Money back if not happy. Fully documented. (Nascom 1s need Nas-Sys/Cottis B.) Send order or large SAE for details of all programs to:

LEVEL 9 COMPUTING 229 Hughenden Road, High Wycombe, Bucks. BP13 5PG

| SL | SL  | SL                 | SL                           | SL      | SL                | SI |
|----|-----|--------------------|------------------------------|---------|-------------------|----|
|    | PRI | CATIO              | RIGONO<br>OR RES             | ND UT   | L<br>OF<br>OR 16K |    |
|    |     | YEAR E<br>SIDE A W | NDING 5<br>KLY AN<br>CALCS 1 | D MNTHL | 3<br>.Y           |    |

CALCS 1K TAX CODE CHECK 1K PRICE £4.95 BOTH TAPES FOR £7.95

STROUD LIFT AND CO 85 JAMESTOWN ROAD LONDON NW1 7DB

168 PCW

Pinner Wordpro

34 CANNONBURY AVENUE,

PINNER, MIDDX, HA5 1TS Tel: 01-868 9548 ANYTIME

|   |                                                                                      | 1  |
|---|--------------------------------------------------------------------------------------|----|
|   | 31123PRINT" V"                                                                       | 14 |
|   | 31125PRINT" X"                                                                       |    |
|   | 31130PRINT'" To create a dot pressSPACE BAR"                                         |    |
|   | 31140PRINT" To erase mistaken dots Press M"                                          |    |
|   | 31150PRINT" To Put character in memory Press *"                                      | П. |
|   | 31160PRINT" Press ' to erase grid you are working on."                               |    |
| - | 31170PRINT'" REMEMBER I haven't put in a routine to correct a character wrongly      | -  |
|   | entered but this can be corrected by rewriting the character"                        |    |
|   | 31190PRINT "PRESS SPACE BAR TO CONTINUE"                                             |    |
|   | 31200RS\$=GET\$:IFRS\$<>" "THEN31200                                                 |    |
| - | 31390ENDPROC                                                                         |    |
| • | 31490DEFPR0Cheader                                                                   |    |
|   | 31500CLS                                                                             |    |
|   | 31505F0RA=1T02                                                                       |    |
| • | 31510PRINTTAB(9)CHR\$(141)CHR\$(135);CHR\$(157);CHR\$(132);"INSTRUCTIONS "CHR\$(156) | 11 |
|   | 31520NEXT                                                                            |    |
|   | 31530ENDPROC                                                                         |    |

### **TRS-80 Truth** by Mike Costello

in which the player tries to crack a rule is indicated by playing eight correct secret rule set at the start by the compu- cards in succession, after which a score ter. It is played using a standard card is given between 0 and 100%. This is deck but is otherwise unlike a normal based on the number of cards left in the card game.

This is a single-player game of reasoning reserved for wrong cards. Guessing the pack and the number of mistakes made.

The player's hand consists of the full deck, which is played one card at a time. If a card is in accordance with the computer's rule it is put in a part of the screen reserved for correct plays. If it is not, it is put in the part of the screen To play a card, type S,H,D or C for the suit and A,K,Q,J or 2-10 for the rank. A full stop enters the play and backspacing or pressing 'enter' will ranse it. Truth will run in 14k on a TRS-80 Model 1 Level 2.

| <pre>10 CLEAR2000:DEFINTA-C,E-M:DEFSTRN-Z:DIMP(13:3).H(13:3).PC(51),PM(51),J1(12),J2( 12),JX(3):HL=3:C=949:RANDOM 20 COSUBS2010 30 CT=52:FORA=0T03:P(1,R)="A":P(11,R)="J":P(12,R)="D":P(13,R)="K":FORB=2T010 P(5,R)=STRK2[5):NEXT:NEXT:PLAYERS HAND/STRINGS 40 FORA=0T03:FORE=1T013:H(E,R)=ENEXT:NEXT:PLAYERS HAND/NUMBERS 110 CLS:PRINTCHAR(32):PRINTE144,"T R U T H":PRINTE204,"C1981 M W COSTELLO".G OSUB64100:A=FRE(2):PRINTE144,"T R U T H":PRINTE204,"C1981 M W COSTELLO".G OSUB64100:A=FRE(2):PRINTE144,"T R U T H":PRINTE204,"C1981 M W COSTELLO".G OSUB64100:A=FRE(2):PRINTE144,"T R U T H":PRINTE204,"C1981 M W COSTELLO".G OSUB64100:A=FRE(2):PRINTE144,"T R U T H":PRINTE204,"C1981 M W COSTELLO".G OSUB64100:A=FRE(2):PRINTE144,"T R U T H":PRINTE204,"C1981 M W COSTELLO".G OSUB64100:A=FRE(2):PRINTE144,"T R U T H":PRINTE204,"C1981 M W COSTELLO".G OSUB64100:A=FRE(2):PRINTE144,"T R U T H":PRINTE204,"C1981 M W COSTELLO".G OSUB64100:A=FRE(2):PRINTE144,"H=VENCETE2"2"THENTE204,"C1981 M W COSTELLO".G OSUB64100:A=FRE(2):PRINTE144,"HENCET12".TR.HUS=U:G OSUB64100:A=FRE(2):PRINTE144,"HENCET12".G OSUB64100:A=FRE(2):PRINTE144,"HENCET12".G OSUB64100:A=FRE(2):PRINTE144,"HENCET12:G OSUB64100:A=FRE(2):PRINTE144,"HENCET12:G OSUB64100:A=FRE(2):PRINTE144,"HENCET12:G OSUB64100:A=FRE(2):PRINTE144,"HENCET12:G OSUB64100:A=FRE(2):PRINTE144,"HENCET12:A=FRETURN 012 OF COSUB5200:AB320,AB30,BI10,ELSEFORA=0102:JU(R)=JX(R+1):NE XT-JVC3)=JT:CO13000*FRECRO D RICHATX/RONG JAB10,ELSEFORA=0102:JU(R)=JX(R+1):NE XT-JVC3)=JT:CO13000*FRECRO D RICHATX/RONG JAB10,ELSEFORA=0102:JU(R)=JX(R+1):NE XT-MVC3)=JT:CO13000*FRECRO D RICHATX/RONG JAB10,ELSEFORA=0102:JU(R)=JX(R+1):NE XT-MVC3)=JT:CO13000*FRECRO D RICHATX/RONG JAB10,ELSEFORA=0102:JU(R)=JX(R+1):NE XT-MVC3)=JT:CO13000*FRECRO D RICHATX/RONG JAB10,ELSEFORA=0102:JU(R)=JX(R+1):NE XT-MVC3] 0020 FFE-1030:H2(R)=00102:H2(R)=01002:H2(R)=0102:H2(R):RETURN 0100 COSUB6510 0100 COSUB6520,510,520,5520,5520,5520,5520,5520,552</pre>                                                                                                    |    |                                                                                    |     |
|----------------------------------------------------------------------------------------------------|----|------------------------------------------------------------------------------------|-----|
| <pre>10 LLEME2000 DEFINITED.2E-INDERSTRIKE2:010HL13:37.HL13:37.HL13:37.HL13:37.HL13:37.HL13:7.JL12:JL2C 12).V(3) HE_3:C=449:RHDD0H 22 CDSUB22010 33 CT=52:FORR=0T03:P(1,A)=" A":P(11,A)=" J":P(12,A)=" U":P(13,A)=" K":FORR=2T018 40 FORA=0T03:P(1,A)=" A":P(11,A)=" J":P(12,A)=" U":P(13,A)=" K":FORR=2T018 40 FORA=0T03:P(1,A)=" A":P(11,A)=" J":P(12,A)=" U":P(13,A)=" K":FORR=2T018 40 FORA=0T03:P(1,A)=" A":P(11,A)=" U" T H":PRINT2E48, "C1391 HU COSTELLO":G 05 UB604108:1-AFRC(2):PRINT02144,"T R U T H":PRINT02P44,"C1591 HU COSTELLO":G 05 UB6031 130 IF2="1"THENDS=01:GOSUB5100ELSEIF2="2"THENDS=U2:GOSUB6410ELSEIF2="3"THENDS=U3 40 FORB=1101:GOSUB5100ELSEIF2="2"THENDS=U2:GOSUB6410ELSEIF2="3"THENDS=U3 40 FOOME BROK HERE UTH CHOSEN RULE (=HAVE VALUES OF S1-4 &amp; GC) 1310 CLS:GOSUB11010:GOSUB5100ELSEIF2="2"THENDS=U2:GOSUB6410ELSEIF2="3"THENDS=U3 40 FOME STORE HORE HTH CHOSEN RULE (=HAVE VALUES OF S1-4 &amp; GC) 1310 CLS:GOSUB11010:GOSUB5100ELSEIF2="2"THENDS=U2:GOSUB6410ELSEIF2="3"THENUS=U3 40 FOME STORE HORE HTH CHOSEN RULE (=HAVE VALUES OF S1-4 &amp; GC) 1310 CLS:GOSUB11010:GOSUB5100ELSEIF2="2"THENDS=U2:GOSUB6410ELSEIF2="3"THENUS=U3 40 FOME STORE HORE HITH CHOSEN RULE (=HAVE VALUES OF S1-4 &amp; GC) 1310 CLS:GOSUB11010:GOSUB5100ELSEIF2="2"THENDS=U2:GOSUB6410ELSEIF2="3"THENUS=U3 400 COME BROK HERE HITH CHOSEN RULE (=HAVE VALUES OF S1-4 &amp; GC) 1310 CLS:GOSUB11010:GOSUB5100:DI 17010:IFC:UNK =ITHENCOT01090ELSEGOSUB 3012 402 IFC=1:GOSUB6010 402 IFC=1:GOSUB6010 402 IFC=1:GOSUB600 402 IFC=1:GOSUB600 OF RIGHT/WRONG LAST 4 410 RETURN 3012 IFC:I:GOSUB620:B040: S60 S10, 8220, 8530, 8540, 8530 402 GERDK10B40:B040: R600.810, 8108, 8164.8210, 8240, 8270, 8290, 8310, 8360, 8380, 8 410, 8440, 8450, 8460, 8470, 8460, 510, 8220, 5530, 5540, 5570'8 BRANCHES 410 RETURN 5100 S1=X3:S2=XA:S3=X5:S4=V1:S5=0; 523, 5340, 5530, 5560, 5570'8 BRANCHES 5410 RETURN 5500 S1=X3:S2=XA:S3=X5:S4=V1:S5=0; FEI'URN 5500 S1=X3:S2=XA:S3=X5:S4=V1:S5=0; FEI'URN 5500 S1=X3:S2=XA:S3=X5:S4=V1:S5=0; FEI'URN 5500 S1=X3:S2=XA:S3=X5:S4=V1:S5=0; FEI'URN 5500 S1=X3:S2=XA:S3=X5:S4=V1:S5=V1:RETURN</pre>                                                                                                    |    | 10 CLEARADAR DEETNER OF MURECOTON TURKING ON MUCH ON DOLEN DIVISION INC.           |     |
| 20 COSUBC2010<br>30 CT=S0 + CPR=DT03 * CL, R}=" A" * P(11, R)=" J" * P(12, R)=" 0" * P(13, R)=" K" * FORB=2T010<br>40 CPR=2T03 * CPR=1T013 * H2, R}= PENETX * NEXT * PLAYERS * MAND * MIMBERS<br>113 CLS1 PRINTCHR3(23) * PRINT2144, "T R U T H" * PRINT2204, "C1981 M W COSTELLO" * G<br>OSUBC4100 * R=FRE(23) * PRINT2144, "T R U T H" * PRINT2204, "C1981 M W COSTELLO" * G<br>OSUBC4100 * R=FRE(23) * PRINT2144, "T R U T H" * PRINT2204, "C1981 M W COSTELLO" * G<br>OSUBC4100 * R=FRE(23) * PRINT2144, "T R U T H" * PRINT2204, "C1981 M W COSTELLO" * G<br>OSUBC4100 * R=FRE(23) * PRINT24443, "PLEASE CHOOSE * MOUR" * PRINT12VEL OF PLAY * * * PRINT289<br>4. "1. "UI * PRINT2649." * UZ * PRINT2143." * UJ * PRINT2204, "TYPE 1, 2 OR 3"<br>120 COSUB1001<br>130 TZ=*" * THENUS=U1 * COSUBS100ELSEIFZ="2" * THENUS=U2 * GOSUB6410ELSEIFZ="3" * THENUS=U3<br>* GOSUB603ELSE120<br>140 * COME BACK HERE WITH CHOSEN RULE ( * HAVE * VALUES OF S1-4 & GC)<br>1410 CORE GASE * GOSUB1110 * CC*64 * CM*320 * C5*6 * C6*8 * K=2<br>1693 FC7=** * THENGOTO 15402 * ESCEOSUB 17010 * 15*1000 * 10010 * 90 * ESCEOSUB 3012<br>1695 FC7=* GTHENGOTO 15402 * ESCEOSUB 17010 * 10010 * ELSEFOR=#T02 * JV(R)= JV(R)= JV(                                                                                                    |    | 10 CLERK2000 DEFINIA-C,E-PEDEFSTRA-2 DIPERT3/37/HCT3/37/PCC017/PFR017/JTC12//J2C   |     |
| <pre>30 CT=52 FORA-STO3:PC(1,R)=" A":PC(1,R)=" J":PC(12,R)=" 0":PC(13,R)=" K":FORB=2T010 PC(2,R)=STRX(5):MEXT:NEXT:PLAYERS HAND/STRINGS 40 FORA-STO3:FORA-STO3:PCINT2144."T R U TH":PRINT2644."C1981 M W COSTELLO":G 05UB64180:A=FREC2:PRINT2443."ELASE CHOOSE YOUR':PRINT"LEVEL OF PLAY.":PRINT258 4."1. "U:PRINT648;"2. "U2:PRINT212."3. "U3:PRINT2896."TYPE 1, 2 OR 3" 120 COSUB1601 130 IFZ="1"THENUS=U1:GOSUB5100ELSEIFZ="2"THENUS=U2:GOSUB6410ELSEIFZ="3"THENUS=U3 GOSUB64081ESS120 140 'COME BACK HERE WITH CHOSEN RULE (=HAVE VALUES OF SI=4 &amp; GC) 1610 CLS:GOSUB11010:GOSUB5100ELSEIFZ="2"THENUS=U2:GOSUB6410ELSEIFZ="3"THENUS=U3 GOSUB64081ESS120 140 'COME BACK HERE WITH CHOSEN RULE (=HAVE VALUES OF SI=4 &amp; GC) 1610 CLS:GOSUB11010:GOSUB5100ELSEIFZ="2"THENUS=U2:GOSUB6410ELSEIFZ="3"THENUS=U3 GOSUB64081ESS120 140 'COME BACK HERE WITH CHOSEN RULE (=HAVE VALUES OF SI=4 &amp; GC) 1610 CLS:GOSUB11010:GOSUB5100ELSEIFZ="2"THENUS=U2:GOSUB6410ELSEIFZ="3"THENUS=U3 GOSUB64010:ISSG0SUB11010:GOSUB11010:CC=64:CM=320:C5=0.CG=0:K=2 199 ML=3:C=949:GOSUB5000 OF RIGHT/WRONG LAST 4 1100 'COTOB000' RECORD OF RIGHT/WRONG LAST 4 1100 'FOLLOWIG ARE ALL SUBROUTINES 3012 IFCT=52THENE=1:GOT03202*FIRST CARD ALWAYS RIGHT 3015 ONCCGOSUB6200 B040: RECORD OF RIGHT/WRONG LAST 4 1100 'FOLLOWIG ARE ALL SUBROUTINES 3030 CT=CT=1:IFCT=32THENE=1:GOT03202*FIRST CARD ALWAYS RIGHT 3016 COSUB6310 GOSUB6310 GOSUB6310 S100 GOSUB6310 S100 GOSUB5300.5510.5520.5530.5560.5570'8 BRANCHES 3410 GOSUB6310 S102 SI=X3:S2=X1:S3=V:S4=V1:S5="":RETURN 3510 SI=X3:S2=X1:S3=V1:RS="":RETURN 3520 SI=X3:S2=X1:S3=V1:RS="":RETURN 3520 SI=X3:S2=X1:S3=V1:RS="":RETURN 3520 SI=X3:S2=X1:S3=V1:RS="":RETURN 3520 SI=X3:S2=X1:S3=V1:RS="":RETURN 3520 SI=X3:S2=X1:S3=V1:RS=V1:RS="":RETURN 3520 SI=X3:S2=X1:S3=V1:RS=URN=1550 SI=X3:S2=X1:S3=V1:S3=V1:RS=URN=1550 SI=X3:S2=X1:S3=V1:RS=URN=1550 SI=X3:S2=X1:S3=V1:RS=URN=1550 SI=X3:S2=X3:S3=V1:RETURN 3530 SI=X3:S2=X3:S3=V2:S3=V1:RETURN 3530 SI=X3:S2=X3:S3=V2:S3=V1:RETURN 3530 SI=X3:S2=X3:S3=V2:S3=V1:RETURN 3530 SI=X3:S2=X3:S3=V2:S3=V1:RETURN 3530 SI=X3:S2=X3:S3=V2:S3=V1:RE</pre>                                                                                                    |    |                                                                                    |     |
| <pre>365 0100000000000000000000000000000000000</pre>                                                                                                    |    |                                                                                    |     |
| <pre>:PCS.AD=STRKED:NEXT:NEXT:PLAYERS HAND/STRINGS<br/>40 FORA=0103:FORE=11013:HCB.AD=BA:NEXT:NEXT:PLAYERS HAND/HUMBERS<br/>113 CLS:PRINTCH8X(23):PRINT0144,"T R LI T H":PRINT2824,"C1981 M W COSTELLO":G<br/>0SUB64100:A=FRE(2):PRINT0443,"PLEASE CHOOSE YOUR":PRINT"LEVEL 0F PLAY:":PRINT958<br/>4."1. "UI:PRINT0648,"2. "U2:PRINT0712."3. "U3:PRINT0836."TYPE I, 2 OR 3"<br/>120 COSUB1001<br/>130 FZ="1"HENUS=UI:GOSUB5100ELSEIFZ="2"TMENUS=U2:GOSUB6410ELSEIFZ="3"THENUS=U3<br/>160 *COME BACK HERE WITH CHOSEN RULE (=HAVE VALUES OF S1-4 &amp; GC)<br/>1610 CLS:GOSUB110:GOSUB1110:CC=64:CM=320:C5=0:C6=0:K=0<br/>1690 ML=3:C=949:GOSUB5100<br/>1692 IFZ="2"THENGOTO 64020ELSEGOSUB 17010:IFCJUNK =1THENGOT01090ELSEGOSUB 3012<br/>11093 IFC=0THENGOTO 13010.ELSEIFK=8THENGOTO 30010.ELSEF0R=0TD2:JU(A)=JU(A):JU(A)=JU(A):<br/>1109 TFC=0THENGOTO 13010.FLSEIFK=8THENGOTO 30010.ELSEF0R=0TD2:JU(A)=JU(A):JU(A)=JU(A):<br/>1109 *GOLLOWING ARE ALL SUBROUTINES<br/>3015 ONCCGOSUB8020.0040.0060.0510.0520.5530.0510.0520.0570.8290.0310.0360.0500.05<br/>3020 IFE=1C0SUB 12010.ELSEIFK=0THENGOT013010.ELSEF0R=0TD2:JU(A)=JU(A):JU(A)=JU(A):<br/>3030 CT=0T-1:IFCT=0THENGOT013010.ELSEFTRET CARD ALWAYS RIGHT<br/>3015 ONCCGOSUB8020.0040.0060.0510.0520.5530.0510.0520.5560.5570'8 BRANCHES<br/>3108 GSUB6910<br/>5400 GC=ND0(B):ONGCGOSUB5500.5510.5520.5550.5560.5570'8 BRANCHES<br/>5418 ETURN<br/>5500 S1*3:S2=X8:33=V5:S4=V1:S5*":86="":RETURN<br/>5510 S1*3:S2=X9:S3=V5:S4=V1:S5*":86="":RETURN<br/>5522 L=ENDC(13):H=CL.03):L1=4:IFL(3(4THENNS=C(L).0):L2=L2-13<br/>5522 L=L1+6:IFL2(4THENDS=PC(L).0):ESE0S=PC(L=1:0)<br/>5522 L=L1+6:IFL2(4THENDS=PC(L).0):ESE0S=PC(L=1:0):L1=L=1:IS<br/>5523 S1+4*" TO 1*4:S:2=V1:S3=V2*":S4=V7*"<br/>5524 CRRNC(13):H=CL.03):L1=4:IFL(FITATERN=1:<br/>5520 S1+4*" S3=V2:S3=V2:S4=V3:S5=V2*":RETURN<br/>5530 S1+43:S2=V3:S3=V2*:S3=V2*:S4=V3*":RETURN<br/>5530 S1+43:S2=V3:S3=V2*:S4=V3*:S5=V2*":RETURN<br/>5530 S1+43:S2=V3:S3=V2*:S3=V2*:RETURN<br/>5530 S1+43:S2=V4:S3=V4:S5=V5*":"HETURN<br/>5530 S1+43:S2=V4:S3=V4:S5=V5:K2*": (FITST 2 =LUANYS RIGHT)":RETURN<br/>5530 S1+43:S2=V4:S3=V4:S5=V5:K2*": (FITST 2 =LUANYS RIGHT)":RETURN<br/>5530 S1+43:S2=V4:S3=V4:S5=V5*":"RETURN<br/>5530 S1+43:S2=V4:S3=V4:S5=V5:S3=V5*":RETU</pre>                                             |    | 30 CT=52 FORA=0T03 P(1,A)=" A" P(11,A)=" J" P(12,A)=" Q" P(13,A)=" K" FORB=2T010   |     |
| <pre>40 FORA-0TO3-FORB-1TD13:4(0)A)=B:NEXT-NEXT'PLAYERS HEND-XHUMBERS<br/>113 CLS:PRINTCH3x(23):PRINT0144,"T R U T H":PRINT0244,"C1981 M W COSTELLO":G<br/>OSUE64100:A=FRE(23):PRINT0448,"PLEASE CHOOSE YOUR":PRINT1EVEL OF PLAY:":PRINT058<br/>4."1. "U1:PRINT0648."2. "U2:PRINT0712."3. "U3:PRINT0896."TVPE 1, 2 OR 3"<br/>120 COSUB1010<br/>130 FFZ="1"THENUS=U1:GOSUD5100ELSEIFZ="2"THENUS=U2:GOSUB6410ELSEIFZ="3"THENUS=U3<br/>(GOSUB1025E120<br/>140 'COME BACK HERE WITH CHOSEN RULE (=HAVE VRLUES OF S1-4 &amp; GC)<br/>1610 CLS:GOSUB11010:GOSUB51110:CC=64:CM=320:C5=0:C6=0:K=2<br/>1090 ML=3:C=949:GOSUB50000<br/>1622 FFZ="2"THENGOTO 104028ELSEGOSUB 17010:IFCJUNK =1THENGOTO1090ELSEGOSUB 3012<br/>1725 FFCT=6THENGOTO 104028ELSEGOSUB 17010:IFCJUNK =1THENGOTO1090ELSEGOSUB 3012<br/>1735 FFCT=6THENGOTO 104028ELSEGOSUB 17010:IFCJUNK =1THENGOTO1090ELSEGOSUB 3012<br/>1745 FFCT=5THENE-1:GOTO3020'FIRST CARD ALMAYS RIGHT<br/>3015 ONGCCGSUB0802.0040; 0860; 8110,8130,8180,8210,8240,8270,8290,8310,8360,9380; 8<br/>410,8440,8450,8460,8470;8580,8510,8520,5530,3540,5550,5560,5570'8 BRANCHES<br/>3412 FFCT=5THENE-1:GOTO3020'FIRST CARD ALMAYS RIGHT<br/>3100 GOSUB6310<br/>5400 C=RND(43):MEGGOSUB5300;5510,5520,5560,5570'8 BRANCHES<br/>5410 RETURN<br/>5500 S1=X3:S2=XA:S3=V5:S4=V1:S5="':RETURN<br/>5510 S1=X4:S2=V1:S3=V5:S4=V1:S5="':RETURN<br/>5520 L=RND(13):H=PCL,0):L1=L+6'IFL(1(4THENNS=P(CL),0):L2=L2=13<br/>5522 L=RND(13):H=PCL,0):L1=L+6'IFL(1(4THENNS=P(CL),0):L2=L2=13<br/>5524 FORR=0T012:J1(A)=0:J2(A)=0:MEXT:FORA=0T06:J1(A)=L:L=L+1:IFL=14THENL=1<br/>5525 NEXT:FORA=0T012:J2(A)=0:J2(A)=0:MEXT:FORA=0T06:J1(A)=L:L=L+1:IFL=14THENL=1<br/>5526 NEXT:RETURN<br/>5530 S1=X3:S2=X3:S3=KC+XD:S4=Y7=""+Y5="""+Y5="""+Y5="""+Y7=""""""""""""""""""""""""""""""""</pre>                                                                                                    |    | (P(B, A)=STR\$(A)(NEXT(NEXT)PLAYERS HAND/STRINGS                                   |     |
| <pre>110 CLS:PRINTCHRS(23) PRINTE144."T R U T H'PRINTE224."CISBI M W COSTELLO":G OSUB64100:AFREC2)PRINTE449, "PLEASE CHOOSE YOUR":PRINTE224."CISBI M W COSTELLO":G OSUB64100:AFREC2)PRINTE449, "QL2PRINTE712."3. "UJ:PRINTE284."CISBI M W COSTELLO":G 120 CDSUB10010 130 FT2=1"1"THENUS=U1:COSUB5100ELSEIFZ="2"THENUS=U2:GOSUB6410ELSEIFZ="3"THENUS=U3 130 CLS:GOSUB1010:GOSUB5100ELSEIFZ="2"THENUS=U2:GOSUB6410ELSEIFZ="3"THENUS=U3 140 COME BACK HERE WITH CHOSEN RULE (=HAVE VALUES OF S1-4 % GC) 1410 CLS:GOSUB11010:GOSUB5100ELSEIFZ="2"THENUGTO G4020ELSEGOSUB 17010:GOSUB5100ELSEGOSUB 100:GOSUB5100ELSEGOSUB 17010:GOSUB5100ELSEGOSUB 17010:GOSUB5100ELSEGOSUB 3012 1295 IFZ="2"THENGOTO 64020ELSEOSUB 17010:GOSUB5100ELSEGOSUB 3012 1295 IFZ="2"THENGOTO 64020ELSEIFX=6THENGOTO 30010.ELSEFCRA=0T02.JV(A)=_JV(A+1):NE XT.JV(3)_JT.GOT01090'RECORD OF RIGHT/WRONG LAST 4 1100 'FOLLOWING ARE ALL SUBROUTINES 3012 IFCT=5THENE=1:GOT03020'FIRST CARD ALWAYS RIGHT 3015 DNGCCOSUB8020.0040.0050.B510.0520.0530.0540.0550.0560.5570'8 BRANCHES 410,0440.04470.8470.0470.0510.5120.5530.5540.5570'8 BRANCHES 3020 IFE=1COSUB 1201:, ELSECOSUB 12105 3020 IFE=1COSUB 1201:, SI=SH="":RETURN 5100 SI=X3:S2=XF:S3:S4=VI:S5H=VI:S5H=":RETURN 5500 SI=X3:S2=XF:S3:S4=VI:S5H=VI:S5H=":RETURN 5520 L=RND(13):N=PCL.0).UI=L+6:IFL(3(4THENNS=PCL1,0)ELSENS=PCL1-13,0):L1=L1-13 5521 IFL=1ATHEND=FCL2,0):ELSEFFCL1+0) 5522 L=1+6:IFLEX3:S4=VI:S3H=VI:S5H="":RETURN 5520 L=RND(13):N=PCL.0).UI=L+6:IFL(3(4THENNS=PCL1,0)ELSENS=PCL1-13,0):L1=L1-13 5522 L=L1+6:IFLR0A 5500 SI=X3:S2=XF:S4=VI:S3H=VI:S5H="":RETURN 5520 SI=N+"TO "+NS:S2=VI:S3=0.0520.0520.5500.5560.5570'8 BRANCHES 5440 GC=NDC(8):DS=CS4=CY:C2:13.0):L2=L2=13 5523 SI=N+"TO "+NS:S4=VI:S3H=VI:SH="":RETURN 5520 L=RND(13):N=PCL.0):L1=L+0:IFCHAN=PCL.0):L2=L2=13 5522 SI=N+"TO "+NS:S2=VI:S3=VI:RETURN 5530 SI=X3:S2=XF:S3:S4=VF:S4=Y7+" "+Y5+" "+Y4+" "+Y6+" "+Y7+"":RETURN 5530 SI=X3:S2=XF:S3:S3=VC:S4=ND:S5=VE+" "ETRT 2 ALWAYS RIGHT" 5530 SI=X3:S2=XF:S3:S3=VC:S4=ND:S5=VE+" "ETRT 2 ALWAYS RIGHT":RETURN 5530 SI=X3:S2=XF:S3:S3=VC:S4=ND:S5=VE+" "HY7+"</pre>                                                                                                    |    |                                                                                    |     |
| 0SUB64100:A=FREC2):PRINT0449, "PLEASE CHOOSE YOUR":PRINT"LEVEL OF PLAY:".PRINT058<br>4.". "UL: PRINT0648,"2. "U2: PRINT0712,"3. "U3: PRINT0596, "TYPE 1, 2 OR 3"<br>120 GOSUB10010<br>130 IFZ="1"THENUS=U1:GOSUB5100ELSEIFZ="2"THENUS=U2:GOSUB6410ELSEIFZ="3"THENUS=U3<br>:GOSUB16010.GOSUB51110:CC640:MESUE:GOSUB6410ELSEIFZ="3"THENUS=U3<br>140 'COME BRCK HERE WITH CHOSEN RULE (=HAVE VRLUES OF S1-4 & GC)<br>1610 CLS:GOSUB511010:GOSUB5110:CC640:CM=320:C5=0:C6=0:K=0<br>1699 ML_3:C=949:GOSUB51010:CC640:C5=0:C5=0:C6=0:K=0<br>1699 ML_3:C=949:GOSUB51010:CC640:C5=0:C5=0:C6=0:K=0<br>1699 ML_3:C=949:GOSUB51010:CC640:C5=0:C5=0:C6=0:K=0<br>1692 IFZ="2"THENGOTO 13010;LSIFK=GTHENGOTO 30010;SLSEF0R=0T02:JV(A)=JV(A+1):NE<br>X1:JVC3)=JT:GOT01890:RECORD OF RIGHT/WRONG LAST 4<br>1100 'FOLLOUNG RRE ALL SUBROUTINES<br>3012 IFCT=52THENE=1:GOT03020'FIRST CARD ALWAYS RIGHT<br>3015 ONGCGOSUB68020.0040;SE08,S110,8130,8160,0210,8240,8270,8290,8310,8360,8360,8<br>410,8440,8450,8460,8470,8500,8510,8520,8530,3540,5550,5560,5570'8 BRANCHES<br>3400 CC=RNOC 8):ONGCGOSUB5500,5510,5520,5530,5540,5570'8 BRANCHES<br>5410 RETURN<br>5500 CC=RNOC 8):ONGCGOSUB5500,5510,5520,5530,5540,5570'8 BRANCHES<br>5410 RETURN<br>5510 S1=X4:S2=V1:S3=X5:S4=V7:RETURN<br>5520 L=RND(13):H=PCL,0):L1=L46'IFLI(14THENNS=PCL1;0)ELSENS=PCL1=13,0):L1=L1=13<br>5521 LFL1=13THEND=PCL(1;0):SE30*T0 "*QS:S4=V7<br>5522 L=2L1+6':IFL2(14THENDS=PCL2;0):DELSE0S=PCL1=13,0):L1=L1=13<br>5522 S1=NH*T 10 "*NS:S2=V1:S3=V7:S4=V7:FETURN<br>5520 S1=X3:S2=X3:S3=C4=XD:S4=V7:" "*Y5+" "*Y4+" "*Y6+" "*Y7+"":RETURN<br>5530 S1=X3:S2=X3:S3=C4=XD:S4=V7+" "*Y5+" "*Y4+" "*Y6+" "*Y7+"":RETURN<br>5530 S1=X3:S2=X3:S3=C4:XD:S4=V7+" "*Y5+" "*Y4+" "*Y6+" "*Y7+"":RETURN<br>5540 S1=X3:S2=X3:S3=C4:XD:S4=Y7+" "*Y5+" "*Y4+" "*Y6+" "*Y7+"":RETURN<br>5570 S1=X3:S2=X3:S3=C4:S4=S5=S1:RETURN<br>5570 S1=X3:S2=X3:S3=S4:C3=XD:S4=Y7+" "*Y5+" "*Y7+" "*Y6+" "Y7+" "*Y7+" "*Y7+" "*Y7+" "*Y7+" "*Y7+" "*Y7+" "*Y7+" "*Y7+" "*Y7+" "*Y7+" "*Y7+" "*Y7+" "*Y7+" "*Y7+" "*Y7+" "*Y7+" "*Y7+" "*Y7+" "*Y7+" "*Y7+" "*Y7+" "*Y7+" "*Y7+" "*Y7+" "*Y7+" "*Y7+" "*Y7+" "*Y7+" "*Y7+" "*Y7+" "*Y7+" "*Y7+" "*Y7+" "*Y7+" "                                                                                                    |    |                                                                                    |     |
| <pre>4.11. "U1:PRINT@648,"2. "U2:PRINT@712,"3. "U3:PRINT@896,"TYCE 1, 2 OR 3" 128 GOSUBI0018 130 IF2="1"THENUS=U1:GOSUB5100ELSEIFZ="2"THENUS=U2:GOSUB6410ELSEIFZ="3"THENUS=U3 :GCSUB603ELSE129 140 COME BACK HERE WITH CHOSEN RULE (=HAVE VALUES OF S1-4 &amp; GC) 141 CLS:GOSUB11010.GOSUB5100ELSEIFZ="2"THENUGTO 58010.ESEFOR=@0102:JVCA} 140 COME BACK HERE WITH CHOSEN RULE (=HAVE VALUES OF S1-4 &amp; GC) 141 CLS:GOSUB11010.GOSUB5100ELSEIFZ="2"THENUGTO 38010.ESEFOR=@0102:JVCA}=JVCA+1):NE 142 TFCT=@THENGOTO 13010.ELSEIFK=@THENGOTO 38010.ESEFOR=@0102:JVCA}=JVCA+1):NE 142 TFCT=@THENGOTO 13010.ELSEIFK=@THENGOTO 38010.ESEFOR=@0102:JVCA}=JVCA+1):NE 140 CFOLLOWING ARE ALL SUBROUTINES 3612 IFCT=fort=@thENGOTO3820'FIRST CARD ALMAYS RIGHT 3015 DNGCGOSUB8200.@040.8060.8110.8130.8180.8210.8240.8270.8290.8310.9360.8360.8360.8 3020 CT=CT-1:IFCT=@THENGOTO3820'FIRST CARD ALMAYS RIGHT 3015 DNGCGOSUB8200.@040.8060.8110.8120.8530.3540.8550 3020 CT=CT-1:IFCT=@THENGOTO3820'FIRST CARD ALMAYS RIGHT 3016 GOSUB6910 5400 GC=RND(8):DNGCGOSUB5508.5510.5520.5530.3540.5550.5560.5570'8 BRANCHES 5410 RETURN 5500 S1=X3:S2=X7:S3=V5:S4=V1:S5="':S6="':RETURN 5510 S1=X3:S2=X7:S3=V5:S4=V1:S5="':S6="':RETURN 5522 L2=L1461IFL2(14THENS=P(L1.4):FETURN 5524 FORA=@T012:JI(A)=L4:IFETURN 5524 FORA=@T012:JI(A)==L4:IFETURN 5524 FORA=@T012:JI(A)==L2:FETURN 5520 S1=X3:S2=X3:S3=XC+XD:S4=Y7:" "=Y55" "+Y65" "+Y75" "+Y75" "+Y75" "+Y75" "+Y75" ":RETURN 5520 S1=X3:S2=X3:S3=XC+XD:S4=Y7*" "#Y55" "#Y56" "#Y75" "#Y75</pre>                                                                                                    |    |                                                                                    |     |
| <pre>12e GOSUB10013<br/>130 IFZ="1"THENUS=U1:GOSUB5100ELSEIFZ="2"THENUS=U2:GOSUB6410ELSEIFZ="3"THENUS=U3<br/>:GOSUB6002ELSE120<br/>140 'COME BRCK HERE WITH CHOSEN RULE (=HAVE VALUES OF S1-4 &amp; GC)<br/>140 'COME BRCK HERE WITH CHOSEN RULE (=HAVE VALUES OF S1-4 &amp; GC)<br/>140 'COME DRCK HERE WITH CHOSEN RULE (=HAVE VALUES OF S1-4 &amp; GC)<br/>140 'COME DRCK HERE WITH CHOSEN RULE (=HAVE VALUES OF S1-4 &amp; GC)<br/>140 'COME DRCK HERE WITH CHOSEN RULE (=HAVE VALUES OF S1-4 &amp; GC)<br/>140 'COME DRCK HERE WITH CHOSEN RULE (=HAVE VALUES OF S1-4 &amp; GC)<br/>140 'COME DRCK HERE WITH CHOSEN RULE (=HAVE VALUES OF S1-4 &amp; GC)<br/>140 'COME DRCK HERE WITH CHOSEN RULE (=HAVE VALUES OF S1-4 &amp; GC)<br/>140 'COME DRCK HERE WITH CHOSEN RULE (=HAVE VALUES OF S1-4 &amp; SC)<br/>140 'FOLLOWING ARE ALL SUBCORD OF RICHT/WRONG LAST 4<br/>1100 'FOLLOWING ARE ALL SUBCOUTINES<br/>3412 IFCT=52THENE=1.GOT03828'FIRST CARD ALWAYS RIGHT<br/>3012 IFCT=52THENE=1.GOT03828'FIRST CARD ALWAYS RIGHT<br/>3012 OFCC=CND(8):0 NGCC0SUB5808, 510, 510, 510, 510, 510, 520, 550, 5570'8 BRANCHES<br/>3028 IFE=100SUB 12018, ELSEGSUB 12105<br/>3030 CT=CT-1.IFCT=0THENGOT013810, ELSERETURN<br/>5100 GC=RND(8):0 NGCC0SUB5808, 5510, 5520, 5530, 5540, 5570'8 BRANCHES<br/>5410 RETURN<br/>5510 S1=X3:S2=XA:S3=V5:S4=V1:S5="":RETURN<br/>5520 L=AND(13):H=PCL,03):L1=L6:IFL1(14THENNS=P(L1,0)ELSENS=P(L1-13,0):L1=L1-13<br/>5521 IFL1=13THENM=P(L2,02:H]=L6:FETURN<br/>5522 L2=L1+6:IFL2X(14THEN0S=P(L2:A):S10:S12,S10;S10:S12,S10;S10:S12,S10;S10:L1=L1-13<br/>5521 IFL1=13THENM=P(L2;02:H]=L6:HEXT:FORA=0706:J1(R)=L:L=L1:IFL=14THENL=1<br/>5526 NEXT:RETURN<br/>5530 S1=X3:S2=X3:S3=XC:S4=V3:S5=V:Y7' "+Y4+" "+Y6+" "+Y7+""RETURN<br/>5530 S1=X3:S2=X3:S3=XC:S4=V3:S5=V: (FIRST 2 ALWAYS RIGHT)":RETURN<br/>5530 S1=X3:S2=X3:S3=XC:S4=V3:S5=V:RETURN<br/>5530 S1=X3:S2=X3:S3=XC:S4=V3:S5=V:RETURN<br/>5530 S1=X3:S2=X3:S3=XC:S4=V3:S5=V:RETURN<br/>5530 S1=X3:S2=X3:S3=XC:S4=V3:S5=V:RETURN<br/>5530 S1=X3:S2=X3:S3=XC:S4=V3:S5=V:RETURN<br/>5530 S1=X3:S2=X3:S3=XC:S4=V3:S5=V:RETURN<br/>5530 S1=X3:S2=X3:S3=XC:S4=V3:S5=V:RETURN<br/>5530 S1=X3:S2=X2:S3=XC:S4=V3:S5=V:RETURN<br/>5530 S1=X3:S2=X2:S3=XC:S4=V3:S5=V:RETURN<br/>5530 S1=X3:S2=X3:S3=XC:S4=V3:S5=V5=""""+Y7+" "+Y4+" "+</pre>           |    |                                                                                    |     |
| <pre>130 IFZ="1"ITHENUS=U1:GOSUB5100ELSEIFZ="2"THENUS=U2:GOSUB6410ELSEIFZ="3"THENUS=U3<br/>:GOSUB6003ELSE120<br/>140 COME BROK HERE WITH CHOSEN RULE (=HAVE VALUES OF S1-4 &amp; GC)<br/>1410 CLS:GOSUB11010 GOSUB11110:CC-64.CM=320:C5=0:C6=0:K=0<br/>1409 ML=31:C949:GOSUB5000<br/>1402 IFZ="2"THENGOTO 64920ELSEGOSUB 17010:IFC-UNK =1THENGOTO1090ELSEGOSUB 3012<br/>1495 IFCT=0THENGOTO 13010.ELSEIFK=8THENGOTO 30010.ELSEF0RA=0TO2:JV(A)=JV(A+1):NE<br/>XT.JV(3)=JT.GOTO1090*RECORD OF RIGHT/WRONG LAST 4<br/>1100 'FOLLOWING ARE ALL SUBROUTINES<br/>3015 ONGCGOSUB8020.0040.0060.8100.8510.820.8530.0540.0550<br/>3020 IFE=IGOSUB 12010.ELSEIFK=8THENGOTO 30010.ELSEF0RA=0TO2:JV(A)=JV(A+1):NE<br/>X1.JV(3)=JT.GOTO1020*RECORD OF RIGHT/WRONG LAST 4<br/>1100 'FOLLOWING ARE ALL SUBROUTINES<br/>3015 ONGCGOSUB8020.0040.0060.8100.8510.820.8530.0540.0550<br/>3020 IFE=IGOSUB 12010.ELSECOSUB 12105<br/>3030 CT=CT-1:IFCT=0THENGOTO13010.ELSERETURN<br/>5100 C0SUB6910<br/>5400 GOSUB6910<br/>5400 GOSUB6910<br/>5520 L=RAV6:32=VA:S3=V5:S4=V1:S5="*:S6="*:RETURN<br/>5520 L=RNO(8):ONGCGOSUB5500.5510.5520.5530.5560.5570'8 BRANCHES<br/>5410 RETURN<br/>5520 L=RNO(10):N=C(L,0):L1=L4:IFL:I(14THENNS=P(L).0)ELSENS=P(L1=13.0):L1=L1=13<br/>5521 IFL1=13THEN0=P(L;0)ELSEO=P(L1=1,0)<br/>5522 L=2L1+6:IFL2(14THEN0S=P(L;0)ELSEOS=P(L2=13,0):L2=L2=13<br/>5523 S1=N** TO "+NS:S2=V1:S3=V4" TO "+DS:S4=V7<br/>5524 FORA=0TO12:J1(A)=0:L2(A)=VEXT:FORA=0TO6:J1(A)=L:L=L1:IFL=14THENL=1<br/>5526 NEXT:RETURN<br/>5530 S1=X3:S2=X3:S3=XC:S4=XD:S5=XE+" (FIRST 2 ALWAYS RIGHT)":RETURN<br/>5530 S1=X3:S2=X3:S3=XC:S4=XD:S5=XE+" (FIRST 2 ALWAYS RIGHT)":RETURN<br/>5530 S1=X3:S2=X3:S3=XC:S4=XD:S5=XE+" (FIRST 2 ALWAYS RIGHT)":RETURN<br/>5530 S1=X3:S2=X3:S3=XC:S4=XD:S5=XE+" (FIRST 2 ALWAYS RIGHT)":RETURN<br/>5530 S1=X3:S2=X3:S3=XC:S4=XD:S5=XE+" (FIRST 2 ALWAYS RIGHT)":RETURN<br/>5530 S1=X3:S2=X3:S3=XC:S4=XD:S5=XE+" "+Y4+" "+Y4+" "+Y6+" "+Y5+"":RETURN<br/>5540 S1=X3:S2=X3:S3=XC:S4=XD:S5=YE*" "+Y7+" "+Y4+" "+Y6+" "+Y5+"":RETURN<br/>6415 GOSUB6910:GC=RUDA:S0=06420.6430.6450.6450.6450.6470.6480.6490.6590.618<br/>6415 GC=C6+0:RETURN<br/>6420 S1=X3:S2=X3:S3=XC:S4=XD:S5=Y5+" "+Y7+" "+Y4+" "+Y6+" "+Y5+"":RETURN<br/>6420 S1=X3:S2=X3:S3=XC:S4=XD</pre>                                                       |    | 4,"1. "U1:PRINT0648,"2. "U2:PRINT0712,"3. "U3:PRINT0896,"TYPE 1, 2 OR 3"           | 1   |
| <pre>'COSUBSEQ03ELSE120<br/>140 'COME BRCK HERE WITH CHOSEN RULE (=HAVE VALUES OF S1-4 &amp; GC)<br/>1410 CLS: COSUB11010; COSUB11110; CC=64:CM=320; CS=0:CS=0; K=0<br/>1409 ML=3; C=549; COSUB50000<br/>1409 ML=3; C=549; COSUB51000; CS=0; CS=0; CS=0; CS=0; K=0<br/>1409 ML=3; C=549; COSUB50000; CS=0; CS=0; CS=0; CS=0; K=0<br/>1409 ML=3; C=549; COSUB5100; CS=0; CS=0; CS=0; CS=0; K=0<br/>140; CS=0; CS=0; C</pre>                                                                                                    |    | 120 GOSUB10010                                                                     |     |
| <pre>140 'COME BACK HERE WITH CHOSEN RULE (=HAVE VALUES OF S1=4 % GC) 1010 CLS: GOSUB1110: GOSUB11110: CC=64: CM=320: CS=0: K=0 1020 FLS: GOSUB110: GOSUB11110: CC=64: CM=320: CS=0: K=0 1020 FLS: GOSUB10: GSUB53000 1020 FLS: GOSUB53000 1020 FLS: GOSUB53000 1020 FLS: GOSUB53000 GSUB53000 FRIGHT: FLS: GTO: GOSUB63010; ELSEFOR=@TO2: JV(A)=JV(A+1): NE XT: JV(3)=JT: GOTO1090'RECORD OF RIGHT/WRONG LAST 4 1100 'FOLLOWING ARE ALL SUBROUTINES 3012 FLS: GOTO3220: PIRST CARD ALWAYS RIGHT 3015 ONGCGSUB820: 0040, 0060; FIIGA FLAW, 0010 ELSEFOR=@TO2: JV(A)=JV(A+1): NE XT: JV(3)=JT: GOTO3220'FIRST CARD ALWAYS RIGHT 3015 ONGCGSUB820: 0040, 0060; FIIGA FLAW, 0010 ELSEFOR=@TO2: JV(A)=JV(A+1): NE XT: JV(3)=JT: GOTO3220'FIRST CARD ALWAYS RIGHT 3015 ONGCGSUB820: 0040, 0060; FIIGA FLAW, 0010 ELSEFOR=@TO2: JV(A)=JV(A+1): NE XT: JV(3)=JT: GOTO3220'FIRST CARD ALWAYS RIGHT 3015 ONGCGSUB820: 0040, 0060; FIIGA FLAW, 0010 ELSEFOR=@TO2: JV(A)=JV(A+1): NE XT: JV(3)=JT: GOTO3220'FIRST CARD ALWAYS RIGHT 3016 COSUB6310, 9400, 0060; FIIGA FLAW, 0510, 0220, 0320, 0340, 0360, 0360, 0</pre>                                                                                                    |    | 130 IFZ="1"THENUS=U1: GOSUB5100ELSEIFZ="2"THENUS=U2: GOSUB6410ELSEIFZ="3"THENUS=U3 |     |
| <pre>140 'COME BACK HERE WITH CHOSEN RULE (=HAVE VALUES OF S1=4 % GC) 1010 CLS: GOSUB1110: GOSUB11110: CC=64: CM=320: CS=0: K=0 1020 FLS: GOSUB110: GOSUB11110: CC=64: CM=320: CS=0: K=0 1020 FLS: GOSUB10: GSUB53000 1020 FLS: GOSUB53000 1020 FLS: GOSUB53000 1020 FLS: GOSUB53000 GSUB53000 FRIGHT: FLS: GTO: GOSUB63010; ELSEFOR=@TO2: JV(A)=JV(A+1): NE XT: JV(3)=JT: GOTO1090'RECORD OF RIGHT/WRONG LAST 4 1100 'FOLLOWING ARE ALL SUBROUTINES 3012 FLS: GOTO3220: PIRST CARD ALWAYS RIGHT 3015 ONGCGSUB820: 0040, 0060; FIIGA FLAW, 0010 ELSEFOR=@TO2: JV(A)=JV(A+1): NE XT: JV(3)=JT: GOTO3220'FIRST CARD ALWAYS RIGHT 3015 ONGCGSUB820: 0040, 0060; FIIGA FLAW, 0010 ELSEFOR=@TO2: JV(A)=JV(A+1): NE XT: JV(3)=JT: GOTO3220'FIRST CARD ALWAYS RIGHT 3015 ONGCGSUB820: 0040, 0060; FIIGA FLAW, 0010 ELSEFOR=@TO2: JV(A)=JV(A+1): NE XT: JV(3)=JT: GOTO3220'FIRST CARD ALWAYS RIGHT 3015 ONGCGSUB820: 0040, 0060; FIIGA FLAW, 0010 ELSEFOR=@TO2: JV(A)=JV(A+1): NE XT: JV(3)=JT: GOTO3220'FIRST CARD ALWAYS RIGHT 3016 COSUB6310, 9400, 0060; FIIGA FLAW, 0510, 0220, 0320, 0340, 0360, 0360, 0</pre>                                                                                                    |    | COS/186803ELSE120                                                                  |     |
| <pre>1010 CLS:GDSUB11010:GDSUB11110:CC=G4:CM=320:CS=0:C6=0:K=0 1090 ML=3:C=949:GDSUB30800 1092 IFZ="2"THENGOTO 64020BLSEGOSUB 17010:IFCJUNK =1THENGOTO1090ELSEGOSUB 3012 1295 IFCT=0THENGOTO 13010,ELSEIFK=0THENGOTO 30010.ELSEFOR=0TD2:JV(A)=JV(A+1):NE XT.JV(3)=JT:GOT01090'RECORD OF RIGHT&gt;WRONG LAST 4 1100 'FOLLOWING ARE ALL SUBROUTINES 3012 IFCT=52THENE=1:GOT03020'FIRST CARD ALMAYS RIGHT 3015 DNGCGOSUB8020.0040.8060.8110.8120,8180.8210.8240.8270.8290.8310.9360.8360.8360.8 410.8440.8450.8460.8470.8500.6510.8520.8530.8540.6550 3020 IFE=1G0SUB 12010.ELSEGOSUB 12105 3030 CT=CT-1:IFCT=0THENGOT013010.ELSERETURN 5100 GDSUB6910 5400 GC=RND(8):DNGCGOSUB5508.5510.5520.5530.5560.5570'8 BRANCHES 5410 RETURN 5510 S1=X3:S2=X7:S3=V5:S4=V1:S5="":S6="":RETURN 5520 L=RND(13):HPC(1,0):L1=L4:IFL(14THENNS=P(L1,0):L2=L2=13 5521 IFL1=13THEN0=P(1,0):L2=C0S=P(L1+1,0) 5522 L=2L146:IFL2(14THENS=P+(L2,0):L2=C3):0):L2=L2=13 5524 FORA=0T012:J1(A)==0:J2(A)=0:NEXT:FORA=0T06:J1(A)=L:L=L+1:IFL=14THENL=1 5526 NEXT:RETURN 5530 S1=X3:S2=X3:S3=XC:X4=X0:S5=X4:" (FIRST 2 ALMAYS RIGHT)":RETURN 5530 S1=X3:S2=X3:S3=XC:X4=X0:S5=X4:" (FIRST 2 ALMAYS RIGHT)":RETURN 5530 S1=X3:S2=X3:S3=XC:X4=X0:S5=X4:" (FIRST 2 ALMAYS RIGHT)":RETURN 5530 S1=X3:S2=X3:S3=XC:X4=X0:S5=X4:" (FIRST 2 ALMAYS RIGHT)":RETURN 5530 S1=X3:S2=X3:S3=XC:X4=X0:S5=X4:" (FIRST 2 ALMAYS RIGHT)":RETURN 5530 S1=X3:S2=X3:S3=XC:X4=X0:S5=X4:" (FIRST 2 ALMAYS RIGHT)":RETURN 5530 S1=X3:S2=X3:S3=XC:X4=X0:S5=X4:RETURN 5530 S1=X3:S2=X3:S3=XC:X4=X0:S5=X4:RETURN 5530 S1=X3:S2=X3:S3=XC:X4=X0:S5=X4:RETURN 5530 S1=X3:S2=X3:S3=XC:X4=X0:S5=X4:RETURN 5530 S1=X3:S2=X3:S3=XC:X4=X0:S5=X4:RETURN 5530 S1=X3:S2=X3:S3=XC:S4=X0:S5=X4:RETURN 5530 S1=X3:S2=X3:S3=XC:Y4=X0:S5=X4:RETURN 5530 S1=X3:S2=X3:S3=XC:S4=X0:S5=X4:RETURN 5530 S1=X3:S2=X3:S3=XC:S4=X0:S5=X4:RETURN 5530 S1=X3:S2=X3:S3=XC:S4=X0:S5=X4:RETURN 5530 S1=X3:S2=X3:S3=XC:S4=X0:S5=X4:RETURN 5530 S1=X3:S2=X3:S3=XC:S4=X0:S5=X4:" "+Y4+" "+Y4+" "+Y6+" "+Y5+"":RETURN 5530 S1=X3:S2=X3:S3=XC:S4=X0:S5=X4:" "+Y4+" "+Y4+" "+Y6+" "+Y5+"":RETURN 5540 S1=X3:S2=X3:S3</pre>                                                                                                    | 1  |                                                                                    |     |
| 1099 ML=3:C=349:CDSUB5000<br>1092 IFZ="Z"THENGOTO 64020ELSEGOSUB 17010:IFCJUNK =1THENGOTO1090ELSEGOSUB 3012<br>1095 IFCT=0THENGOTO 13010.ELSEIFK=8THENGOTO 30010.ELSEFOR=0TD2:JV(A)=JV(A+1):NE<br>XT:JV(3)=JT:GOTO1090'RECORD OF RIGHT/WRONG LAST 4<br>1100 'FOLLOWING ARE ALL SUBCOUTINES<br>3012 IFCT=52THENE=1:GOTO3020'FIRST CARD ALWAYS RIGHT<br>3015 DNGCGOSUB8020.0040.8050.8110.0130.8120.8210.8270.8270.8290.8310.8360.8360.8<br>410.8440.0453.0460.0470.8700.8510.0520.8530.0540.6570<br>3020 IFE=1GOSUB 12010.ELSEGOSUB 12105<br>3020 GT=CT-1:IFCT=0THENGOTO13010.ELSERETURN<br>5100 GOSUB6910<br>5400 GC=RND(8):DNGCGOSUB5500.5510.5520.5530.5560.5570'8 BRANCHES<br>5410 GC=RND(8):DNGCGOSUB5500.5510.5520.5530.5560.5570'8 BRANCHES<br>5410 GC=RND(8):DNGCGOSUB5500.5510.5520.5500.5570'8 BRANCHES<br>5410 GC=RND(8):DNGCGOSUB5500.5510.5520.5500.5570'8 BRANCHES<br>5410 GC=RND(8):DNGCGOSUB5500.5510.5520.5570'8 BRANCHES<br>5410 FETIGN<br>5500 S1=X3:S2=XA:S3=V5:S4=V1:S5="":S6="":RETURN<br>5510 S1=X3:S2=XA:S3=V5:S4=V1:S5=":S6=V1":RETURN<br>5520 L=RND(13):N=F(L,0):L1=L+6:IFLI(14THENNS=P(L1,0)ELSENS=P(L1-13,0):L1=L1-13<br>5521 IFL1:I3THEND=P(L,0):L1=L+6:IFLI(14THENNS=P(L1,0)ELSENS=P(L1-13,0):L1=L1-13<br>5522 L2=L1:46:IFL2CIATHENDS=P(L2,0)&ELSE0S=P(L2-13,0):L2=L2-13<br>5523 S1=N*" TO "+NS:S2=V1:S3=V2:V2:S5=V1:L2=V2:J3.0):L2=L2-13<br>5524 FORA=8T012:J1(A)=0:J2(A)=0:NEXT:FORA=0T06:J1(A)=:L=L+1:IFL=14THENL=1<br>5526 NEXT:RETURN<br>5530 S1=X3:S2=X3:S3=XC:S4=X0:S5=V1:RETURN<br>5540 S1=X3:S2=X3:S3=XC:S4=X0:S5=V1:RETURN<br>5540 S1=X3:S2=X3:S3=XC:S4=X0:S5=V1:RETURN<br>5540 S1=X3:S2=X3:S3=XC:S4=Y0:S5=V1:RETURN<br>5540 S1=X3:S2=X3:S3=XC:S4=Y0:S5=V1:RETURN<br>6410 GDSUB6910:GC=RND(10):ONGCGOSUB6420.6430.6450.6450.6450.6450.6450.6450.6450.<br>6415 GC=GC+0:RETURN<br>6420 S1=X3:S2=X3:S3=XC:S4=X0:S5=V5+" "+Y7+" "+Y4+" "+Y6+" "+Y5+"":RETURN<br>6420 S1=X3:S2=X3:S3=XC:S4=X0:S5=V5+" "+Y7+" "+Y4+" "+Y6+" "+Y5+"":RETURN<br>6420 S1=X3:S2=X3:S3=XC:S4=X0:S5=V5+" "+Y7+" "+Y4+" "+Y6+" "+Y5+"":RETURN                                                                                                    | 10 |                                                                                    |     |
| <pre>1092 IF2=*2"THENGOTO 64020ELSEGOSUB 17010:IFC_UUKE ITHENGOTO1090ELSEGOSUB 3012<br/>1095 IFCT=0THENGOTO 13010:ELSEIFK=8THENGOTO 30010:ELSEF0R9=0T02:UV(A)=UV(A+1):NE<br/>XT.UV(3)=_JT:GOT01090*RECORD OF RIGHT/WRONG LAST 4<br/>1100 'FOLLOWING ARE ALL SUBROUTINES<br/>3015 ONGCGSUB8020:0040:0060;8100.8100;8100.8210.8240.8270.8290.8310,8360.8360.8<br/>3020 IFE=IGOSUB 12010; ELSEGOSUB 12105<br/>3030 CT=CT-1:IFCT=0THENGOT013010;ELSERETURN<br/>5100 COSUB6910<br/>5400 COSUB6910<br/>5400 COSUB6910<br/>5510 S1=X3:S2=XA:S3=V5:S4=V1:S5="":S6="":RETURN<br/>5510 S1=X4:S2=V1:S3=X5:S4=V1:S5=":S6="":RETURN<br/>5522 L2=L1+6:IFL2(14THEN0S=P(L)=0):L1=L0:I3.0):L1=L1-13<br/>5521 IFL1=13THEN0S=P(L)=0):ELSEOS=V(L2=13,0):L2=L2=13<br/>5522 L2=L1+6:IFL2(14THEN0S=P(L)=0):ELSEOS=V(L)=13.0):L1=L1-13<br/>5522 L2=L1+6:IFL2(14THEN0S=P(L)=0):ELSEOS=V(L)=13.0):L1=L1-13<br/>5528 S1=X3:S2=X3:S3=X5:S4=V7:RETURN<br/>5520 S1=X3:S2=X3:S3=X5:S4=X3=V5:Y4=Y7:RETURN<br/>5520 S1=X3:S2=X3:S3=V5:Y4=Y7:RETURN<br/>5520 S1=X3:S2=V3:S3=V5:Y4=Y7:RETURN<br/>5520 S1=X3:S2=V3:S3=V5:Y4=Y7:RETURN<br/>5520 S1=X3:S2=V3:S3=V5:Y4=Y7:RETURN<br/>5530 S1=X3:S2=V3:S3=V5:Y4=Y7:RETURN<br/>5530 S1=X3:S2=X3:S3=V5:Y4=Y7:RETURN<br/>5530 S1=X3:S2=X3:S3=V5:Y4=Y7:RETURN<br/>5530 S1=X3:S2=X3:S3=V5:Y4=Y7:RETURN<br/>5530 S1=X3:S2=X3:S3=V5:Y4=Y7:RETURN<br/>5530 S1=X3:S2=X3:S3=V5:Y4=Y7:RETURN<br/>5530 S1=X3:S2=X3:S3=V5:Y4=Y7:RETURN<br/>5530 S1=X3:S2=X3:S3=V6:S4=Y7:RETURN<br/>5530 S1=X3:S2=X3:S3=V6:S4=Y7:RETURN<br/>5530 S1=X3:S2=X3:S3=V6:S4=Y7:RETURN<br/>5540 S1=X3:S2=X3:S3=V6:S4=Y7:RETURN<br/>5550 S1=X3:S2=X3:S3=V6:S4=Y1:RETURN<br/>5560 S1=X3:S2=X3:S3=V6:S4=Y7:RETURN<br/>5570 S1=X3:S2=X3:S3=V6:S4=Y1:RETURN<br/>6415 GC=CC+0:RETURN<br/>6415 GC=CC+0:RETURN<br/>6415 GC=CC+0:RETURN<br/>6415 GC=CC+0:RETURN<br/>6415 GC=CC+0:RETURN<br/>6415 GC=CC+0:RETURN<br/>6420 S1=X3:S2=X3:S3=X5:S4=X0:S5=Y5:""+Y7+""+Y4+""+Y6+""+Y5+""":RETURN<br/>6420 S1=X3:S2=X3:S3=X5:S4=X0:S5=Y5+""+Y7+""+Y4+""+Y6+""+Y5+""":RETURN<br/>6420 S1=X3:S2=X3:S3=X5:S4=X0:S5=Y5+""+Y7+""+Y4+""+Y6+""+Y5+""":RETURN<br/>6420 S1=X3:S2=X3:S3=X5:S4=X0:S5=Y5+""+Y7+""+Y4+""+Y6+""+Y5+""":RETURN<br/>6420 S1=X3:S2=X3:S3=X5:S4=X0:S5=Y5+""+Y7+""+Y4+""+Y6+""+Y5+""":RETURN<br/>6420 S1=X3:S2=X3:S3=X5:S3=X5:S4=</pre>                               |    |                                                                                    |     |
| <pre>1095 IFCT=OTHENGOTO 13010,ELSEIF/N=OTHENGOTO 30010,ELSEFOR=@TO2:UV(A)=UV(A+1):NE XT:UV(3)=UT:GOTO1090'RECORD OF RIGHT/WRONG LAST 4 1100'FOLLOWING ARE ALL SUBROUTINES 3012 IFCT=52THENE=1.GOTO3220'FIRST CARD ALWAYS RIGHT 3015 ONGCCOSUBB020,0840,0860,08110,0130,8160,0210,0240,0270,0290,0310,0360,0360,0360,0 410,0440,04430,04430,0440,08430,0440,0510,0220,05300,0540,05500,05500,0570'8 0000000000 3020 IFE=1GOUDSUB 12010,ELSEGUSUB 12105 3030 CT=CT-1:IFCT=0THENGOTO13010,ELSERETURN 5100 GC=RND(3):NEGCOSUB5500,5510,5520,5530,5560,5570'8 000000 5520 E=RND(13):N=P(1,0):ELSEG=P(L1,0) 5520 L=RND(13):N=P(1,0):L1=L6:IFL1(14THENNS=P(L1,0):ELSENS=P(L1-13,0):L1=L1-13 5521 IFL1:13THENG=P(L2,0):ELSEGS=P(L2-13,0):L2=L2-13 5522 L=2L1+6:IFL2(14THENGS=P(L2,0):ELSEGS=P(L2-13,0):L2=L2-13 5524 FORA=0TO12:J1(A)=0.92(A)=0.9(EXT:FORA=0TO6:J1(A)=L:L=L+1:IFL=14THENL=1 5526 NEXT:RETURN 5530 S1=X3:S2=X3:S3=XC:S4=X0:S5=V1:RETURN 5530 S1=X3:S2=X3:S3=XC:S4=X0:S5=V1:RETURN 5530 S1=X3:S2=X3:S3=XC:S4=X0:S5=V1:RETURN 5530 S1=X3:S2=X3:S3=XC:S4=X0:S5=V1:RETURN 5530 S1=X3:S2=X3:S3=XC:S4=X0:S5=V1:RETURN 5530 S1=X3:S2=X3:S3=XC:S4=X0:S5=V1:RETURN 5510 S1=X3:S2=X3:S3=XC:S4=X0:S5=V1:RETURN 5530 S1=X3:S2=X3:S3=XC:S4=X0:S5=V1:RETURN 5530 S1=X3:S2=X3:S3=XC:S4=X0:S5=V1:RETURN 5530 S1=X3:S2=X3:S3=XC:S4=X0:S5=X1:RETURN 5530 S1=X3:S2=X3:S3=XC:S4=X0:S5=X1:RETURN 5540 S1=X3:S2=X3:S3=XC:S4=X0:S5=X1:RETURN 5540 S1=X3:S2=X3:S3=XC:S4=X0:S5=X1:RETURN 5540 S1=X3:S2=X3:S3=XC:S4=X0:S5=X1:RETURN 5540 S1=X3:S2=X3:S3=XC:S4=X0:S5=X1:RETURN 5540 S1=X3:S2=X3:S3=XC:S4=X0:S5=X1:RETURN 5540 S1=X3:S2=X3:S3=XC:S4=X0:S5=X1:RETURN 5540 S1=X3:S2=X3:S3=XC:S4=X0:S5=X1:RETURN 5540 S1=X3:S2=X3:S3=XC:S4=X0:S5=X1:RETURN 5540 S1=X3:S2=X3:S3=XC:S4=X0:S5=X5:" "+Y4+"" "+Y6+"" "+Y5+"":RETURN 5540 S1=X3:S2=X3:S3=XC:S4=X0:S5=X5:" "+Y7+"" "+Y4+"" "+Y6+"" "+Y5+"":RETURN 6411 G0SUB610:GC=RUD(10):ONGCOSUB6420,6430,6440,6450,6450,6470,6480,6490,6590.6510 6413 GC=CG=CHEURN 6420 S1=X3:S2=X3:S3=XC:S4=X0:S5=X5:" "+Y7+"" "+Y4+"" "+Y6+"" "+Y5+""":RETURN 6420 S1=X3:S2=X3:S3=XC:S4=X0:S5=X5="""</pre>                                                                                                    |    |                                                                                    | 1   |
| <pre>1055 THO TO THOR TO TO 100 90 'RECORD OF RIGHT/WRONG LAST 4 1100 'FOLLOWING ARE ALL SUBROUTINES 3012 IFCT=52THENE=1.GOT032020'FIRST CARD ALWAYS RIGHT 3015 ON/CCGSUB8020.8040.8500.810,810,810,810,820.820.820.820.820.820.820.820.8310.9360.8360.8 410,8440.8450.8460.8470.8500.8510.8520.8530.8540.8550 3020 IFE=1C0SUB 12010. ELSECOSUB 12105 3030 CT=CT-1'IFCT=0THENGOT013810.ELSERETURN 5100 COSUB6910 5400 CC=RND(8):ON/CCGSUB5500.5510.5520.5530.5540.5550.5570'8 BRANCHES 5410 RETURN 5500 S1=X3:S2=XA:S3=V5:S4=V1:S5="':S6="':RETURN 5510 S1=X4:S2=V1:S3=X5:S4=V7:RETURN 5522 L2=L1+6:IFL2(14THENG=P(L2)0)ELSEOS=P(L1-13,0):L1=L1-13 5523 S1=X4:S2=V1:S3=X5:S4=V7:RETURN 5520 ERND(13):N=P(L,0):L1=L4:IFL:I(14THENNS=P(L1,0)ELSENS=P(L1-13,0):L1=L1-13 5523 S1=X4:S2=V1:S3=X5:S4=V7:RETURN 5526 NEXT:RETURN 5526 S1=X3:S2=X3:S3=XC:S4=XD:S5=XE+" (FIRST 2 ALWAYS RIGHT)":RETURN 5520 S1=X3:S2=X3:S3=XC:S4=XD:S5=XE+" (FIRST 2 ALWAYS RIGHT)":RETURN 5520 S1=X3:S2=X3:S3=XC:S4=XD:S5=XE+" (FIRST 2 ALWAYS RIGHT)":RETURN 5520 S1=X3:S2=X3:S3=XC:S4=XD:S5=XE+" (FIRST 2 ALWAYS RIGHT)":RETURN 5520 S1=X3:S2=X3:S3=XC:S4=XD:S5=XE+" (FIRST 2 ALWAYS RIGHT)":RETURN 5520 S1=X3:S2=X3:S3=XC:S4=XD:S5=XE+" (FIRST 2 ALWAYS RIGHT)":RETURN 5520 S1=X3:S2=X3:S3=XC:S4=XD:S5=XE+" "+Y7+" "+Y4+" "+Y6+" "+Y5+"":RETURN 6415 GC=CC+0:RETURN 6415 GC=CC+0:RETURN 6420 S1=X3:S2=X3:S3=XC:S4=XD:S5=Y5+" "+Y7+" "+Y4+" "+Y6+" "+Y5+"":RETURN 6415 GC=CC+0:RETURN 6420 S1=X3:S2=X3:S3=XC:S4=XD:S5=Y5+" "+Y7+" "+Y4+" "+Y6+" "+Y5+"":RETURN 6415 GC=CC+0:RETURN 6420 S1=X3:S2=X3:S3=XC:S4=XD:S5=Y5+" "+Y7+" "+Y4+" "+Y6+" "+Y5+"":RETURN 6415 GC=CC+0:RETURN 6420 S1=X3:S2=X3:S3=XC:S4=XD:S5=Y5+" "+Y7+" "+Y4+" "+Y6+" "+Y5+"":RETURN 6415 GC=CC+0:RETURN 6420 S1=X3:S2=X3:S3=XC:S4=XD:S5=Y5+" "+Y7+" "+Y4+" "+Y6+" "+Y5+"":RETURN 6420 S1=X3:S2=X3:S3=XC:S4=XD:S5=Y5+" "+Y7+" "+Y4+" "+Y6+" "+Y5+"":RETURN 6420 S1=X3:S2=X3:S3=XC:S4=XD:S5=Y5+" "+Y7+" "+Y4+" "+Y6+" "+Y5+"":RETURN 6420 S1=X3:S2=X3:S3=XC:S4=XD:S5=Y5+" "+Y7+" "+Y4+" "+Y6+" "+Y5+"":RETURN 6420 S1=</pre>                                                                                                    |    |                                                                                    | 1   |
| <pre>1100 'FOLLOWING ARE ALL SUBROUTINES<br/>93012 IFCT=52THENE=1:GOT03020'FIRST CARD ALWAYS RIGHT<br/>3015 DNCCCOSUB8020: 8040, 8050, 8110, 8130, 8180, 8210, 8240, 8270, 8290, 8310, 8360, 8360, 8<br/>410, 8440, 8450, 8460, 8470, 8590, 8510, 9220, 8530, 8540, 8530<br/>93200 CT=CT=1:IFCT=0THENCOT013010, ELSERETURN<br/>5400 GC=RND(8): DNGCGOSUB5500, 5510, 5520, 5530, 5540, 5550, 5560, 5570'8 BRANCHES<br/>5410 RETURN<br/>5500 S1=X3:S2=X7:S3=V5:S4=V1:S5="":S6="":RETURN<br/>5510 S1=X3:S2=X3:S3=V5:S4=V7:RETURN<br/>5521 IFL1=13THEN0=P(1;0):L1=L4:IFL1(14THENNS=P(L1,0):L2=L2=13<br/>5522 L2=L146:IFL2X(14THEN05=P(L2:0):L2=C3=P(L2=13,0):L2=L2=13<br/>5522 E2=L146:IFL2X(14THEN05=P(L2:0):L2=C3=P(L2=13,0):L2=L2=13<br/>5524 FORA=0T012:J1(A)=0:J2(A)=0:NEXT:FORA=0T06:J1(A)=L:L=L+1:IFL=14THENL=1<br/>5526 NEXT:RETURN<br/>5530 S1=X3:S2=X3:S3=XC+XD:S4=Y7*" "+Y5+" "+Y4+" "+Y6+" "+Y7*"":RETURN<br/>5530 S1=X3:S2=X3:S3=XC+XD:S4=Y7*" "H5" "+Y4+" "+Y6+" "+Y7*"":RETURN<br/>5530 S1=X3:S2=X3:S3=XC+XD:S5=XE+" (FIRST 2 ALWAYS RIGHT)":RETURN<br/>5530 S1=X3:S2=X3:S3=XC+XD:S5=XE+" (FIRST 2 ALWAYS RIGHT)":RETURN<br/>5530 S1=X3:S2=X3:S3=XC:S4=XD:S5=XE+" (FIRST 2 ALWAYS RIGHT)":RETURN<br/>5530 S1=X3:S2=X3:S3=XC:S4=XD:S5=XE+" (FIRST 2 ALWAYS RIGHT)":RETURN<br/>5530 S1=X3:S2=X3:S3=XC:S4=XD:S5=XE+" (FIRST 2 ALWAYS RIGHT)":RETURN<br/>5530 S1=X3:S2=X3:S3=XC:S4=XD:S5=XE+" (FIRST 2 ALWAYS RIGHT)":RETURN<br/>5530 S1=X3:S2=X3:S3=XC:S4=XD:S5=XE+" (FIRST 2 ALWAYS RIGHT)":RETURN<br/>5530 S1=X3:S2=X3:S3=XC:S4=XD:S5=XE+" (FIRST 2 ALWAYS RIGHT)":RETURN<br/>5530 S1=X3:S2=X3:S3=XC:S4=XD:S5=XE+" (FIRST 2 ALWAYS RIGHT)":RETURN<br/>5530 S1=X3:S2=X3:S3=XC:S4=XD:S5=XE+" (FIRST 2 ALWAYS RIGHT)":RETURN<br/>5570 S1=X3:S2=X3:S3=XC:S4=XD:S5=XE+" (FIRST 2 ALWAYS RIGHT)":RETURN<br/>5570 S1=X3:S2=X3:S3=XC:S4=XD:S5=XE+" (FIRST 2 ALWAYS RIGHT)":RETURN<br/>5570 S1=X3:S2=X3:S3=XC:S4=XD:S5=XE+" (FIRST 2 ALWAYS RIGHT)":RETURN<br/>5570 S1=X3:S2=X3:S3=XC:S4=XD:S5=XE+" "+Y7+" "+Y4+" "+Y6+" "+Y5+"":RETURN<br/>6415 GC=C6C+0:RETURN<br/>6415 GC=C6C+0:RETURN<br/>6420 S1=X3:S2=X3:S3=XC:S4=XD:S5=XE+" "+Y7+" "+Y4+" "+Y6+" "+Y5+"":RETURN<br/>6420 S1=X3:S2=X3:S3=XC:S4=XD:S3=XC:S4=XD:S5=X5+" "+Y7+" "+Y4+" "</pre>                                                                                   |    | 1095 IFCT=0THENGOTO 13010,ELSEIFK=0THENGOTO 30010,ELSEFORA=0T02;JV(A)=JV(A+1):NE   |     |
| <pre>1100 'FOLLOWING ARE ALL SUBROUTINES<br/>93012 IFCT=52THENE=1:GOT03020'FIRST CARD ALWAYS RIGHT<br/>3015 DNCCCOSUB8020: 8040, 8050, 8110, 8130, 8180, 8210, 8240, 8270, 8290, 8310, 8360, 8360, 8<br/>410, 8440, 8450, 8460, 8470, 8590, 8510, 9220, 8530, 8540, 8530<br/>93200 CT=CT=1:IFCT=0THENCOT013010, ELSERETURN<br/>5400 GC=RND(8): DNGCGOSUB5500, 5510, 5520, 5530, 5540, 5550, 5560, 5570'8 BRANCHES<br/>5410 RETURN<br/>5500 S1=X3:S2=X7:S3=V5:S4=V1:S5="":S6="":RETURN<br/>5510 S1=X3:S2=X3:S3=V5:S4=V7:RETURN<br/>5521 IFL1=13THEN0=P(1;0):L1=L4:IFL1(14THENNS=P(L1,0):L2=L2=13<br/>5522 L2=L146:IFL2X(14THEN05=P(L2:0):L2=C3=P(L2=13,0):L2=L2=13<br/>5522 E2=L146:IFL2X(14THEN05=P(L2:0):L2=C3=P(L2=13,0):L2=L2=13<br/>5524 FORA=0T012:J1(A)=0:J2(A)=0:NEXT:FORA=0T06:J1(A)=L:L=L+1:IFL=14THENL=1<br/>5526 NEXT:RETURN<br/>5530 S1=X3:S2=X3:S3=XC+XD:S4=Y7*" "+Y5+" "+Y4+" "+Y6+" "+Y7*"":RETURN<br/>5530 S1=X3:S2=X3:S3=XC+XD:S4=Y7*" "H5" "+Y4+" "+Y6+" "+Y7*"":RETURN<br/>5530 S1=X3:S2=X3:S3=XC+XD:S5=XE+" (FIRST 2 ALWAYS RIGHT)":RETURN<br/>5530 S1=X3:S2=X3:S3=XC+XD:S5=XE+" (FIRST 2 ALWAYS RIGHT)":RETURN<br/>5530 S1=X3:S2=X3:S3=XC:S4=XD:S5=XE+" (FIRST 2 ALWAYS RIGHT)":RETURN<br/>5530 S1=X3:S2=X3:S3=XC:S4=XD:S5=XE+" (FIRST 2 ALWAYS RIGHT)":RETURN<br/>5530 S1=X3:S2=X3:S3=XC:S4=XD:S5=XE+" (FIRST 2 ALWAYS RIGHT)":RETURN<br/>5530 S1=X3:S2=X3:S3=XC:S4=XD:S5=XE+" (FIRST 2 ALWAYS RIGHT)":RETURN<br/>5530 S1=X3:S2=X3:S3=XC:S4=XD:S5=XE+" (FIRST 2 ALWAYS RIGHT)":RETURN<br/>5530 S1=X3:S2=X3:S3=XC:S4=XD:S5=XE+" (FIRST 2 ALWAYS RIGHT)":RETURN<br/>5530 S1=X3:S2=X3:S3=XC:S4=XD:S5=XE+" (FIRST 2 ALWAYS RIGHT)":RETURN<br/>5530 S1=X3:S2=X3:S3=XC:S4=XD:S5=XE+" (FIRST 2 ALWAYS RIGHT)":RETURN<br/>5570 S1=X3:S2=X3:S3=XC:S4=XD:S5=XE+" (FIRST 2 ALWAYS RIGHT)":RETURN<br/>5570 S1=X3:S2=X3:S3=XC:S4=XD:S5=XE+" (FIRST 2 ALWAYS RIGHT)":RETURN<br/>5570 S1=X3:S2=X3:S3=XC:S4=XD:S5=XE+" (FIRST 2 ALWAYS RIGHT)":RETURN<br/>5570 S1=X3:S2=X3:S3=XC:S4=XD:S5=XE+" "+Y7+" "+Y4+" "+Y6+" "+Y5+"":RETURN<br/>6415 GC=C6C+0:RETURN<br/>6415 GC=C6C+0:RETURN<br/>6420 S1=X3:S2=X3:S3=XC:S4=XD:S5=XE+" "+Y7+" "+Y4+" "+Y6+" "+Y5+"":RETURN<br/>6420 S1=X3:S2=X3:S3=XC:S4=XD:S3=XC:S4=XD:S5=X5+" "+Y7+" "+Y4+" "</pre>                                                                                   |    | XTULV(3)= IT: COTO1090'RECORD OF RIGHT/WRONG LAST 4                                |     |
| <pre>9012 IFCT=52THERE=1 GOT03020/FIRST CARD ALWAYS RIGHT<br/>3015 DNGCGOSUB8020.8040.8050.8110.8130.8108.8210.8240.870.8290.8310.9360.8360.8<br/>410.8440.8450.8450.8450.8510.8520.8510.8220.8530.8540.8530<br/>3020 IFE=1GOSUB 12010. ELSECOSUB 12105<br/>3020 CT=CT-1 IFCT=0THENCOT013010.ELSERETURN<br/>5100 GOSUB6910<br/>5400 CC=RDC487.532+X1:S3=V5:S4=V1:S5="":S6="":RETURN<br/>5510 S1=X3:S2=XA-S3=V5:S4=V1:S5="":S6="":RETURN<br/>5510 S1=X3:S2=XA:S3=V5:S4=V1:S5="":S6="":RETURN<br/>5510 S1=X3:S2=XA:S3=V5:S4=V1:S5="":S6="":RETURN<br/>5510 S1=X3:S2=XA:S3=V5:S4=V1:S5="":S6="":RETURN<br/>5520 L=RND(13):H=PCL,0):L1=L+6:IFL1(14THENNS=PCL1,0)ELSENS=PCL1=13,0):L1=L1=13<br/>5520 L=RND(13):H=PCL,0):L1=L+6:IFL1(14THENNS=PCL2=0.0):L2=L2=13<br/>5522 L2=L1+6:IFL2C1THENDS=PCL2=0.8ESES=PCL2=13.0):L2=L2=13<br/>5523 S1=N*" T0 "+NS:S2=V1:S3=V5:V3=V1:S5=V7<br/>5524 FORA=8T012:J1(A)=0:J2(A)=0:NEXT:FORA=0T06:J1(A)=L:L=L+1:IFL=14THENL=1<br/>5526 NEXT:FORA=0T05:J2(A)=0:S5=V1:TETURN<br/>5530 S1=X3:S2=X3:S3=XC:X4=X0:S5=V1:TETURN<br/>5530 S1=X3:S2=X3:S3=XC:X4=X0:S5=V1:RETURN<br/>5530 S1=X3:S2=X3:S3=XC:X4=X0:S5=V1:RETURN<br/>5530 S1=X3:S2=X3:S3=XC:S4=X0:S5=V1:RETURN<br/>5540 S1=X3:S2=X5:S3=V0:S4=X7:S5=V1:RETURN<br/>5570 S1=X3:S2=X5:S3=V0:S4=X7:S5=V1:RETURN<br/>6410 GOSUB6910:GC=RND(10):ONGCGOSUB6420,6430,6440,6450,6450,6470,6480,6490,6500.<br/>6510<br/>6415 GC=CC+0:RETURN<br/>6420 S1=X3:S2=X3:S3=XC:S4=X0:S5=V5="""+Y7+"""+Y4+"""+Y6+"""+Y5+""":RETURN<br/>6420 S1=X3:S2=X3:S3=XC:S4=X0:S5=V1:RETURN<br/>6415 GC=CC+0:RETURN<br/>6420 S1=X3:S2=X3:S3=XC:S4=X0:S5=V1:RETURN<br/>6420 S1=X3:S2=X3:S3=XC:S4=X0:S5=V3="""""""""""""""""""""""""""""""""""</pre>                                                                                                    |    |                                                                                    |     |
| <pre>3015 OxiCCOSUB820: 8040; 20460; 2046; 210; 8100; 8100; 8240; 8270; 8290; 8310; 8360; 8360; 8360; 8<br/>410; 8440; 8430; 8460; 8470; 8500; 8510; 8520; 8530; 8540; 8530<br/>3020 CT=CT-1: IFCT=0THENGOTO13010; ELSERETURN<br/>5100 COSUB6510<br/>5400 COERD(8): ONGCCOSUB5500; 5510; 5520; 5530; 5540; 5570; 560; 5570; 8 BRANCHES<br/>5410 RETURN<br/>5510 S1=X3: S2=XA: S3=V5: S4=V1: S5="": S6="": RETURN<br/>5510 S1=X3: S2=XA: S3=V5: S4=V1: S5="": S6="": RETURN<br/>5520 CL=RND(13): N=PC(L, 0): L1=L4: FIFLI(14THENNS=PC(L); 0)ELSENS=PC(L1=13, 0): L1=L1=13<br/>5521 IFL1=13THENO=PC(1; 0): L1=L4: FIFLI(14THENNS=PC(L); 0)ELSENS=PC(L1=13, 0): L1=L1=13<br/>5522 L2=L1+6: IFL22(14THEN0S=PC(L2; 0)ELSEOS=PC(L2=13; 0): L2=L2=13<br/>5523 S1=N4" TO "+NS: S2=V1: S3=V4" TO "+DS: S4=V7<br/>5524 FORR=0TO12: J1(: A)=0: J2(: A)=0: VEXT: FORR=0TO6: J1(A)=L: L=L+1: IFL=14THENL=11<br/>5526 NEXT: RETURN<br/>5530 S1=X3: S2=X3: S3=XC: S4=XD: S5=XE4" (FIRST 2: ALWAYS RIGHT)": RETURN<br/>5530 S1=X3: S2=X3: S3=XC: S4=XD: S5=XE4" (FIRST 2: ALWAYS RIGHT)": RETURN<br/>5550 S1=X3: S2=X3: S3=XC: S4=XD: S5=XE1" RETURN<br/>5570 S1=X3: S2=X3: S3=XC: S4=XD: S5=XE4" (FIRST 2: ALWAYS RIGHT)": RETURN<br/>5570 S1=X3: S2=X3: S3=XC: S4=XD: S5=XE4" (FIRST 2: ALWAYS RIGHT)": RETURN<br/>5570 S1=X3: S2=X3: S3=XC: S4=XD: S5=XE4" (FIRST 2: ALWAYS RIGHT)": RETURN<br/>5570 S1=X3: S2=X3: S3=XC: S4=XD: S5=XE4" (FIRST 2: ALWAYS RIGHT)": RETURN<br/>5570 S1=X3: S2=X3: S3=XC: S4=XD: S5=XE4" (FIRST 2: ALWAYS RIGHT)": RETURN<br/>5570 S1=X3: S2=X3: S3=XC: S4=XD: S5=XE4" (FIRST 2: ALWAYS RIGHT)": RETURN<br/>5570 S1=X3: S2=X3: S3=XC: S4=XD: S5=XE4" (FIRST 2: ALWAYS RIGHT)": RETURN<br/>5570 S1=X3: S2=X3: S3=XC: S4=XD: S5=X54" (S5=V1: RETURN<br/>6415 GC=GC+0: RETURN<br/>6415 GC=GC+0: RETURN<br/>6426 S1=X3: S2=X3: S3=XC: S4=XD: S5=Y54" "+Y74" "+Y44" "+Y64" "+Y54" "+Y54" ": RETURN<br/>6426 S1=X3: S2=X3: S3=XC: S4=XD: S5=Y54" ": Y74" "+Y44" "+Y64" "+Y54"": RETURN</pre>                                                                                                    |    |                                                                                    |     |
| <pre>410.0440.0450.0460.0470.0500.0510.0520.0530.0540.0550 3020 IF=:100SUB 12010.ELSEGOSUB 12105 3030 CT=CT-1.IFCT=0THENGOTO13010.ELSERETURN 5100 CD=RND(0).01CCC0SUB5500.5510.5520.5530.5540.5550.5570'0 BRANCHES 5410 RETURN 5500 S1=X3:S2=X3:S3=V5:S4=V1:S5="":RETURN 5510 S1=X3:S2=X3:S3=V5:S4=V7:RETURN 5520 L=RND(13):H=P(L,0):L1=L+6:IFL1(14THENNS=P(L1,0):L2=L2=13 5521 IFL1:13THENM=P(L2:0):L2=C2=13.0):L2=L2=13 5522 L2=L1+6:IFL2X:14THEN0S=P(L2:0):L2=C2=13.0):L2=L2=13 5524 FORA=0T012:J1(A):a0:L2(A):e0:LEXT:FORA=0T06:J1(A):L1=L1:11 5524 FORA=0T012:J1(A):a0:L2(A):e0:LEXT:FORA=0T06:J1(A):L1=L1:11 5526 NEXT:RETURN 5530 S1=X3:S2=X3:S3=XC:S4=X0:S5=X4:"(FIRST 2 ALWAYS RIGHT)":RETURN 5530 S1=X3:S2=X3:S3=XC:S4=X0:S5=X4:"(FIRST 2 ALWAYS RIGHT)":RETURN 5570 S1=X3:S2=X0:S3=XC:S4=N0:S5=Y1:RETURN 5570 S1=X3:S2=X0:S3=XC:S4=N0:S5=Y1:RETURN 5510 S1=X3:S2=X0:S3=XC:S4=N0:S5=Y1:RETURN 5510 S1=X3:S2=X0:S3=XC:S4=N0:S5=Y1:RETURN 5510 S1=X3:S2=X0:S3=XC:S4=N0:S5=Y1:RETURN 5520 S1=X3:S2=X0:S3=XC:S4=N0:S5=Y1:RETURN 5520 S1=X3:S2=X0:S3=XC:S4=N0:S5=Y1:RETURN 5520 S1=X3:S2=X0:S3=XC:S4=N0:S5=X4:"(FIRST 2 ALWAYS RIGHT)":RETURN 5510 S1=X3:S2=X0:S3=XC:S4=N0:S5=Y1:RETURN 5520 S1=X3:S2=X0:S3=XC:S4=N0:S5=Y1:RETURN 5520 S1=X3:S2=X3:S3=XC:S4=N0:S5=Y1:RETURN 5520 S1=X3:S2=X3:S3=XC:S4=N0:S5=Y1:RETURN 5520 S1=X3:S2=X3:S3=XC:S4=N0:S5=Y1:RETURN 5520 S1=X3:S2=X3:S3=XC:S4=N0:S5=Y1:RETURN 5520 S1=X3:S2=X3:S3=XC:S4=N0:S5=Y1:RETURN 5510 S1=X3:S2=X3:S3=XC:S4=N0:S5=Y1:RETURN 5510 S1=X3:S2=X3:S3=XC:S4=N0:S5=Y1:RETURN 5510 S1=X3:S2=X3:S3=XC:S4=N0:S5=Y1:RETURN 5510 S1=X3:S2=X3:S3=XC:S4=N0:S5=Y1:RETURN 5510 S1=X3:S2=X3:S3=XC:S4=N0:S5=Y1:RETURN 5510 S1=X3:S2=X3:S3=XC:S4=N0:S5=Y1:RETURN 5510 S1=X3:S2=X3:S3=XC:S4=X0:S5=Y1:"":Y4+"":Y4+"":Y4+"":Y5+"":Y5+":"::RETURN 5510 S1=X3:S2=X3:S3=XC:S4=X0:S5=Y5+"":Y7+"":Y4+"":Y5+"":Y5+":"::RETURN 5510 S1=X3:S2=X3:S3=XC:S4=X0:S3=Y1:"":Y4+"":Y5+"":Y5+":"::RETURN 5510 S110 6415 CD=CC+0:RETURN 5422 S1=X3:S2=X3:S3=XC:S4=X0:S3=Y5="":Y7+"":Y4+"":Y5+"":Y5+""::RETURN 5422 S1=X3:S2=X3:S3=XC:S4=X0:S3=X5:X3=XC:S4=X0:S3=X5=X3=X3=X3=X3=X3=X3=X3=X3=X3=</pre>                                                                                                    |    |                                                                                    |     |
| <pre>9020 IFE=1G0SUB 12010, ELSEG0SUB 12105<br/>9030 CT=CT-1: IFCT=0THENGOT013010,ELSERETURN<br/>5100 GDSUB6510<br/>5400 CC=RND(8):0NCCGOSUB5300,5510,5520,5530,5540,5550,5570'8 BRANCHES<br/>5410 RETURN<br/>5510 S1=X3:S2=XA:S3=V5:S4=V1:S5="":RETURN<br/>5510 S1=X4:S2=V1:S3=X5:S4=V7:RETURN<br/>5520 L=RND(13):N=P(L,0):L1=L6:IFL(14THENNS=P(L1,0)ELSENS=P(L1=13,0):L1=L1=13<br/>5521 IFL1=13THEND=P(1/0)ELSEO=P(L1=1,0)<br/>5522 L2=L1:L6:IFL2C14THEND5=P(L2,0)ELSEOS=P(L2=13,0):L2=L2=13<br/>5523 S1=N="TO"+NS:S2=V1:S3=Q4" TO "+QS:S4=V7<br/>5524 FORA=0T012:J1(A)=0:J2(A)=L:L=L1:IFL=14THENL=1<br/>5526 NEXT:FORA=0T012:J2(A)=L:L=L1:IFL=14THENL=1<br/>5526 S1=X3:S2=X3:S3=XC:S4=XD:S5=XE+" (FIRST 2 ALWAYS RIGHT)":RETURN<br/>5530 S1=X3:S2=X3:S3=XC:S4=XD:S5=XE+" (FIRST 2 ALWAYS RIGHT)":RETURN<br/>5530 S1=X3:S2=X3:S3=XC:S4=XD:S5=XE+" (FIRST 2 ALWAYS RIGHT)":RETURN<br/>5530 S1=X3:S2=X3:S3=XC:S4=XD:S5=XE+" (FIRST 2 ALWAYS RIGHT)":RETURN<br/>5570 S1=X3:S2=X3:S3=XC:S4=XD:S5=XE+" (FIRST 2 ALWAYS RIGHT)":RETURN<br/>5570 S1=X3:S2=X3:S3=XC:S4=XD:S5=XE+" (FIRST 2 ALWAYS RIGHT)":RETURN<br/>5570 S1=X3:S2=X3:S3=XC:S4=XD:S5=XE+" (FIRST 2 ALWAYS RIGHT)":RETURN<br/>5570 S1=X3:S2=X3:S3=XC:S4=XD:S5=XE+" (FIRST 2 ALWAYS RIGHT)":RETURN<br/>5570 S1=X3:S2=X3:S3=XC:S4=XD:S5=XE+" (FIRST 2 ALWAYS RIGHT)":RETURN<br/>5570 S1=X3:S2=X3:S3=XC:S4=XD:S5=XE+" (FIRST 2 ALWAYS RIGHT)":RETURN<br/>5570 S1=X3:S2=X3:S3=XC:S4=XD:S5=XE+" (FIRST 2 ALWAYS RIGHT)":RETURN<br/>5570 S1=X3:S2=X3:S3=XC:S4=XD:S5=XE+" (FIRST 2 ALWAYS RIGHT)":RETURN<br/>5570 S1=X3:S2=X3:S3=XC:S4=XD:S5=XE+" (FIRST 2 ALWAYS RIGHT)":RETURN<br/>5570 S1=X3:S2=X3:S3=XC:S4=XD:S5=YE+" "+Y7+" "+Y4+" "+Y6+" "+Y5+"":RETURN<br/>6415 GC=GC+0:RETURN<br/>6420 S1=X3:S2=X3:S3=XC:S4=XD:S5=Y5+" "+Y7+" "+Y4+" "+Y6+" "+Y5+"":RETURN<br/>6420 S1=X3:S2=X3:S3=XC:S4=XD:S5=Y5+" "+Y7+" "+Y4+" "+Y6+" "+Y5+"":RETURN</pre>                                                                                                    |    |                                                                                    | 1   |
| 3030 CT=CT=1:IFCT=0THENGOTOI3010,ELSERETURN<br>5100 GOSUB6510<br>5400 GC=RND(8):ONGCGOSUB5500,5510,5520,5530,5540,5550,5560,5570'8 BRANCHES<br>5410 RETURN<br>5500 S1=X3:S2=XA:S3=V5:S4=V1:S5="":S6="":RETURN<br>5510 S1=X3:S2=V1:S3=X5:S4=V7:RETURN<br>5520 L=RND(13):N=P(L(0):L1=L+4:IFL1(14THENNS=P(L1,0)ELSENS=P(L1=13,0):L1=L1=13<br>5521 IFL1=13THEN0=P(1/0)ELSE0=P(L1=1,0)<br>5522 L2=L1+6:IFL2(14THEN0S=P(L2,0)ELSE0S=P(L2=13,0):L2=L2=13<br>5523 S1=N="1" O"+NS:S2=V1:S3=MP" TO "+S5:S4=V7"<br>5524 FORA=0T012:J1(A)=0:J2(A)=0:VEXT:FORA=0T06:J1(A)=L:L=L+1:IFL=14THENL=1<br>5526 NEXT:RETURN<br>5530 S1=X3:S2=X3:S3=XC:S4=XD:S5=XE+" (FIRST 2 ALMAYS RIGHT)":RETURN<br>5530 S1=X3:S2=X3:S3=XC:S4=XD:S5=XE+" (FIRST 2 ALMAYS RIGHT)":RETURN<br>5570 S1=X3:S2=X3:S3=XC:S4=XD:S5=V1:RETURN<br>6415 GOSUB6510:GC=RND(10):ONGCOSUB6420,6430,6440,6450,6450,6470,6480,6490,6500.<br>6510<br>6415 GC=CC+0:RETURN<br>6425 S1=X3:S2=X3:S3=XC:S4=XD:S5=Y5+" "+Y7+" "+Y4+" "+Y6+" "+Y5+"":RETURN                                                                                                    |    |                                                                                    | 1   |
| <pre>3830 CT=CT-1:IFCT=0THENGOTO13010.ELSERETURN<br/>5100 CDSUB6510<br/>5400 CDSUB6510<br/>5400 CDSUB6510<br/>5400 S1=X3:S2=X7:S3=V5:S4=V1:S5="":S6="":RETURN<br/>5510 S1=X3:S2=X7:S3=V5:S4=V1:RETURN<br/>5510 S1=X3:S2=V1:S3=X5:S4=V7:RETURN<br/>5520 L=RNO(13):H=V(1,0):L1=L4:FIFL(14THENNS=P(L1,0)ELSENS=P(L1=13,0):L1=L1=13<br/>5521 IFL1=13THEN0=P(1,0):L1=L4:IFL(14THENNS=P(L1,0):L2=L2=13<br/>5522 L2=L1461IFL2(14THEN0S=P(L2,0)ELSE0S=P(L2=13,0):L2=L2=13<br/>5524 FORR=0T012:J1(R)=0:J2(R)=0:EXT:FORR=0T06:J1(R)=L:L=L+1:IFL=14THENL=1<br/>5526 NEXT:RETURN<br/>5520 S1=X3:S2=X3:S3=XC+XD:S4=Y7+" "+Y5+" "+Y5+" "+Y5+" "+Y7+"":RETURN<br/>5530 S1=X3:S2=X3:S3=XC+XD:S5=XE+" (FIRST 2 ALMAYS RIGHT)":RETURN<br/>5530 S1=X3:S2=X3:S3=XC:S4=XD:S5=XE+" (FIRST 2 ALMAYS RIGHT)":RETURN<br/>5570 S1=X3:S2=X6:S3=V0:S4=XD:S5=XE+" (FIRST 2 ALMAYS RIGHT)":RETURN<br/>5570 S1=X3:S2=X6:S3=V0:S4=XD:S5=XE+" (FIRST 2 ALMAYS RIGHT)":RETURN<br/>5570 S1=X3:S2=X6:S3=V0:S4=V1:RETURN<br/>5570 S1=X3:S2=X6:S3=XC:S4=XD:S5=XE+" (FIRST 2 ALMAYS RIGHT)":RETURN<br/>5510 C1=X3:S2=X6:S3=XC:S4=XD:S5=XE+" (FIRST 2 ALMAYS RIGHT)":RETURN<br/>5570 S1=X3:S2=X6:S3=XC:S4=XD:S5=XE+" (FIRST 2 ALMAYS RIGHT)":RETURN<br/>5510 C1=X3:S2=X6:S3=XC:RETURN<br/>6415 G0SUB6910:GC=RND(10):0NGCOSUB6420,6430,6450,6450,6450,6470,6480,6490,6590.<br/>6510<br/>6415 GC=C6=RETURN<br/>6425 G1=X3:S2=X3:S3=XC:S4=XD:S5=Y5+" "+Y7+" "+Y4+" "+Y6+" "+Y5+"":RETURN</pre>                                                                                                    |    | 3020 IFE=160SUB 12010, ELSEGOSUB 12105                                             |     |
| <pre>5400 CDERNO(3):0NGCGOSUB5500.5510.5520.5530.5540.5550.5560.5570'8 BRANCHES 5410 RETURN 5500 S1=X3:S2=X8:S3=V5:S4=V1:S5="":RETURN 5510 S1=X3:S2=X1:S3=X5:S4=V7:RETURN 5520 L=RNO(13):N=P(L,0):L1=L4:SIEL(14THENNS=P(L).0):L2=L2=13 5521 IFL1=13THEN0=P(1,0):L3=0:L2=0.2+10:L2=L2=13 5523 S1=N*" T0 "+NS:S2=V1:S3=0+" T0 "+NS:S4=V7 5524 FORR=0T012:J1(A)=0:L2=A):C3=0+" T0 "+NS:S4=V7 5526 NEXT:RETURN 5520 S1=X3:S2=X3:S3=XC:S4=XD:S5=XE+" (FIRST 2 ALMAYS RIGHT)":RETURN 5530 S1=X3:S2=X3:S3=XC:S4=XD:S5=XE+" (FIRST 2 ALMAYS RIGHT)":RETURN 5570 S1=X3:S2=XS:S3=XC:S4=XD:S5=XE+" (FIRST 2 ALMAYS RIGHT)":RETURN 5510 S1=X3:S2=XS:S3=XC:S4=XD:S5=XE+" (FIRST 2 ALMAYS RIGHT)":RETURN 5510 S1=X3:S2=XS:S3=XC:S4=XD:S5=Y1:RETURN 6415 GC=CC+0:RETURN 6415 GC=CC+0:RETURN 6425 S1=X3:S2=X3:S3=XC:S4=XD:S5=Y5+" "+Y7+" "+Y4+" "+Y6+" "+Y5+"":RETURN 6425 S1=X3:S2=X3:S3=XC:S4=XD:S5=Y5+" "+Y7+" "+Y4+" "+Y6+" "+Y5+"":RETURN 6425 S1=X3:S2=X3:S3=XC:S4=XD:S5=Y5+" "+Y7+" "+Y4+" "+Y6+" "+Y5+"":RETURN 6415 GC=CC+0:RETURN 6425 S1=X3:S2=X3:S3=XC:S4=XD:S5=Y5+" "+Y7+" "+Y4+" "+Y6+" "+Y5+"":RETURN 6425 S1=X3:S2=X3:S3=XC:S4=XD:S5=Y5+" "+Y7+" "+Y4+" "+Y6+" "+Y5+"":RETURN 6425 S1=X3:S2=X3:S3=XC:S4=XD:S5=Y5+" "+Y7+" "+Y4+" "+Y6+" "+Y5+"":RETURN 6425 S1=X3:S2=X3:S3=XC:S4=XD:S5=Y5+" "+Y7+" "+Y4+" "+Y6+" "+Y5+"":RETURN 6426 S1=X3:S2=X3:S3=XC:S4=XD:S5=Y5+" "+Y7+" "+Y4+" "+Y6+" "+Y5+"":RETURN 6445 S1=X3:S2=X3:S3=XC:S4=XD:S5=Y5+" "+Y7+" "+Y4+" "+Y6+" "+Y5+"":RETURN 6445 S1=X3:S2=X3:S3=XC:S4=XD:S5=Y5+" "+Y7+" "+Y4+" "+Y6+" "+Y5+"":RETURN 6445 S1=X3:S2=X3:S3=XC:S4=XD:S5=Y5+" "+Y7+" "+Y4+" "+Y6+" "+Y5+"":RETURN 6445 S1=X3:S2=X3:S3=XC:S4=XD:S5=Y5+" "+Y7+" "+Y4+" "+Y6+" "+Y5+"":RETURN 6445 S1=X3:S2=X3:S3=XC:S4=XD:S5=Y5+" "+Y7+" "+Y4+" "+Y6+" "+Y5+"":RETURN 6445 S1=X3:S2=X3:S3=XC:S4=XD:S5=Y5+" "+Y7+" "+Y4+" "+Y6+" "+Y5+"":RETURN 6445 S1=X3:S2=X3:S3=XC:S4=XD:S3=X5:S3=XC:S4=XD:S3=X5:S3=XC:S4=XD:S3=X5:S3=XC:S4=XD:S3=XC:S4=XD:S3=X5:S3=XC:S4=XD:S3=XC:S4=XD:S3=XC:S4=XD:S3=XC:S4=XD:S3=XC:S4=XD:S3=XC:S4=X</pre>                                                                                                    | -  |                                                                                    |     |
| <pre>5400 CDERNO(3):0NGCGOSUB5500.5510.5520.5530.5540.5550.5560.5570'8 BRANCHES 5410 RETURN 5500 S1=X3:S2=X8:S3=V5:S4=V1:S5="":RETURN 5510 S1=X3:S2=X1:S3=X5:S4=V7:RETURN 5520 L=RNO(13):N=P(L,0):L1=L4:SIEL(14THENNS=P(L).0):L2=L2=13 5521 IFL1=13THEN0=P(1,0):L3=0:L2=0.2+10:L2=L2=13 5523 S1=N*" T0 "+NS:S2=V1:S3=0+" T0 "+NS:S4=V7 5524 FORR=0T012:J1(A)=0:L2=A):C3=0+" T0 "+NS:S4=V7 5526 NEXT:RETURN 5520 S1=X3:S2=X3:S3=XC:S4=XD:S5=XE+" (FIRST 2 ALMAYS RIGHT)":RETURN 5530 S1=X3:S2=X3:S3=XC:S4=XD:S5=XE+" (FIRST 2 ALMAYS RIGHT)":RETURN 5570 S1=X3:S2=XS:S3=XC:S4=XD:S5=XE+" (FIRST 2 ALMAYS RIGHT)":RETURN 5510 S1=X3:S2=XS:S3=XC:S4=XD:S5=XE+" (FIRST 2 ALMAYS RIGHT)":RETURN 5510 S1=X3:S2=XS:S3=XC:S4=XD:S5=Y1:RETURN 6415 GC=CC+0:RETURN 6415 GC=CC+0:RETURN 6425 S1=X3:S2=X3:S3=XC:S4=XD:S5=Y5+" "+Y7+" "+Y4+" "+Y6+" "+Y5+"":RETURN 6425 S1=X3:S2=X3:S3=XC:S4=XD:S5=Y5+" "+Y7+" "+Y4+" "+Y6+" "+Y5+"":RETURN 6425 S1=X3:S2=X3:S3=XC:S4=XD:S5=Y5+" "+Y7+" "+Y4+" "+Y6+" "+Y5+"":RETURN 6415 GC=CC+0:RETURN 6425 S1=X3:S2=X3:S3=XC:S4=XD:S5=Y5+" "+Y7+" "+Y4+" "+Y6+" "+Y5+"":RETURN 6425 S1=X3:S2=X3:S3=XC:S4=XD:S5=Y5+" "+Y7+" "+Y4+" "+Y6+" "+Y5+"":RETURN 6425 S1=X3:S2=X3:S3=XC:S4=XD:S5=Y5+" "+Y7+" "+Y4+" "+Y6+" "+Y5+"":RETURN 6425 S1=X3:S2=X3:S3=XC:S4=XD:S5=Y5+" "+Y7+" "+Y4+" "+Y6+" "+Y5+"":RETURN 6426 S1=X3:S2=X3:S3=XC:S4=XD:S5=Y5+" "+Y7+" "+Y4+" "+Y6+" "+Y5+"":RETURN 6445 S1=X3:S2=X3:S3=XC:S4=XD:S5=Y5+" "+Y7+" "+Y4+" "+Y6+" "+Y5+"":RETURN 6445 S1=X3:S2=X3:S3=XC:S4=XD:S5=Y5+" "+Y7+" "+Y4+" "+Y6+" "+Y5+"":RETURN 6445 S1=X3:S2=X3:S3=XC:S4=XD:S5=Y5+" "+Y7+" "+Y4+" "+Y6+" "+Y5+"":RETURN 6445 S1=X3:S2=X3:S3=XC:S4=XD:S5=Y5+" "+Y7+" "+Y4+" "+Y6+" "+Y5+"":RETURN 6445 S1=X3:S2=X3:S3=XC:S4=XD:S5=Y5+" "+Y7+" "+Y4+" "+Y6+" "+Y5+"":RETURN 6445 S1=X3:S2=X3:S3=XC:S4=XD:S5=Y5+" "+Y7+" "+Y4+" "+Y6+" "+Y5+"":RETURN 6445 S1=X3:S2=X3:S3=XC:S4=XD:S3=X5:S3=XC:S4=XD:S3=X5:S3=XC:S4=XD:S3=X5:S3=XC:S4=XD:S3=XC:S4=XD:S3=X5:S3=XC:S4=XD:S3=XC:S4=XD:S3=XC:S4=XD:S3=XC:S4=XD:S3=XC:S4=XD:S3=XC:S4=X</pre>                                                                                                    |    | 5100 GOSUB6910                                                                     | 1   |
| <pre>5410 RETURN 5500 \$1=X3:\$2=X6:\$3=V5:\$4=V1:\$5="":\$6="":\$ETURN 5500 \$1=X3:\$2=Y1:\$3=X5:\$4=V7:RETURN 5500 L=RND(13):N=P(L,0):L1=L+6:IFL1(14THENNS=P(L1,0)ELSENS=P(L1=13,0):L1=L1=13 5521 IFL1=13THEN0=P(1,0)ELSE0=P(L1=1,0) 5522 L2=L1+6:IFL2(14THEN0=P(L2,0)ELSE0S=P(L2=13,0):L2=L2=13 5523 \$1=N*" T0 "+NS:\$2=V1:\$3=0+" T0 "+0S:\$4=V7 5524 FORA=0T012:J1(A)=0.J2(A)=0.0:RV7:FORA=0T06:J1(A)=L:L=L+1:IFL=14THENL=1 5525 NEXT:FORA=0T05:J2(A)=L:L=L+1:IFL=14THENL=1 5526 NEXT:FORA=0T05:J2(A)=L:L=L+1:IFL=14THENL=1 5526 NEXT:RETURN 5540 \$1=X3:\$2=X3:\$3=XC:\$4=X0:\$5=V1:RETURN 5560 \$1=X3:\$2=X3:\$3=XC:\$4=X0:\$5=V1:RETURN 5570 \$1=X3:\$2=X5:\$3=V0:\$4=X0:\$5=V1:RETURN 5570 \$1=X3:\$2=X5:\$3=V0:\$4=X0:\$5=V1:RETURN 6410 GDSUB6510:GC=RUD(10):ONGCOSUB6420;6430;6440;6450;6460;6470;6480;6490;6500; 6510 6415 GC=CC+0:RETURN 6420 \$1=X3:\$2=X3:\$3=XC:\$4=X0:\$5=V5=""+Y7=""+Y4+"""+Y6+"""+Y6+"""+Y5="":RETURN 6420 \$1=X3:\$2=X3:\$3=XC:\$4=X0:\$5=V5="""" 6420 \$1=X3:\$2=X3:\$3=XC:\$4=X0:\$5=V5="""" 6420 \$1=X3:\$2=X3:\$3=XC:\$4=X0:\$5=Y5="""" 6420 \$1=X3:\$2=X3:\$3=XC:\$4=X0:\$5=Y5="""" 6420 \$1=X3:\$2=X3:\$3=XC:\$4=X0:\$5=Y5="""" 6420 \$1=X3:\$2=X3:\$3=XC:\$4=X0:\$5=Y5=""" 6420 \$1=X3:\$2=X3:\$3=XC:\$4=X0:\$5=Y5=""" 6420 \$1=X3:\$2=X3:\$3=XC:\$4=X0:\$5=Y5="""" 6420 \$1=X3:\$2=X3:\$3=XC:\$4=X0:\$5=Y5=""" 6420 \$1=X3:\$2=X3:\$3=XC:\$4=X0:\$5=Y5=""" 6420 \$1=X3:\$2=X3:\$3=XC:\$4=X0:\$5=Y5=""" 6420 \$1=X3:\$2=X3:\$3=XC:\$4=X0:\$5=Y5=""" 6420 \$1=X3:\$2=X3:\$3=XC:\$4=X0:\$5=Y5=""" 6420 \$1=X3:\$2=X3:\$X3=XC:\$4=X0:\$5=Y5=""" 6420 \$1=X3:\$2=X3:\$X3=XC:\$4=X0:\$5=Y5=""" 6420 \$1=X3:\$2=X3:\$X3=XC:\$4=X0:\$5=Y5=""" 6420 \$1=X3:\$2=X3:\$X3=XC:\$4=X0:\$5=Y5=""" 6420 \$1=X3:\$2=X3:\$X3=XC:\$4=X0:\$5=Y5=""" 6420 \$1=X3:\$2=X3:\$X3=XC:\$4=X0:\$5=Y5=""" 6420 \$1=X3:\$2=X3:\$X3=XC:\$4=X0:\$5=Y5=""" 6420 \$1=X3:\$2=X3:\$X3=XC:\$4=X0:\$5=Y5=""" 6420 \$1=X3:\$2=X3:\$X3=XC:\$4=X0:\$5=Y5=""" 6420 \$1=X3:\$2=X3:\$X3=XC:\$4=X0:\$5=Y5="""" 6420 \$1=X3:\$X3=X2:\$X3=XC:\$4=X0:\$5=Y5="""" 6420 \$1=X3:\$X3=X2:\$X3=XC:\$4=X0:\$X3=X2:\$X3=X2:\$X3=X2:\$X3=X2:\$X3=X2:\$X3=X2:\$X3=X2:\$X3=X2:\$X3=X2:\$X3=X2:\$X3=X2:\$X3=X2:\$X3=X2:\$X3=X2:\$X3=X2:\$X3=X2:\$X3=X2:\$X3=X2:\$X3=X2:\$X3=X2:\$X3=X2:\$X3=X2:\$X3=X2:\$X3=X2:\$X3=X2:\$X3=X2:\$X3=X2:\$X3</pre> |    |                                                                                    |     |
| 3500       S1=X3:S2=XA:S3=V5:S4=V1:S5="*:S6="*:RETURN         5510       S1=X4:S2=V1:S3=X5:S4=V7:RETURN         5520       S1=X4:S2=V1:S3=X5:S4=V7:RETURN         5521       FFL1=13THEN0=PC1/0SLSE0=PC(L1+1,0)         5522       S1=N**         5523       S1=N**         5524       FORA=07012:J1(A)=0:J2(A)=0:VEXT:FORA=0706:J1(A)=L:L=L+1:IFL=14THENL=1         5525       NEXT:RETURN         5526       NEXT:RETURN         5528       S1=X3:S2=X3:S3=XC:S4=XD:S5=XE+*         5529       S1=X3:S2=X3:S3=XC:S4=XD:S5=XE+*         5520       S1=X3:S2=X3:S3=XC:S4=XD:S5=XE+*         5520       S1=X3:S2=X3:S3=XC:S4=XD:S5=XE+*         5570       S1=X2:S2=XS:S3=XC:S4=XD:S5=XE+*         5570       S1=X2:S2=XS:S3=XC:S4=XD:S5=YE+*         5570       S1=X2:S2=XS:S3=XC:S4=XD:S5=YE+*         6510       GC=CC+0:RETURN         6415       GC=CC+0:RETURN         6415       GC=CC+0:RETURN         6420       S1=X3:S2=X3:S3=XC:S4=XD:S5=Y5+*         6415       GC=CC+0:RETURN         6420       S1=X3:S2=X3:S3=XC:S4=XD:S5=Y5+*                                                                                                    |    |                                                                                    |     |
| <pre>S510 S1=X4:S2=V1:S3=X5:S4=V7:PETURN<br/>5520 L=RND(13):H=P(L,0):L1=L+6:IFL1(14THENNS=P(L1,0)ELSENS=P(L1-13,0):L1=L1-13<br/>5521 IFL1=13THEND=P(L;0):ELSED=P(L1+1,0)<br/>5522 L2=L1+6:IFL2(14THENDS=P(L2,0):ELSEDS=P(L2-13,0):L2=L2-13<br/>5524 FORA=0TD12:J1(A)=0:S4=V7<br/>5524 FORA=0TD12:J1(A)=0:L2(A)=0:VEXT:FORA=0TD6:J1(A)=L:L=L+1:IFL=14THENL=1<br/>5526 NEXT:RETURN<br/>5530 S1=X3:S2=X3:S3=XC+XD:S4=Y7+" "+Y5+" "+Y4+" "+Y6+" "+Y7+"":RETURN<br/>5530 S1=X3:S2=X3:S3=XC+XD:S5=XE+" (FIRST 2 ALWAYS RIGHT)":RETURN<br/>5530 S1=X3:S2=X3:S3=XC:S4=XD:S5=XE+" (FIRST 2 ALWAYS RIGHT)":RETURN<br/>5570 S1=X3:S2=X3:S3=XC:S4=XD:S5=V1:RETURN<br/>5570 S1=X3:S2=X3:S3=XC:S4=XD:S5=V1:RETURN<br/>5570 S1=X3:S2=X3:S3=XC:S4=XD:S5=V5+" "+Y7+" "+Y4+" "+Y6+" "+Y5+"":RETURN<br/>6418 G0SUB6910:GC=RND(10):ONGCOSUB6420,6430,6450,6450,6450,6470,6480,6490,6500.<br/>6510<br/>6415 GC=GC+0:RETURN<br/>6428 S1=X3:S2=X3:S3=XC:S4=XD:S5=V5+" "+Y7+" "+Y4+" "+Y6+" "+Y5+"":RETURN<br/>6428 S1=X3:S2=X3:S3=XC:S4=XD:S5=V5+" "+Y7+" "+Y4+" "+Y6+" "+Y5+"":RETURN<br/>6428 S1=X3:S2=X3:S3=XC:S4=XD:S5=V5+" "+Y7+" "+Y4+" "+Y6+" "+Y5+"":RETURN<br/>6428 S1=X3:S2=X3:S3=XC:S4=XD:S5=V5+" "+Y7+" "+Y4+" "+Y6+" "+Y5+"":RETURN<br/>6428 S1=X3:S2=X3:S3=XC:S4=XD:S5=V5+" "+Y7+" "+Y4+" "+Y6+" "+Y5+"":RETURN<br/>6428 S1=X3:S2=X3:S3=XC:S4=XD:S5=V5+" "+Y7+" "+Y4+" "+Y6+" "+Y5+"":RETURN<br/>6428 S1=X3:S2=X3:S3=XC:S4=XD:S5=V5+" "+Y7+" "+Y4+" "+Y6+" "+Y5+"":RETURN<br/>6428 S1=X3:S2=X3:S3=XC:S4=XD:S5=V5+" "+Y7+" "+Y4+" "+Y6+" "+Y5+"":RETURN<br/>6428 S1=X3:S2=X3:S3=XC:S4=XD:S5=V5+" "+Y7+" "+Y4+" "+Y6+" "+Y5+"":RETURN<br/>6428 S1=X3:S2=X3:S3=XC:S4=XD:S5=V5+" "+Y7+" "+Y4+" "+Y6+" "+Y5+"":RETURN<br/>6428 S1=X3:S2=X3:S3=XC:S4=XD:S3=XC:S4=XD:S5=V5+" "+Y7+" "+Y4+" "+Y6+" "+Y5+"":RETURN<br/>6428 S1=X3:S2=X3:S3=XC:S4=XD:S3=XC:S4=XD:S3=X5:S3=XC:S4=XD:S3=X5=X3=X3:S3=XC:S4=XD:S3=X5=X3=X3=X3=X3=X3=X3=X3=X3=X3=X3=X3=X3=X3=</pre>                                                                                                    |    |                                                                                    | ł   |
| <pre>5520 L=RND(13):N=PCL,0):L1=L+6:IFL1(14THENNS=P(L1,0)ELSENS=P(L1-13,0):L1=L1-13 5521 IFL1=13THEN0=P(1,0)ELSE0=P(L1=1,0) 5522 L2=L1+6:IFL2(14THEN0=P(L2,0)ELSE0S=P(L2=13,0):L2=L2=13 5523 S1=N*" T0 "+NS:S2=V1:S3=Q*" T0 "+QS:S4=V7 5524 FORA=0T012:J(16)=0.J2(R)=0:NEXT:FORA=0T06:JJ(16)=L:L=L+1:IFL=14THENL=1 5525 NEXT:FORA=0T05:J2(R)=L:L=L+1:IFL=14THENL=1 5526 NEXT:FORA=0T05:J2(R)=L:L=L+1:IFL=14THENL=1 5526 NEXT:FORA=0T05:J2(R)=L:L=L+1:IFL=14THENL=1 5526 NEXT:S2=X3:S3=XC:S4=X0:S5=V1:"RETURN 5540 S1=X3:S2=X3:S3=XC:S4=X0:S5=V1:RETURN 5550 S1=X3:S2=X3:S3=VC:S4=X0:S5=V1:RETURN 5570 S1=X3:S2=X3:S3=VC:S4=X0:S5=V1:RETURN 6410 GDSUB6510:GC=NDC(10):ONGCOSUB6420,6430,6440,6450,6460.6470,6480,6490,6500. 6510 6415 GC=CC+0:RETURN 6420 S1=X3:S2=X3:S3=XC:S4=X0:S5=V5+" "+Y7+" "+Y4+" "+Y6+" "+Y5+"":RETURN </pre>                                                                                                    |    |                                                                                    |     |
| <pre>5320 LFL1=137HENG=P(1/3)ELESG=P(L1-1,0)<br/>5322 L2=L1+6:IFL2&lt;14THENGS=P(L2,0)ELESG=P(L2-13,0):L2=L2-13<br/>5322 L2=L1+6:IFL2&lt;14THENGS=P(L2,0)ELESG=P(L2-13,0):L2=L2-13<br/>5322 L3=L3+** T0 "+NS:S2=V1:S3=0+**T0 "+QS:S4=V7<br/>5324 FORA=0T012:J1(A)=0.J2(A)=0:VEXT:FORA=0T06:J1(A)=L:L=L1:IFL=14THENL=1<br/>5326 NEXT:RETURN<br/>5330 S1=X3:S2=V3:S3=XC+XD:S4=Y7** "+Y5** "+Y4*" "+Y6**" "+Y7*"*:RETURN<br/>5330 S1=X3:S2=V3:S3=XC+XD:S5=XE** (FIRST 2 ALWAYS RIGHT)*:RETURN<br/>5530 S1=X3:S2=X3:S3=XC:S4=XD:S5=XE** (FIRST 2 ALWAYS RIGHT)*:RETURN<br/>5570 S1=X3:S2=X3:S3=XC:S4=XD:S5=VE** (FIRST 2 ALWAYS RIGHT)*:RETURN<br/>5570 S1=X3:S2=X3:S3=XC:S4=YB:S5=V1:RETURN<br/>5570 S1=X3:S2=X5:S3=XC:S4=YB:S5=V1:RETURN<br/>6415 G0SUB6910:GC=RND(10):ONGCOSUB6420,6430;6440;6450;6450;6470;6480;6490;6500;<br/>6510<br/>6415 GC=GC+0:RETURN<br/>6425 S1=X3:S2=X3:S3=XC:S4=XD:S5=Y5** "+Y7*" "+Y4*" "+Y6*" "+Y5*"*:RETURN</pre>                                                                                                    |    |                                                                                    |     |
| 5522 L2=L1+6:IFL2(14THENGS=P(L2,8)ELSEGS=P(L2-13,0):L2=L2-13<br>5523 S1=N+" TO "+NS:S2=V1:S3=Q+" TO "+QS:S4=V7<br>5524 FORA=0TO12:J1(A)=0:J2(A)=0:NEXT:FORA=0TO6:J1(A)=L:L=L+1:IFL=14THENL=1<br>5525 NEXT:FORA=0TO5:J2(A)=L:L=L+1:IFL=14THENL=1<br>5526 S1=X3:S2=X3:S3=XC+XD:S4=Y7+" "+Y5+" "+Y4+" "+Y6+" "+Y7+"":RETURN<br>5540 S1=X3:S2=X3:S3=XC+XD:S4=Y7+" "+Y5+" "+Y4+" "+Y6+" "+Y7+"":RETURN<br>5560 S1=X3:S2=X3:S3=XC+XD:S5=Y8:K4+XD(S5=Y1:RETURN<br>5560 S1=X3:S2=X5:S3=XC+S4=XD:S5=Y1:RETURN<br>5570 S1=X3:S2=X5:S3=V8:S4=XD:S5=Y1:RETURN<br>5570 S1=X3:S2=X5:S3=XC:S4=XD:S5=Y1:RETURN<br>6415 GC=GC+8:RETURN<br>6420 S1=X3:S2=X3:S3=XC:S4=XD:S5=Y5+" "+Y7+" "+Y4+" "+Y6+" "+Y5+"":RETURN                                                                                                    |    | 5520 L=RND(13):N=P(L,0):L1=L+6:IFL1(14THENNS=P(L1,0)ELSENS=P(L1-13,0):L1=L1-13     | -   |
| <pre>5523 S1=N4* TO "+NS: S2=V1:S3=G+" TO "+QS:S4=V7<br/>5524 F0RA=0T012:J1(A)=0:J2(A)=U:L=L+1:FL=10RA=0T06:J1(A)=L:L=L+1:IFL=14THENL=1<br/>5525 NEXT:F0RA=0T00:J2(A)=L:L=L+1:IFL=14THENL=1<br/>5526 NEXT:RETURN<br/>5528 S1=X3:S2=X3:S3=XC+XD:S4=Y7+" "+Y5+" "+Y4+" "+Y6+" "+Y7+"":RETURN<br/>5540 S1=X3:S2=X3:S3=XC:S4=XD:S5=XE+" (FIRST 2 ALWAYS RIGHT)":RETURN<br/>5550 S1=X3:S2=X3:S3=VC:S4=XD:S5=XE+" (FIRST 2 ALWAYS RIGHT)":RETURN<br/>5570 S1=X3:S2=X3:S3=VC:S4=XD:S5=XE+" (FIRST 2 ALWAYS RIGHT)":RETURN<br/>5570 S1=X3:S2=X5:S3=V0:S4=XD:S5=XE+" (FIRST 2 ALWAYS RIGHT)":RETURN<br/>5570 S1=X3:S2=X5:S3=V0:S4=XD:S5=V1:RETURN<br/>6415 GC=CC+0:RETURN<br/>6425 GC=CC+0:RETURN<br/>6425 G1=X3:S2=X3:S3=VC:S4=XD:S5=Y5+" "+Y7+" "+Y4+" "+Y6+" "+Y5+"":RETURN</pre>                                                                                                    |    | 5521 IFL1=13THENQ=P(1/0)ELSEQ=P(L1+1/0)                                            |     |
| <pre>5523 S1=N4* TO "+NS: S2=V1:S3=G+" TO "+QS:S4=V7<br/>5524 F0RA=0T012:J1(A)=0:J2(A)=U:L=L+1:FL=10RA=0T06:J1(A)=L:L=L+1:IFL=14THENL=1<br/>5525 NEXT:F0RA=0T00:J2(A)=L:L=L+1:IFL=14THENL=1<br/>5526 NEXT:RETURN<br/>5528 S1=X3:S2=X3:S3=XC+XD:S4=Y7+" "+Y5+" "+Y4+" "+Y6+" "+Y7+"":RETURN<br/>5540 S1=X3:S2=X3:S3=XC:S4=XD:S5=XE+" (FIRST 2 ALWAYS RIGHT)":RETURN<br/>5550 S1=X3:S2=X3:S3=VC:S4=XD:S5=XE+" (FIRST 2 ALWAYS RIGHT)":RETURN<br/>5570 S1=X3:S2=X3:S3=VC:S4=XD:S5=XE+" (FIRST 2 ALWAYS RIGHT)":RETURN<br/>5570 S1=X3:S2=X5:S3=V0:S4=XD:S5=XE+" (FIRST 2 ALWAYS RIGHT)":RETURN<br/>5570 S1=X3:S2=X5:S3=V0:S4=XD:S5=V1:RETURN<br/>6415 GC=CC+0:RETURN<br/>6425 GC=CC+0:RETURN<br/>6425 G1=X3:S2=X3:S3=VC:S4=XD:S5=Y5+" "+Y7+" "+Y4+" "+Y6+" "+Y5+"":RETURN</pre>                                                                                                    |    | 5522 12=L1+6: IFL2(14THENQS=P(12,0)ELSEQS=P(12-13,0): L2=L2-13                     |     |
| 3524       FORA=8TD12:J1(A)=0:J2(A)=0:NEXT:FORA=0TD6:J1(A)=L:L=L+1:IFL=14THENL=1         3525       NEXT:FORA=0TD5:J2(A)=L:L=L+1:IFL=14THENL=1         5526       NEXT:FORA=0TD5:J2(A)=L:L=L+1:IFL=14THENL=1         5526       NEXT:FORA=0TD5:J2(A)=L:L=L+1:IFL=14THENL=1         5528       S1=X3:S2=V3:S3=XC+XD:S4=Y7+" "+Y5+" "+Y4+" "+Y6+" "+Y7+"":RETURN         5538       S1=X3:S2=X5:S3=XC+XD:S5=XE+" (FIRST 2 ALWAYS RIGHT)":RETURN         5558       S1=X3:S2=X6:S3=V8:S4=X7:S5=V1:RETURN         5570       S1=X3:S2=X6:S3=V8:S4=X7:S5=V1:RETURN         5570       S1=X2:S2=X5:S3=V6:S4=X7:S5=V1:RETURN         5570       S1=X2:S2=X6:S3=V8:S4=X7:S5=V1:RETURN         6410       GDSUB6510:GC=RND(10):ONGCGOSUB6420;6430;6440;6450;6450;6450;6450;6480;6490;6500.         6413       GC=CF0:RETURN         6413       GC=CC+8:RETURN         6412       S1=X3:S2=X3:S3=XC:S4=XD:S5=Y3+" "+Y7+" "+Y4+" "+Y6+" "+Y5+"":RETURN                                                                                                    |    |                                                                                    |     |
| 552* NEXT:FORA=0705:J2(A)=L:L=L+1:IFL=14THENL=1<br>5526 NEXT:RETURN<br>5536 NEXT:RETURN<br>5536 S1=X3:S2=X3:S3=XC+XD:S4=Y7+" "+Y5+" "+Y4+" "+Y6+" "+Y7+"":RETURN<br>5540 S1=X3:S2=X3:S3=XC+XD:S5=YEETURN<br>5560 S1=X3:S2=X5:S3=Y0:S4=XD:S5=Y1:RETURN<br>5570 S1=X3:S2=X5:S3=Y0:S4=X7:S5=Y1:RETURN<br>6410 CDSUB6510:GC=RHD(10):ONGCOSUB6420,6430,6440,6450,6460.6470,6480,6490,6500.<br>6510<br>6415 GC=CC+0:RETURN<br>6420 S1=X3:S2=X3:S3=XC:S4=XD:S5=Y5+" "+Y7+" "+Y4+" "+Y6+" "+Y5+"":RETURN                                                                                                    |    |                                                                                    |     |
| <pre>S526 NEXT:RETURN<br/>S528 S1=X3:S2=X3:S3=XC+XD:S4=Y7+" "+Y5+" "+Y4+" "+Y6+" "+Y7+"":RETURN<br/>S528 S1=X3:S2=X3:S3=XC:S4=XD:S5=XE+" (FIRST 2 ALWAYS RIGHT)":RETURN<br/>S550 S1=X3:S2=X5:S3=V0:S4=X7:S5=V1:RETURN<br/>S570 S1=X2:S2=XF:S3=V0:S4=X7:S5=V1:RETURN<br/>6415 G0SUB6910:GC=RND(10):ONGCOSUB6420,6430,6440,6450,6450,6470,6480,6490,6500.<br/>6510<br/>6415 GC=GC+0:RETURN<br/>6428 S1=X3:S2=X3:S3=XC:S4=XD:S5=V5+" "+Y7+" "+Y4+" "+Y6+" "+Y5+"":RETURN</pre>                                                                                                    |    |                                                                                    | 1   |
| 530 S1=X3:S2=V3:S3=XC+XD:S4=Y7+" "+Y5+" "+Y4+" "+Y6+" "+Y7+"":RETURN<br>5340 S1=X3:S2=X3:S3=XC:S4=XD:S5=XE+" (FIRST 2 ALWAYS RIGHT)":RETURN<br>5550 S1=X3:S2=X6:S3=V8:S4=X2:S5=V1:RETURN<br>5570 S1=X2:S2=X6:S3=V8:S4=X7:S5=V1:RETURN<br>6410 GOSUB6510:GC=RHD(10):ONGCGOSUB6420;6430;6440;6450;6450;6450;6480;6490;6520;<br>6510<br>6415 GC=CC+8:RETURN<br>6420 S1=X3:S2=X5:S3=XC:S4=XD:S5=V5+" "+Y7+" "+Y4+" "+Y6+" "+Y5+"":RETURN                                                                                                    |    |                                                                                    |     |
| 5349 S1=X3:S2=X3:S3=XC:S4=XD:S5=XE+* (FIRST 2 ALWAYS RIGHT)":RETURN<br>5350 S1=X3:S2=X6:S3=V8:S4=X8:S5=V1:RETURN<br>5370 S1=X2:S2=XF:S3=V8:S4=X7:S5=V1:RETURN<br>6410 CDSUB6510:GC=RND(10):DNGCOSUB6420,6430,6450,6450,6450,6450,6490,6590.<br>6510<br>6415 GC=CC+8:RETURN<br>6420 S1=X3:S2=X3:S3=XC:S4=XD:S5=Y5+" "+Y7+" "+Y4+" "+Y6+" "+Y5+"":RETURN                                                                                                    |    |                                                                                    |     |
| <ul> <li>5550 \$1=X3:\$2=X6:\$3=V8:\$4=X8:\$5=V1:RETURN</li> <li>5560 \$1=X3:\$2=X6:\$3=V8:\$4=X7:\$5=V1:RETURN</li> <li>5570 \$1=X2:\$2=X6:\$3=X6:\$4=X7:\$5=V1:RETURN</li> <li>6410 GOSUB6910:GC=RND(10):0NGCGOSUB6420,6430,6440,6450,6450,6460,6470,6480,6590.</li> <li>6510</li> <li>6415 GC=GC+8:RETURN</li> <li>6420 \$1=X3:\$2=X3:\$3=XC:\$4=XD:\$5=Y5+" "+Y7+" "+Y4+" "+Y6+" "+Y5+"":RETURN</li> </ul>                                                                                                    |    |                                                                                    |     |
| 5368 \$1=X3:52=X5:53=V8:54=X7:55=V1:RETURN<br>5570 \$1=X2:52=XF:53=XC:RETURN<br>6410 COSUB6910:GC=RND(10):ONGCOSUB6420,6430,6440,6450,6450,6470,6480,6490,6590.<br>6510<br>6415 GC=GC+8:RETURN<br>6420 \$1=X3:52=X3:53=XC:54=XD:55=Y5+" "+Y7+" "+Y4+" "+Y6+" "+Y5+"":RETURN                                                                                                    |    |                                                                                    | 1   |
| 5568 \$1=x3:\$2=x5:\$3=x0:\$4=x7:\$5=V1:RETURN<br>5570 \$1=x2:\$2=xF:\$3=xC:\$3=xC:\$ETURN<br>6410 COSUB6510:CC=RND(10):ONCCCOSUB6420;6430;6450;6450;6470;6480;6490;6500<br>6510<br>6415 CC=CC+8:RETURN<br>6420 \$1=x3:\$2=X3:\$2=XC:\$4=XD:\$5=Y5+" "+Y7+" "+Y4+" "+Y6+" "+Y5+"":RETURN                                                                                                    |    | 5550 S1=X3+S2=X6+S3=V0+S4=X8+S5=V1+RETURN                                          |     |
| 5570 S1=X2:S2=XF:S3=XG:RETURN<br>6410 G0SUB6910:GC=RHD(10):0NGCG0SUB6420,6430,6440,6450,6460.6470,6480,6490,6590.<br>6510<br>6415 GC=GC+8:RETURN<br>6420 S1=X3:S2=X3:S3=XC:S4=XD:S5=Y5+" "+Y7+" "+Y4+" "+Y6+" "+Y5+"":RETURN                                                                                                    |    | 5560 S1=X3+S2=X6+S3=V8+S4=X7+S5=V1+RETURN                                          | 1.2 |
| <ul> <li>6418 G0SUB6910:GC=RND(10):0NGCG0SUB6420,6430,6440,6450,6450,6450,6480,6490,6500.</li> <li>6510</li> <li>6415 GC=GC+8:RETURN</li> <li>6420 S1=X3:S2=X3:S3=XC:S4=XD:S5=Y5+" "+Y7+" "+Y4+" "+Y6+" "+Y5+"":RETURN</li> </ul>                                                                                                    |    |                                                                                    |     |
| <pre>6510 6415 GC=GC+8 RETURN 6420 \$1=X3:\$2=X3:\$3=XC:\$4=XD:\$3=Y5+" "+Y7+" "+Y4+" "+Y6+" "+Y5+"":RETURN</pre>                                                                                                    |    |                                                                                    |     |
| 6415 GC=GC+8:RETURN<br>6420 S1=X3:S2=X3:S3=XC:S4=XD:S5=Y5+" "+Y7+" "+Y4+" "+Y6+" "+Y5+"":RETURN                                                                                                    |    |                                                                                    |     |
| 6420 S1=X3: S2=X3: S3=XC: S4=XD: S5=Y5+" "+Y7+" "+Y4+" "+Y6+" "+Y5+"":RETURN                                                                                                    |    | 0010                                                                               |     |
|                                                                                                    |    | 6413 GUPGL+8 KETUKN                                                                |     |
| 6430 S1=X6+S2=X6+S3=XH+RETURN                                                                                                    |    |                                                                                    |     |
|                                                                                                    |    | 6430 S1=X6+S2=X6+S3=XH+RETURN                                                      |     |
|                                                                                                    |    |                                                                                    | L   |

| PET<br>BBC<br>OHIO<br>CHIO<br>CHIO<br>PT<br>PT<br>BBC<br>OHIO<br>OHIO<br>PT<br>PT<br>PT<br>PT<br>PT<br>PT<br>PT<br>PT<br>PT<br>PT | PRINTERSCP/MSOFT.MX80Tf310WORDSTARf175 (130)MX80 F/T1f330MAILMERGE f65 (50)MAILMERGE f65 (50)MX80 F/T2f340DATASTARf130 (125)MX82 F/Tf390SUPERSORT f100 (60)SUPERSORT f100 (60)MX100f480State disc formatNEC PC9023B f335Carriage f5/itemPost 62/ orderCarriage f5/itemPost 62/ orderAdd VAT at 15 2 |
|----------------------------------------------------------------------------------------------------|----------------------------------------------------------------------------------------------------|
| * Also available for other machines incl                                                                                          |                                                                                                    |

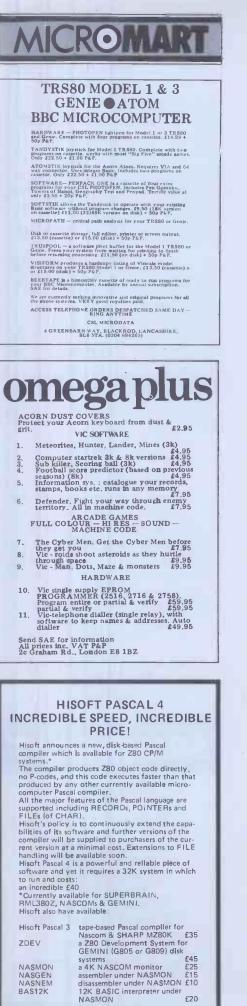

All prices are fully inclusive Full details from HISOFT

HISOFT 60 Hallam Moor, Liden, Swindon, SN3 6LS Tel. 0793 26616 ansaphone

# ROM

### UK 101 SOFTWARE ON TAPE the guy who wrote "Le Passe Temps" from

GALACTIC HITCHHIKER (8K). An adventure, all in màchine code. A beautyl (67.00) SUPERTREK (8K). Sail boldly through the universe, zap.ping moving Klingons in real time. Superb graphics. (67.00)

(£7.00) STARTREK (8K). The old favourite, beautifully presented.

START HER TORN. The out challenge. You won't get down in less than 3 hours. (£3.00) HANGMAN. Excellent graphics, P.E. said sol (£3.00) BASIC TUTOR (8 x 4K). The only way to learn – at the keyboard. (£12.00) LE PASSE-TEMPS. You NEED this, if you haven't already mrt in (£3.00)

LE PASSE-TEMPS. You MEED this, if you haven't already got it. (£3.00) MAD. MONK (8K). It's ready at last! A machine code adventure with some truly remarkable graphics, this programme is in a class by itself. (£9.50) These ORIGINAL PROGRAMS are compatible all 2K Monitors and are available for 16 x 48 and 32 x 48 displays (including enhanced Superboards).

HARDWARE These kits are complete in every way: - Full socketed high quality PCB, all components, switches etc, plus performed cable assembly for easy interconnection to J1, or our. ... MOTHERBOARD SYSTEM. Now you can add on all those extra easily. Provides eight, yes EIGHT, fully buffered J1 type sockets. [£19.50] SK STATIC RAM BOARD [£39.50] HI SPEED CASSETTE INTERFACE. At last, a system that works. COMPLETELY RELIABLE 4000 baud (8000 with reasonable cassette) plus software for named file handling. A delight to use. (£19.50). For software in EPROM, add £6.00

A del £6.00

66.00 VIDEO ENHANCEMENT. Switch selectable 16 x 48 or 32 x 48 displays without butchering your computer. (£19.50) Monitor EPROMS re-blown to suit for just £2.50 8K EPROM BOARD (£19.50). A 2K Extended Monitor is available in EPROM for £12.00 plus, coming soon, TOOLKIT in EPROM and BASIC V. MONITOR BOAPD. Plug into Monitor socket to provide switch selection of up to 4 EPROMS, (£9.50) AVAILABLE SHORTLY: EPROM Programmer. PIA/ Sound Board. Analogue Board and something rather nice on the graphics side. *All inclusive* 

ics side. All inclusive Please add 15% V.A.T. Write or phone for further details, MERLIN (MICRO SYSTEMS) LTD. 93 High St., Eston, Ceveland Tel: (0642) 454883.

### NASCOM TRS-80 VIDEO GENIE

The HULLFORTH compiler for NASCOM I/II is now also available for TRS-80 level 11 and VIDEO GENIE. Hullforth is a structured high level language which runs over 10 times faster than BASIC. Runs in under 16K - Supplied on cassette with comprehensive

50 page manual Hullforth is now a NASCOM approved product

Price - £25 Send SAE for further information to: Mr. A.F.T. Winfield, 148, Goddard Avenue, Hull, HU5 2BP

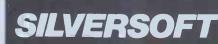

**16K ZX81 SOFTWARE** "STARTREK" "SUPER-WUMPUS" "GOLF" **ARCADE GAMES:** "ASTEROIDS" "INVADERS" "DROP OUT" "GAMES PACK 1" "3D MYSTERY MAZE"

ARCADE GAMES £5.95 ALL THE REST £4.95 50p DISCOUNT PER CASSETTE IF MORE THAN ONE ORDERED.

Send SAE for details, To SILVERSOFT (Dept PCW)

35 BADER PARK. BOWERHILL. MELKSHAM, WILTS.

# PROGRAMS

6440 S1=V3:S2="IT":S3=XC:S4="THIS RULE: DIVIDE "+V1+" BY 4, IF REMAINDER = 3 PLAY "+Y7+", IF = 2 PLAY "+Y6+", IF = 1 PLA Y "+Y5+", ELSE PLAY "+Y4:RETURN 6450 S1=X2:S2=V1:S3=X4:S4=" AND "+X1+" IS CORRECT IF "+V1+" IS "+X5:RETURN 6460 S1=X3:S2=K6:S3="4 TO 10":S4=X7:S5=V1:RETURN 6470 S1=X3:S2=K6:S3="4 TO 10":S4=X7:S5=V1:RETURN 6480 S1=X3:S2=V3+" OR "+X6:S3=V4:S4=V1:RETURN 6480 S1=X3:S2=V3+" OR "+X6:S3=V4:S4=V1:RETURN 6490 L5=RND(4)=1:L6=L5:C0SUB6497:T7=T5:L5=L6:C0SUB6495:L8=L5:L5=L6:C0SUB6497:T9=T5:C UB6497:T6=T5:L5=L7:C0SUB6497:T7=T5:L5=L8:C0SUB6497:T8=T5:L5=L9:C0SUB6497:T9=T5:C 0T06499 6495 L5=L5+1:IFL5>STHENL5=0 . . . . . 0106499 6495 L5=L5+1:IFL5>3THENL5=0 6496 RETURN 6497 IFL5=0THENT5=Y4ELSEIFL5=1THENT5=Y5ELSEIFL5=2THENT5=Y6ELSEIFL5=3THENT5=Y7ELS EPRINT"BUG":STOP 6499 RETURN 6499 RETURN 6499 STEX44" "+X6:S2=V1:S3=T6+" OR "+T7+" AND ":S4=X5+" "+X6+" IS CORRECT IF "+V1+" IS "+T8+" OR "+T9:RETURN . . . 6499 S1=X4+" "+X6:S2=V1:93=T6+" OR "+T7+" AND ":S4=X5+" "+X6+" IS CORRECT IF "+V1+" IS "+T64" OR "+T9:RETURN 6500 S1=X1:S2=XF:S3=X5:S4+" ":S5="":S6=X2:S7=XF:S8=Y1:RETURN 6510 S1=X3:S2=X6:S3="WITHIN RANGE 2 LESS TO 2 MORE THAN "+V1:RETURN 6803 GOSUB6510:CC=RD(65) ONGCGOSUB6810:6820.6830.6840.6850.6860 6806 GC=GC+18:RETURN 6810 S1=X4:S2=V1:S3="SAME "+X9+" AS":S4=V2+" ONE":S5="":S6=X5:S7=V1:S8="DIFFEREN T "+XA+" FROM":S9=V2+" ONE":RETURN 6820 S1="A TO 7":S2=V2+" 2":S9=X1:S4="":S5="":S6="8 TO K":S7=V2+" 2":S8=X2:RETURN N . • . • . . . 0 "+Y6:S5="(OTHE . • . . 7000 RETURN 8020 IF(F=00RF=3)AND(HS=10RHS=2)THENE=1ELSEIF(F=10RF=2)AND(HS=00RHS=3)THENE=1ELS 5520 5520 8230 8230 . RETURN L=1 · IFG=(LORG)IFHD() LORHD)THENE=1 ELSEE=0ELSEIFHD=(LORHD)THENE=1ELSEE=0 8050 RETURN Seco Ferifica Seco Ferifica = 01012:IFJ1(A)=GTHEN 8070 ELSENEXT:GOTO 8080 8070 FORA=0T012:IFJ2(A)=HDTHENE=1:GOTO 8100 ELSENEXT:GOTO 8100 'WITH E LEFT 95 0 8080 FORA=0T012:IFJ2(A)=CHEN 8090 ELSENEXT 8090 FORA=0T012:IFJ1(A)=HDTHENE=1:GOTO 8100 ELSENEXT:GOTO 8100 'WITH E 95 0 . . 8100 RETURN 8110 IF(F=38NDHS=1)OR(F=18NDHS=0)OR(F=08NDHS=2)OR(F=28NDHS=3)THENE=1ELSEE=0 8110 IFC+#SHNUMSF1/UKC+THNUMSF0/UKC+GHNUMSF0/UKC+GHNUMSF0/UKC+GHLC=0ELSELC=1 8120 RETURN 8130 IFCT=5ITHENE=1:RETURNELSEL=1:IFHD=(LORHD)THENLC=0ELSELC=1 8150 IFC=(LORG)THENLE=0ELSELG=1 8150 IFC(C=1AHDLF=0BHDL0=0)DR(LC=1AHDLF=1BHDL0=0)DR(LC=0BHDLF=1BHDL0=1)DR('LC=0BHDL0=1)DR('LC=0BHDL0=1 . . • DLF=00RNDL0=1 )THENE=1ELSEE=0 8170 RETURN 8180 IFG=13THENGT=0ELSEGT=G 8190 E=0+FORR=0TD12+J1(A)=0+NEXT:FORR=0TD2+J1(A)=GT+1+GT=GT+1+IFGT=13THENGT=0 8200 NEXT:FORR=0TD2+IFJ1(A)=HDTHENE=1+RETURNELSENEXT+RETURN/WITH E = 0 8210 IFG=1THENGT=14ELSEGT=G . . 8210 IFG=1THENGT=14ELSEGT=G 8220 E=0:FDR#@T012:J1(A)=#DTHENE=1:RETURNELSENEXT:RETURN'WITH = 0 8220 E=0:FDR#@T012:J1(A)=#DTHENE=1:RETURNELSENEXT:RETURN'UITH IFGT=14 8230 NEXT:FDR#@T012:J1(A)=#DTHENE=1:RETURNELSENEXT:RETURN'UITH IFGT=6 8240 E=0:IFHS=@ORHS=3THENE=1:RETURNELSEIFJV(3)=ITHENE=1:RETURN'UITH IFE 9265 'END OF LEVEL1 = NOW LEVEL2 TESTS 8270 E=0:IFKF=1ANDHS=3)THENE=1ELSEIF(F=3ANDHS=0)THENE=1ELSEIF(F=0ANDHS=2)THENE=1 82280 RETURN 8220 RETURN 8220 RETURN . . 6 • • . 8280 RETURN 8290 FORR=0T012+J1(A)=0+NEXT+FORA=0T02+J1(A)=A+1+NEXT+J1(3)=5+J1(4)=7+J1(5)=11+J . 1(6)=13 1(6)=13 8300 FORA=0TO6:IFHD=J1(A)THENE=1:RETURNELSENEXT:E=0:RETURN 8310 IF(G=60RG=10)ANDCHS=2)THENE=1:RETURN 8320 IF(G=70RG=13)ANDCHS=1)THENE=1:RETURN 8330 IF(G=70RG=11)ANDCHS=3)THENE=1:RETURN 8340 IF(G<50RG=80RG=12)ANDCHS=0)THENE=1:RETURN . . 8340 IF UK SOKA-BORG-12 / HILL HS-F/ FILE FILE AND HS FOR A STATE AND HS AND HS 8350 E=0 RETURN . ø . . . • . . . 8460 IFCHS=000RHS=3)ANDJV(3)=11HENE=1:RETURNELSEIFCHS=10RHS=2/NHUGV(3)=21HENE=1:RE ETURNELSEE=0:RETURN 8470 FORR=0T012:J1(A)=0:NEXT:L1=G-2:FORR=0T04:IFL1(1THENL1=L1+13 8472 J1(A)=L1:L1=L1+1:IFL1)13THENL1=1 8474 NEXT:FORR=0T04:IFHD=J1(A)THENE=1:RETURNELSENEXT:E=0:RETURN 8490 'END LEVEL2 - NOW LEVEL3 TESTS 8500 IFCT:50THENE=1:RETURNELSEL=1:IF(F=00RF=3)AND(F0=20RF0=3)THENIFHD(>(LORHD)TH FUE:1:DETURN . . . IF(F=10RF=2)AND(F0=10RF0=2)THENIFHD(>(LORHD)THENE=1:RETUR IF(F=20RF=3)AND(F0=10RF0=2)THENIFHD=(LORHD)THENE=1:RETURN . DATEX MICRO

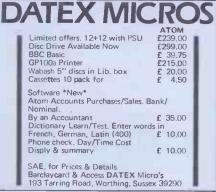

| <b>COMPUTER SUPP</b>                                                                                                    | LIES                    |  |  |
|----------------------------------------------------------------------------------------------------|-------------------------|--|--|
| Continuous Station'ary/1000 sheets<br>9½''x 11'' lined or plain<br>9½''x 11'' (with ½'' margin)<br>14½''x 11'' lined or plain<br>Prices inc. delivery | £4.61<br>£5.96<br>£6.06 |  |  |
| We also supply disk Media, Printers from<br>Epson Newbury Labs and Ollvetti. Plus<br>VDU's from Newbury Labs.                                         |                         |  |  |
| CDP Consultants Limite                                                                                                    | be                      |  |  |

cash with orders please.

170 PCW

.

.

.

.

.

.

.

.

.

•

.

.

.

.

•

.

.

•

•

.

.

.

| _ |                                                                                                    |
|---|----------------------------------------------------------------------------------------------------|
| 1 |                                                                                                    |
|   | 8586 IF(F=10RF=2)RND(F0=00RF0=3)THENIFHD=(LORHD)THENE=1:RETURN                                                                                                    |
|   | 8508 E=0:RETURN<br>8510 IFCT>49THENE=1:RETURNELSEIF(F1=00RF1=3)AND(HD<8)THENE=1:RETURNELSEIF(F1=10R                                                                 |
|   | F1=2 ANDHD>7THENE=1:RETURNELSEI=0:RETURN                                                                                                    |
| - | 8520 IFCT>48THENE=1 : RETURNELSEL=1 : IFHD=(LORHD)ANDJV(0)=1THENE=1 : RETURNELSEIFHD()                                                                              |
|   | (LORHD)ANDJV(@)=2THENE=1:RETURNELSEE=0:RETURN                                                                                                    |
|   | 8530 E=1+IFCT>49THENRETURNELSEDL=C5/3+IFDL<>INT(DL)THENRETURN<br>8532 IFHS=0ANDF1=1THENRETURNELSEIFHS=3ANDF1=0THENRETURNELSEIFHS=2ANDF1=3THENRETU                   |
|   | RNELSEIFHS=0RNOF1=1THENRETURNELSEIFHS=3HNDF1=0THENRETURNELSEIFHS=2HNDF1=3THENRETU                                                                                   |
|   | 8540 IFHD>10ANDG<11THENE=1:RETURNELSEIFHD<11RNDG>10THENE=1:RETURNELSEE=0:RETURN                                                                                     |
|   | 8550 IFC6>=C5AND(HS=10RHS=2)THENE=1+RETURNELSEIFC6 <c5and(hs=00rhs=3)thene=1+retu< th=""></c5and(hs=00rhs=3)thene=1+retu<>                                          |
|   | RNELSEE=0:RETURN<br>12010 Z=INKEY\$,IFZ=""THEN10010ELSERETURN                                                                                                    |
|   | 11010 PRINTY1 PRINT0256, Y2: PRINT0512, Y3: PRINT0576, Y4: PRINT0608, Y5: PRINT0704, Y6: P                                                                          |
|   | RINT@736, Y7 · PRINT@896, Y6 · PRINTY9; · RETURN                                                                                                    |
|   | 11110 PRINT@640, "") : FORA=1T013: PRINTP(A,0); NEXT: PRINT@672, "") : FORA=1T013: PRINTP                                                                           |
|   | (A, 1); (NEXT) PRINT0768, ""); (FORA=1T013) PRINTP(A, 2); (NEXT) PRINT0800, ""); (FORA=1T013)                                                                       |
|   | PRINTP(A,3); NEXT:RETURN<br>11210 PRINT@64,""; FORA=0T051:PRINTPC(A);" "; NEXT                                                                                      |
|   | 11220 RETURN                                                                                                    |
|   | 11310 PRINT@320,"") FORA#07051 PRINTPM(A)) " ) NEXT                                                                                                    |
|   | 11320 RETURN                                                                                                    |
|   | 11410 GOSUB11110'IN FACT DRAWS ACTUAL HAND<br>11420 RETURN                                                                                                    |
|   | 12010 IFCT<52THENPRINT@844,VM; "CORRECT ####"; GOSU865310; PRINT@844, CHR#(30); GO                                                                                  |
|   | SUB65310:PRINT@844,VM;"CORRECT ####";+GOSUB65310:PRINT@844,CHR\$(30);                                                                                               |
| • | 12020 GOSUB12200 PRINT@CC, Q5 PZT=P(HD, HS) PRINTRIGHT*(ZT, (LEN(ZT)-1)) PRINTRIGHT*(ZT, (LEN(ZT)-1)))                                                              |
|   | 60THENCI=7ELSEIFHD=10THENCI=4ELSECI=3<br>12030 CC=CC+CI:GOSUB12250:PRINT@C,CHR\$(224);PRINT@C,""):ZZ=P(HD,HS):ZT=RIGHT\$(Z                                          |
|   | Z,LENCZZ)-1)(P(HD,HS)="":FORA=1T013(PRINTP(A,HS))(NEXT                                                                                                    |
|   | 12040 GOSUB12200:PC(C5)=G5+2T:C5+C5+1                                                                                                    |
|   | 12050 F3=F2:G3=G2:F2=F1:G2=G1:F1=F0:G1=G0:F0=F:G0=G                                                                                                    |
|   | 12055 F=HS:G=HD<br>12060 JT=2:IFCT=52THENRETURNELSEK=K+1:RETURN                                                                                                    |
|   | 12105 PRINT2844, VM; "A MISTAKE *****"; GOSUB65310 PRINT2844, CHR*(30); GOSUB65310;                                                                                 |
|   | PRINT2844,VM;"A MISTAKE ####") GOSUB63310 PRINT2844,CHR#(30);                                                                                                    |
| - | 12110 GOSUB12200 PRINTROM, Q5) (ZT=P(HD, HS)) PRINTRIGHT*(ZT, (LEN(ZT)~1))) (IFPOS(0))                                                                              |
|   | 60THENCI=7ELSEIFHD=10THENCI=4ELSECI=3<br>12120 CM=CM+CI+COSUB12250+PRINT@C,CHR\$(224);PRINT@C,"";+ZZ=P(HD,HS)+ZT=RIGHT\$(Z                                          |
|   | Z, LEN(ZZ)-1) P(HD,HS)="":FORA-1T013(PRINTP(A,HS))(NEXT                                                                                                    |
|   | 12130 GOSUB12200 PMCC6 >= Q5+2T + C6=C6+1                                                                                                    |
|   | 12140 K=0;JT=1:RETURN<br>12200 IFHS=0THENQS="S"ELSEIFHS=1THENQS="H"ELSEIFHS=2THENQ5="D"ELSEQ5="C"                                                                   |
|   | 12210 RETURN                                                                                                    |
|   | 12250 IFH8<2THENC=640+HS#32ELSEC=704+HS#32                                                                                                    |
|   | 12255 RETURN                                                                                                    |
|   | 13010 CLS:PRINT"SORRY, YOU HAVE NOW PLAYED ALL YOUR CARDS AND WE MUST REVEAL THE RULE:"                                                                             |
|   | 13020 GOSUB40010: GOTO40030                                                                                                    |
|   | 17010 CJ=0                                                                                                    |
|   | 17505 2=LEFT\$(ZW,1):IFZ="S"ORZ="H"ORZ="C"THEN17507ELSE 17700<br>17507 IFZ="S"THENHS=0ELSEIFZ="H"THENHS=1ELSEIFZ="D"THENHS=2ELSEHS=3                                |
|   | 17509 Z=MID\$(ZW,2,1): IFZ()"1"THENIFLEN(ZW)=3THEN17700                                                                                                    |
|   | .17510 IFZ="1"THENIFLEN(ZW)X)3THEN 17700 ELSEIFRIGHT\$(ZW,1)X)"0"THEN 17700 ELSEIF                                                                                  |
|   | Z<>"1"ANDLEN(ZW)=3THEN 17700                                                                                                    |
|   | 17515 IFLENCZW)=3THENHD=10ELSEIFZ="R"THENHD=1ELSEIFZ="J"THENHD=11ELSEIFZ="Q"THEN<br>HD=12ELSEIFZ="K"THENHD=13ELSEHD=VAL(Z):IFHD=0THEN 17700                         |
|   | 17535 IFHCHD,HS >= 0THEN 60090'HE'S NOT HOLDING SUCH R CARD                                                                                                    |
|   | 17545 H(HD,HS)=0:RETURN'SUB TOTAL PLRYER'S CARDS                                                                                                    |
|   | 17700 PRINT2960, CHR#(30); PRINT2960, "NO SUCH CARD IN THE PACK!" : GOSUB65010 CJUN                                                                                 |
|   | K=1:PRINT2960,CHR\$(30);PRINT2960,Y9;PRETURN<br>20010 Y1="CORRECT";Y2="MISTAKES";Y3="YOUR HAND";Y4="SPADES";Y5="HEARTS";Y6="DIAM                                    |
|   | ONDS" . Y7= "CLUBS" . Y8= "GIVE SUIT AND DENOMINATION OF CARD YOU WANT TO PLAY . " . Y9="I                                                                          |
|   | F YOU DECIDE TO GIVE UP, TYPE' Z                                                                                                    |
|   | 20020 X1="BLACK":X2="RED":X3="CARD":X4="EVEN":X5="ODD":X6="DENOMINATION":X7=" LE<br>SS THAN":X8=" GREATER THAN":V1=" LAST CORRECT CARD":V2=V1+" BUT":V3="SUIT":V4=" |
|   | SAME AS ": V3+ "DIFFERENT FROM" V6+" TOTAL OF ": V7=" AND VICE VERSA"                                                                                               |
|   | 20030 VM="**** THAT DISCARD IS ":V0="1 TO 3":U1="BASIC":U2="INTERMEDIATE":U3="H                                                                                     |
|   | DVANCED<br>20040 XA="COLOUR":XB="IT FOLLOWS THE SEQUENCE":XC="CONSISTENT WITH ":XD="SEQUENC                                                                         |
|   | 20040 XH="COLOUR"(XB="IT FOLLOWS THE SECONDECTIONSISTENT WITH "THD="SEADENC<br>E OF: ":XE="2 ODD ALTERNATING WITH 2 EVEN"(XF="PREVIOUS PLAY"(XG="MISTAKE":XH="P     |
|   | RIME NUMBER"                                                                                                    |
|   | 21000 RETURN                                                                                                    |
|   | 30010 A=FRE(Z):CLS:PRINT"WELL DONE! WITH 8 CORRECT DISCARDS IN A ROW, YOU HAVE W<br>ORKED OUTTHE SECRET RULE (UNLESS YOU'RE JUST LUCKY). THE RULE IS:               |
|   | 30020 GOSUB40010: GOSUB41003: GOTO40030                                                                                                    |
|   | 40010 PRINT®192,51" IS CORRECT ONLY IF":PRINTS2 PRINT" IS "S3; S4 PRINTS5                                                                                           |
|   | 40020 IFS6>""THENPRINT0448, "AND" PRINTS6" IS CORRECT ONLY IF "S7" IS" PRINTS8; 89                                                                                  |
|   | 40025 RETURN<br>40030 PRINT0902, "FOR ANOTHER GAME TYPE: G":PRINT0965, "TO SEE THE DISPLAY OF CAR                                                                   |
|   | DS TYPE: D*)                                                                                                    |
|   | 40040 GOSUB10010: IFZ="G"THENGOT030ELSEIFZ="D"THENCLS: GOSUB11010: PRINT0896, "FOR A                                                                                |
|   | NOTHER GAME TYPE: G TO SEE THE RULE AGRIN TYPE: R" / PRINT@960, CHR#(30) / GOSUB1                                                                                   |
|   | 1210:GOSUB11310:GOSUB11410ELSE40040<br>42050 GOSUB10010:IFZ="G"THENGOTO30ELSEIFZ<>"R"THEN40050ELSECLS:GOSUB40010                                                    |
|   | 40050 IFK<>0THEN40030ELSEGOSUB41003:50T040030                                                                                                    |
|   | 41003 L1=44-C6                                                                                                    |
|   | 41005 D1=CT/43:D2=L1/44:D3=(D1+D2)#50<br>41010 PRINT0729, "S C O R E":PRINT"CARDS IN HAND = "CT, PRINT0800, "MISTAKES = "                                           |
|   | C6:PRINTUSING"FINAL SCORE: ###.##X")D3):PRINTBE64,"("US" GAME)                                                                                                    |
|   | 41020 RETURN                                                                                                    |
|   | 50000 PRINT2C,CHR\$(30); PRINT2C,"") (PRINTCHR\$(14))                                                                                                    |
|   | 50010 ZW=""<br>50020 Z="":GDSUB10010                                                                                                    |
|   |                                                                                                    |
| _ |                                                                                                    |
|   |                                                                                                    |
|   |                                                                                                    |

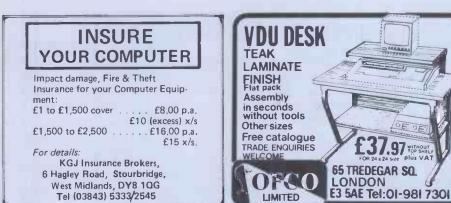

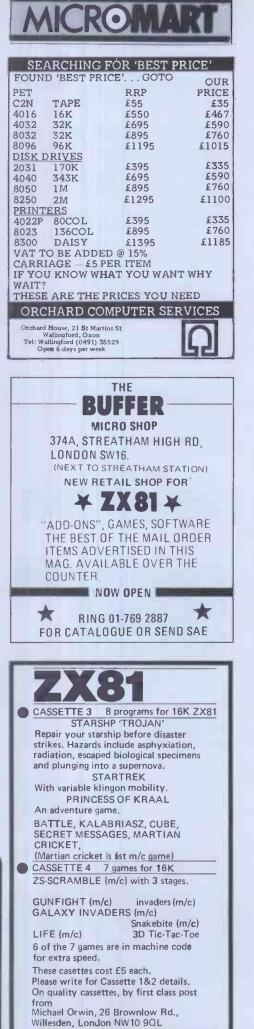

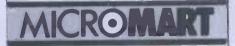

### EXCITING NEW PROGRAMMES FOR THE UK 101

AIR RAIDER Lock your homing missiles on target & blast the enemy aircraft from the sky. But watch your rear view mirror & your fuel gauget Superb Graphics. 8K

SPACE RAIDERS an endless stream of aliens passes your orbiting space station. Keep shootin shooting, but they'll get you in the end! Great graphics and SOUND! (AY-8910) 8K

HATEFUL HORACE/NOK-A-BLOK 2 addictive NEW ball games on one cassette, 3K each

ALL ABOVE £4,95 ea. All 3 only £12.00 inc. BUSKER - THE MUSIC PROGRAMME IN ONLY 8K! Handles repeats, codas, rests, full range of note values. Full editing facility and save on tape. 2% octaves. For AY-8910 soundboards. Only £14.95 inc manual & post.

WRITE YOUR OWN with our graphics 'How

To' cassettes at £5.95 each, Graphics 1: Homing missiles, on-screen

explosions, etc. 2 x 4K. Graphics 2: Animation, large format display, text handling, etc. 2 x 4K

Both with full documentation.

DONKEY The one that makes it easy! Draw your display/design in plotting mode & let DONKEY write the programme! 4k. £14,95 Superpak - Graphics 1&2 + DONKEY only £24.95

ALL ABOVE FOR MON 02. OR CEGMON - STATE WHICH

525/531 London Road Westcliff on Sea, Essex. Tel: (0702) 42339.

OPUS I I SOFTWARE

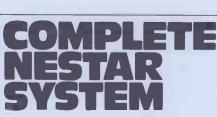

Controller with 1.26 KB Clusterbus system. Power supplies, cooling and system software. Clusterbus communication cards

### **NEAREST OFFER TO RETAIL PRICE SECURES**

Inventory Controller Personal Computers Limited Masters of Personal Computer Technology 194 200 Bishopsgate London EC2M 4NR Tel 01-626 8121

| HAWKES COMPUTER                                                                                 | SERVICES                         |
|-------------------------------------------------------------------------------------------------|----------------------------------|
| 11 Crown Court LEEDS L<br>Telephone 0532 4558                                                   | S2 7DG                           |
| SUPERBOARD UK101 Accessories                                                                    | H100 £19.50                      |
| 2716 eproms extra<br>EPROM PROGRAMMER<br>2716 single supply programmer which                    | H101 £19.50<br>plugs into any of |
| the 4 sockets on the H100 board. A B)<br>provided which POKES the eprom wit<br>MOTHER BOARD     | ASIC program is                  |
| provides 5 J1 type expansion sockets,<br>required.<br>2k RAM BOARD                              | 40 pin jumper<br>H103 £15.00     |
| the board is pin compatible with a 271<br>a 24 pin jumper extra) and connects to                | 6 eprom (requires                |
| on the H100 board. Invaluable for test<br>before burning an eprom.<br>EPROM PROGRAMMING SERVICE | ing machine code                 |
| Have your favourite machine code and<br>stored in eprom, write for details.                     |                                  |
| 8T28 buffers 92 required)<br>24 pin jumper<br>40 pin jumper                                     | £1.60<br>£3.50<br>£5.50          |
| 2716 Eprom<br>The above products are fully built and                                            | £2,50                            |
| boards. Prices include postage.                                                                 | search war widpped               |

# PROGRAMS

- .
- .
- .
- S0030 IFZ="2"THENPRINTCHR\$(15); RETURN 20040 IFZ="."THENPRINTCHR\$(15); RETURN 20040 IFZ="."THENPRINTCHR\$(15); RETURNELSEIFZ=CHR\$(8)THENIFZW="THEN50020ELSEZW= LEFT\$(20152000ELSEZW=ZW=Z 20050 S007050000ELSEZW=ZW=Z 20050 S007050000ELSEZW=ZW=Z D"THENPRINTYS;" "; ELSEIFZ="CHR\$(13)COSUB 50070; GDT050000ELSEIFZ(CHR\$(32)THENPRINT CHR\$(15); GDT050000ELSEZW=ZW=Z D"THENPRINTYS;" "; ELSEIFZ="CTHENPRINTY4;" "; ELSEIFZ="H"THENPRINTY5;" "; ELSEIFZ=" D"THENPRINTYS;" "; ELSEIFZ="CTHENPRINTY4;" "; ELSEIFZ="H"THENPRINTY5;" "; ELSEIFZ=" D"THENPRINTYS;" "; ELSEIFZ="CTHENPRINTY7;" "; ELSEFZ="H"THENPRINTY5;" "; ELSEIFZ=" D"THENPRINTYS;" "; ELSEIFZ="CTHENPRINTY7;" "; ELSEFZ="H"THENPRINTY5;" "; ELSEIFZ=" D"THENPRINTYS;" "; ELSEIFZ="CTHENPRINTY7;" "; ELSEFZ="H"THENPRINTY5;" "; ELSEIFZ=" D"THENPRINTYS;" "; ELSEIFZ="CTHENPRINTY7;" "; ELSEFZ="H"THENPRINTY5;" "; ELSEIFZ=" D"THENPRINTYS;" "; ELSEIFZ="CTHENPRINTY7;" "; ELSEFZ="H"THENPRINTY5;" "; ELSEIFZ=" D"THENPRINTYS;" "; ELSEIFZ="CTHENPRINTY7;" "; ELSEFZ="H"THENPRINTY5;" "; ELSEIFZ=" D"THENPRINTYS;" "; ELSEIFZ="CTHENPRINTY7;" "; ELSEFZ=" D"THENPRINTYS;" "; ELSEIFZ="CHR\$(30); PRINT9560, CHR\$(30); PRINT9560, "DUF RETURN 20070 PRINT950; PRINT950; PRIN . .
- .
- 53210 FORP=170300:NEXT:RETURN 55310 FOR9=170375:NEXT:RETURN .

# PET Doc by Bob Chappell

Doc is an 'Eliza' type program - ie, the nonsensical. Cramming such logic and a computer will strike up a conversation good range of responses into 8k is not with you. The computer will introduce itself as 'Dr Solace', a psychiatrist who wants to know all your problems and will give replies based on your input. Writing a program like this needs cunning logic if it's not to be become

an easy task, so it is possible to make rubbish out of a conversation with the 'doctor'.

•

•

٠

•

•

.

•

Doc contains full instructions and will run on any PET.

|   | 10 REM*DOC*BOB CHAPPELL*14/2/82                                                |      |
|---|--------------------------------------------------------------------------------|------|
|   | 20 GOSU¥380                                                                    |      |
|   | 30 L\$=H\$:B\$="":PRINT"#D";                                                   |      |
|   | 40 GETH\$: IFH\$=""THEN40                                                      |      |
|   | 50 V=ASC(H\$):IF(V=130RV=20)ANDB\$=""THEN40                                    |      |
|   | 50 IFV=13THENPRINT"&" : GOTO110                                                |      |
|   | 70 PRINTH\$;:IFV=20THENB\$=LEFT\$(B\$,LEN(B\$)-1):GOTO40                       |      |
|   | 80 IFV=44THENH\$=" "                                                           |      |
|   | 90 IFV<>39THENB\$=B\$+H\$                                                      |      |
|   | 100 GOT040                                                                     |      |
|   | 110 H\$=E\$+" ":L=LEN(H\$):IFTI\$<"000500"GOT0130                              |      |
| - | 120 PRINT"SORRY, YOUR TIME IS UP, N":K=39:TI\$="000000":GOT0240                |      |
|   | 130 FELSE0THENK=42:60T0240                                                     |      |
|   | 140 IFH\$=L\$THENK=43:00T0240                                                  |      |
|   |                                                                                |      |
|   | 150 REM##SPLIT INTO WORDS###                                                   |      |
|   | 160 FORJ=1TOE:T\$(J)="":NEXT:X=0:Z=1:FORJ=1TOL                                 |      |
|   | 170 IFMID#(H#, J,1)=" "THENX=X+1:T#(X)=MID#(H#,Z,J-Z):Z=J+1                    |      |
|   | 180 REM**FIND KEYWORD**                                                        |      |
|   | 190 NEXT:K=41:F0RJ1=1T0A:K\$=K\$(J1):F0RJ=1T0X:T\$=T\$(J)                      |      |
|   | 200 IFK\$=T\$+T\$(J+1)THENK=J1:F=J+2:J=X:J1=A:GOT0220                          |      |
|   | 210 IFK\$=T\$THENK=J1:F=J+1:J=X:J1=A                                           |      |
|   | 220 NEXTJ, J1                                                                  |      |
|   | 230 REM**SELECT REPLY***                                                       |      |
| - | 240 Z=L(K)+INT(T(K)*RND(0)):IFZ=Z1THEN240                                      |      |
|   | 250 REM**CONJUGATE***                                                          |      |
|   | 260 Z1=Z:R\$=R\$(Z):IFRIGHT\$(R\$,1)<>"*"THEN340                               |      |
|   | 270 J\$=" ":IFF>XG0T0330                                                       | 1    |
|   | 280 FORJ1=FT0X:T\$=T\$(J1)                                                     |      |
|   | 290 FORJ=1T0ESTEP2: IFT\$=C\$(J)THENT\$=C\$(J+1): J=B:60T0310                  |      |
|   | 300 IFT\$=C\$(J+1)THENT\$=C\$(J):J=B                                           | 1.   |
|   | 310 NEXTJ: IFJ1=XANDT\$="I"THENT\$="ME"                                        |      |
|   | 320 J\$=J\$+T\$+" ":NEXTJ1                                                     |      |
|   | 330 R\$=LEFT\$(R\$,LEN(R\$)-1)+J\$+"#?                                         |      |
|   | 340 LX=LX+3:IFLX>17THENPRINT"(D";H\$")0":LX=3                                  |      |
|   | 350 PRINTR4: IFZ=1270RZ=128THENH\$="":LX=LX+2                                  |      |
|   | 360 601030                                                                     |      |
|   | 370 REM##INITIALISE##                                                          | - 13 |
|   | 380 PRINT "0" "POKE59468,12                                                    |      |
|   | 390 F140:B=16:C=142:D=43:E=30:LX=7:DIMK\$(A),C\$(B),R\$(C),L(D),T(D),T\$(E)    |      |
|   | 400 FORJ=100:READK\$(J):NEXT                                                   |      |
|   |                                                                                |      |
|   | 410 FORJ=1TOB:READC\$(J):NEXT                                                  |      |
|   | 420 FORJ=1TOC:READR\$(J):NEXT                                                  |      |
|   | 430 FORJ=1TOD:READL(J),T(J):NEXT:TI\$="000000":J=RND(-TI)                      |      |
|   | 440 PRINT TREAMHELLO. I AM DR. SOLACE A CONSULTANT.                            |      |
| • | 450 PRINT "MPLEASE MAKE YOURSELF COMFORTABLE AND                               | 1    |
|   | 460 PRINT TELL ME YOUR PROBLEM. "RETURN                                        |      |
|   | 470 RED##REYRURDS#######                                                       |      |
|   | 480 DATAIM, IAM, ICANT, IWONT, IDONT, WANTA, WANTA, IFEEL, CANI, CANTI, CANYOU |      |

490 DATADONTYOU, AREYOU, WHO, HOW, WHAT, WHERE, WHEN, WHY, YOUARE, YOURE, YOUR, YOU, MY

### **THE PERSONAL** COMPUTER BOOK

by Robin Bradbeer. New ed. just published.

Buying your own micro? Then you need Robin Bradbeer's Personal Computer Book. It includes an illustrated up-to-date survey of 60 micros available in the UK. Contains information on what you can do with micros, details of your nearest computer club and a survey of books and magazines. Only £5.95. Available from W.H. Smith and leading booksellers, or direct from the publishers by sending £6.55 (including p&p) to Virginia Ayers, Dept. PCW, Gower Publishing Co Ltd, Gower House, Croft Road, Aldershot, Hants., GU11 3HR.

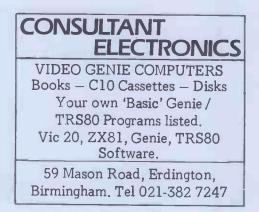

|          |                                                                                                    | _    |
|----------|----------------------------------------------------------------------------------------------------|------|
| j        |                                                                                                    | T    |
|          | 500 DATASORRY, YES, NO, HATE, LOVE, THINK, DREAM, FRIEND, MONEY, IF, GREAT                                                                                                    |      |
|          | 510 DATACOMPUTER, FOOD, SHUTUP, GOODBYE, BYE                                                                                                    |      |
| 1 1      | 520 REM##CONJUGATIONS####                                                                                                    | 1    |
|          | 530 DATAI, YOU, I'M, YOU'RE, MY, YOUR, AM, ARE, WAS, WERE, I'VE, YOU'VE, MYSELF, YOURSELF                                                                                                    |      |
|          | Sto Datow Nou WEINING REINING REINING REINING REINING REELT VEINING VEINING REINING RE |      |
|          | 540 DATAME, YOU                                                                                                    |      |
|          | 550 REM##REPLIES****                                                                                                    |      |
|          | 560 DATADOES IT WORRY YOU THAT YOU ARE*                                                                                                    |      |
|          | 570 DATADID YOU THINK I WOULD BE SHOCKED TO HEARTHAT YOU ARE*                                                                                                    |      |
|          | 580 DATAHOW LONG HAVE YOU BEEN*, DO YOU LIKE BEING*                                                                                                    |      |
|          | 530 DATAAPE YOU ASHAMED THAT YOU ARE*                                                                                                    |      |
|          | 500 DATAONE NEVER KNOWS UNLESS ONE TRIES, ONE SHOULDN'T GIVE UP                                                                                                    |      |
|          | 610 DATAHAVE YOU TRIED HARD TO*                                                                                                    |      |
|          |                                                                                                    |      |
|          | 620 DATAHOW CAN YOU TELL THAT YOU CAN'T*                                                                                                    |      |
|          | 630 DATAWHY WON'T YOU*,WHY DO YOU REFUSE TO*,IS IT WISE NOT TO*                                                                                                    |      |
|          | 640 DATAHAVE YOU ALWAYS DONE SO?, IS THAT WHY YOU WANT MY HELP?                                                                                                    |      |
|          | 650 DATADO YOU WISH YOU COULD*,WHY DON'T YOU*                                                                                                    |      |
|          | 660 DATADOES THAT NORRY YOU?, NOULD YOU LIKE TO*                                                                                                    |      |
| - T      | 670 DATAWOULD IT BE SO BAD IF YOU DID*                                                                                                    |      |
|          | CONDITION OF THE OF SHIP IF TO STORE WAS DONED TO THE AN                                                                                                    |      |
|          | 680 DATABUT WHAT IF YOU NEVER GOT A*, WHAT WOULD YOU DO WITH A*                                                                                                    |      |
|          | 690 DATAMHAT IF I TOLD YOU THAT I OFTEN MANT A*                                                                                                    | 1    |
|          | 700 DATACAN YOU SAY WHY YOU WANT TO*, WHEN DO YOU WANT TO*                                                                                                    |      |
|          | 710 DATAIS IT YOUR MAJOR AMBITION TO*                                                                                                    | 1    |
|          | 720 DATAWHAT DO THESE FEELINGS SUGGEST TO YOU?, DO YOU OFTEN FEEL*                                                                                                    |      |
| -        | 730 DATADO YOU ENJOY FEELING*, DESCRIBE WHAT IT IS LIKE TO FEEL*                                                                                                    |      |
|          | 740 DATADO YOU REALLY WANT TO*, CAN YOU*                                                                                                    |      |
|          | 750 DATAWHY ARE YOU UNABLE TO*/WOULD IT HELP IF YOU COULD*                                                                                                    |      |
|          |                                                                                                    |      |
|          | 760 DATA"WOULD YOU BE SURFRISED TO LEARN THAT I CAN*"                                                                                                    |      |
|          | 770 DATADON'T YOU BELIEVE THAT I CAN*,NOT VERY WELL!                                                                                                    |      |
|          | 780 DATAPERHAPS ONE DAY I MIGHT*, I PREFER NOT TO*, WOULDN'T YOU LIKE TO*                                                                                                    |      |
|          | 790 DATAWHY ARE YOU CURIOUS TO KNOW IF I AM*, DO YOU THINK I AM*                                                                                                    |      |
|          | 300 DATA"SUPPOSE I PREFER AT THIS POINT NOT TO REVEAL IF I AM*"                                                                                                    |      |
| ا خ ا    | 810 DATADO YOU PREFER TO ASK THE QUESTIONS?, WHY DO YOU ASK THAT?                                                                                                    | - 1. |
|          | 820 DATAWHAT ANSWER WOULD YOU LIKE TO HEAR?, IS THAT OF INTEREST TO YOU?                                                                                                    | 1    |
|          |                                                                                                    |      |
|          | 830 DATAYOU REALLY WANT TO KNOW?, WOULD YOU CLARIFY THE QUESTION?                                                                                                    |      |
|          | 840 DATACAN YOU EXPLAIN WHY YOU ASKED THAT?, I WONDER WHAT LIES BEHIND THAT?                                                                                                    |      |
|          | 858 DATAPERHAPS ONLY IN YOUR IMAGINATION AM I*                                                                                                    |      |
|          | 860 DATADO YOU FIND IT AMUSING TO THINK I AM*, WHY DO YOU THINK I AM*                                                                                                    |      |
|          | 870 DATADO YOU WISH YOU WERE*                                                                                                    |      |
|          | 880 DATAI THINK IT BEST WE TALK ABOUT YOU NOT ME, I PREFER TO TALK ABOUT YOU                                                                                                    | 1.1  |
| 1 1      | 890 DATAWHY BRING ME INTO IT?, YOU SEEM VERY INTERESTED IN ME                                                                                                    |      |
|          | 900 DATAARE YOU NOT SUBCONSCIOUSLY REFERTING TO YOURSELF?                                                                                                    |      |
|          | 910 DATAWHAT IS YOUR INTEREST IN MY*, WHAT ABOUT YOUR OWN*                                                                                                    |      |
|          | 320 DATAYOU SEEM CURIOUS TO KNOW HBOUT MY*                                                                                                    |      |
|          |                                                                                                    |      |
|          | 930 DATAIS THAT RIGHT? YOUR*REALLY? YOUR*, YOUR*                                                                                                    |      |
|          | 940 DATAPLEASE DON'T CRY, THATS QUITE ALL RIGHT, WHY SO DEFENSIVE                                                                                                    |      |
|          | 950 DATAWHY ARE YOU APOLOGISING? THERES NO NEED TO BE SORRY                                                                                                    |      |
|          | 960 DATAYOU APPEAR TO BE QUITE CERTAIN ON THAT, YOU SEEM CONVINCED OF THAT                                                                                                    |      |
| -        | 970 DATAAREN'T YOU BEING TOO POSITIVE?, WHAT MAKES YOU SAY YES?                                                                                                    | 1    |
|          | 380 DATAYOU SEEM VERY CONFIDENT, YOU'RE QUITE SURE?                                                                                                    |      |
|          | 990 DATAARE YOU SURE?, WOULDN'T YOU LIKE TO THINK ABOUT THAT?                                                                                                    |      |
|          | 1000 DATAAREN'T YOU BENG A TRIFLE NEGATIVE?, DO YOU MEAN THAT?                                                                                                    |      |
| 1        | 1010 DATAWHY NOT?, I THINK YOU REALLY WANTED TO SAY YES                                                                                                    |      |
|          | 1020 DATAWHY DO YOU DETEST*, IS IT WRONG TO LOATHE*                                                                                                    |      |
|          |                                                                                                    | 1.1  |
|          | 1030 DATADEEP DOWN DON'T YOU REALLY LOVE*                                                                                                    |      |
|          | 1040 DATAIS IT WRONG TO LOVE*, HOW REAL IS THIS LOVE FOR*                                                                                                    |      |
|          | 1050 DATA"ARE YOU SURE THAT IT'S NOT JUST AN INFATUATION?"                                                                                                    |      |
|          | 1060 DATAYOU DON'T SEEM SURE*,ONLY THINK*,THINK OR HOPE*,HAVE YOU DOUBTS THAT*                                                                                                    | 1.1  |
|          | 1070 DATAARE YOUR DREAMS FRIGHTENING?, DO YOU DREAM VERY MUCH?                                                                                                    |      |
|          | 1980 DATAWHAT PEOPLE APPEAR IN YOUR DREAMS?                                                                                                    |      |
|          | 1090 DATACAN YOU THINK OF A RECURRING DREAM?, WHAT ABOUT NIGHTMARES?                                                                                                    |      |
|          | 1100 DATAWHAT ARE FRIENDS FOR? WHY DO SOME FEOPLE HAVE NO FRIENDS?                                                                                                    |      |
|          | 1100 DATADOES THE SUBJECT OF FRIENDS DISTURB YOU?                                                                                                    |      |
|          | 1120 DATAWHY DO SOME PEOPLE HAVE LOTS OF FRIENDS?                                                                                                    |      |
| <b>"</b> |                                                                                                    |      |
|          | 1130 DATAIS MONEY THE ROOT OF EVIL?, WHY IS MONEY IMPORTANT TO YOU?                                                                                                    |      |
|          | 1140 DATAARE YOU FREQUENTLY SHORT OF MONEY?, DO YOU THINK YOU ARE POOR?                                                                                                    |      |
|          | 1150 DATADOES WEALTH BRING HAPPINESS?                                                                                                    |      |
|          | 1160 DATAONLY IF*, YOU DON'T SEEM SURE                                                                                                    |      |
|          | 1170 DATA"'GREAT' MEANING OF LARGE, FAMOUS OR GOOD?", WHAT DO YOU MEAN BY GREA.                                                                                                    |      |
|          | 1180 DATADO YOU MEAN BIG*, "WOULD IT BE EXAGGERATING WHEN YOU SAY GREAT*"                                                                                                    | 1    |
|          | 1190 DATACOMPUTERS CAN'T CONVERSE LIKE WE CAN, ARE YOU SCARED OF MACHINES?                                                                                                    |      |
|          | 1200 DATAWHY DO COMPUTERS SPRING TO MIND?, COMPUTERS ARE ONLY MACHINES                                                                                                    |      |
|          | 1210 DATACOLLD A COMPUTER HELP YOU? WHAT IS IT YOU FEAR FROM COMPUTERS?                                                                                                    |      |
|          | 1220 DATAWHAT FOOD DO YOU LIKE MOST?, WHY DO SOME FEOPLE OVEREAT?                                                                                                    |      |
|          | LYDDA DATAUNAT ELSE DESIDES EAAB2.EAAD IS NECESSARY FOR LIFE                                                                                                    |      |
|          | 1230 DATAMANT ELSE BESTES FOOD TO BE RECESSION FOR ETC.                                                                                                    |      |
|          | 1255 DITATECTOR DOT TELED TO THE LINU OPE VOIL DETNO CO DODECTIVES                                                                                                    |      |
|          | 1250 DATATHAT'S NOT VERY POLITE, WHY ARE YOU BEING SO AGGRESSIVE?<br>1260 DATA"THAT WILL BE TEN POUNDS, THANK YOU. WHEXT PATIENT, PLEASE."                                                                                                    |      |
|          | 1200 DATE TENT WILL DE TER FUUNDO, TERM, TUU, MEAT FOILENT/FLERDE.                                                                                                    |      |
|          | 1270 DATA"THANK YOU FOR THLKING TO ME. MNEXT PHILENT/PLEASE."                                                                                                    |      |
|          | 1280 DATAI WOULD LIKE TO HEAR MORE, GIVE ME A SPECIFIC EXAMPLE, I SEE                                                                                                    |      |
|          | 1290 DATATHAT IS FASCINATING, I UNDERSTAND, PLEASE CONTINUE, I DON'T UNDERSTAND                                                                                                    |      |
|          | 1300 DATACAN YOU ELABORATE ON THAT?,LET'S CHANGE THE SUBJECT                                                                                                    |      |
|          | 1210 DETEMBER SUCH & LENGTHY REPLY?                                                                                                    |      |
|          | 1320 DATA"PLEASE KEEP YOUR REPLIES BRIEF"                                                                                                    |      |
|          | 1320 DATA"PLEASE KEEF YOUR REPLIES BRIEF"<br>1330 DATAWHY DO YOU REPEAT YOURSELF?, YOU JUST SHID THAT                                                                                                    |      |
|          | 1340 DATAPLEASE DON'T KEEP SAYING THE SHME THING                                                                                                    |      |
|          | 1350 REM##POINTERS TO REPLIES##                                                                                                    |      |
|          | 1360 DATA1, 5, 1, 5, 6, 4, 10, 5, 15, 5, 20, 3, 23, 3, 26, 4, 30, 2, 32, 2, 34, 3, 37, 3, 40, 3, 43, 8                                                                                                    |      |
|          | 1370 DATA43,8,43,8,43,8,43,8,43,8,51,4,51,4,60,4,55,5,63,3,66,5                                                                                                    | 1    |
|          | 1380 DATA71, 6, 77, 6, 83, 3, 96, 3, 89, 4, 93, 5, 98, 4, 102, 5, 107, 2, 109, 4, 113, 6                                                                                                    |      |
|          | 1390 DATA119,4,123,4,127,2,127,2,129,9,138,2,140,3                                                                                                    |      |
|          |                                                                                                    |      |
|          | READY.                                                                                                    |      |
|          |                                                                                                    |      |

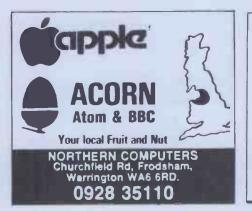

| PET UPGRADE                          |
|--------------------------------------|
| We can upgrade your large            |
| keyboard PET at a fraction           |
| of the 'New Price' difference.       |
| 8K to 16K£44.00                      |
| 16K to 32K from £56.00               |
| 8K to 32K £69.00                     |
| NO EXTRA CHARGE                      |
| If expansion area drilled with       |
| quarter inch holes                   |
| All new RAMs fitted with sockets     |
| Fast 2 hours while you wait service. |
| Tel: Mick Bignell                    |
| 01-953 8385.                         |

•

| MICROMART                                                                                                    |
|----------------------------------------------------------------------------------------------------|
|                                                                                                    |
| NASCOM/GEMINI<br>MULTIBOARD<br>GRAPHICS SOFTWARE FROM CCSOFT                                                                                                    |
| NAS GRAPHPAC adds graphics commands<br>to your NASCOM ROM BASIC, fast,<br>powerful and easy to use. Requires graphics<br>ROM. Supplied on tape in N2 format. £20<br>GEM-GRAPHPAC For CP/M systems fitted<br>with the Gemini G812 video card. This runs<br>with Microsoft's Mbasic adding over twenty<br>graphics commands. Supplied on disc. £35<br>GEMINI ECONOMY BASIC for cassette or<br>disc systems running under RP/M or CP/M<br>fitted with the Gemini G812 IVC. This low<br>costCP/M compatible floating point BASIC<br>also includes commands found in GEM-<br>GRAPHPAC. £25 on cassette in Gemini |
| format or £28 on disc.<br>Stocked by your local Microvalue dealer<br>DATA SHEETS AVAILABLE                                                                                                    |
| PENUP PSET X,Y PLOT A,D<br>PENDOWN PRESET X,Y DOWN X,Y<br>"string"                                                                                                    |
| PENFLIP     PTEST X,Y     CIRCLE R,<br>A1,A2       PENERA     DRAW X,Y     FCON       STARTAT X,Y     DRAWTO X,Y FCOFF       Mail order from     P&P £1 per order                                                                                                    |
| 83, LONGFIELD STREET,<br>LONDON SW18 5RD                                                                                                    |
|                                                                                                    |
| PET and Vic<br>Southangton<br>HIRE Commodore equipment by the<br>week, all including manuals, cassette<br>deck, media ete.<br>16K 120.32K 125, Disk or Printer 125 VIC 2019<br>Ex hire equipment with guarantee<br>usually available; 32K from £425. Part<br>exchange your old 8K PET.<br>NOW LOWEST EVER PRICES<br>FOR NEW PRODUCTS                                                                                                    |
| 4016N         12" screen         £455.00           4032N         12" screen         £555.00           8032N         80 columns         £795.00           4040         Dual Disk         £625.00           2031         Single Disk         £355.00           4022         Printer         £355.00           C2N         Cassette Deck         £44.95           VIC20         Colour Computer £189.95         (ine VAT)                                                                                                    |
| Large range of software, books etc stocked<br>TOOLKIT BASIC 4 £30.00<br>6550 RAMs £12.00<br>All prices are cash-and-carry and exclude VAT<br>OFFICIAL COMMODORE DEALER<br><b>SUPER-VISION</b>                                                                                                    |
| 13 St James Road, Shirley, Southampton<br>Telephone (0703) 774023<br>After hours (0703) 554488                                                                                                    |

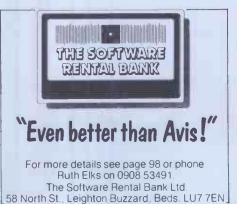

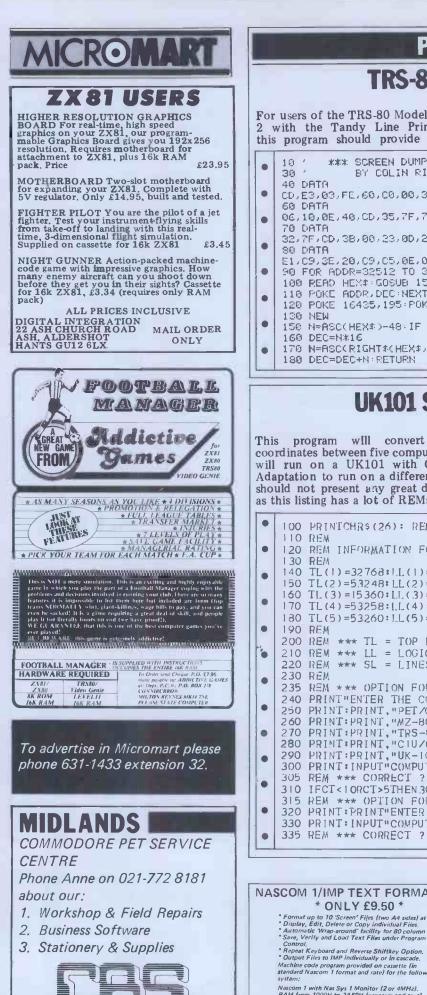

### **TRS-80 Screen Dump** by C Ridley

For users of the TRS-80 Model 1 Level additional function. with the Tandy Line Printer VII It allows the user to obtain a straight this program should provide a useful copy of the screen by pressing shift '@'.

- \*\*\* SCREEN DUMP TO LINE PRINTER \*\*\* . BY COLIN RIDLEY 13-10-81 CD, E3,03, FE, 60, C0, 00, 30, 3E, 0A, CD, 3B, 00, 2A, 06, 7F . 06,10,0E,40,CD,35,7F,7E,FE,20,FC,32,7F,FE,7F,F4 . 32,7F,CD,3B,00,23,0D,20,EE,3E,0A,CD,38,00,05,20 . E1.C9.3E,20.C9.C5.0E.08.3E,20.CD.3B.00.0D,20.F0.C1.C9 90 FOR ADDR=32512 TO 32577 . 100 READ HEX4: GOSUB 150 110 POKE ADDR, DEC NEXT ADDR . 120 POKE 16435,195 POKE 16436,0 POKE 16437,127 POKE 16405,0 •
- 150 N=ASC(HEX#)-48: IF N>9 THEN N=N-7
- 170 N=RSC(RIGHT#(HEX#/1))-48: IF N>9 THEN N=N-7

### **UK101 Screen Converter** by A Britton

.

٠

This program will convert screen you on your way. coordinates between five computers and Absolute top left screen coordinates will run on a UK101 with Cegmon. may be altered for UK101 as they vary Adaptation to run on a different micro from machine to machine although should not present any great difficulty line lengths should be left alone. With-as this listing has a lot of REMs to help out REMs the program occupies 4k.

| ٠ | 100 PRINTCHR\$ (26): REM *** CLEAR VDU ***                |   |
|---|-----------------------------------------------------------|---|
|   | 110 REM                                                   |   |
| • | 120 REM INFORMATION FOR SCREEN CONVERTIONS                |   |
|   | 130 REM                                                   |   |
|   | 140 TL(1)=32768:1L(1)=40:SL(1)=25:PEM PET/CBM             |   |
|   | 150 TL(2)=53248: LL(2)=40: SL(2)=25: REM_MZ-80K           |   |
|   | 160 TL(3)=15360:LL(3)=64:SL(3)=16:REM TRS-80              |   |
| • | 170 TL(4)=53258:LL(4)=64:SL(4)=32:REM C1U                 |   |
|   | 180 TL(5)=53260:LL(5)=64:SL(5)=16:REM_UK-101              |   |
| • | 190 REM                                                   | ł |
|   | 200 REM *** TL = TOP LEFT (HOME) POSIFION                 |   |
|   | 210 REM *** LL = LOGICAL LINE LENGTH                      |   |
|   | 220 REM *** SL = LINES PER SCREEN/PAGE                    |   |
|   | 230 REM                                                   |   |
|   | 235 REM *** OPTION FOR CONVERSION TO                      |   |
|   | 240 PRINT"ENTER THE COMPUTER TO WHICH YOU ARE CONVERTING" |   |
| • | 250 PRINT: PRINT, "PET/CB% 1"                             |   |
|   | 260 PRINT: PRINT. "MZ-80K 2"                              |   |
|   | 270 PRINT: PRINT, "TRS-80 3"                              |   |
|   | 280 PRINT: PRINT, "CIU/OSI 4"                             |   |
| • | 290 PRINT:PRINT,"UK-101 5"                                |   |
|   | 300 PRINT: INPUT"COMPUTER TYPE (1-5) ";CT                 |   |
|   | 305 REM *** CORRECT ?                                     |   |
| • | 310 IFCT<10RCT>5THEN 300                                  | 1 |
| _ | 315 REM *** OPTION FOR CONVERSION FROM                    |   |
| • | 320 PRINT: PRINT"ENTER COMPUTER YOU ARE CONVERTING FROM"  | 1 |
|   | 330 PRINT: INPUT"COMPUTER TYPE (1-5) ";CF                 |   |
|   | 335 REM *** CODDECT 2                                     |   |

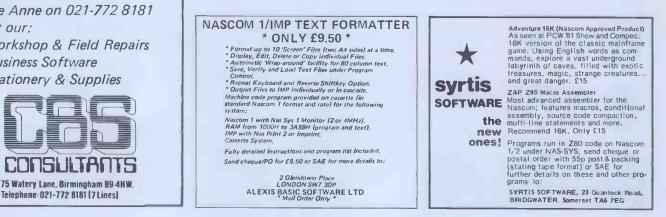

| 340 IFCF<10RCF>50RCF=CTTHEN330                                                                                                    |
|----------------------------------------------------------------------------------------------------|
| 345 REM *** SET UP MAXIMUM AND MINIMUM                                                                                                    |
| 350 MI=TL(CF): MA=TL(CF)+LL(CF)-1+(LL(CF)*(SL(CF)-1))                                                                                                    |
| 360 PRINT: PRINT"ENTER 'O' TO EXIT ENTRY MODE."                                                                                                    |
| 370 PRINT: INPUT" SCREEN POSITION "; SP                                                                                                    |
| 371 REM *** FINISHED ?                                                                                                    |
| 375 IFSP=OTHENRUN                                                                                                    |
| 377 REM *** CORRECT ?                                                                                                    |
| 380 IFSP <miorsp>MATHEN370</miorsp>                                                                                                    |
| 385 REM *** CONVERT SCREEN POSITION                                                                                                    |
| 390 N1=SP-TL(CF):N2=INT(N1/LL(CF)):N3=N1/LL(CF)                                                                                                    |
| $400 \text{ N4} = (\text{N3}-\text{N2}) \times \text{LL}(\text{CF}) \times \text{P1} = \text{TL}(\text{CT}) + (\text{N2}\times\text{LL}(\text{CT})) + \text{N4}$ |
| 405 REM *** INSERT PRINTER COMMAND HERE                                                                                                    |
| 410 PRINT: PRINT" EQUIVILENT POSITION =";P1                                                                                                    |
| 415 REM *** LOOP BACK FOR MORE INPUT                                                                                                    |
| 420 G0T(0370                                                                                                    |
| 425 REM ***<br>430 REM *** DO NOT ENTER THIS AS PROGRAM                                                                                                    |
| 450 REM *** WHEN CONVERTING PROGRAM FROM                                                                                                    |
| 470 REM *** A MAGAZINE TO YOUR MICRO, FIRST                                                                                                    |
| 490 REM *** LOAD THIS PROGRAM AND WRITE DOWN                                                                                                    |
| 510 REM *** ALL THE CONVERTED SCREEN POSITIONS                                                                                                    |
| 530 REM *** THE PROGRAM CAN BE COMPACTED A LOT                                                                                                    |
| 550 REM *** BUT HASN'T BEEN TO AID CONVERSION                                                                                                    |
| 560 REM ***                                                                                                    |
|                                                                                                    |
|                                                                                                    |
|                                                                                                    |

# PET Boxes by Victor Russell

Boxes is actually made up of three games – Boxes, Knight and Ladder. All three are instructive, entertaining and 'user-proof'. They could easily be useful for demonstrations at club meetings, etc

splitting the program into its three com-ponent games would not be very easy. Full instructions for each game are included in the program. As it is so long a good deal of RAM will be needed - at an educated guess about 32k. Boxes was written in Basic 2.0.

The program is not well annotated so

1 POKE144,49 2 DATR39,117,78,255,40,41,123,77,127,-1,-41,-123,77,127,1,-39,-117,78,255,-40 3 DEFFNP(J)=FEEK(K+40#(-1)1)+(-1)1(INT(J/2)))\*H) 4 DEFFNP(J)=INT(RND(1)\*10)+48 5 DIMRX(3),BX(3),CX(3),CX(3),FX(3):FORJ=0T03:READAX(J),BX(J),CX(J),DX(J),FX(J) 6 NEXT:L=33250:B=128:P=160:U=59468:GOT0300 7 FORZ=070999:NEXT:RETURN 8 POKEK,(BORPEEK(K))\*(VAND1)+P\*(V+1AND1):RETURN 9 GETA#:IFA#=""THEN9 10 G=ASC(A\$):W=VAL(A\$):V=((U-1)/2)+(N>3):RETURN 11 POKEK,PEEK(K)OR8:RETURN 12 FORJ=0T03:POKEK+8X(J),P:POKEK+FX(J),P:NEXT:RETURN 12 FORJ=0T04:GOSUB11:POKEK+1,105:POKEK+40,233:K=K-39:NEXT 23 IFPEEK(K)>60THENRETURN 24 S=S+FEEK(K)-48:GOSUB11:POKEK+1,223:POKEK+40,95:K=K+41:NEXT 23 IFPEEK(K)-48:GOSUB11:POKEK+1,233:POKEK+40,105:K=K+39:NEXT 24 IFOJ=0T04:GOSUB11:POKEK+1,233:POKEK+40,105:K=K+39:NEXT 25 IFOJ=0T04:GOSUB11:POKEK+1,233:POKEK+40,105:K=K+39:NEXT 26 FORJ=0T04:GOSUB11:POKEK+1,233:POKEK+40,105:K=K+41:NEXT 27 IFPEEK(K)-48:GOSUB11:POKEK+1,233:POKEK+40,105:K=K+39:NEXT 30 IFORJ=0T04:GOSUB11:POKEK+1,233:POKEK+40,105:K=K+41:NEXT 31 IFPEEK(K)-48:GOSUB11:POKEK+1,233:POKEK+40,105:K=K+39:NEXT 32 FORJ=0T04:GOSUB11:POKEK+1,233:POKEK+40,105:K=K+39:NEXT 33 FORJ=0T04:GOSUB11:POKEK+1,233:POKEK+40,105:K=K+39:NEXT 34 FORJ=0T04:GOSUB11:POKEK+1,233:POKEK+40,105:K=K+39:NEXT 35 FORJ=0T04:GOSUB11:POKEK+1,233:POKEK+40,105:K=K+39:NEXT 35 FORJ=0T04:GOSUB11:POKEK+1,233:POKEK+40,105:K=K+39:NEXT 36 FORJ=0T04:GOSUB11:POKEK+1,233:POKEK+40,105:K=K+39:NEXT 37 IFPEEK(K)-48:GOSUB11:POKEK+1,233:POKEK+40,105:K=K+39:NEXT 36 FORJ=0T04:GOSUB11:POKEK+1,233:POKEK+40,105:K=K+39:NEXT 37 IFPEEK(K)-48:GOSUB11:POKEK+1,233:POKEK+40,105:K=K+39:NEXT 37 IFPEEK(K)-48:GOSUB11:POKEK+1,233:POKEK+40,105:K=K+39:NEXT 37 IFPEEK(K)-48:GOSUB11:POKEK+1,233:POKEK+40,105:K=K+39:NEXT 37 IFPEEK(K)-48:GOSUB11:POKEK+1,233:POKEK+40,105:K=K+39:NEXT 37 IFPEEX(K)-48:GOSUB11:POKEK+1,233:POKEK+40,105:K=K+39:NEXT 38 FORJ=0T04:GOSUB11:POKEK+1,235:POKEK+40,105:K=K+40,105:K=K+40,105:K=K+40,105:K=K+40,105:K=K+40,105:K=K+40,105:K=K+40,105:K=K+40,105:K=K+40,105:K=K+40,105:K=K+40 . • . . . . . 32 RETURN 34 FORJ=0T04:GOSUB11:POKEK=1,95:POKEK=40,223:K=K=41:NEXT 35 IFPEEK(K)<99THENGOSUB8 36 RETURN 44 GOSUB11:FORJ=0T01:K=K+R2(Y):POKEK,D2(Y):NEXT 45 K=K+R2(Y):S=S+(PEEK(K)=48)%(YRHD1):GOSUB8:RETURN 55 PC=P:N0=0:GOSUB7:IFI>9THEN59 56 IFPEEK(Y+2\*1)<GOTHENH=1:GOTO62 57 FORZ=1T01:IFPEEK(Y+2\*2)<GOTHENH=2:Z=I::NEXT:GOTO62 58 NEXT2:PRINT% CAN'T MOVE: YOU"):N0=1:RETURN 59 W=INT(RND(1)\*9+1) 32 RETURN . . . .

### NEW BOOKS FOR THE APPLE II

EW BOOCKS FOR THE APPLE I "THE POWER OF VISICALC" — a tutorial and reference manual for Apple's most powerful software tool. Assential reading for users/potential user. "Boot By a strain of the sential of the sential for "Apple users, written by the author of the LISA assembler. Also covers the SWEET 16 interpreter. "BOK BY AND AND AND AND AND AND AND AND AND "BENEATH APPLE DOS" — The ultimate reference manual on the work the SWEET 16 interpreter. "BAG OF TRICKS" by the author of "Benesth Apple DOS" "Over 100 more pages of valuable information on DOS. PLUS" 4 superb ultify programs on disk work the cost alone. 21.95 + VAT "GRAPHICS COOKBOOK FOR THE APPLE" 9.6 "APPLE LOGO" a comprehensive, detailed guide to a widely acclaimed new language "WHAT'S WHERE IN THE APPLE" — an allas for the Apple. Now you can find out what those PPEKS and POKEA DOIL Marged addressed envelope for the latest price list

Dill Add 75p postage per book Send stamped addressed envelope for the latest price list

NEW BOOKS FOR THE APPLE II PROTOCOL COMPUTER PRODUCTS

Dept PCW Apartment 3 114 Widmore Road, Bromley, Kent BR1 3BE 01-460 2580

### COMPUTER SUPPLIES

Do you NEED supplies for micro and word processors - if so give us a call on:

### 021-771-3000

or telex 826843 Dutom G. We offer:

Floppy disks, printer wheels, ribbons, storage and cleaning products, office furniture and equipment. All at very competitive prices.

### WHITE MILLING COLOUR FOR and PFT SOUNT 'SIMPLY FILE' RECORDS SYSTEM (DBMS). Select by any key. Print alphabetic lists, mailing labels. Calculate, total, average columns. Fast, easy, robust and VERY versatile, DISK ONLY: £65 SIMPLY WRITE' FAST WORD PROCESSOR, Some £300-£400 programs have no more facilities. Tape or disk, any printer, 40-80 column PET. Needs 16K. TAPE £40, DISK £45 GOTTA PET? ADDA VIC! High resolution graphics, programmable characters, colour and sound on your PET? All this PLUS a complete extra computer using your PET's drives, printer etc? Under £200 including VIC and our super PET-VIC LINK! (Available separately) PRICES PLUS VAT BUT INCLUDING P&P. SEND FOR DETAILS, MORE UNUSUAL ITEMS. GET OUR FREE 'MICROMAIL' PET NEWSLETTERS. SIMPLE SOFTWARE LTD 15 HAVELOCK ROAD BRIGHTON SUSSEX BN1 6GL ~ (0273) 504879 MAIL ORDER BOOKS All you need to know about APPLE ATARI BBC PET VIC TRS-80 Many titles available. Send SAE for current printout of stock. Postage returned with first order. COMPUTER BOOKS **28 COALPIT HILL** TALKE STOKE ON TRENT STAFFS ST7 1PN ZX81 MEMORIES with a DIFFERENCE

CROMAR

. .

.

•

• .

.

.

ō

•

•

•

.

•

•

•

•

.

•

•

•

•

•

•

- to give high rejetry-instability. Simple to tollow instructions makes childs play of himing tard removing). TRULY EXPANDABLE Expandable up to 16K bytes in increments of 2K simply by plagging in memory chars. Deal does not stop hitter? Plag and socket switchers high RAM rade to give up to 22K and with 32K and 48K packs to give up to 48K and 56K (max) possile respective. Full instructions provided. ULTRA LOW POWER A full 16K takes typically leads by the existing 1K Sinclair RAM tabout 46mail. 2 with one 2K chip giving 3K of RAM costs only ELCAD [July 2-1] and give unoin 12w bit have to they visit you want more ELCAD [July 2-1] and give unoin 12w bit have to they visit you want more ELCAD [July 2-1] and give unoin 12w bit how a team you want more
- memory. © MONEY BACK GUARANTEE -- Return within 14 days of receipt secures full return of price of goods.

MONEV PACK GUARANTEE — Return within 14 days of receipt secures full
 returned of proofs.
 Introducing the new
 MAXIMENT 15 Constraints and dense a maximum RGK of memory detectly. More
 defined to the security of the security of the secu

### Orders and enquiries to: East London Robotics, Finlandia House, 14 Darwell Close, East Ham, London E648T. Or call us on 01-471 3308.

| Quantity | Item                                                                 |             | Price per item  | Total |
|----------|----------------------------------------------------------------------|-------------|-----------------|-------|
|          | Incremental 1.2 socketed for                                         | max of BK   | £10.50          |       |
|          | Incremental 1.2 socketed for                                         | max of 16K  | £11.50          |       |
|          | 2K CMOS 6116 memory chips                                            | 5           | £4.93           |       |
|          | Maximem 1.1 56K memory                                               |             | £73.50          |       |
|          |                                                                      | 15% VAT     |                 | -     |
|          |                                                                      |             | TOTAL           | 1     |
|          | estage 50p for orders under £15<br>a cheque (postal order payable to | East Londor | Robotics for E_ |       |

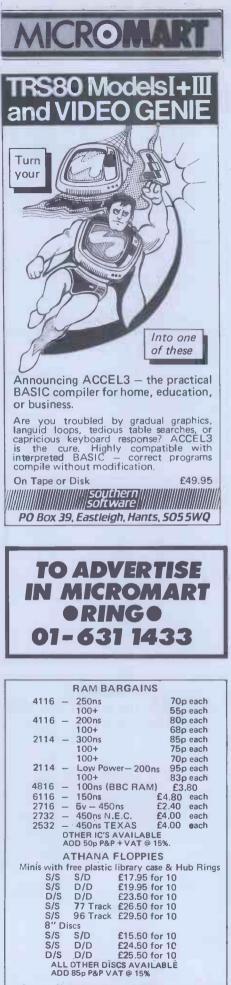

Quantity Discounts available – Official orders welcome. Dept C.W.

OPUS SUPPLIES 10 Beckenham Grove, Shortlands, Kent. 01-464 5040 24 Hour Telephone Service for Credit Card Holders,

• 39 IPA-C. IFUFINHULTHENDUSDESS 100 IFOPADITHENGOSUBG6 101 RETURN 120 PRINT"ZYALI URMR":PRINT"\OVE LIKE A KNIGHT AT CHESS, USING EVENR 120 PRINT"THENGED KEVS: THE FIRST NUMBER GIVESR 130 PRINT"THE DIRECTION OF THE 2-SQUARE MOVEMENT:R 135 PRINT"TBJECT: GET AS CLOSE TO THE TARGET AS \_MPOSSIBLE IN 7 MOVES. 146 PRINT"RDJECT: GET AS CLOSE TO THE TARGET AS \_MPOSSIBLE IN 7 MOVES. 147 PRINT"RDJECT: GET AS CLOSE TO THE TARGET AS \_MPOSSIBLE IN 7 MOVES. 148 PRINT"RDJECT: GET AS CLOSE TO THE TARGET AS \_MPOSSIBLE IN 7 MOVES. 149 PRINT"RDJECT: GET AS CLOSE TO THE TARGET AS \_MPOSSIBLE IN 7 MOVES. 140 PRINT"RDJECT: GET AS CLOSE TO THE TARGET AS \_MPOSSIBLE IN 7 MOVES. 141 FG: GOSUBS:IFG=32THEN150 145 TG=: GOSUBS:IFG=32THEN150 146 TG=0: IFGC>65THEN145 150 POKEU, 12:G4="I"ITT" NRNNULL\_\_\_\_\_\_I" 160 PRINT"C": FORU-=0TO4: FORUJ=0TO3: FRINTG\$, :FOKE32809+3\*J+120\*I,FNN(0):NEXT 170 PRINT"C". FORUJ=0TO4: FORUJ=0TO3: FRINTG\$, :FOKE32809+3\*J+120\*I,FNN(0):NEXT 170 PRINT"C". FORUJ=0TO3: FORUJ=0TO3: FRINTG\$, :FOKE32809+3\*J+120\*I,FNN(0):NEXT 170 PRINT"C". FORUJ=0TO3: FORUJ=0TO3: FRINTG\$, :FOKE32809+3\*J+120\*I,FNN(0):NEXT 170 PRINT"C". FORUJ=10TO3: FORUJ=0TO3: FRINTG\$, :FOKE32809+3\*J+120\*I,FNN(0):NEXT 170 PRINT"C". HEAT: Sage051: FOKEK,F: GOSUB14.S=0 A=0 180 IFTGTHENMENTIC: GAURANDUL\_\_\_\_\_\_\_I" 180 GOSUBS::J=W2-1 121 IFTO:HEATMS:INCETTINT: TARGET AS 200 GOSUBS::J=W2-1 125 IFINT(W)<DNORWC00RW=JORN=1ANDJ=20RW=2ANDJ=10FAES(W-J)=3THEN210 200 FRINTA\* 200 FRINTA\* 200 FRINTA\* 200 FRINTA\* 200 FRINTA\* 200 FRINTA\* 200 FRINTA\* 200 FRINTA\* 200 FRINTA\* 200 FRINTA\* 200 FRINTA\* 200 FRINTA\* 200 FRINTA\* 200 FRINTA\* 200 FRINTA\* 200 FRINTA\* 200 FRINTA\* 200 FRINTA\* 200 FRINT\* 200 FRINT\* 200 FRINT 100 . . • . • . . . . . . . • ē . . 460 PRINTHB(5)"W RESS L FOR LERGE VERSION.""PRINTHB(11)"W FOR SMHLL. 470 GOSUB9:IFG-76THEN980 475 IFQC>83THEN470 480 PRINT"CALU MAY PASS THROUGH A BOX TWICE (NOT 481 PRINT"WOUMAY PASS THROUGH A BOX TWICE (NOT 482 PRINT"WOUMAY PASS THROUGH A BOX TWICE (NOT 482 PRINT"WOUTRESS W THE ", OR \* FOR ALTERNATIVE GAME. 485 GOSUB9:IFG=32THENTG=-1:GOTO490 486 TG=0:IFQC>65THEN485 490 POKEU,12:PRINT"CM":FORI=1TO5:FORJ=0TO(I)2)\*(I-6)-(IC3)\*I 500 PRINTHB(5\*ABS(I-3)+J#10)G\$; NEXT:FRINT IFIC5THENFRINT"WOM 540 NEXT:PRINT"CM":FORI=1TO5:FORJ=0TO(I)2)\*(I-6)-(IC3)\*I 550 PRINTHB(5\*ABS(I-3)+J#10)G\$; NEXT:FRINT IFIC5THENFRINT"WOM 550 PRINTHB(5)\*ABS(I-3)+J#10)G\$; NEXT:FRINT IFIC5THENFRINT"WOM 550 PRINTHB(5)\*ABS(I-3)+J#10)G\$; NEXT:FRINT IFIC5THENFRINT"WOM 550 PRINTHB(5)\*ABS(I-3)+J#10)G\$; NEXT:FRINT IFIC5THENFRINT"WOM 550 PRINT:PRINT"CM":FORITITB(3)WINUSWUSWUSFRINT"WOM 550 PRINT:PRINTTB(3)WINUSWUSWUSFRINT"WINT 660 PRINT:PRINTRB(3)WINUSWUSFRINT"WINT 660 PRINT:PRINTRB(3)WINUSWUSFRINT"WINT 660 PRINT:PRINT\*CMD(1)#4000,FNN(0):POKEL+51##10-200,FNN(0):NEXT 670 FRINT:PRINT\*CMD(1)#0+0+10:IFTGTHENFRINT"#TARGET"2 680 PRINT:PRINT\*CMD(1)#0+0+10:IFTGTHENFRINT\*TARGET"2 680 PRINT:PRINT\*CMD(1)#0+0+10:IFTGTHENFRINT\*TARGET"2 680 PRINT:PRINT\*CMD(1)#0+0+10:IFTGTHENFRINT\*TARGET"2 680 PRINT:PRINT\*CMD(1)#0+0+10:IFTGTHENFRINT\*TARGET"2 680 PRINT:PRINT\*CMD(1)#0+0+10:IFTGTHENFRINT\*TARGET"2 680 PRINT:PRINT\*CMD(1)#0+0+10:IFTGTHENFRINT\*TARGET"2 680 PRINT:PRINT\*CMD(1)#0+0+10:IFTGTHENFRINT\*TARGET"2 680 PRINT:PRINT\*CMD(1)#0+0+10:IFTGTHENFRINT\*TARGET"2 680 PRINT:PRINT\*CMD(1)#0+0+10:IFTGTHENFRINT\*TARGET"2 680 PRINT:PRINT\*CMD(1)#0+0+10:IFTGTHENFRINT\*TARGET"2 680 PRINT:PRINT\*CMD(1)#0+0+10:IFTGTHENFRINT\*TARGET"2 710 FORJ=-1TO1:IFFEK(K+40+J)=320PEEK(K+40+J)=32THENJ=1:NEXT:GOTO715 712 HEXT:POKEIG7,1:FRINT\*SYOU ARE ":FRINT\*SOXIED IN !":FRINT\*S";:I=0:GOTO765 713 GOSUB9:IFW(2)ANDUK(3ANDUK(3ANDUK(3PRINUK(3)THEN715 720 IFPEEK(K+A2(V))<32THEN715 720 IFPEEK(K+A2(V))<32THEN715 720 ONV+1GOSUB30,26,34,22 . . . . . UK101 and SUPERBOARD SOFTWARE UK1+11 and SUPERBOARD SUFTWARE UK101 48x16 or 48x32 display: Tape 1: Startrek (8k), Robot Chase (4k), Maze (6k), Go Up (uK), Space Invaders (4K), Chessboard (4K), Graphics (4k), Fourier Series (8k), Best Fit Polynomial (4K), Hangman (6K), Docking a Space Ship (4k), Kith, Contight (4k), Kith, Gorilight (4K), Herapawn (5K), Dorfight (4k), Kith, Gorilight (4K), Herapawn (4k), Dorfight (4k), The Tower of Brahma (4k), Nim (4k), Life (8k), Surround (4k), Integration (8k), Asteroid Shoot (4k), Graphic aid (4k), Space War (4k), Biorbythm (4k), Battle (4k), Surround (4k), Integration (8k), Asteroid Shoot (4k), Graphic aid (4k), Space War (4k), Biorbythm (4k), Escalout (4k), Graph Politer (6k), -25.00 each or all three for 218.00; Superboard 48x22 display: -01 (4k), Migwump (4k), Chessboard (4k), Graphics (4k), Fourier Series (8k), Adventure (8k), King (8k), Best fit Plynomial (4k), Hexapawn (6b), Tower of Brahma (4k), Nim (4k), Mugwump (4k), Graph Plotter (6k), Docking a Space Ship (4k). Only 27.00 (ERPOM - washing 50p + Postage) Machine Code for UK101 or Superboard: Space Invaders, Asteroids, Pacman, Life, Assembler. E3:00 each, all for 212.00 (ERPOM - washing 50p + Postage) Mr M. Ward 9, St. Andrews Avenue, Crewe, Cheshire, CW2 6JJ. The store, OEF INE WINDOW, which may range truin any and the store of the screen. Then, to process ONLY within your window on only the character set (gnoring graphic/spaces) or on everything and enables you to "REEXECT OPTION.
 FLEXISGREEN allows you to work within your window on only the character set (gnoring graphic/spaces) or on everything and enables you to "REEXESGREEN allows you to work within your window on only the character or to to process the store of the store of the st

•

.

.

.

.

.

• .

.

e

.

.

.

.

.

.

.

.

.

.

•

.

.

.

.

۰

77 79 88 99

IFRND(1)<IQTHENIFI(>INT(1/10)\*10THENN=I-10\*INT(1/10) IFPEEK(Y+2\*N)=PTHEN55 IFTGTHENPOKEY+2\*W,P

PRINT"NY TURN: S CHOOSE "W" II. 7

•

.

ø

.

62

63 64

72 73

PROGRAMS

- - ZX81 FLEXI SCREEN SUPERSCROLL
  - hese two amazing machine code routines, called by USR, will greatly improve uir display by allowing you to selectively process any area of screen STANTLYI stay, DEFINE WINDOW, which may range from any single Print position to BERT OPTION.

etc. etc. IK FLEXISCREEN — Don't be left out 1K owners! the 1K version allows all of the facilities of its big brother except the defined window and the 'all character'

FLEXISCREEN and SUPERSCROLL - £3.75 Pach, £6.50 both. 1K FLEXISCREEN - £2.50 AUTOREM – a machine code program for machine code programmers, Entier the number of spaces needed in your M/C REM and AUTO REM creates the zero Instantiv, Works with any dize memory – £3,75

Make cheques/p.o.s payable to:- J. Towers, 381a Foxhill Road, Sheffield S6 1BG

### PROGRAMS . IFK=33280THEN746 748 GOTOZIO 748 GIOTOZIO 748 I=50-ABS(S-Z):POKE187/1:FRINT IFNOTTGTHEN750 748 FRINT"AMTOTAL="S:FRINT"......".FRINT"#SCORE="I"EM":IFIDMTHENMT=I . . 249 I=MT: GOT0765 750 IFS2MXTHENMX=S 760 I=MX:PRINT'#SCORE ="S; 765 FRINTTBS(28)"BEST SCORE" 'PRINTTAB(30)"IS"I"H. 770 PRINTTBS(28)"BEST SCORE" 'PRINTTAB(30)"IS"I"H. 780 GOSUB9:IFA=I3THEN300 780 GOSUB9:IFA=I3THEN300 790 S=0:GOTO490 980 PRINT"DVE FROM WHITE SQUARE TO ANY OF THEM 980 PRINT"DVE FROM WHITE SQUARE TO ANY OF THEM 987 G\$="CLIQUATTO " R\$="MDM":U\$="CLAM":H\$="VAN 989 PRINT"DU MAY NEITHER GO THROUGH THE SAME BOXA 991 PRINT"NOR ALONG THE SAME FATH TWICE.NAMA . . . . . . . 992 FRINT"TRESS ##TA-TH OR O (OR FRESS ONE OFM 993 FRINT"TRESE KEYS WHILE HOLDING DOWN A ## H.-I HM 994 FRINT"KEY FOR THE ALTERNATIVE GAMED. 995 GOSUB9:TG=(00)99):IFQ=320RQ=PTHEN999 996 IF(QORB)<>215THEN995 997 G8:T - 1000 T -999 FRINT"CT FORUSITOS:PRINTR\$0\$, NEXT FRINT:PRINT FRINT"###"; 1000 FORJ=1T0G:PRINTU\$N\$; NEXT FRINT 1020 FORJ=1T0G:PRINTU\$N\$; NEXT FRINT 1020 FORJ=1T0G:PRINTU\$N\$; NEXT:FRINT FRINT 1030 FORJ=1T0G:PRINTR\$0\$; NEXT 1040 FORJ=1T0G:PRINT\$0\$; NEXT:FRINT 1040 FORJ=1T0G:PRINT\$0\$; NEXT 1050 FORJ=1T0G:PRINT\$0\$; NEXT 1050 FORJ=1T0G:PRINT\$0\$; NEXT 1060 FORJ=1T0G:PRINT\$0\$; NEXT 1060 FORJ=1T0G:PRINT\$0\$; NEXT 1060 FORJ=1T0G:PRINT\$0\$; NEXT 1060 FORJ=1T0G:PRINT\$0\$; NEXT 1060 FORJ=1T0G:PRINT\$0\$; NEXT 1060 FORJ=1T0G:PRINT\$0\$; NEXT 1060 FORJ=1T0G:PRINT\$0\$; NEXT 1060 FORJ=1T0G:PRINT\$0\$; NEXT 1060 FORJ=1T0G:PRINT\$0\$; NEXT 1060 FORJ=1T0G:PORJ=0T0S; POKE32812+64,1+240\*1,FNN(0):NEXT:NEXT 1060 K=22929:FOR]=0T0S; POKE32812+64,1+240\*1,FNN(0):NEXT:NEXT 1060 K=22929:FOR]=0T0S; POKE52812+64,1+240\*1,FNN(0):NEXT:NEXT 1060 K=22929:FOR]=0T0S; POKE52812+64,1+240\*1,FNN(0):NEXT:NEXT 1060 K=22929:FOR]=0T0S; POKE52812+64,1+240\*1,FNN(0):NEXT:NEXT 1060 K=22929:FOR]=0T0S; POKE52812+64,1+240\*1,FNN(0):NEXT:NEXT 1060 K=22929:FOR]=0T0S; POKE52812+64,1+240\*1,FNN(0):NEXT:NEXT 1060 K=22929:FOR]=0T0S; POKE52812+64,1+240\*1,FNN(0):NEXT:NEXT 1060 K=22929:FOR]=0T0S; POKE5,F 1065 IFNOTTGHEN2=304'INT(70NRD(1)):FRINT:PRINTTAB(14)'%#TARGET"2"##TTI 1060 K=22929:FOR]=0T0S; POKE5,F 1065 IFNOTTGHEN2=304'INT(70NRD(1)):FRINT:PRINTTAB(14)'%#TARGET"2"##TTI 1060 K=2200; FOR]=0T0S; POKE5,F 1065 IFNOTTGHEN2=304'INT(70NRD(1)):FRINT:PRINTTAB(14)'%#TARGET"2"##TTI 1060 IFNOTTGHEN2=304'INT(70NRD(1)):FRINT:PRINTTAB(14)'%#TARGET"2"##TTI 1070 K=2200; FR(2) IND/2 SANDWC>7ANDWC>7ANDWC>7ANDWC>7ANDWC>7ANDWC>7ANDWC>7ANDWC>7ANDWC>7ANDWC>7ANDWC>7ANDWC>7ANDWC>7ANDWC>7ANDWC>7ANDWC>7ANDWC>7ANDWC>7ANDWC>7ANDWC>7ANDWC>7ANDWC>7ANDWC>7ANDWC>7ANDWC>7ANDWC>7ANDWC>7ANDWC>7ANDWC>7ANDWC>7ANDWC>7ANDWC>7ANDWC>7ANDWC>7ANDWC>7ANDWC>7ANDWC>7ANDWC>7AND . . . . . ø . . . . . 1150 NEXT: J=0 H=3:1FJ=4THEN1260 IFFNP(J)>328NDFNP(J)<60THENH=1:IFFNP(J)=780RFNP(J)=77THEN1090 J=J+1:60T01160 IFFGTHEN1200 1160 1170 . . 1180 1185 1185 IFTGTHEN1200 1190 I=50-ABS(Z=S):PRINT"XM TOTAL="S":";TAB(27)"X8CORE ="I"M. 1195 IFI2M2THENM2=I 1196 PRINT"XMMMTOP SCORE ="M2".NMMM"; GOTO1230 1200 PRINT:PRINT:PRINT"SCORE ="S"."; 1210 IFS2NLTHENMAL=S 1220 PRINT"NMTOP SCORE ="ML"M.M 1230 PRINTTMMTOP SCORE ="ML"M.M 1230 PRINTTMMTOP SCORE ="ML"M.M 1230 PRINTTMMTOP SCORE ="ML"M.M 1230 PRINTTMMTOP SCORE ="ML"M.M 1230 PRINTTMMTOP SCORE ="ML"M.M 1230 PRINTTMMTOP SCORE ="ML"M.M 1230 PRINTTMMTOP SCORE ="ML"M.M 1230 PRINTTMMTOP SCORE = "ML"M.M 1230 PRINTTMMTOP SCORE = "ML"M.M 1230 PRINTTMMTOP SCORE = "ML"M.M 1230 PRINTTMMTOP SCORE = ML"M.M 1230 PRINTTMMTOP SCORE = ML"M.M 1230 PRINTTMMTOP SCORE = ML"M.M 1230 PRINTTMMTOP SCORE = ML"M.M 1230 PRINTTMMTOP SCORE = ML"M.M 1230 PRINTTMMTOP SCORE = ML"M.M 1230 PRINTTMMTOP SCORE = ML"M.M 1230 PRINTTMMTOP SCORE = ML"M.M 1230 PRINTMONTOP SCORE = ML"M.M 1230 PRINTMONTOP SCORE = ML"M.M 1230 PRINTMONTOP SCORE = ML"M.M 1230 PRINTMONTOP SCORE = ML"M.M 1230 PRINTMONTOP SCORE = ML"M.M 1230 PRINTMONTOP SCORE = ML"M.M 1230 PRINTMONTOP SCORE = ML"M.M 1230 PRINTMONTOP SCORE = ML"M.M 1230 PRINTMONTOP SCORE = ML"M.M 1230 PRINTMONTOP SCORE = ML"M.M 1246 PRINTMONTOP SCORE = ML"M.M 1250 PRINTMONTOP SCORE = ML"M.M 1250 PRINTMONTOP . . . . • . 1250 S=0:GOTO999 1250 PRINT PRINT PRINT BOXED IN (M":GOTO1230 1990 PRINT "2.4000":PRINT "DE TAKE IT IN TURNS TO CHOOSE A NUMBER:W 1992 PRINT "TERST TO REACH THE TARGET WINS.KMW 1993 PRINT "RESS WHATTE PLEASE, OR A NUMBER TO SET WMY INTELLIGENCE. 1994 PRINT "MALOR ALTERNATIVE, WHERE WE CAN'T RE-USEN 1995 PRINT "MUMBERS. PRESS ONE OF THESE KEYS WHILE WHOLDING DOWN WHEN-UE. 1996 TG-0:GOSUE9:IFQ0159THENTG=1:W=VAL(CHR\$(Q=E)) 1977 IFQ=PORQ=32THENIG=1.2\*TG:GOTO2000 1999 IQ=W/10 • . . . • . . ¢ . . . . • • . . • • . . . .

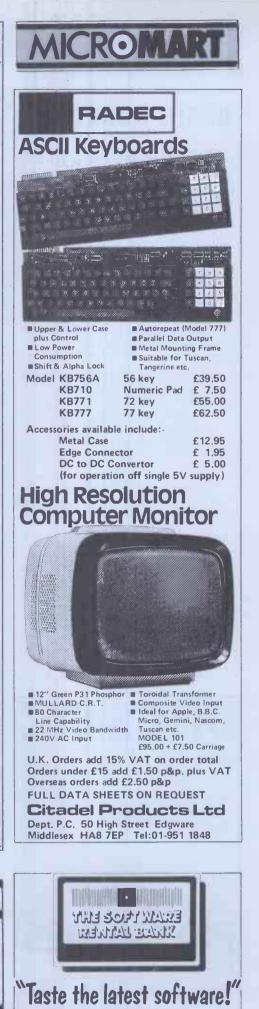

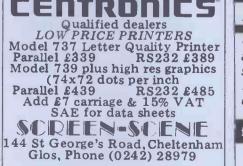

Access/Visa orders accepted

### ABSOLUTE BACK-UP

Copies & verifies disks 5 tracks at a time. Takes 57 sec to copy a side. Faster than PIP for multifile backup with less head changing.

£23 or SAE for details

FJS Software, 4 Oakfield Rd. Bristol BS8 2AL (0272-739662)

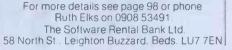

### Atari Earth by Martin Stiby

This is a two player game with a difference, in that each player has a both players can hide behind it, completely different role within the although this affords little in the way of game rather than both players doing the same thing and yving for the higher score. One player controls an alien and the other a satellite which has to ram the alien and destroy it. The concept M in line 545 can be altered. The '{ behind the game is that our planet is in lines 10,40 and 3015 is a clear screen being threatened (as always) by the symbol and any text to be printed in alien who wants to vaporise all of us. lines 400, 2000 and 3015 is in inverse The satellite has a time limit in which video. to vanguish the invader.

Earth is displayed on the screen and protection. Full instructions are provided on request by the program.

To vary the amount of acceleration on both alien and satellite, the value of

| - |                                                                                                    |      |
|---|----------------------------------------------------------------------------------------------------|------|
|   | 10 PRINT ")Doest thou require knowledge<br>concerning the use of this prog                                                                           |      |
|   | ram ?":POKE 764,255<br>20 IF PEEK(764)=255 THEN 20                                                                                                   |      |
|   | 30 IF PEEK(764)=35 THEN 490<br>40 PRINT ") We are being threatened by                                                                                |      |
|   | an alien":PRINT "intelligence, which is going to"                                                                                                    |      |
| • | 30 PRINT "vaporize Earth unless we can r<br>am it":PRINT "with a remotely-controlled<br>satellite"                                                   |      |
|   | -60 PRINT "which just happens to be up th<br>ere !":PRINT " There is a time limit aft<br>er which"                                                   |      |
| • | 70 PRINT "there is no hope for us !":PRI NT " The left hand joystick controls the $e^{\prime\prime}$                                                 |      |
| • | CO PRINT "alien and the right hand joyst<br>ick":PRINT "controls the satellite."                                                                     | -    |
| • | 90 PRINT " Both players may hide behind<br>the":PRINT "Earth, at their own peril !! .<br>":PRINT                                                     |      |
|   | 400 PRINT " ANY KEY TO START": PO<br>KE 764,255                                                                                                    |      |
|   | 401 IF PEEK(764)=255 THEN 401<br>400 DIM H(15),U(15):GRAPHICS 7:SETCOLOR<br>2,3,0:SETCOLUR 0.8,2:SETCOLOR 1,8,8                                      |      |
|   | 500 DEG::COLOR 2:FOR A=5 TO 90 STEP 2.95<br>:X=SIN(A)X30:Y=COS(A)X20:PLOT X+80,Y+40:<br>DRAWTO 80-X,Y+40                                             |      |
|   | 510 PLOT X+80,40-Y:DRAHTO 80-X,40-Y:NEXT<br>A:PLOT 50,40:DRAHTO 110,40:COLOR 1:PLOT<br>30,60                                                         |      |
|   | 520 FOR 8=26 TO 5 STEP -7:FOR A=0 TO 360<br>STEP 20:DRAWTO SIN(A)*8+80,COS(A)*20+40<br>:NEXT A:NEXT B                                                |      |
|   | 530 RAM=PEEK(106)/2+2:FOR A=1536 TO 1620<br>READ B:POKE A,B:IF B=34 THEN POKE A,RAM                                                                  |      |
| • | 531 NEXT A<br>540 DATA 162,120,169,0,157,3,34,202,208,<br>250,162,50,169,24,157,3,34,157,7,34,169,                                                   |      |
| • | 60,157,4,34,157,6,34,169,231<br>541 DATA 157,5,34,104,96,162,120,169,0,1<br>57,131,34,202,208,250,162,50,169,16,157,<br>131,34,169,24,157,132,34,157 |      |
| • | 542 DATA 137,34,169,60,157,133,34,157,13                                                                                                    |      |
|   | 6,34,169,127,157,134,34,169,254,157,135,<br>34,163,8,157,138,34,104,96<br>545 M=0.15:FOR A=1 TO 15:READ B:H(A)=B%M                                   |      |
|   | :READ B:V(A)=B*M:NEXT A:POKE 752,1<br>546 DATA 0.0.0.0.0.0.0.0.0.1.1.11.1.0.0.                                                                       |      |
| • | 0,-1,1,-1,-1,-1,0,0,0,0,0,1,0,-1,0,0<br>550 POKE 54279,RAM-2:POKE 559,46:POKE 53<br>277,2:POKE 623,4:HE=53248:HG=53249:POKE                          | AS L |
|   | 704,88:VE=1547:POKE HE.0<br>560 POKE HG.0:POKE 705,138:VG=1582:CHE=5                                                                                 |      |
| • | 6:CHG=180:SPHE=0:SPHG=0:SPVE=0:SPVG=0:CU<br>E=50:UTE=1536:UTG=1571:CVG=50                                                                            |      |

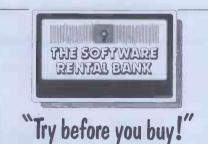

For more details see page 98 or phone Ruth Elks on 0908 53491 The Software Rental Bank Ltd. 58 North St., Leighton Buzzard, Beds. LU7 7EN

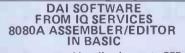

A two pass assembler allowing up to 255 lines of code to be assembled, edited, linked etc. Global and local symbols are allowed as is a special table facility Also included but available separately @ £3.50 each:

- DISSASSEMBLER
- TEXT EDITOR
- DATA STATEMENT WRITER Full Package £15. Prices include VAT & P&P.
- Full instructions supplied with each cassette. CANAL HOUSE, ARDRISHAIG,

ARGYLL, TEL 0456 3212

SURGEONS RRAIN

Anita Electronic Services (London) Ltd., are specialists in the repair and service of Superbrains

We offer a fast on-site service, or alternatively repairs can be carried out at our workshops should you wish to bring in your Superbrain, Superbrain maintenance contracts are available at very competitive prices. Trade enquiries welcomed.

For further information, tel or write to:

John Meade Anita Electronics Services, 15 Clerkenwell Close, London EC1. 01-253 2444

We also specialise in the repair of Com madore and Apple Microsystems.

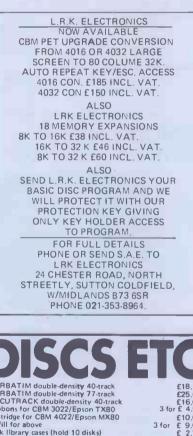

VERBATIM double-density 40-track VERBATIM double-density 40-track ACCUTRACK double-density 40-track ACCUTRACK double-density 40-track ACBUTRACK double-density 40-track ACBUTRACK double-density 40-track ACBUTRACK double-density 40-track ACBUTRACK double-density 40-track ACBUTRACK double-density 40-track ACBUTRACK double-density 40-track ACBUTRACK ACBUTRACK Disk storage pages (hold 2 disks) Disk storage pages (hold 2 disks) Disk storage pages (hold 2 disks) Disk storage pages (hold 2 disks) Dustcover for large screen PET/CBM Dustcover for arge screen ACBUTRACK AS above, for large screen models Cassette cleaner & demagnetiser kit Basic 4.00 Commodore Users Manual Power on/error indicator 3040/4040 PET REVEALED or LIBRARY OF SUBROUTINES PET ROUTRACK (book) £12.00 (disk) PETMASTER SUPERCHIP (state model) ARROW fast loading chip (state model) £10.0 £ 9.0 £ 2.7! £ 0.5( £ 4.5( £ 3.50 £ 3.200 £ 32.00 £ 7.50 £ 9.50 £ 7.50 £ 5.00 £17.50 £10.00 £10.00 £45.00 £30.00 SUPER GLOOPER, METEORITES BK ASTEROIDS, SPACE RESCUE 8K HITCH-HIKERS GUIDE TO THE GALAXY 32K CRACKS OF DOOM (Lord of the Rings) 32K HALLS OF DEATH 16K £ 8.00 8,00 £16,00 £16.00 £14.00 ADD 15% VAT (except books) - POST FREE IN UK SUPERSOFT

Dept, P3, 10-14 Canning Road Wealdstone, Harrow, Middlesex Tel: 01-861 1166

#### PROGRAMS

| - |                                                                                                    |  |
|---|----------------------------------------------------------------------------------------------------|--|
|   | 570 HIT=53261:RL=200:LL=46:TIME=500:PRIN<br>T "3TIME":POKE 53278,0                                                       |  |
|   | 1000 S=STICK(0):SPHE=SPHE+H(S):SPVE=SPUE<br>+U(S):IF CHE+SPHE>RL OR CHE+SPHEKLL THEN<br>SPHE=0                           |  |
|   | 1281 IF SPVE+CVE>88 OR SPVE+CVEK1 THEN S                                                                                 |  |
| , | 1220 CHE=CHE+SPHE:POKE HE,CHE:CUE=CVE+SP<br>VE:POKE VE,CUE:X=USR(VME)<br>1500 S=STICK(1):SPHG=SPHG+H(S):SPVG=SPVG        |  |
|   | +U(S): IF CHG+SPHG>RL OR CHG+SPHG <ll then<br="">SPHG=0</ll>                                                             |  |
|   | 1701 IF SPUG+CUG>85 OR SPUG+CUG<1 THEN S<br>PUG=8<br>1728 CHG≈CHG+SPHG:POKE HG,CHG:CUG=CUG+SP                            |  |
|   | VG: POKE VG,CUG:X=USR(VMG)<br>1750 S=ABS(SPVE)+ABS(SPHE):SOUND 0,S%3,8<br>,S+5:S=ABS(SPVG)+ABS(SPHG):SOUND 1,S%3+4       |  |
|   | 1800 PRINT TIME;" ":TIME=TIME-1:IF TIME                                                                                  |  |
|   | **B THEN 2000<br>1900 IF PEEK(HIT)<>0 THEN 3000<br>1998 GOTO 1000                                                        |  |
|   | 2000 PRINT "JOH DEAR THE EARTH HAS BEEN<br>UAPORIZED":SOUND 1,0,0,0:FOR A=1 TO 10:M<br>=RND(1)*16:FOR B=20 TO 60 STEP 2  |  |
|   | 2009 SETCOLOR 4, N, (B-20)x0.375:SOUND 0, B<br>,13,15:NEXT 8:NEXT A:SETCOLOR 4,0,0:FOR                                   |  |
|   | A=30 TO 1 STEP -2:SOUND 0,A,S,15<br>2010 FOR B=1 TO A:NEXT B:NEXT A:SOUND 0,<br>3,A,8:SETCOLOR 0,0,8:SETCOLOR 1,0,A:SETC |  |
|   | OLOR 2,10,6:60T0 3020<br>3000 SOUND 1,0,0,0:SOUND 0,99,8,15:FOR A                                                        |  |
|   | #1 TO 10:POKE 704,14:POKE 705,14:FOR B=1<br>TO 30:NEXT E:SETCOLOR 4,A,5<br>3010 POKE 704,0:POKE 705,0:FOR B=1 TO 30      |  |
|   | :NEXT B:SETCOLOR 4,0,0:NEXT A<br>3015 PRINT ") EARTH IS SAVED : WELL<br>DOME":SOUND 0,0,0,0                              |  |
|   | 3020 PRINT :PRINT " Do you want to play<br>again ?":POKE 764,255                                                         |  |
|   | 3030 IF PEEK(764)=255 THEN 3030<br>3040 IF PEEK(764)=43 THEN SETCOLOR 0,8,2<br>SETCOLOR 1,8,8:SETCOLOR 2,3,0:B=0:60TO    |  |
| , | 550<br>3050 POKE 764,255:POKE 53277,0:POKE 5326<br>5,0:GRAPHICS 0:END                                                    |  |
|   |                                                                                                    |  |

#### Correction

MZ-80K Catch in the May issue was the latest program to be printed with an omission in the listing. All that was missing was a POKE at the end of line 10. For tape Basic this should be POKE 10167, 1 and for disk Basic it should be POKE 8048, 1. This will enable the user to access areas of RAM other than video by switching off the Sharp's PEEK protect. If this is not done the machine code which moves the men back and forth won't work as the program won't read keyboard input (which controls the movement of the men). This POKE should make the program work.

1517

•

•

•

•

.

.

.

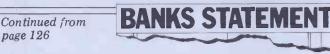

failures that are rare, if not unique.

Having such people available for the user is bound to cost someone — in this case the maintenance company — a great deal of money in salaries and equipment. That is why maintenance contracts are expensive. They are even more expensive, pro rata, for personal computer systems, for the systems themselves are now so cheap. Well, that is only partly true. The computers are inexpensive, but some of the peripheral

equipment that goes to make a system isn't. The peripheral equipment often contains a fair element of mechanical gubbins as well, and it is usually those bits that crap-out and require the expensive maintenance. Years ago, the now departed Isherwoods was offering a  $\pounds 20$ -plus-parts fix on Commodore PETs. For the box alone that fee is probably still economic, but it certainly wouldn't be for disk drives or printers.

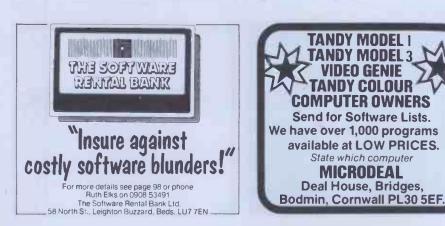

PEDRO COMPUTER SERVICES Programming Aids FTOGETATINITIES ALISS UNNEW: if you typed AEW and lost your program without tasting, UN-NEW will UNNEW: if you typed AEW and lost your program. Prices 160.00 DIWEY You just buch a angle key and the entire screen is copied onto the primer, This can happen even while running a sprgam, Prices 160.00 DISK UN-NEW 8050: Recover any scratched program on your 8050, Prices 112,00 PAUGRAMING. Frier from 67.00 TINY BASIC COMPILIER: A two compiler that turns your BASIC programs into fast machine code programs, per oldingue ja60 koms. Price: 130,00 commands. For all PETS. Atto: available for VIC, Price 130,00 Hard ware Harroware B28.Soundbox: 68 hav: Soundbox for Areair sames with programming manual. Proc. 137,50 Total Soundbox Dialities of the Soundbox for Areair same with programmer have sub-sound by the Soundbox for Areair same and makes and have numbers. More than one screep sage of names and makes possible. 40 AD2005: statistic boxed analogue to digital converter with un-board supply, 4-bit works of the sound boxed on the soundbox for the soundbox for the AD2005: statistic boxed analogue to digital converter same bind and ready for use. AD2005: statistic boxed analogue to digital converter same bind and ready for use. AD2005: statistic boxed analogue to digital converter same bind and ready for use. AD2005: statistic boxed analogue to digital converter same bind and ready for use. AD2005: statistic boxed analogue to digital converter same bind and ready for use. AD2005: statistic boxed and the program boxed boxed boxed boxed AD2005: statistic boxed and the program boxed boxed boxed boxed Note: Proc. 155,00 Boxed boxed boxe BOOKS THE DR. WATSON BOOK OF ASSEMBLY LANGUAGE PROGRAMMING for all PETS PRESS THE OF ASSEMBLY LANGUAGE PROGRAMMING for VIET DR. WATSON BOOK OF ASSEMBLY LANGUAGE PROGRAMMING for VIET DR. AND ADDRESS THE ADDRESS THE ADDRESS PROFENSION AND ADDRESS THE ADDRESS ADDRESS ADDRESS DR. REVEALED PRESS TOOD THE VIET REVEALED PRESS TOOD THE VICE REVEALED. The: E 10,000 **VICE Troggrams** BIG FOUR: 4 same on the casette. Price 55.00 (3.5k.) STATTREE: fightums in the saleave, Price: 55.00 (3.5k. a Kb) DATABASE Retrieval Swatem. Price: 75.00 (8K. & above) MENS CRANACTING GENERATOR. Price: 17.00 (8K. & above) MENS CRANACTING GENERATOR. Price: 17.00 (3.5k. fighted one odd-) UIC DEFENDER. Destruct hinter shape. Price: 47.00 (3.5k. (machine codd-) UIC DEFENDER. Destruct hinter shape. Price: 47.00 (3.5k. (machine codd-) Phase wild LST-VAT (except backs) + £0,50 pk p (£1,50 hardware only) on all orders Please wild (1,50 lf you require Programming Aids on disk, Specify 3040/4040 or R0 format 4 COWCROSS STREET, LONDON EC1. TELEPHONE: 01-250 1481 ZX81owners Protos Keyboard is here! At last! A real, full size keyboard in a top quality case for your ZX 81. Simply unscrew your ZX 81 printed circuit board from its black Sinclair case and plug into Protos FULLY BUILT £64.95 inc. VAT. • More accurate, faster typing with bigger and real keys. 40 colour coded key-tops for easy reading Robust, 'big' computer construction PCB prepared for more add ons to come New edge connector provided for Sinclair and other manufacturers' peripherals Key legends can be changed for future new ROM functions Sinclair PCB fully enclosed - and room for much more If you feel you've outgrown your ZX 81 don't sell it for peanuts and move to another system. Add it to Protos and make your ZX 81 grow. For details, large SAE, please. For orders

add £2.50 post and packing. Cheques to 'Frome Computing'.

#### **Protos Computer Systems**

Frome Computing, 20 Ashtree Road, Frome, Somerset, BA11 2SF

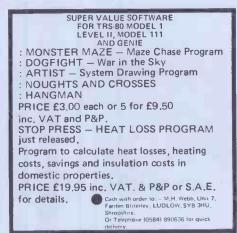

## ICROMA

#### HARDWARE FOR SHARP MZ80K MZ80A MZ80B

Our interface boards now include 32K ERPOM storage (auto load) Centronics & RS232C printer 1/F **EPROM programmers** Input, TTL or Opto-isolator Output, TTL or relay A to D and D to A

Also expansion backplanes, industrial cardframes, etc.

Whether you require a single board or a fully programmed industrial system, our 14 years of digital design experience is only a phone call away. Large S.A.E. for details

PETERSON ELECTRONICS LTD., ACADEMY STREET. FORFAR ANGUS DD8 2HA PHONE 0307-62591

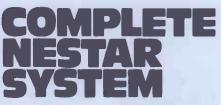

8" Controller with 1.26 KB Clusterbus system. Power supplies, cooling and system software. Clusterbus communication cards.

#### **NEAREST OFFER TO RETAIL PRICE SECURES**

**Inventory Controller** 

Personal Computers Limited Masters of Personal Computer Technology 194 200 Bishopsgate London EC2M 4NR Tel 01-626 812

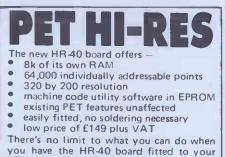

PET. The single dot resolution allows you to draw smooth curves, accurate diagrams and much more. If you've got one of the new 4000 machines with a 12 inch screen then you'll need the HR-40B, but it won't cost a penny more. The HR-80 board for the 8032 is now avail-

able at the same low price £149.00 plus V.A.T. SUPERSOFT are PET/CBM software specia-

lists. Other top quality products include MIKRO, the assembler in a chip (£50) and SUPERCHIP, the biggest selling British chip (£45)

Our catalogue is available free to PET owners

SUPERSOFT Dept. P3, 10-14 Canning Road, Wealdstone, Harrow, Middlesex. Tel: 01-861 1166 country, where what market figures there are indicate a predominance of business and professional users, maintenance is an important aspect of longterm ownership. It would seem that this particular dilemma is the cause of the problems with insurance policies.

It would appear that some users, either through their own misunderstandings or those of the insurance brokers, or even of the few personal computer dealers that also handle insurance policies, are taking out such policies with the firm belief that they are insuring against maintenance.

It is easy enough to write the words: 'Well of course they ain't.' For the users caught in this trap, however, it is not easy, for they do not find this out until it is too late. Here is a 'for instance'.

User has a policy on machine X, which fails. User contacts insurance company which says 'find someone to fix, pay the bill, and we will reimburse'. This is the way things are normally done with insurance policies. User does all this by employing maintenance Maintenance is optional, though if the company. Insurance company then says, cost of repair is likely to be high, or the probably quite rightly, that the fix was time taken to g for 'fair wear and tear' so it won't pay. will be worth it.

So maintenance, unfortunately, is User gets stuck with large bill and risks expensive. Yet for many users in this bankruptcy. It has happened.

Some users seem to assume that the policies being offered are like those commonly found with domestic 'white goods' - things like washing machines, fridges and televisions. Here, because the technology used changes little and then only slowly, it has become possible to predict failure rates and modes accurately. This means that the cost of repairs for a typical year on the installed base of such equipment can be estimated. From this it is possible to offer an insurance policy where the premium is based on this well-known estimate.

The policy is in effect a pre-payment for predictable failures. With items like personal computers it can't be offered in the same way, though many users seem to be assuming it can.

The answer seems to be for users to be made aware that here are two distinct and separate factors: insurance and maintenance. They are not the same animal. Insurance is a good thing to have and no user should be without it. time taken to get a fix is important, it END

#### **FIVE OUT OF TEN / MUST TRY HARDER** Continued from page 123

geared to aim at the ability level of the child. But how many good programs are there? In my experience there are very few

Our machines are too difficult to physically. For a primary handle school a single unit machine is the only practical possibility. If you can't have one micro per class, you've got to hump your one machine around easily

Cassettes are too slow and inflexible. One head asked me if it would be practical to file all his school emergency address records on cassette. In the case of a serious accident the child could be dead by the time you've loaded the information from tape. What's wrong with a filing cabinet? Disks are obviously the answer. But disks double the price of your equipment.

Which brings us to the question of price. In Birmingham we've just had the remainder of our current capitation (the amount of money allowed per child) frozen for all but essentials. Forecasts for the year ahead bode ill indeed. Our school fund is struggling too with increasing unemployment, and it seems as if we're going to have to start buying necessary things from it. So where does

£500 come from to buy a micro? Even if the Department of Industry forks out half, as seems possible, can our primary schools really justify such expenditure on something that has not yet proven its worth?

But don't get me wrong! If Tandy asked for its machines back tomorrow, I would definitely be heartbroken, despite the problems. However I would make no attempt to replace them. I couldn't honestly recommend it to the rest of the staff in view of the hardships we face and will face. And how can other schools?

So where's the future? For one thing the ridiculous situation of incompatibility of micros must be overcome. Birmingham our secondary In standardised schools are standardised on the Research Machines 380Z. With my the Tandy I'm unable to use any of their expertise. It seems likely that our primary schools will standardise on the BBC Computer. Despite being in the inner area of the city, I have two children with computers, one with a VIC 20, the other with a PET. I have a friend with a Sinclair ZX80. We might as well live on different planets for all we are able to exchange programs.

The great hope for primary (and secondary) schools must be the BBC machine. Even as a layman, I think its specifications seem to be tremendous.

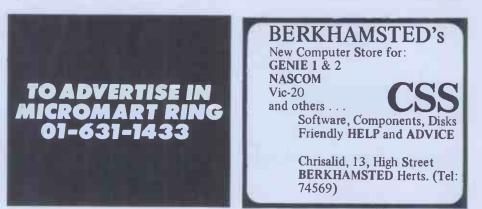

With the weight of the BBC behind it and the facility to take programs from off air, it really must set the standard of compatibility for all micros. Let's hope SO.

The great worry I have is that it will be supplied with programs by the sort of enthusiasts I've come across at computer courses and meetings. What we need is teachers who are computerilliterate to assess the real educational and practical value of programs. Programs need to come from teachers and teaching needs and not from computer experts with bright ideas as to

Continued from page 147

what would make a good program.

In the meantime, schools with computers must continue to battle on. They must make mistakes for us all. They must be prepared to see all their work go down the drain for the sake of the rest of us. They must forge the way ahead and expect no reward. As for the rest of us; can we honestly justify the expenditure of money and time for something that is as little advanced as the ancient Chinese printing block compared to the printed word of today? I don't think we can. William E Dargue END

## 

**BLUDNERS** 

Conclusions At £790 for the floppy disk version and £990 for the hard disk, without the hardware, Silicon Office is the most expensive package I've tested. (These prices include a two-year warranty from Bristol Software Factory.) Its file management features are comparable with those of the more limited packages I've reviewed so far. In some areas, such as the ability to specify both file name and key in a single statement, the design of record formats on the screen and the flexibility of layout for reports, it is an attractive package. (I feel I should remind readers again that most of my comments have involved the file attempted a full review of the word processing and file transmission facilities.) The manual is excellent both as a training guide and for reference.

Against these advantages should be some serious limitations. The set

inability to combine keys when selecting records, the lack of any data protection from unauthorised access and the restriction to a single format for the display of records in one file would be serious constraints in many applications. The limitation of 252 characters per file, even taking account of the ability to create linked records through the key mechanism, would often be a real handicap, as would the restriction to three data files per disk. If the ability to combine word and data processing with communications in a single package is of sufficient importance to overcome these handicaps, then for applications of limited size Silicon Office could be a good buy. But, as with all packages which may be used to process large amounts of data, make sure you get a demonstration using files of a realistic size. I found it much slower than most of the CP/M packages I've tested, as regular readers will note when my summary of the Benchtests on all the packages, based on floppy disk systems throughout, is published later in this series END

MZ-80K 'Catch' in May PCW suffered from a serious attack of mischievous gremlins. A POKE was omitted from line 10 which meant that the little men who moved the stretcher to catch the suicides could not move under control from the player.

Users of MZ-80K tape Basic should add POKE 10167,1 and disk Basic users should add POKE 8048,1 to the end of line 10, Hopefully now all those frustrated readers should be able to save many lives. Also, thank you to all readers who offered possible corrections. Although we can't list all the options here (some were rather long and involved!) they were certainly appreciated. In our free Word Processing supple-

ment in the May issue, we forgot to mention that Magic Wand is now distributed by Peachtree Software International, tel 0628 71011.

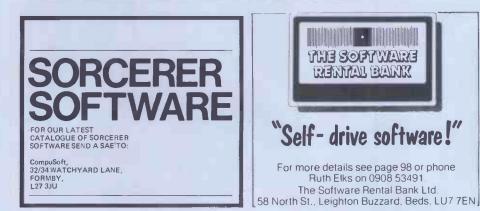

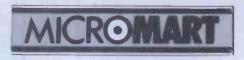

-AIM Research

Good software needn't cost the earth!

Cambridge-

#### **CP/M SOLUTIONS**

We sell programs we use ourselves. Can your present dealer say that?

Forth The small computer language of the eighties!

Xforth is our highly praised implemen-tation of the Forth-79 International Standard, with full CP/M compatibility and enhancements that make it one of the most powerful Forth systems From £45 around.

#### Word processing

Mark of the Unicorn. Mainframe quality for micros. Screen editor Mince £100 Paginator Scribble £100 Both together £195. Mince demo disc & manual £20 (£12 refundable against order). Coming soon the Final Word word processing that goes beyond the Stars.

Spelling checker The Word best by far, yet cheapest. See Byte Revies. Spreadsheet T/Maker II it does a £48 £150 number on Viscalc! Database Base II 30-day no risk trial. £370

Prices are subject to availability and are for North Star DD discs.

For Superbrain, 8 inch and Apple C/PM format add £5 to each xForth, Mince and Scribble.

Add £3 p&p for all orders and 15% VAT.

Dealer enquiries welcomed.

20 Montague Road, Cambridge CB4 1BX. Tel: (0223) 353985

PROGRAMPOWER NASCOM1&2 D

4

2

U

0

2

1

-----

ß

0

2

### BASIC FILE HANDLER (MC)

for cassette-based systems. PAYROLL, SALES & PURCHASE LEDGERS, PRICE LISTS etc. – NOW you can write them. Save complex data files on cassette – any com-bination of strings, string variables, string arrays, constants, expressions, variables or arrays. Definable block size. At 2400 BAUD using 1K blocks, 1000 numbers can be stored/accessed in less than 1 min. Comprehensive manual & circult for optional automatic cassette drive control supplied (16, 32 or 48k RAM) £17.50.

#### NASPRINT 80

0 2K extension to NASPEN. New functions incl. 2K extension to NASPEN, New functions Incl. Pagination, page no. & tile output, tile centering & text re-formatting with embedded control codes-change line length, spacing & margins; centre line between margins; new page; output printer con-trol codes. Contains parallel printer routine for MX80, Use with serial or other parallel catered for, Special routines facilitate operation with ZEAP, NAS-DIS, DEBUG, BASSYS & ROM BASIC. Supplied in 1x2716 or 2x2708 EPROMS (Re-assembled to non-std address If req.) £14.95. E 4 2 U

Please add 55p/order + VAT @ 15% or send large (16%p) SAE for FULL CATALOGUE, to: MICRO POWER LTD, 8/8a Regent Street, Leeds LS7 4PE. Tel: (0532) 683186.

R 0 G D Þ PROGRAMPOWER PCW 181

7

0

G

R

B

J

0

Ē

Π

77

D

## **BACK ISSUES SERVICE**

Here is a complete guide to all available back issues of PCW. A quick guide to their contents is shown below. Check the coupon overleaf for the issues you require.

Volume 4 No 3 March 1981 Benchtest: Onyx C8002/ Benchtest: Bigboard/Mlcro music software package/ ALC circuit/Commons report/HP 43C/Programs: TR S80 Show Jumping, PET Grand Prix, PET Aircraft landing' PET Bouncy.

Personal

computer

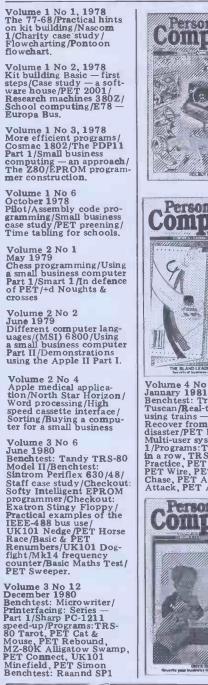

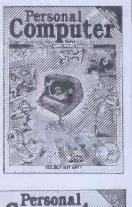

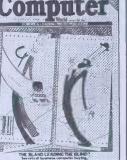

Volume 4 No 1 Jannary 1981 Benchtest: Transam Tuscan/Real-time control using trains — part 1/ Recover from a data tape disaster/PET Music Multipuser systems — part disaster/FLT Music Multi-user systems — part 1/Programs: TRS80 Four in a row, TRS80 Target Practice, PET Convoy, PET Wire, PET Maze Chase, PET Android Attack, PET Anagram

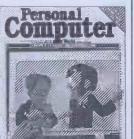

TS THE FREE LIDITOR BENCH

Personal

Volume 4 No 5 May 1981 Benchtest: Pascal 640/ WP Benchtest: Magic Wand/PET colour/Low-cost digital tape system/ Using calculator printers on micros/Apple music-making/Multi-user Bench-test: MVT-Famos/Pro-grams: PET Grand Prix, PET Aircraft Landing, PET Bouncy.

Volume 4 No 6 June 1981 Benchtest: NEC PC-8001/ Multi-user Benchtest: MP/ M/Benchtest: Sinclair ZX81/West Coast Faire report/Radio Teletype/ WP Benchtest: Wordpro 4 plus/Budget tape inter-face/Further Casio quirks/ Programs: UK101 Zor, PET Chords.

Volume 4 No 7 July 1981

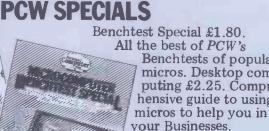

#### BENCHTEST Here's a list of all the Benchtests and

| reviews (and the i                  | ssues               | in which they we                    |
|-------------------------------------|---------------------|-------------------------------------|
| published) availab                  | ole fro             | om the Back Issue                   |
| Centre                              |                     |                                     |
| <b>Benchtests</b>                   |                     | Tandy Model III<br>Tandy TRS-80     |
| Acorn Econet                        |                     | Model II                            |
| (Multi-user)                        | 4/7                 | Texas Instruments                   |
| Apple III                           | 5/5                 | 99/4A                               |
| BBC Micro                           | 5/1                 | Transam Tuscan<br>Wordpro 4 Plus (W |
| Bigboard                            | 4/3<br>5/2          | WordStar (WP)                       |
| Casio fx-9000p<br>Commodore VIC     | 4/9                 | Xerox 820                           |
| Compucolor II                       | 2/5                 |                                     |
| Cromemco Z2D                        | 1/8                 |                                     |
| dBase II (DB)<br>FMS-80 (DB)        | 5/5                 |                                     |
| FMS-80 (DB)                         | 5/4                 | Calculator                          |
| Format 80 (WP)<br>Gemini Multiboard | 4/7 5/2             | Valuator                            |
| Hewlett-Packard                     | 3/2                 | reviews                             |
| 125                                 | 5/3                 | ICVICWS                             |
| Hitachi Peach                       | 5/5                 | Casio FP-10 printe                  |
| HMSOS (Multi-user)                  | 4/9                 | Casio fx602p                        |
| IBM Personal                        | 4/11                | Casio fx702p                        |
| Computer<br>Magic Wand (WP)         | 4/1                 | Hewlett-Packard<br>Interface Loop   |
| Memorite III (WP)                   | 4/9                 | HP14C review                        |
| Microwriter                         | 4/9<br>3/12         | HP 34C                              |
| Monroe OC8820                       | 5/4                 | Sharp PC-1500                       |
| MP/M (Multi-user)                   | 4/6                 | Texas T151-111                      |
| Nascom<br>NEC PC-8001               | 1/1 4/6             |                                     |
| North Star Horizon                  |                     |                                     |
| OKI if-800                          | 2/4 4/10            | 01.1.1.1.                           |
| Onyx C8002                          | 4/ <b>3</b><br>4/11 | Checkouts                           |
| Osborne 01                          | 4/11                |                                     |
| Pasca 640<br>PET 2001               | 4/5                 | Exatron Stingy<br>Floppy            |
| Philips P2000                       | $\frac{1/2}{4/12}$  | Heuristics speech                   |
| Scripsit 2.0 (WP)                   | 5/2                 | lab                                 |
| Sharp MZ-80A                        | 5/6<br>4/12         | Heuristics speech                   |
| Sharp MZ-80B<br>Sharp PC-3201       | 4/12                | link                                |
| Sharp PC-3201<br>Sirius-I           | 4/7<br>5/2          | Hi-Tech Speakeasy<br>Sharp IQ3100   |
| Sinclair ZX Spectru                 |                     | Microtranslato                      |
| Sinclair ZX81                       | 4/6                 | Sid                                 |
| Sintrom Periflex                    |                     | Soft Intelligent EP                 |
| 630/48                              | 3/6                 | Programmer                          |
| The Sorcerer                        | 2/3                 | Softy 2/4/10<br>Tantel              |
| Spellbinder (WP)<br>Tandy Color     | 4/8                 | Watanabe Plotter                    |
| Computer                            | 4/9                 | ZX81 Printer                        |
|                                     |                     |                                     |

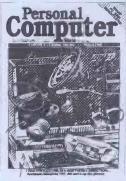

Benchtest: Sharp PC-3201/ Multi-user Benchtest: Acorn Econet/Case study: Accident investigation on TRS-80/Zilog Z8 family/ WP Benchtest: Format-80/ Pascal Benchmarks: readers' letters/Quicker Casio com-putations/Programs: ZX80 Silding Letters, UK101 Car Rally, TRS-80 Calendar, UK101 m/c code to Basic converter, PET Exam Questions, MZ-80K Designer, ZX91 Sketch Pad.

Volume 4 No 8 August 1981 Benchtest: TandyModel III/ Viewdata update/WP Benchtest: Spellbinder/ Printer survey/Micro-holism/Programs: ZX80 Othello; Easter Sunday; Apple Mondrian; MZ-80K Duck Shoot; PET Gomoku; MZ-80K Foot-ball.

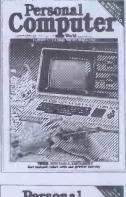

were

4/8 3/6

5/3 4/1 4/6 4/5 5/1

5/4

4/11

5/3 4/12 4/**3** 5/6 4/10

3/6

2/5

4/10 4/9

4/9 5/2 5/1

tor 4/11 1/5/4 EPROM 3/6

ues

(WP)

nter

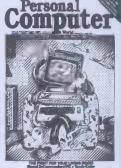

Volume 4 No 9 September 1981 Benchtests: Tandy Color Computer, Commodore VIC/Checkouts: Hi-Tech Speakeasy, Tantel/Multi-user Benchtest: HMSOS/

Benchtests of popular micros. Desktop computing £2.25. Comprehensive guide to using

## BINDERS

Keep your copies in order with these strong. attractive yellow binders. £3.95 each (inc P&P)

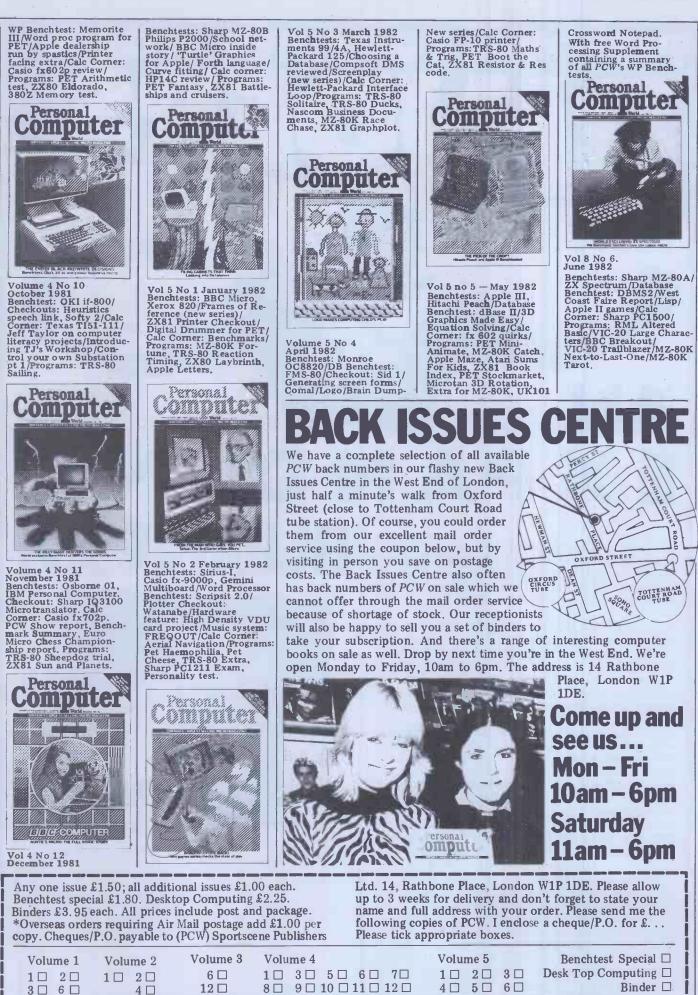

| - |                                                       |             | Address |                                                      |                                                               |        |
|---|-------------------------------------------------------|-------------|---------|------------------------------------------------------|---------------------------------------------------------------|--------|
|   | $\begin{array}{c} 2 \square \\ 4 \square \end{array}$ | 6 🗆<br>12 🗆 |         | $\begin{array}{cccccccccccccccccccccccccccccccccccc$ | <br>$\begin{array}{c c} 2 \Box & 3 \\ 5 \Box & 6 \end{array}$ | Desk T |

Name\_

# PERSONAL COM

## EXPANDING **BUSINESS!** We heard you!! The size of Personal Computer World has been growing at such a rate that our Mark II binders just couldn't keep pace. Twelve

issues used to fit very comfortably into a binder, but now it's too much of a squeeze.

Enter our Mark III binder. Bigger and stronger. We've widened the spine to allow twelve issues room to breathe. We've added strength to the back of the binder to carry the additional weight. And we've done it without resorting to the metal rod system of binding magazines . . . a system which causes problems if the rods bend.

PCW Mk. III binders are still attractively bound with the logos of the magazine printed in gold on the front and spine. They keep your back issues of PCW in pristine condition and discourage other persons from 'borrowing' your copies. They lie completely flat, even when full, to allow ease of reading and reference. And they come mailed to you in a specially designed protective pack to guard against any over-enthusiasm on the part of the Post Office delivery system.

All in all, they represent exceptional value at £3.95. (A price below that charged by many competing magazines. Indeed, we know of several organisations who keep all their back issues of computing magazines in PCW binders because of their sturdy construction and their value for money. This is not a practise we can formally condone, but it's flattering nonetheless.) The price covers all postage, VAT and handling. Use the coupon below, or if you do not wish to deface your copy of *PCW*, send your order with remittance clearly written to the address indicated.

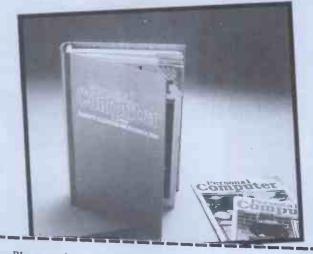

Please rush me...... PCW Mk III binders at £3.95 each. I enclose a cheque/ PO for £.....

Name..... Address.....

Cheques should be made payable to Personal Computer World. Send this coupon to Personal Computer World, 14 Rathbone Place, London W1P 4DE

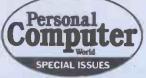

## TWO BOOKS YOU CAN'T AFFORD TO BE WITHOUT

#### SUCCESSFUL PROFESSIONAL AND BUSINESS MICROCOMPUTING

We live in an age of cheap computing power.

For the first time the cost of a computer is within the reach of the small businessman, the professional or the private citizen.

But will your desk top computer be a boon or a curse?

Will it increase your profits or disrupt your workplace?

Success in computer installation depends on taking a logical approach to your task—the Systems Approach; the side of the microcomputing revolution they didn't tell you about.

Desk Top Computing, from the publishers of PCW, Britain's largestselling micro magazine, tells you.

Lyn Antill explains, in language plain enough for the most nontechnical user, the secrets of Systems Analysis.

Computer

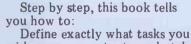

wish your computer to undertake. Choose the right machine for

- your present and future needs. Buy off-the-peg software. Hire and supervise a
- programmer when necessary. Write program specifications
- tailored to your staff and working methods.

Test programs and introduce them into your business with minimal disruption.

Maintain and modify programs.

Also included are several case studies covering the installation of desk top computers in small businesses.

#### COMPREHENSIVE BENCHTESTS OF TWENTY-FIVE LEADING MICROCOMPUTERS

Here are twenty-five of the most popular micros in the world benchtested to the exacting standards that only *PCW* insists upon before going into print.

We believe that a publications for an USA all once the PCW's Benchtests have set an industry standard which is a byword.

Completely updated and cerned by Dick Office Benchte t Social contains 104 page of fasomating and essential information covering hardware, software, speed of operation, potential, expansion, documentation and conclusions on each machine.

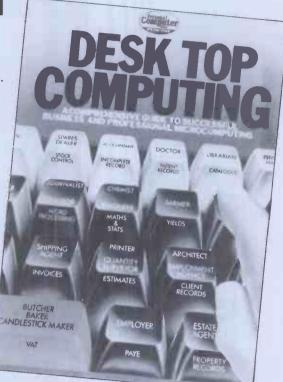

For just £1.50 you can obtain the results of hundreds of hours of Benchtesting by our skilled team of reviewers.

We are not exaggraphing we mat the set for this species us this we we may do not we advise you so user, now, using the couple below, before we would go if sto

STED IN

K

If Pho

Computer CBM 8032 Commodore VIC Cromemco System 3 DAI Personal Computer HP-85 IBM Personal Computer

24

BC

Onvo 28002 Osborne O1 Sharp MZ-80B Sharp PC-3201 Sinclair ZX81 Superbrain T199/4 Transam Tuscan TRS-80 Model II Tandy Model III TRS-80 Color Vector Graphic VIP

Please send me.....copies of PCW's Desk Top Computing @ £2.25 (inc postage) and/or....copies of Benchtest Special @ £1.80 (inc postage). I enclose a cheque for £.... payable to Personal Computer World, 14 Rathbone Place, London W1P 1DE.

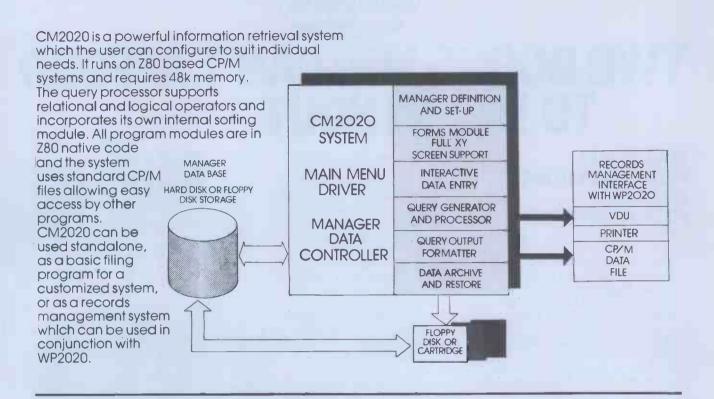

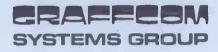

For further details or a demonstration of the 2020 series then call us direct or contact your nearest dealer. Attractive dealer and superdealer arrangements available on request. GRAFFCOM SYSTEMS, 102 PORTLAND ROAD, LONDON W11 4LX 01-727 5561

## it's here at last!

#### Upgrade your atom with our new low cost disc pack only £299 plus VAT

- 40 - track single-sided 5¼" disc drive

- power supply to run both the disc pack and a fully expanded Atom
- disc controller card with 4K DOS ROM
   3k bytes of static RAM
- 64-way Euro-connector plug and cable
   full operating instructions and manual

The disc controller is based on the Intel 8271 chip. This highly itelligent device minimises the amount of control software and memory requirement and so allows phenomenal high speed operation. Both soft and hardware has been vigorously tested and proved very, very reliable.

You will need an Atom with bus buffers and indirect edge connectors. The mail order price is £350 including VAT post, packing and insurance, the price at your Atom dealer £345.

If you do not have a dealer near you just write to us at the address below, or credit card holders can ring Cambridge (0223) 245200 and order directly.

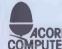

Acorn Computers Ltd., ACORN Fulbourne Road, **COMPUTER** Cherry Hinton, CAMBRIDGE

#### **Disc pack for the atom**

BGET

The disk operating system (DOS) decodes the following commands used to control the storage of files on disk:--\* CAT catalogue files on disk \* LOAD load image of memory contents as file \* SAVE save image of memory contents as file \* DELETE delete file from disk \* SPOOL store all printer characters on disk \* EXEC read characters from disk as if from keyboard The DOS also replaces the cassette operating system vectors as used by BASIC to allow the use of the following commands in Atom BASIC: LOAD load BASIC program from disk SAVE save BASIC program to disk FOUT open file for output open file for input SHUT close file EXT put number to file BPUT put byte to file find extent of file PRT FIN find value of pointer into file put byte to file SPUT put string to file GET PUT get number from file

get byte from file SGET get string from file These commands provide full random access of up to 5 disk files simultaneously.

## Better buy Cumana strictly dependable top **Quality Products like TEAC** like no one else for price!

#### Cumana Ltd. offer

you a dependable flow of exceptionally high quality **DISK DRIVES** from TEAC of Tokyo featuring high reliability and compatibility. Cumana have an enviable reputation and aim to continue giving you the best service in the business. These mains

powered Disk Drive units are designed to interface to a wide range of computers

£199

such as TRS 80 models I and III. Genie I and II, SWTP, Heathkit, Superbrain, Nascom and the BBC Micro, Model B.

#### Floppy Disk Drives 40 and 80 Track Cased Units

#### **Single Disk Units**

1x40 Track single sided Drive 1x80 Track single sided Drive 1x80 Track double sided Drive

#### **Dual Disk Units**

2x40 Track single sided Drives 2x80 Track single sided Drives **Disk Drive Cables** 

2 Drive Cable 4 Drive Cable

11,111

£15.00 £25.00

Please add VAT to all prices. Delivery at cost will be advised at time of order.

AN

£265 £429 2x80 Track double sided Drives

35 Walnut Tree Close, Guildford, Surrey GU1 4UN. Telephone: (0483) 503121. Telex: 858306.

£369

£495

£799

#### Call your nearest dealer for a demonstration: Write or 'phone for Data Sheets – Dealer and O.E.M. enquiries welcome.

RADIO SHACK LTD., London NW6. Tel: 01-624-7174 COMPSHOP LTD., New Barnet, Herts. Tel: 01-441-2922 COMPSHOP LTD. London W2. Tel: 01-262-0387 COMPSHOP LTD., Dublin 2. Tel: 604165 LONDON COMPUTER CENTRE, London W1. Tel: 01-388-5721 N.I.C. London N15. Tel: 01-808-0377 CROYDON COMPUTER CENTRE Thornton Heath. Surrey Tel: 01-689-1280

P J EQUIPMENT LTD. Guildford. Tel: 0483-504801 R.D.S. ELECTRICAL LTD., Portsmouth. Tel: 0705-812478 TANDY HASTINGS LTD. Hastings. Tel: 0424-431849 MICROWARE COMPUTING SERVICES, Bristol. Tel: 0272-279560 BLANDFORD COMPUTERS, Blandford Forum Tel: 0258-53737 TAPE SHOP Brighton. Tel: 0273-609099 PARWEST LTD., Chippenham. Tel: 0249-2131

COMPUTER SHACK Cheltenham, Tel: 0242-584343 Biddenden, Kent, Tel: 0580-291816 TANDY GLOUCESTER, Gloucester. Tel: 0452-31323 COMSERVE, Bedford. Tel: 0234-216749 EMPRISE LTD., Colchester. Tel: 0206-865926 MAGNUS MICRO-COMPUTERS, Kidlington, Oxford. Tel: 08675-6703 CAMBRIDGE COMPUTER STORE, Cambridge, Tel: 0223-65334

MICRO CHIP SHOP. Fleetwood, Lancs Tel: 03917-79511 HARDEN MICRO-SYSTEMS, Blackpeol. Tel: 0253-27590 AMBASSADOR BUSINESS COMPUTERS LTD., Shipley, W. Yorks. Tel: 0274-595941 Q-TEK SYSTEMS LTD.. Stevenage, Herts. Tel: 0438-65385 COMPUTER & CHIPS, St. Andrews, Fife, Scotland Tel: 0334-72569

I.C. ELECTRONICS,

HEWART MICRO-ELECTRONICS Macclesfield, Tel: 0625-22030 KARADAWN LTD., Great Sankey, Warrington Tel: 0925-572668 PHOTO-ELECTRICS, Sheffield. Tel: 0742 53865 ARC ELECTRONICS, Nr. Wakefield, W. Yorks WF2 6SL. Tel: 0924-253145 VICTOR MORRIS LTD., Glasgow, G2 8LY. Tel: 041-221 8958 COMPRITE LTD., Laisterdyke. Bradford. Tel: 0274-663471

GNOMIC LTD., Blackhall, Hartlepool Tel: 0783-863871 BRIERS COMPUTER SERVICES, Middlesbrough, Cleveland. Tel: 0642-242017 **3 LINE COMPUTING** Hull. Tel: 0482-445496 H.C. COMPUTER SALES LTD., Gateshead. Tel: 0632-874811 EWL COMPUTERS LTD., Glasgow. Tel: 041-332-7642 EVERYMAN COMPUTING, Westbury, Wilts. Tel: 0373-864644

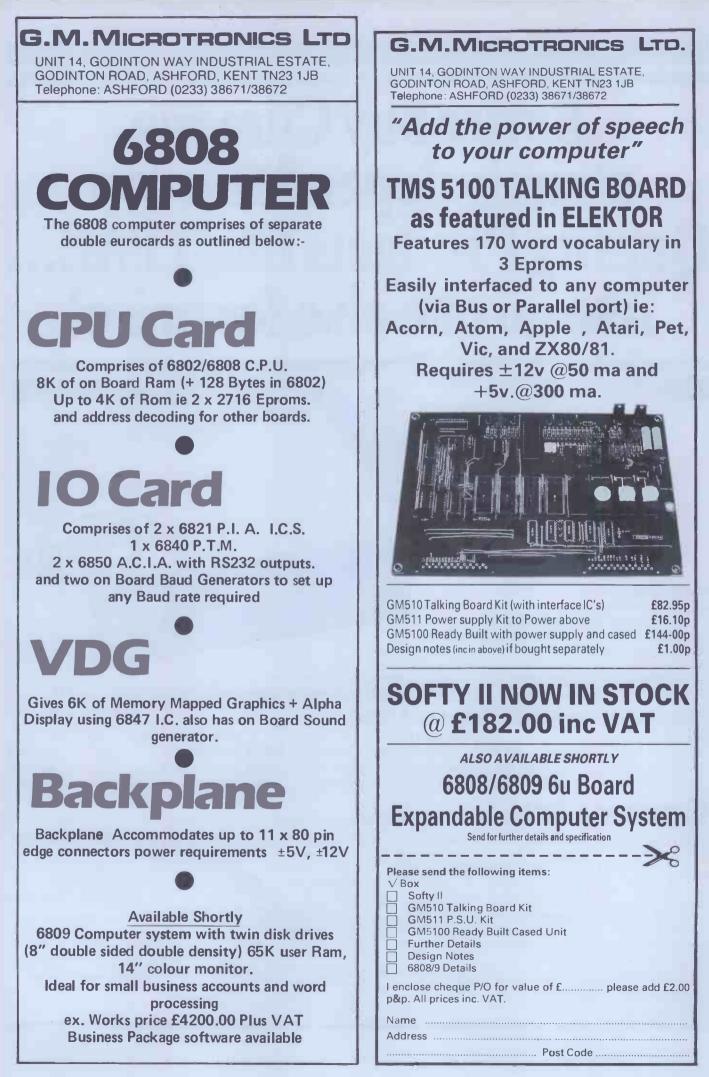

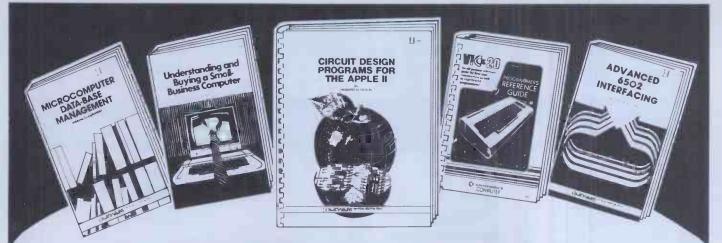

## new Sams books

#### VIC 20 Programmer's **Reference Guide**

A. Finkel, N. Harris, P. Higginbottom and M. Tomczyk This practical source of information on VIC 20 software and hardware includes a BASIC Vocabulary Guide which explains the complete VIC BASIC language instruction set; a Programming Tips Guide; a Machine Language Programming Guide; and a section on Input/Output Operations which explains how to connect your VIC to special peripherals such as RS232 devices, lightpens, etc. £11.85 290 pages 672-21948-4

Published by Commodore Business Machines and Howard W. Sams

#### Circuit Design Programs for the Apple II

#### Howard M. Berlin

A variety of useful BASIC language programs are presented in this book that will simplify the design and analysis of common circuit problems related to plotting and the statistical verification of experimental data. The programs, written in Applesoft BASIC, cover the design of filters, analysis of 2-port networks, the inverse Laplace transform, real and imaginary roots of polynomials, Pi-Tee (Delta-Wye) transformations, and solution of mesh and node equations. £11.15 132 pages 672-21863-1

#### Advanced 6502 Interfacing

#### John M. Holland

For robotics and computer control enthusiasts, this book provides a collection of design techniques and circuits that can be used or adapted to virtually any situation where computer control is needed. Discussed in full are I/O port design, serial communications, timing and timers, A/D and D/A conversion, data acquisition, and closed- loop control.

£9.05 190 pages 672-21836-4

#### **Microcomputer Design and** Troubleshooting

#### Eugene M. Zumchak

This advanced experimenter's book covers hardware and software design, interfacing, testing and troubleshooting. £12.55 350 pages 672-21819-4

#### **Microcomputer Data-Base** Management

#### E. G. Brooner

File handling, sorting, searching, linking and hashing are explained in this practical guide to tapping the full potential of your microcomputer.

£9.05 158 pages 672-21875-5

#### Understanding and Buying a Small-Business Computer

Susan Blumenthal £6.25 158 pages 672-21890-9

Prices and publication dates are correct at the time of going to press but may be subject to change.

#### Prentice/Hall International

66 Wood Lane End, Hemel Hempstead, Hertfordshire HP2 4RG, England. Exclusive distributors of Howard W. Sams books in the UK and Europe.

#### Available from leading bookshops and these Sams Books stockists:

| Aughton Microsystems<br>8 Princes Street                                     | Comprite Ltd<br>Thorite House<br>Laisterdyke     | Micro-C<br>5-11 Martineau Way<br>Union Street, Birmingham | Micro-C<br>127 Charles Street<br>Leicester | Micro-C<br>31-35 Blagdon Road<br>New Malden Surrey | Mid-Shire<br>Centre<br>68 Nantw             |
|------------------------------------------------------------------------------|--------------------------------------------------|-----------------------------------------------------------|--------------------------------------------|----------------------------------------------------|---------------------------------------------|
| Southport, Merseyside<br>Business and Electronic Machines<br>7 Castle Street | Bradford                                         | Union Street, Birningnam                                  | Leicester                                  | New Malden's Surrey                                | Crewe, Ch<br>Silicon Co                     |
| Edinburgh<br>Byteshop Computerland Ltd<br>P.O. Box 2                         | Duckworth Square<br>Derby<br>Datron Micro Centre | Micro-C<br>Unit 2, Channons Hill<br>Industrial Estate     | Micro-C<br>Units 91-93,<br>Amdale Centre   | Micro-C<br>2 Wheeler Gate<br>Nottingham            | Pictaural E<br>21 Comel<br>Edinburgh        |
| St Neots<br>Huntingdon<br>Cambridgeshire                                     | 2 Abbeydale Road<br>Sheffield 7                  | Fishponds, Bristol                                        | Luton, Bedfordshire                        | Micro-C                                            | Grafton Al<br>Grafton St<br>Dublin 2<br>and |
| Cambridge Computer Store<br>1 Emmanuel Street<br>Cambridge                   | Memo Shop<br>32 York Road<br>Leeds LS9 8TD       | Micro-C<br>57-59 Albion Street<br>Leeds                   | Micro-C<br>19 Brown Street<br>Manchester   | 10-11 Bargate<br>Southampton<br>Hampshire          | Unit 68<br>ILAC Cent<br>Henry Stre          |

res Computer wich Road heshire

Centre **Electronics Ltd** elv Bank Road h4

w's World Arcade Street ntre Henry Street, Dublin 1

| PCW | 1 80 |
|-----|------|
| 101 | 10   |

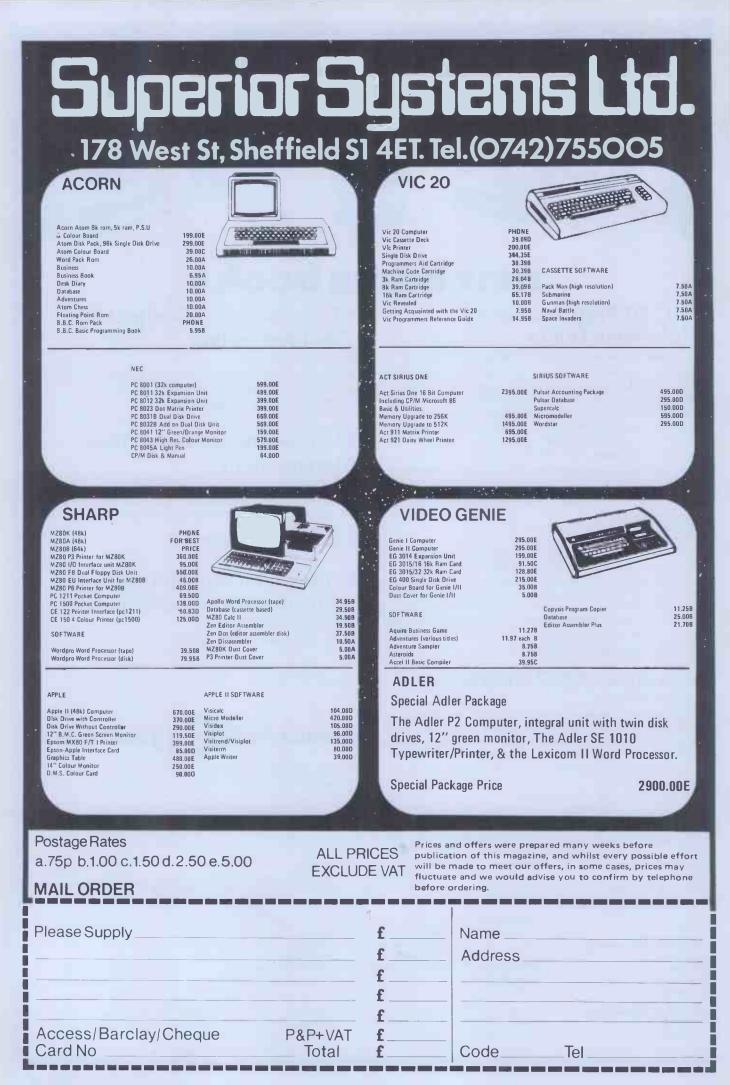

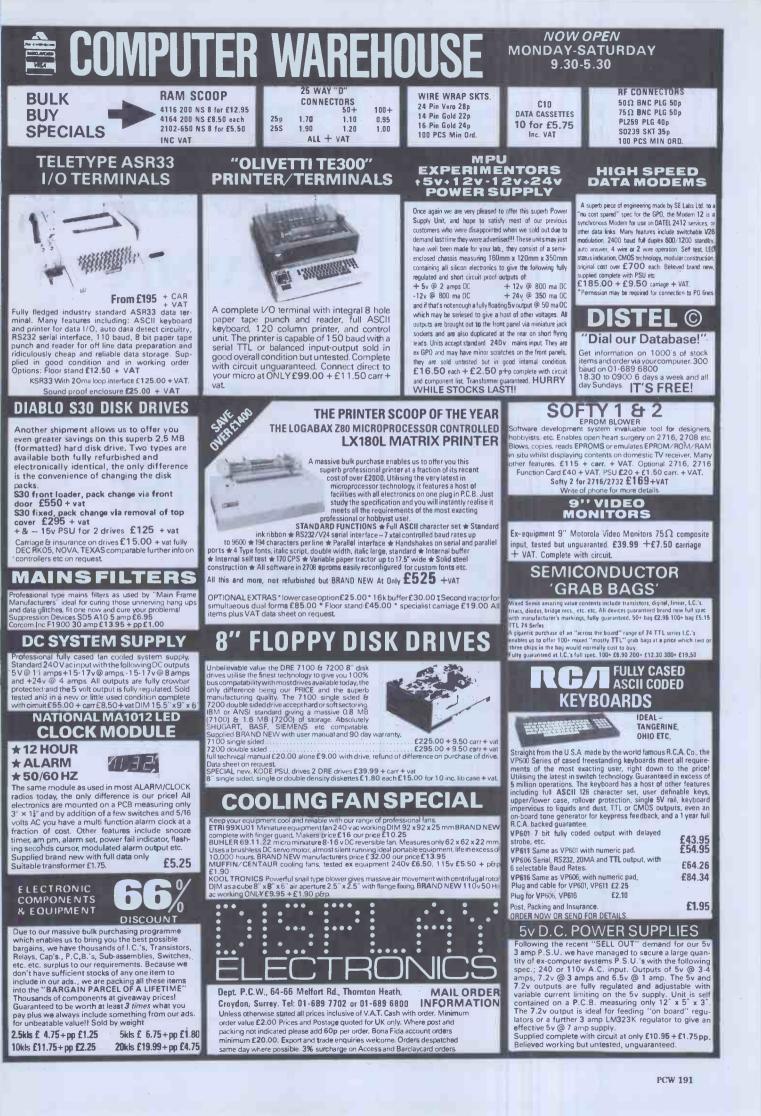

## **ZX Spectrum** 20 Programs £6.95

The ZX Spectrum has brought advanced computing power into your home, The Cambridge Colour Collection, a book of 20 programs, is all you need to make it come alive.

**No experience required.** Simply enter the programs from the book or load them from tape (£2.95 extra) and run.

Amazing effects. All programs are fully animated using hi-res graphics, colour and sound wherever possible.

**Entirely original.** None of these programs has ever been published before.

**Proven Quality.** The author already has 30,000 satisfied purchasers of his book of ZX81 programs.

#### Hours of entertainment

• Lunar Landing. Control the angle of descent and jet thrust to steer the lunar module to a safe landing on the moon's surface.

• Maze. Find your way out from the centre of a random maze.

• Android Nim. Play the Spectrum at the ancient game of Nim using creatures from outer-space.

• **Biorhythms.** Plot the cycles of your Emotional, Intellectual and Physical activity. Some would say this is not a game at all.

#### Improve your mind

• Morse. A complete morse-code training kit. This program will take a complete beginner to R.A.E. proficiency.

• Maths. Adjustable to various levels, this program is an invaluable aid to anyone trying to improve their arithmetic.

#### Run your life more efficiently

• Home Accounts. Keeping track of your finances with this easy-to-use program will enable you to see at a glance where the money goes and plan your spending more effectively.

• Telephone Address Pad. Instant access to many pages of information.

• Calendar. Displays a 3 month calendar past or future, ideal for planning or tracing past events.

#### **ORDER FORM:**

Send Cheque or P.O. with order to:-

Dept. B., Richard Francis Altwasser, 22 Foxhollow, Bar Hill, Cambridge CB3 8EP

#### Please send me

□ Copies Cambridge Colour Collection Book only £6.95 each. □ Copies Cambridge Colour Collection Book & Cassette £9.90 each

Name:\_

Address:

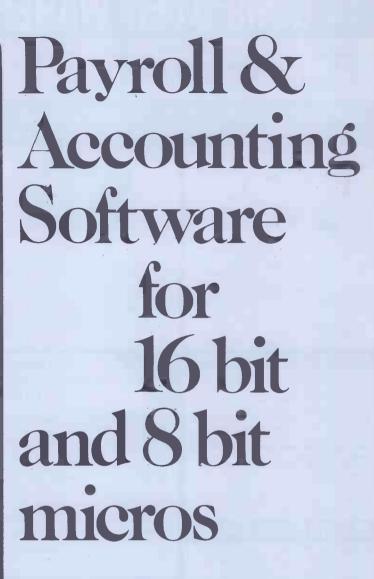

Software systems for most business microcomputers including IBM Personal, Sirius and Rank Xerox

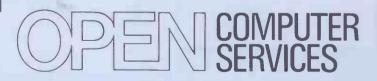

Aqua House Old Steine Brighton BN1 1EL

Tel. (0273) 671666

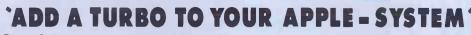

One of the most annoying things when working with microcomputers is to wait for the print-outs. This becomes a real irritation in interactive situations such as wordprocessing, generating invoices etc. There are two ways of solving the problem:

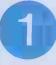

Buy a very fast printer. Cost app. £1500 - £2000.

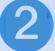

Buy a buffered printer-interface card for your APPLE. Cost £149.

The Turbo-card from Torsby Microprocessor, has its own microprocessor and 6K of RAM.

The characters to be printed are transfered into the RAM of the card at machine-language speed. The control of the APPLE is almost immediately returned to the program or key-board, provided you do not exceed the buffer capacity (5,5K).

The Turbo-card transmits the characters as soon as the printer is ready to accept more data.

The Turbo-card increases your system-speed with up to 30% depending on the application.

The Turbo-cardis the first buffered interface card that provide on-board firmware for dumping APPLE Hiresgrafics to a printer. The firmware resides in an EPROM. At the moment EPROMs are available for EPSON MX-70, 80, 100, Anadex, IDS Paper Tiger and Centronics 739.

You can use the Turbo-card in just the same way as any other parallel-printer interface card. Just plug it in and go.

Specification Size: 230x77x10mm. System interface Internal: APPLE slots 1 - 7

Processor: 6504 Program memory: 4k EPROM Other: Weight: 130 grams External: Centronics parallel 8 bits, AKN, STROBE Memory: 6K static RAM CMOS

inc cable

Glass-Epoxy PC-board. Solder-resist on both sides of board, Component Silkscreen, Goldplated edge-connectors. 1.5M cable including connectors. Burnt-in more than 10 hours. Works from Monitor, Basic, Pascal, I/O 1.1 and CP/M.

Developed, manufactured and tested in SWEDEN.

Warranty 1 year on parts and labour

PRICE only

Distributor in UK COMPUTOPIA 30 Lake Street, Leighton Buzzard Bedfordshire Tel: 0525/376600

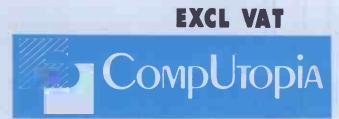

TRADEMARKS: APPLE is a registered trademark of APPLE Computer Inc. Microsoft is a registered trademark of Microsoft Inc. CP/M is a registered trademark of Digital Research Inc.

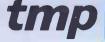

## STAR DP-8480

Manufactured by STAR Co. LTD., Japan

### MINIPRICED, MAXISPEED, MICROPRINTER!

The **STAR DP-8480** printer is so reliable, our service team are quite bored! It's a friendly printer too, being compatible with the BBC microcomputer, Acorn Atom, Tandy and most other major computers. And fast! With 80 columns, 80 cps (also 96 and 132 cols.) plus bi-directional, logic-seeking print head.

There's traction feed and friction feed on both the RS232C and the Centronics models and at a price that's almost embarrassing: RS232C with traction feed is  $\pounds 301.15$ , centronics friction feed is  $\pounds 243.63$ and the traction feed version only  $\pounds 267.86$  (plus VAT and delivery). All available from stock so there's no waiting!

> A MEMBER OF THE ROXBURGH GROUP OF COMPANIES

## STOTRON LTD.

STOTRON LTD., Haywood Way, hyhouse Lane, Hastings, East Sussex TN35 4PL Tel: Hastings (0424) 442160 Telex 957066

BI-DIRECTIONAL

STOTRON LTD., No. 4A. Shilton Ind. Estate, Bulkington Rd., Shilton, Coventry CV7 9JY Tel: (0203) 613521 STOTRON (HAYWARDS HEATH) LTD., 12 Bridge Road, Haywards Heath, West Sussex RH16 1UA Tel: (0444) 52550 STOTRON LTD., 72 Blackheath Road, Greenwich, London SE10 8DA Tel: 01-691 2031

We are primarily a Software/Systems House specialising in the nationally used and applauded 'CFACC' integrated Accounts Programme and other associated business user programmes for such things as ESTIMATING, SPECIALISED STOCK CONTROL, and JOB COSTING. We are not tied to one type of micro and since we are frequently asked to supply ''CFACC'' on a multitude of different machines, we probably have experience of more different kinds of micros than anyone else in the country. At the lower end of the ''proper'' business micro we have found that the ''Superbrains'' from our suppliers (not necessarily from other suppliers since conversion has to be done in this country) are so reliable that we now sell:—

#### SUPERBRAINS with 12 MONTHS GUARANTEE

DD'S - £2,080 : QD's - £2,460 (exc. VAT) including delivery, manuals, CP/M and 24 hour nationwide replacement service.

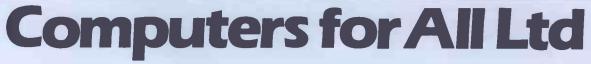

Stratford upon Avon 840064.

We also stock and recommend TELEVIDEO SYSTEMS for slightly more sophistication at similar prices.

| Account                                           | 15               | 1      |     |       |        |                                                |                  |     |     |     |                                                                  | /                  | 1:                                       |    |
|---------------------------------------------------|------------------|--------|-----|-------|--------|------------------------------------------------|------------------|-----|-----|-----|------------------------------------------------------------------|--------------------|------------------------------------------|----|
| VAT &<br>Non VAT                                  | Ý                | 1      | Dı  |       | ab     | ase Forth                                      |                  |     | K   | Y   | Pilot                                                            | WDI                | R                                        | *  |
| MZ80 - A<br>Featuring:                            | 10 4. T          |        | C.S | 9     |        | SEND FOR CATALOGU                              | E                | New | AB  | к   | KUMA specialise is professional application for the MZ 80-B.     | al                 | A Zew                                    | e  |
| Professional key                                  | L.               | ۍ<br>۲ | 0   |       | 2      | MUSIC COMPOSER-EDITOR<br>CHILDRENS MATHS       | £10.50<br>£5.50  | •   | • • |     | POKER<br>PONTOON                                                 | £5.50              |                                          |    |
| board & Numeric pa                                | d                | •      | Ì   | 2     |        | BROWNIAN MOTION                                | €10.50           |     |     |     | PRINCESS & MONSTER MAZE                                          | £5.50<br>£5.50     |                                          | ľ  |
| Green Screen,                                     | -                | 1      |     | -     |        | BUSINESS PACKAGES<br>CASSETTE DATABASE V2.1    | 620.50           |     |     |     | QUADRAX<br>RACING                                                | £5.50<br>£5.50     | •                                        |    |
| with fast display.                                | (Cos)            | 0      | 1   |       |        | SOLID STATE V.A.T. ACCOUNTS                    | £29.50<br>£29.50 |     | • • |     | RACETRACK                                                        | £5.50              |                                          |    |
| Scrolling up or down<br>Reverse video.            | 1.0              | 2      | D.  |       |        | SOLID STATE ACCOUNTS (non VAT)                 | €29.50           | •   | • • | •   | REACTOR                                                          | £5.50<br>£5.50     |                                          |    |
| Reset switch.                                     | Onv              | 4      |     |       |        | BUSINESS PACKAGES                              |                  |     |     |     | ROAD HUNTER<br>RHYMES                                            | £8.00<br>£5.50     |                                          |    |
| External volume and                               | 3/6              | 54     | 0   |       | 5      | STOCK CONTROL (dise)                           | £95.00           |     |     |     | SHAPEMATCH                                                       | €,5.50             |                                          |    |
| Brightness control.                               |                  | 1      |     | /     | 1      | MAILING LIST (disc)<br>MAILING LIST (cassette) | £19.50<br>£14.50 |     |     | *   | SHARP DEMO (GRAPHICS)<br>SHOWJUMPING                             | £5.50<br>£5.50     | •                                        |    |
| Auto repeat on all k                              |                  |        |     | /     |        | NIEW                                           |                  |     |     | -   | SHUDO<br>SNAKES & LADDERS                                        | £5.50<br>£5.50     |                                          |    |
| Improved Basic prin                               | ter              |        |     |       |        | GAMES INEW<br>ALLADDIN'S CAVE                  | £5.50            | •   |     |     | SPACE BATTLE                                                     | £,5.50             |                                          |    |
| command and error c                               | code             | €S     |     |       |        | ASTRODODGE                                     | £5.50<br>£5.50   | •   |     |     | SPACE INVADERS<br>SPACE PURSUIT                                  | £5.50<br>£5.50     |                                          |    |
|                                                   | <u>alabah i</u>  | 0.00   |     | 2.0.2 |        | CRICKET                                        | £5.50            |     |     | •   | STARTREK                                                         | £5.50              |                                          |    |
|                                                   |                  | 2      |     |       |        | KENTUCKY DERBY<br>HISSING SID                  | £5.50<br>£5.50   | •   |     |     | SUBMARINE .                                                      | £5.50<br>£5.50     |                                          |    |
| PLICATION AND UTILITY PACKAGES                    |                  | Ze     | Α   | B     | К      | MINEFIELD                                      | £5.50<br>£10.50  | •   |     | •   | SUPER FIRE<br>SUPER SIMON                                        | £5.50<br>£5.50     | •                                        | •  |
|                                                   | <b>£</b> 29.50   | •      | •   |       |        | M-CHECKERS (DRAUGHTS)<br>MZ-OTHELLO            | €10.50           | •   |     |     | SWORDSMAN                                                        | £8.00              |                                          |    |
|                                                   | £12.00           |        |     |       | •      | ROCKET                                         | £5.50<br>£5.50   | •   |     | •   | TANKWARP/WALL<br>TEN PIN BOWLING                                 | £5.50<br>£5.50     | 7                                        |    |
| VE INTERPRETER                                    | £14.50           | •      | •   |       | •      | SIMON                                          | €5.50            | *   |     | •   | TRADER SMITH<br>TYCOON                                           | £8.00<br>£5.50     |                                          |    |
| PRO PROFESSIONAL WORD PROCESSOR<br>sette based)   | £39.50           |        |     |       |        | SUPER MOUSE<br>TOWERS OF HANOI                 | £5.50,<br>£5.50  |     | •   |     | 3D                                                               | £5.50              | •                                        | •  |
| PRO PROFESSIONAL WORD PROCESSOR                   | £79.95           |        |     |       |        | TRACK-LAYER                                    | €,5.50           | •   |     | •   | U.F.O.<br>HARDWARE ACCESSORIES                                   | £5.50              |                                          |    |
| DLLO WORD PROCESSOR v1.9 (cassette based)         | £24.95           | •      | •   | •     | •      |                                                | CP 00            |     |     |     | 1/O Box card extender<br>D-I-P Prototyping board                 | £34.50<br>£37.50   |                                          | •  |
| DLLO WORD PROCESSOR/DOS (disc based)<br>MORY TEST | £55.00           | •      |     | •     |        | ANIMATE<br>BLOCKADE                            | £8.00<br>£5.50   |     |     |     | Printer Interface Centonics parallel                             | £110.00            |                                          |    |
|                                                   | £13.00           |        | •   |       | •      | BOMBER                                         | £5.50<br>£5.50   |     |     | •   | High Resolution Graphics-board<br>Green Screen                   | £110.00<br>£5.50   |                                          |    |
| 'M                                                | £35.00<br>£150.0 |        |     |       |        | CAMELOT                                        | £5.50            |     | •   |     | MZ 80-K MANUALS AND ACCESSORIES                                  | (a.o.)             |                                          |    |
| N EDITOR/ASSEMBLER                                | £19.50<br>£10.50 |        | •   | •     | •      | CAROUS<br>CATCH 2000/UNVADER                   | (5.50<br>(5.50   |     |     | •   | BASIC 5025 MANUAL<br>MZ 80-K SERVICE MANUAL                      | £7.00<br>£7.50     |                                          |    |
| N-DOS (disc based)                                | £37.50           | •      |     |       | •      | CHESS                                          | £10.50<br>£5,50  |     |     | -   | MZ 80-IO SERVICE MANUAL<br>MZ-80P3 SERVICE MANUAL                | £7.50<br>£7.50     |                                          |    |
| ASSEMBLER (ZEN COMPATIBLE)                        | £10.50<br>£45.00 |        | *   | •     | a<br>a | CONCENTIATION:                                 | (5.50            |     |     | •   | MZ-80FD SERVICE MANUAL                                           | £10.00             | Ľ                                        |    |
| ARP MACHINE CODE TAPE & MANUAL<br>YSTAL BASIC     | £22.50<br>£40.00 |        |     |       | •      | COSMIAD 12K                                    | £8.00            |     |     |     | MZ 80-K DUSTCOVER<br>MANUALS                                     | £9.95              | 4                                        |    |
| PER COPY                                          | £10.50           |        | •   |       |        | DONKEY DERBY<br>ELECTRONIC ORGAN               | £5.50            |     |     | : • | MONITOR LISTING<br>BOOKS                                         | £15.00             |                                          |    |
|                                                   | £5.50<br>£10.00  |        | •   |       |        | ENIGMA                                         | \$5.50           |     |     | •   | A Beginners guide to using the MZ 80-K                           |                    |                                          | ł  |
| ALC II                                            | £34.50           |        | •   |       | •      | EXASION                                        | (5.50<br>(8.00   |     |     |     | MZ 80-K Software Secrets Graham Beech                            | £3.95<br>£5.95     |                                          | 1  |
| NGUAGES                                           | €12.50           |        |     |       |        | EXPLORING AFRICA                               | £5.50            |     |     |     | Sharp Software Techniques Trowsdale                              | £5.95              |                                          |    |
|                                                   | £34.95<br>£15.00 |        |     | *     | •      | FALL OUT<br>FIREBALLS                          | £5.50<br>£5.50   |     |     | •   | Peeking and Pokeing into the MZ 80-K<br>STATIONARY               | £4.30              |                                          |    |
| CAL SP4015 (cassette)                             | £15.00           |        |     | •     | •      | 4 IN A ROW<br>FRUIT MACHINE                    | £5.50<br>£5.50   |     |     | •   | "Lasting paper for P3 or Epson printers (9.5x11ind               |                    |                                          |    |
|                                                   | £40.00           |        |     |       |        | GUESS WORD                                     | £5:50            |     |     | +   | fantold)<br>"Sticky labels by the 1000 tractor feed. (3.5x1.5 in | £14.00<br>n )£5.50 |                                          |    |
| UCATIONAL PACKAGES                                | ~<br>L19.50      |        |     |       |        | GUN<br>HANGMAN                                 | £5.50<br>£5.90   |     |     |     | *Ribbons for P3 printer<br>*Ribbons for Epson printer            | £2.50<br>£7.50     |                                          | 1  |
| VES 1 & 2                                         | £10 50           | •      |     |       | •      | HEAD ON<br>HOME BUDGET Ver.2                   | £3.50<br>£5.50   |     |     |     | *Ribbons for Tec Starwriter printer (fabric or carbo             | on)£2.95           |                                          | 1  |
|                                                   | L10.50<br>L10.50 |        |     |       | •      | HUNTER KILLER                                  | €5.50            |     |     |     | *Datsy wheels for Tec Starwriter<br>*Casseries C12               | £4.45<br>£0.44     |                                          |    |
|                                                   | £24.95<br>£15.00 | :      |     |       | •      | INTRUDER<br>J.S.LINE 4                         | LS.50<br>LS.50   |     |     |     | *Cassette cases<br>* A4:Listing Paper                            | £1.10<br>£32.50    |                                          |    |
| VE INTERPRETER                                    | £14.50           | •      | •   | •     |        | LARGE DISPLAY                                  | £3.50<br>£8.00   |     |     |     | Double sided single/th density Distortes                         |                    |                                          |    |
|                                                   | £5.50<br>£5.50   |        |     |       | •      | LUNAR                                          | €5.50            |     | -   |     | (Including storage box)<br>"Just ask for other requirements;     | £28.00             |                                          |    |
| ANT ADDITION & FOUR RULES                         | €3.50            | •      |     |       | •      | LUNAR LANDING<br>MAP OF ENGLAND                | £5:50<br>£10.50  |     |     |     |                                                                  |                    | () () () () () () () () () () () () () ( | ł  |
| SIL III<br>AETABLING AID                          | £14.95<br>£19.50 |        | •   |       | •      | MASTERMIND<br>MELODY                           | 65.50            |     | •   |     | Kuma major in, Sharp                                             |                    |                                          |    |
| RADE INQUIRIES FO                                 | De               |        |     |       |        | MIZ MAZE                                       | £8.90            |     | -   |     | Matrix and Daisy whe                                             |                    |                                          | rs |
|                                                   |                  |        |     | ٦٢    |        | MONREY CLIMB<br>MORTAR ATTACE                  | £5.50<br>£5.50   |     |     | +   | ZX81 Software + E                                                |                    | Ő.                                       |    |
| SOFTWARE WELC                                     |                  |        |     |       |        |                                                | -                |     |     |     |                                                                  |                    |                                          |    |

### **STOP HERE APPLE SYSTEMS**

## WANT TO BUY AN APPLE I £550 HERE'S HOW!!!

PURCHASE OUR HARDWARE PACKAGE

#### HARDWARE

- \* 48K APPLE ]
- ★ DISK W/CONTROLLER
- ★ DISK W/OUT CONTROLLER
- ★ BMC 12" GREEN SCREEN HI RES MONITOR VISICALC
- ★ MX80 F/T2 HI RES PRINTER
- ★ PRINTER INTERFACE

#### SOFTWARE AVAILABLE INVOICING

PURCHASE/SALES LEDGER

PAYROLL

VISIDEX

VISITREND/VISIPLOT

WORD PROCESSING

#### HARDWARE PACKAGE PRICE £1699

#### PET SYSTEMS-Ideal for: YOUR BUSINESS • EDUCATION • WORD PROCESSING

8032 32K Computer 80 column £755 8096 96K Computer 80 column £1040 8050 950K Dual Drive £755 8023 Tractor Feed Printer £785 NEW PRODUCTS NOW AVAILABLE 8422 22 Megabyte Winchester Disk POA 9000 SuperPet 134K MULTI LANGUAGE POA

4016 16K Computer 4032 32K Computer 2031 171K Single Drive 4040 343K Dual Drive 4022 Tractor Feed Printer £445 £560 £349 £560 £350

Choice of software packages available, such as WORD PROCESSING, INTEGRATED ACCOUNTS WITH STOCK, INVOICING & FINANCIAL PLANNING, AND MANY OTHER APPLICATIONS

### LONDON'S MAIN EPSON DISTRIBUTOR

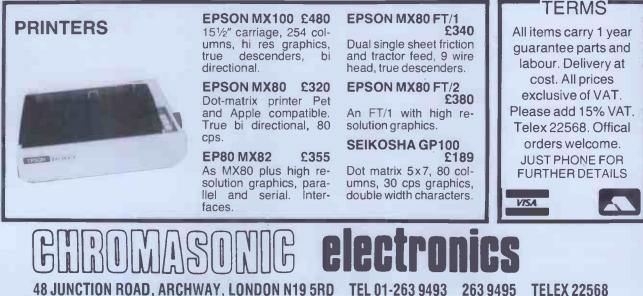

100 yards from Archway Station and 9 Bus Routes

**TELEX 22568** 

FREE LIBRARY BOX with every **TEN-PACK** \*\*PLUS\*\* **NEW DISK DIRECTORY & DISK-**WRITER when ordering two packs or more \*\*PLUS\*\* **BRUSHED CHROME PAPERMATE** PEN when ordering 5–9 TEN-PACKS \*\*PLUS\*1 GOLD PLATED PAPERMATE PEN when ordering 10+ TEN-PACKS

Second and subsequent

£1.30

## SKIN FOR THE FINEST **MINIDISKS & ACCESSORIES**

All disks are factory fresh and individually certified 100% error-free. DISKING INTERNATIONAL FREEPOST LIPHOOK HANTS GU30 7BR U.K. TEL(0428)722563

### 51/4" MINI DISKS

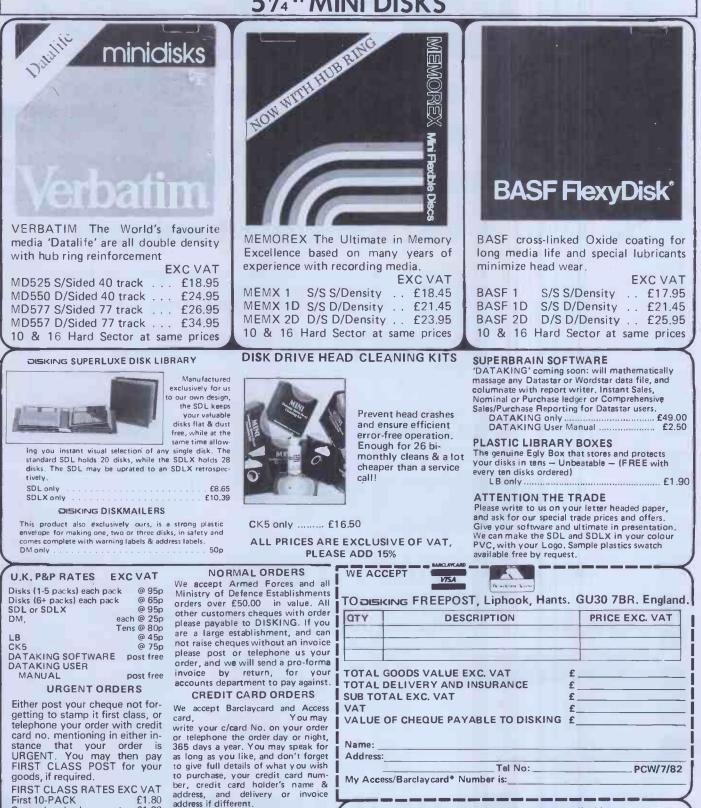

\*Please delete that which is not applicable.

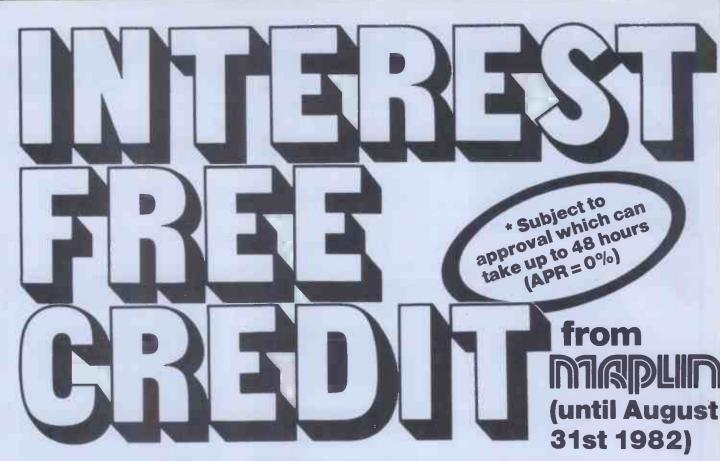

## **On Atari & VIC computer hardware**

If your order contains over £120 worth of computer hardware apply now for interest free credit by telephoning: Mail-order: (0702) 552911 London Shop: 01-748 0926 Southend Shop: (0702) 554000 or write to P.O. Box 3, Rayleigh, Essex SS6 8LR

You pay 10% down, then 10% per month for a further nine months. (to nearest penny) Example: VIC20 Colour Computer. Cash Price £199.99. Credit terms: £19.99 down then £20 per month for nine months: Total £199.99. Credit quotations on request.

| The VIC20 Co                                                                                                    | olour Computer                                                                                                    | Introduction to BAS<br>Part 1<br>Part 2                                                                                                    | (AC57M)<br>(AC58N)                                                                              | ettes<br>£14.<br>£14.                                |
|----------------------------------------------------------------------------------------------------|----------------------------------------------------------------------------------------------------|----------------------------------------------------------------------------------------------------|-------------------------------------------------------------------------------------------------|------------------------------------------------------|
|                                                                                                    |                                                                                                    | Joysticks and Padd<br>Single Joystick<br>Pair of Joysticks<br>Le Stick<br>Pair of Paddles                                                                                                    | (AC53H)<br>(AC37S)<br>(AC45Y)<br>(AC30H)                                                        | £7.5<br>£13.9<br>£24.9<br>£13.9                      |
|                                                                                                    |                                                                                                    | Programming Aid C<br>Super Expander: 3K RAM<br>Programming Aid: Addition                                                                                                    | and Hi-res (<br>(AC54J)                                                                         | graphics<br>£34.9                                    |
| could be yours                                                                                                    | this week for just                                                                                                    | function Key programming<br>Machine Code Monitor                                                                                                    |                                                                                                 | £34.9<br>£34.9                                       |
| 610                                                                                                    |                                                                                                    |                                                                                                    | (10002)                                                                                         |                                                      |
| Cash price and total of                                                                                                    | 99 down.<br>credit price £199.99.<br>as AF47B                                                                                                    | Game Programs<br>Avenger Cartridge<br>Star Battle Cartridge<br>Super Slot Cartridge<br>Jelly Monsters Cartridge                                                                                                    | (AC59P)<br>(AC60Q)<br>(AC61R)<br>(AC62S)                                                        | £19.<br>£19.<br>£19.                                 |
| Cash price and total o<br>Order                                                                                                   | credit price £199.99.                                                                                                    | Game Programs<br>Avenger Cartridge<br>Star Battle Cartridge<br>Super Slot Cartridge<br>Jelly Monsters Cartridge<br>Alien Cartridge<br>Super Lander Cartridge<br>Road Race Cartridge                                   | (AC59P)<br>(AC60Q)<br>(AC61R)<br>(AC62S)<br>(AC63T)<br>(AC64U)<br>(AC65V)                       | £19.<br>£19.<br>£19.<br>£19.<br>£19.<br>£19.<br>£19. |
| Cash price and total conden<br>Order<br>VIC 20 ACCESSORIES:<br>C2N Cassette Unit (AF48C) £44.95<br>VIC20 Printer: (AF49D) £230.00 | credit price £199.99.         as AF47B         VIC20 Disk Drive:       (AF50E) £396.00         170K storage on standard single-density, single-sided, soft-sectored floppy disks.         Add-on RAM Cartridges:         3K RAM       (AF51F) £29.95         8K RAM       (AF52G) £44.95 | Game Programs<br>Avenger Cartridge<br>Star Battle Cartridge<br>Super Slot Cartridge<br>Jelly Monsters Cartridge<br>Alien Cartridge<br>Super Lander Cartridge                                                          | (AC59P)<br>(AC60Q)<br>(AC61R)<br>(AC62S)<br>(AC63T)<br>(AC64U)                                  | £19.<br>£19.<br>£19.<br>£19.<br>£19.                 |
| Cash price and total conden<br>Order<br>VIC 20 ACCESSORIES:<br>C2N Cassette Unit (AF48C) £44.95                                   | vicco Disk Drive:       (AF50E) £396.00         170K storage on standard single-density, single-sided, soft-sectored floppy disks.         Add-on RAM Cartridges:         3K RAM       (AF51F) £29.95                                                                                    | Game Programs<br>Avenger Cartridge<br>Star Battle Cartridge<br>Super Slot Cartridge<br>Jelly Monsters Cartridge<br>Alien Cartridge<br>Road Race Cartridge<br>Road Race Cartridge<br>Blitz Cassette<br>Books About VIC | (AC59P)<br>(AC60Q)<br>(AC61R)<br>(AC62S)<br>(AC63T)<br>(AC63T)<br>(AC64U)<br>(AC65V)<br>(AC66W) | £19<br>£19<br>£19<br>£19<br>£19<br>£19<br>£19<br>£19 |

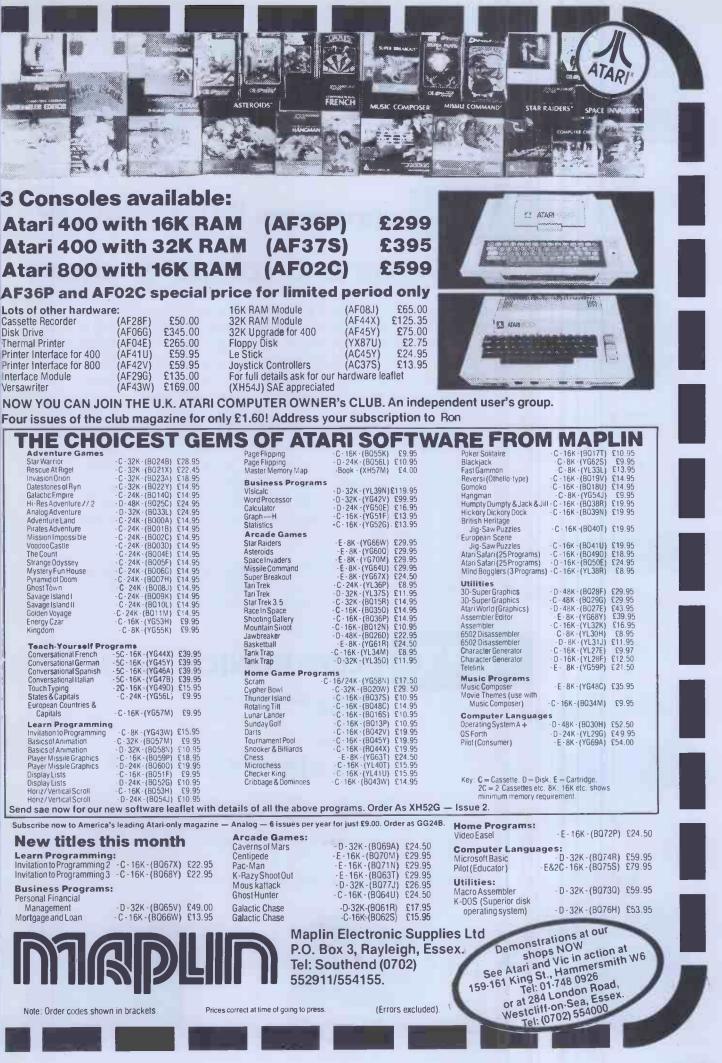

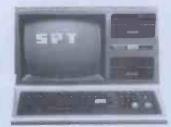

TRS-80 \*

Commodore \*

Interprinter

Brother

Apple \*

BBC

## **PT** announce INTERPRINTER

## Typewriter and computer printer

For less than £250 most electronic daisywheel typewriters can be converted to a quality computer printer. With SPT's range of INTERPRINTER units, word processing is within the financial budget of even the smallest enterprise. Letter quality printing of any information within the computer becomes immediately available. The typewriter facilities remain unchanged.

The SPT series of INTERPRINTER units accommodate inputs from Commodore\*, Tandy TRS80\*, BBC Microcomputer\*, Apple\* or almost any other serial or available (Centronics IEE488 etc) computer output. The INTERPRINTER output will drive the Brother EM1/EM2\*, Olivetti ET121/201/221\*, Silver Reed EX55\*, Smith Corona EL2000\* and other electronic typewriters.

To compliment the INTERPRINTER range, SPT manufacture interface boards to convert RS232 to CENTRONICS/ PARALLEL and, IEEE to CENTRONICS/PARALLEL.

ELECTRONICS

For further details:

Heybridge Industrial Estate MALDON Essex CM9 7XS

Telephone Maldon (0621) 58731 or 54633 Telex: 995132

SPT ELECTRONICS LTD., is dedicated to data communications and will be announcing significant technical developments in this field later in the year. The company is part of the SPT group – well established in audio, video and radio communications for the defence, civil aviation, petrochemical and broadcasting services.

\*SPT acknowledge the above trade names and marks.

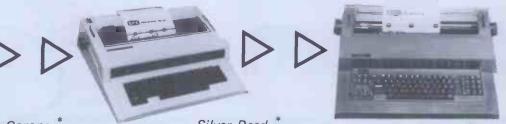

Smith Corona

Olivetti \*

LIMITED.

## MAIN GENIE DEALER

Premier Publications now offer the FULL range of Genie equipment, including expander boxes, disk drives and video monitors for the Genie and TRS80 I/III range. Sample prices

GENIE I with cassette deck GENIE II with numeric pad 40 track disk drive (EG400) 32K Expander Box (EG3014) 12 inch black & white monitor 9 inch high quality monitor Parallel Printer Interface

£319.95 inc £342.95 inc £229.95 inc £224.95 inc £69.95 inc £95.95 inc £37,95 inc

#### PREMIER WORD PROCESSOR PACKAGES

Premier offer a wide range of WP packages for the hobby ist and small businessman, starting from as little as £370. All use our phenomenally successful WORD4WORD word processor which was our top-selling business program in 1981. Most of the packages now use the EPSON MX80F/T, a superb printer which is the world's best selling printer. The WORD4WORD supplied makes full use of the features of this printer, and gives true right justification, whether the text is a letter of a series of columns. All disk-based packages are supplied with DOSPLUS.

> WP1 W4W + GENIE II £369.95 WP2 W4W + GENIE II + MX80F/T PRINTER + all cables £824.95 WP3 W4W + 48K GENIE + 40 track disk drive + DOSPLUS + MX80F/T Printer £1295.00 WP4 as WP3, but twin drives £1449 WP5 as WP4, but with twin double density disk system £POA WP6 W4W, GENIE II, disk and a daisywheel printer £2295.00.

#### WORD4WORD PLUS

STUNNING NEW TRS80/VG WORD PROCESSOR Why pay £75 to £150 for a W.P? W4W gives you all the facilities you could wish for in WP for a sensible price. Amongst the features included are:

FULL SCREEN EDITING & TWO WAY SCROLLING FULL TEXT INSERT/DELETE ON SCREEN FULL TEXT INSERT/DELETE ON SCREEN GLOBAL SEARCH & AMEND TEXT SEARCH - TOTAL TEXT MOBILITY TEXT FORMATTING TO SCREEN OR PRINTER CASSETTE/DISK STORAGE OF TEXT VISION LOAD OF STORED TEXT STANDARD LETTER ROUTINES OVERTYPE CORRECTION, WORD COUNTER SINGLE KEY WORD DELETION PAGE LAYOUT & NUMBERING TOTAL PRINTER CONTROL TEXT HIGHLIGHTING FOR U/L RECOGNITION TEXT HIGHLIGHTING FOR U/L RECOGNITION TEXT BLOCK MANIPULATION COMPREHENSIVE TAB & TABLE GENERATION HEADER & FOOTERS PRINTER SPOOLER

Many other features are included in W4W. We would need several pages to do justice to this superb product. W4W is comparable to most purpose-built system. COMMISSIONED AND DEVELOPED BY PREMIER WITH THE HOBBYIST AND SMALL BUSINESSMAN IN MIND, 6K M/C PROGRAM Please state machine type and printer when ordering. W4W can cope with the Centronics 737/9 and Tandy proportional spacing modes. Price CASSETTE £39.95 FLOPPY DISK £43.95 **TAPE £45.95** 

#### TOOLKIT 2 FOR TRS80 I & III/VG

TOOLKIT 2 features 17 new easy-to-remember command words and a machine code monitor which greatly enhance an already powerful BASIC

REPLACE replace any string, word or variable VARS gives a list of variables on screen

TRACE see line contents as executed ABBREV 26 BASIC words become single-key entries RENUMBER operates from any start in any increment BLANK removes unwanted spaces and LET statements

VTAPE true Vision load plus APPENDing

MC a full machine code monitor

VARTRACE lists lines as executed plus variables

PAGE controlled list scrolling OLD retrieves lost programs! FIND anything in a BASIC listing REMKILL kills REMS! DUPL copy existing line to new line LFIND LVARS LREPLACE – all work to printer PRICES Cassette £29.95 Disk (Specify DOS) £32.95

#### MICROTRAIN FOR TRS80/VG

At last you can combine two of the most popular hobbies in the country - railways and computing. MICROTRAIN, a brand-new quality simulation from Premier, allows you to set up a network of tracks, points, stations, tunnels, bridges etc and then runs trains to your own timetable! Signalling is provided either automatically or to your own design. MICROTRAIN is a screen-based simulation. With one keystroke

you can draw and signal lines many scale-miles long. Trains can be run simultaneously and the speed and length of each train is user-selectable. A cursor is used to move the whole screen display left or right for visual inspection of any part of the network. You can use any of the machine's graphics on-screen to build up scenery. Designs can be stored onto tape/disk for future retrieval.

MICROTRAIN is a machine code program and will run on any Genie or TRS80. State machine when ordering. CASSETTE £14.95 inc DISK (specify DOS) £16.95 inc.

#### SCREDT

This fabulous screen editor has the following features:-

- twin cursors for easy editing
- two speed copying from second to main cursor
- complete mobility of new cursor User-definable cursor locations auto-repeat cursor movement keys
- twenty-six new functions useable with most assemblers

SCREDT also allows the user to save a segment of screen information to memory for later retrieval/editing. SCREDT is a machine code program needing less than 3K of user RAM. It is compatible with Premier's TOOLKIT II, and locates at the top of memory

Specify Model I,III GENIE I, II and memory size when ordering. Cassette £14.95 DISK (specify DOS) £16.95 Floppy Tape £17.95 COMING SOON/FABULOUS TRS80/GENIE ASSEMBLER

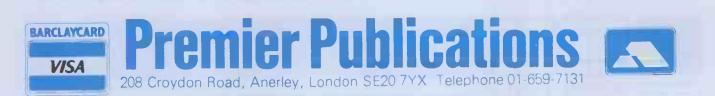

## Dealers he lot!

#### Whatever your micro needs just look at the choice, just look at the prices. Everything you could need, and more!

5050 (Serial/Matrix)

| <b>VIDEO MONITORS</b><br>Kaġa 12" B/W Monitor inc. Cable<br>Kaġa 12" Green Monitor inc. Cable<br>Philips 12" Amber Monitor inc. Cable<br>Kaġa 14" Colour Monitor inc. Cable<br>Spare Perspex Screen for BMC<br>Mk I & II/Kaġa Mk I & II each                                                                                                    | £<br>122.00<br>99.50<br>134.00<br>249.50<br>19.50                                          |
|----------------------------------------------------------------------------------------------------|--------------------------------------------------------------------------------------------|
| PRINTERS AND<br>ACCESSORIES                                                                                                    | £                                                                                          |
| Anadex<br>DP9000L (Serial/Parallel)<br>DP9000 (Serial/Parallel Graphics).<br>DP9500L (Serial/Parallel)<br>DP9500 (Serial/Parallel Graphics)<br>DP9001 (Serial/Parallel Graphics)<br>DP9501 (Serial/Parallel Graphics)<br>Ribbon for DP9000/9500 Series<br>Graphics for DP9500/1<br>Anadex Graphics Interface Card<br>Please ask your DE dealer for details of the latest Anad | 795.00<br>895.00<br>995.00<br>945.00<br>1045.00<br>12.14<br>20.00<br>140.00<br>lex models. |
| Centronics<br>150-2 (Parallel)<br>150-4 (Serial)<br>152-2 (Parallel)<br>152-4 (Serial)                                                                                                    | 483.00<br>544.00<br>556.00<br>625.00                                                       |
| 737-2 (Parallel)<br>737-4 (Serial)<br>739-2 (Parallel/Graphics)<br>739-4 (Serial/Graphics)                                                                                                    | 424.00<br>445.00<br>529.00<br>554.00                                                       |

#### Epson\_now available the new Type III's

12 Cartridge Ribbons for 150/2

12 Zippack Ribbons for 737/739

| mbanin-una grananie me uea tabe m                                                                 | 1.3                                                                                                    |
|---------------------------------------------------------------------------------------------------|----------------------------------------------------------------------------------------------------|
| MX80FT/3<br>MX82<br>MX82FT                                                                        | 349.00<br>389.00<br>369.00<br>409.00<br>499.00<br>87.00<br>91.00                                            |
| Integral Data                                                                                     |                                                                                                    |
| Prism 132c Colour (full option model) 1<br>Prism 80 (Tripack model)<br>445 Paper Tiger (Graphics) | 395.00<br>895.00<br>450.00<br>550.00<br>895.00<br>22.50<br>7.50<br>9.00<br>20.00<br>20.00<br>20.00<br>20.00 |

#### Olivetti

TH240 (High Speed Thermal) 5050 (Parallel/Matrix)

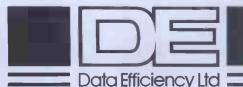

5100 (Parallel/Matrix) 1085.00 5100 (Serial/Matrix) 5200 (Serial/Matrix) 1175.00 1250.00 DM80/180S (High Res. Serial/Matrix) DY211P (Parallel/Daisy Wheel) 2375.00 895.00 DY211PS (Serial/Parallel Daisy Wheel) DY311S (Serial/Parallel Daisy Wheel) DY311S (Serial/Parallel Daisy Wheel) DY811S (Ser./Par./Daisy Wheel inc. SPR) 985.00 1250.00 2050.00 Single Sheet Feed Hopper for DY211/DY311 Olivetti Fabric Ribbon (Qty 6) 540.00 21.50 Olivetti M/Strike Ribbon (Qty 6) 36.00 Olivetti S/Strike Ribbon (Qty 6) 18.00 Various 10 or 12 pitch Olivetti 14.00 Daisy Wheel (Qty 1) MOUNTAIN COMPUTER HARDWARE Data Efficiency is the sole appointed UK distributor of the Mountain Computer range of high-quality peripherals for the Apple Computer. **CPS Multifunction Card** 127.00 RAMPlus+ 100.00 ROMPlus+ 99.00 ROMWRITER 111.00 COPYROM 38.00 Clock/Calendar Card 149.00 SUPERTALKER 141.00 A/D + D/A Channel Converter 223.00 (1/0 Cable assembly for above) 35.00

Music Systems Complete

**Expansion Chassis** 

39.83

36.00

695.00

535.00

Spare Music System Disk Pack

Spare Music System Manual

#### DAISY WHEELS

Selected typefaces for both Diablo and Qume daisy wheels are available singly. 1 - 5

| £5.50 | (per | unit) |
|-------|------|-------|
| £4.75 | (per | unit) |
|       |      |       |

#### PAPER

6 +

620.00

| Selection      | on of paper includes:  |               |       |
|----------------|------------------------|---------------|-------|
| Order<br>Codes |                        |               | £     |
|                |                        |               | -     |
| LP10           | Box of 11" x 9½" 1pt   | (2000 sheets) | 12.65 |
| LP1            | Box of 11" x 1412" 1pt | (2000 sheets) | 14.55 |
| LP5            | Box of 11" x 1515" 1pt | (2000 sheets) | 15.01 |
| DID            | ONE                    |               |       |

#### RIBBONS

Complete range of printer ribbons are available to suit most makes of printers.

#### Plus

- Apple Accessories/ Interface Cards
- Supercalc<sup>®</sup>
- Dataplan<sup>®</sup>
- Floppy discs/storage
- Micro Systems furniture

Ask your DE dealer for details of the latest promotional offers.

- 20.00 Dealer enquiries welcome
- 424.00 Prices correct at time of going to press.

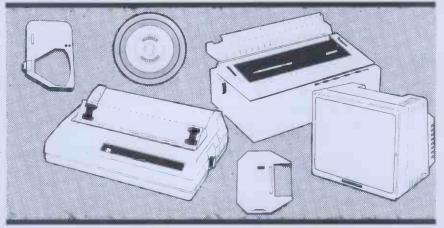

257.00

10.00

## **Ring for details of your** nearest stockist (0442) 40571/2

For all your Micro needs...and more.

Data Efficiency Ltd, Computer Division, Finway Road, Hemel Hempstead, Hertfordshire HP2 7PS Tel: (0442) 40571/2 Telex: 825554 DATEFF G

## OEM's This is Your Board

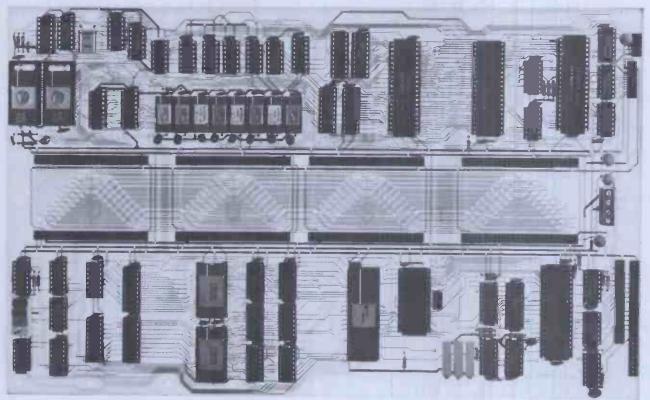

The RADER single board computer has been developed in the U.K. and tailormade to offer the user the most up-to-date techniques of microprocessor technology coupled with the built in facilities of ultimate expandability and flexibility.

Based on the popular Z80A Microprocessor running at 4 MHZ, up to 16K of internal ROM may be addressed. 2K of video RAM and 2K of character generator RAM is included (both memory mapped). Decoded bank switching permits the addition of as many boards as may be required, each board containing 3 pages of 64K RAM, giving unlimited capacity. A highly flexible memory capability is achievable by the addition of external pages of ROM.

Floppy Disc interface utilises Western Digital's 1797 Disc Controller allowing interfacing to 5¼" or 8" floppy disc drives, side selection for double sided drives and single or double density recording. All data transfers are accomplished by the on-board DMA controller. Other standard features include: On board keyboard port, composite video output and "disc mains" on/off signals; light pen input; inverse video switch to select normal video display background (white on black/black on white); video enhancements switch; plus choice of invert character or dual intensity enhancements.

Monitor with full screen editing facilities plus a full 8 point cursor control. • Autoboot for business systems • Autoselect for varying disc densities • Ability to auto-load extra ROM • Commands: Dump, boot, edit, input port/output port, break point, go to, copy.

The board is configured to run the latest CPM version 2.2 and ideally suited as the basis for small to medium business machines, games machines, industrial control machines, research and development equipment ● **Board Price £350 plus £4.00 P+P excluding VAT.** (Please state whether 8" or 5¼" board is required.)

#### Standard features

- 64K RAM
- 4 MHZ Z80A CPU
- 51/4" or 8" Disc Interface, single/double/sided density
- Z80A CTC (clock/timer/counter)
- DMA Controller
- Memory Mapped Video Display
   Memory Mapped RAM Character Generator
- Programmable Video Controller
- 8 Expansion Connectors

#### **Configuted to run CPM 2.2**

 CP/M DOS also includes a utility programme that allows you to format your discs and dynamically configure the systems for a variety of disc and printer types. A set of manuals are also included.

**Price £100 plus £3.00 P+P.** Send for complete technical specification. All prices excluding VAT.

• Full Custom software development support available

Rade Systems Ltd., 53-55 Ballards Lane, London N3 1XP Telephone 01-349 4711/5 Telex 46523 Simsys G.

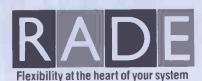

**Dedicated Intelligence** 

Add on option boards

Dual Parallel Ports £35

Dual Serial Ports £50

Cassette Interface £50

RAM Expansion Board, Capacity

• User Prototyping Board £16.75

All option boards; add £2.00 P+P

Real time clock with battery

back-up £45

Prices exclude VAT.

192K, in 64K Increments £250

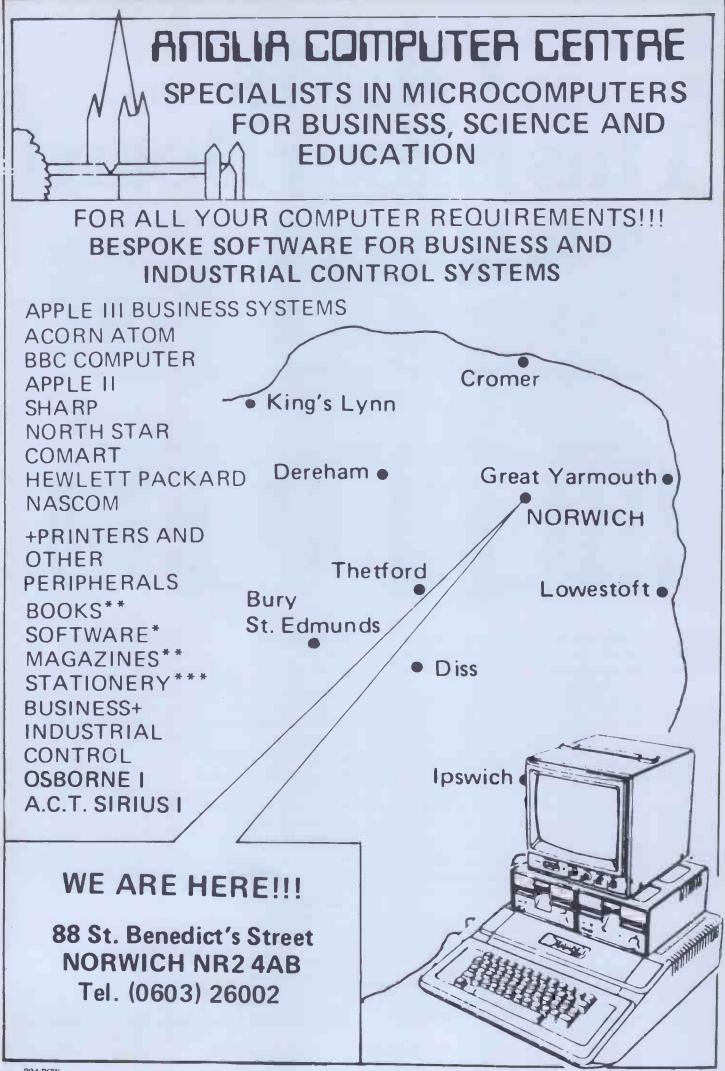

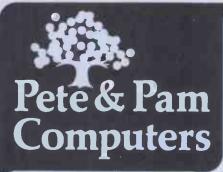

#### SATURN SYSTEMS

128K and 32K doards and VC— Expand The 32K BOARD

Comes with utilities to allow the movement of DOS and the use of Integer together with the ability to store subroutines on the board to be called from a main program. The final utility allows the board or multiple of boards to be used as a fast disk

#### drive £149.00

#### 128K BOARD

Can be used as above with the additional facility to use the card as a fast disk drive in C/PM and PASCAL in addition to BASIC

#### £359.00

VC EXPAND

Is a utility that can be used with either the above two boards to give additional memory for VISICALC models, up to 146K with the 128 board—and more with additional boards £55.00

#### COMING SOON

A version of VC EXPAND to allow use of VISICALC with the VIDEX 80 column board (VIDEX 80 column board—£185.00) (VISICALC—£105.00)

#### WHAT HAS

- ★ A 6502 and Z-80 Microprocessor
- ★ 64K RAM Expandable to 128K
- ★ 2K System ROM plus sockets for 10K additional user ROM
- \* RGB and Composite Video
- ★ Selectable 80 or 40 Column Text Display
- ★ Hires Graphics 280X192 in 6 Colors
- \* An 8 Bit Parallel Port
- ★ An RS232 Serial Port
- ★ A Detatchable Keyboard with Upper/lower Case, Numeric Keypad
- ★ Cursor Control Block and 15 Programmable Special Function Keys
- ★ Built in Mounting for Two 5¼ inch Floppy Drives
- Six Apple II Compatable Slots for Plug in Peripherals
- ★ Game Paddle I/O
- ★ Built in Loudspeaker
- Two Switched Accessory Power Outlets

and Costs Only £1095.00 plus VAT?

THE BASIS 108 MACHINE, Available from Pete and Pam. See it at both our offices NOW!

BASF 5.25 in disks £18.50 for 10 £82.50 for 50 £159.00 for 100 Other quantities by negotiation Disk Boxes £2.45 each

#### The APPLE Computer Specialists Hardware & software distribution is our business – WORLDWIDE

We speak French and German at both offices Payment in sterling or dollars other currencies by arrangement

Pete and Pam's catalogue Over 600 items for APPLE

From business to scientific, from education to pleasure. It's here NOW, make sure you get YOUR Copy—write or telex either of our offices now. If you're interested in Apple computers, you can't afford to be without it.

## New London office now open

6 days a week at 103/5 Blegborough Road London SW16 6DL Tel: 01-769 1022/3/4 01-677 2052 Close to Streatham Common Station

Visitors are welcome from all over the world. French, German, Spanish, Swedish, Italian and English Spoken.

The largest range of Apple related products in the country on display.

| APPLE RELATED BOOKS                                                                                                    |                                                                                                    |
|----------------------------------------------------------------------------------------------------|----------------------------------------------------------------------------------------------------|
| Bneath Apple DOS                                                                                                    | £11.95                                                                                               |
| What's Where in the Apple                                                                                                    | £8.95                                                                                                |
| Apple Machine Language by                                                                                                    |                                                                                                    |
| RHyde                                                                                                    | £11.95                                                                                               |
| Apple Pascal Games                                                                                                    | £11.45                                                                                               |
| Applesoft Language                                                                                                    | £7.65                                                                                                |
| Intimate Inst in Int Basic                                                                                                    | £5.55                                                                                                |
| Apple Interfacing                                                                                                    | £7.65                                                                                                |
| Programming the Apple                                                                                                    | £14.50                                                                                               |
| Wordstar Made Easy                                                                                                    | £5.95                                                                                                |
| Apple Pascal Hands On                                                                                                    |                                                                                                    |
| Approach                                                                                                    | £14.50                                                                                               |
| <b>Mostly Basic Applications for y</b>                                                                                                    |                                                                                                    |
| Apple                                                                                                    | £9.05                                                                                                |
|                                                                                                    |                                                                                                    |
| MIGUINE COURDS                                                                                                    |                                                                                                    |
| MACHINE COVERS - only t                                                                                                    | he best                                                                                              |
| material used                                                                                                    |                                                                                                    |
| material used<br>Apple only                                                                                                    | £5.95                                                                                                |
| material used<br>Apple only<br>Single Disk                                                                                                    | £5.95<br>£2.95                                                                                       |
| material used<br>Apple only<br>Single Disk<br>2 stacked disks                                                                                                    | £5.95<br>£2.95<br>£4.45                                                                              |
| material used<br>Apple only<br>Single Disk<br>2 stacked disks<br>Apple, 2 disks and 9" monitor of                                                                                                    | £5.95<br>£2.95<br>£4.45<br>or Apple                                                                  |
| material used<br>Apple only<br>Single Disk<br>2 stacked disks<br>Apple, 2 disks and 9" monitor of<br>and 12" monitor                                                                                                    | £5.95<br>£2.95<br>£4.45<br>or Apple<br>£8.95                                                         |
| material used<br>Apple only<br>Single Disk<br>2 stacked disks<br>Apple, 2 disks and 9" monitor of<br>and 12" monitor<br>Apple and 2 disk                                                                                                    | £5.95<br>£2.95<br>£4.45<br>pr Apple<br>£8.95<br>£7.95                                                |
| material used<br>Apple only<br>Single Disk<br>2 stacked disks<br>Apple, 2 disks and 9" monitor of<br>and 12" monitor<br>Apple and 2 disk<br>Epson MX 70/80                                                                                                    | £5.95<br>£2.95<br>£4.45<br>pr Apple<br>£8.95<br>£7.95<br>£5.45                                       |
| material used<br>Apple only<br>Single Disk<br>2 stacked disks<br>Apple, 2 disks and 9" monitor of<br>and 12" monitor<br>Apple and 2 disk<br>Epson MX 70/80<br>Paper Tiger 445 – 460                                                                                                    | £5.95<br>£2.95<br>£4.45<br>pr Apple<br>£8.95<br>£7.95<br>£5.45<br>£5.45                              |
| material used<br>Apple only<br>Single Disk<br>2 stacked disks<br>Apple, 2 disks and 9" monitor of<br>and 12" monitor<br>Apple and 2 disk<br>Epson MX 70/80<br>Paper Tiger 445 – 460<br>Hitachi 12" cover                                                                                         | £5.95<br>£2.95<br>£4.45<br>fr Apple<br>£8.95<br>£7.95<br>£5.45<br>£5.45<br>£5.45<br>£7.50            |
| material used<br>Apple only<br>Single Disk<br>2 stacked disks<br>Apple, 2 disks and 9" monitor of<br>and 12" monitor<br>Apple and 2 disk<br>Epson MX 70/80<br>Paper Tiger 445 – 460<br>Hitachi 12" cover<br>Qume Sprint 5 cover                                                                  | £5.95<br>£2.95<br>£4.45<br>or Apple<br>£8.95<br>£7.95<br>£5.45<br>£5.45<br>£7.50<br>£10.95           |
| material used<br>Apple only<br>Single Disk<br>2 stacked disks<br>Apple, 2 disks and 9" monitor of<br>and 12" monitor<br>Apple and 2 disk<br>Epson MX 70/80<br>Paper Tiger 445 – 460<br>Hitachi 12" cover<br>Qume Sprint 5 cover<br>Apple /// cover inc monitor ///                               | £5.95<br>£2.95<br>£4.45<br>fr Apple<br>£8.95<br>£7.95<br>£5.45<br>£5.45<br>£5.45<br>£7.50            |
| material used<br>Apple only<br>Single Disk<br>2 stacked disks<br>Apple, 2 disks and 9" monitor of<br>and 12" monitor<br>Apple and 2 disk<br>Epson MX 70/80<br>Paper Tiger 445 – 460<br>Hitachi 12" cover<br>Qume Sprint 5 cover<br>Apple /// cover inc monitor ///<br>Sirlus Machine and monitor | £5.95<br>£2.95<br>£4.45<br>or Apple<br>£8.95<br>£7.95<br>£5.45<br>£5.45<br>£7.50<br>£10.95<br>£12.95 |
| material used<br>Apple only<br>Single Disk<br>2 stacked disks<br>Apple, 2 disks and 9" monitor of<br>and 12" monitor<br>Apple and 2 disk<br>Epson MX 70/80<br>Paper Tiger 445 – 460<br>Hitachi 12" cover<br>Qume Sprint 5 cover<br>Apple /// cover inc monitor ///                               | £5.95<br>£2.95<br>£4.45<br>or Apple<br>£8.95<br>£7.95<br>£5.45<br>£5.45<br>£7.50<br>£10.95           |

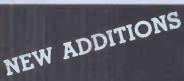

#### KEYPLUS from Aids Data A Visicalc compatible keypad with left and right arrows, space bar and escape key in addition to numbers

#### NEW VISISCHEDULE

£99.00

from the publishers of Visicalc A powerful project planner. Allocates all costs, specifies earliest and latest start dates prerequisites and deadlines for each task, automatic calculation and display of critical path. Can link with other Visi programs f189.00

#### FREE SUPERCALC

with every Synergiser from ALS contains Z-Card Z-80 Processor Card C/PM OP System and Lincence Rodney Zaks C/PM manual from Sybex 16K ADD RAM Ramcard Smarterm 80 col card with enhanced CHR set and integral softswith together with free Supercalc ALL FOR £499.00 PLUS VAT

| Z-CARD Plus SUPERCALC<br>and C/PM<br>ADD RAM 16K CARD         | £269.00<br>£75.00  |
|---------------------------------------------------------------|--------------------|
| SMARTERM 80 Col CARD<br>SUPERCALC on its own                  | £229.00<br>£175.00 |
| SPECIAL OFFER<br>U-Z80 PROCESSOR CARD<br>Bargain of the Month | £69.00             |
| Authorised Apple Sales a                                      | nd Service         |

#### LONDON RETAIL

98 Moyser Road, London SW16 6SH Telephone 01-769 1022/3/4

MAIL ORDER AND DISTRIBUTION Waingate Lodge, Waingate Close, Rossendale, Lanc. BB4 7SQ Telephone (0706) 227011

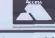

Prices do not include VAT please add 15% to your remittance Postage and packing FREE

Telex No. 635740 PETPAM G Orders welcome by phone or telex

apple computer

## COMPUTECH for **Mapple** Authorised dealer, service centre and system consultancy

#### SUCCESS BREEDS SUCCESS!

As authorised dealer and service centre for Apple computers we have acquired extensive experience of users' needs and the most cost effective means of satisfying them from the considerable resources of this popular and reliable machine. Over 1,000 of our financial accounting packages have been installed. In the process we have have detected areas of special need and opportunities for enhancing these resources. Our own manufactured hardware and system software have been produced to meet these requirements. As a result we have compatible products for all configurations of Apple II and ITT 2020 installations - and the new Apple /// !

£1.645

£2,256

£1.950

#### Apple /// now on demonstration - systems from Pro-File 5 MB mass storage for Apple /// Computech mass storage for Apple II and Apple ///, up to 12 MB, from

#### COMPUTECH SOFTWARE AND HARDWARE INCLUDES:

**Payroll** for 350 employees, 100 departments, all pay periods, printed payslips, approved year end documents, very quick and easy to use, £375. Sales, Purchases and General Ledgers £295 each, detailed statements. Job Costing and Group Consolidation are amongst many and various applications of the General Ledger package, which supports values to totals of one thousand million accurate to a penny! Our Utilities Disk available like other packages in 13 sector or 16 sector format, is widely used for reliable, error checking, copying, including single drive, and the renowned DPATCH program beloved of programmers for £20. We have developed a Terminal Utilities package which enables Apple to Apple and Apple to mainframe communications with local processing and storage as well as Apple to host communications from the amazingly low price of £130. Our Graphics Utilities program for use with the Microline and Epson families of printers enable the plain paper production on low cost printers of high resolution screen pictures, graphs etc. - free with Microlines or £30 separately. Keyboard Driver enables the use of our Lower Case adaptor with BASIC programs and Applewriter Patches supplied FREE with our character generator package (total cost £50) is separately available on disk with documents for £10. At the same price CAI (convert Apple pictures for ITT) makes binary high resolution picture files display properly on the ITT 2020. We sell the famous Visicalc for £130 and have delivered systems using it to do amazing things like production control, shipping accounts and stocks and shares valuations! The versatile Applewriter word-processing package at only £39, especially employed with our Lower Case Character Generator is widely used by people who cannot type to produce word-perfect copy! Experience with Apple systems has led to the design and manufacture of compatible products with enhanced features at very favourable prices to satisfy users' needs. These include the **Diplomat Serial Interface** which has handshaking capability and switchable options (£80), the **Diplomat Parallel Interface** which enables the direct use of text and graphics with the Microline and Epson printers and is a complete 'plug in and go' item with gold-plated edge-connector at £80 and has optional direct connection for Centronics 730/737 printers. Our new Diplomat Communications Card at £95 is a sophisticated peripheral especially suitable for Apple to mainframe communications at high speeds in full duplex mode with switch selectable bit rates and other options. The Lower Case adaptor is available for Apples (revision 7 and earlier) as well as ITT 2020, complete with diskette software for £50. It offers true descenders on screen and the £ sign. We also have an Optional Character Generator for the ever popular Microline M80 at £15. This provides £ sign and improved digits and lower case characters with USASCII special symbols. Our price for the Microline M80, with graphics, 40, 80 and 132 characters per line, friction, sprocket and teleprinter feed, is only £295, amazing for this small, quiet reliable 'look alike' printer. Tractor option is £40 and Serial Adaptor £80. The Microline M82A bidirectional printer with both parallel and serial input is only £395, it can have an optional 2K buffer, while the MicrolineM83Afull width adjustable tractor 120 cps printer with similar specification is only £645. Then for all computer users there is the unique Micromux which from £800 provides up to 16 ports for simultaneous independent serial asynchronous communications! Telephone for data sheets or to arrange a demonstration or for the address of our nearest dealer. Please hurry - the demand for our products has been such that some have been temporarily out of stock. We offer the effective low cost solutions you need. Prices exclude V.A.T., carriage and packing.

### COMPUTECH SYSTEMS

168, Finchley Road, London NW3 6HP. Tel: 01-794 0202

AGENTS THROUGHOUT THE UK AND OVERSEAS

## ATARI-VIC2O-BBC 32k Ram Board for ATARI

400/800

FOUR YEAR WARRANTY GOLD EDGE CONNECTORS TOTALLY BUS-COMPATIBLE TESTED AND CYCLED FOR 24 HOURS EASY TO FOLLOW INSTRUCTIONS

> UPGRADE 400 TO 32K FOR ONLY £75.00 UPGRADE 800 TO 48K FOR ONLY £94.50

ATARI VIC-20 BBC

WE'VE GOT YOU COVERED!

CUSTOM MADE GOLD TINTED HARD PERSPEX COVERS THAT PROTECT YOUR INVESTMENT. ALL PLUG-INS STAY IN MACHINE WHEN COVER IS IN POSITION

ATARI 400£10.95ATARI 800£11.95VIC-20£10.95BBC£11.95

| PLEASE SEND THE FOLLOWING ITEMS: I ENCLOSE CHEQUE/PO £ |                  |                                                      |                                             |
|--------------------------------------------------------|------------------|------------------------------------------------------|---------------------------------------------|
|                                                        | HARD             | RAM<br>BOARD                                         | DESPATCH TO                                 |
| ATARI 400                                              | COVER            |                                                      | NAME                                        |
| ATARI 400<br>ATARI 800<br>VIC-20                       |                  |                                                      | ADDRESS                                     |
| BBC                                                    |                  |                                                      |                                             |
|                                                        |                  | T OF ATARI SOFTWARE                                  |                                             |
| Detach and make<br>and Postal Orders<br>to             | payable          | SOFTCELL LIMITED<br>87 HAMBLETON ROAD                |                                             |
| SULL                                                   | nquires welcome) | HALESOWEN, WEST<br>MIDLANDS. B63 1JT<br>021-550 5063 | ALL PRICES INCLUDE VAT<br>POST AND PACK ING |

## TRS 80 1 & III WORRD PROCESSING

#### **NEWSCRIPT** offers Professional Word Processing Software with:

- Easy to use Full Screen Editing.
- Typeahead never loses keystrokes.
- Headings, Page Numbering, Centering.
- Form Letters, Large Documents.
- Global Search and Change.

- Double Width, Underlining, Boldface.†
- Table of Contents, Indexing.
- Sub-scripts, Super-scripts.†
- Includes handy reference card.
- Based on large mainframe-type systems.

#### **NEWSCRIPT controls these printers:**

- Epson MX-80, MX-100, all 12 fonts, plus underlining and block graphics; italics with Graftrax.
- Centronics 737, 739; R.S.-Tandy, L.P IV, L.P. VIII, Daisy Wheel II, NEC PC- 8023A, TEC 8500R, C.ITOH 8510:- justified true proportional printing.
- Good support for: Diablo, Spinwriter, Starwriter, QUME, Microline, Anadex, modified Selectric.

160 pages of well presented documentation — includes self-study tutorial, and hundreds of examples. Supplied ready-to-run on "tiny" DOSPLUS. Easily transferred to most other D.O. Systems. Requires 48k with one or more disk drives.

† Some features operate only if your printer is mechanically capable.

**NEWSCRIPT** offers a really professional W.P. System for **£79** + V.A.T. + £2.00 p&p. in U.K.

**NEWSCRIPT** with a mailing label facility costs **£92** + V.A.T. + £2.50 p&p. in U.K.

Please specify Mod. I or III or V.G. when ordering.

Catalogue £1.00 (Includes credit vouchers value £5.00)

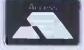

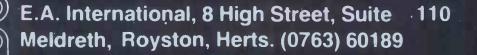

## When it comes to choosing a business computer we can eliminate some of

## the maybe's

If you are investing in a business computer it's important to know that it will be able to do everything you need of it. Maybe just isn't enough.

#### Maybe it can cope with my needs?

Being such a versatile machine the Dynabyte 5000 can be used for word processing, general ledger, sales ledger, financial modelling, database, information storage and retrieval, communications and viewdata.

## Maybe I can get the support and service I will need.

To back up the excellence of our hardware and software there is continuous national support with highly trained expert service personnel.

As part of the Grand Metropolitan Group we have the backing to provide you with the support you need.

## Maybe I can buy a more powerful one when I need it?

There's no need. Dynabyte is a modular expandable system. By plugging in extra boards in a simple add-on; unit-by-unit process the computer expands to meet any new requirements. It can grow from a small office system to a sophisticated and powerful multi-processing, multi-user network offering a massive storage capability. Naturally you start with the system just right for you.

#### Maybe I will be able to get the programs I need?

Not only do we provide a large range of software options but the Metrotech Dynabyte uses the industry standard CP/M, MP/M and CP/NET operating systems which are compatible with many of the software packages available.

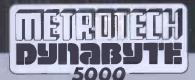

Metrotech—a member of the Grand Metropolitan Group.

The Metrotech
Dynabyte expandable computer system
please call me now
please send details on Dynabyte systems
and the name of my nearest distributor.
Name\_\_\_\_\_\_
Position \_\_\_\_\_\_
Company\_\_\_\_\_\_
Address\_\_\_\_\_

Metrotech Limited, Marketing Department, Waterloo Road, Uxbridge, Middlesex UB8 2YW Telex: 935302 Telephone: 0895-58111 Ext. 265, 287, 247 and 269 Waterloo Road, Uxbridge, Middlesex UB8 2YW

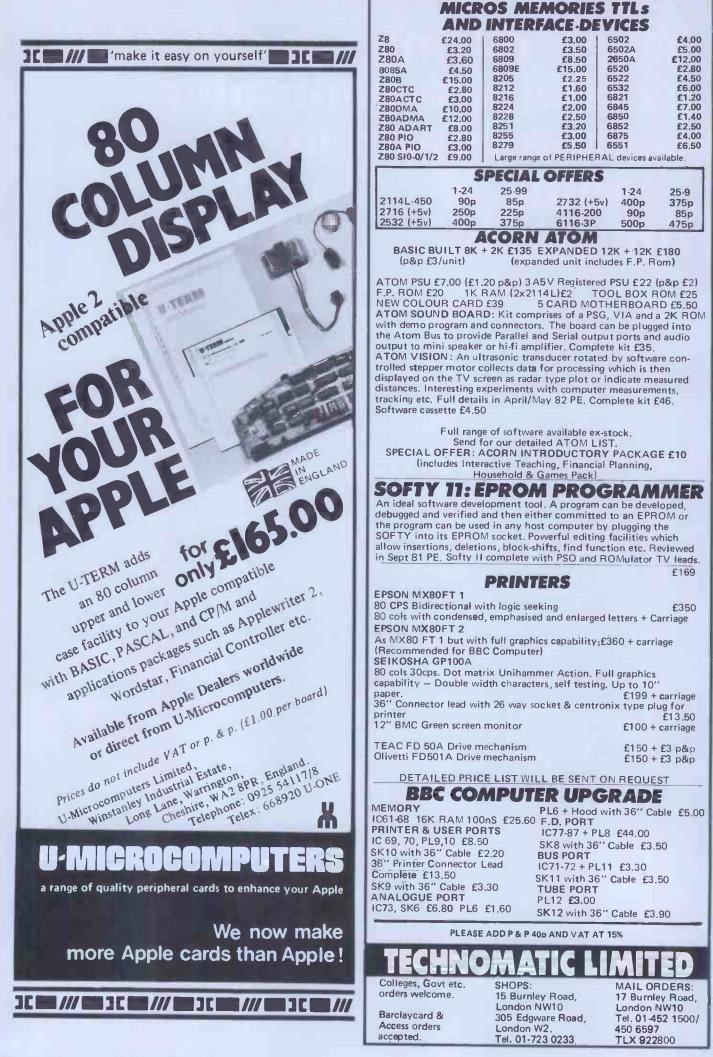

## LONDON COMPUTER CENTRE

## DMORROW'S COMPUTING TODAY

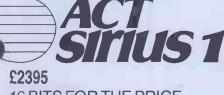

**16 BITS FOR THE PRICE** OF 8 BITS **128K RAM 1.2M DISK** STORAGE

### SOFT WARE AVAILABLE

WORDSTAR, MAILMERGE, SELECT. SUPERCALC, MICRO MODELER, PULSAR ACCOUNTING, TABS ACCOUNTING, INTEGRATED ACCOUNTS, COBOL-FORTRAN, PASCAL - M BASIC

# TELE-VIDEO SINGLE-USER TO MULTI-USER

#### 802 £2170

Superbrain Compatibility 800K Disk Storage Green Screen. True descenders 22 Function keys 802E 1.6M/b Disk Storage £2295 802H 10M/b Hard Disk £3990 806 6 user 10M/b Hard Disk £4095 816 16 user 23M/b Hard Disk £7385 800 64 K user station £1025

Prices above based on exchange rate 2 =£

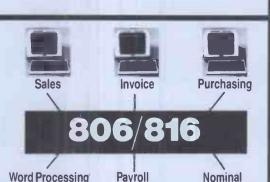

## **HARD DISKS**

for Superbrain, TRS 80 Model II, Apple Model 6 6M/b £1860 Model 12 11.5M/b £2295

DAISY WHEEL PRINTERS

**AUTO SHEET FEEDER** £580 New! 12" Wide Automatic Sheet Feeder

fits all below

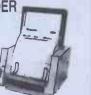

**Epson Type 3** MX 80/FT **MX 100** 

AUTHORISED TANDY

Model I 48K System 2 Disk Drives Green Screen Complete £995 ModelII with TRS DOS and CPM at no extra charge from £1995

16K £599 48K £649 48K with 2 disk drives £1395

**New Superbrain 2** from £1595 Dedicated Wordstar Keypad

DEALERS ModelIII

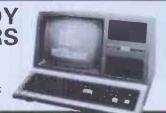

#### Save £300 on this LCC Software Starter Pack

LETTER QUALITY PRINTING FLOWRITER RP 1600. 60 CPS The most intelligent Daisy. Proportional spacing with Right Justification on WORDSTAR, WORDPRO, APPLE WRITER SCRIPSIT etc. **£1500** Olivetti ET 121. 20 CPS. Doubles as typewriter **£795** TEC 40. 40 CPS. JAPANESE DIABLO 630 uses Diablo Daisy Wheel & Ribbons. **£1,235** DAISY WHEEL II 60 CPS. RICOH 1600 Daisywheel **£995** QUME SPRINT 5. 45 CPS **£1,350** NEC. 55 CPS **£1,650** FUJITSU 80 CPS. Plastic/Metal wheels **£1,695** 

| £25 | Wordstar                |
|-----|-------------------------|
| £ 2 | Wordstar Trainer Manual |
| £35 | Dbase II                |
| £17 | Supercalc               |
| C80 |                         |
| £50 | Special Package Deal    |
|     | Saving £300             |

0

Saving £300

All prices are Exclusive of VAT and Delivery. Dealer Enquiries invited on all Products. Large range of CPM Software available. Please phone for Prices. Demonstrations on all models.

> 43 GRAFTON WAY, LONDON W1P 5LA (Opposite Maples ) OPENING HOURS: 11-7 MON-FRI 12-4 SA1 - Tel: 388 6991/2 24 hour answer phone: 01-388 5721

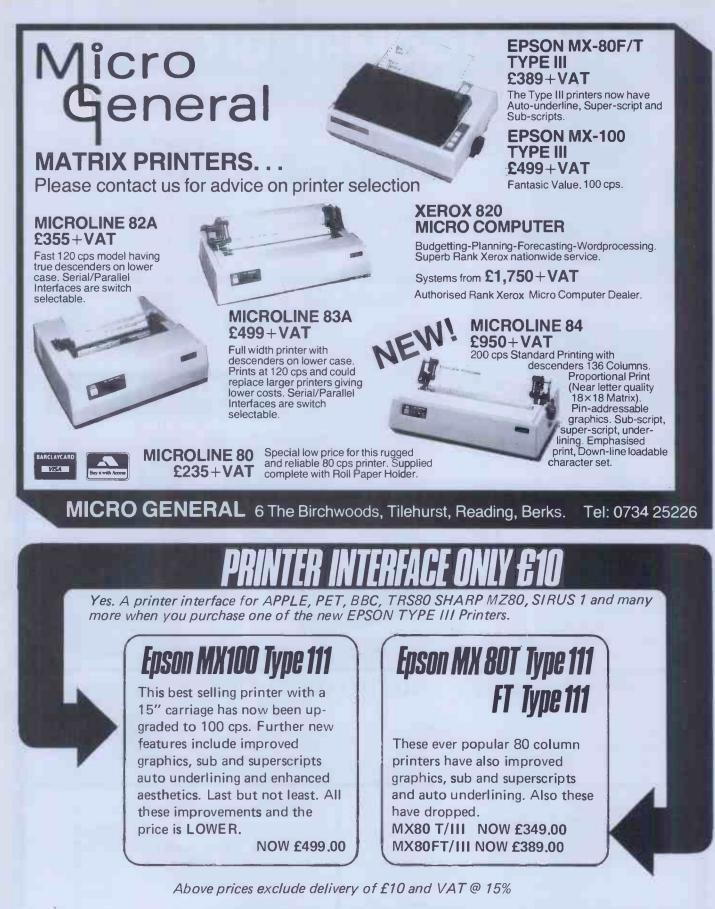

To order your new Type III EPSON printer send your cheque in full payment to

## Pinewood Computers

Mail Order Dept. 17 Adelphi Crescent Hayes Park, Hayes, Middx. Tel 01-841 1507 Quoting clearly which micro you require STANDARD interface.

## SHARP COLOUR SENSATION

WITH FREE SOFTWARE

SHARP CE-150 **4-colour Graphic** Printer PLUS £20 software voucher £130.39 + VAT

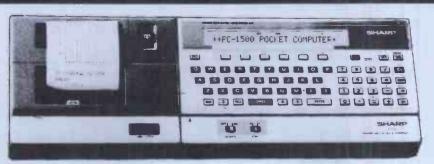

SHARP PC-1500 'BASIC' Pocket **Computer PLUS** £20 software voucher £147.78 + VAT; Total £169.95

RAM Memory Expansion Modules PLUS £10 Software voucher :-4K £43.43 + VAT = £49.95 8K £69.52 + VAT = £79.95

#### SHARP 1500 COMPUTER SYSTEM

Up to 11.5K user memory (3.5K PC-1500 + 4K CE-151/8K CE-155) maintained during power-off and battery change

16K Extended BASIC language for powerful programming (PLUS CE-150 8K Graphics BASIC)

Four Colour high resolution (500 x 200) printer/plotter with 9 type sizes and 4 print directions (CE-150)

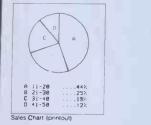

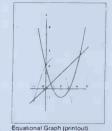

TWO cassette control for bulk data & program storage with remote control (CE-150)

Full range of science and math functions (statistics with MiCROL software) Up to thirty-six separate programs immediately accessible Twenty-six character LCD display doubles as 1092 point mini-graphic display

with BASIC program control 

PC-1500 JAN |

uary Sales Attained (display)

256 frequency tone generator with BASIC repetition, frequency and duration control

Built-in month, date, hours, minutes and seconds clock, usable in BASIC programs

One and two dimensional arrays (numeric and text)

Full range of text manipulation functions (LEFT, RIGHT, LEN, VAL, MID, CHR, ASC etc)

Ergonmoic QWERTY typewriter-style keyboard with separate numeric keypad 'Advanced' programming capabilities with PEEK, POKE, CALL etc Sixty-way system expansion socket for optional add-ons (see below)

Three-way power option (with CE-150) - standard HP7 batteries for

PC1500/EA-150 mains adaptor, CE-150 contains rechargeable batteries and is supplied with EZ-150 adaptor

350+ page User Manuals

Optional add-ons include: CE-150 printer/plotter/cassette adaptor, CE-151 4K memory module, CE-155 8K memory module, CE-153 140-key custom keyboard (Summer 82), R S232C communications interface (Autumn 82), custom cassette recorder (Autumn 82), custom system carry-case (Autumn

82). Further system add-ons will be available first from TEMPUS.

#### DIMENSIONS

C-1500: 195Wx25.5Hx86Dmm(7.11/16x3.3/8") Wt 375g (0.831b)

CE-150: 330Wx50hx115Dmm (13x2x4inches) Wt 900g (1.98lb).

Full 12 MONTHS guarantee, with EQUIPMENT LOAN SERVICE during downtime.

\*SAME DAY DESPATCH of orders - Systems by SECURICOR 24 hour service, (to attended premises only) or by first class registered post. AT NO EXTRA COST.

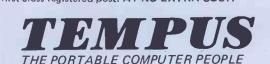

DEPT PCW' 38 Burleigh Street, Cambridge CB1 1DG. Tel: 0223 312866

#### **MiCROL 1500 SOFTWARE SERIES**

Powerful, ready-to-run applications software on cassette, for business, science, engineering and the professions.

MICROL 1500 Software Series products available now and under development include:

1500 PROCOS - the most powerful, practical, yet easy-to-learn software package ever developed for a portable computer

Using PROCOS, you will be able to create **powerful**, reliable programs in just minutes — even if you have never programmed A computer before.

Designed for all applications involving calculations, PROCOS cuts program development time by as much as 80-90%, whilst offering user features normally only found on 'Visicalc'-type systems, helping you answer 'what if' questions and analyse trends.

Fully menu-driven for easy operation, with over forty touch commands for complete, flexible data management. The detailed tutorial manual includes examples illustrating how PROCOS can be used to create a powerful financial accounting package, a business management aid, and general purpose 'super-calculator', but the full range of applications is as wide as your imagination.

PROCOS is an expandable professional computing system. The first expansion modules (available June) include: GRAPHIX adds the easy-read clarity of graphic presentation to PROCOS. Data may be presented as displayed barcharts, printed pie and bar charts, with Autocolour options and 'note-printing' feature.

STATIX brings the benefits of statistical analysis to PROCOS. Designed for the non-technical user, STATIX helps you determine trends had predict future developments.

#### Available soon:

DATABASE; A powerful data management system that does not require PROCOS to run.

MICROL 1500 Software Series products require the following hardware

PC-1500, CE-150 and compatible standard cassette recorder, CE-151/CE-155 memory modules (CE-155 recommended)

| 1500 PROCOS   | £34.95 | 1500 GRAPHIX | £17.95 |
|---------------|--------|--------------|--------|
| 1500 DATABASE | £24.95 | 1500 STATIX  | £17.95 |

Incl. VAT & UK delivery

| _          |                                                                                                    | 0                                   |
|------------|----------------------------------------------------------------------------------------------------|-------------------------------------|
| To:<br>OTY | Tempus, FREEPOST, 38 Burleigh St, Cambrid<br>ITEM VAT ind                                                                                                    | dge CB1 1BR.<br>clusive PRICE TOTAL |
| un         | VATIN                                                                                                    | disiver the TOTAL                   |
|            | PC-1500 Pocket Calculator + £20 voucher<br>CE-150 Four Colour Printer + £20 voucher<br>CE-151 4K Byte RAM Module + £10 voucher<br>CE-155 8K Byte RAM Module + £10 voucher |                                     |
| Sharp      | Tota<br>1500 information                                                                                                    | I inc VAT                           |
| l he       | rewith enclose a cheque or Postal Orders value                                                                                                    | £                                   |
|            | wish to pay by Access B'card/Visa.                                                                                                    |                                     |
| My         | umber is:                                                                                                    |                                     |
| Nan        | e:                                                                                                    |                                     |
| Add        | ress:                                                                                                    | PCW 7                               |
|            |                                                                                                    |                                     |

## The new Transtec BC2.

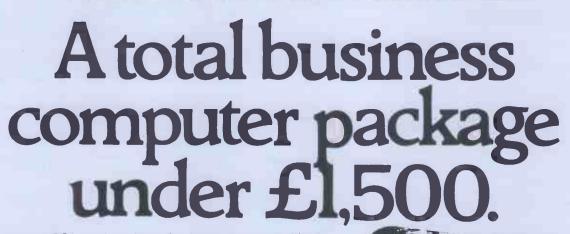

The Transtec BC2 is a brand new business computer with a 64K capacity and double sided double density disk-500K per drive. It utilises the CP/M operating system giving the user access to a huge range of already proven software packages. Alternatively, the BC2 also operates on the UCSD Pascal system. The stylish console incorporates a 12" non-glare green screen and comes with separate matching keyboard. And the BC2 is totally expandable so it can grow as you do! Find out more by clipping the coupon and mailing it to your nearest Transtec office.

| I'd like to know all about Transtec. |
|--------------------------------------|
| Name                                 |
| Company                              |
| Address                              |
|                                      |
|                                      |

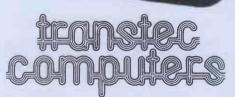

Dealers with a solid successful track record to handle the exciting new

Transtec range of Business Computers

WANTED NOW .

and supporting software.

transfec computers

13A Small Street, Bristol W.1. Tel: 0272-277462 35 Lisburn Road, Belfast. Tel: 24009 IDA Complex, 22 Macken Street, Dublin 2. Tel: 713049/715954

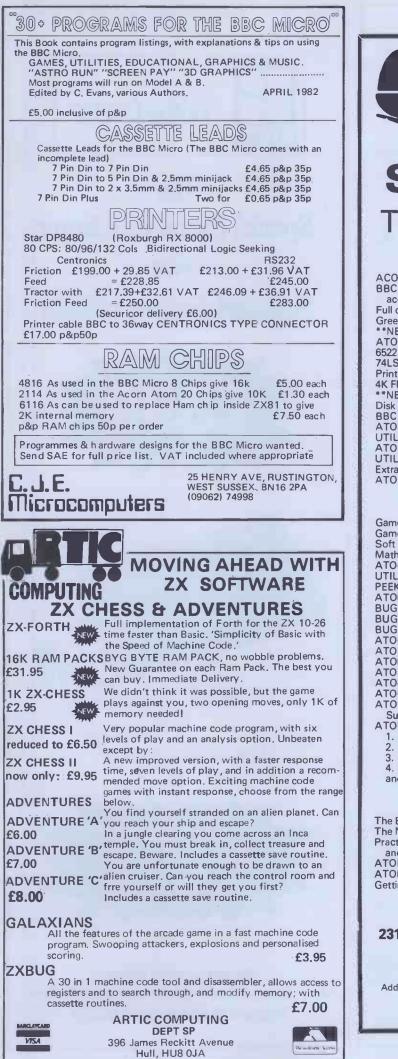

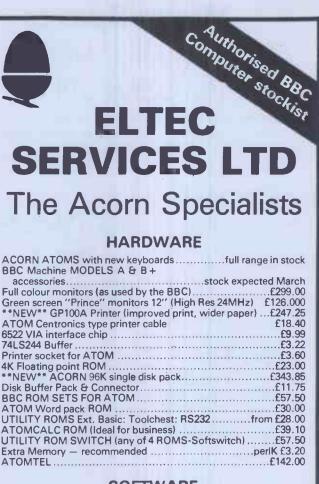

#### SOFTWARE

| 044 50  |
|---------|
| £11.50  |
| £11.50  |
| £11.50  |
| £11.50  |
| £11.50  |
| £11.50  |
| £11.50  |
| £8.79   |
| £9.00   |
| £8.00   |
| £8.00   |
| £11.50  |
| £11.50  |
| £11.50  |
| £11.50  |
| £11.50  |
| £6.00   |
|         |
| .£11.50 |
| 211100  |
|         |
|         |
|         |
|         |
|         |

4. Games. Attack, Connect 4, Breakout, Memory and Mastermind......£23.00

#### BOOKS

| The BBC's "The COMPUTER BOOK"             | E6.75 |
|-------------------------------------------|-------|
| The NEC "30 HOUR BASIC"                   | £5.50 |
| Practical Programmes for the BBC Computer |       |
| and the Acorn Atom                        | £5.95 |
| ATOM Business Book by J. Phipps           |       |
| ATOM Magic Book                           | £5.50 |
| Getting Acquainted with your ACORN ATOM   | £7.95 |

#### ELTEC SERVICES LIMITED 231 Manningham Lane, Bradford BD8 7HH Tel: Bradford (0274) 491372

We accept Access and Barclaycard by mail or phone. All prices include VAT, where applicable. Add 50p UK perp for all items EXCEPT large hardware, eg Computers, Monitors, etc., then add £3.00 for a Securicor delivery.

# THE Micro-Spares SOLUTION TO SMALL BUSINESS COMPUTING

Micro-Spares can supply you with an integrated system that has everything you require to run a small pusiness for under £4000 including VAT.

# HARDWARE

Galaxy.I. computer. Epson MX80FT-I dot matrix printer. BMC green screen monitor. All cables. Paper. 10 floppy disks.

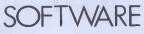

Sales ledger.

Purchase ledger. Nominal ledger. Stock control. Word processor.

# SFRVICF

Full training on the system which will be delivered and installed on your premises. A full 48 hour maintenance contract for one year. ALL FOR ONLY £3,390 + VAT. For further details contact Mr Anthony on 031-337-5611.

# COMPUTER MAINTENANCE

A Third Party Maintenance for your computer system is available throughout Great Britain. For further details give us a call on 031-337-5611. We have a lot to offer and we are not expensive.

THE SUPERB BMC MONITOR 12" green phosphor ONLY £145 + VAT.

**TELEVIDEO MODEL 925 VDU with all the features** expected of one of the best videos on the British market complete with full screen facilities and detachable keyboard ONLY £699 + VAT. For leaflet and more details call us at Micro-Spares.

The Micro-Spares catalogue is now available at 15p for a range of computers, monitors, interface-boards, computer components, memories, Third Party maintenance, computer repairs, consultancy, books, programmes, second-hand computers etc. 5% OFF. purchases with special token\* on back of catalogue. All our prices are the best on the market. For quality at a good price the catalogue is a must.

\*This token is valid 14 days from date on the token. Does not apply to Galaxy Business System.

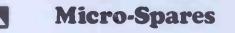

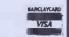

19 Roseburn Terrace, Edinburgh EH12 5NG. Tel: 031-337 5611. SUPPLIERS TO TRADE LOCAL GOVERNMENT EDUCATION INDIVIDUALS NDUSTRY EDINBURGH

COMPUTERS PERIPHERALS COMPONENTS & NATIONWIDE SCOTLAND MAINTENANCE

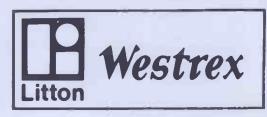

The **Special Epson distributor** with **Special Epson prices** 

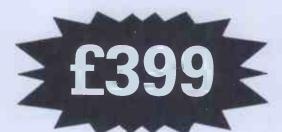

MX-80 F/T Type II

Westres

# Dealer discounts available

Westrex Company Limited **Bilton Fairway Estate Long Drive Greenford Middlesex** Telephone: 01 578 0950 & 578 0957/8/9

K

### VIC PET APPLE SOFTWARE

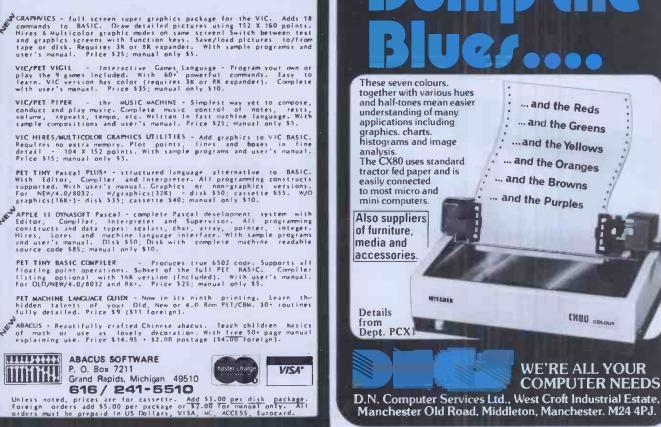

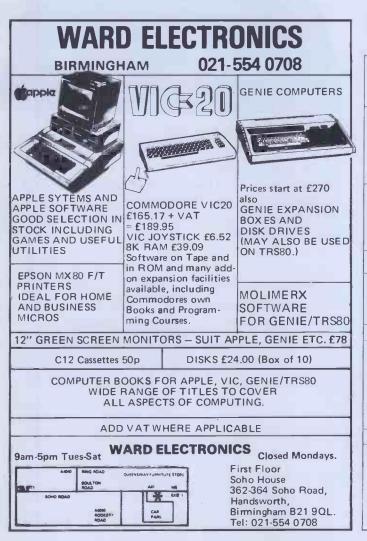

### ZX81 16k SOFTWARE

PACK 16/1 includes all of: AIR TRAFFIC CONTROL: Animated radar screen of busy airport shown, you must bring planes into lada; INVADERS SELF PLAY; PHONEBOOK – keep friends" and relatives' numbers on cassette; DATE '81 – computer dating program. Who will it pick for you? ALL ONLY £4.95

PACK 16/2 includes all of: ADVENTURE ATLANTIC: You may become very rich o you may be matoned forever: BREAKOUT: SQUASH PRACTICE: LANGLAGE TRANSLATOR translates any European tanguage to any other, COMPUTARINT – use this program to predict results of horse races, football pools; etc.

All our software comes with full instructions and is SAVEd and ready to RUN, no need to spend hours laboriously typing in from books

CONTROL TECHNOLOGY --PERSONAL COMPUTER SCIENCE

#### Cassette 1%

A super value cassette of 16K and 1K software written in Machine Code and Base. Includes: React, Invaders, Phantom Aliens, Maze of Death, Planetlander, I Ching, Hangman, Invaders, Laser Base, rectangle plus more. ALL ONLY £4.95

Tapebook 50, Version 3

50 programs for the IKRAM ZX81. 30 programs tor the INKAM ZABI. Letest version Includes: SOUASH, BREAKOUT, COLUMBIA, SPLAT. INTEGRATION, GAEDIT CARD CALCULATOR, BANK A/C, VATCHECK, TANK BATTLE, TORPEDO, A/C, VATCHECK, TANK BATTLE, TORPEDO, MORE. BUILD STATUS STATUS STATUS Still amazing value at £5 95 the lot.

PACK 16/3 includes all of: INDI 500; video roadracer; DRAUGHTS; Compute Chequers; BATTLESHIPS — nautical warfare on y Chequers, Ser. own computer. MASTERMIND — Brain Teaser, see if you can beat a mater tradic mind. ALL ONLY FA 95

.

The breakthrough you've waited for: PROGRAM THE ZXBI IN ENGLISHIII With GAMAL BI you can now write adventure programs in hours not weeks and with GAMAL BI you'll have every adventure you'll ever want for the price of one. Comes on cassette with instruction book, £7.96

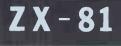

#### **ZX AUTOCODER**

This program takes your BASIC and converts it into 280 assembly language. ZX AUTOCODER compiles a sub set of ZX81 BASIC for the following: PRINT, PRINT AT, PLOT, CLS, PAUSE, GOTO, GO SUB, IFTHEN GOTO, AND LET statements.

£6.95 assette and instruction book

#### All prices include VAT and postage and packing

CONTROL TECHNOLOGY, 39 Gloucester Road, Gee Cross, Hyde, Cheshire SK14 5JG 061-368 7558

# FULLER FD SYSTEM £39.95

Professional Keyboard & Case for Sinclair ZX81 & ZX Spectrum

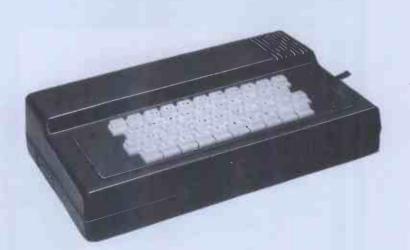

#### The ZX81 fits inside

The tough ABS injection moulded plastic case measures  $8'' \times 14'' \times 2\frac{1}{2}''$  and hooks up to your ZX printed circuit board in minutes. No technical know how or soldering is required.

The ZX16K Memory Module will fix inside the case, using the new Adaptor Board at £9.75 or the Motherboard.

By removing the ZX PSU from its case this can also be fixed inside. We will carry out the installation work free of charge if required.

#### **KEYBOARD LAYOUT:**

All the Sinclair ZX81 keys are duplicated on our layout, with extra shift and new line keys. The professional momentary action key switches have a guaranteed life of 10<sup>6</sup> operations. The unit is fully built tested and comes complete with a money back guarantee.

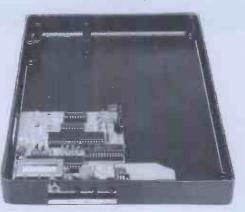

#### INSTALLATION

Simply unscrew the ZX printed circuit board from its case and screw it into the FD Case.

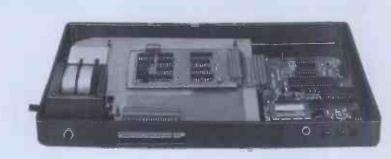

#### **MOTHERBOARD:**

We also manufacture a mother board which allows expansion to the ZX memory and 1/0 facilities WITHIN the case, as well as our power supply unit and reset switch.

|                   | AD Code                                                                                                    | Price † | Qty | Amount |
|-------------------|----------------------------------------------------------------------------------------------------|---------|-----|--------|
|                   | Fuller FD System 42 Keyboard & case                                                                                                    | 39.95   |     |        |
|                   | FD System Motherboard                                                                                                    | 15.95   |     |        |
|                   | FD 16K. Memory Module                                                                                                    | 29.95   |     |        |
|                   | FD 64K. Memory Module                                                                                                    | 78.95   |     |        |
| KBKe              | FD PSU 9 Volts at 2 amp.                                                                                                    | 12.95   |     |        |
| INE               | FD Shipping and Handling                                                                                                    | 2.50    |     |        |
| 18.95 (+P.P. 80P) | Mail to FULLER MICRO SYSTEMS,<br>The ZX Centre, Sweeting Street, Liverpool 2. England, U.K.<br>SAE for more details — Enquiries: Tel. 051-236 6109 |         |     |        |
| P.8               | Name                                                                                                    |         |     |        |
| P.80P             | Address                                                                                                    |         |     |        |
|                   | City/State/Zip                                                                                                    |         |     |        |

City/State/Zip .....

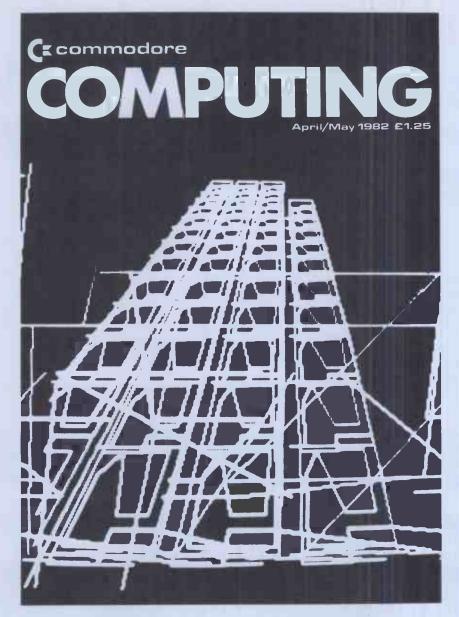

# An exciting new Commodore peripheral

Own or use a Pet or a Vic? Fed up with being ignored by all the traditional monthly magazines? Fed up with listings, which are too simple or simply do not work?

You need Commodore Computing, the new monthly magazine. Commodore Computing is published by Nick Hampshire, author of The Pet Revealed, Pet Graphics, A Library Subroutines and The Vic Revealed. Each issue is packed with advanced advice on how to make the most of your computer, whether you use a Pet of a Vic. Each issue covers a host of applications

- software, hardware, machine code, games, business use - whatever it is you'll find it in *Commodore Computing.* 

If you want to learn more about your computer, take out a subscription to *Commodore Computing.* 

That's the only way to get it, and get it straight.

Send £12.50 for 1 year's subscription (10 issues) to:

Commodore Computing,

Magsub, Oakfield House, Perrymount Road, Haywards Heath, Sussex RH16 3DH

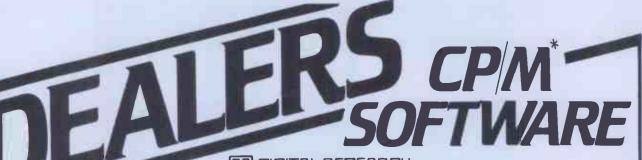

IDI DIGITAL RESEARCH

**Operating Systems** CP/M 2.2 O CP/M-86 O CP/M-86 for SBC O

MP/MII MP/M-86 CP/M-86 for Displaywriter CP/NET . CP/M-86 + CBASIC-86 DW Languages and Programming Tools PL/I-80 CBASIC CBASIC-86 CB-80 PASCAL/MT+ PASCAL/MT+ with SPP RMAC, LINKLIB & XREF LINK-80, PLILIB & XREF

BT-80 • XLT 86 • SID • ZSID

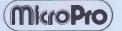

Wordstar - Word Processing Spellstar - Proof Reading Mailmerge - Merge-Print Datastar - Data Base Supersort - Data File Sort Calcstar - Spreadsheet Coming shortly: Infostar

#### Other Products

Byrom BSTAM & BSTMS for communications Ecosoft MICROSTAT statistics package (needs MBASIC)

WP Workshop Wordstar training guide CPFILT, CDOS simulator for CP/M Avocet cross-assemblers for CP/M Sapphire MARS Management Accounting

and Report System Xitan XBASIC - our very own Basic

Most products are supplied on IBM 8", CDOS 5.25", SS/SD, CP/M 5.25", CP 100 and NSDD formats. A wider range will be available in the near future, and every effort will be made to meet your specific format requirements

Established dealers wishing to become registered Xitan Software Dealers are invited to write or phone for full details.

\* CP/M is the registered trademark of Digital Research Inc.

XITAN Xitan Systems Limited 23 Cumberland Place Southampton SO1 2BB Telephone 0703 38740

# **MICROTANIC SOFTWARE** ADD A PRINTER TO YOUR 6502 SYSTEM FOR LESS THAN £80

NOW AVAILABLE!

NOW AVAILABLEI Universal Eprom Eraser (will erase up to 8 Eproms) £29.95

Connect a Sinclair ZX printer (£49.95) to your 6502 computer with:

PRINTERFACE 1 FOR MICROTAN **PRINTERFACE 2 FOR MICRON/TAN** RACK

PRINTERFACE 3 FOR ATOM/ACORN RACK

**PRINTERFACE 4 FOR** AIM-65/KIM/SYM **PRINTERFACE 5 FOR BBC** 

COMPUTER **PRINTERFACE 6 FOR VIC-20** 

Xitan Systems offer an ever-

and credit terms for registered

dealers - backed by prompt and

the systems software house and

**CP/M** distributors of the Comart

friendly service. Xitan Systems are

Group, and have recently signed up

as Main UK Distributors for Digital

**Research Inc.** 

products, with attractive discounts

growing range of software

Please ask for others. Prints up to 43 characters/line or 256 Pixel graphics.

This page took ten seconds and cost  $0.00\frac{1}{2}$ p.

PRINTERFACE UNIT AND 600 BYTE PROGRAMME LISTING: £29.95 INC VAT

#### **NOW AVAILABLE FOR:**

**MICROTAN 65 ACORN ATOM BBC COMPUTER** AIM-65/KIM/SYM **VIC-20** MICRON SYSTEM RACK

Send cheque P.O. plus 60p post and packing to:

MICROTANIC SOFTWARE 235 FRIERN ROAD **DULWICH, LONDON SE22** or TEL: 01-693 7659

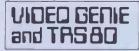

THE ROM-VIDEO GENIE & TRS 80 (3 ROM Models)

Are you fed up of loading a lower case drive every time you switch on? — Want your name inside our computer — Better loading (TRS80) — Sick of bouncy keyhoards-st keyboards-s!

You need our new ROM-simply remove old-plug in new.

- 1) Firmware driver for lower case 2) Security code displays-(your name & post code?)-up to 21 characters Improved tape loading 3)
- 4) Alleviates repeating characters (key bounce)

#### 5) Checks for feature ROMS

£14.95 + VAT + P&P (80p)

#### FEATURE ROMS £18.95 + VAT + P&P (80p) A series of ROMS starting with FEATURE 'A'

1) Single keystroke commands

e.g. Shift A - Auto etc. 2)

Flashing cursor (can be toggled on/off) Repeating characters-with delay-(toggle)

4) Machine code monitor and editor System load and save for backing up those system Programs -uses no RAM and so can deal with a FULL 16K program 5)

NEW

- FEATURE 'B'-extended basic
- Merge-two basic programs to one 1)
- Renumber 2)

3) 4) Screen print

Various basic tools PLUS

Access and Barclaycard accepted.

#### General Northern Microcomputers [GNOMIC]

46 Middle Street, Blackhall, Hartlepool, Cleveland. Tel. Peterlee (0783) 863871

#### ARE KNIGHTS MAD? - SHARP MZ-80B £899

#### Dear Microfans

At a recent Sharp Dealers meeting it was suggested that Knights were mad to sell the MZ-80B at £899. Only one dealer supported us by indicating that he too wanted to cut the price - the other seventy plus wanted to get the full £1045 + VAT. OK we confess Knights are mad. Mad enough to sell the B for £899. Mad enough to have written our KNIGHT COMMANDER for the B (it adds renumber, trace, dump variables, single step etc to Basic), mad enough to be just back from our second visit to Sharp Japan in 6 months thus ensuring our customers have exclusive Sharp items. Mad enough to sell the MZ-80K at £345 with Basic and Pascal or at £399 with Basic, Pascal, Forth, Fortran, and machine code. Mad enough to have sold Sharp for eight years and never ever to have charged for any servicing to any of our Sharp customers.

Write for our latest price lists and software catalogue. Our latest newsletters detail the new Sharp single floppy, the PC1511 hand held micro and colour printer and all the latest news from Japan which the sane dealers are waiting to hear.

Happy Computing, from Graham Knight All prices exclude VAT but include delivery. ACCESS + VISA welcomed

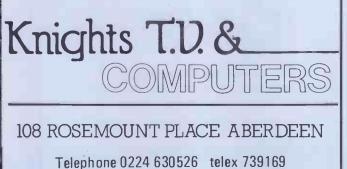

# NASCOM USERS

Take a look at the NASCOM APPROVED HS-IN STORAGE SYSTEM. Where else can you get features like these. A full on screen instant display of the catalogue.

Auto vertification of each file as it is written. CRC error checking.

Link selectable 2MHz or 4MHz option. Fast data transfer rate of 6000 bps.

Powered from NASBUS.

8" sq NASBUS compatible PCB.

Far more reliable than any floppy disk system. 112K on-line storage with 2 drive system.

The HS-IN has a Command Set which makes it a floppy-disk 'lookalike". It can load an 8K program in under 11 seconds and can store up to 56K (28 files) on each side of tape. Why spend  $\pm$ 700 on a floppy disk system when the less expensive HS-IN system has a command set like this.

#### BRIDGE THE GAP BETWEEN EXPENSIVE FLOPPY DISK SYSTEMS AND UNRELIABLE CASSETTES.

B - Write a Basic file

C – Instant display of catalogue. D – Delete file

- J - Jump to Basic.
- N - Jump to NAS-SYS.
- Q Warm start to NASPEN text editor.
- R - Read a file.
- т - Transfer file to another drive.

- Write a file. W Exit and rewind cassettes. X

z - Warm start to Basic.

This Mini-Cassette Storage System is technologically far ahead of anything like it on the market and is extremely reliable into the bargain. AND THE COST? £190

Single Drive System built and tested Double Drive System built and tested Carriage £3,50

| 1.1 | 20 |
|-----|----|
| 00  | 70 |
| 1.2 | 19 |
|     |    |
|     |    |

MICRO-SPARES CARRY FULL RANGE OF NASCOM AND GEMINI COMPUTERS.

MICRO-SPARES ARE A MEMBER OF THE MICROVALUE GROUP See pages 12, 13

#### **QUALITY MEMORIES**

AT PRICES THAT CANNOT BE BEATEN IN THE U.K. MICRO-SPARES can supply these memories in quantities from 1 to 10,000+, Parts delivery is fast - orders received by 4.30pm are shipped same day.

All memories are guaranteed for 1 year from date of purchase. Memories supplied are good quality but should you have a faulty part a replacement will be sent as soon as the part is received without auestion.

Thousands of memorles have already been supplied to Manufacturers Computer Traders, Government Bodies and Individuals all over the U.K. and the continent. If you are buying in large quantities please telephone for price. Official orders are welcome!

|       |                           | 1-49  | 50-249 |   |
|-------|---------------------------|-------|--------|---|
| 2114L | (200ns & 300ns) low power | 96p   | 93p    |   |
|       | Suitable for Acorn Atoms  |       |        |   |
| 2114N | (200ns & 300ns)           | 96p   | 93p    |   |
| 4116  | (250ns)                   | 63p   | 63p    |   |
|       | (200ns)                   | 65p   | 63p    |   |
|       | (150ns)                   | 75p   | 73p    |   |
| 2708  | (450ns)                   | 1.40p | 1.34p  |   |
| 2716  |                           | 2.05p | 1.92p  |   |
| D.1   | TOCOLL                    |       |        | 4 |

Buy an ELZON MAINI and Micro-Spares will supply an interface

for your computer. Offer closes end of MAY

|                          | 1/ V       |
|--------------------------|------------|
| EPSON MX80T              | £359 + VAT |
| EPSON MX80FT1            | £379 + VAT |
| EPSON MX80FT2 (new type) | £425 + VAT |
| EPSON MX100              | £525 + VAT |

All come with cables and paper

PAYMENT AND DELIVERY

Payment is by Cheque, Postal Order, ACCESS, VISA etc. PLEASE add postage and VAT. Postage on component orders under £30 is 50p. All in stock items sent same day. All none Kit items have a 1 year guarantee, Official orders welcome, Discount on large orders by arrangement.

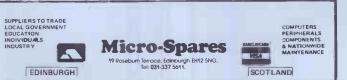

High Res. Colour Computer £108 (+ CARR. + VAT) Inc. Level 2 & Colour Roms. Expansion (RS232-MEM-PRINTER-DISK-CLOCK) £65 (+ CARR. + VAT) TANTEL Prestel Adaptor (colour) £160 + CARR. + VAT

Plug on for feature ROMS

48K RAM-internal

BOOKS

Now you can simply plug on the back of your computer, insert ROM and away you go.

VG £29.95 inc. ROM A + VAT + P&P

TRS80 & VG £70 + VAT + P&P (80p)

Plug in our modules. Connect three wires (VG) or five (TRS80). You are not required to

piggyback chips. Keep your old RAM (or sell it!). Compatible with expansion.

LOWER CASE HARDWARE (VG & TRS80)

Unplug two IC's, plug in two modules, con-nect three wires-EASY! £19.00 + VAT + P&P

"Disassembled Handbook for TRS80"-A Self

Teach-Series of Books-Written by Book Richardson of New York. Very well received by U.S. Reviewers, Essential Reading for TRSB0, Video Genie & Radio Hams.

Vol. 1 Decoding the ROM & Calls, etc. £6.45 Vol. 2 Using Calls, to shorten programs, etc. £8.75

Various Books-Lists on application. + VG-Expansion-Disk Drives-Printers, etc.

£285 + CARR. + VAT (Cash/Chq. only) M x 80 FT II

£345 + CARR. + VAT (Cash/Chg. only)

£10.50 14.50 TBA

Vol. 3 O/A–AD, Spooling, etc. Vol. 4 Teletype, Morse Techniques Vol. 5 Voice Systems

+ Much else in each volume.

LNW PCB's & Full Manuals

Details on application.

Try This

M x 80T

TRS80 £34.50 + VAT + P&P (80p)

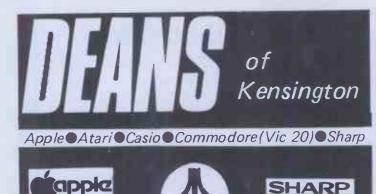

FA2 FP10

| Capp                                                                                                    |                                                                                                    | ATAR                                                                                                    |                                                                                                    | SHAR                                                                                                    | F |
|----------------------------------------------------------------------------------------------------|----------------------------------------------------------------------------------------------------|----------------------------------------------------------------------------------------------------|----------------------------------------------------------------------------------------------------|----------------------------------------------------------------------------------------------------|---|
| Apple III<br>Disk Drive<br>12" Monitor System<br>Software<br>Viscalc III<br>Pascal III                                                                                                    | 1785.00<br>184.00<br>n<br>126.00<br>140.00<br>P.D.A.                                               | 400 16k<br>800 16k<br>410 Tape Recorder                                                                                                    | 243.95<br>489.95<br>39.95                                                                                 | PE1500 (new)<br>CE150<br>CE151<br>PC1211<br>CE122<br>CE121                                                                                                    |   |
| Apple 11 48k<br>Disk Drive<br>Visicalc (3.3)<br>Visiplot<br>Visidex<br>Apple World<br>Desk Top Plan<br>DOS Plus<br>Aplus<br>Apple Writer II                                                                                        | 599.95<br>248.95<br>98.95<br>95.00<br>99.00<br>29.95<br>19.95<br>19.95<br>19.95<br>69.95           | 810 Disk Drive<br>82257 hermal Printer<br>850 R5321 Interface<br>16k Ram Upgrade<br>Word Processor<br>French lang<br>German lang<br>Spanish<br>Italian<br>Space Invaders<br>Blackjack<br>Bask/balk ROM       | 281.95<br>215.00<br>81.25<br>86.95<br>34.95<br>34.95<br>34.95<br>34.95<br>34.95<br>24.95<br>8.67<br>21.35 | Pape Roll (10)<br>MZ80A NEWI<br>MZ80A 48k<br>MZ80FB Drive<br>MZ 80SFB Drive<br>mz 8AFI Card<br>MZ 80AMD<br>MA 80P5 Printer<br>MA8AEU I/Unit<br>MS80B                        |   |
| Magic Window<br>WordStar<br>INTERFACES<br>Eurocolour Card<br>Integar Card<br>Parallel 1/Card<br>Communication Ca<br>Centronic Card<br>Serial Card<br>CP/M System<br>16K. RAM card<br>MONITORS<br>12" Green<br>12" Green<br>12" B/W | 54.95<br>200.00<br>64.95<br>95.00<br>84.00<br>95.00<br>95.00<br>95.00<br>179.95<br>70.00<br>105.00 | DEANS<br>SUMMER<br>SPECIAL                                                                                                    | 24.95                                                                                                    | M280K<br>M280K 48k RAM<br>M280 F D Disks<br>M280 P3 Printer<br>M280 I/D<br>M280 M D B<br>M28080 M/Language<br>M2808 TU<br>M2 8T70 F DOS<br>M28T40E Pascal                   |   |
| 12" Amber<br>14" JVC Colour<br>PAL/SCCAM/NTS<br>FREE<br>Vyr parts and                                                                                                    | 105.00<br>SC 299.00                                                                                | SHARP MZ80K<br>APPLE II 599,95<br>EUROCOLOUR CAR<br>PAPER TIGER<br>PRINTER 445<br>12" MONITOR<br>VIC 20<br>APPLE CP/M<br>MICROSOFT CARD                                                                      | 329.95<br>D 64.95<br>489.00<br>105.00<br>164.95<br>179.95                                                 | VIC 20                                                                                                    | 5 |
| PRINTERS<br>Silentype II<br>Paper Tiger 445<br>Epson MXEFT                                                                                                    | 194.95<br>489.00<br>289.00<br>POA                                                                  | ZX8                                                                                                    | 81                                                                                                    | VIC 20 CPU<br>VIC C2N Cassette<br>VIC Printer<br>VIC 3k RAM<br>VIC 3k RAM<br>VIC 16k RAM<br>VIC 16k RAM<br>VIC S/Drive<br>SOFTWARE                                          | 1 |
| Serikosha GP80<br>SEND STAMPED<br>ADDRESSED<br>ENVELOPE<br>FOR FREE CATA                                                                                                    | POA<br>ES                                                                                          | BOOKS<br>Mastering machine co<br>Gateway Guide to<br>ZX81 or 80<br>49 Explosive games<br>30 hour Basic ZX81<br>30 hour Basic BBC<br>Computer Chess<br>programs<br>Basic Program for<br>Scientist and Enginee | 5.95<br>5.95<br>5.50<br>5.50<br>11.75                                                                     | INtroduction to Basic<br>Avenger RDM<br>Star Battle<br>Super Slot<br>Alien<br>SuperLander<br>Road RAce<br>COLOUR TV<br>Sony 14"<br>JVC 14" (Video<br>Input)<br>Ferguson 14" |   |
| CASIO<br>FX702P<br>FX3600P<br>FX601P                                                                                                    | 86.95<br>19.95<br>44.95                                                                            | 2                                                                                                    |                                                                                                    | воок                                                                                                    |   |
| FX602P                                                                                                    | 60.95                                                                                              |                                                                                                    |                                                                                                    | SEND STAMPED                                                                                                    |   |

Tel 01-937 7896 Opening hours Mon to Sat 9.30 - 6.30pm

60.95 17.35

\*Add 15% VAT \*Postage and packing free on books and software \*Send orders with cheque to DEANS at 191 Kensington High Street, London W8

# **BUY ATOM LISP** and discover artificial intelligence

#### **Essential for :**

139.95 121.95 42.95 64.95

54 95 10.95

429.95

429.95 579.95 389.95 28.95 335.95 93.95

329.95 539.95 349.95

89.95 28.95

17.95 34.95 74.95 38.95

ADRESSED ENVELOPE FOR FREE CATALOGUE

32

164.95

+9.05

26.04 39.09 65,17

199.95

11.95 16.95 16.95 16.95 16.95

16.95 16.95

226.00

235.00

175.00

- students learning LISP
- \* research \* hobbyists interested in artificial intelligence
- \* systems designers.

ATOM LISP is an interpreter for the language LISP consisting of 5½K of machine - code interpreter plus 2K of initialised LISP utilities and constants which can be deleted if not required.

#### Important Features

• fully interactive with explicit EVALUATE and VALUE IS messages • automatic parenthesis count •SUPERPRINT to format the printing of large expressions O screen editing or built-in LISP editor O errors trapped and optional full traceback printed.

ATOM LISP includes a number of extensions to basic LISP, including:

PEEK, POKE and CALL to control hardware and machine-code programs 
functions can have optional arguments with default values 
improved interactive control structures using LOOP, WHILE and UNTIL functions 

 automatic access to COS or DOS commands •cassette (or disk) input/output control.

The fast compacting garbage collector automatically finds space for numbers, lists, or character strings if there is any space at all remaining. This means that the programmer never need be concerned about the details of storage allocation.

#### **LISP Functions**

AND, APPLY, ATOM, BLANK, CALL, CAR, CDR, CAAR, CADR, CDAR, CDDR, CHARP, CHARS, CLOSE, COND, CONS, CR, DEFUN, DIFFERENCE, DOLLAR, EDIT, EQ, ERROR, ERRORSET; EVAL, F, FSUBRP, GET, GETCHAR, GREATERP, LAMBDA. LESSP, LIST, LISTP, LOAD, LOOP, LPAR, MESSOFF, MESSON, MINUS, NIL, NOT, NULL, NUMBERP, OBLIST, OPEN, OR, ORDINAL, PEEK, PERIOD, PLIST, PLUS, POKE, PRINO, PRINT, PROGN, PUT, QUOTE, QUOTIENT, READ, READLINE, RECLAIM, REMAINDER, REMPROP, RPAR, RPLACA REPLACD, SAVE, SET, SETQ, SUBRP, SUPERPRINT, SUPERVISOR, T, TIMES, UNDEFINED, UNTIL, WHILE, WRITE, WRITEO, ZEROP.

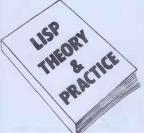

ATOM LISP is available on cassette at only £17.25 inc VAT from your Acorn dealer or direct from Acornsoft. Accompanying 44 page instruction manual "Lisp Theory and Practice" available for £6 (no VAT).

All Acornsoft products are available from authorised Acorn dealers or can be ordered direct from Acornsoft Ltd. 4A Market Hill, Cambridge CB2 3NJ.

Credit card holders can ring 0223 - 316039 and place their orders direct.

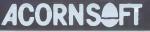

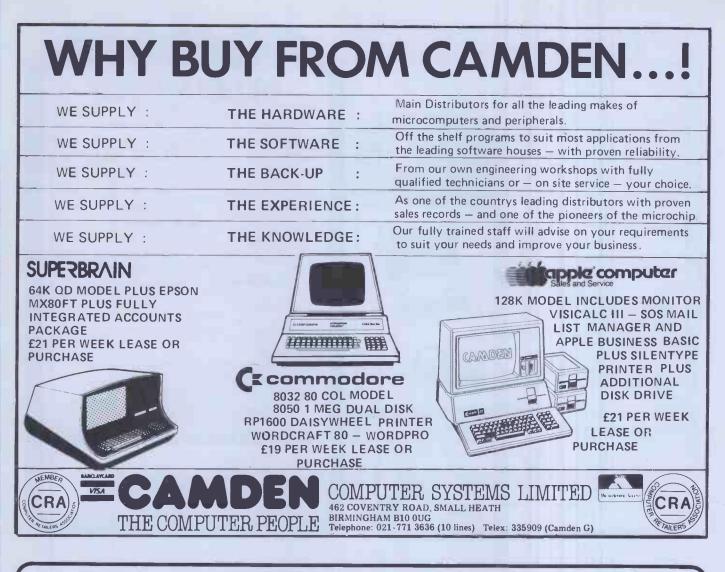

THE FINEST PRINTER/TYPEWRITER MONEY CAN BUY.

# THE CROWN RANIER ONLY £795 + VAT

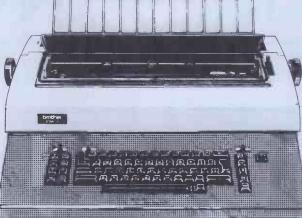

We offer a heavy duty daisy wheel printer/typewriter at the flick of a switch. This machine has the very latest linear motor – no cables or belts to break, stretch or wear. Beware of light weight, low cost machines, these can never give long term reliable service. THIS MACHINE WILL!!

Centronics or IEEE interface. Interchangeable daisy wheels - variable pitch - whole line memory. Uses standard type IBM ribbons and lift off correctors. Perfection as a typewriter (used by local authorities). Perfection as a printer.

Ask your local computer or office equipment dealer for furthyer information. EXSTOCK DELIVERY

SOLE UK AGENT. TRADE ENQUIRIES INVITED.

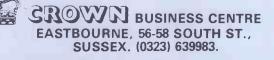

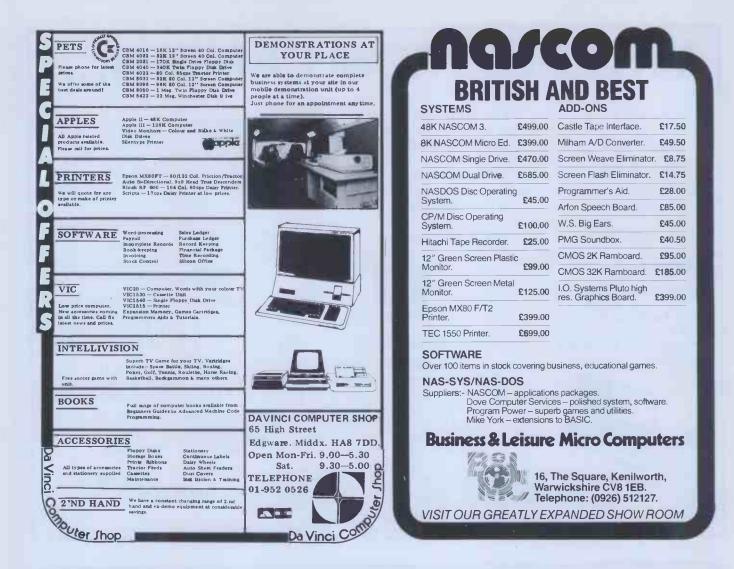

# **Typeset** text from your disks

Unlike some computer-typesetting services you've seen advertised, wordsmiths' Anvil service is ready for you now if you use any of the following machines:

Superbrain SD or QD (or any compatible system); Apple ][ under DOS3.3 or CP/M; Tandy TRS-80 Model I or III; North Star Horizon; Comart; or Ohio Scientific C2 or C3 series.

(We'll have links to other systems ready by the time you read this advert - ring for details).

We have special software support for WordStar, Spellbinder, Scripsit and Applewriter: so even tricky jobs such as directories, technical publications, tables and foreign languages are no problem for your word-processor and Anvil.

If you're not sure how to do it, come to one of our word-processing workshops and see how we can help you to produce anything from a price list to a batch of bar-code labels.

(And since we're in central Somerset rather than on the Central Line, we might even offer you some cyder and a byte to eat as well!)

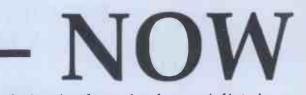

#### Quite simply, we're the specialists in print for micro-computer users.

For details of our typesetting, print and other services for the word-processor user, and for dates of our word-processing 'workshops', return the coupon or ring Mike Cooper on 0458 45359.

# wordsmiths computers in type

|         |   |   |       | A  |
|---------|---|---|-------|----|
| million | - |   | all h | 1  |
|         |   | 8 | P     |    |
| 1       | 0 |   |       | i. |
| ſ       |   |   |       |    |

| ne    | Position |
|-------|----------|
| npany |          |
| ress  |          |

Tel. No.

Nar

Con

Add

West End, Street, Somerset BA160LQ wordsmiths Tel: Street (0458) 45359. Telex: 46401

# IO research ltd.

#### "PLUTO" COLOUR GRAPHICS PROCESSOR

#### Pluto is a self-contained colour display processor on an 8" x 8" NASBUS and 80-BUS compatible card featuring:

- Own 16 bit microprocessor
- 192 Kbytes of dual-ported display memory for fast flicker'- free
- screen updates. (Outside of the host address space).
- 640(H) x 288(V) x 3 planes (8 colours) - 2 screenfulls
- OR 640(H) x 576(V) x 3 planes (optional extra)

Fast parallel I/O interface usable with ALMOST ANY MICRO.

Only single +5v supply required.

#### Pluto executes on-board firmware providing high level functions such as:

• Fast vector draw – over 100,000 pixels/sec. Lines can be drawn using REPLACE, XOR, AND, OR functions

User-definable characters or symbols

 Spare display memory with memory management facilities for allocating symbol storage space or workspace

- Rectangle Fill and copy using REPLACE, XOR, AND, OR plus 5
- other functions
- Fast access to single pixels
- Write protect memory planes during copy • • Double-buffered screen memory for animated displays
- Complex polygon colour fill

Pluto is expandable. An expansion board will be available later this year to give Pluto up to 8 memory planes with no loss of resolution. S100 Interface now available.

AVAILABLE NOW. ONLY £399 + VAT (p&p free) Dealer and OEM enquiries invited.

#### 6 Laleham Avenue, Mill Hill, London NW7 3HL Tel: 01-959 0106

# ie research ltd.

#### A/D BOARD FOR NASCOM • 8 bit resolution

- 8 input channels • Sample and hold
- 30 microsec conversion
- Over voltage protection
- Prototyping area
  - NASBUS compatible Price £120 + 15% VAT (post free)

#### **GRAPHICS BOARD FOR NASCOM**

- 384(H) x 256(V) high resolution graphics display
- Fully bit mapped
- Mixed text and graphics
  NASCOM 2 or 4MHz

• Full flag/interrupt control

- Full software control NASCOM 1
- Graphics software supplied **Price £55 + 15% VAT (post free)**

#### **EPROM PROGRAMMER**

- Programs 3 rail: 2708/2716 2508/2758, 2516/2716, 2532/2732 Single rail:
- Software supplied for Read/Program/Verify Can be used with other machines with 2 parallel ports
- Price £63 + 15% VAT (post free)

#### DUNCAN

- Fast real time interpreter/control language for NASCOM 1 or 2 (please specify)
  - Price £12 + 15% VAT (post free)

MEMORIES

4116-150ns 95p each + 15% VAT (min order 8)
64K-200ns £6 each + 15% VAT

MONITORS

• BMC 12" green phosphor – 18MHz Price £150 + 15% VAT (carriage paid)

## 6 Laleham Avenue, Mill Hill, London NW7 3HL Tel: 01-959 0106

# AMBIT's Z8--TBDS A COMMERCIAL ADVANTAGE:

complete SBC In Eurocard format, simply understood and programmable in BASIC

from any RS232

terminal

# MORE SPEED ZILOG Z8 - BASIC/DEBUG CPU FOR SPEEDY PROGRAMME DEVELOPMENT

> **\* MORE VERSATILITY** RS232, 24 I/O LINES **2 COUNTER TIMERS 6 LEVEL INTERRUPT** CAPABILITY

**\* MORE SUPPORT REGULAR FEATURES IN REEW** 

errares) second contraction

12513533

155554

MORE FOR YOUR MONEY **4K MONITOR/UTILITY SOFTWARE 8K BYTE QUASI STATIC RAM** EPROM PROGRAMMER

£160 built £140 kit £ 33 PSU cassette I/F built plus 15% VAT and 50p P/P.

SEPTER PLANESS

**\* MORE SCOPE \* MORE APPLICATIONS** MINIMAL CHIP CONFIGURATION CPU/LATCH/ROM EXECUTES BASIC CODE FROM POWER-UP.

# **NEED WE SAY MORE?**

Oh yes, and it's off the shelf, designed and made in England.

AMBIT INTERNATIONAL, 200 North Service Road, Brentwood, Essex CM14 4SG.

#### MICROCOMPUTER COMPONENTS LOWEST PRICES - FASTEST DELIVERY

#### MEMORIES AT UNBEATABLE PRICES

| 0.84 | 4116 200ns                                   | 0.70                                                                                                    |
|------|----------------------------------------------|----------------------------------------------------------------------------------------------------|
| 2.93 | 4116 150ns                                   | 0.84                                                                                                    |
| 2.49 | 4118 200ns                                   | 3.38                                                                                                    |
| 3.59 | 4164 200ns                                   | 4.65                                                                                                    |
| 5.95 | 4516/4816 100ns                              | 3.25                                                                                                    |
| 3.90 | 5516 200ns                                   | 9.38                                                                                                    |
| 4.40 | 6116 200ns                                   | 5.10                                                                                                    |
| 3.90 | 6116LP 200/150ns                             | 7.61                                                                                                    |
|      | 2.93<br>2.49<br>3.59<br>5.95<br>3.90<br>4.40 | 2.93         4116         150ns           2.49         4118         200ns           3.59         4164         200ns           5.95         4516/4816         100ns           3.90         5516         200ns           4.40         6116         200ns |

#### **BBC MICROCOMPUTER UPGRADE KITS**

| BBC 1 RAM Upgrade Kit 2                                                 | 6.00 |
|-------------------------------------------------------------------------|------|
|                                                                         | 9.50 |
|                                                                         | 9.50 |
|                                                                         | 1.45 |
|                                                                         | 7.95 |
|                                                                         | 2.25 |
| Connectors for BBC 5                                                    | 0.80 |
| The above kits make up the full Model 'A' to Model 'B' Linerade for the | BBC  |

The above kits make up the full Model A to Model B upgrade for the c Microcomputer 62.00

Special price when bought complete

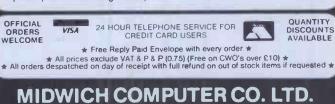

DEPT PCW. HEWITT HOUSE, NORTHGATE STREET, BURY ST. EDMUNDS, SUFFOLK IP33 1HQ TELEPHONE: (0284) 701321 TELEX: 817670

# Benchmark business software and systems

Integrated Accounting Package for the North Star Horizon and Advantage Computers, with user Report Generator facilities.

Single and Multi-user versions available

Comprehensive Payroll Package for weekly and monthly paid employees.

Incomplete Records Accounting and Time Ledger Packages for accountants, with integrated word processing.

Complete Turnkey Systems supplied.

Dealer enquiries welcome.

# BENCHMARK

computer systems

7–8 Aylmer Square, ST AUSTELL, Cornwall, PL25 5LL Telephone: St Austell (0726) 61000

Offices also at: 8 Leigh Road, STREET, Somerset, BA16 OHA

#### OPEN FRAME MONITORS AVAILABLE FOR OEM'S

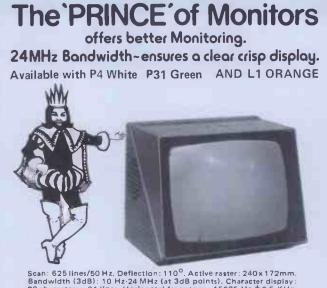

Scan: 625 lines/50 Hz. Deflection:  $110^\circ$ . Active raster: 240x172mm. Bandwidth (3dB): 10 Hz-24 MHz (at 3dB points). Character display: 80 characters x 24 lines. Horizontal irequency: 15625 Hz  $\pm$  0.5 KHz. Vertical frequency: 50 Hz. Horizontal linearity:  $\pm$  3%. Vertical linearity:  $\pm$  2%. Geometric distortion:  $\pm$  1.5%. EHT (at zero beam current): 13kV  $\pm$  0.5kV. Power drain: 30 Watt approx. Voltage supply: 110V A.C. 50 Hz/220V A.C. = 50 Hz/240V A.C., 50Hz/  $\pm$  10% upon request. Video Input: 2 x BNC = or CINCH = or PL 259. (composite video) negative sync, input 0.5–4V p.p. across 75 Ohms. X-Ray radiation: conforms to 1.E.C. Spec. No. 65. Overall dimensions: 320 x 270 x 265 mm. Weight: 7 Kg. approx. Ambient temperature: 0–45°C.

temperature: U-45°C. OTHER CROFTON PRODUCTS INCLUDE: Computer peripheral equipment, Frame grabber, Floppy disk drives, Floppy disks, Computer power supplies, C.C.T.V. monitors, Uncased monitors, Monitor P.C.B's., Cathode ray tubes, VHF/UHF modulators, Video switchers, Video distribution amplifiers, Camera housings, Pan and tilt units, Camera lens, Camera tubes, Printed circuit board service.

CROFTON ELECTRONICS LTD 35, Grosvenor Road, Twickenham, Middx, TW1 4AD. Telephone: 01-891 1923/1513 Telex: 295093 CROFTN G

### Support for ATOM and ZX

#### The Atom Magic Book

By Mike Lord: A wealth of games and other programs: storing speech in your ATOM, converting programs written in other BASICs, tape recording hints, and many more useful software and hardware tips. £5.50

#### Getting Acquainted with your Acorn Atom

By Tim Hartnell and Trevor Sharples. 80 programs including Draughts! 184 pages.

£7.95

### The Memory for your Atom

16 or 32K BYTE VERSIONS Expand your ATOM to 28 or 38K RAM Ideal for Word Processing, Chess programs and Business Software.

Fully Compatible with other Acorn ATOM software and hardware

Versions available to fit inside the ATOM while still leaving room for other extensions such as the Acorn ATOM colour encoder board. Eurocard rack mounting types also available

PRICES: INCLUDING U.K. P&P & 15% VAT

| MZ163A | 16K Built & tested to fit inside ATOM'S case         | £59.50 |
|--------|------------------------------------------------------|--------|
| MZ163B | 32K Built & tested to fit inside ATOM'S case         | È74.00 |
| MZ163C | 16K Built & tested, Eurocard rack mounting           | £62.00 |
| MZ163D | 32K Built & tested, Eurocard rack mounting           | £76,50 |
| MZ163E | Bare PCB to build any of above with data             | £23.00 |
| MP100  | DC/DC converter; powers any MZ163 board from         |        |
|        | unregulated 8V supply such as the ATOM mains adaptor | £8.50  |

#### **ATOM Cassettes.**

We stock a selection of the best ones available. s.a.e. for our latest list.

#### THE EXPLORER'S GUIDE To The ZX81

The Book for the ZX81 Enthusiast.

By Mike Lord, 120 pages.

Programs for 1K RAM, and programs for 16K RAM. Games, Business and Engineering Applications. RAM & I/O Circuits. Useful ROM Routines. Hints and Tips.

£4.95

#### What Can I Do with 1K?

| By Roger Valentine. A fresh and original | book containin | ng 40 program | s and routines for |
|------------------------------------------|----------------|---------------|--------------------|
| the unexpanded ZX81.                     |                |               | £4.95              |

The ZX80 Magic Book

\*With 8K ROM/ZX81 Supplement\*

#### Mastering Machine Code on your ZX81

By Toni Baker. 180 pages of immense value to beginner and expert alike.

£7.50

£4.75

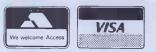

ALL PRICES INCLUDE U.K. P & P AND 15% VAT WHERE APPLICABLE. OVERSEAS CUSTOMERS ADD £1.50 CARRIAGE PER ORDER. PAYMENT WITH ORDER PLEASE.

TIMEDATA LTD Dept C. 57 Swallowdale, Basildon, Essex SS16 5JG Tel: (0268) 411125 (MON-FRI)

LINEDALA

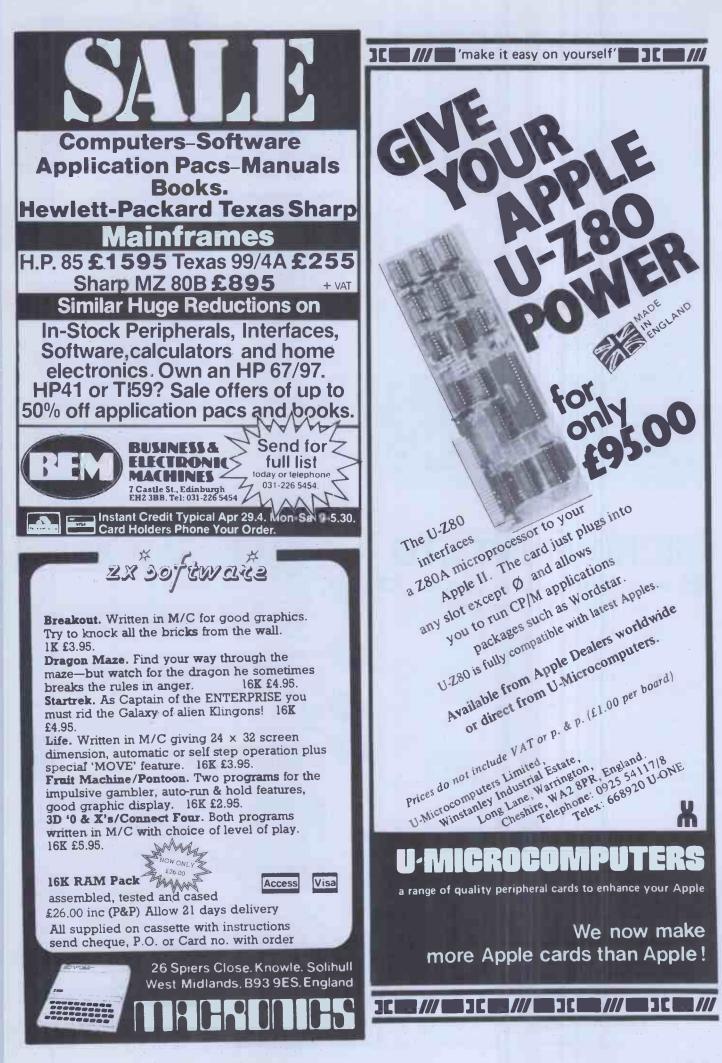

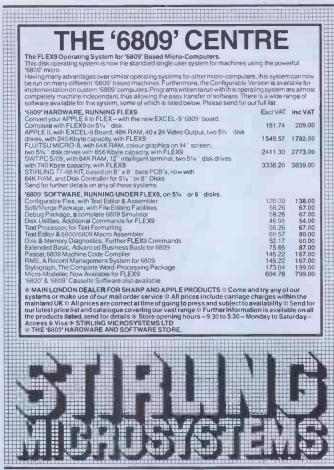

241 Baker Street, London NW1 6XE. Telephone: 01-486 7671.

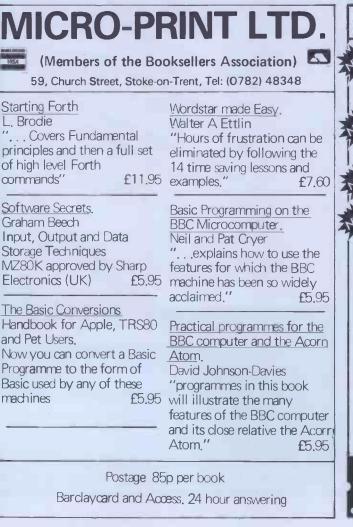

|             | STREX COMPUTER                                                                                                    | BOOKS          |
|-------------|----------------------------------------------------------------------------------------------------|----------------|
| DOM         | I'T! by Rodnay Zaks                                                                                                    |                |
| Ded<br>a sm | icated to the care, preservation and correct opera<br>nall computer system. If you want your computer<br>k and keep working, this book is indispensable.                                                                                                    |                |
| Pb          | 200 pages Illustrated £8.95                                                                                                    |                |
|             | RODUCTION TO PASCAL by Rodnay Zaks                                                                                                    |                |
| UCS         | mple and comprehensive introduction to standar<br>5D <i>Pascal</i> for anyon <del>e</del> —beginner or experienced—<br>ts to learn the language rapidly.                                                                                                    | rd and<br>-who |
| Pb          | 440 pages Illustrated £11.20                                                                                                    |                |
|             | JR FIRST COMPUTER by Rodnay Zaks                                                                                                    |                |
| com         | anyone thinking about using or buying a small<br>puter. No technical background or prior compute<br>wledge is assumed.                                                                                                    | er             |
| Pb          | 280 pages Illustrated £6.70                                                                                                    | 12.1           |
| INSI        | DE BASIC GAMES by Richard Mateosian                                                                                                    |                |
| time        | to design error-free interactive BASIC games are situations.                                                                                                    | nd real-       |
| Pb          | 350 pages Illustrated £11.20                                                                                                    |                |
| <br>Don'i   | ORDER FORM                                                                                                    |                |
| Intro       | t £ 8.95 Your First Computer £ 6<br>duction to PASCAL £11.20 Inside BASIC Games £1                                                                                                    | 1.20           |
| Pleas       | e include £1.25 for single copy orders & £1.60 for multiples                                                                                                    |                |
| l encl      | ose a cheque/postal order for: Total                                                                                                    |                |
|             | e debit myCard#                                                                                                    |                |
|             | vish to receive details of other SYBEX titles in stock.                                                                                                    |                |
| Name        | eAddress                                                                                                    |                |
| CAST        | LE HOUSE PUBLICATIONS                                                                                                    |                |
|             | ndon Road, Tunbridge Wells Kent TN1 1BX. Tel: (0892) 396                                                                                                    | 06             |
|             |                                                                                                    |                |
| -           |                                                                                                    | E              |
|             | <b>CIDER CARDS FOR THE APPL</b>                                                                                                    | [              |
|             | EPROM PROGRAMMER/VIA BOARD — 2 in 1<br>Save your important BASIC and MACHINE CODE program on                                                                                                    |                |
| TE.         | EPROMS. Programs any pin compatible 2716/2532 eproms. Easy to use – just follow VDU instructions.* It is also a powerful VIA                                                                                                    |                |
|             | interface card — see VIA BOARD below. ZIF socket. Just plug into<br>any Apple slot and go. To store BASIC programs must use CIDER-                                                                                                    | -              |
| NA          | SOFT-BASIC MANAGER and 32K MEMORY BOARD.<br>*Please specify diskette (3.3 or 3.2.1) or cassette for programs.                                                                                                    | 00 000         |
| JEW!        | 32K MEMORY BOARD - can R/W to RAMS tool                                                                                                    | £62.00         |
|             | Reads EPROMS/ROMS/RAMS in any combination. B sockets to<br>store up to 32K bytes of BASIC and MACHINE CODE programs.<br>Sockets are software selected by ONE instruction, Reads 2716/253<br>pin compatible EPROMS/ROMS/RAMS.                                                                                                    |                |
| HEW!        | VIA BOARD — Parallel/Serial/Timers all in 1<br>Single VIA 6522 has 2x8-bit programmable bi-directional ports, 4<br>control lines, 2 programmable timers and 8-bit shift register.                                                                                                    | £45.00         |
| N           | DOUBLE VIA BOARD                                                                                                    | £35.00         |
| The second  | As above but with 2 VIA chips giving TWICE the power.<br>WIRE WRAP PROTOTYPE BOARD                                                                                                    | £55.00         |
|             | Plugs into Apple sockets for prototype design.                                                                                                    | £10.50         |
|             | CIDERSOFT – BASIC MANAGER ROM<br>Contains programs for the 32K MEMORY BOARD which LOAD/<br>CATALOGUE/MANAGE Applesoft Basic programs from memory<br>board.                                                                                                    | \$25.00        |
|             | SWEET 16-16 BOARD – Battery Back-Up RAM/EPROM<br>16K bytes of C-ROM (Bat. Back-Up RAM) and 16K bytes of<br>EPROM (Not included) for                                                                                                    | £25.00         |
|             | EPROM (Not included) for ACORN – APPLE – PET. Plugs into<br>any 2532 pin compatible ROM socket. 8x4k stockets – sockets are<br>CONTRACT of the socket is a socket and the socket is a socket are socket are socket and the socket is a socket and the socket is a socket are socket and the socket is a socket are socket and the socket are socket and the socket are socket are socket and the socket are socket are socket and the socket are socket and the socket are socket are socket are socket and the socket are socket are socke |                |
|             | SOFTWARE selected by ONE instruction.<br>Board with 16K C-ROM                                                                                                    | £135.00        |

All prices are CIDER LTD

Board with 8K C-ROM

32K VERSATILE MEMORY BOARD - For ACORN/APPLE/PET

■EMIONIES = £4,50 2532 - £9,50 VIA - £9,50 6116 LP - £10,50 ces are inclusive of VAT and p&p. Cheques are payable to

Plugs into any 2532 pin compatible ROM socket. 8x4K sockets sockets are SOFTWARE selected by ONE Instruction.

4K C-ROM — for ACORN/APPLE/PET Plugs into any 2532 pin compatible socket. IC and MEMORIES

**COMPUTER INTERFACE DESIGN ELECTRONIC RETAIL LIMITED** 5 King Street, Margate, Kent Tel: (0843) 23210

£95.00

£48.00

£45.00

CP.SOUND TRAINING: 1 The Elms, Tillington, Hereford, England (0432 279404)

GWIT

WE'VE GOT IT TAPED ..! Step-by-step AUDIO TRAINING.... Designed, tested and produced by training professionals

> Learn on YOUR OWN MICRO.. in YOUR OWN OFFICE.. and at YOUR OWN SPEED.

> > Two standard AUDIO CASSETTES, talk you through WORDSTAR.. Backed up by a TRAINING MANUAL for quick reference and revision... A set of JOB AID CARDS and a set of CHECKLIST CARDS

to prompt and guide you as you build your confidence. The COMPLETE SOUND TRAINING

> OUR INTRODUCTORY PRICE £65 ( plus f11.32 VAT and P&P ) (Payment with order please)

> > welcomed.

Distributor enquiries

**\*\*** Wordstar.. a trade mark of Micropro International Corp', San Rafael, California.

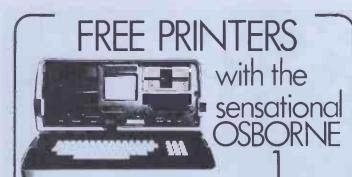

COMPLETE WITH CPM, WORDSTAR, MAILMERGE, MBASIC, SUPERCALC CBASIC, AND NOW WITH 8300 MATRIX PRINTER, 125 CPS, WORTH £399 INCLUDED IN THE TOTAL PRICE OF £1250.

SAME OFFER OF FREE PRINTER APPLIES TO APPLE II WITH TWO DISC DRIVES AND 12" MONITOR. FREE PERTEC 'STYLIST' DAISYWHEEL PRINTER WORTH £695 WITH APPLE III SYSTEM COSTING £3472 IMMEDIATE DELIVERY WHILST STOCKS

I AST

PHONE FOR DETAILS: 0624 27522 **OR WRITE TO:** 

32 FINCH ROAD, DOUGLAS, **ISLE OF MAN.** ALL PRICES PLUS VAT AND CARRIAGE.

# **BBC MICRO**

WORDWISE - THE WORD PROCESSOR for the BBC Micro - A professionally written program supplied in ROM, containing all the usual word processor facilities plus several unusual ones like a fully automatic word count. Extremely fast and very simple to use, a powerful piece of software. Supplied with a full manual for £65 + £1.50 p&p + VAT.

£5.80 + VAT

SNAKE (Model B) This colourful arcade-type game for the model B makes full use of the amazing graphics and sound facilities of the BBC Micro. It is a highly addictive game that will give hours of fun.

CHARACTERS (Model A or B) £5.80 + VAT Forget about clumsy binary notation when re-defined characters. This genuinely useful utility program could not make it simpler. Ideal for those who want to define "Invader "Invader" shapes, foreign character sets, technical symbols etc.

CODE-RACE (Model A or B) £5.80 + VAT A "Mastermind"-type game with a difference. The computer tries to guess your code before you guess its hidden code.

CASH or royalties waiting for any interesting software (not just games) for the BBC machine. The better the program the more we will pay.

Send a stamp to get latest details of our ever growing range of software. Please add VAT to all prices. Mail order only.

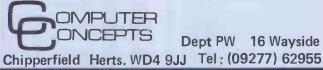

# QUITE SIMPLY THE BEST C12

microcomputer cassette

at 47p\* from your

nearest computer shop

\*RRP of AD×C12 excluding VAT

Sole U.K. distributor:-BASICare Microsystems Ltd. 5 Dryden Court, London SE11 4NH. Tel: 01-735 6408

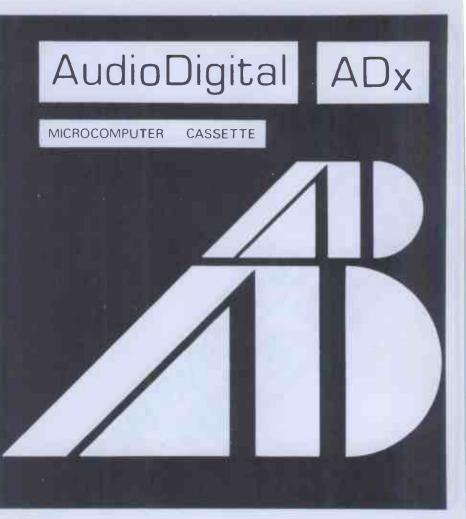

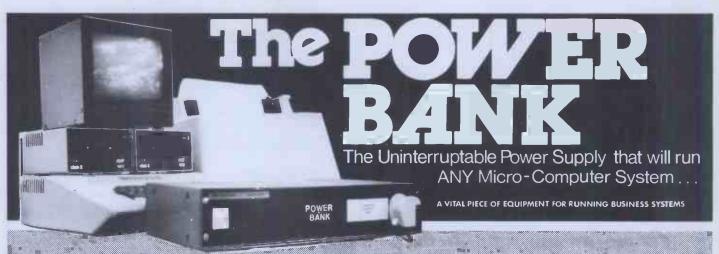

# THE COMPLETE ANSWER TO YOUR POWER SUPPLY PROBLEMS !

Just plug your Micro-Computer, Video, Disc Drives and PRINTER into The Power Bank and continue to run your system in the event of a mains supply failure.

Electrical spikes and surges suppressed which protects your hardware as well as your programme and data.

Output voltage stabilised for all conditions of input voltage.

System compatable sine wave output. Built-in 'sealed for life' sealed for life' batteries

The Power Bank illustrated is rated continuously at 120 VA output. A typical load being a micro-computer, 2 floppy disc drives,video display and a 9.5 inch dot matrix printer. 250 VA SYSTEMS ARE ALSO AVAILABLE

Depending upon the load, your system will continue to operate for up to one hour from the internal batteries with the electrical supply off, while an audible alarm warns of a loss of the mains supply. The batteries are monitored when the mains supply is off. 120 VA unit at: 250 VA unit at:

One off price

0

Power Testing (Sales) Ltd

One off price

137a High Street, Brentwood, Essex. CM14 4RX

Telephone: Brentwood 220617. Telex 24224586

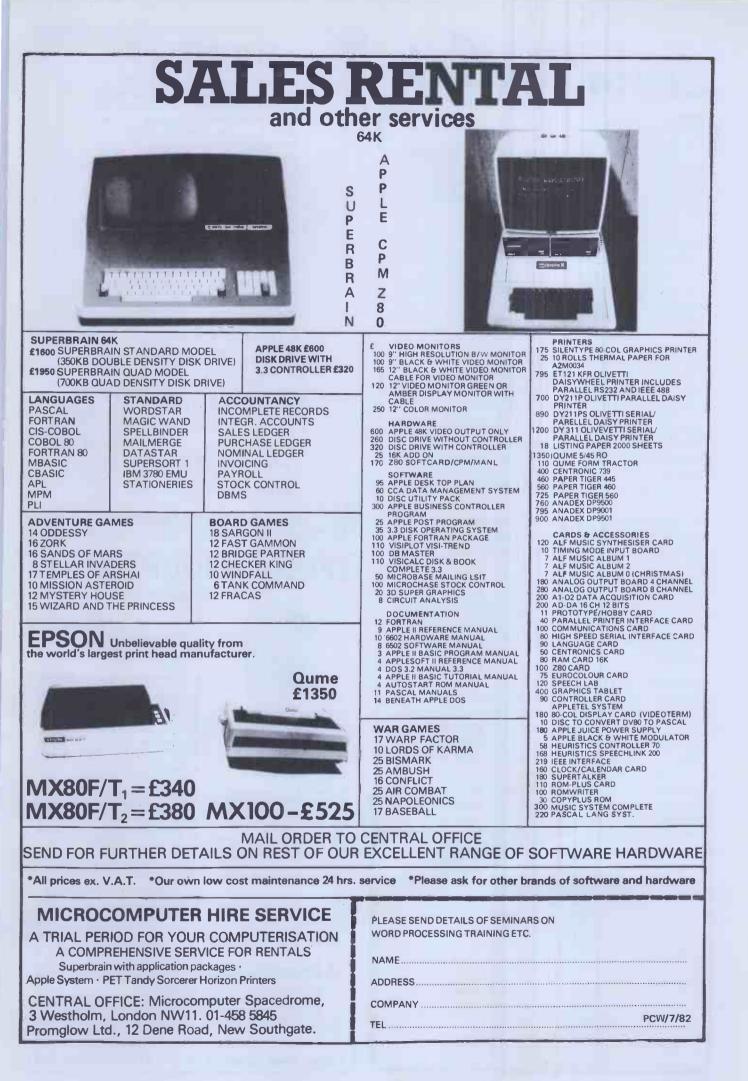

Learn VisiCale

#### LEARN VISICALC!

For Better Business Decisions A single day! That's all it takes at a Micromark seminar, and you can learn for yourself modern decisionmaking with VisiCalc — an incredibly simple-to-use microcomputer program. An easy as a calculator! Anyone can learn VisiCalc.

#### YOUR PLANS PLAIN AND SIMPLE

VisiCalc is a decision-support system used worldwide by half a million firms. Big and small alike. You can use it too, for financial decisions, planning, forecasting, costing, pricing, production, inventory, scheduling, budgeting, cash flow, bill of materials, estimating and thousands of other applications.

#### MACHINE INDEPENDENT

LEARN VISICALC! uses Apple work stations for fast 'hands-on' tuition. But you can use VisiCalc on Pets, Tandys, the new IBM Personal Computer and many others.

This makes LEARN VISICALC! an ideal starting point for anyone considering microcomputers for the first time. . . because you get a basis for comparing computers difficult to achieve any other way - all for a cost of £108.00 (+ VAT) including course notes, work disks and lunch with wine.

But the one-day seminar is equally valuable for self-taught VisiCalc users. Many never get past the basic commands. Micromark explains the more complex functions as well.

#### SUMMER PROGRAMME 1982

Our summer programme started in June, with weekly dates at Kensington, Gatwick Airport, Bracknell, Hammersmith, Egham, Swindon, Heathrow Airport and Luton, ending in August. Write or phone now for the remaining programme.

#### WHO SHOULD ATTEND

\*Company directors and senior managers who specify the facts & figures they need. \*Managers and executive who present the figures. \*Small businessmen, professionals, accountants, sales, production, personnel, training, advertising & market research executives, planners and financial managers.

LEARN VISICALC! assumes you know what figures and reports you want. Let us show you how to get them, the way you want to see them!

APPLY NOW FOR COURSE PROSPECTUS Complete and return to Micromark Training Division, Ravenscroft Road, Henley on Thames, Oxon RG9 2DH. Telephone 049-12 777926 or 77085.

Name\_

Firm\_

Address.

Telephone

# MICROTEK

We now have the Sharp MZ-80A in stock. A compact personal computer which has the CRT, the keyboard and the cassette-based data storage all incorporated in one complete system. The MZ-80A CPU is loaded with a 48K-byte dynamic RAM. It allows direct access to all data. The MZ-80A employs BASIC in the tape mode, PASCAL software system is also available by simply replacing tapes. The MZ-80A can with its floppy disk system, respond to higherlevel software, such as disk BASIC and FDOS (including BASIC) compiler). We have payroll, cashbook, stock control and invoicing programs available for the MZ-80A, so why not call round for a demonstration or write for further details to:

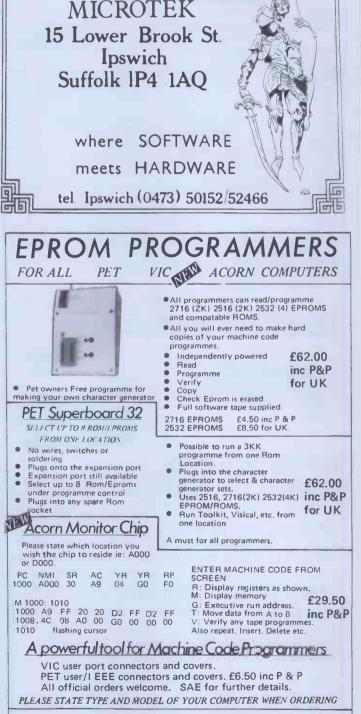

### COMPUTER INTERFACE DESIGNS

4 Albert Road. Margate. Kent. CT9 5AN. Tel(0843) 294648

| art type                                                                                                    | 1 0ff                                                                                                    | 25-99                                                                                                    | 100 up                                                                             |                                                                                          |                                                                                                    |                                                                                                    |
|----------------------------------------------------------------------------------------------------|----------------------------------------------------------------------------------------------------|----------------------------------------------------------------------------------------------------|------------------------------------------------------------------------------------|------------------------------------------------------------------------------------------|----------------------------------------------------------------------------------------------------|----------------------------------------------------------------------------------------------------|
| 116 200ns                                                                                                    | .95                                                                                                    | .85                                                                                                    | .70                                                                                | • ) -                                                                                    | 1 - 1 • 1 •                                                                                                    |                                                                                                    |
| 116 250ns                                                                                                    | .90                                                                                                    | .80                                                                                                    | .60                                                                                | The second second                                                                        |                                                                                                    | and the second second sec |
| 816 100ns For BBC comp                                                                                                    | 3.30                                                                                                    | 2.95                                                                                                    | 2.70                                                                               |                                                                                          |                                                                                                    |                                                                                                    |
|                                                                                                    | 6.15                                                                                                    | 5.25                                                                                                    | 4.65                                                                               |                                                                                          |                                                                                                    |                                                                                                    |
| 164 200ns                                                                                                    |                                                                                                    | 1.15                                                                                                    | .95                                                                                | •                                                                                        |                                                                                                    |                                                                                                    |
| 114 200ns Low power                                                                                                    | 1.25                                                                                                    |                                                                                                    | .90                                                                                |                                                                                          | and the state of the state of the state of the state of the state of the state of the state of the state of the |                                                                                                    |
| 114 450ns Low power                                                                                                    | 1.20                                                                                                    | 1.10                                                                                                    |                                                                                    | IN                                                                                       | DEPENDENT                                                                                                    | NATIONAL USEF                                                                                                    |
| 118 250ns                                                                                                    | 3.45                                                                                                    | 3.15                                                                                                    | 2.65                                                                               |                                                                                          |                                                                                                    | HE BBC MICRO                                                                                                    |
| 116 150ns CMOS                                                                                                    | 4.95                                                                                                    | 4.45                                                                                                    | 3.65                                                                               |                                                                                          |                                                                                                    |                                                                                                    |
| 708 450ns                                                                                                    | 2.05                                                                                                    | 1.95                                                                                                    | 1.85                                                                               |                                                                                          |                                                                                                    |                                                                                                    |
| 716 450ns 5 volt                                                                                                    | 2.25                                                                                                    | 2.15                                                                                                    | 2,05                                                                               | IF YOU O                                                                                 | WN A BBC MACHIN                                                                                                 | NE, OR HAVE ORDERE                                                                                                    |
| 716 450ns three rail                                                                                                    | 6.40                                                                                                    | 6.00                                                                                                    | 4.95                                                                               | OR ARE J                                                                                 | UST THINKING AE                                                                                                 | BOUT GETTING ONE, 1                                                                                                    |
| 732 450ns Intel type                                                                                                    | 4.25                                                                                                    | 3.95                                                                                                    | 3.35                                                                               |                                                                                          | D BEEBUG.                                                                                                    |                                                                                                    |
| 532 450ns Texas type                                                                                                    | 4.25                                                                                                    | 3.95                                                                                                    | 3.35                                                                               |                                                                                          |                                                                                                    | ne devoted exclusively t                                                                                                    |
|                                                                                                    |                                                                                                    |                                                                                                    | d                                                                                  | BBC Micro                                                                                | (10 issues per year)                                                                                            | •                                                                                                    |
| ce 9 10 11 14 15 1<br>oft-sectored floppy discs p<br>5 inch SSSD £17.00<br>8 inch SSSD £19.25<br>5 inch SSDD £19.25<br>4LS series TTL, large s<br>DIY discounts startin<br>pieces. Write or<br>Please add 30p post & packing to,<br>Access & Barclay card welcome<br>dovernment & Educational orders<br>accounts operated, phone or write<br>Prices are still tending to drop, 'pt<br>() Happy Men | ber 10 in pla<br>5 inch DS<br>8 inch SS<br>8 inch SS<br>stocks at long at a mix<br>'phone for<br>orders under £<br>2. 24hr servic<br>swelcome, £15<br>e for details.<br>hone for a quot | stic libra<br>DD £21<br>DD £23<br>DD £25<br>Ow price<br>of just<br>or list.<br>15 and VA7<br>e on (054 4<br>minimum.<br>te before yo<br>CW), | .00<br>8.65<br>50<br>es. with<br>5 2 5<br>r @ 15%.<br>22) 618.<br>Trade<br>nu buy. | April Issue<br>3D<br>Plu<br>an<br>May Issue:<br>Plu<br>an<br>Send £1.00 an<br>Membership | ) Surface.<br>us articles on Upgrac<br>d Operating System<br>Careers, Bomber, Cl                                | rosses, Moon Lander, Ell<br>ding to Model B, Making<br>Calls.<br>hords, Spiral and more.<br>cs, Writing Games Progra<br>er.<br>le Make cheques to<br>BEEBUG<br>and send to<br>BEEBUG,<br>374 Wands<br>Is London SW                                                                                                    |

He's powerful, versatile and so easy to use.

He remembers all your clients', customers' or patients' details. He can tell you who owes you money. He keeps all your employees' records. He generates and summarises business reports, files and mailing lists fast. And he can even tell you the full name and address of "a Mr Mac somebody or other"

Yet a secretary can handle him with one finger.

Who is this superworker?

His full name is Total Information Management – TIM III<sup>®</sup> for short. TIM III is the non-programmers Data Base Management programme for CP/M<sup>®</sup> \* or IBM personal computers. And TIM III interfaces with Wordstar<sup>®</sup> and Magic Wand<sup>®</sup> word processing packages so he can merge data from a TIM file into personal letters making him ideal for all mailing list

data from a TIM file into personal letters making him ideal for all mailing list work. Well proven in the USA, TIM III is now available from Juniper

Business Systems. TIM III costs £390 + VAT and once he's working for you we guarantee he'll never ask for longer holidays or a rise in salary!

| Neturn the couportion full details and brochdre. | Ŀ       |
|--------------------------------------------------|---------|
| I would like to know more about TIM III.         | 101     |
| Name                                             | J       |
| Address                                          |         |
| TIM DD You'll wonder how you managed without him | : <br>- |

distributed by **JUNIPER Business Systems** 30 Alexandra Crescent, Bromley, Kent BR1 4EU Tel: 01-464 6783

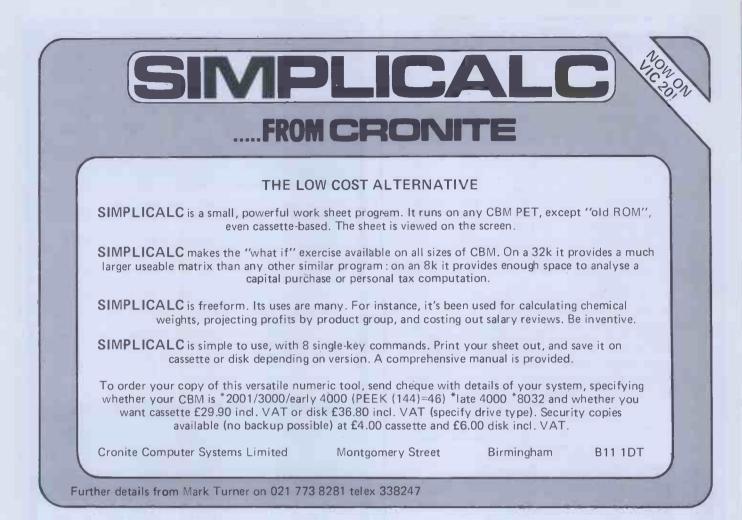

# PROTECT YOUR SOFTWARE INVESTMENT

#### **COPY II PLUS**

Apple Copy II Plus gives you the power to make back-up copies of nearly all the "protected" software packages currently available.

#### INSURANCE

With Copy II Plus you can protect your valuable software investment. Make pack-up copies of Visicalc DB Master, DeskTop Plan, the Apple Special Delivery Software range and many other packages.

#### RELAX

Copy II Plus allows you to make back-up copies for normal use, so you can keep your originals safely locked away – away from the dangers of spills or stray magnetic fields, or just the wear and tear of everyday usage.

#### **EASILY PAYS FOR ITSELF**

While some software companies offer replacement of expensive damaged diskettes, many do not. With Copy II Plus you eliminate the time, expense and worry of costly accidental damage.

#### FAST

The high-speed option allows you to copy diskettes in less than 45 seconds – faster than any other bit copier – ideal for backing-up your ordinary data disks.

Send £50.00 + VAT to:-Apple Orchard 1 New Cavendish Street London W1 or Phone 01-580 5816 and quote your Access or Diners Club Card

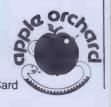

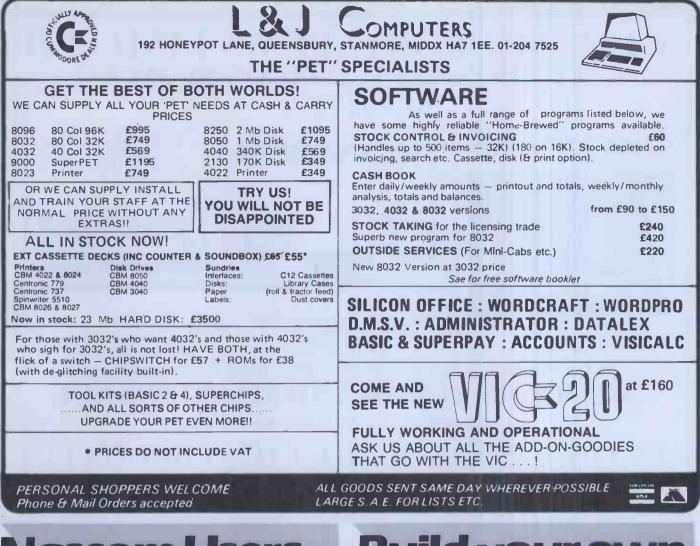

# **Nascom Users**

Have you considered the "Hobbit Floppytape" System?

- \* Data transfer 750 Bytes/sec.
- \* 101 K/bytes per cassette
- \* Completely automatic
- \* Extensive command set (too many to list here)
- \* Compatible with all NASCOM monitors
- \* Extremely reliable (1 Kolon 109)

£99 + V.A.T.

#### Basic Upgrade Kit

Enables Basic users to read and write hobbit files directly from Basic without PEEKS AND POKES!

£10.00 + V.A.T.

# Build your own peripherals

This high quality Nasbus and Gemini 80 bus compatible prototyping board holds up to 35 16 DEN I.C.s. Industry standard gold plated contacts £22.50 + V.A.T.

**5** amp power supply The JB1 power supply gives 5 volts at 5 amps + 12 - 12 and 5 volts at 1 amp. This unit is of very robust construction. £45.00 + V.A.T.

Find out more about these and other products by contacting David Tucker.

IKON COMPUTER PRODUCTS

KILN LAKE, LAUGHARNE, CARMARTHEN, DYFED.

TEL: (099 421) 515

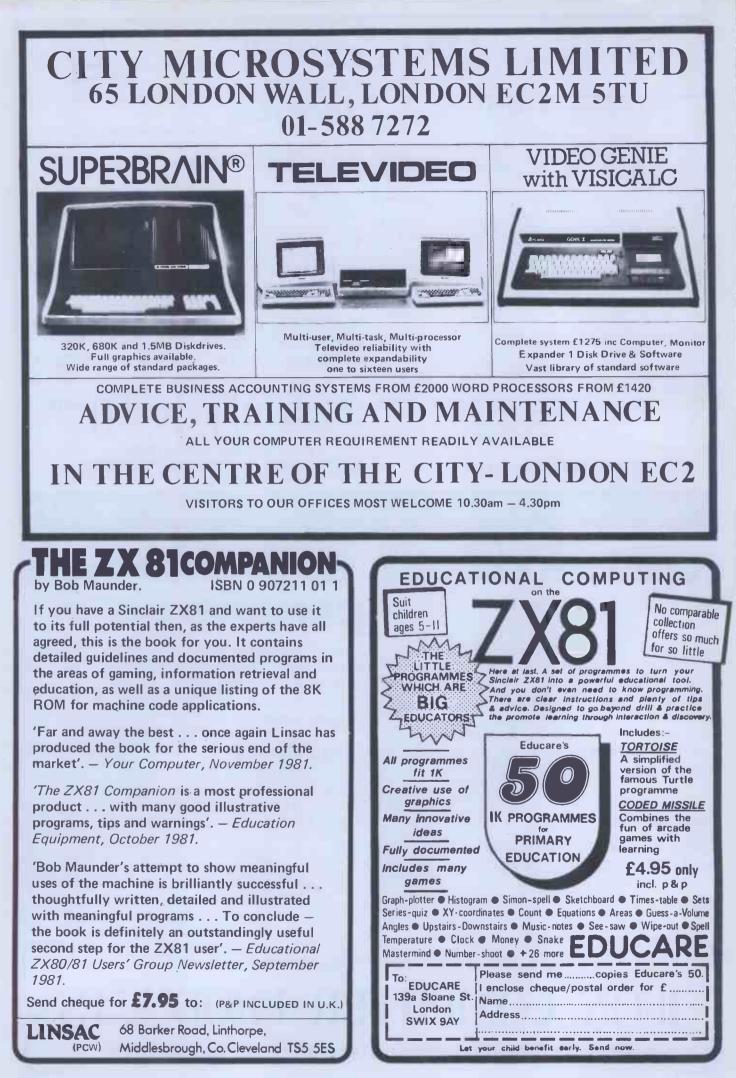

# Microcomputer Expansion Designs

This month we feature an article on the design for an interface between a 40-column dot matrix line printer and a 280-based microcomputer. By constructing the interface and connecting it to the printer and computer you can have a very cost effective printing facility for your microcomputer system. We describe the design of a light pen for microcomputers. The point on the pen can be used to detect, delete or change characters on the vdu screen. Plus an article on the CPIB (General-Purpose Interface Bus) interface as well as all our usual and unusual regular features.

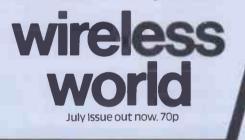

wireless world

ELECTRONICS COMMUNICATIONS BROADCASTING COMPUTING AUDID AND VIDEO.

Printer mechanism interface V.d.u. light pen

G.P.I.B./serial interface

# Computing Today 1982

### What are you. . Barbarian or Wizard?

Choose your character type carefully...Barbarians recover quickly but their magic doesn't come easily. A Wizard? Slow on the draw and slow to mature...but live long enough and grow wise enough and your lightning bolts are almost unstoppable...

The Valley is a real-time game of adventure and survival. You may choose one of five character types to be your personal 'extension of self' to battle and pit your wits against a number of monsters. Find treasure, fight a Thunder-Lizard in the arid deserts of the Valley, conquer a Kraken in the lakes surrounding the dread Temples of Y'Nagioth or cauterise a Wraith in the Black Tower. In fact live out the fantasies you've only dared dream about. BUT BEWARE... more die than live to tell the tale!

You've read the program (Computing Today — April '82) ... Now buy the tape. PET and TRS-80, BBC and Sharp tapes are available at £9.95 per tape plus 50p postage and packing. 16K minimum...Commodore PET (New ROMs), TRS-80 Model 1, Level 2, BBC Model B and Sharp MZ-80K.

| Fill in the coupon and<br>return it to CT Software,<br>ASP Ltd.,<br>145 Charing Cross Road,<br>London WC2H 0EE<br>and become one of the<br>many to play<br>The Valley | Please send me, tape(s) of The Valley PET TRS-80 Sharp BBC at £9.95 per tape plus 50p postage and packing.         I enclose my Cheque/Postal Order/International Money Order for: (delete as necessary)         £ (Made payable to ASP Lid) OR Debit my Access/Barclaycard (delete as necessary)         Please use BLOCK CAPITALS |
|----------------------------------------------------------------------------------------------------|----------------------------------------------------------------------------------------------------|
| Computing                                                                                                    | Address                                                                                                    |
| Today<br>Software                                                                                                    | Signature                                                                                                    |

# **TEACH YOURSELF COMPUTING VIA THE BBC SERIES AND HAVE FUN!**

#### Introducing the TEXAS TI99/4A home computer which plugs direct into any T.V. for full colour.

Superior colour, music, sound and graphics – and a powerful extended BASIC – all built in. Plus a unique, new Solid State Speech TM Synthesizer and TI's special Solid State Software TM. Compare it. Pound for pound. Feature for feature. There's a computer in your future. And the future is now . . . We've entered a new and exciting era – the age of the home computer. Perhaps you're just ready quite knowledgeable about computers and are looking for the most programming power and versatility for your money. Perhaps you're just read about it, and want to learn more. Either way, you need to look closely at Texas instruments T199/4A Home Computer . The T199/4A was designed to be the first true home computer-skilled computer users and beginners alike will be able to put it to effective use immediately. If you're new to computers, the T199/4A is for you. You can begin using the T1 Home Computer literally minutes after you unpack it. Without any previous computer experience or programming knowledge. You simply snap in one of T1's Solid State Software TM Command Modules and touch a few keys. Step-by-step instructions are displayed on the screen. So you or just about anyone in your family can use the T199/4A. Two pioneering technological developments in partfurant from the rest. Solid State Speech TM – This optional speech synthesiser enables the T199/4A to literally speak-to provide verbal prompts and special messages to the user. Actually reproduces the human voice electronically. Hundreds of words are available, and plug-in word modules will add hundreds more. T1's exclusive technology lets you call up the words you want by simply typing them in. Outstanding volce clarity and fidelity. Solid State Speech is a proven technology already on the market in T1's unique Speak and Spell TM electronic learning aid for children. Solid State Software TM Command Modules - Available in a wild erange of application areas including many games. (Chess. Blackjack/Poker, Pin Ball, Bingo, Attack From Outer Space.) to name but a few These

Serious programmers will appreciate the time and effort saved by these pre-programmed modules. Plus, they'll let you introduce your family to the computer in the easiest possible way. Solid State Software was ploneered by TI for use with its powerful programmable calculators. If you know computers you'll quickly see the difference in the T199/4A.

- Texas Instruments has taken those features you've been wanting-plus some you may not have neard about yet-and included them in one incredible, affordable computer system. The T199/4A gives you an unmatched combination of features and capabilities, including: Powerful TI-BASIC Built-in 13-digit, floating point BASIC. Fully compatible with ANSI Minimal Basic, but with special features and extensions for colour, sound and graphics. Up to 72k total memory capacity 16K RAM (Random Access Memory) (Expandable to 48K). 26K ROM (Read Only Memory) plus up to 30K ROM in TI's Solid State Software Command Modules.
- Command roomes. 26K ROM Operating system, BASIC, floating point, sound and colour graphics software are contained in ROM, 16-colour graphics capability Easy-to-access, high resolution graphics have special features that let you define your own characters, create animated displays, charts, graphs.
- Music and Sound effects Provides outstanding audio capability. Build three-note chords and adjust frequency, duration and volume quickly and simply. You can build notes with short, straightforward commands. Five octaves from 110 Hz (Hertz) to beyond 40,000 Hz.
   Built-in equation calculator Unique convenience feature helps you find quick solutions to every day maths problems, as well as complex scientific calculations. Directly, and solutions to every day maths problems.
- accessible from the keyboard. Ideal learning aid for every member of your family including pre-school children and fun too only -

FOR MAIL ORDER DELIVERY OR FURTHER INFORMATION TEL: 01-455 9823

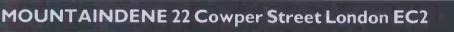

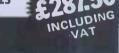

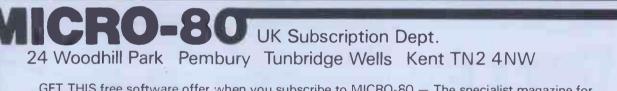

GET THIS free software offer when you subscribe to MICRO-80 - The specialist magazine for TRS-80 and VIDEO GENIE.

LOOK AT the programs you get FREE when you subscribe . . .

\* Level I in Level II - Convert your Level II TRS-80 to operate as a Level I machine. Opens a whole new library of software for your use.

\* Copier - Copies Level II System tapes, irrespective of where they load in memory. Copes with multiple ORG programs.

★ Z80 MON — A low memory, machine language monitor which enables you to insert OP codes, edit memory, punch system tapes etc. **★ Improved Household Accounts** — Powerful enough to be used by a small business.

★ 80 Composer — A music generating program which enables you to play music via your cassette cord.

★ Plus Two Games — Poker and Cube (a version of the Rubiks cube for Disk users) and don't forget MICRO-80 is now available in monthly cassette edition as well — all the published programs each month ready to load on cassette.

Please enrol me for an annual subscription and send me my FREE cassette program. I enclose £16.00  $\Box$  (magazine only) or £43.60  $\Box$  (magazine and cassette edition). (enclose your cheque/P.O. made payable to MICRO-80 and send to the above address) Software offer, and cassette edition prices applies to U.K. residents only. Overseas subscription rates on application.

Name..... BLOCK CAPITALS PLEASE Address

PCW 5/82

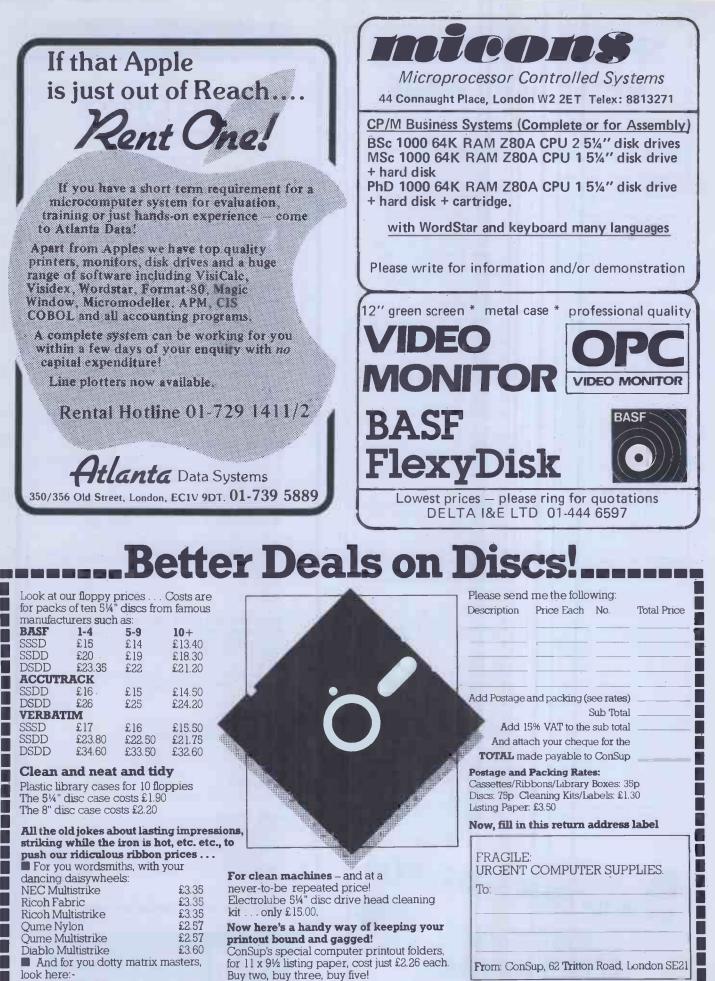

£5.85

£5.85

£2.00

£2.00

£4 20

Epson MX80 cartridge

Commodore 4022

Commodore 3022

Centronics 703/704

Microline 82A

And, finally, send your order, and cheque, to ConSup, Unit M2, 62 Tritton Road, London SE21 Any questions? ring Consup on 01-670 4411

# SPIDER SOFTWARE APPLE SOFTWARE

#### **OH NO - NOT ANOTHER APPLE DATABASE?!!**

Some Questions and Answers on ACCESS - A new database management system for Apple computers from SPIDER SOFTWARE.

#### How many records can I have?

This depends on the size of each record. The maximum record size is 1560 characters. The maximum number of records per disk volume is 7936 but this is dependent on the record size. As an example, if your records are 200 characters long, you may have a maximum of 671 records per volume. A maximum of 40 fields per record is available.

How long will it take to find a record? A powerful advanced IRAM (Indexed Random Access Method) is utilised for major record retrieval purposes giving an access speed of either instant recall within 3 seconds. Any field (or combinations thereof) with multiple search criteria will either give instant recall or will take a maximum of 23 seconds. On the SyMBfile hard disk everything is at least 7 times faster. How long will it take to sort a disk full of information?

How long will it take to sort a disk full of information? All sorting is done on an index. If the sort is on the primåry index it will take 0.2 seconds regardless of the number of records. To sort on any field which is not indexed involves first creating an Index for that field which is then sorted. The time taken depends on the record size (generally less then 3 minutes). Any index can be saved for later use or made into a primary index. Sorting a disk need not involve creating a sorted version of the database. How many disk drives do I need? ACCESS will ideally run on 2 drives. However, it will support a single drive system and a version is available for the SyMBfile 5 megabyte hard drive. How about report formate?

How about report formats? Reports are user-configured and can contain report headings, column headings,

column sub-totals, brought forward totals, grand totals, computed fields, page numbering etc. Reports can be on selected and/or sorted data.

What if the dog chews my program disk? We provide copy routines for backing up of the program disk and the data disks as many times as you require. The ACCESS system is a combination of hardware and software

#### Is the program menu-driven?

YES. ACCESS constantly displays prompts indicating the options available wherever you may be in the program.

How is the data stored?

ACCESS creates and uses its own data disks. However, facilities are provided to enable you to produce standard DOS 3.3 text files in either sequential or random access format using any sorted or selected fields. Because of ACCESS's own data storage techniques a very large database may require more than one disk to store the text file(s) produced.

How easy is it to create records and edit them? ACCESS has a powerful word processor style screen editor enabling insertion and deletion of the characters, etc., full cursor control across fields and pages of a record. A maximum of 40 screen pages are available. Password.protected fields are supported as are computed on-screen fields. What if I delete a record by mistake?

ACCESS only marks a record as deleted. Facilities are given to either 'undelete' deleted records or purge deleted records from the database. My current database takes ages for me to add and save records because it needs to re-structure the entire file to keep the 'primary key' in alphabetical order. Will this happen with ACCESS? No!!! ACCESS uses logic and technique to handle your data; there is no reason (should you have the stamina) why you should not fill an entire disk

with information as fast as you can type and immediately retrieve all the infor-mation in sorted order or order of entry, etc. All complex and time-critical functions including disk input and output, indexing, sorting, searching, screen display and editing are performed by ACCESS using powerful machine-code routines

#### What hardware do I need?

48K Apple II Plus with DOS 3.3 and 1 or 2 disk drives. Most makes of printer are supported.

Why should I buy ACCESS and how much is it? Why should I buy ACCESS are available in other comparably priced database managers. However, ACCESS is more powerful and faster than its competitors in each function. ACCESS has gone beyond the boundary of merely complex facilities, it is powerful and 'intelligent' enough to make itself extremely cimple at use. The actual induction VAT is 100.05

simple to use. The retail price including VAT is £199.95. A technical sheet is available on the ACCESS system from your local Apple dealer who should also be able to give you a demonstration of its flexibility.

We stock a large range of packaged software for the Apple. Please write or telephone for a copy of our comprehensive list.

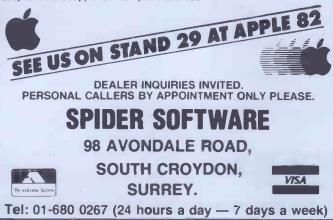

# **Hard Disks** forthe PET

The Small Systems **HARDBOX** acts as an intelligent controller for up to 4 Corvus Winchester drives

- PET DOS 1 and 2 compatibility Multi user capability on Corvus Drives 16 Megabyte max file size .

- 65535 max records per relative file Over 2000 files on 5 MB drive •

#### CORVUS DRIVES

Well proven systems with nationwide support and maintenance.

- 5, 10, 20MB capacity
- Up to 4 drives can be daisy chained Backup onto standard video cassette using the Mirror unit
- Up to 64 users with the Constellation multiplexer unit. .

5MB Corvus drive

| 10MB                | £3595 |
|---------------------|-------|
| 20MB                | £4495 |
| Mirror back up unit | £495  |
| Constellation       | £495  |
|                     |       |

£2295

#### SSE MINI WINCHESTER

The MW-1000 Mini-Winchester is a compact desktop unit that just plugs into the PET-gives you up to 12 Mb of hard disk storage under CP/M or PET DOS or both !!

At the flick of a switch, this amazing unit allows you to have:-

- ۰ The whole disk under CP/M (plus 60k of RAM and Z80
- The whole disk under PET DOS .
- Half of the disk under PET DOS and half under CP/M !! No changes to the PET or ROMS are required - just

plug in and go.

#### Prices include CP/M, utilities, 60K RAM and Z80

#### SOFTBOX and CP/M SOFTWARE

SOFTBOX allows the PET to run the worlds most popular operating system for micros. Operates with PET floppies and/or a Hard disk system.

Comprehensive range of CP/M software available – ask for our Catalogue.

| Softbox       | <br>£550 |
|---------------|----------|
| RS232 Option  | £45      |
| Corvus Option | £65      |

#### **IEEE-488 INTERFACES**

Comprehensive range for PET and HP-85 e.g. B300 RS232 40 char buffer, full handshake £186

| PEISPEEL     | )     |          |      |
|--------------|-------|----------|------|
| Optimising i | Basic | Compiler | £240 |

#### S100 - CP/M

| Software development tools         |         |
|------------------------------------|---------|
| 8048 family in circuit emulator    | £850    |
| 8748 programmer                    | £395    |
| Prom emulator                      | £295    |
| Range of cross assemblers for most | popular |
| micros                             | £95     |
| 8048 BASIC compiler                | £195    |
|                                    |         |

**COMPLETE PET and HP-85 SYSTEMS** 

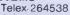

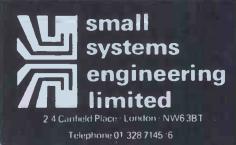

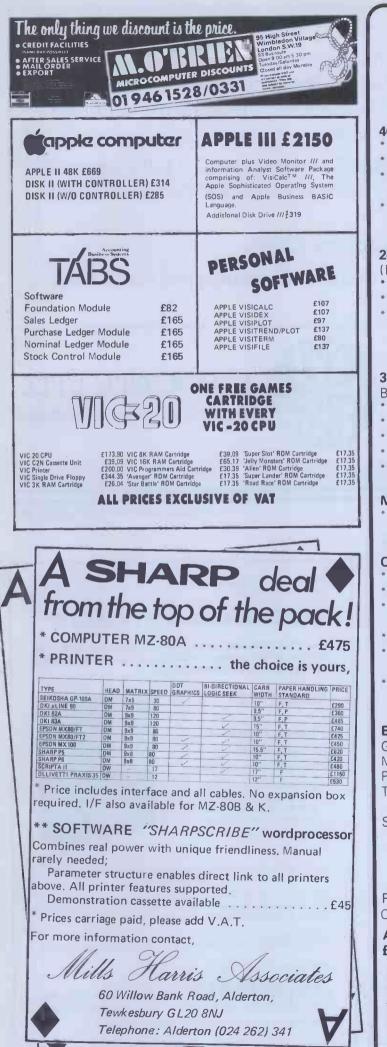

# ZX81 HARDWARE

#### 40 KEY KEYBOARD. Kit £20.95 Built £25.75 (RE77)

- \* Proper typewriter style keys.
- \* All legends and graphics in two colours.
- \* No soldering required to ZX81. Plugs in. (RAM/Printer not affected)
- \* Complete with all\*parts, connectors, feet and comprehensive instructions.

# **24 LINE IN/OUT PORT.** Kit **£16.95** Built **£18.95** (RE98)

- \* Each line either in or out.
- Controlled by BASIC.
   Allows printer/RAM to be used without a motherboard) (Motherboard version kit £13.50 built, £14.50)

#### 3 CHANNEL SOUND/TIMER BOARD. Kit £16.95 Built £18.95 (RE161)

- BUILT 18.95 (REIDI
- \* 3 independent channels.
- \* Controlled by BASIC
- \* Full range of notes.
- Complete instructions with examples provided.
  Can be used as a sophisticated timer/counter

**MOTHERBOARD.** Kit **£15.75** Built **£18.50** (RE82) \* Two connectors on board.

#### **CONNECTORS & PLUGS**

- \* 23 Way female connector for ZX80/1. (RE80) £2.95
- \* 23 Way male connector. (RE87) £1.30
- 23 Way male connector to fit two female connectors together. (RE90) £1.60
- \* 30 Way ribbon cable. £1.40 metre.
- \* RAM pack connector. Allows RAM pack to be remote from ZX80/1. RE170. **£6.95** built.
- \* In/out connector & sound board connector (RE78B) **£2.95.**

#### **BOOKS & TAPES**

| Getting acquainted with ZX81.      | £4.95  |
|------------------------------------|--------|
| Mastering machine code.            | £5.95  |
| Programming for real applications. | £6.95  |
| Tape for real applications book.   | £11.44 |

Send SAE 5" x 7" for free illustrated catalogue.

Payment: Cash with order. Or ACCESS/ Official orders welcome. Dealers write for rates.

All prices include P + P and VAT. Overseas add £1.80

Harris Lockyer Ass., Dept. PCW, 33, Pedmore Close, Woodrow South, Redditch, Worcs. Tel (0527) 24452

# CROMIX USERS .....

Jarogate Ltd. offer the JD12 and JD24 giving 12 or 24 M byte (formatted) storage capacity using Rodime 5<sup>1</sup>/<sub>4</sub> inch British made Winchester disc drives. Prices of £2295 and £3435 respectively include S100 controller, case, power supply and Cromix drivers.

Also available as an alternative to the Cromemco HDD-11, the Jarogate JDD-11 provides the same IMI 7710 drive in a more attractive cabinet at £3355.

Tape Backup System: 24 M byte capacity £2295.

Jarogate Ltd. are main dealers for Comart, Cromemco and North Star ranges of systems and boards.

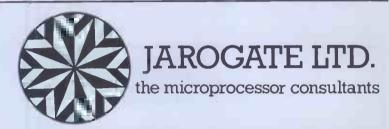

197-213 Lyham Road, Brixton, London SW2 5PY Telephone 01-671 6321

**S.B.D. Software** is proud to announce their distribution agreement with the most up to date APPLE-only magazine in America.

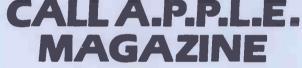

In today's fast changing world of the APPLE you just can't afford to stay behind, so don't settle for anything less than the best APPLE-only magazine in America.

Now you can purchase this outstanding magazine for the low price of £1.75 per issue.

Your subscription for 12 or 24 magazines may start from any month in 1981.

Single back issues are available at £2.25 per issue including postage and packing.

A bound volume of the issues in 1980, 1979, 1978 are available for £20.00, £15.00 and £10.00 respectively, including postage and packaging. (Please note that in 1980 & 1981 there were only 9 issues published but in 1982 there will be 12 issues.)

□ 12 issues @ £21.00 □ 24 issues @ £40.00 Europe Air Mail postage, add £6 per 12 issues

| NAME        |                                                                                                    |                 |      |
|-------------|----------------------------------------------------------------------------------------------------|-----------------|------|
| ADDRESS.    |                                                                                                    |                 |      |
| TOWN        |                                                                                                    | POSTCODE.       |      |
| Please star | my subscription                                                                                                    |                 |      |
|             |                                                                                                    | Month           | Year |
| Please mal  | d/Access Number<br>se cheques payable to CALL APPLE (UK)<br>CALL APPLE (UK), c/o SBD Software,<br>FREEPOST. RICHMOND, SURREY TW9 1<br>(No postage stamp required)<br>Telephone: 01-940 5194 | Expiry Da<br>BR | te   |
|             | The Famous Bo                                                                                                    |                 |      |
|             | ALL ABOUT API                                                                                                    | PLESOF          |      |

Now available @ £9.50 incl. P. & P.

SPOCK: "Computer! Calculate the value of Pi to ten thousand decimal places". COMPUTER: "Working..."

Cromix is a registered trade mark of CROMEMCO INC.

#### **CAN YOUR COMPUTER SPEAK?**

The WIDEBAND SPEAKEASY speech synthesiser adds voice response to any computer with a parallel port including PET, APPLE, expanded ATOM, HORIZON etc.

#### for Only £69 + VAT

- \* UNLIMITED VOCABULARY
- \* EASY TO PROGRAM
- \* LOW MEMORY OVERHEAD
- \* COMPLETE MANUAL WITH DICTIONARY, SAMPLE SOFTWARE AND TUTORIAL ON SPEECE PRODUCTION.

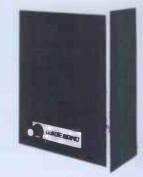

Also includes high flux speaker and power supply, all housed in high quality wood cabinet, with volume control and rear pitch control.

Programmed with simple phonetic codes. Apart from the obvious applications of voice response in manufacturing, testing, blind terminals etc., this product also teaches a great deal about linguistics and speech production.

Software is available in BASIC and Z-80 and 6502 assembly for direct input in PHONETIC SPELLING closely related to the ARPABET international phonetic alphabet.

For your nearest dealer contact:

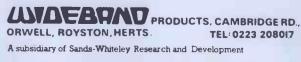

# ZX99 AUTOMATIC The logical extension for £59.95 the Sinclair ZX81 giving £59.95 data retrieval & word processing

The ZX99 Tape Control system is a sophisticated extension to the Sinclair ZX81 Microcomputer, providing remarkable additional capabilities, which allow both the beginner and expert access to a professional computing system without the expected expense.

#### \* DATA PROCESSING

The ZX99 gives you full software control of up to four tape decks (two for reading and two for writing) allowing merging of data files to update and modify them. This is achieved by using the remote sockets of the tape decks to control their motors as commanded by a program.

#### \* PRINTER INTERFACE

The ZX99 has a RS232C interface allowing you direct connection with any such serial printer using the industry standard ASCII character code (you can now print on plain paper in upper and lower case and up to 132 characters per line.)

#### **\* MANY SPECIAL FEATURES**

There are so many different features that it is difficult to list them all:

For example:

AUTOMATIC TAPE TO TAPE COPY: You can copy any data file regardless of your memory capacity (a C90 has approx 200K bytes on it) as it is loaded through the Sinclair block by block.

TAPE BLOCK SKIP without destroying the contents of memory.

**DIAGNOSTIC INFORMATION** to assist in achieving the best recording settings.

#### **\* TAPE DRIVES**

We supply (and guarantee its compatability) a Tape Drive that works with your computer.

#### **\*** COMPUTER CASSETTES

We supply quality (screw assembled) computer cassettes. Please enquire for any not shown:

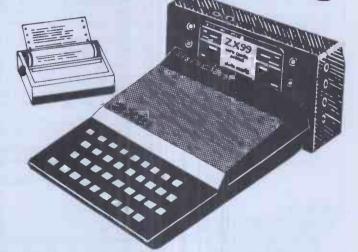

The ZX99 contains its own 2K ROM which acts as an extension to the firmware already resident in your ZX81'S own ROM. The ZX99's ROM contains the tape operating system, whose functions are accessed via Basic USR function calls. Each function has an entry address which must be quoted after the USR keyword. All of the functions can be used in program statements, or in immediate commands (i.e. both statements with line numbers and commands without them).

There is an extension board on the rear to plug in your RAM pack (larger than 16K if required). The unit is supplied with one special cassette lead, more are available at £1 each (see below).

#### COMPREHENSIVE USER MANUAL INCLUDED IN PRICE

### 🔆 ZX99 SOFTWARE 🔆

We now have available "Editor-99", a quality word processing program including mail-merge, supplied on cassette for £9.95. Also, following soon will be:

- Stock Control
- \* Sales Ledger
- <sup>®</sup> Business Accounts
- \* Order Processing
- \* Debtors Ledger
- \* Tax Accounting

|                            |     |       |       |                 |            |          |      |       | -0                                                            |
|----------------------------|-----|-------|-------|-----------------|------------|----------|------|-------|---------------------------------------------------------------|
| COMPUTER CASSETTES         | QTY | PRICE | TOTAL | ITEM            | QTY        | PRICE    | P&P  | TOTAL | ORDER FORM TO:                                                |
| C5                         |     | 35p   |       | CASSETTES       | See left   |          |      |       | data-assette.                                                 |
| C10                        |     | 37p   |       | ZX99            |            | 59.95    | 2.95 |       | Dept: PCW5                                                    |
| C12                        |     | 38p   |       | E312 Tape Drive |            | 24.00    | 1.00 |       | 44 Shroton Street,                                            |
| C15                        |     | 39p   |       | EDITOR-99       |            | 9.95     | -50  |       | London NW16UG Tel: 01-258 0409<br>Telephone enquiries welcome |
| C20                        |     | 41p   |       | CASSETTE LEAD   |            | 1.00     | ·20  |       |                                                               |
| C25                        |     | 43p   |       | Cheque/PO pa    | yable to S | torkrose | Ltd. |       | NAME                                                          |
| C30                        |     | 44p   |       | or<br>Ch        |            |          |      |       | ADDRESS                                                       |
| Add min £1-50 or 10% P & P |     |       |       |                 |            |          |      |       |                                                               |

SIGNED

# They said it couldn't be done! Galactic + IREB

Those ever circling, swooping, diving Firebirds of the famous arcade machines, brought to the micro in Mike Chalk's ultimate achievement--Galactic Firebird

Yes, it's the latest in the Kansas Arcade series, but alas, his last, for Mike has been writing these right back from the original Arcade Invaders, and feels he wants a rest.

The reason being that he has always bettered his preceeding program, and feels that with Firebird he has reached a pinnacle.

Many programmers of many machines have tried to emulate the arcade game, Firebird, but nobody, the Americans included, have managed to get the circling, swooping firebirds on a computer. Until now!

It is incredible how the Firebirds peel away, circle around in numerous positions on the screen, then suddenly sweep in to attack, all the while raining down their bombs.

Even if you manage to dodge all their bombs whilst shooting them down, it is as though they realise they will not get you this way, for without warning they'll take kamikazi action and come straight for you!

Then come the Astro Blasters, shooting down a solid energy bolt, to fry you completely, in adition to their own brand of super bomb. Oh, you can fire at them, but a solitary hit will have no effect whatsoever on these nasties.

As though Firebirds and Astro Blasters are not enough, as the game progresses, come the Megon Bombs. With no less than three hits needed to destruct! And you can't dodge them easily either, as their explosions spread.

Scores are kept of course, and there is the now expected realistic sound effects. And--wait for it---it progresses to OURTEEN levels of difficulty! Mike's last words: "Nobody will ever get there!" FOURTEEN levels of difficulty! Mike's last words:

It's ONLY available direct from Kansas but at a sensible £9.50 Vat and post paid

As pulishers (we do not retail other people's programs) we have absolute quality control and thus give an unconditional guarantee on all our software. And of course all programs are always in stock for our famed return first class post service whether ordered by cheque or credit card. Ask for a copy of our free catalogue, you won't find any 'South Coast' prices there! Access and Barclaycard welcome.

Kansas City Systems, Unit 3, Sutton Springs Wood, Chesterfield, S44 5XF. Tel. 0246 850357

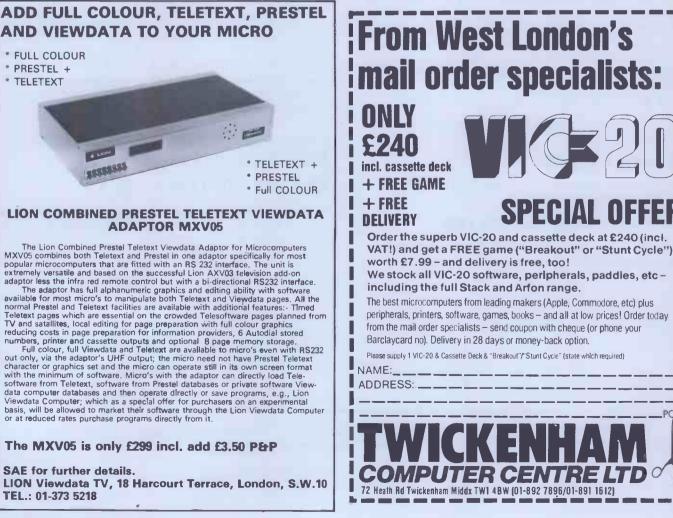

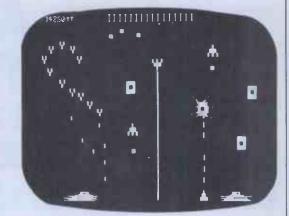

For TANDY TRS -80 & VIDEO GENIE

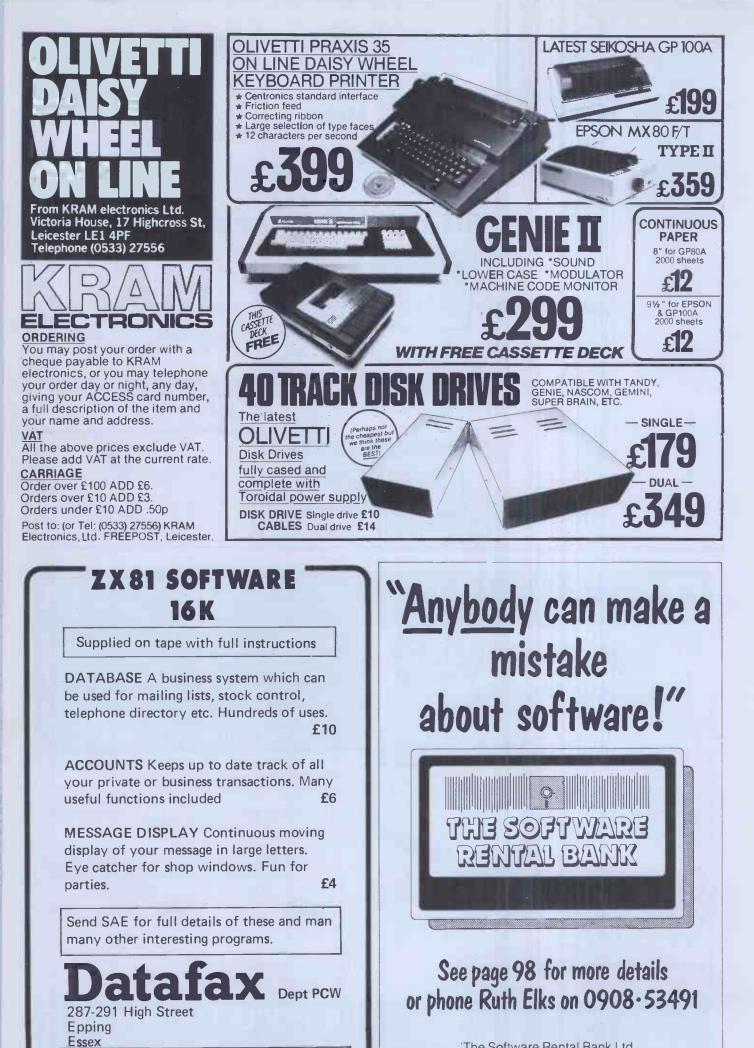

Trade and overseas enquiries welcome.

'The Software Rental Bank Ltd. 58 North St., Leighton Buzzard, Beds. LU7 7EN

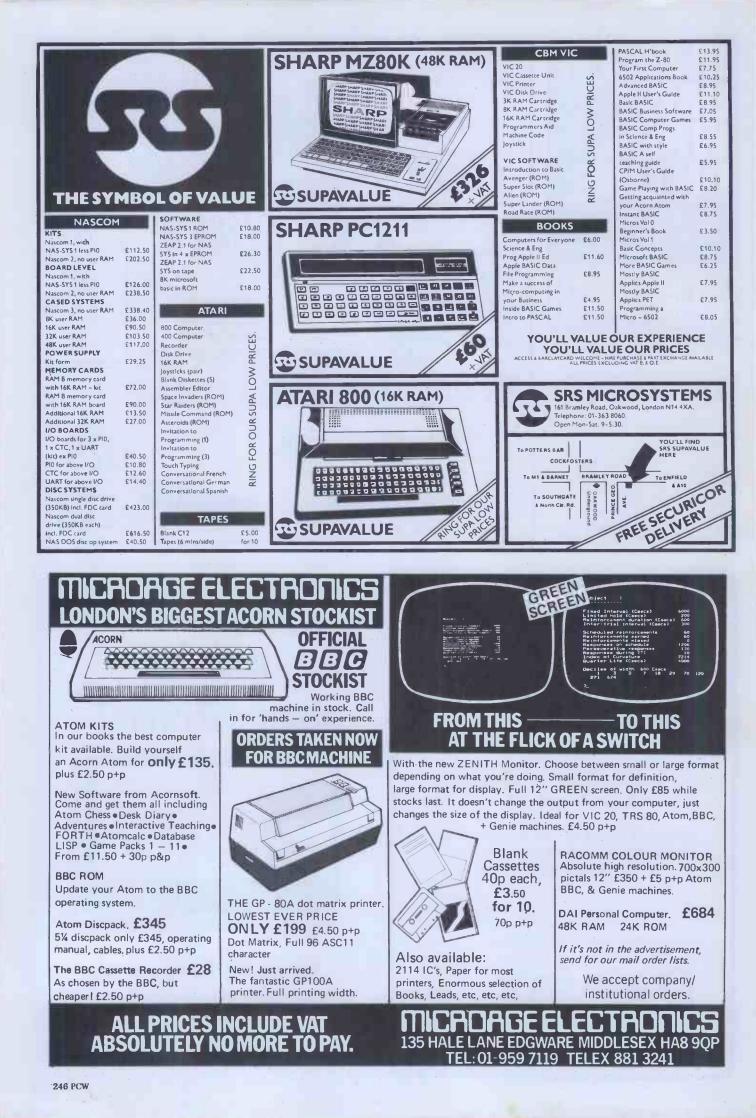

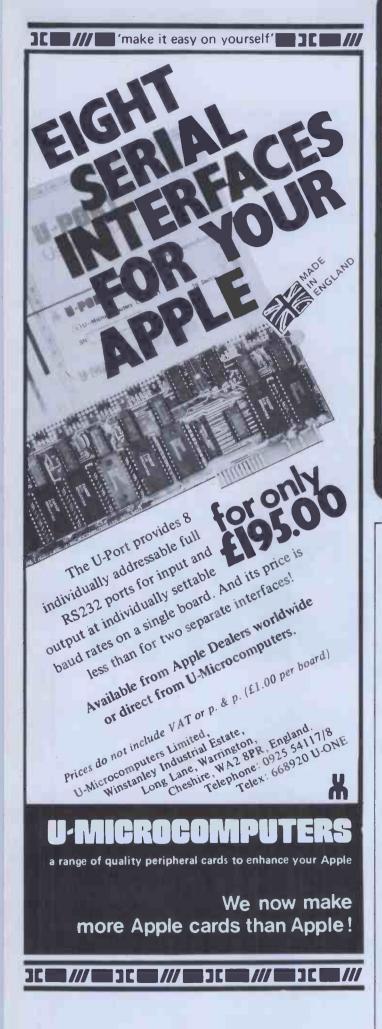

# Computer Enterprises

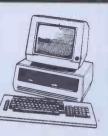

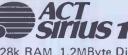

128k RAM, 1.2MByte Disk Storage CP/M-86 or MSDOS 800\*400 Pixels Choose your language & software Up to 21 Mbyte hard disk. Up to 1 Mbyte RAM

### Printers

| SEIKUSA GPIUUA     | 30 cps 199 + VAI   |
|--------------------|--------------------|
| EPSON MX100 F/t    | 80cps 499 + VAT    |
| MANNESMANN         |                    |
| TALLY MT120        | 160cps 440 + VAT   |
|                    | 125cps 795 + VAT   |
| TEC STARWRITER     | 25-40cps 990 + VAT |
| OLIVETTI DY311     | 32cps 1100 + VAT   |
| PRISM 132 (Colour) | 200cps 1130 + VAT  |
|                    |                    |

Software

Contact us to choose you software (CP/M, CP/M-86, MSDOS) or we tailor it for you.

\*Offers strictly ends at the end of this month. \*Insurance, maintenance, after sale support, Training available.

\*Write for a catalogue of other products & prices.

SHOWROOM: 618, Kingston Road Raynes Park SW20 Tel: 01-543 4729 MAIL ORDERS: 5, Farnham Grdns. LONDON SW20 0UE. Tel: 01-947 8837

# "Would you like to send it back?"

The Soft Ware Rental Bank

# See page 98 for more details or phone Ruth Elks on 0908.53491

The Software Rental Bank Ltd. 58 North St., Leighton Buzzard, Beds. LU7 7EN

## **ADVERTISERS INDEX**

| ACT 1                     | 12,113     | Crofton                         | 226   | Kayde Electronic Syste      | ms 130     | Prentice Hall       | 189           |
|---------------------------|------------|---------------------------------|-------|-----------------------------|------------|---------------------|---------------|
| Abecus                    | 217        | Cronite                         | 234   | Keen Computers              | 132        | Program Power       | 43            |
| Acorn 1                   | 186,222    | Crown Business Centre           | 223   | Kellys                      | 158        | Rade Systems        | 203           |
| Adda                      | 23,76      | DDP Research                    | 42    | Knights TV & Compute        | ers 221    | SBD Software        | 70,242        |
| Almarc                    | 39         | DN Computer Services            | 217   | Kram Electronics            | 245        | SPT Electronics     | 200           |
| Ambit                     | 225        | Data Applications               | 57    | Kuma Computers              | 195        | SRS Microsystems    | 246           |
| Anglia .                  | 204        | Data Efficiency                 | 202   | L & J Computers             | 235        | Sinclair Reserach   | 8.9 1 20.121  |
| Anglo American            | 31         | DataFax                         | 245   |                             |            | Sirton Computers    | 64.65         |
| Anita Business Systems    | 156        | Datarite                        | 30    | Level                       | 2,13,14,15 | Small Systems       | 240           |
|                           | 234        | Davinci                         |       | Lifeboat                    | 150        | Soft Cell           | 207           |
| Apple Orchard             | 34         | Deans                           | 224   |                             | 136        | Soft Option         | 38            |
| Appropriate Technology    | 215        | Delta I&E                       | 222   | Linsac                      | 236        | Software Ltd        | 29            |
| Artic Computing           | 103        | Delta Systems                   | 239   | Lion TV                     |            | Software Rental Ban | k 89.         |
| Atari                     | 239        |                                 | 229   | Logic Computers             | 18         | Software Rental Ban | 98,245,255    |
| Atlanta Data Systems      | IBC        | Digico                          | 54    | London Computer Cen         |            | Course & Marcinian  | 98,245,255    |
| Audio Computers           |            | Digitek                         | 33    | Lowe Electronics            | 11,55      | Sound Training      | 4.5           |
| BEM                       | 227        | Digitus                         | 1     | Lucas Logic                 | 20/21      | Spectrum            |               |
| B&H                       | 58         | Discom                          | 150   | MPI                         | 36/37      | Spider Software     | 240           |
| Basicare                  | 65,230     | Disking                         | 197   | Macronics                   | 227        | Stemmos             | 70            |
| BEEBUG                    | 233        | Display Electronics             | 191   | Maplin                      | 198/199    | Stirling            | 228           |
| Benchmark                 | 226        | E A International               | 208   | Melbourne House             | 156        | Storkrose           | 253           |
| Brighton Comp Centre      | 148        | Educare                         | 236   | Memotech                    | 51         | Stotron             | 194           |
| Bristol Software          | 124,125    | Electronic Office Services      | 119   | Metrotech                   | 68.69.209  | Sumlock Bondain     | 59            |
| Bug-Byte                  | 10,25      | Eltec Services                  | 215   | Micro 80                    | 238        | Superior Systems    | 190           |
| Business & Leisure        | 224        | Epson                           | 111   | Microage                    | 246        | Swanley Electronics | 150           |
| Butel                     | 82         | Equinox                         | 94    | Microcentre                 | IFC        | Systematics         | 127           |
| CDP                       | 62         | Richard Francis                 | 192   | Microcomputer Spaced        |            | Tabs                | 63            |
| CIDER                     | 228        | Fuller Designs                  | 218   | Micro General               | 212        | Technomatic         | 210           |
| CJE Micros                | 215        | GM Microtronics                 | 188   | Micro House                 | 6          | Tempus              | 213           |
| C/WP                      | 27         | GW Computers                    | 52,53 | MICROL                      | 16,17      | Tex Microsystems    | 70            |
| Camden Computers          | 223        | Geest                           | 48    | Micromark                   | 232        | Texas Instruments   | 6,7           |
| Castle House Publishers   | 228        | Gemini Marketing                | 26    | Microprint                  | 228        | Thorn EMI           | 22            |
| Caxton Software           | 78         | Gemini Microcomputers           | 97    | Microspares                 | 216.221    | Timedata            | 226           |
| Chromasonic               | 196        | General Northern                | 221   | Microtanic                  | 220        | Tomorrows World     | 74            |
| City Micro Systems        | 236        | Graffcom                        | 186   | Microtek                    | 232        | Torsby              | 193           |
| Comp Shop                 | 66,67      | Grundy Business Systems         |       |                             | 44/45      | Trader Computers    | 148           |
| Compsoft                  | 90         | Guestel                         | 40/41 | Microvalue<br>Midwich       | 44/45      | Transam             | 46            |
| Computabits               | 219        | Happy Memories                  | 56    |                             | 225        | Transtec            | 214           |
|                           | 219        |                                 | 233   | Mills Harris Assoc          |            | Twickenham          | 244           |
| Computech                 |            | Harris & Lockyer<br>IO Research | 241   | Mountaindene                | 238        | U-Microcomputers    | 210, 227, 255 |
| Computer Bookshop         | 144<br>229 | ITT                             | 225   | Northamber                  | 84         | Vector              | 116           |
| Computer Concepts         |            |                                 | 60,61 | North Star                  | 49         |                     |               |
| Computer Enterprises      | 255        | Ikon                            | 235   | O'Brien                     | 241        | Ward Electronics    | 217           |
| Computers For All         | 194        |                                 | 50    | <b>Open Computer Servic</b> |            | Warwick Computers   | 74            |
| Computer Interface Design |            | Independent Comp Eng            | 48    | Padmede                     | 47         | Westrex             | 216           |
| Computer Plus             | 158        | Intelligent Artefacts           | 242   | Paxton                      | 28         | Wireless World      | 237           |
| Computer Supermarket      | 35         | Jarman Systems                  | 18    | Personal Computers          | OBC        | Wordsmith           | 224           |
| Computing Today           | 237        | Jarogate                        | 242   | Pete & Pam                  | 205        | Xitan Systems       | 128,220       |
| Consup                    | 239        | Juniper                         | 233   | Pinewood Computers          | 212        |                     |               |
| Control Technology        | 217        | KGB Micros                      | 140   | Power Testing               | 230        |                     |               |
| Cream                     | 71         | Kansas                          | 244   | Premier Publications        | 201        |                     |               |
|                           |            |                                 |       |                             |            |                     |               |

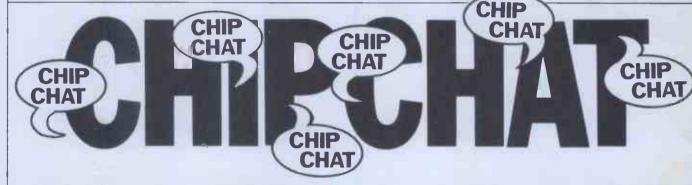

Why are the big computer companies so bad at making micros? IBM went to Microsoft for help with its Personal Computer while ICL, Digico and Burrough did OEM deals with, respect-ively, Rair, Heath and Convergent Technology. As far as we can make out, Data General, DEC and Control Data managed their own designs, albeit very slowly but that's only as far as we can make out. When questioned, the companies which couldn't produce their with phrases like, 'Well, there's no point in reinventing the wheel. . Actually, it sometimes looks as though it's a case of people in the big companies getting fed up with their employers lack of foresight, leaving to set up on their own and then doing OEM deals with their former bosses. So, if you're a designer with, say, Wang or Prime or Honeywell or Cray and, you can design a micro

that's even half decent, resign now and start negotiating... Adam Osborne is on the record as saying that the only company capable of offering a serious threat to the Osborne 1 is Sinclair Research. So, now that the Spectrum is launched (but not delivered — see 'Brain Dump'), we're taking bets on a 64k, Z80-based CP/M portable with a bundle of software, at least two Microdrives and possibly a flat screen coming out of Sinclair Research this autumn and selling at — well, less than £500?... As we've said so many time before, being a monthly magazine prevents us from bringing really hot, up-to-the-minute news, especially on as changeable a situation as that surrounding the BBC Computer. Here's the latest at the time we went to press — by the time you read it, things will certainly have changed one way or the other: delivery of Model A is down to a 21-day wait for

new orders and the backlog has been overcome, but in the meantime the Model B situation has worsened with 12,000 orders outstanding and the end of July being and the end of July being mentioned as the earliest many people are likely to get delivery... We can't resist a snipe at Apple UK on this one: for months following its re-launch we tried to persuade Apple's UK HQ in Hemel Hempstead to let us have an Apple III to Benchtest, but without luck. The nearest we got was a letter saying we were on the 'waiting list' and it would be at least six weeks before a machine was available. When, after a further two months, we'd heard nothing, we lost patience and tried to borrow one from a dealer. He was too scared to loan us a machine for fear of terrible reprisals from the Brewer Brothers but 'Big Al' Wood at Digitus wasn't and allowed Dick to live in the Digitus shop for a fortnight

while Benchtesting a demo machine. Now Apple has asked if it can buy reprints of our Benchtest!... Something of a mystery surrounds Sinclair's ZX Microdrive: is it really a disk in there or could it be a stringy-floppy type of tape? One unkind person has even suggested that the Microdrive at the Spectrum launch might have contained a load of RAM chips. 'Uncle' Clive is being remarkably reticent about the whole thing, refus-ing to state categorically one way or the other, but it seems probable that it will be a disk and that Sinclair's reluctance to talk centres around the fact that he wants to patent the design before anyone spills the beans. Earlier ideas of using a tape have, it seems, been dropped, at least for the time being, but might be revived if cost/ patent/technical problems with the disk prevent its going into production in time for the autumn launch.

# **MORE MEMORY FOR MICROS!** look at what we can offer:

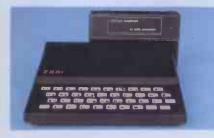

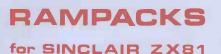

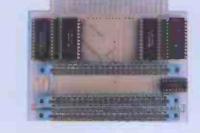

VCS 8K for VIC 8k RAM+3 slots £44

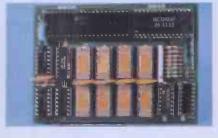

64k RAM only £ 70

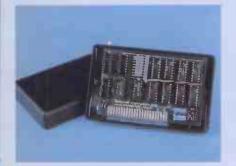

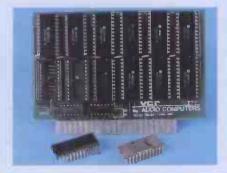

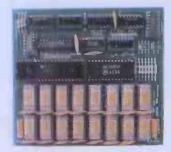

add up to 20k RAM+16k ROM VCR 20 for VIC DRC for PET 16K\_the only upgradable 4K-224, 2k increment - 25 64K-280 128K-2130 to 56k on the market \_£36

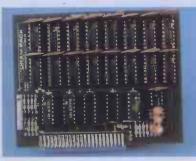

32K bytes -£54

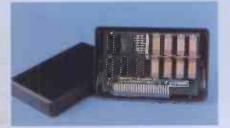

56K\_exceptional low powerconsumption\_£60 user port\_only £79

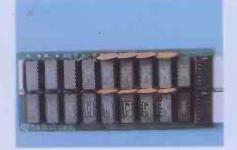

TRS80-V.GENIE

32K add on RAM £46

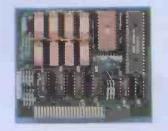

64K +Eprom programmer &

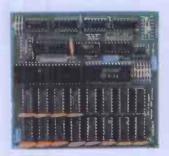

### **UK101:**

#### 32K add on RAM£69

FOR A FREE BROCHURE, RING LINDA OR SUE ON SOUTHEND (0702) 613081 FOR CREDIT CARD ORDERS, RING JACKIE OR PAM ON SOUTHEND (0702)618144

CHEQUES AND P.O.'s TO :

# AUDIO-COMPUTERS

87 BOURNEMOUTH PARK ROAD, SOUTHEND ON SEA \_ ESSEX SS5 2JJ ALL PRICES INCLUDE V.A.T. AND POSTAGE

TELEX 995337 G AUDCOM A TRADEMARK OF SOLIDISK LTD.

# YING THE HARDWA

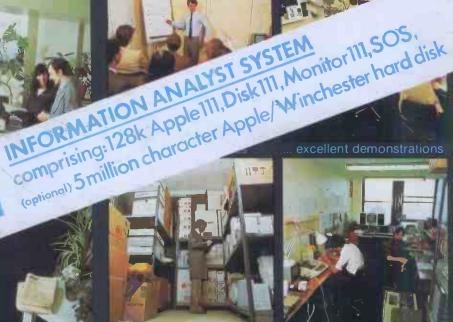

ome & visit us

ex-stock items

in the unlikely event

# ... At Personal Co rs we'

Personal Computers Limited have been in the personal computing business right from the start — so we've got our values sorted out.

It's important for you to choose the right hardware and vital to select the right software.

To help you make the right choice we offer our highlytrained staff.

They know what makes computers whirr, and they know how to give you the right kind of support and maintenance.

#### THE BEST AVAILABLE

We stock the best available hardware and software packages in the market.

Such as Apple and Sharp units, with the latest additions like 16K RAM card.

We have I.E.E.E. Interface, low cost serial, parallel interfaces, Doublevision 80 character card, numeric keypads, personal computer plotters, Paper Tiger printers and much more besides.

Whatever you need in computing, we will satisfy your requirements.

#### FROM PERSONAL COMPUTERS

- Small Business/Accounting. We provide low-cost invoicing, purchase, sales and general ledger systems.
- Financial Planning. Micromodeller or Visicalc for ad ۲ hoc or regular financial reporting.

- Dow Jones & Prestel (including I.P. Terminal) services to the city, plus access to city commodities data base.
- Word Processing. Our Format 80 system is recognised as the best of its kind.
- Databases. State-of-the-art products like Personal Filing Systems and Data Factory.
- Graphics. Pad to plotter software and low-cost plotter.
- Technical Support. Our knowledge of computer languages and application requirements is unrivalled. And we can supply either on-site or in-house maintenance.

Once again ... Personal Computers Limited give the story a happy ending.

Computers are only as good as the people who use them ... and sell them. Think about that! Then give us a call.

**APPLE NATIONAL ACCOUNT SUPPORT DEALER** 

Personal Computers Limited

Masters of Personal Computer Technology 218 & 220/226 Bishopsgate London EC2M 4JS Tel: 01-377 1200 New Address Now Open